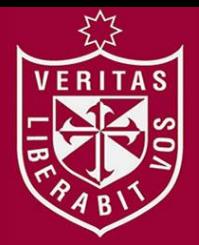

**FACULTAD DE INGENIERÍA Y ARQUITECTURA ESCUELA PROFESIONAL DE INGENIERÍA DE COMPUTACIÓN Y SISTEMAS** 

# **IMPLEMENTACIÓN DE UNA SOLUCIÓN DE INTELIGENCIA DE NEGOCIOS EN UNA EMPRESA DE RETAIL**

**PRESENTADA POR** 

# **JOSÉ CHRISTIAN REYES UBILLUZ**

**JOVAN STEFAN REYES UBILLUZ**

# **TESIS**

# **PARA OPTAR EL TÍTULO PROFESIONAL DE INGENIERO DE COMPUTACIÓN Y SISTEMAS**

**LIMA – PERÚ**

**2015**

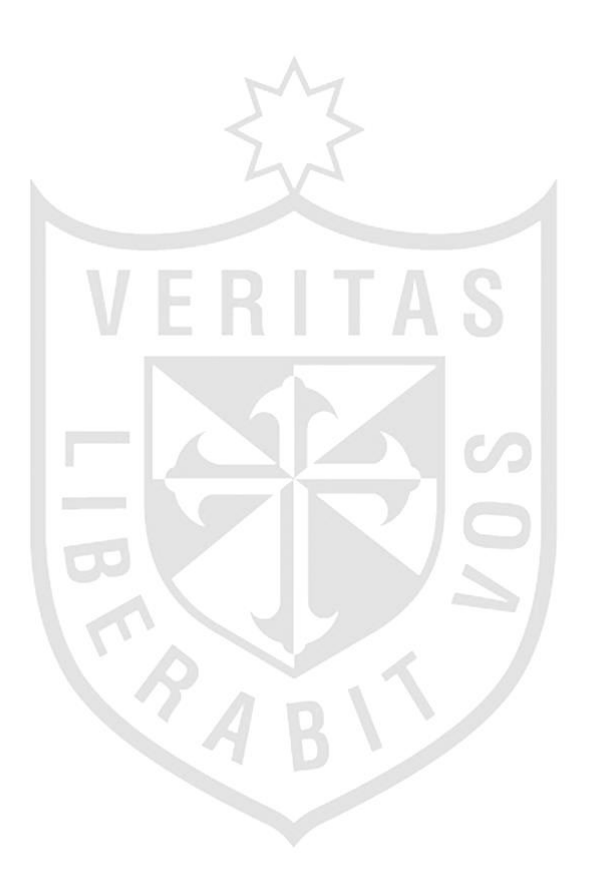

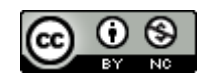

#### **Reconocimiento - No comercial CC BY-NC**

Los autores permiten transformar (traducir, adaptar o compilar) a partir de esta obra con fines no comerciales, y aunque en las nuevas creaciones deban reconocerse la autoría y no puedan ser utilizadas de manera comercial, no tienen que estar bajo una licencia con los mismos términos.

<http://creativecommons.org/licenses/by-nc/4.0/>

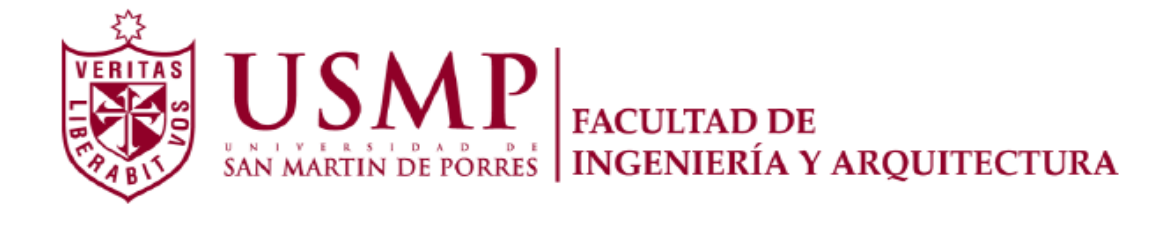

# **ESCUELA DE INGENIERÍA DE COMPUTACIÓN Y SISTEMAS**

# **IMPLEMENTACIÓN DE UNA SOLUCIÓN DE INTELIGENCIA DE NEGOCIOS EN UNA EMPRESA DE RETAIL**

**TESIS**

# **PARA OPTAR POR EL TÍTULO PROFESIONAL DE INGENIERO DE COMPUTACIÓN Y SISTEMAS**

**PRESENTADO POR**

# **REYES UBILLUZ, JOSÉ CHRISTIAN REYES UBILLUZ, JOVAN STEFAN**

**LIMA – PERÚ**

**2015**

### **DEDICATORIA**

Dedicamos este trabajo a nuestros padres que hicieron posible este sueño, dándonos su amor incondicional. Estamos orgullosos de ustedes, gracias por dedicarnos su vida y por ayudarnos a entender que uno jamás debe detenerse ante ningún obstáculo.

También queremos dedicar este trabajo a Dios, al Espíritu Santo y la Santísima Virgen María, porque nos guiaron desde el cielo para lograr este objetivo; así como a nuestras tías: Lay, Cuty, Tatita, Maris, Dorita, Papipa, Juan; a nuestros hermanos Pier y Juvenal; y a nuestros abuelitos y abulitas: Jose, Paulina, Mamatita, Papatito, Tío Pepe, Chilín, Candy. Gracias a todos ellos por su amor y fuerza.

**Jovan:** Dedico esta tesis a la persona que me inspira cada día para seguir adelante, a quien impulsa mis esfuerzos con su amor y su compañía. Gracias Monica Ato por compartir mis alegrías.

**José Christian:** Dedico esta tesis a todos los hombres, mujeres, niños, niñas y familias que habitan el mundo. Por su felicidad, pazY salud.

#### **RESUMEN**

En la actualidad, muchas empresas tratan de responder a la causa de un problema o el efecto de una acción en tiempo real, reduciendo el tiempo y proponiendo estrategias inmediatas que permiten alcanzar los objetivos de la organización que se representa en el largo plazo.

La tecnología impacta a los procesos de negocio que permitiendo acelerar los procesos de negocio y reducir los costos, en términos de inteligencia de negocios introduce sistemas adecuados que permiten centralizar la información de todas las áreas y responder preguntas para la toma de decisiones de cualquier nivel, gerencial, táctio u operacional.

La rentabilidad se incrementa cuando las decisiones son correctas bajo indicadores que describen la situación actual del problema. Administrar toda la información todos los días complica el análisis y no deja saber quiénes son los clientes potenciales que generan mayores ingresos y cuyos procesos ahorran tiempo y reducen costos.

#### **ABSTRACT**

Nowadays, many companies seek to answer the cause of a problem or the effect of an action in real time, reducing time and proposing immediate strategies that make possible to achieve the objectives of the organization that are plotted in the long run.

Technology impacts on business processes, it allows to accelerate business processes and to reduce costs; in terms of business intelligence, introduce appropriate schemes that make easier to centralize global information from all areas and to answer questions for decision making from any management, tactical or operational area.

Profitability is increased when the decisions are accurate under indicators that describe the current situation of the problem. Manage much information every day complicates the analysis and do not let us know who the potential customers are that generate greater incomes and which processes save time and costs.

# ÍNDICE

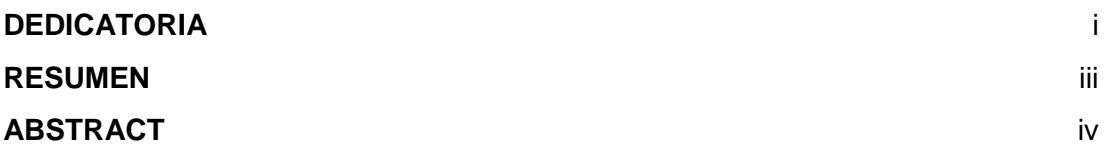

# **CAPÍTULO I: DESCRIPCIÓN DE LA EMPRESA**

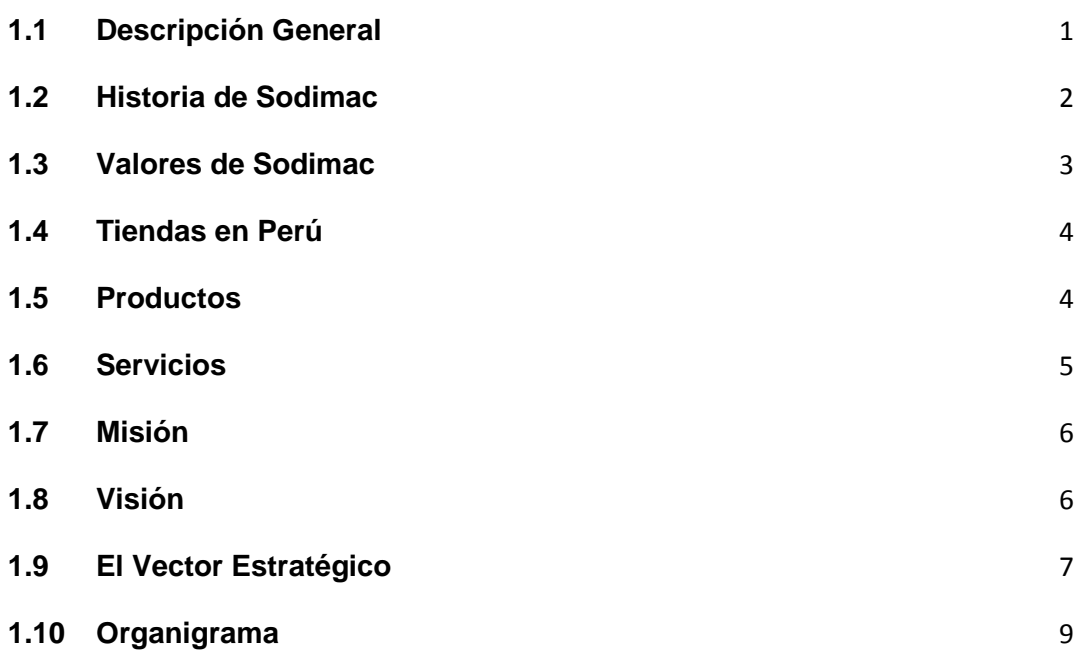

# **CAPÍTULO II: PLANTEAMIENTO DEL PROBLEMA**

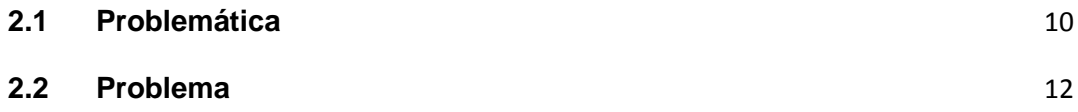

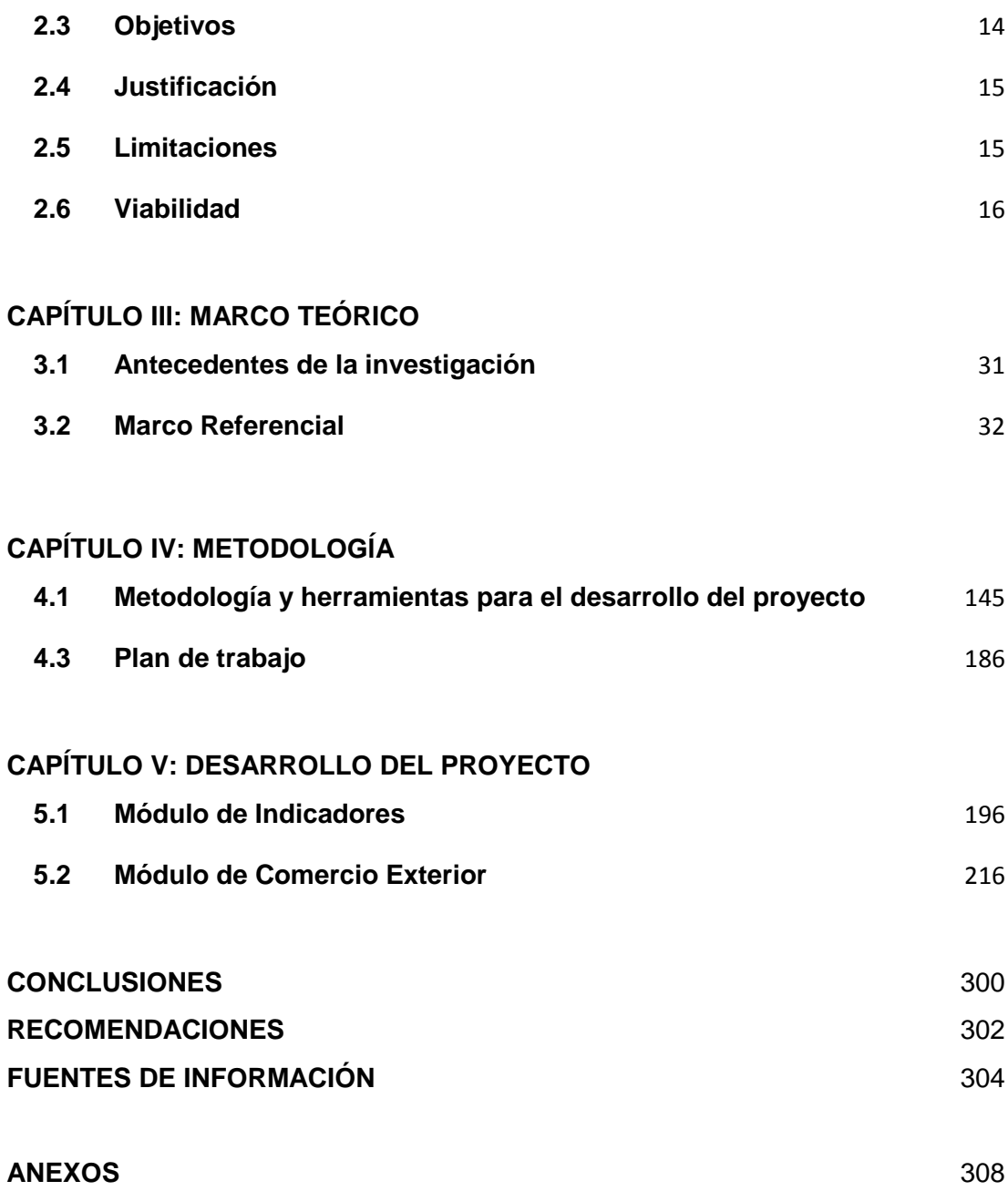

# **LISTA DE FIGURAS**

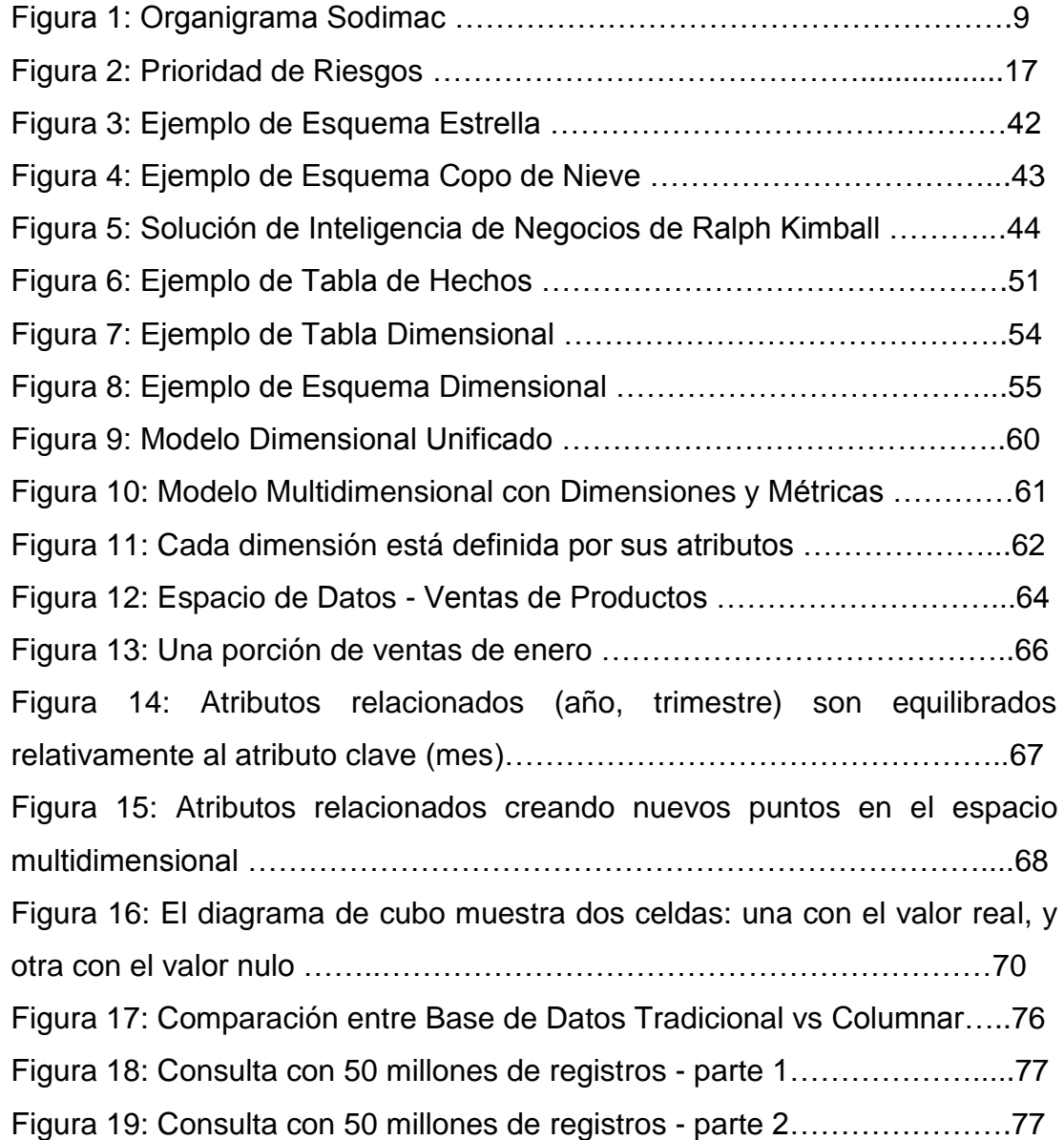

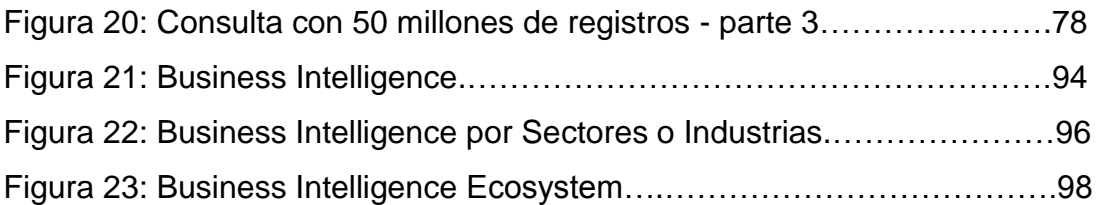

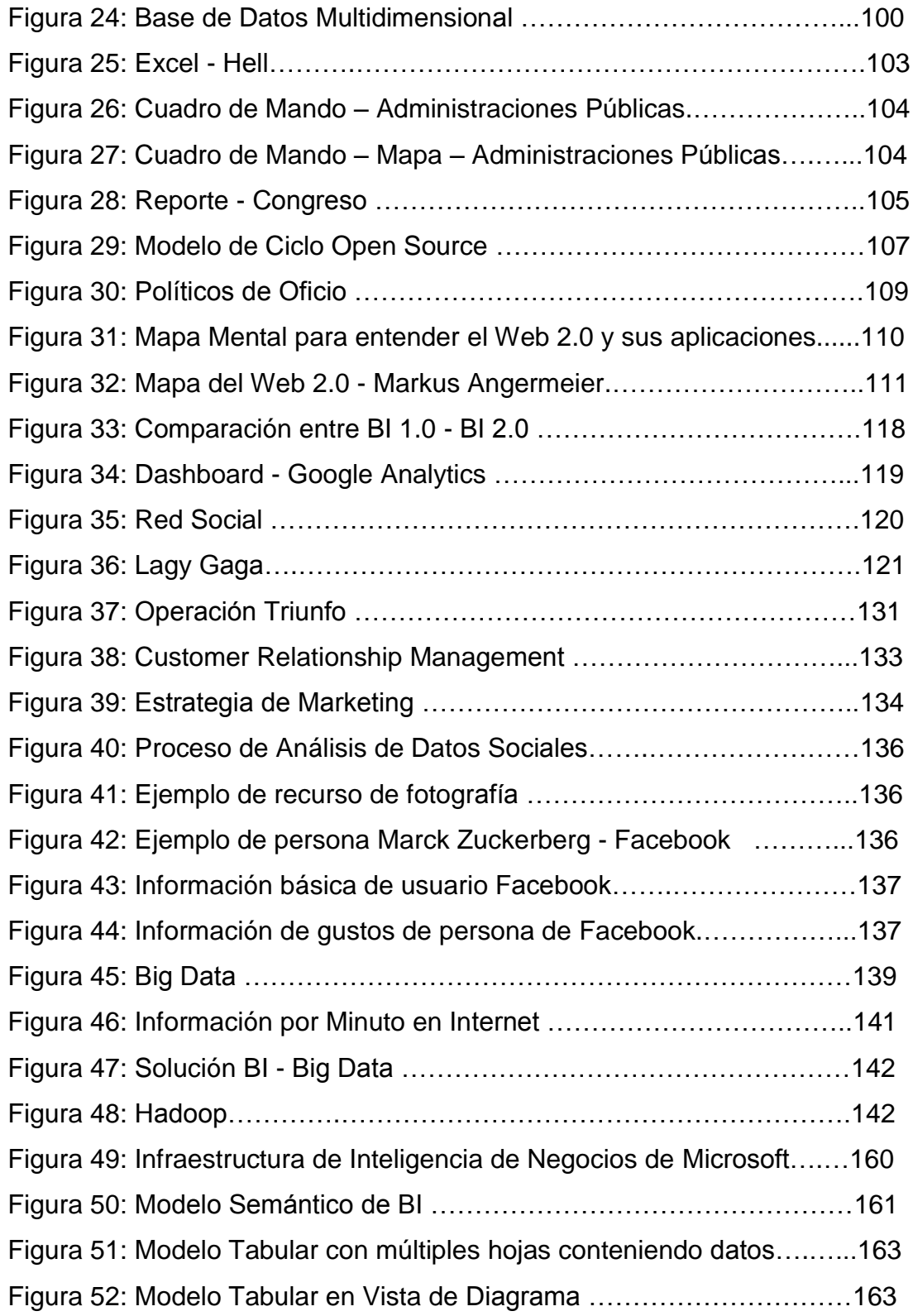

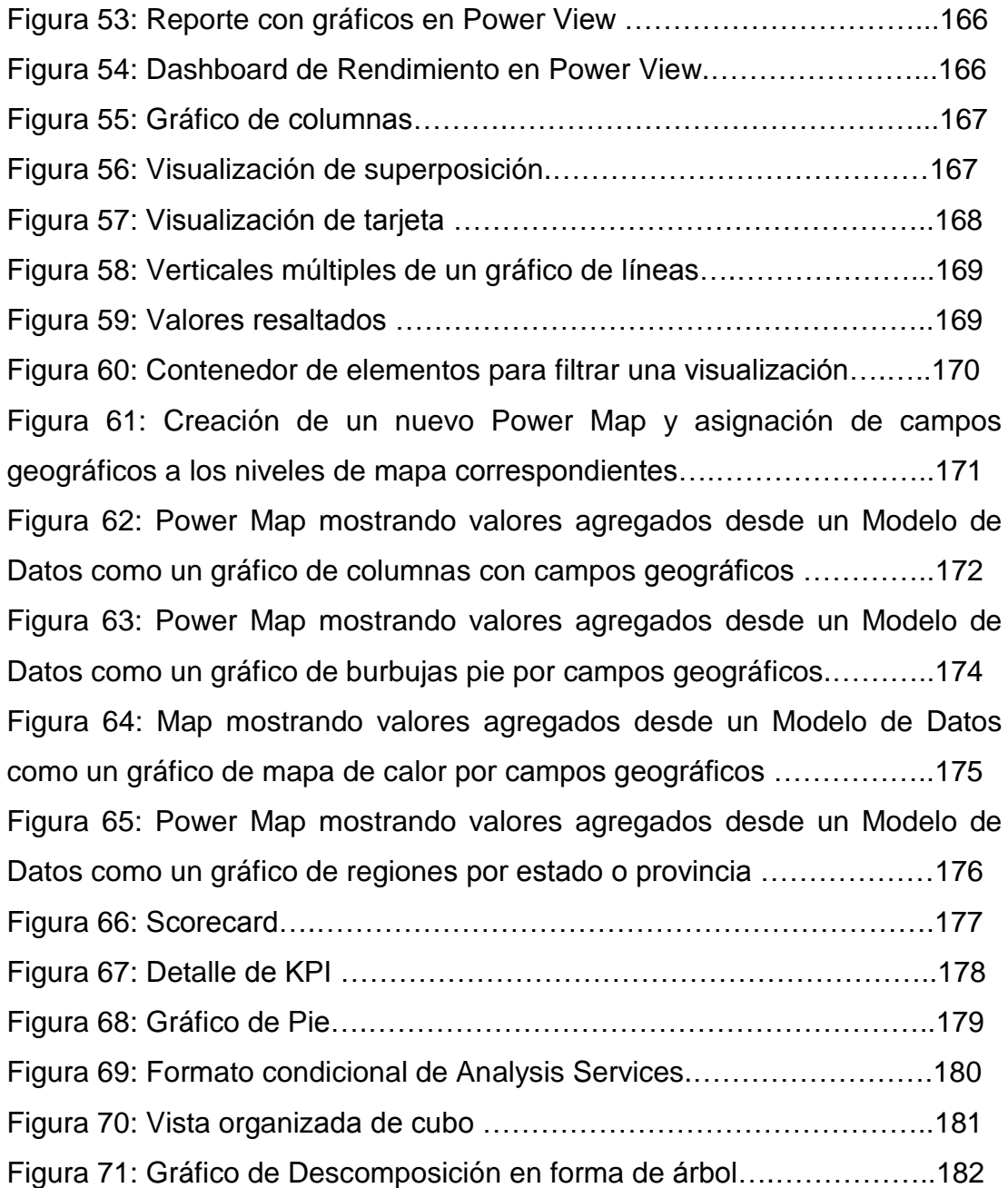

# **LISTA DE TABLAS**

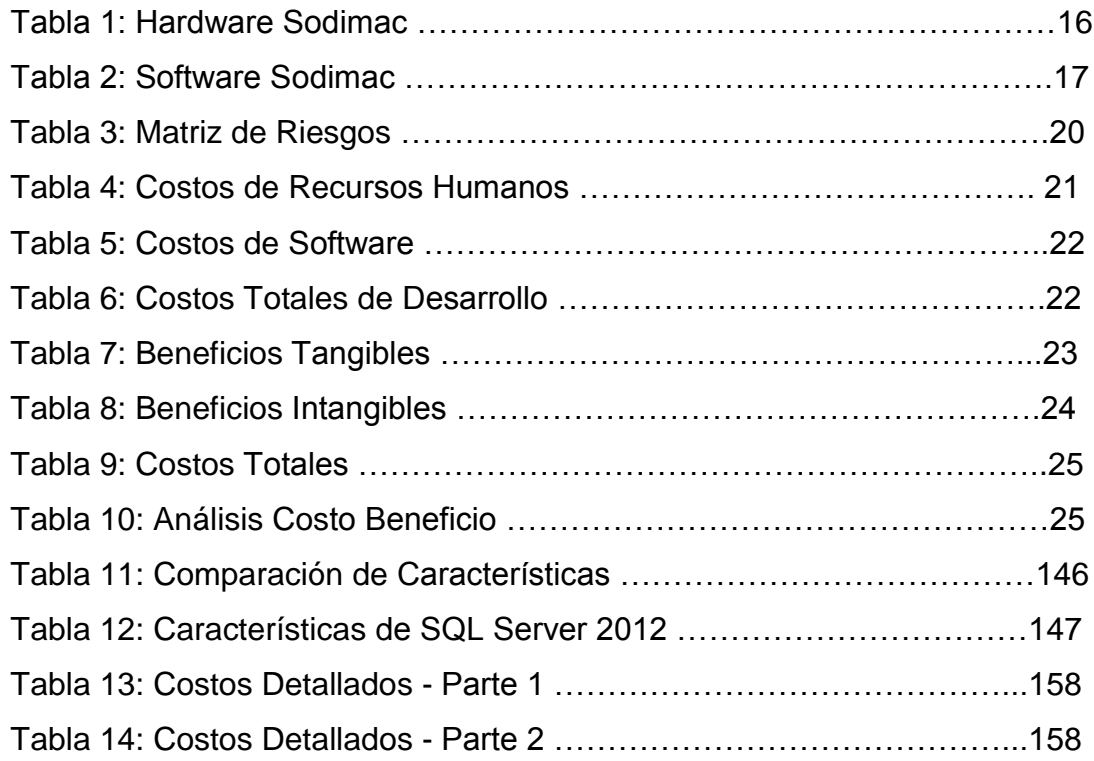

#### **INTRODUCCIÓN**

En la presente tesis, se diseña y desarrolla el modelo para implementar una solución de Inteligencia de Negocios en la empresa SODIMAC S.A, la cual es una empresa que opera en el retail, industria donde ha alcanzado una posición de liderazgo en el mercado de tiendas para el mejoramiento del hogar.

El ambiente del mundo de los negocios de hoy exige una aplicación tecnológica eficiente que transforme los datos de las áreas de la empresa en información disponible para la toma de decisiones. Inteligencia de Negocios como su nombre lo indica, genera un conocimiento al negocio, que se deriva de la correcta utilización de la información generada dentro y fuera de la empresa. La Inteligencia de Negocios ayuda a los tomadores de decisiones a tener una mejor visión del negocio por medio del análisis y monitoreo de indicadores de gestión empresarial. Son múltiples los beneficios que ofrece a las empresas, entre ellos se encuentra la generación de una ventaja competitiva.

Las empresas manejan mucha información día a día y cada vez es mas dificil controlarla, millones de datos dispersos en el tiempo por sí solos no adquieren un significado para el negocio, sin embargo al combinarlos, obtenemos información relevante que se convierte en conocimiento permitiendo identificar al negocio donde se encuentran sus fortalezas y debilidades, analizando donde se generan los mayores ingresos, los mas altos costos y el tiempo que dedica completar los procesos.

Las bases de datos en tiempo real ayudan a manejar esta problemática principal dentro de las organizaciones, lo cual incluye una serie de esfuerzos a nivel operacional, táctico y estratégico. Para la correcta implementación de un proyecto de esta magnitud se requiere construir un datawarehouse, que engloba el conocimiento de las distintas áreas y concentra su explotación directa para la toma de decisiones, en esta ocasión enfocado en áreas de comercio exterior, logística e inventario de la empresa Sodimac.

El presente trabajo consta de 5 capítulos. En el capítulo I se presenta la descripción de la empresa, misión, visión, modelo de negocio y organigrama. Mientras que en el capítulo II se muestra la problemática, la descripción del problema, los objetivos generales, específicos, justificación y viabilidad.

En el capítulo III se muestra el marco teórico, en el que están planteadas las bases teóricas relacionadas con una solución de inteligencia de negocios, definiciones de términos básicos que sustentan el desarrollo adecuado del trabajo y antecedentes de la investigación.

El capítulo IV está destinado a la metodología del proyecto enfocado a inteligencia de negocios y el plan de trabajo del proyecto; y se concluye con el capítulo V que contiene el desarrollo del proyecto.

# <span id="page-15-0"></span>**CAPÍTULO I DESCRIPCIÓN DE LA EMPRESA**

### <span id="page-15-1"></span>**1.1 Descripción General**

Sodimac es la cadena especializada en el mejoramiento del hogar más grande de Latinoamérica. Atiende las necesidades de construcción, acabados y decoración del público en general y de personas especialistas en construcción y decoración, sean arquitectos, ingenieros, decoradores o maestros de construcción.

Es una empresa líder con más de 50 años de experiencia y presencia en Chile, Argentina y Perú. Cuenta con una fuerza laboral de 20000 empleados y una facturación anual de ventas de más de 1500 millones de dólares.

Tiene un efectivo canal de distribución en Perú y en América Latina para proveedores del rubro, nacionales y extranjeros. Una empresa que contribuye a mejorar la calidad de vida de las personas.

#### <span id="page-16-0"></span>**1.2 Historia de Sodimac**

En 1952 nace la Sociedad Distribuidora de Materiales de Construcción, que se convierte en los siguientes 30 años en la principal cadena distribuidora de este rubro en Chile.

En 1982, es adquirida en licitación pública por el grupo de empresas Dersa y surge Sodimac S.A., una organización con un modelo de gestión orientado a la eficiencia del negocio. Se inicia un acelerado proceso de desarrollo y crecimiento para la compañía. En 1998, se inaugura en Santiago la primera gran tienda de Latinoamérica dedicada exclusivamente a la vente de productos para el mejoramiento del hogar: nace Homecenter Sodimac.

En 1992 surge el formato Sodimac Constructor, cuyo modelo es único en su tipo, su diseño está especialmente pensado para ofrecer variedad de productos, precios competitivos y atención inmediata a maestros especialistas y a pequeñas empresas constructores.

En 1994 cruza fronteras chilenas e inicia sus actividades en Colombia, en asociación con el grupo Corona, como parte de un proceso de expansión en América Latina. En el 2002, se inaugura en la zona sur oriente de Santiago de Chile, la tienda más grande del mundo. Tres formatos se reúnen bajo un mismo techo: Homecenter, Constructor y el nuevo Botánica que satisface la demanda de quienes buscan mejorar sus jardines y los espacios exteriores del hogar.

El principal hito del año 2003 es la fusión de Falabella con Sodimac S.A., con lo cual se consolida el desarrollo del área de mejoramiento del hogar y materiales para la construcción, y se potencia el proceso de internacionalización de la compañía, es así como en ese año Sodimac llega a nuestro país.

Sodimac en Perú cuenta con catorce tiendas, siete en Lima y Callao (San Miguel, Independencia, San Juan de Miraflores, La Victoria, Cercado de Lima, Canta Callao y Bellavista), y siete en el interior del país (Asia, Chincha, Ica, Trujillo, Chiclayo), estas tiendas fueron diseñadas con lo último que ofrece la tecnología y concebidas como una de las más modernas de América Latina.

Además Sodimac es la fuente de empleo permanente para más de 2000 personas de manera directa, y para más de 6000 peruanos de manera indirecta, entre proveedores, servicios de mantenimiento, seguridad y transporte.

### <span id="page-17-0"></span>**1.3 Valores de Sodimac**

Los valores son creencias que no cambian con el paso del tiempo. Representan aquello en lo que creemos, hacemos y rigen nuestras decisiones diariamente.

- Calidad en el servicio al cliente: Preocuparnos por nuestros clientes es la piedra angular de nuestro negocio.
- Trabajo en equipo: Una sola idea es iniciativa, varias ideas juntas componen un proyecto.
- Espíritu emprendedor: Incentivamos a que todos los empleados sientan que tienen poder sobre lo que hacen y sepan que pueden establecer una diferencia.
- Respeto hacia todas las personas: Agradecemos a las personas cuando recibimos un servicio por más pequeño que parezca.
- Honestidad: Ser honesto implica obrar con transparencia, reconocer, respetar y valorar de la misma forma como nos gustaría que hicieran con nosotros.
- Devolver a la comunidad: Ayudamos a que nuestras comunidades crezcan.

 Búsqueda de la excelencia personal: La actitud de las personas hace la diferencia.

## <span id="page-18-0"></span>**1.4 Tiendas en Perú**

- San Miguel
- Atocongo
- Mega Plaza
- Javier Prado
- Asia
- Lima Cercado
- Canta Callao
- Bellavista
- Chiclayo C.C. Open Plaza
- Ica Mall
- Trujillo C.C. Aventura Plaza
- Trujillo O.P. Los Jardínes
- Chincha
- Ica Constructor

# **1.5 Productos**

<span id="page-18-1"></span>Sodimac Constructor (para casa)

- Terrazas
- Muebles y organizadores
- Pinturas
- Electrodomésticos
- Cerámicos
- Iluminación
- Menaje
- Alfombras
- Línea Blanca
- Seguridad
- Textil
- Cortinas de Baños
- Muebles de cocina
- Aseo Jardín

Sodimac Homecenter (para obra)

- Maderas
- Fijaciones
- Techumbre
- Puertas y ventanas
- Gasfitería
- Ferretería
- Electricidad
- Materiales de construcción

#### <span id="page-19-0"></span>**1.6 Servicios**

Instalaciones: Nosotros podemos ayudarlo a convertir sus ideas en realidad y hacer su hogar más acogedor.

Alquiler de herramientas: Si necesitas una herramienta para realizar tu proyecto, nosotros te la alquilamos

Corte y dimensionado: En nuestro servicio de dimensionado de tableros y maderas lo ayudaremos a optimizar el uso de los materiales y de su tiempo.

Armado de muebles: Nosotros lo ayudamos, enviaremos a un técnico calificado en el armado de muebles para que pueda realizar el ensamblaje en el lugar donde lo necesita.

Despacho: Recibe la mercadería donde la

necesites.

Post Venta: Puede dirigirse a cualquier tienda Sodimac del país para efectuar cualquier cambio o devolución.

Centro de diseño: ¿Necesitas ayuda en tu proyecto de decoración o remodelación de tu baño o cocina?

Productos a pedido: Contamos con un amplio surtido de productos exclusivos a pedido para usted.

Tintometría – Matizado computarizado de pinturas: Contamos con modernos sistemas de matizado.

CAP – Centro de Atención para Proyectos: Servicio dirigido a especialistas y empresas.

Garantía extendida: Disfrute de sus electrodomésticos por más tiempo, con el Plan de Garantía de Reparación.

#### <span id="page-20-0"></span>**1.7 Misión**

Dar siempre soluciones a personas y contratistas para que puedan concretar proyectos de construcción, reparación, equipamiento y decoración del hogar, mejorando la calidad de vida de las familias a través de un servicio de excelencia y los mejores precios del mercado.

#### <span id="page-20-1"></span>**1.8 Visión**

Ser la empresa líder en hacer realidad los proyectos de nuestros clientes, asociados y de la comunidad, contribuyendo a lograr mejores hogares para vivir.

6

### <span id="page-21-0"></span>**1.9 El Vector Estratégico**

Sodimac es la cadena especializada en el mejoramiento del hogar más grande de Latinoamérica. Debido a su oferta de "todo en un solo lugar" atiende las necesidades de construcción, acabados y decoración del público en general y de personas especialistas en construcción y decoración, sean arquitectos, ingenieros, decoradores o maestros de construcción.

### **1.10 Objetivos**

- Desarrollo de nuevos diseños para distinguirlos de la competencia.
- Formar alianzas estratégicas con las constructoras de viviendas.
- Atender un porcentaje de la demanda insatisfecha.
- Asegurar la calidad de los productos.
- Focalización de la promoción de nuestros productos y servicios.
- Establecer alianzas estratégicas con la competencia directa para formar barreras de entrada.
- Invertir en publicidad.
- Implementar un sistema de control de calidad en los ingresos de nuestros productos a vender.
- Incorporara la mejor gente para mejorar posición competitiva.

### **a) Estrategia a nivel de negocio**

El plan de negocios desarrollado por la compañía Sodimac descansa sobre cinco pilares estratégicos fundamentales.

### **a.1) La Profundización del Negocio**

Esta fase de la estrategia fija los objetivos y acciones para lograr una mejora contínua en los procesos de la compañía, profundizando:

- La innovación de los surtidos
- El posicionamiento de las marcas
- La excelencia en el servicio al cliente
- La eficiencia operacional
- La cadena de abastecimiento
- Tecnología de punta

#### **a.2) La Extensión del Negocio**

Este pilar estratégico está focalizado en generar nuevos prospectos de tiendas, nuevos formatos comerciales, servicios diferenciadores y nuevas formas de financiamiento.

#### **Destacan**

- Adquisición de las cadenas de Ferreterías
- Creación de nuevos servicios
- La Expansión Geográfica del Negocio

En este segmento de la estrategia se concentran las evaluaciones de nuevos mercados y ubicaciones no cubiertas por la Compañía. Sodimac está permanentemente evaluando oportunidades para aumentar la penetración del negocio y llegar a nuevas plazas.

#### **a.3) La Formación de Líderes**

La llave maestra del sostenido crecimiento de Sodimac ha sido su capacidad de generar liderazgo en sus ejecutivos y trabajadores, lo que le permite contar con una sólida base para enfrentar sus desafíos futuros. El permanente compromiso en el desarrollo integral de sus empleados, ha llevado a Sodimac a ser reconocida a nivel mundial.

#### **a.4) Obsesión por los Clientes**

Un elemento distintivo y diferenciador de Sodimac es su continua exploración de los hábitos, conductas de compra y niveles de satisfacción de los diversos clientes ligados a cada categoría. Este conocimiento acumulado le ha permitido innovar sistemáticamente en la elaboración de nuevas propuestas de valor para satisfacer las necesidades de un consumidor cada vez más exigente.

# **1.11 Organigrama**

<span id="page-23-0"></span>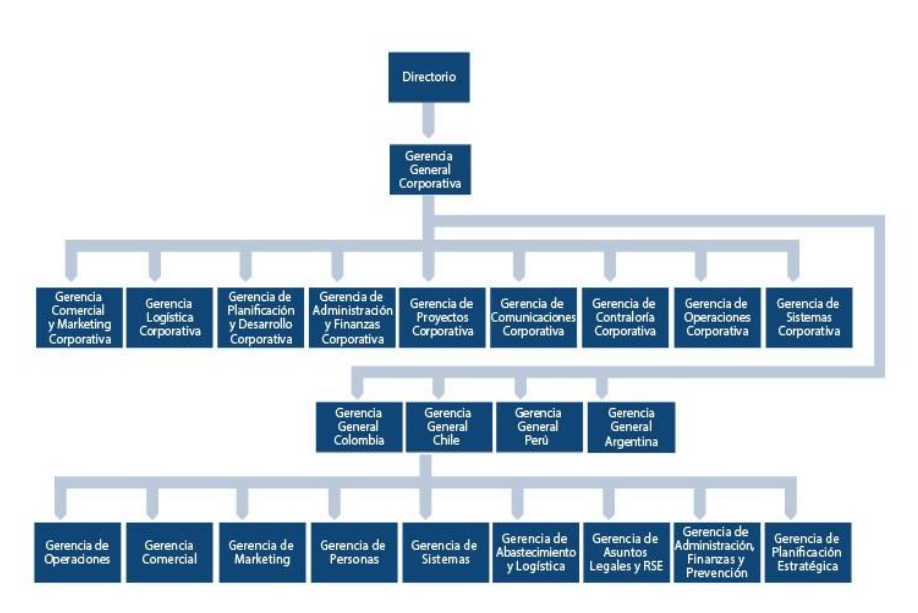

Figura 1: Organigrama Sodimac Fuente: Sodimac, 2014

# **CAPÍTULO II PLANTEAMIENTO DEL PROBLEMA**

#### <span id="page-24-0"></span>**2.1 Problemática**

Los datos transaccionales de las áreas de logística, comercio exterior e inventario son heterogéneos entre sí; lo cual implica una poca consistencia entre ellos. El sistema actual adquirido por la empresa es un sistema que tiene funcionalidad transaccional y tiene capacidad para generar reportes en base a las bases de datos transaccionales; lo cual si bien es cierto no es muy recomendable debido a su constante actualización.Esto trae como consecuencia que no se puede realizar una gestión de rendimiento proactiva, una explotación óptima de la información para la toma de decisiones y que la información no pueda fluir horizontalmente entre las áreas funcionales debido al entorno colaborativo descentralizado.

Adicionalmente cada área tiene distintas formas de almacenar su información de negocio. El área de logística almacena su información en un motor de base de datos Access, el área de comercio exterior en archivos planos y el área de inventario en un motor de base de datos Oracle. Esto implica que actualmente los reportes del usuario final son usados de manera aislada por cada área, y en caso se quiera cruzar información de diferentes áreas no sería posible.

El área de comercio exterior no tiene confiabilidad en la información que explota debido al proceso manual que usa transformando los archivos planos fuente en tablas dinámicas de Excel. Para realizar este proceso el usuario final tiene que usar métodos manuales como

10

copia de información, creación y eliminación de columnas, creación y eliminación de filas, actualización de formatos de datos, formulas complejas en Excel. Este proceso le demanda mucho tiempo y se convierte en una situación tediosa, generando una gran probabilidad de errores en la construcción de los reportes.

Las áreas de logística e inventario tienen información histórica almacenada en Access y Oracle, sin embargo no tienen un mecanismo automatizado para explotar su información diaria tomando como referencia una fecha de corte específica. Actualmente se realizan procesos manuales en Excel al igual que en el área de comercio exterior para generar la información final de los reportes, luego de haber sido generado todo el cruce de información se copia y pega manualmente en Access, y este motor se encarga finalmente de mostrar los reportes a los usuarios finales de estas dos áreas.

#### <span id="page-26-0"></span>**2.2 Problema**

La empresa Sodimac tiene problemas críticos con su información en las Áreas de Logística, Comercio Exterior e Inventario, los principales son los que se detallan a continuación:

El problema central radica en que existen altos costos operativos y un bajo rendimiento en el análisis de la información, este problema se debe a las siguientes causas:

#### a) Heterogeneidad de los sistemas transaccionales

Los datos se encuentran dispersos en múltiples lugares, en diferentes formatos, son inconsistentes entre fuentes y no están debidamente estructurados para soportar la toma de decisiones.

#### b) Altos tiempos de respuesta

Cuando se analiza la información a nivel de las áreas y a nivel estratégico se tiene una baja performance en el análisis debido a los altos tiempos de respuesta que demandan análisis complejos y detallados de la información.

#### c) Entorno colaborativo descentralizado

La información del área de abastecimiento no tiene administración de contenido centralizado, no se distribuye la información de manera automatizada.

#### d) Procesos manuales de generación de reportes

Los procesos suelen realizarse de forma manual involucrando una gran cantidad de tiempo que podría ser invertido en actividades críticas del negocio, se usa mucho tiempo en la generación del reporte en lugar del análisis de los indicadores de negocio del mismo. Generalmente lo hacen apoyándose en herramientas como hojas de cálculo. Aunque este es un factor que pasa inadvertido, una parte muy importante de las horas de trabajo de oficina consiste en la recopilación de datos y generación de informes.

### e) Reportes de negocio heterogéneos

Los reportes de negocio de cada área tienen distintos formatos, algunos están en Excel, otros están incrustados directamente en Access. Se tiene una información que no está integrada, distinta versión de la verdad, existe una alta probabilidad de errores al momento de obtener algún cálculo o indicador clave de desempeño.

## <span id="page-28-0"></span>**2.3 Objetivos**

### **a) Objetivo general**

Centralizar la información de las áreas de comercio exterior, inventario y logística de la empresa Sodimac con un enfoque directo a la explotación de la información de manera oportuna, rápida y confiable que permita generar valor implementando una solución de Inteligencia de Negocios.

## **b) Objetivos específicos**

- Consolidación de información en un almacén de datos orientado a la toma de decisiones.
- Eliminación de los retrasos en los reportes.
- Elevación de la productividad del gestor del negocio, al tener modelos analíticos del negocio.
- Automatización de procesos de generación de reportes.
- Implementación de reportes analíticos en una plataforma web integrada con información vinculada entre las áreas de negocio sobre un único repositorio de datos.

#### <span id="page-29-0"></span>**2.4 Justificación**

En cualquier organización, los empleados toman cientos de decisiones diariamente, las cuales van desde si dar o no un descuento al cliente X, si comenzar o no a producir la pieza Y, si lanzar o no otra campaña por correo directo, si ordenar o no materiales adicionales, etc. Algunas veces, estas decisiones están basadas en los hechos, pero con frecuencia están basadas en la experiencia, el conocimiento acumulado o las reglas básicas del negocio.

Lo anterior representa un problema debido a que

la experiencia, el conocimiento y las reglas básicas se adquieren y se desarrollan a lo largo de los años; de hecho, algunos empleados nunca llegan a desarrollarlas y se sienten presa de las trampas que implican las decisiones y los juicios imparciales. Mejorar la calidad de las decisiones empresariales tiene un impacto directo en los costos y los ingresos. Una solución de BI es importante ya que nos ayudara a tener una visión más amplia del negocio, teniendo toda la información a la mano de manera rápida y siendo esta consistente. De esta manera ayuda a la toma de decisiones.

En las redes de la empresa, BI proporcionará a los empleados la información necesaria para tomar mejores decisiones, y puede utilizarse en ambientes que van desde grupos de trabajo de 20 usuarios hasta implementaciones empresariales de más de 20,000 usuarios.

#### <span id="page-29-1"></span>**2.5 Limitaciones**

El alcance del proyecto se basa solo en las Áreas de Logística, Inventario y Comercio Exterior que pertenecen al Área de Abastecimiento de Sodimac.

Algunos reportes tendrán un mayor tiempo de respuesta debido a los millones de registros que sirven de base para el reporte. Adicionalmente, estos reportes llegarán hasta un nivel de detalle de SKU (Stock Keeping Unit).

15

## <span id="page-30-0"></span>**2.6 Viabilidad**

# **a) Viabilidad Técnica**

# **a.1) Recursos Tecnológicos**

### Hardware

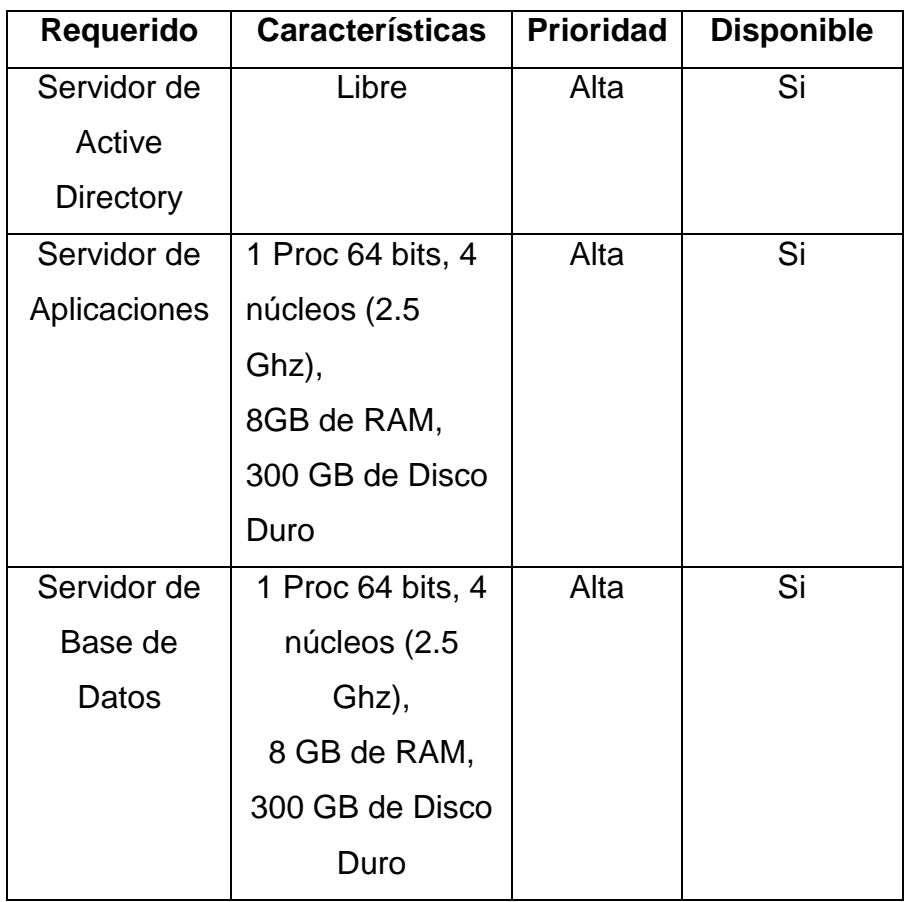

Tabla 1: Hardware Sodimac

Fuente: Autores

### **Software**

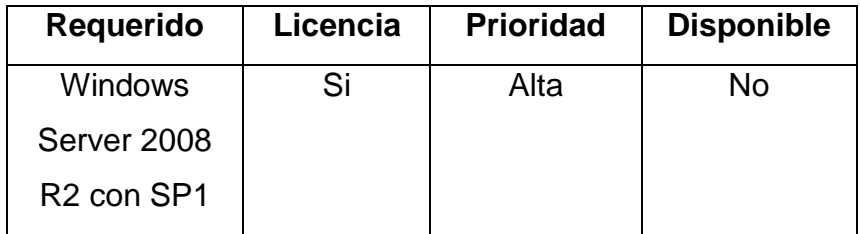

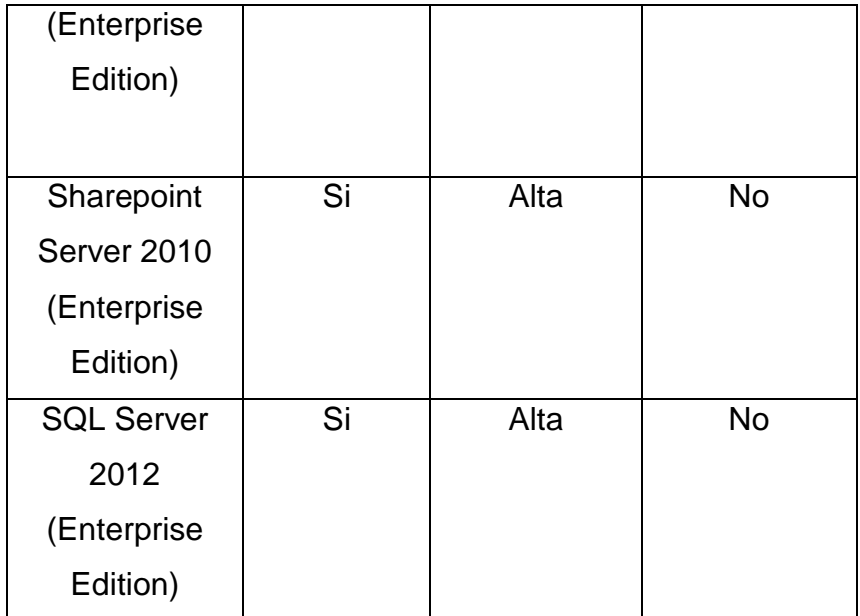

Tabla 2: Software Sodimac Fuente: Autores

### **a.2) Evaluación de riesgos del proyecto**

Un proyecto de inteligencia de negocios está afecto a cualquier clase de amenazas internas o externas que pueden ser bajas, medias y altas según el impacto que causen al proyecto. Para ello se miden los riesgos, la probabilidad de ocurrencia, el impacto generado, obteniendo como resultado la prioridad de ejecución de medidas de contingencia para contrarrestar las amenazas.

Se definió el siguiente cuadro de prioridades según las variables dependientes de probabilidad e impacto:

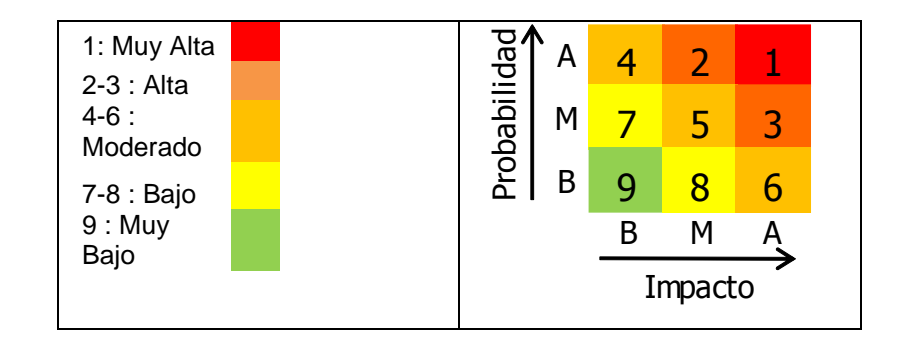

Figura 2: Prioridad de Riesgos

Fuente: Autores

# **a.3) Matriz de Riesgos**

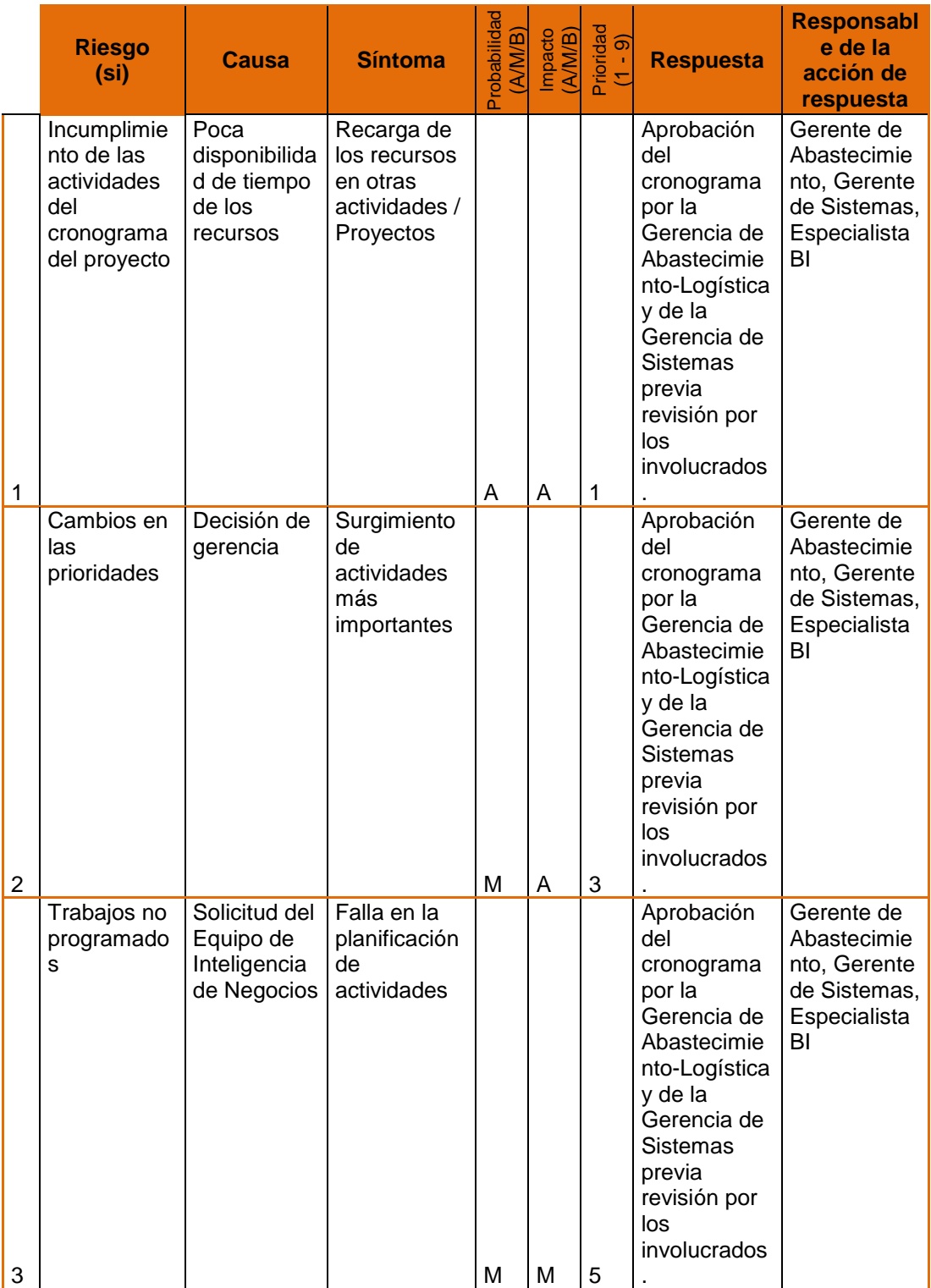

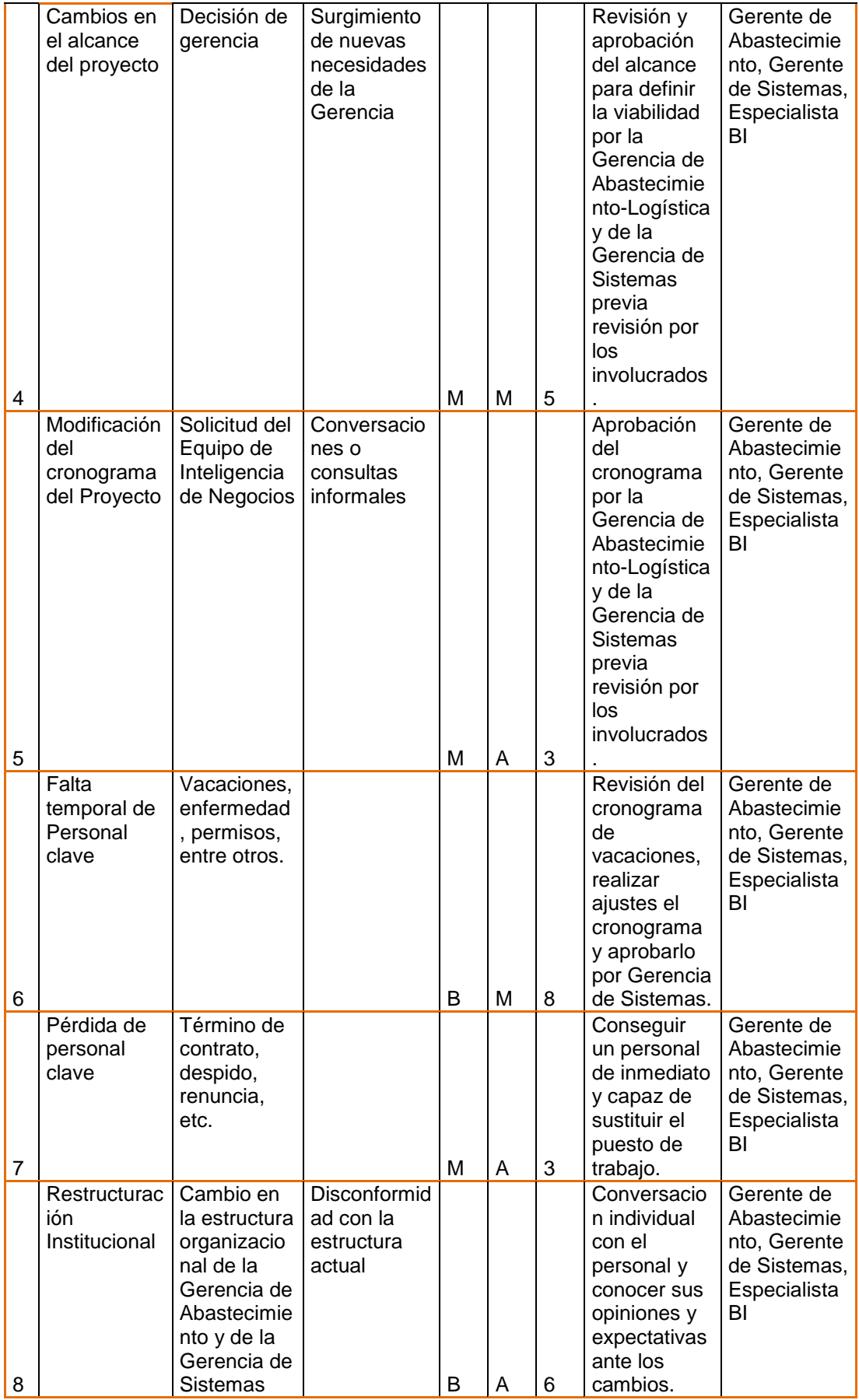

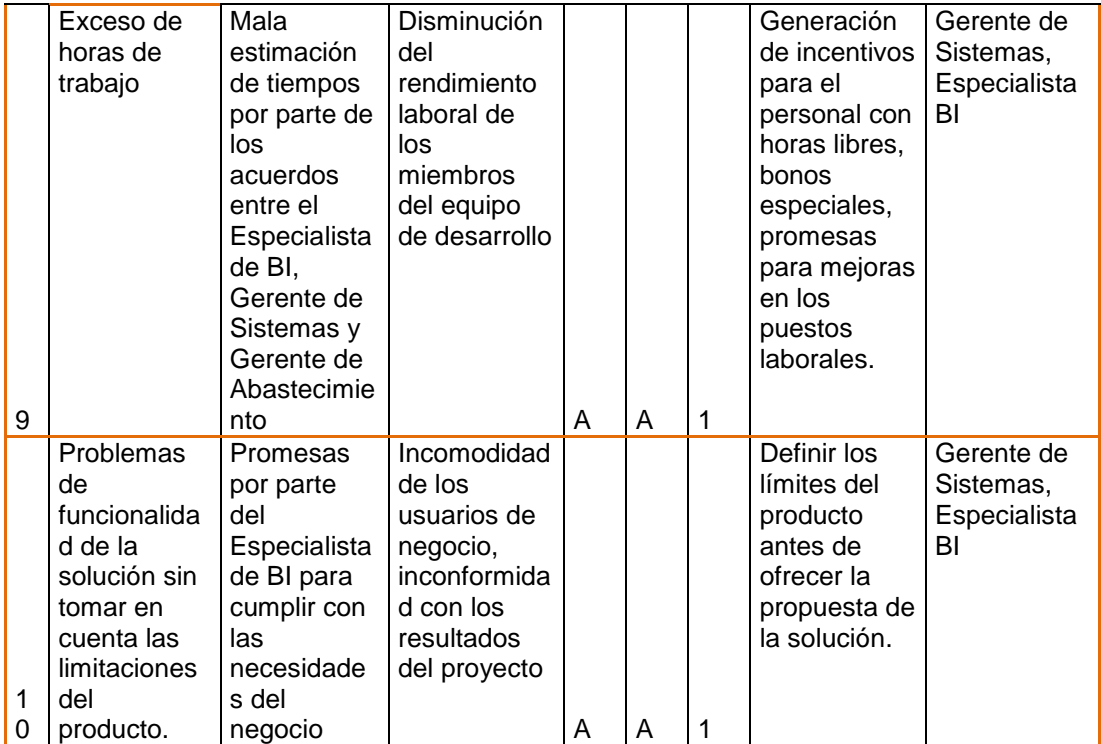

Tabla 3: Matriz de Riesgos

Fuente: Autores

Desde este punto de vista el proyecto es viable, ejecutando las medidas de contingencia si los riesgos están contemplados como se muestra en la matriz, adicionalmente la empresa presenta la infraestructura tecnológica necesaria para ejecutar las actividades en los tiempos definidos.

# **b) Viabilidad Económica**

# **b.1) Análisis de los costos del proyecto**

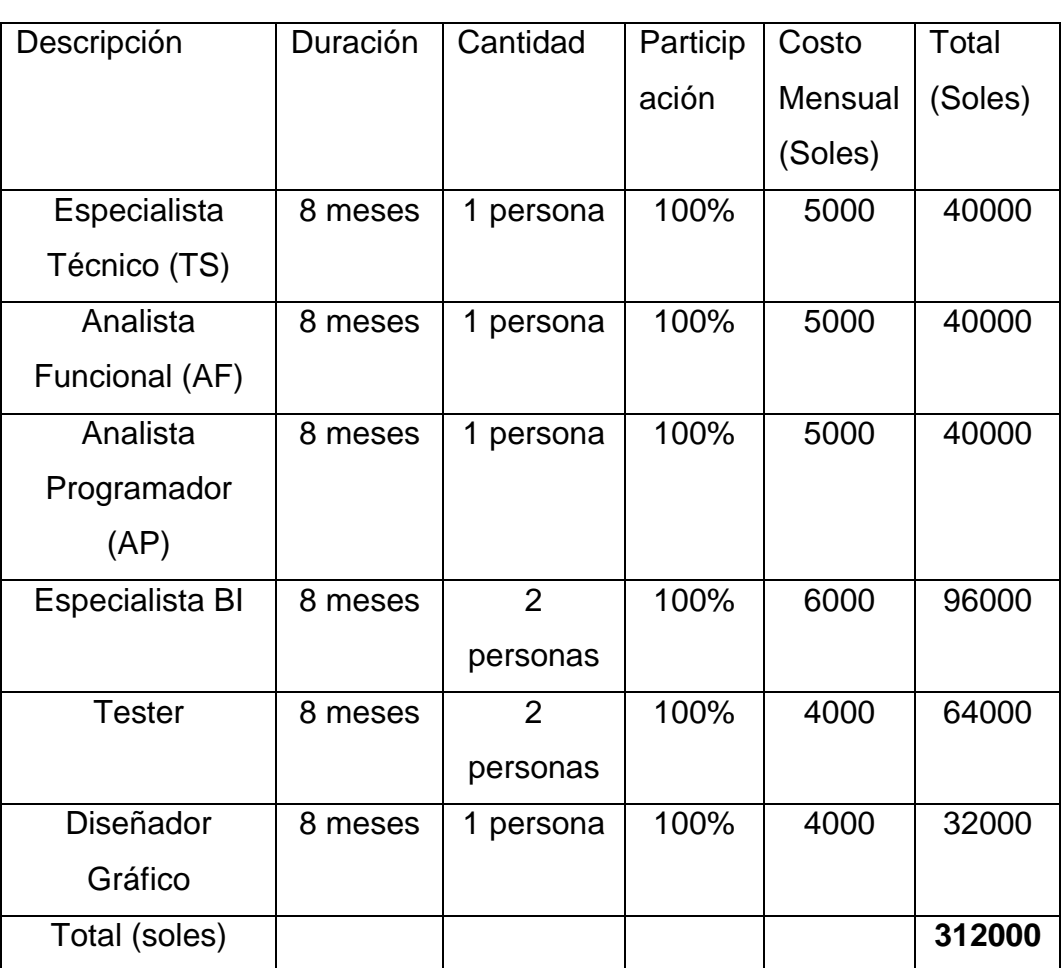

### **Recursos Humanos**

Tabla 4: Costos de Recursos Humanos

Fuente: Autores

# **Software (Licenciamiento por CPU)**

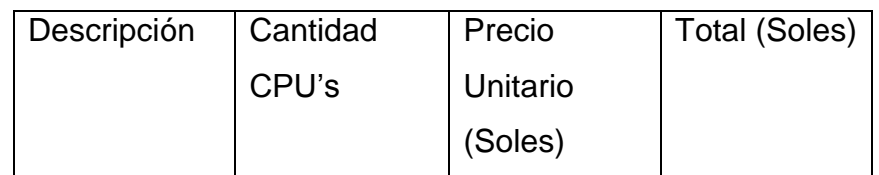
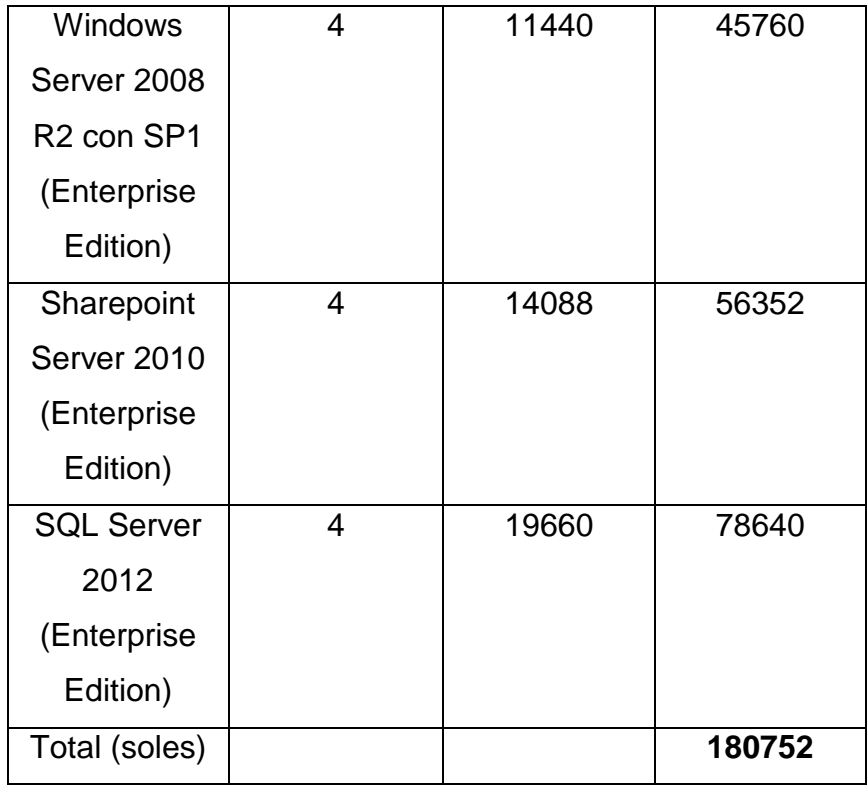

Tabla 5: Costos de Software

Fuente: Autores

# **Costos Totales de Desarrollo**

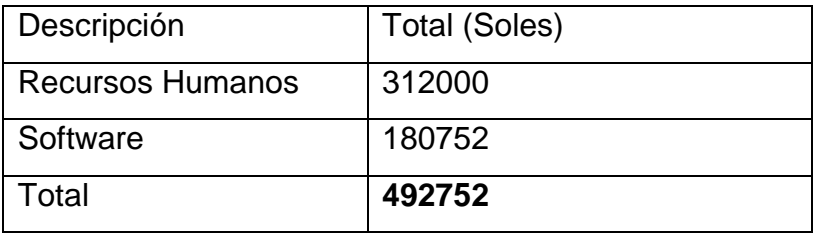

Tabla 6: Costos Totales de Desarrollo

Fuente: Autores

# **b.2) Análisis de beneficios del proyecto**

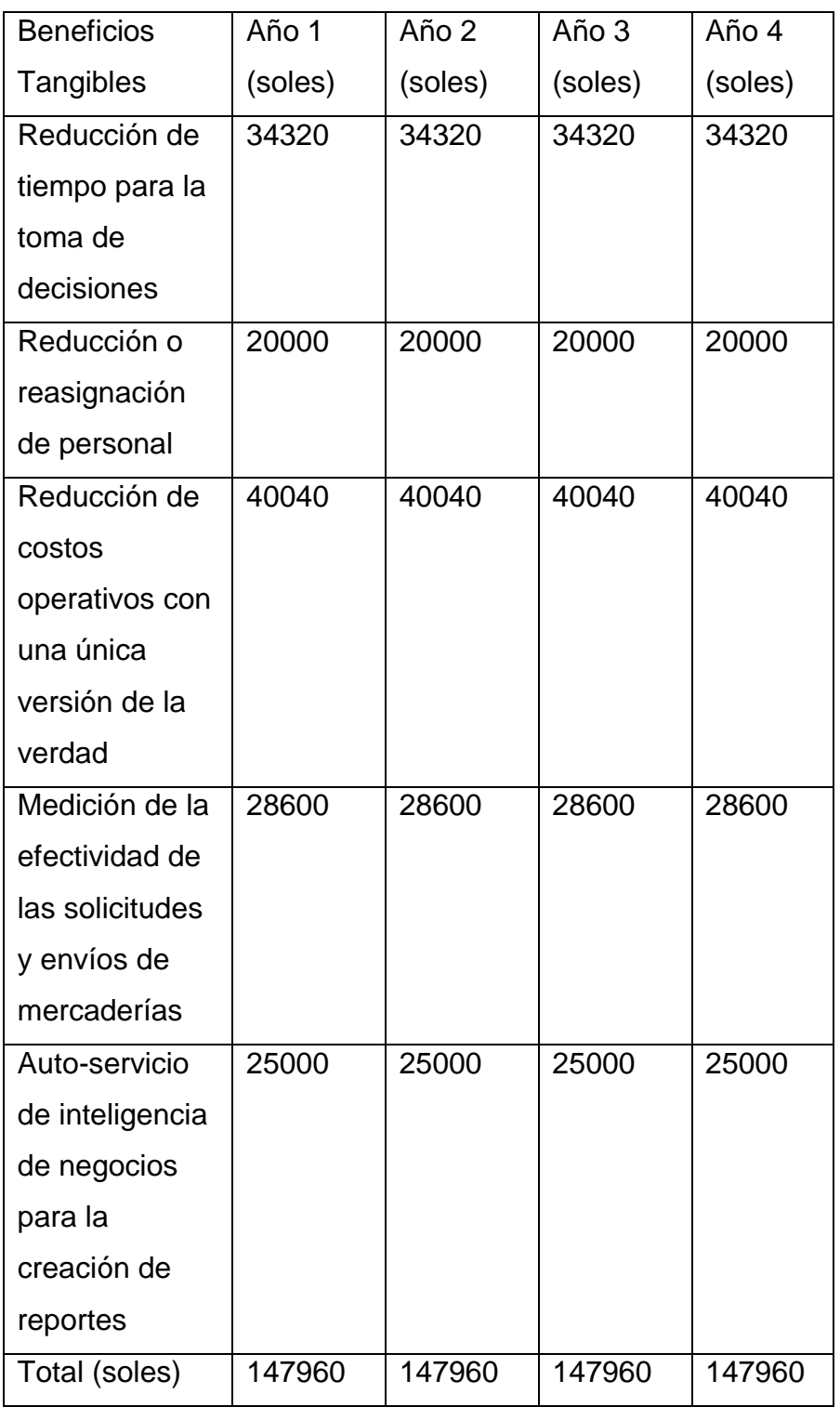

Tabla 7: Beneficios Tangibles

Fuente: Autores

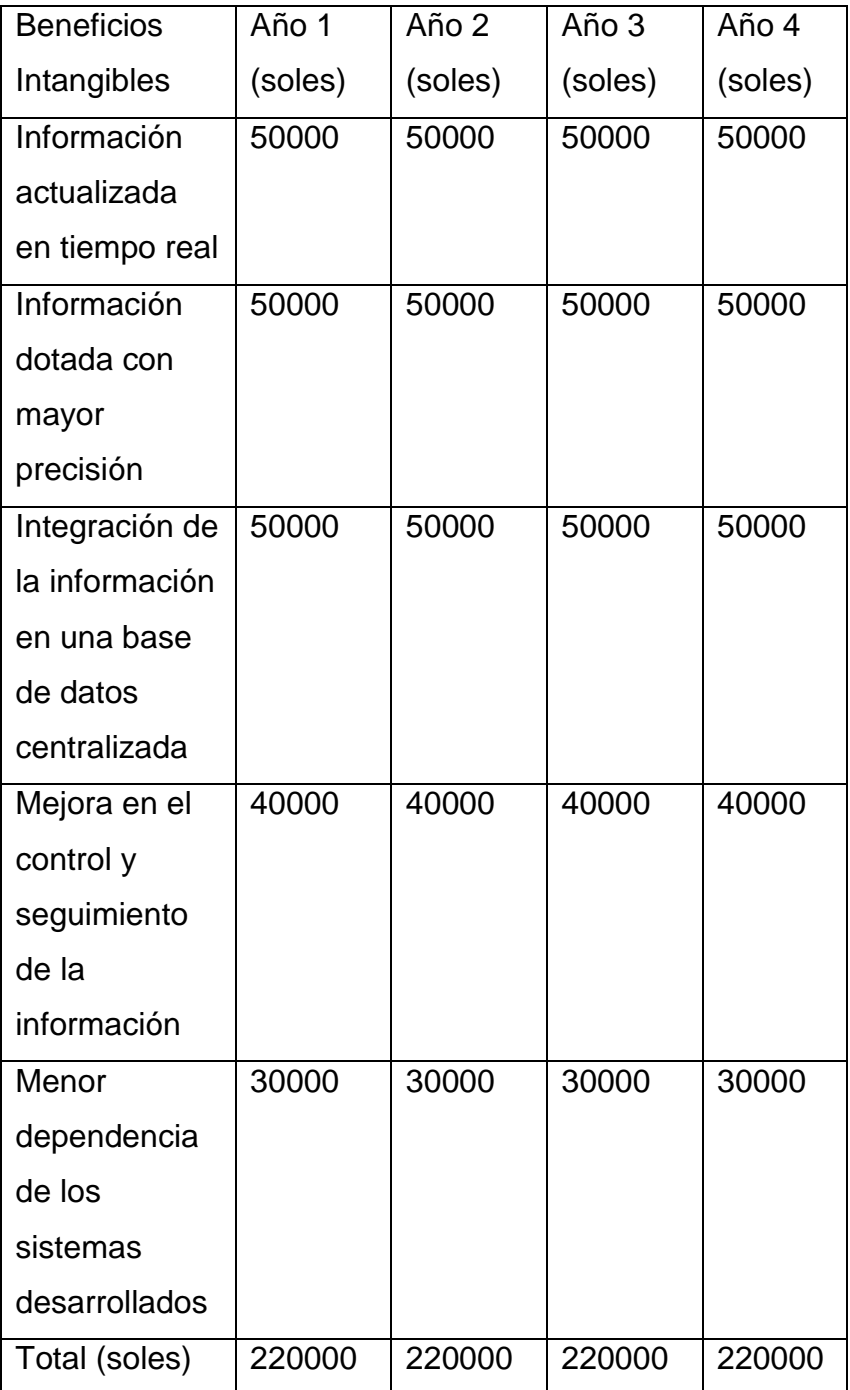

# Tabla 8: Beneficios Intangibles

Fuente: Autores

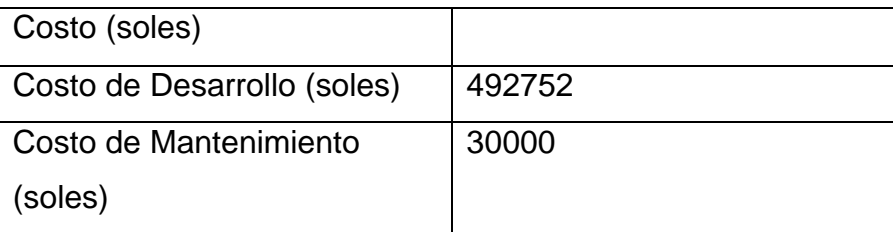

Tabla 9: Costos Totales

Fuente: Autores

# **b.3) Análisis costo-beneficio del proyecto**

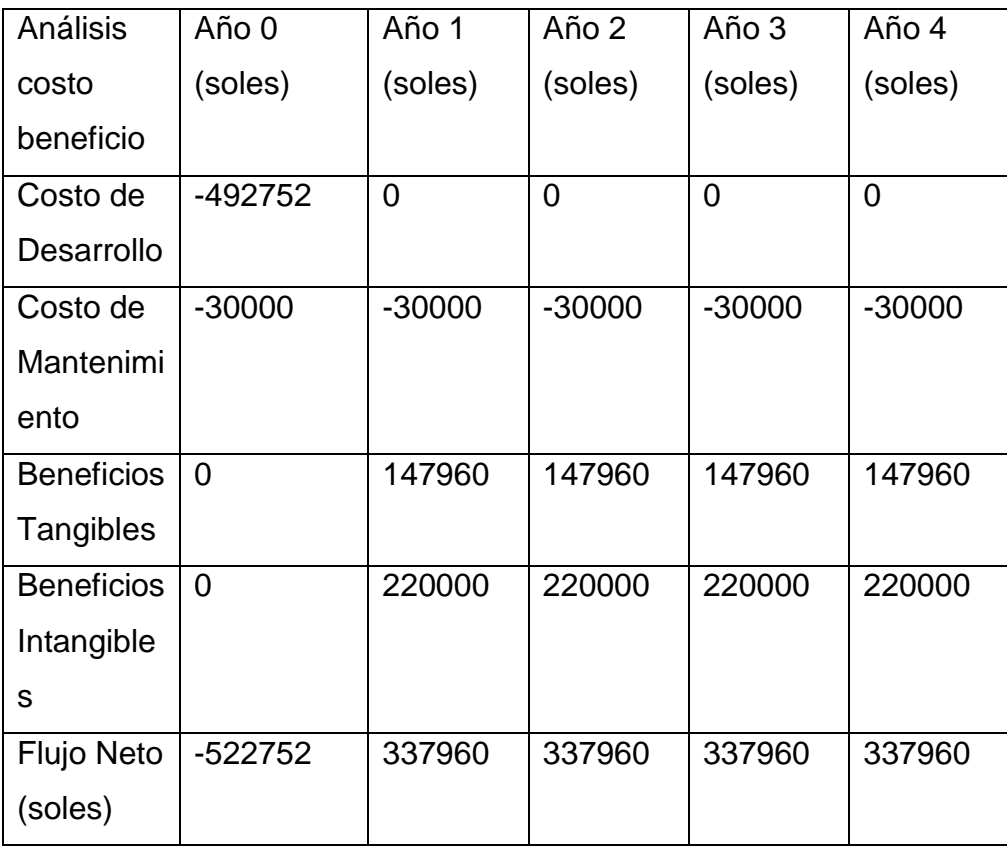

Tabla 10: Análisis Costo Beneficio

Fuente: Autores

Los costos de mantenimiento se calcularon a un periodo de 4 años para calcular si el proyecto en desarrollo es rentable o no. Eso no implica que la empresa se libere de este costo a largo tiempo pero si podría variar con el uso y las condiciones tratadas con el proveedor que brinda las licencias del software.

Beneficios Totales = Beneficios Tangibles Totales + Beneficios Intangibles Totales

Beneficios Totales = 591840 + 880000 = 1471840

Beneficios Totales = 1471840 Soles Costos Totales = 642752 Soles

Periodo de recuperación

Periodo de recuperación = Inversión original / Flujo positivo de efectivo neto actual

Periodo de recuperación = 522752 / 337960 = 1.5años

Tasa contable de rendimiento de la inversión (ROI)

ROI = Beneficio neto / Total de inversión inicial

Beneficio neto = (Beneficios totales – Costos totales – Depreciación) / Vida útil

Beneficio neto = (1471840 – 642752 – (492752 + 30000)) / 5 Beneficio neto = (1471840 – 642752 – 522752) / 5 = 61267.2

 $ROI = 61267.2 / 522752 = 0.1172$ 

ROI = 11.72 % (en 5 años recuperaremos el 11.72% de lo invertido inicalmente)

Valor Actual Neto (VAN)

VAN = Valor presente de los flujos de efectivo esperados – Costo de la inversión inicial.

$$
VAN = \sum_{t=1}^{n} \frac{V_t}{(1+k)^t} - I_0
$$

El análisis será en base a un costo de oportunidad del 12%

337960 + 337960 + 337960 + 337960 - 522752  $(1+0.12)^{1}$  $(1+0.12)^2$  $(1+0.12)^3$  $(1+0.12)^4$ 

$$
VAN = 301750 + 269419.64 + 240553.25 + 214779.69 - 522752
$$

 $VAN = 1026502.58 - 522752$ 

VAN = 503750.58 Soles> 0

En este caso el valor presente del flujo de beneficios es de 1026502.58 Soles y el costo (en dinero de hoy) es de 522752 Soles, lo cual da un valor presente neto de 503750.58 Soles.

En otras palabras, por una inversión de 1 millón de soles que realice hoy, la empresa recibirá más de 500000 Soles. Esta es una muy buena tasa de rendimiento de la inversión.

Tasa Interna de Rendimiento (TIR)

$$
VAN = Valor Presente - Costo Inicial = 0
$$

337960 + 337960 + 337960 + 337960 - 522752 = 0  $(1+k)^1$  $(1+k)^2$  $(1+k)^3$  $(1+k)^4$ 

Analizando con  $k = 0.20$ 

Valor Presente = 281633.33 + 234694.44 + 195578.70 + 162982.25 Valor Presente = 874888.72 VAN = 352136.72

Analizando con  $k = 0.35$ 

Valor Presente = 250340.74 + 185437.58 + 137361.17 + 101749.02 Valor Presente = 674888.51  $VAN = 152136.51$ 

Analizando con  $k = 0.53$ 

Valor Presente = 220888.89 + 144371.82 + 94360.67 + 61673.64 Valor Presente = 521295.02  $VAN = -1456.98$ 

Analizando con  $k = 0.52$ 

Valor Presente = 222342.10 + 146277.70 + 96235.33 + 63312.72 Valor Presente = 528167.85  $VAN = 5415.85$ 

Para que el VAN sea igual a cero, el TIR sería 0.525, TIR = 52.5 %

## **b.4) Conclusiones del análisis de los beneficios del proyecto**

- A la empresa le tomará 1 año y medio recuperar su inversión inicial.
- La tasa promedio de rendimiento de la inversión es de 11.72%.
- En este caso el valor presente del flujo de beneficios es de 1026502.58 Soles y el costo (en dinero de hoy) es de 522752 Soles, lo cual da un valor presente neto de 503750.58 Soles. En otras palabras, por una inversión de 1 millón de dólares que realice hoy, la empresa recibirá más de 500000 Soles. Esta es una muy buena tasa de rendimiento de la inversión. El valor presente neto es mayor que cero.
- La tasa de interna de rendimiento es de 52.5%.
- Según la información obtenida del periodo de recuperación, tasa promedio de rendimiento de la inversión, valor actual neto y tasa interna de rendimiento se concluye que el proyecto es económicamente viable.

## **c) Viabilidad Social**

Desde este punto de vista el proyecto es viable, dado que se beneficiarán los usuarios finales de múltiples áreas de SODIMAC (logística, comercio exterior e inventario). Este beneficio implica la reducción de costos operativos, automatización de los procesos de negocio, explotación dinámica de la información para la toma de decisiones, mejora en los tiempos de respuesta de los reportes.

#### **d) Viabilidad Operativa**

Desde el punto de vista operativo, creemos que el impacto de la nueva solución e implementación de herramientas bajo las cuales trabajará será positivo y sin grandes problemas debido a los siguientes ítems:

En primera instancia, la idea surge por la necesidad que hay de extraer información de manera oportuna, rapida y confiable que permita tomar decisiones en el nivel gerencial, tactico y/o operacional, pero que debido a los altos tiempos de respuesta que demandan estos análisis no ha sido

#### posible lograrlo.

La solución propuesta se basa en la centralización de la información y en el uso de herramientas de Inteligencia de Negocios que harán posible construir el repositorio del cual se explotará la información, de forma continua permitirá visualizar de forma atractiva y sencilla a los usuarios de negocio la información de las causas de los problemas y en donde deben tomar acciones para un mejor resultado en adelante.

Los recursos humanos involucrados en el uso de esta nueva solución serán capacitados para el uso de la herramienta, muchos analistas de sistemas e inteligencia de negocios los cuales tienen una proyección de crecimiento dentro de la empresa y donde se tiene en cuenta el desarrollo de nuevos skills para que la resistencia al cambio disminuya atrayendo su interés en esta implementación.

Luego de realizar este estudio concluimos que contamos con el apoyo de las personas involucradas, lo cual constituye el principal impedimento para hacer posible la concreción de este proyecto.

# **CAPÍTULO III MARCO TEÓRICO**

#### **3.1 Antecedentes de la Investigación**

Actualmente las empresas de Retail tienen problemas con la heterogeneidad de sus sistemas transaccionales, poca consistencia en sus datos, bajo nivel de confiabilidad en la información, altos tiempos de respuesta en sus reportes que consumen altos volúmenes de información, sistemas de reportes empresariales de bajo nivel analítico. Es por eso que los usuarios finales de las empresas de Retail no pueden tomar buenas decisiones y no pueden realizar un seguimiento a sus indicadores claves de desempeño de una manera en la que confíen totalmente en la información que se brinda.

Es por este motivo que SODIMAC con el afán de brindar cada vez un mejor proceso de toma de decisiones y gestión de rendimiento corporativo a sus usuarios finales decide mejorar su forma de manejo de sus procesos de generación de reportes empresariales y explotación de la información del negocio en las diferentes áreas de la empresa. Es por esto que el presente proyecto requerirá de toda la información de los procesos de negocio de las áreas de logística, comercio exterior e inventario de la empresa, así como la información de las tecnologías a utilizar que se detallarán más adelante.

SODIMAC cuenta con diferentes sistemas transaccionales. En el caso del área de Logística la información histórica de los gastos logísticos reside en una base de datos Access, en el caso del área de Comercio Exterior la información de las importaciones y exportaciones reside en archivos planos, y en el caso del área de Inventario la información reside en bases de datos Oracle y SQL Server. Estas tres áreas tienen información que le concierne solo a cada área específica, sin embargo hay que considerar que también tienen objetos de negocio en común como los SKU, productos, marcas, familias, líneas, proveedores, compradores, y diferentes entidades que son críticas al momento de realizar los quiebres en cada reporte. Por tal motivo se debe realizar un análisis a detalle para construir un modelo de datos eficiente que permita mostrar información consistente a través de todas sus áreas funcionales.

### **3.2 Marco Referencial**

Debido a la gran cantidad de información de las diferentes áreas y a la heterogeneidad entre ellas, SODIMAC desarrolló un sistema de reportes llamado DEIMOS que contiene reportes de las Áreas de Logística, Comercio Exterior e Inventario; algunos de los reportes del Área de Comercio Exterior son explotados directamente mediante Excel.

#### **a) Visión General**

El Sistema Integrado de Gestión de Abastecimiento, tiene como objetivo ser la base para la toma de decisiones a nivel Operativo, Táctico y Estratégico de la empresa desde un ambiente web centralizado de monitoreo y análisis de datos, de esta forma se tendrá información estratégica para generar ventajas competitivas.

#### **b) Beneficios Principales**

Mayor entendimiento de la información: Transforma la información relacionada con los gastos logísticos, embarques, saldos de inventario en información de conocimiento que permite tener una visión holística del negocio.

Manejo del crecimiento: Mejora la capacidad de la empresa para alcanzar sus objetivos estratégicos y reaccionar positivamente ante los cambios en el mercado, es decir, permite evaluar qué tan ágiles y efectivos son los procesos de la empresa para enfrentarse ante los cambios.

Indicadores de gestión: son indicadores de desempeño que permiten tener medidas para analizar, monitorear y administrar a la empresa en términos de la capacidad para alinear los objetivos a la estrategia organizacional, tareas e iniciativas orientadas a un grupo de la empresa.

Informes altamente desarrollados: Permite generar reportes o informes para que cada área pueda realizar sus propios análisis.

Información a través de un único punto de entrada: Provee un único punto centralizado desde el cual pueden acceder a la información homogenizada.

#### **3.3 Definiciones del Proyecto**

A continuación se presentan las definiciones del proyecto, las mismas que se han subdividido de acuerdo a los siguientes criterios: inteligencia de negocios, ………………………..

#### **3.3.1 Inteligencia de Negocios**

Una solución de inteligencia de negocios es una colección de objetos que permiten a los datos ser convertidos en información útil. Estos objetos deben ser diseñados, creados, probados, y finalmente aprobados para crear una solución de trabajo de inteligencia de negocios. Cuando nosotros creamos una solución de BI, es importante primero entender en qué consiste la solución, cómo cada componente es combinado para construir un todo, y finalmente, cómo reconocerlo cuando tienes logrado tu objetivo. (Randal Root y Caryn Mason, 2012).

Un término general que incluye la aplicación, la infraestructura y las herramientas, y mejores prácticas que permiten el acceso y el análisis de la información para mejorar y optimizar decisiones y desempeño. (Miguel García y Barry Harmsen, 2012)

En 1989 Howard Dresner, un investigador de Gartner Group, popularizó el acrónimo de BI (Business Intelligence o Inteligencia de Negocios), para indicar el conjunto de conceptos y métodos para mejorar la toma de decisiones en los negocios, utilizando sistemas de apoyo basados en hechos.

Sin embargo, en la actualidad el concepto de BI incluye una amplia categoría de metodologías, aplicaciones y tecnologías que permiten reunir, acceder, transformar y analizar los datos, transacciones e información no estructurada (interna y externa), con el propósito de ayudar a los usuarios de una compañía a tomar mejores decisiones de negocio. Esto se puede lograr, bien sea mediante la explotación directa (consulta, reportes, etc.) o haciendo uso del análisis y conversión en conocimiento.

Pero más allá de eso, BI también puede intervenir en todos los procesos de una compañía, actuando en las tareas y actividades de los empleados, creando nuevas actividades y nuevas habilidades, mejorando la comunicación entre departamentos e incrementando la capacidad de reacción de la compañía.

Para desarrollar una adecuada y efectiva BI, no es suficiente la utilización de metodologías y la implantación de tecnología de punta. También es importante que se posea un conocimiento profundo de todos los factores que afectan a una organización tanto interna como externamente.

Estos factores incluyen a clientes, competidores, socios de negocio, ambiente económico y operaciones internas, lo que en su conjunto guía la toma de buenas y efectivas decisiones de negocio y que además permita ser el origen de ventajas competitivas muy fuertes.

La utilización de BI permite convertir las decisiones, para finalmente transformarlas de ser un ejercicio intuitivo, a convertirse en decisiones conscientes y concluyentes, basadas en hechos. (Espiñeira, Sheldon y Asociados, 2008).

# **3.3.2 Arquitectura Genérica de una Solución de Inteligencia de Negocios**

**a) Repositorios o Fuentes:** Son todos aquellos datos que reposan en diferentes fuentes o bases de datos. Ya sean tablas de Excel, archivos planos, bases de datos de diferentes casas constructoras (Oracle, MySQL, PostgreSQL, SQL Server, etc.) Estos datos son almacenados por diferentes usuarios que manejan distintos sistemas que pueden encontrarse en diferentes lugares.

- **b)** Integración: En esta etapa con la ayuda de una herramienta de Extracción, Transformación y Carga de Datos se integran todos los datos definidos en el análisis y diseño de la solución BI para la empresa en particular. Aquí llamamos cada una de las fuentes y creamos un Almacén de Datos (Datawarehouse).
- **c)** Análisis: Cuando ya se tiene toda la estructura de un [datawarehouse](http://es.wikipedia.org/wiki/Almac%C3%A9n_de_datos) compuesta por [datamarts,](http://es.wikipedia.org/wiki/Data_mart) estructurada y poblada, se pasa a una nueva etapa donde se hace uso de una herramienta de Análisis. Aquí se llama al [datawarehouse](http://es.wikipedia.org/wiki/Almac%C3%A9n_de_datos) y se crean los [cubos.](http://es.wikipedia.org/wiki/Cubo_OLAP) Estos se reestructuran dependiendo de los requerimientos de la organización, se crean jerarquías, se oculta información innecesaria, se hace minería de datos y se hace un análisis completo de los datos, para verificar que los mismos se están cargando consistentemente.
- **d)** Reportes: Por último se diseñan los reportes en una herramienta de Diseño y Desarrollo de Reportes donde ilustrarán toda la información de los cubos de una forma vistosa, agradable para el usuario. Teniendo un pensamiento mas de diseñador grafico, se busca la manera de mostrar la información en gráficos y tablas que se ajusten a las necesidades del cliente final, pensando quizás en colores corporativos, logos y mensajes descriptivos que ayuden de alguna manera a que el manejo de estos sea muy intuitivo.
- **e)** Usuario: Es la persona que a través de distintos dispositivos puede tener acceso a todos los reportes BI, y de esta manera tomar decisiones cruciales dentro de la organización. Vale aclarar que la persona que visualiza el reporte se puede encontrar dentro de una [intranet, extranet](http://es.kioskea.net/contents/entreprise/intranet.php3) o internet. (Juan Alberto Vélez, 2011)

# **3.3.3 OLTP (Online Transaction Processing System)**

El sistema OLTP trabaja con datos operacionales. Los datos operacionales son aquellos datos involucrados en la operación de un sistema particular.

Ejemplo: En un sistema bancario, usted retira un monto de su cuenta. Entonces el número de cuenta, el monto retirado, el monto disponible, el número de transacción, etc. son elementos de datos operacionales.

- Datos operacionales
- Datos operacionales son usualmente de importancia local
- Actualizaciones frecuentes
- Tablas normalizadas
- Consulta puntual

En un sistema OLTP los datos son frecuentemente actualizados y consultados.

Entonces, se espera que la respuesta a la consulta sea rápida. Desde que los sistemas OLTP involucran altos números de consultas de actualización, las tablas de base de datos están optimizadas para operaciones de escritura.

Para prevenir la redundancia en los datos y prevenir anomalías en la actualización, las tablas de base de datos están normalizadas. El grupo de tablas que son normalizadas están fragmentadas.

La normalización hace la operación de escritura en las tablas de base de datos más eficiente.

Los datos operacionales tienen usualmente importancia local. Involucra consultas accesando a tuplas individuales

(registro individual). Este tipo de consultas son llamadas consultas puntuales. Ejemplos de consultas OLTP:

- ¿Cuál es el salario de Mr. John?
- Monto retirado de una cuenta bancaria: Realiza una operación de actualización si el dinero se retiró de la cuenta.
- ¿Cuál es la dirección y el correo electrónico de la persona que es el jefe del departamento de matemáticas?

# Y así sucesivamente

# **3.3.4) OLAP (Online Analytical Processsing)**

OLAP trabaja con datos históricos o archivos de datos. Los datos históricos son aquellos datos que son almacenados durante un largo periodo de tiempo. Los datos de un OLAP son coleccionados durante un periodo de tiempo y almacenados en una gran base de datos llamada datawarehouse.

El datawarehouse está altamente optimizado para consultas de lectura (SELECT).

Ejemplo: Si nosotros recolectamos los datos de los 10 últimos años acerca de una reservación de vuelo, los datos pueden darnos mucha información significativa como las tendencias en la reservación. Esto puede dar información útil como el tiempo pico de vuelo, que clases de personas están viajando en varias clases (Económica/Negocio) etc.

## Consulta analítica: Las consultas OLAP son

de forma analítica. La consulta necesita acceso a grandes cantidades de datos y requiere altos números de agregaciones. Tiene acceso a muchos números de registros desde las tablas de base de datos y realiza la operación requerida en esta.

- Datos históricos o archivos de datos
- Actualizaciones infrecuentes
- Consultas analíticas requieren altos números de agregaciones
- Set de datos integrado con importancia global

Las actualizaciones son muy raras en un datawarehouse. Las consultas OLAP proporcionarán información agregada acerca de las cosas que han sucedido en el pasado a lo largo de un período de tiempo y esto ayudará a la administración en el proceso de toma de decisiones estratégica.

Las consultas OLAP tienen una gran importancia en la toma de decisiones estratégica. Ejemplos de consultas OLAP

- ¿Cómo está cambiando la rentabilidad a través de los años en las diferentes regiones?
- ¿Es viable financieramente continuar la unidad de producción en la ubicación X? (JKINFOLINE, 2010)

#### **3.3.5) Datawarehouse**

En el contexto de la informática, un almacén de datos (del inglés datawarehouse) es una colección de datos orientada a un determinado ámbito (empresa, organización, etc.), integrado, no volátil y variable en el tiempo, que ayuda a la toma de decisiones en la entidad en la que se utiliza. Se trata, sobre todo, de un expediente completo de una organización, más allá de la información transaccional y operacional, almacenada en una base de datos diseñada para favorecer el análisis y la divulgación eficiente de datos.

El almacenamiento de los datos no debe usarse con datos de uso actual. Los almacenes de datos contienen a menudo grandes cantidades de información que se subdividen a veces en unidades lógicas más pequeñas dependiendo del subsistema de la entidad del que procedan o para el que sea necesario.

#### - c.5.1) Definición de Datawarehouse – Bill Immon

Bill Inmon fue uno de los primeros autores en escribir sobre el tema de los almacenes de datos, define un datawarehouse (almacén de datos) en términos de las características del repositorio de datos.

**Orientado a temas:** Los datos en la base de datos están organizados de manera que todos los elementos de datos relativos al mismo evento u objeto del mundo real queden unidos entre sí.

Variante en el tiempo: Los cambios producidos en los datos a lo largo del tiempo quedan registrados para que los informes que se puedan generar reflejen esas variaciones.

No volátil: La información no se modifica ni se elimina, una vez almacenado un dato, este se convierte en información de sólo lectura, y se mantiene para futuras consultas.

Integrado: La base de datos contiene los datos de todos los sistemas operacionales de la organización, y dichos datos deben ser consistentes.

Inmon defiende una metodología descendente (top-down) a la hora de diseñar un almacén de datos, ya que de esta forma se considerarán mejor todos los datos corporativos. En esta metodología los Datamarts se crearán después de haber terminado el datawarehouse completo de la organización.

- c.5.2) Definición de Datawarehouse – Ralph Kimball

Ralph Kimball es otro conocido autor en el tema de los datawarehouse, define un almacén de datos como: "una copia de las transacciones de datos específicamente estructurada para la consulta y el análisis. También fue Kimball quien determinó que un datawarehouse no era más que: "la unión de todos los Datamarts de una entidad". Defiende por tanto una metodología ascendente (bottom-up) a la hora de diseñar un almacén de datos.

#### **3.3.6) Los Datamarts**

Son subconjuntos de datos de un datawarehouse para áreas específicas.

Entre las características de

un datamart destacan:

- Usuarios limitados.
- Área específica.
- Tiene un propósito específico.
- Tiene una función de apoyo. (Wikipedia, 2014)

# **3.3.7) Tipos de esquemas de datos (Esquema Estrella y Copo de Nieve)**

A la hora de modelar el Datamart o Datawarehouse, hay que decidir cuál es el esquema más apropiado para obtener los resultados que queremos conseguir. Habitualmente, y salvo excepciones, se suele modelar los datos utilizando el esquema en estrella, en el que hay una única tabla central, la tabla de hechos, que contiene todas las medidas y una tabla adicional por cada una de las perspectivas desde las que queremos analizar dicha información, es decir por cada una de las dimensiones:

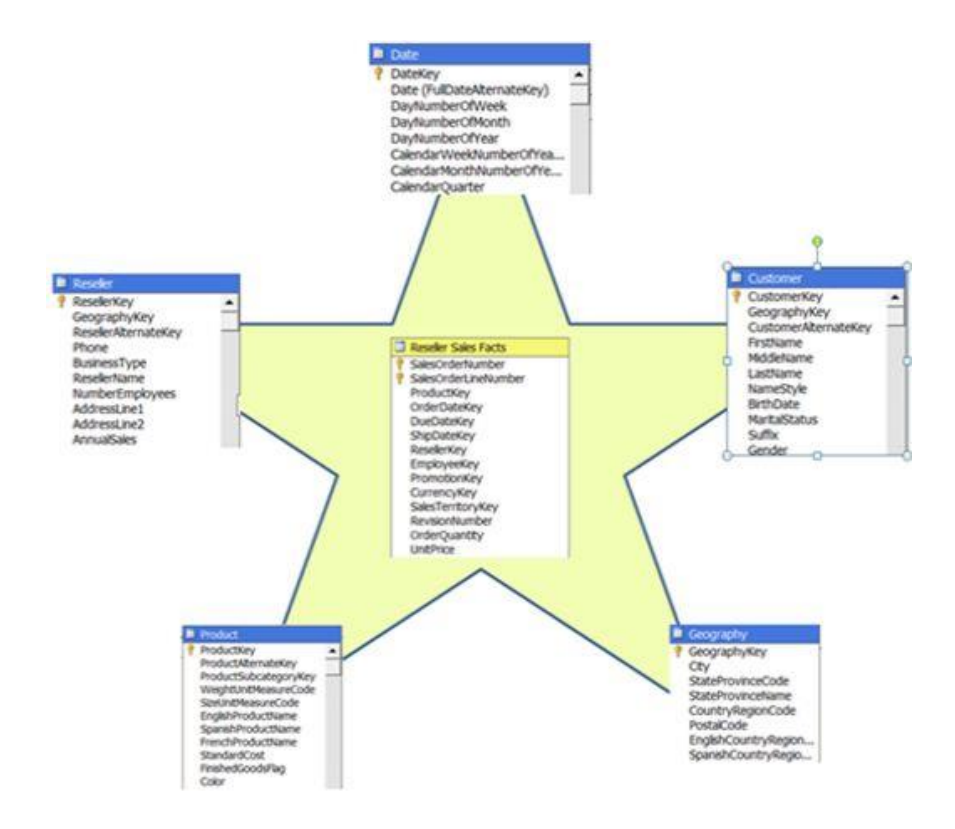

Figura 3: Ejemplo de Esquema Estrella Fuente: (Salvador Ramos, 2011)

La otra alternativa de modelado es la utilización del esquema en copo de nieve. Esta es una estructura más compleja que el esquema en estrella. La diferencia es que algunas de las dimensiones no están relacionadas directamente con la tabla de hechos, sino que se relacionan con ella a través de otras dimensiones. En este caso también tenemos una tabla de hechos, situada en el centro, que contiene todas las medidas y una o varias tablas adicionales, con un mayor nivel de normalización:

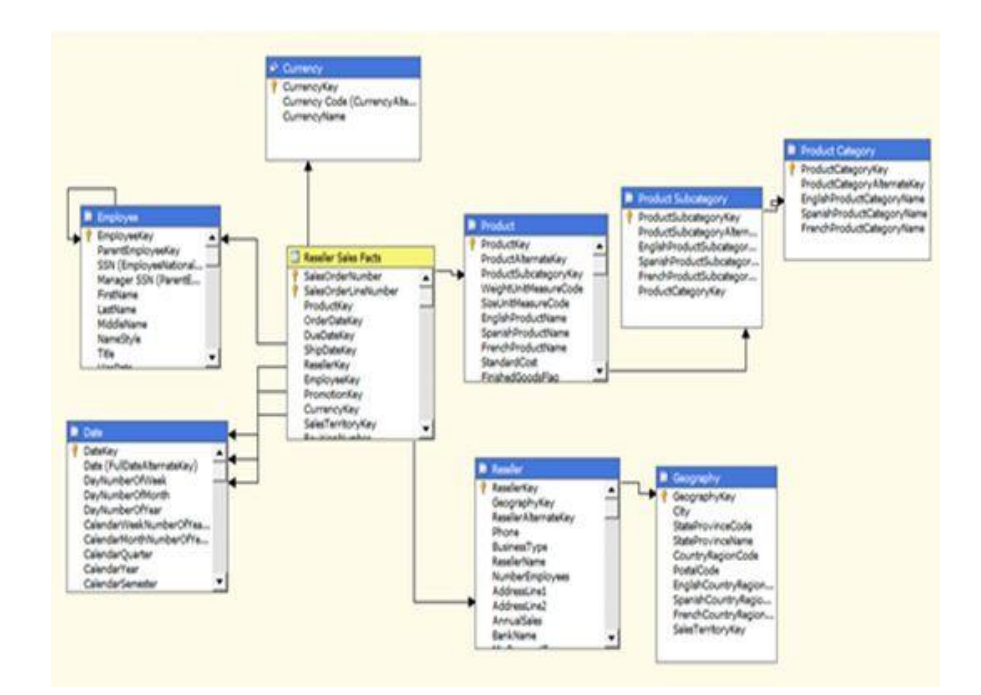

Figura 4: Ejemplo de Esquema Copo de Nieve Fuente: (Salvador Ramos, 2011)

# **Queremos llegar a esto, para que no se divida excesivamente ni en subcapítulos ni en literales**

# **3.3.8 Arquitectura de Inteligencia de Negocios**

Componentes de una Solución de Inteligencia

de Negocios:

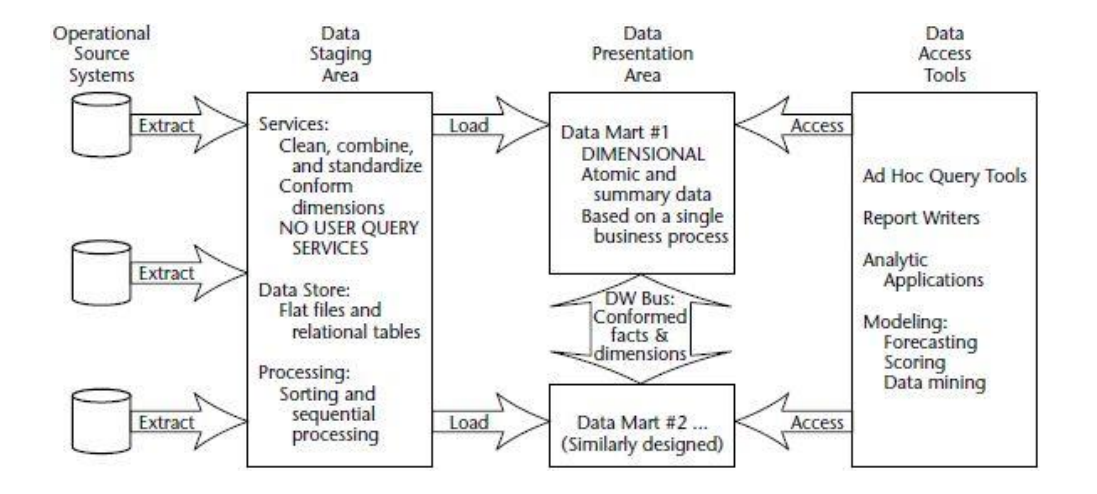

Figura 5: Solución de Inteligencia de Negocios de Ralph Kimball

Fuente: (Ralph Kimball y Margy Ross, 2002)

## - **Sistemas Fuente Operacionales**

Estos son sistemas operacionales de registros que capturan las transacciones del negocio. Los sistemas fuente deben ser considerados como fuera del datawarehouse porque supuestamente tenemos poco o ningún control sobre el contenido y formato de los datos en estos sistemas operacionales heredados.

Las prioridades principales de los sistemas fuente son el rendimiento de procesamiento y la disponibilidad. Las consultas contra los sistemas fuente son estrechas, consultas de un registro a la vez que son parte del flujo de transacción normal y severamente restringidos en sus demandas en el sistema operacional.

Hacemos la fuerte presunción de que los sistemas fuente no son consultados en las formas amplias e inesperadas que los datawarehouse normalmente consultan.

Los sistemas fuente mantienen pocos datos históricos, y si tienes un buen datawarehouse, los sistemas fuente pueden ser aliviados de la responsabilidad de representar el pasado. Cada sistema fuente es a menudo una aplicación de copa natural, donde se ha hecho poca inversión para el intercambio de datos comunes, tales como producto, cliente, geografía, o calendario con otros sistemas operacionales en la organización. Podría ser genial si sus sistemas fuente se están reestructurando con una visión consistente. Este esfuerzo de integración de aplicaciones empresariales hará que la tarea de diseño del datawarehouse sea mucho más fácil.

#### - **Stage de datos**

El área de stage de datos es un área de almacenamiento y un grupo de procesos comunes referidos a la extracción, transformación y carga de datos (ETL). El área de stage de datos es todo lo que existe entre los sistemas fuentes operacionales y el área de presentación de datos.

La extracción es el primer paso en el proceso de obtener los datos en el entorno del datawarehouse. Extraer significa leer y entender los datos de origen y copiar los datos necesarios para el datawarehouse en el área de stage para una posterior manipulación.

Una vez que los datos son extraídos en el área de stage, hay numerosas transformaciones potenciales, como la limpieza de los datos (corrigiendo faltas de ortografía, resolución de conflictos de dominio, tratar con elementos faltantes, o conversión a formatos estándar), combinando datos desde múltiples fuentes, desduplicando los datos, y asignando llaves de warehouse. Estas transformaciones son todas precursoras para cargar los datos en el datawarehouse.

Por desgracia, todavía hay una gran consternación considerable en la industria acerca de si los datos que soportan o resultan de este proceso deben ser instanciados en estructuras físicas normalizadas antes de cargar en el área de presentación para consultas y reportes.

El área de stage de datos es dominada por las simples actividades de ordenamiento y procesamiento secuencial. En muchos casos, el área de stage de datos no está basada en tecnología relacional, puede consistir de un sistema de archivos planos.

### - **Presentación de Datos**

El área de presentación de datos es donde los datos están organizados, almacenados, y se hacen disponibles para consultas directas hechas por usuarios, creadores de reportes, y otras aplicaciones analíticas. Típicamente nos referimos al área de presentación como una serie de datamarts integrados.

Un datamart es una sección de todo el pie del área de presentación. En la forma más simple, un datamart presenta los datos de un único proceso de negocio.Estos procesos de negocio cruzan los límites de las funciones organizacionales.Tenemos bastantes opiniones importantes sobre el área de presentación. Primero que nada, insistimos que los datos deben ser presentados, almacenados, y accesados en esquemas dimensionales.

Afortunadamente, la industria ha madurado al punto donde no podemos debatir este mandato. La industria ha concluido que el modelamiento dimensional es la técnica más viable para la entrega de los datos a los usuarios del datawarehouse.

El modelamiento dimensional es un nuevo nombre de una vieja técnica para hacer las bases de datos simples y entendibles.

El modelamiento dimensional es diferente del modelamiento en tercera forma normal (3NF). El modelamiento 3NF es una técnica de diseño que busca remover la redundancia de los datos.

Los datos son divididos en muchas entidades, cada una de las cuales se convierte en una tabla de la base de datos relacional. Una base de datos de órdenes de ventas puede empezar con un registro para cada línea de la orden, pero se convierte en un diagrama de telaraña increíblemente complejo como un modelo 3NF, quizás formado por cientos o incluso miles de tablas normalizadas.

La industria algunas veces se refiere a los modelos 3NF como modelos ER. ER es el acrónimo de entidad relación. Los diagramas de entidad relación (ERDs) son dibujos de cajas y líneas para comunicar las relaciones entre las tablas.

Ambos modelos, 3NF y dimensionales pueden ser representados en ERDs porque ambos consisten en tablas relacionales unidas; la clave principal entre los modelos 3NF y dimensionales es el grado de normalización. Desde que ambos tipos de modelos pueden ser presentados como ERDs, vamos a abstenernos de referirnos a modelos 3NF como modelos ER; en cambio, los llamaremos modelos normalizados para minimizar la confusión.

El modelamiento normalizado es inmensamente útil para el rendimiento de procesamiento operacional porque una transacción de actualización o inserción solo necesita tocar la base de datos en un lugar. Los modelos normalizados, como sea, son muy complicados para las consultas del datawarehouse.

Los sistemas de administración de bases de datos no pueden consultar un modelo normalizado eficientemente; la complejidad abruma los optimizadores de bases de datos, resultando en un rendimiento destrozo.

Un modelo dimensional contiene la misma información que un modelo normalizado pero empaqueta los datos en un formato del cual los objetivos de diseño son entendimiento del usuario, rendimiento en consultas, y resistencia al cambio.

Nuestro segundo punto acerca de los datamarts del área de presentación es que deben contener datos atómicos detallados. Los datos atómicos son requeridos para contrarrestar las consultas impredecibles ad hoc del usuario.

Mientras los datamarts también contienen datos resumidos para mejorar el rendimiento, o agregaciones, no es suficiente entregar estos resúmenes sin los datos granulares subyacentes en una forma dimensional. En otras palabras, es completamente inaceptable almacenar solamente los datos resumidos en modelos dimensionales mientras los datos atómicos están encerrados en los modelos normalizados. Es impráctico esperar que un usuario haga drill down a través de los datos dimensionales hasta el nivel más granular y luego perder los beneficios de una presentación dimensional en el último paso.

Mientras los usuarios de un datawarehouse pueden ver infrecuentemente un simple ítem de línea en una orden, ellos pueden estar muy interesados en las ordenes de las últimas semanas de los productos de un determinado tamaño (o sabor, tipo de paquete, o fabricante) para clientes que han comprado en los últimos seis meses (o viven en determinado estado o tienen ciertos términos de crédito). Necesitamos los datos más finamente granulares en el área de presentación para que los usuarios puedan hacer las preguntas más precisas posibles. Porque los requerimientos de los usuarios son impredecibles y cambian

constantemente, debemos proveer acceso a los detalles exquisitos para que puedan navegar y direccionar las preguntas en el momento.

Todos los datamarts deben estar construidos con dimensiones y hechos comunes, los cuales nos referimos como conformados. Esta es la base de la arquitectura de bus del datawarehouse. Los datamarts aislados no pueden ser unidos en un entorno de datawarehouse. El área de presentación en un gran datawarehouse empresarial consiste finalmente en 20 o más datamarts similares. Los modelos dimensionales en estos datamarts también son similares.

Cada datamart puede contener muchas tablas de hechos, cada una con 5 o 15 tablas dimensionales. Si el diseño ha sido hecho correctamente, muchas de estas tablas dimensionales serán compartidas entre tablas de hechos.

Usar la arquitectura de bus es el secreto para construir sistemas distribuidos de datawarehouse.

Si el área de presentación está basada en una base de datos relacional, luego estas tablas modeladas dimensionalmente se conocen como esquemas estrella. Si el área de presentación está basada en una base de datos multidimensional o tecnología OLAP, los datos están almacenados en cubos.

El modelamiento dimensional es aplicable a ambos, las bases de datos relacionales y multidimensionales. Ambos tienen un diseño lógico común; sin embargo la implementación física difiere.

### - **Herramientas de Acceso a Datos**

El componente final de un entorno de datawarehouse son las herramientas de acceso a datos. Nosotros usamos el término herramienta para referir la variedad de capacidades que pueden ser otorgadas a los usuarios de negocio para usar el área de presentación para la toma de decisiones analíticas. Por definición, todas las herramientas de acceso a datos consultan los datos en el área de presentación.

Una herramienta de acceso a datos pueden ser tan simple como una herramienta de consultas ad hoc o tan compleja como una aplicación de minería de datos. Las herramientas de consultas ad hoc, siendo lo poderosas que son, pueden ser entendidas y usadas efectivamente solo por un pequeño porcentaje de la población potencial de usuarios de negocio del datawarehouse. La mayoría de los usuarios de negocio tienen acceso a los datos mediante aplicaciones analíticas con parámetros preconstruidos.

Aproximadamente, del 80 al 90 por ciento de los usuarios potenciales usan estas plantillas terminadas que no requieren que los usuarios construyan consultas relacionales directamente.

## **3.3.9) Modelo de Datos Dimensional**

## - **Tabla de Hechos**

Es la tabla primaria en el modelo dimensional donde están almacenadas las métricas de rendimiento numéricas. Generalmente almacenamos datos de métricas resultantes de un proceso de negocio en un datamart. Desde que los datos de métricas son abrumadoramente las partes más grandes de cualquier datamart, evitamos duplicarlos en múltiples lugares a lo largo de la empresa.

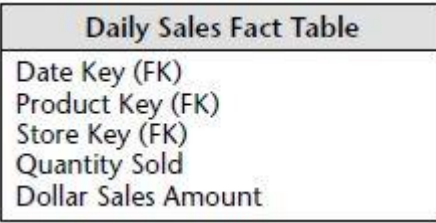

Figura 6: Ejemplo de Tabla de Hechos Fuente:(Ralph Kimball y Margy Ross, 2002)

Usamos el término hecho para representar una métrica de negocio. Podemos imaginarnos viendo productos siendo vendidos y escribiéndoles debajo la cantidad vendida y el monto de ventas en dólares cada día para cada producto en cada tienda. Una métrica es tomada en la intersección de todas las dimensiones (día, producto, y tienda). La lista de dimensiones define la granularidad de la tabla de hechos y nos dicen cual es el alcance de la métrica.

Las métricas más usuales son numéricas y aditivas, como el monto de ventas en dólares.

La aditividad es crucial porque las aplicaciones de datawarehouse casi nunca obtienen una única fila de la tabla de hechos. En lugar de eso, traen cientos, miles, o incluso millones de registros de hechos a la vez, y la forma más útil de hacer eso con muchas filas es sumándolas.

En la tabla de hechos de ventas diarias, no importa que parte de la base de datos seleccione el usuario, podemos sumar las cantidades y dólares para un total válido.

Existen además hechos que son semiaditivos e incluso otros que son no aditivos. Los hechos semiaditivos pueden ser sumados solo a lo largo de algunas de las dimensiones, y los hechos no aditivos simplemente no pueden ser sumados. Con los hechos no aditivos estamos forzados a usar conteos o promedios si deseamos sumarizar las filas.

Es teóricamente posible para una métrica de hechos ser textual; como sea, la condición aparece rara vez. En la mayoría de los casos, una métrica textual es una descripción de algo y se extrae de una lista discreta de valores. El diseñador debe hacer cada esfuerzo de poner las métricas textuales en las dimensiones porque pueden ser correlacionadas más efectivamente con otros atributos textuales de dimensión y consumirán mucho menos espacio. No almacenamos información textual redundante en las tablas de hechos. A menos que el texto sea único para cada fila de la tabla de hechos, pertenece a una tabla dimensional. Un verdadero hecho de texto es raro en el datawarehouse porque el contenido impredecible de un hecho de texto, como un comentario de texto libre, hace que casi sea imposible de analizar.

Todas las tablas de hechos tienen dos o más llaves foráneas, que se conectan con las llaves primarias de las tablas dimensionales. Cuando todas las llaves en la tabla de hechos se relacionan correctamente con sus respectivas llaves primarias en las tablas dimensionales correspondientes, decimos que las tablas satisfacen la integridad referencial.

La tabla de hechos por si sola generalmente tiene su propia llave primaria hecha de un sub-grupo de llaves foráneas. La llave es a menudo llamada llave concatenada o compuesta. Cada tabla de hechos en un modelo dimensional tiene una llave compuesta, y viceversa, cada tabla que tiene una llave compuesta es una tabla de hechos.

Otra manera de decirlo en el modelo dimensional es que, cada tabla que expresa una relación de muchos a muchos debe ser una tabla de hechos. Todas las otras tablas son tablas dimensionales.

#### **3.3.10) Tablas Dimensionales**

Son tablas que contienen los descriptores textuales del negocio. En un modelo dimensional bien diseñado, las tablas dimensionales tienen muchas columnas o atributos. Estos atributos describen las filas en la tabla dimensional. Nosotros incluimos muchas descripciones significativas como sea posible. No es fuera de lo común encontrar una tabla dimensional que tenga desde 50 a 100 atributos. Las tablas dimensionales tienen a ser relativamente superficiales en términos de número de filas (a menudo son menos de 1 millón de registros) pero son amplias con muchas columnas grandes.

Los atributos de dimensión sirven como una fuente primaria para restricciones de consultas, agrupaciones y etiquetas de reportes. En una consulta o solicitud de reporte, los atributos están identificados por palabras.

Por ejemplo, cuando un usuario define que quiere ver las ventas en dólares por semana por marca, la semana y la marca deben ser consideradas como atributos de dimensión.

Los atributos de dimensión juegan un rol vital en el datawarehouse. Desde que son la fuente de interesantes restricciones y etiquetas de reporte, son la clave para hacer el datawarehouse utilizable y entendible. El poder de un datawarehouse es directamente proporcional a la calidad y profundidad de los atributos de dimensión.

Los mejores atributos son textuales y discretos. Los típicos atributos para la dimensión producto podrían incluir una corta descripción (10 a 15 caracteres), una larga descripción (30 a 50 caracteres), un nombre de marca, un nombre de categoría, tipo de paquete, tamaño, y numerosas otras características del producto. Inclusive si el tamaño es probablemente numérico, sigue siendo un atributo de dimensión porque se comporta mas como una descripción textual que como una medición numérica. El tamaño es un discreto y constante descriptor para un producto específico.

Algunos cuando estamos diseñando una base de datos no sabemos si un campo de datos numéricos extraídos de una fuente de datos de producción es un atributo de hecho o dimensión. A menudo podemos tomar la decisión de preguntar si el campo es una medida que adquiere una gran cantidad de valores y participa en los cálculos (por lo que es un hecho) o es una descripción discreta valiosa que es más o menos constante y participa en restricciones (por lo que es un atributo dimensional). Por ejemplo, el costo estándar para un producto parece ser como un atributo constante del producto pero se puede cambiar tan a menudo que finalmente decidimos que es más como un hecho.

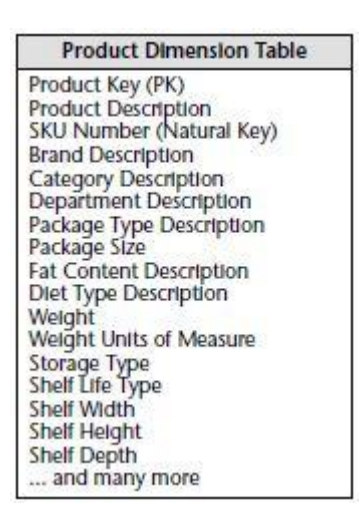

Figura 7: Ejemplo de Tabla Dimensional Fuente: (Ralph Kimball y Margy Ross, 2002)

Las tablas dimensionales a menudo representan relaciones jerárquicas en el negocio. En nuestro ejemplo en la tabla dimensional de producto, los productos se agrupan en marcas y luego en categorías. Para cada fila en la dimensión producto, almacenamos la marca y la descripción de la categoría asociadas con cada producto.

Nos damos cuenta de que la información descriptiva jerárquica se almacena de forma redundante, pero lo hacemos en el espíritu de la facilidad de uso y rendimiento en las consultas.

Resistimos a nuestro impulso natural para almacenar sólo el código de la marca en la dimensión del producto y crear una tabla de marca separada.

Esto se podría llamar un copo de nieve. Las tablas dimensionales típicamente son altamente desnormalizadas. Son usualmente más pequeñas (menos del diez por ciento del total de requerimientos de almacenamiento de datos).

# - **Uniendo Hechos y Dimensiones**

Ahora que entendemos las tablas de hechos y dimensiones, traigamos los dos bloques juntos en un modelo dimensional. Como se ve en la figura, la tabla de hechos que consta de métricas numéricas está unida a un conjunto de tablas dimensionales lleno con atributos descriptivos. Esta estructura característica en forma de estrella es llamada esquema estrella.

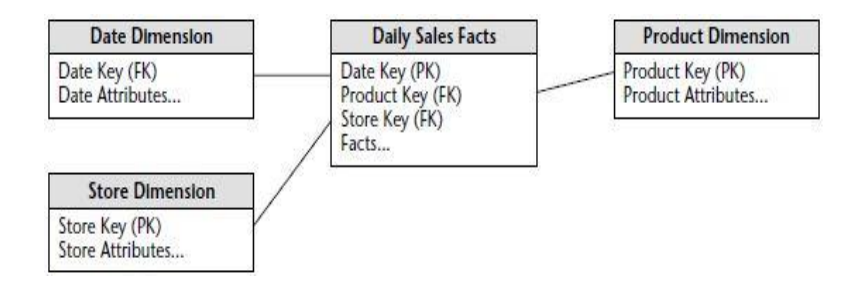

Figura 8: Ejemplo de Esquema Dimensional Fuente: (Ralph Kimball y Margy Ross, 2002)

La primera cosa que notamos acerca del esquema dimensional resultante es la simplicidad y simetría. Obviamente, los usuarios de negocio se benefician desde la simplicidad porque los datos son más fáciles de entender y navegar.

La simplicidad de un modelo dimensional también tiene beneficios de rendimiento. Los optimizadores de base de datos procesarán estos esquemas simples más eficientemente con menos joins.

Finalmente, los modelos dimensionales son altamente extensibles para adaptarse a los cambios.

Si existe actualmente un modelo entidad relación normalizado, el primer paso en convertirlo en un grupo de modelos dimensionales es separar el modelo entidad-relación en procesos de negocio discretos y luego modelar cada uno separadamente. El segundo paso es seleccionar aquellas relaciones de muchos a muchos en los modelos entidad-relación que contienen hechos numéricos y aditivos sin clave y designarlos como tablas de hechos. El paso final es desnormalizar todas las tablas restantes en tablas planas con llaves que se unen directamente con las tablas de hechos. Estas tablas se convertirán en tablas dimensionales.

# **3.3.11) Modelo de Datos Multidimensional**

Componentes del Modelo de Datos

Multidimensional:

#### - **Modelo de Datos Conceptual**

El modelo conceptual de datos contiene información acerca de cómo los datos son representados y los métodos para definir los datos. Define los datos en términos de las tareas que el negocio quiere lograr usando la base de datos multidimensional. Para definir el modelo de datos conceptual, usarás las especificaciones de usuario para la estructura y la organización de los datos, reglas acerca de accesar los datos (reglas de seguridad), y métodos de cálculos y transformación.

En un sentido, el modelo de datos conceptual sirve como puente entre el modelo del negocio y el modelo de datos multidimensional. El arquitecto de soluciones es el usuario primario del modelo de datos conceptual. Usamos los scripts de DDL (Data Definition Language) y MDX (Multidimensional Extensions) para la creación de modelos conceptuales.

## - **Modelo de Datos de Aplicación**

El modelo de aplicación define los datos en un formato que puede ser usado por las aplicaciones analíticas que presentarán los datos al usuario en una forma que ellos puedan entender y usar. El usuario primario para el modelo de datos de aplicación es la aplicación cliente, que expone el modelo al usuario. El modelo de aplicación es construido con el lenguaje MDX y XMLA.

# - **Modelo de Datos Físico**
Como en el área de las bases de datos relacionales, el modelo físico define como son almacenados los datos en el medio físico:

Dónde es almacenado: Qué unidad (o tal vez en la red), en que tipos de archivos son almacenados los datos, etc. Cómo es almacenado: Comprimido o no, como es indexado, etc. Cómo los datos pueden ser accesados: Si se puede almacenar en caché, dónde se puede almacenar en caché, como son movidos los datos a memoria, etc.

El administrador de base de datos es el usuario primario del modelo de datos físico. Usamos comandos basados en XML para la manipulación de datos en la capa física.

## - **Modelo Dimensional Unificado (UDM)**

El UDM hace posible configurar el sistema para que diferentes tipos de aplicaciones cliente puedan accesar a los datos desde bases de datos relacionales y bases de datos multidimensionales en el datawarehouse, sin usar los modelos en forma separada.

Ha sido una práctica común en la industria desde hace algún tiempo construir datawarehouses que incluyen una base de datos relacional para almacenar datos y una base de datos multidimensional para analizar datos. Esta práctica se desarrolló porque los grandes volúmenes de datos a analizar por las bases de datos multidimensionales son típicamente almacenados en bases de datos relacionales. Los datos podrían ser movidos a la base de datos multidimensional para el análisis, pero la base de datos relacional podría continuar sirviendo como almacenamiento primario.

Por lo tanto, tiene sentido que la interacción entre los datos almacenados y la base de datos multidimensional donde pueden ser analizados ha sido un componente importante en la arquitectura de base de datos multidimensional. Nuestro objetivo es el análisis rápido de los datos más actuales posibles.

La velocidad y la actualización son partes que presentan un reto. Los datos en los sistemas OLTP están siendo actualizados constantemente. Pero no podríamos querer transferir datos directamente desde un sistema OLTP a una base de datos multidimensional, porque los datos OLTP son fácilmente contaminados por transacciones incompletas o datos incompletos ingresados en una transacción. En adición, no queremos que el motor de análisis accese a los datos OLTP directamente, porque podría interrumpir el trabajo y reducir la productividad.

En el datawarehouse, los datos OLTP son típicamente transformados y almacenados en una base de datos relacional y luego cargados en una base de datos multidimensional para el análisis. Para conectar las dos bases de datos, se pueden escoger tres métodos, cada uno usando un tipo de interacción diferente:

Relacional OLAP (ROLAP), en el cual no hay datos almacenados directamente en la base de datos multidimensional. Los datos son cargados desde la base de datos relacional cuando es necesario.

Multidimensional OLAP (MOLAP), en el cual los datos son cargados en la base de datos multidimensional y almacenados en caché ahí. Las consultas futuras son ejecutadas contra los datos almacenados en caché.

Híbrido OLAP (HOLAP), en el cual los datos agregados son almacenados en cache en la base de datos multidimensional. Cuando surge la necesidad de información mas detallada, los datos son cargados desde la base de datos relacional.

Ahora, el UDM ofrece una estructura redefinida substancialmente y arquitectura que un solo modelo (UDM) sirve los propósitos de cualquier aplicación cliente. Es un modelo unificado. La siguiente figura muestra como diferentes aplicaciones cliente pueden usar el UDM para accesar los datos en una variedad de diferentes almacenes de datos.

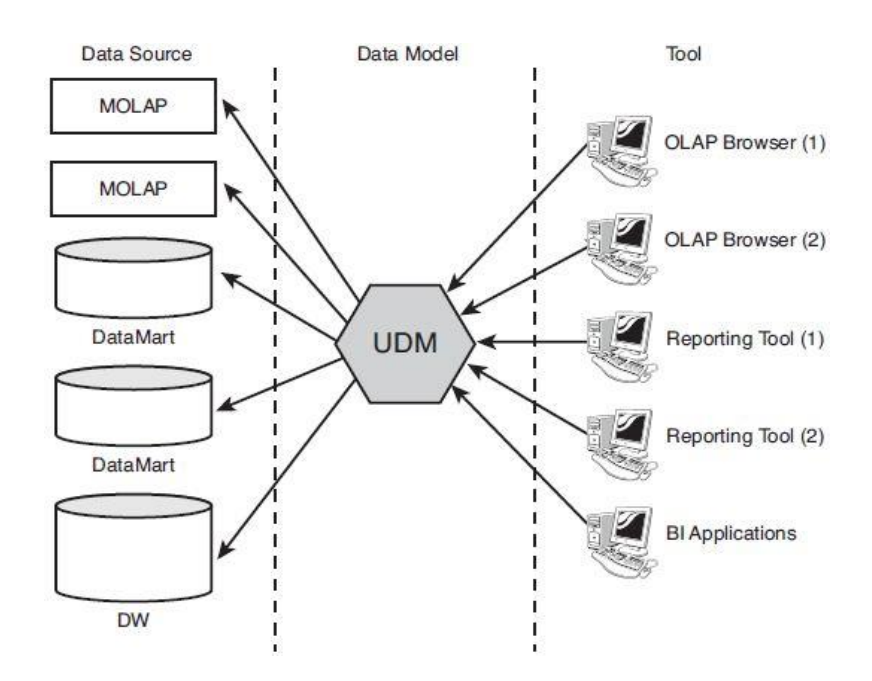

Figura 9: Modelo Dimensional Unificado Fuente: (Ralph Kimball y Margy Ross, 2002)

Con el UDM como centro del modelo multidimensional, no se tendrá la necesidad de tener diferentes métodos de acceso a datos para diferentes orígenes de datos. Antes del UDM, cada sistema tenía un número de almacenes de datos especializados, cada uno conteniendo datos que fueron almacenados ahí para un número limitado de usuarios. Cada uno de estos orígenes de datos probablemente requeriría un método específico de acceso a datos para cargar los datos en el modelo multidimensional.

## **3.3.12) Conceptos Básicos del Modelo de Datos Multidimensional**

Cuando se empieza a construir el modelo multidimensional, se piensa acerca de entidades de negocio en las que la organización opera y de valores que se necesitan analizar.

Las entidades de negocio se convierten en dimensiones del modelo multidimensional. Típicamente, se desea analizar los datos en un contexto de periodos de tiempo, y para eso la dimensión Tiempo es presentada en la mayoría de los modelos multidimensionales. Los valores actuales o hechos que se quieren analizar son llamados métricas.

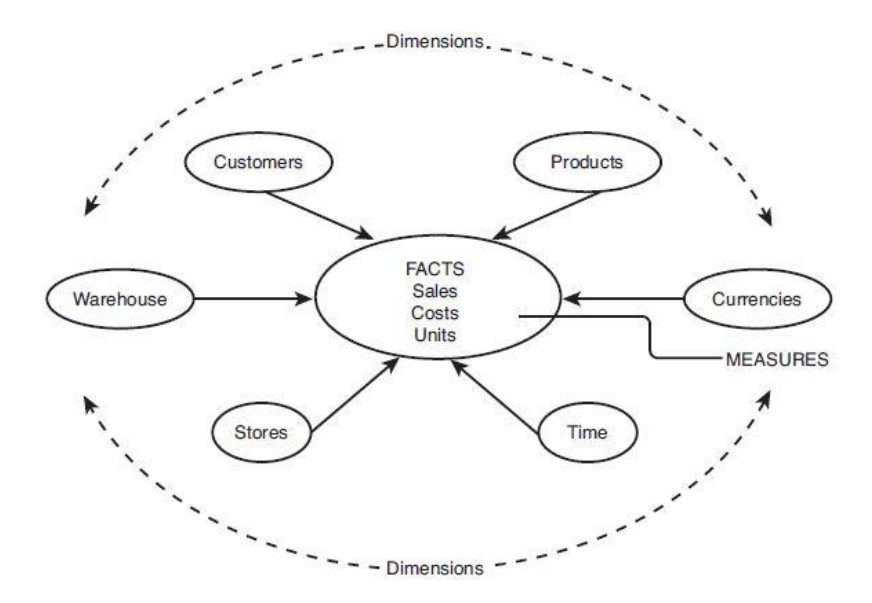

Figura 10: Modelo multidimensional con dimensiones y métricas Fuente: (Irina Gorbach, Alexander Berger, Edward Melomed, 2009)

Cada elemento individual de una dimensión es llamado miembro. Por ejemplo, "Club 1% Milk" es un miembro de la dimensión Productos, Irina Gorbach es un miembro de la dimensión Clientes, y January 1997 es un miembro de la dimensión Tiempo.

Cada entidad de negocio usualmente tiene múltiples características. Por ejemplo, un cliente puede tener las siguientes propiedades: nombre, género, ciudad, estado, y país. Se podría buscar a los productos por nombre, Stock Keeping Unit (SKU), marca, familia de producto, categoría de producto, etc. A estas características de la entidad de negocio las llamamos atributos de dimensión.

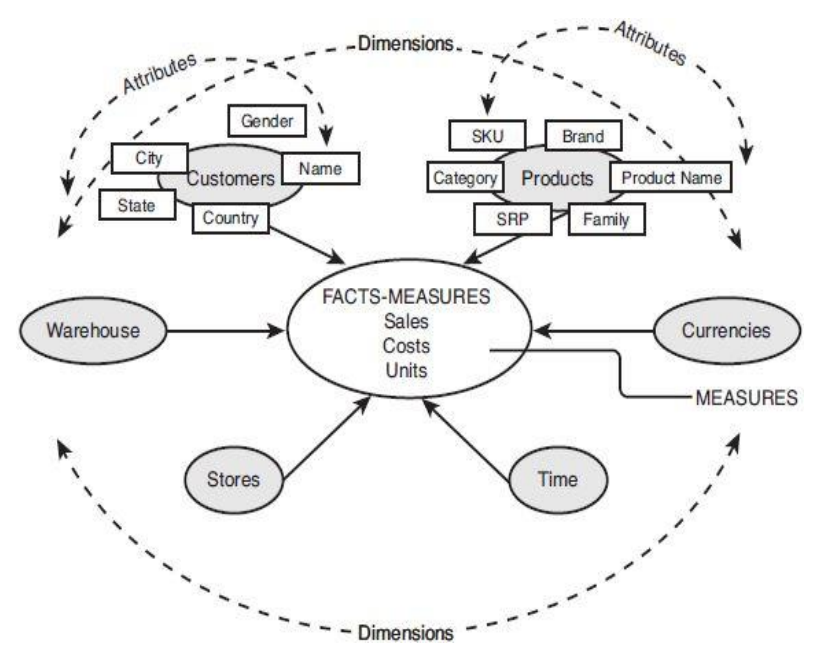

Figura 11: Cada dimensión está definida por sus atributos Fuente: (Irina Gorbach, Alexander Berger, Edward Melomed, 2009)

Los atributos de dimensión no son completamente independientes uno del otro. Por ejemplo, el Año contiene el Trimestre, y el Trimestre contiene el Mes. Podemos decir que los atributos Año, Trimestre, y Mes están relacionados uno al otro.

Si los miembros de diferentes atributos tienen una estructura jerárquica, los atributos pueden estar organizados en una jerarquía. Por ejemplo, se puede crear la jerarquía Año-Calendario > Trimestre > Mes en la dimensión Tiempo, porque el año contiene trimestres y los trimestres contienen meses.

### **3.3.13) Cubo Multidimensional**

Trabajando con bases de datos relacionales,

usamos un espacio de dos dimensiones, la tabla, con sus registros (filas) y campos (columnas). Usamos el término cubo para describir un espacio multidimensional, pero no es un cubo en el sentido geométrico de la palabra. Un cubo geométrico tiene solo tres dimensiones. Un espacio de datos multidimensional puede tener cualquier número de dimensiones; y esas dimensiones no tienen que tener el mismo (o incluso similar) tamaño.

Una de las diferencias más importantes entre el espacio geométrico y el espacio de datos es que la línea geométrica está hecha de un número infinito de puntos contiguos a través de ella, pero el espacio multidimensional es discreto y contiene un número discreto de valores en cada dimensión.

## - **Descripción del Cubo Multidimensional**

A continuación definiremos los términos que usamos para describir el cubo multidimensional.

Una dimensión describe algún aspecto de los datos que la compañía quiere analizar. Por ejemplo, la compañía podría tener datos con el elemento tiempo en él, el Tiempo podría ser una dimensión en el modelo.

Un miembro corresponde a un punto en una dimensión. Por ejemplo, en la dimensión Tiempo, Monday podría ser un miembro de dimensión.

Un valor es una característica única de un miembro. Por ejemplo, en la dimensión Tiempo, 5/12/2008 podría ser el valor del miembro con el título "Monday".

Un atributo es la colección completa de miembros. Por ejemplo, todos los días de la semana podrían ser un atributo de la dimensión de Tiempo.

El tamaño, o cardinalidad, de una dimensión es el número de miembros que contiene. Por ejemplo, la dimensión Tiempo hecha de los días de la semana podría tener un tamaño de 7.

Para ilustrar, empezaremos con un espacio de tres dimensiones. En la siguiente figura tenemos tres dimensiones: Tiempo en meses, Productos descritos por nombre, y Clientes descritos por sus nombres. Podemos usar estas tres dimensiones para definir el espacio de las ventas para un producto específico para clientes específicos a lo largo de un periodo de tiempo, medido en meses.

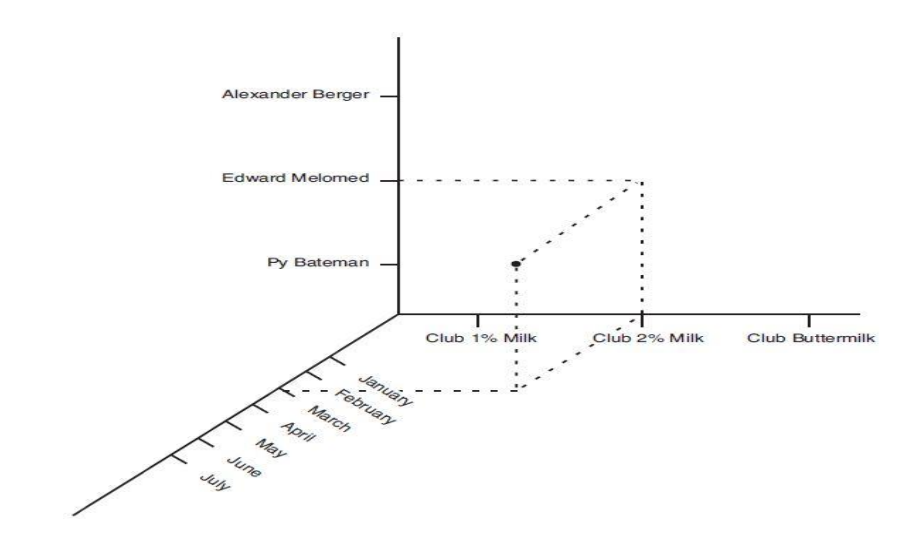

Figura 12: Un espacio de datos de tres dimensiones describe ventas de productos para clientes a lo largo de un periodo de tiempo. Fuente: (Irina Gorbach, Alexander Berger, Edward Melomed, 2009)

En la Figura 12, tenemos solamente una transacción de ventas representada por un punto en el espacio de datos. Si representamos cada transacción de ventas del producto por un punto del espacio multidimensional, esos puntos, tomados juntos, constituyen un "espacio de hechos" o "datos de hechos".

No hace falta decir que las ventas reales son mucho menores que el número de ventas posibles si tuviéramos que vender cada uno de

nuestros productos a todos nuestros clientes cada mes del año. Este es el sueño de cada gerente, por supuesto, pero en realidad nunca sucede.

El número total de puntos posibles crea un espacio teórico. El tamaño de un espacio teórico es definido matemáticamente multiplicando el tamaño de una dimensión por el producto de los tamaños de las otras dos. En el caso donde tienes un gran número de dimensiones, nuestro espacio teórico puede volverse grande; pero no importa cuán grande se vuelve el espacio, permaneció limitado porque cada dimensión es distinta y es limitada por el número distinto de sus miembros.

La siguiente lista define más términos comunes que usamos para describir el cubo multidimensional:

Una tupla es una coordenada en el cubo multidimensional. Una porción es una sección del cubo multidimensional que puede ser definido por una tupla.

Cada punto de un espacio geométrico es definido por un grupo de coordenadas, en un espacio de tres dimensiones: x, y, z. Tal como el espacio geométrico es definido por un grupo de coordenadas, el espacio multidimensional es también definido por un grupo de coordenadas. Este grupo es llamado tupla.

Por ejemplo, un punto del espacio mostrado en la Figura 12 es definida por la tupla ([Club 2% Milk], [Edward Melomed], [March]).

Un elemento de una o mas dimensiones en una tupla podría ser reemplazado con un asterisco (\*) indicando un comodín. En nuestra terminología, esta es la manera de especificar no un simple miembro pero si todos los miembros de esta dimensión. Especificando un asterisco en la tupla, convertimos a la tupla desde un simple punto en un subespacio (actualmente, un subespacio normal). Este tipo de subespacio normal es llamado porción.

Podríamos pensar en un ejemplo de una porción para las ventas de todos los productos en January para todos los clientes (\*, \*, [January]). Pero por simplicidad, los comodínes en las definiciones de porción no son escritos; en nuestro caso, podría ser simplemente ([January]). La Figura 13 muestra la porción que contiene las ventas que ocurrieron en January.

Podemos pensar en muchas otras porciones, como las ventas de todos los productos para un cliente específico ([Edward Melomed]), las ventas de un producto para todos los clientes ([Club 2% Milk]), etc.

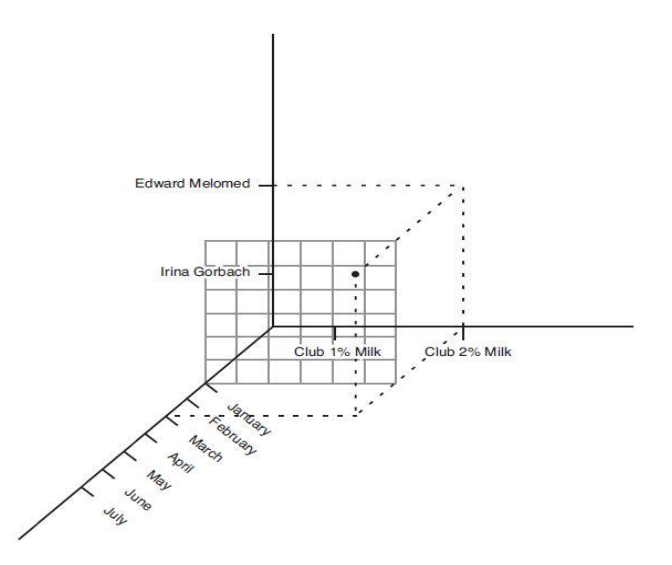

Figura 13: Una porción de las ventas de Enero Fuente: (Irina Gorbach, Alexander Berger, Edward Melomed, 2009)

## - **Atributos de Dimensión**

Pero ¿cómo se podría definir el espacio de ventas por trimestre en lugar que por mes? Siempre y cuando se tenga un solo atributo (meses) para la dimensión Tiempo, se podría tener manualmente (o en nuestra imaginación) agrupar los meses en trimestres. Cuando se busca por varios años, la agrupación manual empieza a ser difícil de manejar.

Lo que se necesita en alguna forma para visualizar los meses, trimestres, y años (y cualquier otra clase de división de tiempo, tal vez días) en relación el uno al otro; algo así como una regla nos permite visualizar las distintas divisiones de un pie o una yarda, y las pulgadasa y fracciones de pulgadas estándar en el camino.

En esencia, lo que se necesita es atributos adicioinales (trimestres, años, etc.). Ahora se puede usar los meses como el atributo clave y relacionar los otros atributos (atributos relacionados) a los meses; tres meses a un trimestre, doce meses a un año.

Volviendo al ejemplo. Deseamos ver los meses individuales en cada trimestre y año. Para hacer esto, añadiremos dos atributos relacionados a la dimensión Tiempo (trimestre y año) y crearemos una relación entre aquellos atributos relacionados y el atributo clave (mes). Ahora podemos crear una regla, como en la Figura 14, para la dimensión: año – trimestre – mes.

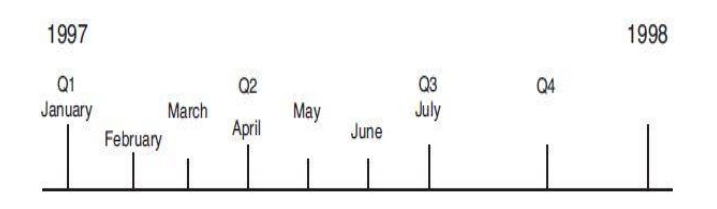

Figura 14: Atributos relacionados (año, trimestre) son equilibrados relativamente al atributo clave (mes)

Fuente: (Irina Gorbach, Alexander Berger, Edward Melomed, 2009) Ahora tenemos una estructura jerárquica para nuestra regla, una jerarquía de dimensión. La jerarquía de dimensión contiene tres niveles jerárquicos; años, trimestres, y meses. Cada nivel corresponde a un atributo.

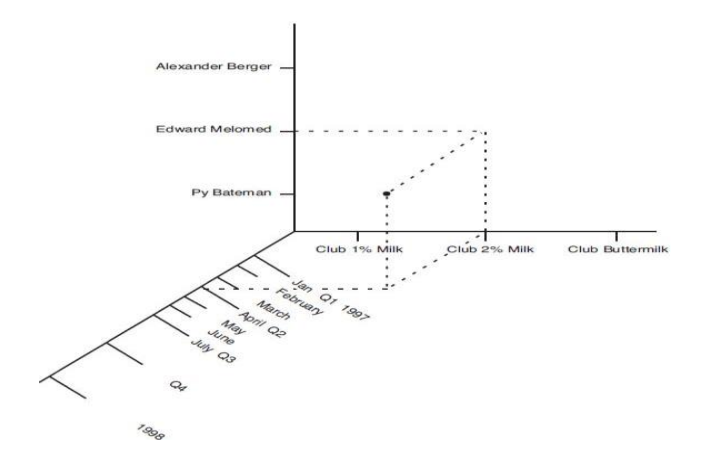

Figura 15: Atributos relacionados creando nuevos puntos en el espacio multidimensional

Fuente: (Irina Gorbach, Alexander Berger, Edward Melomed, 2009)

Una dimensión puede tener más de una jerarquía. Por ejemplo, si contamos el tiempo en días, podríamos añadir otro atributo: los días de la semana. Y podríamos eliminar la designación del atributo clave del mes y asignárselo al día.

Ahora podemos tener dos jerarquías de dimensión: año, trimestre, mes, día; y año, semana, día.

### - **Celdas**

Con nuestra regla añadida al espacio multdimensional, podemos ver (en la Figura 15) algunas nuevas posiciones en la regla que corresponden a los miembros de los atributos relacionados (trimestre, año) que fueron añadidos. Estos miembros, sucesivamente, creando un montón de nuevos puntos en el espacio multidimensional. Sin embargo, no se tiene ningún valor para los nuevos puntos porque los datos de la fuente externa contienen sólo meses. No se tendrá valores para esos puntos hasta que se calculen.

Hasta este punto, se tiene un nuevo espacio, el espacio lógico, en comparación con el espacio de hechos, que contiene solo los puntos que

representan las ventas actuales y el espacio teórico que representa todas las posibles transacciones de ventas que podrían ocurrir.

El cubo, luego, esta hecho de una colección de puntos del teórico (incluyendo el espacio de hechos) y el espacio lógico (en otras palabras, el "espacio completo" del modelo multidimensional). Cada punto en el espacio del cubo es llamado celda.

Por lo tanto, una celda en el cubo puede caer en uno de los tres espacios. La celda en el espacio de hechos es asociada con la venta actual de un producto para un cliente. En la Figura 16, se puede ver una celda que representa una venta actual: Contiene el monto que el cliente pagó por el producto. Si la venta no fue hecha (esto es, una venta potencial), la celda es sólo un punto teórico en el cubo (una celda teórica). No tenemos datos en esta celda. Es una celda vacía con el valor de NULL. Para la celda de hechos, tenemos el monto que el cliente pagó, el monto es el valor de la celda.

### - **Métricas**

El valor en la celda es llamado métrica. En la Figura 16 se muestra el monto que el cliente pagó por el producto. A decir verdad, nosotros arbitrariamente elegimos el monto pagado como el valor para la celda. Podríamos haber usado algún otro valor que describa las ventas, como el número de ítems (de ese producto) que el cliente compró. Como un hecho real, es una buena idea. Añadiremos una métrica para tener dos: el monto que el cliente pagó y la cantidad de ítems del producto que ella compró.

Estas métricas, tomadas juntas, pueden ser vistas como dimensiones de métricas, una dimensión de métrica. Cada miembro de esta dimensión (una métrica) tiene un grupo de propiedades, como el tipo de datos, unidad de métrica, y (la más importante) el tipo de cálculo para la función de agregación de datos.

69

### - **Funciones de Agregación**

El tipo de cálculo es el enlace que une el espacio teórico (hechos) y el lógico del cubo. Es la función de agregación la que permite calcular los valores de las celdas en el espacio lógico desde los valores de las celdas en el espacio de hechos; no podemos calcular los valores basados en los valores vacíos en el espacio teórico.

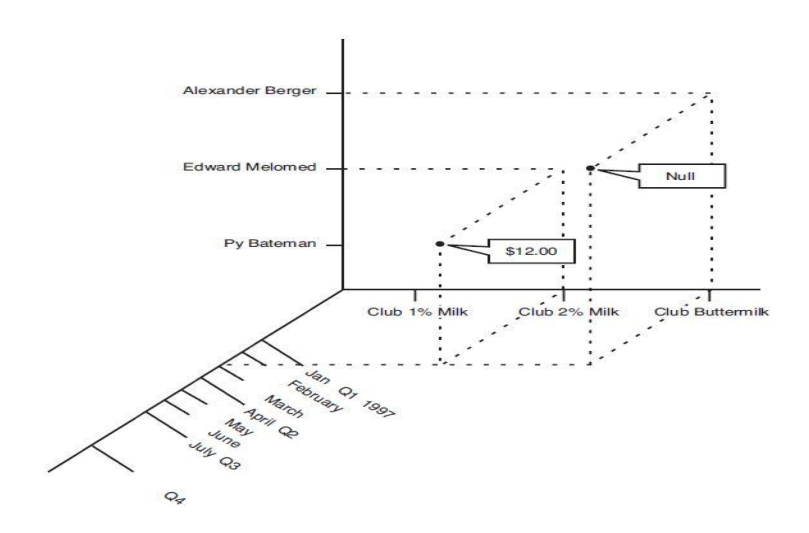

Figura 16: El diagrama de cubo muestra dos celdas: una con el valor real, y otra con el valor nulo

Fuente: (Irina Gorbach, Alexander Berger, Edward Melomed, 2009)

Una función de agregación puede ser simplemente (aditiva) o compleja (semiaditiva). La lista de funciones de agregación aditivas es muy limitada; la suma de los datos, el mínimo y máximo valor de los datos, y el cálculo del conteo, el cual es realmente una variación de la suma.

A diferencia del espacio geométrico en el cual el punto de inicio es el punto en el cual todas las coordenadas son iguales a cero, el punto de inicio para el espacio multidimensional es difícil de explicar. Por ejemplo, si una de nuestras dimensiones es mes, no tenemos que tener un valor de cero en cualquier lugar de la dimensión. Por lo tanto, se define el inicio del espacio multidimensional por el atributo que une todos los miembros de

la dimensión; ese atributo contiene solo un miembro (ALL). Para una simple función de agregación, como la suma, el miembro ALL es equivalente a la suma de los valores de todos los miembros del espacio de hechos; para funciones complejas de agregación, ALL es calculado por la fórmula asociada con la función.

### - **Propiedades del Cubo Multidimensional**

El cubo multidimensional se caracteriza por tener agregaciones, las cuales son pre-cálculos de las medidas a través de las dimensiones. Por ejemplo, si se tiene una tabla de hechos de ventas a nivel diario, la agregación de la métrica de ventas podría ser la suma de las ventas de todos los días originándose la venta a nivel anual, la venta a nivel anual seria una métrica agregada. Esto hace posible que cuando el usuario final quiera realizar un análisis de las ventas por año en su reporte o en su tablero de control, el cubo retorne el valor de la métrica ya calculado previamente lo cual disminuye el tiempo de respuesta.

Otras de las características del cubo multidimensional son las particiones, perspectivas, y roles de seguridad.

Con respecto a las particiones, estas son útiles por ejemplo cuando se tiene información de varios periodos, las buenas prácticas nos dicen que debemos crear una partición para periodos antiguos los cuales no se consultan frecuentemente, y debemos usar particiones para cada periodo desde la fecha siguiente a la última partición. Esto nos da un cubo flexible a los requerimientos de consulta y de procesamiento, para optimizar el rendimiento del cubo multidimensional en general.

Las perspectivas nos ayudan a segmentar el cubo a nivel visual para el usuario final.

Por ejemplo al área de logística de Sodimac no le interesa realizar consultas a nivel de producto, por lo tanto se restringe la dimensión Producto para el grupo de usuarios perteneciente al área de logística; sin embargo para el grupo de usuarios del área de comercio exterior probablemente si le interese realizar quiebres por producto, por lo tanto esta dimensión debería estar visible para esta área. Lo usual es que se tenga una perspectiva por área en caso se tengan requerimientos de consulta diferentes entre ellas.

Los roles de seguridad nos ayudan a definir los permisos de lectura o escritura de los objetos del cubo multidimensional a diferentes grupos de usuarios. Por ejemplo un grupo de usuarios administradores puede tener acceso a procesar el cubo multidimensional y otro grupo de usuarios de un área funcional de negocio no tenga permisos para procesarlo, sin embargo si tiene que tener permisos de lectura, de lo contrario no podría ver su información cuando la intente consumir desde los reportes o tableros de control.

#### **3.3.14) Bases de Datos En Memoria**

Como su nombre lo indica, las bases de datos están organizadas de columna por columna en lugar de la fila: es decir, todos los casos de un solo elemento de datos (por ejemplo, Nombre de Persona) se almacenan de modo que se puede acceder como una unidad. Esto las hace especialmente eficaces en las consultas analíticas, como la lista de selecciones, que a menudo lee unos pocos elementos de datos, pero necesitamos ver todas las instancias de estos elementos. En contraste, en una base de datos relacional convencional los datos se almacenan por filas, por lo que toda la información de un registro (fila) es inmediatamente accesible. Esto tiene sentido para las consultas transaccionales, que suelen referirse a todo el contenido de un registro.

Hoy los sistemas columnares combinan su estructura columnar con técnicas que incluyen la indexación, compresión y paralelización.

Tiempo de carga: ¿Cuánto tiempo se necesita para convertir datos de origen en el formato de columna? Esta es la pregunta más básica de todas. Tiempos de carga son a menudo medidos en gigabytes por hora, que puede ser extremadamente lento, cuando de decenas o cientos de gigabytes de datos se trata. La cuestión a menudo carece de una respuesta sencilla, porque la velocidad de carga puede variar en función de la naturaleza de los datos y las elecciones realizadas por el usuario. Por ejemplo, algunos sistemas pueden almacenar varias versiones de los mismos datos, ordenados en diferentes secuencias o en los diferentes niveles de agregación. Los usuarios pueden construir un menor número de versiones a cambio de una carga rápida, pero puede pagar un precio más adelante con consultas más lentas.

- **Carga Incremental:** 

Una vez que un conjunto de datos se ha cargado, todo debe ser recargado cada vez que hay una actualización. Muchos sistemas columnares permiten carga incremental, teniendo sólo los registros nuevos o modificados y la fusión de los datos anteriores.

Pero la atención al detalle es fundamental, ya que las funciones de carga incremental varían ampliamente. Algunas cargas incrementales tardan hasta una completa reconstrucción y algunos resultados son el rendimiento más lento, algunos pueden agregar registros, pero no cambiar o suprimirlos. Las cargas incrementales a menudo deben completarse periódicamente con una reconstrucción completa.

#### - **Compresión de datos:**

Algunos sistemas columnares pueden comprimir mucho la fuente de datos y archivos resultantes a fin de tomar una fracción de espacio en el disco original. Puede ocasionar en estos casos un impacto negativo en el rendimiento por la descompresión de datos a realizar la lectura. Otros sistemas utilizan menos compresión o almacenan varias versiones de los datos comprimidos, teniendo más espacio en disco, pero cobrando otros beneficios a cambio. El enfoque más adecuado dependerá de sus circunstancias. Tenga en cuenta que la diferencia de los requisitos de hardware pueden ser sustanciales.

### - **Técnicas de acceso:**

Algunas bases de datos de columnares sólo se pueden acceder utilizando su propio proveedor de lenguaje de consultas y herramientas. Estos pueden ser muy poderosos, incluyendo capacidades que son difíciles o imposibles usando el estándar SQL. Pero a veces faltan funciones especiales, tales como las consultas que comparan valores con o en los registros. Si necesita acceder al sistema con herramientas basadas en SQL, determine exactamente qué funciones SQL y dialectos son compatibles. Es casi siempre un subconjunto completo de SQL y, en particular, rara vez se dispone de las actualizaciones. También asegúrese de encontrar si el rendimiento de las consultas SQL es comparable a los

74

resultados con el sistema de la propia herramienta de consulta. A veces, el ejecutar consultas SQL mucho más lento.

### - **Rendimiento:**

Los sistemas columnares por lo general superan a los sistemas de relaciones en casi todas las circunstancias, pero el margen puede variar ampliamente. Las consultas que incluyen cálculos o acceso individual a los registros puede ser tan lento o más que un sistema relacional adecuadamente indexado. Aquí podemos ver la potencia de estos sistemas de bases de datos cuando están aplicados a análisis.

## - **Escalabilidad:**

Uno de los principales objetivos de las bases de datos columnares es obtener buenos resultados en grandes bases de datos. Por ejemplo, el rendimiento puede depender de determinados índices de carga en la memoria, de modo que su equipo debe tener memoria suficiente para hacer esto. Como siempre, en primer lugar preguntar si el vendedor tiene en ejecución los sistemas existentes a una escala similar a la suya y hablar con las referencias para obtener los detalles. Si el suyo sería más grande que cualquiera de las instalaciones existentes, asegúrese de probar antes de comprar. (Stratebi, 2012)

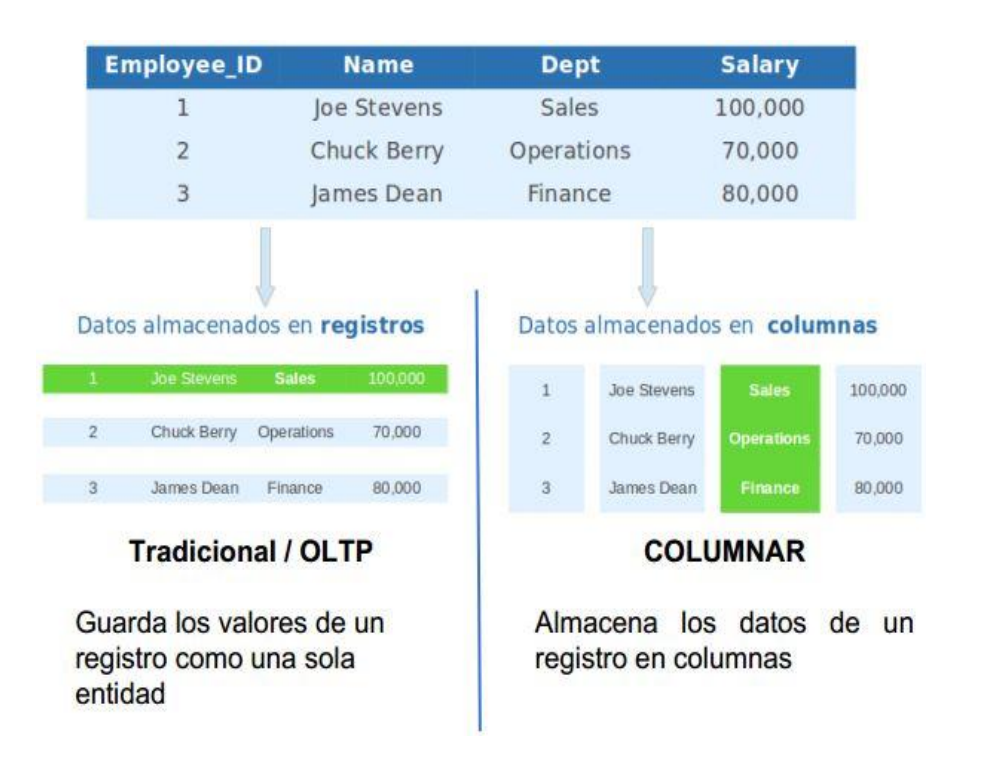

La diferencia entre una base de datos tradicional y una columnar es:

Figura 17: Comparación entre Base de Datos Tradicional vs Columnar Fuente: (Landy Reyes, Edgar de los Santos, 2014)

### Si realizamos una consulta a una tabla con 50 millones de registros:

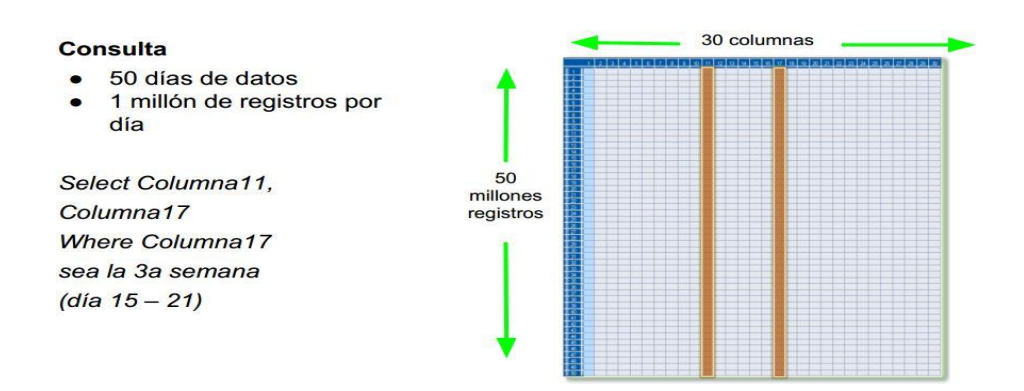

Figura 18: Consulta con 50 millones de registros – parte 1 Fuente: (Landy Reyes, Edgar de los Santos, 2014)

La base de datos transaccional genera el resultado:

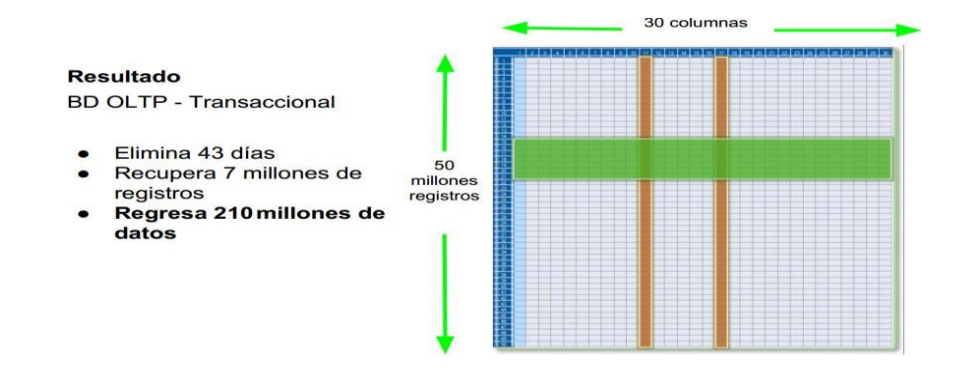

Figura 19: Consulta con 50 millones de registros – parte 2 Fuente: (Landy Reyes, Edgar de los Santos, 2014)

La base de datos Columnar genera el resultado con 93% menos de datos:

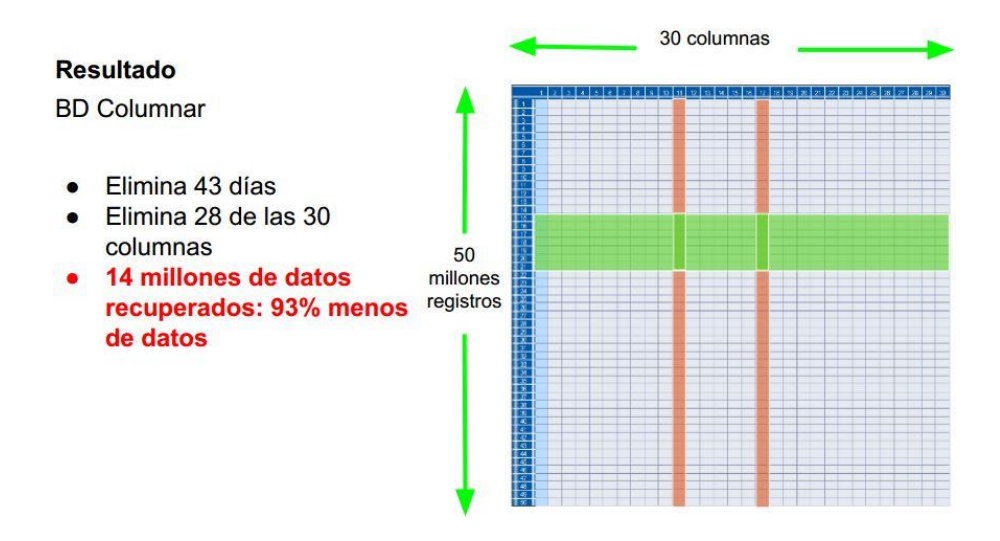

Figura 20: Consulta con 50 millones de registros – parte 3 Fuente: (Landy Reyes, Edgar de los Santos, 2014)

## **3.3.15) Procesos de Extracción, Transformación y Carga de Datos**

Los procesos de extracción, transformación y carga de datos se encargan de realizar la transferencia de datos desde los sistemas origen de la empresa hacia el Datamart o Datawarehouse.

Los sistemas origen de la empresa pueden ser archivos planos, servicios web, archivos Excel, bases de datos de diferentes proveedores como SAP, Oracle, DB2, SQL Server, y sistemas legados existentes en la empresa como el ERP, CRM, SCM, etc. Los procesos ETL se encargan de extraer información de todas estas fuentes de datos según sea el caso, y llevarlos a un modelo de datos centralizado independiente del sistema transaccional. El motivo de esto es no perjudicar el rendimiento de los sistemas transaccionales y hacer que los usuarios finales consuman la información directamente desde el Datamart, Datawarehouse o Cubo Multidimensional.

Adicionalmente, luego de realizar la extracción es recomendable tener una base de datos Stage, la cual es un almacén de datos intermedio entre los sistemas transaccionales y el Datamart o Datawarehouse. La base de datos Stage tiene una estructura relacional normalizada pero sin relaciones físicas propiamente dichas, esto quiere decir que las tablas de la base de datos Stage no tendrán llaves primarias ni foráneas. Sin embargo en este almacén de datos temporal solo se colocaran las tablas y campos necesarios que alimentarán al Datamart o Datawarehouse.

Las buenas prácticas recomiendan realizar procesos de limpieza de datos antes de poblar la base de datos Stage, para liberar el proceso de carga desde el Stage hacia el Datamart o Datawarehouse.

79

Los procesos ETL están compuestos por diferentes tareas que realizan actividades específicas. Por ejemplo, tareas de orígenes de datos que permiten conectarse a un origen de datos determinado, tareas de conversión de datos que permiten convertir un tipo de dato a otro, tareas de creación de columnas en memoria que permiten crear una columna calculada necesaria para el proceso de carga, tareas de agregación de datos que permiten agrupar los datos a través de diferentes criterios y realizar sumas, promedios o conteos de las métricas a través de diferentes quiebres, tareas de ordenamiento de datos que permiten ordenar los datos bajo diferentes criterios y que la información este ordenada en las tablas, tareas de búsqueda que permiten realizar la búsqueda en una tabla de base de datos realizando un match por uno o más campos para que se retorne un grupo de datos específico para esa búsqueda, tareas de inserción o actualización de datos que permiten insertar o actualizar los datos en la base de datos de destino.

El proceso de extracción, transformación y carga de datos debe ser construido de la manera más óptima para una eficiente carga de datos; algunos procesos ETL demoran segundos, minutos u horas en ser concluidos; dependiendo del volumen de datos esto será diferente en algunos casos.

### **3.3.16) Reportes de Usuario Final**

Los reportes son los medios por los cuales el usuario final podrá explotar su información, estos reportes pueden ser reportes operativos, analíticos, estratégicos y diferentes clasificaciones que se les puede dar de acuerdo a las necesidades del usuario final.

Los reportes están compuestos por diferentes componentes, los principales son:

Orígenes de Datos

Es el origen de datos que consumirá el reporte, este origen de datos puede ser una base de datos de algún proveedor específico como Oracle, Microsoft, SAP. Adicionalmente el origen de datos puede ser una base de datos transaccional o una base de datos dimensional ya sea el Datamart, Datawarehouse o Cubo Multidimensional. Para una solución de Inteligencia de Negocios podría tenerse un origen de datos relacional para reportes operativos y un origen de datos multidimensional para reportes analíticos.

#### Matrices o Tablas

Son objetos compuestos por columnas y filas que contienen la información base para el reporte. Cuando se usan tablas el crecimiento de la información es vertical, cuando se usan matrices el crecimiento de la información es horizontal y vertical.

Adicionalmente existen mecanismos de explotación de información como el drill-down, que permite explorar la información a un nivel más detallado. El uso de indicadores, barras de datos, sparklines y gráficos hacen que los reportes luzcan más atractivos. Esto es importante ya que el usuario final no solo desea ver tablas, números y letras, también tiene una necesidad de ver su información en forma de gráficos dinámicos.

## **3.3.17) Gestión de Rendimiento del Negocio**

En una organización, las decisiones suceden diariamente en todo nivel. Por cada persona en una organización, tomar decisiones acertadas y oportunas depende del acceso a la información buena y fiable.

El tipo de información necesaria para una decisión varía dependiendo de la decisión requerida. Las decisiones varían dependiendo de quién está tomando la decisión, cuánto tiempo existe para tomar la decisión y cuanto afectará el impacto de la decisión a la empresa como un todo.

Existen tres diferentes tipos de decisión referidos a un mundo de Inteligencia de Negocios:

- **Estratégicas**
- **Tácticas**
- **Operacionales**

Las decisiones estratégicas son típicamente tomadas por la alta dirección y generalmente impactan a la empresa en su conjunto. Solo unas pocas de estas decisiones se toman durante el año, e implican a menudo la planificación a largo plazo de 1 a 3 años en el nivel ejecutivo. Las decisiones estratégicas pueden estar centradas en preguntas como las siguientes:

- ¿Debemos empezar una nueva línea de productos?
- ¿Debemos abrir oficinas regionales en Europa o en el Medio Este?
- ¿Debemos cerrar nuestras plantas en el Medio Oeste?

Las decisiones tácticas se hacen por lo general más a menudo que las decisiones estratégicas y tienen un menor impacto en la empresa en su conjunto. Implican la planificación en forma trimestral o semestral base y podría centrarse en preguntas como las siguientes:

- ¿Cómo podemos ajustar el presupuesto para la oficina de Chicago para satisfacer las proyecciones este trimestre?
- ¿Debemos incrementar nuestro personal de ventas para la próxima temporada de fiestas de este año?
- ¿Cómo podemos aumentar la producción en la planta en el extranjero para satisfacer la demanda del próximo trimestre?

Las decisiones operativas se hacen con mayor frecuencia, y sobre una base diaria, por todo tipo de empleados, en todos los diferentes niveles de la organización. Estas con como las decisiones que mantienen el ensamblaje de la planta funcionando cada turno y podrían centrarse en preguntas como las siguientes:

- ¿Necesitamos agregar un equipo para el turno de noche para empacar los pedidos que necesitan salir mañana por la mañana?
- ¿Quién está disponible para reemplazar a Jane en su turno de noche?
- ¿Tenemos que cambiar el proveedor de nuestra tienda?

La información es necesaria para cada uno de estos tipos de decisiones. Con Inteligencia de Negocios, una organización puede proveer un continuo flujo de información a los tomadores de decisiones del negocio en todos los niveles de la organización para responder preguntas como las siguientes:

- ¿Qué ha pasado?
- ¿Qué está pasando?
- ¿Por qué?
- ¿Qué pasará?
- ¿Qué queremos que suceda?

La inteligencia de negocios es donde la información y las decisiones convergen para proporcionar las respuestas a estas preguntas.

Las organizaciones han estado tomando decisiones de negocio a partir de datos desde la primera computadora que se introdujo en el lugar de trabajo, y en los últimos cinco años, los productos de inteligencia de negocios y el conocimiento ha evolucionado exponencialmente. En particular, la capacidad de transformar los datos en información ha evolucionado. Es importante notar que los datos e información difieren en la siguiente forma:

- Los datos son igual a números crudos
- La información es reutilizar los datos que se presentan en un formato que ayuda a las personas a tomar mejores decisiones

Muchos productos han facilitado la evolución de los datos en información. Microsoft en particular, con Business Scorecard Manager, uno de los primeros productos de la línea de inteligencia de negocios, cogió la idea de los indicadores claves de desempeño (KPIs) y los scorecards como métricas de rendimiento de negocio para establecer mejores decisiones. La siguiente versión de este producto, PerformancePoint Server, extendió el uso de dashboards como sistemas de soporte a la toma de decisiones visuales, y luego expandió las capacidades analíticas de las herramientas de inteligencia de negocios a través de la integración con Ploclarity.

Con la más reciente integración de PerformancePoint Services en Sharepoint 2010, el siguiente paso en la evolución hace a la información fiable, accesible a toda la organización en un formato seguro, flexible y de fácil acceso integrado en las actividades y herramientas cotidianas. (Tim Kashani, Ola Ekdahl, Kevin Beto y Rachel Vigier, 2011)

84

## **3.3.18) Indicador Clave de Rendimiento (KPI – Key Performance Indicator)**

En la terminología empresarial, un indicador clave de rendimiento (KPI) es una medida cuantificable para identificar los éxitos empresariales. Un KPI se evalúa con frecuencia a lo largo del tiempo. Por ejemplo, el departamento de ventas de una organización puede utilizar el beneficio bruto mensual como un KPI, pero el departamento de recursos humanos de la misma organización puede utilizar la rotación de personal trimestral. Cada uno de ellos es un ejemplo de KPI. Los ejecutivos de una compañía suelen utilizar KPI agrupados en una pestaña empresarial para obtener un resumen histórico rápido y preciso de los éxitos empresariales. (Microsoft MSDN – KPI, 2014)

Los Indicadores Claves de Desempeño miden el nivel del desempeño de un proceso, enfocándose en el "cómo" e indicando el rendimiento de los procesos, de forma que se pueda alcanzar el objetivo fijado. Los KPI son métricas financieras o no financieras, utilizadas para cuantificar objetivos que reflejan el rendimiento de una organización, y que generalmente se recogen en su plan estratégico. Estos indicadores son utilizados en inteligencia de negocios para asistir o ayudar al estado actual de un negocio a prescribir una línea de acción futura. El acto de monitorizar los indicadores clave de desempeño en tiempo real se conoce como monitorización de actividad de negocio.

Para que la información que proporcionan estos indicdores sea útil y sirva a los fines buscados hay que saber interpretarla. En una plataforma de Comercio Electrónico; por ejemplo, una tienda de venta online los objetivos pueden ser el número de compras, el importe total de las ventas, el valor medio por transacción pero en una Web de Contenidos, como la comunidad virtual de la Escuela Virtual del Mercosur EVM los objetivos pueden ser el número de registros, videos vistos, PDFs descargados, entre otros.

85

Es decir dependen del sector de la actividad que se va a medir o del tipo de Web y sus resultados se presentan como índices o porcentajes que, luego requieren una comparación entre distintos valores que permiten interpretar tendencias, crecimiento o retroceso, interés de los usuarios, mayor tráfico, entre otros.

Los KPI's no tienen que estar distanciados de sus objetivos sino que deben estar cercanos y bien identificados con el objetivo que representan. Un objetivo claro es un recordatorio constante hacia tu destinatario acerca de "qué preocuparse".

# - **Diferencia entre una métrica y un KPI – Indicador Clave de Desempeño**

Según Wayne Eckerson un KPI posee diez características distintas y aunque la métrica puede exhibir algunas de estas características, un buen KPI las tiene todas; que se resumen a continuación:

**Un KPI Refleja Guías Estratégicas de Valor**.Son indicadores definidos para alcanzar metas financieras y organizacionales previamente establecidas. Un ejemplo de esto, podría ser "alta satisfacción del cliente" o "Excelente calidad del producto". No son tampoco métricas financieras porque un KPI refleja como impactan esas medidas a través de la rentabilidad y los beneficios.

**Un KPI está Definido por los "Ejecutivos".** Los ejecutivos definen, planean y determinan la dirección estratégica en el corto y largo plazo de la organización.

**La Cascada de los KPI a través de una Organización.** Cada grupo, a todos los niveles, es manejado por un ejecutivo, aún si la persona no tiene este título; conocidos como presidentes divisionales, gerentes, directores o supervisores, entre otros. Conducen sesiones de planeamiento estratégico que identifian los indicadores claves de valor, las metas, y los

planes del grupo. En niveles inferiores, estos elementos se pueden definir y manejar, en gran parte, por un grupo más alto en la jerarquía. Sin embargo, en cada caso, los indicadores de valor y KPI de cada grupo están atados a los niveles superiores, y así sucesivamente hasta el nivel del CEO.

Es decir, todo el KPI se basa en una cascada a través de una organización. De esta manera, los datos capturados por el KPI del nivel inferior ruedan verticalmente a todo lo ancho de los KPI's corporativos. Esta articulación entre todos los KPI, pueden ser modelados utilizando un software de estrategia-Traceo, un soporte flexible del análisis y reportando cualquier nivel de granularidad en cualquier nivel de la organización.

Es importante analizar con detenimiento este párrafo porque sintetiza el nivel de comunicación y sintonía que deberían instalarse entre todos los actores de una organización cualquiera fuera su tamaño y nivel; en donde la estrategia articula las potencialidades de la empresa y/o proyecto, de forma que la acción coordinada y complementaria de sus componentes contribuya al logro de los objetivos fijados en el e-plan.

Los proveedores de soluciones ofrecen diversas aplicaciones:

## **Procesos de negocios**

CRM (Customer Relationship Management) ERP (Enterprise Resource Planning) Gestión Financiera HCM (Human Capital Management) PLM (Product Lifecycle Management) SCM (Supply Chain Management)

## **Analíticas**

Almacenamiento de datos

Aplicaciones analíticas BI (Business Intelligence) EPM (Gestión del Desempeño Empresarial) EIM (Gestión de la Información Empresarial) GRC (Control, Riesgo y Cumplimiento)

### **Tecnología**

Computación In-Memory Plataforma de Integración/Base de Aplicaciones Plataforma Móvil Plataforma On-Demand

La gestión del rendimiento empresarial EPM – Enterprise Performance Management ayuda a establecer objetivos, trazar estrategias y traducir los objetivos en métricas específicas de cada departamento que todos puedan entender y también para controlar, medir y analizar sus resultados para poder mejorar continuamente el nivel de desempeño.

**Los KPI's están basados en Estándares Corporativos.** La única manera en que una cascada de KPI pueda funcionar es que se hayan establecido medidas estándares teniendo en cuenta el significado real de los indicadores claves, como por ejemplo "beneficio neto" o "cliente". Con el apoyo del ejecutivo superior o experto se pueden superar los obstáculos asociados a estandarizar las definiciones para los KPI's comúnmente usados.

**Los KPI's están basados en datos válidos.** Los ejecutivos en general encuentran fácil crear KPI para los indicadores claves de valor; sin embargo señala que saber medir y realmente hacer la medición, son dos cosas diferentes.

Antes de que los ejecutivos concluyan un KPI, es conveniente preguntar a un analista técnico si los datos para calcular la métrica son lo bastante

exactos, como para entregar resultados válidos y decidir el mejor curso de acción según se aconseje.

**Un KPI debe ser fácil de comprender.** El problema con la mayoría de los KPI, es que a veces son muchos y por eso no atrapan la atención de los empleados o los motiva para modificar su comportamiento. Según investigación de IDWI, la media de KPI que las organizaciones despliegan por usuario es siete. Además el KPI debe ser comprensible y los empleados deben saber que se está midiendo; cómo se está calculando, y lo más importante, qué debe hacer y no debe hacer para afectar positivamente el KPI. Esto significa, que no es suficiente con publicar cuadros integrales de mando; usted debe retroalimentar a los individuos cuyo desempeño se está monitoreando y darle seguimiento con revisiones regulares para asegurar que entienden y que están actuando según lo acordado.

**Los KPI son siempre relevantes.** Para lograr el óptimo funcionamiento del KPI se necesita revisarlos periódicamente y determinar su uso e importancia. Si un KPI no se está observando, probablemente debe ser desechado o ser revisado.

En la mayoría de los casos, el KPI tiene un ciclo de vida natural. La mayoría de las organizaciones repasan y revisan sus KPI's cuatro veces por año.

**Un KPI proporciona el contexto.** La métrica siempre muestra un número que refleja el funcionamiento, pero un KPI pone este funcionamiento en contexto.

Evalúa el desempeño acorde a las expectativas; usando:

Los umbrales (es decir, rangos superiores y más bajos de funcionamiento aceptable)

Las metas (es decir, ganancias predefinidas, tales como, ganar 10% más de clientes en cada cuarto de año)

Los patrones del sector, que se pueden basar en medidas de la industria en general o en varias metodologías, tales como Six Sigma; en adición, la mayoría de los KPI indican la dirección del funcionamiento, "para arriba", "para abajo", o "estático".

**Un KPI otorga poder a los usuarios.** Como se señaló, "no se puede manejar lo que no se mide" sin embargo el real corolario es que "no se puede manejar lo que no se recompensa". Para ser eficaz, el KPI se debe reforzar con incentivos. Casi el 49% de las organizaciones examinadas por IDWI, dijeron haber reestructurado sus sistemas de incentivos al poner un KPI en ejecución. Sin embargo, es importante no ligar incentivos al KPI hasta tanto el KPI sea revisado completamente.

**Los KPI's bridan acciones positivas.** Finalmente, un KPI debe generar una acción-mejorada del funcionamiento previsto; sin embargo, muchas organizaciones crean KPI en aislamiento y eso no ayuda porque la gente intentará siempre evitar los KPI y tratará de encontrar escapatorias para reducir al mínimo su esfuerzo y para maximizar su funcionamiento y recompensas. Un buen KPI es revisado antes de que esté desplegado y debe ser supervisado de cerca, para asegurar que engendre los resultados previstos. Mientras una organización puede tal vez tener muchas métricas, debería tener solo alguna docena de KPI's que se centren en las actividades dominantes que aportan la mayoría del valor a la organización. (Escuela Virtual Mercosur, 2013).

# **3.3.19) Inteligencia de Negocios en las Empresas**

Necesidad de Inteligencia de Negocios en su

### Empresa

- Invertir en soluciones de Inteligencia de Negocios vuelve tangible las inversiones realizadas en sistemas transacciones de su compañía como son: ERP, CRM, SCM, y HCM, al extraer la información de dichos sistemas y convertirla en una herramienta poderosa para la toma de decisiones estratégicas y de negocio.
- Sus ejecutivos requieren contar con la información necesaria para la toma de decisiones en cualquier momento y en cualquier lugar.
- La información y las métricas que utilizan los ejecutivos de su organización deben estar alineadas con las metas de la organización.
- Muchas compañías todavía carecen de una estrategia de Inteligencia de Negocios que esté alineada con las metas y objetivos organizacionales, esto otorga, a las compañías que si están maduras en BI, una ventaja competitiva.

## **3.3.20) Beneficios de Inteligencia de Negocios**

Entre algunos de los beneficios que su empresa obtendrá con Inteligencia de Negocios se encuentran:

- Obtener visibilidad sobre donde estuvo su negocio, como está ahora y donde debería de estar.
- Contar con información oportuna para resolver preguntas de su negocio de una manera más rápida.
- Obtener métricas clave del negocio cuando y donde se necesiten.
- Optimizar la toma de decisiones a través de una adecuada gestión de la información sobre el comportamiento de su mercado, clientes y productos.
- Identificar oportunidades de venta cruzada.
- Manejar los inventarios de una manera más efectiva.
- Encontrar donde están los costos de su organización. (Intellego, 2014)

# **3.3.21) Nuevas Tendencias en Inteligencia de Negocios**

## **El futuro llega al Business Intelligence**

Nada mejor que empezar con hechos y datos. La prestigiosa compañía de estudios IDC en su reciente informe de Junio: *Worldwide Business Analytics Software 2012–2016 Forecast and 2011 Vendor Shares*, indica que el Business Intelligence va a crecer a un ritmo de un 9,8% anual.

Este dato es, sin lugar a dudas, uno de los más importantes a la hora de abordar el futuro del Business Intelligence. Nos encontramos con un sector en crecimiento, cercano a los dos dígitos, lo cual no es algo habitual en los tiempos actuales y con una continuación prevista en el tiempo.

Otro punto relevante es que IDC apunta que la mayor parte del crecimiento va a venir marcado por las nuevas tendencias que están surgiendo e irrumpiendo con fuerza en el mundo del Business Intelligence y que son, precisamente, el objeto de análisis de este documento.

Entre ellas, cabe destacar **Real Time BI, Big Data, Mobile BI e integración Social Media**.
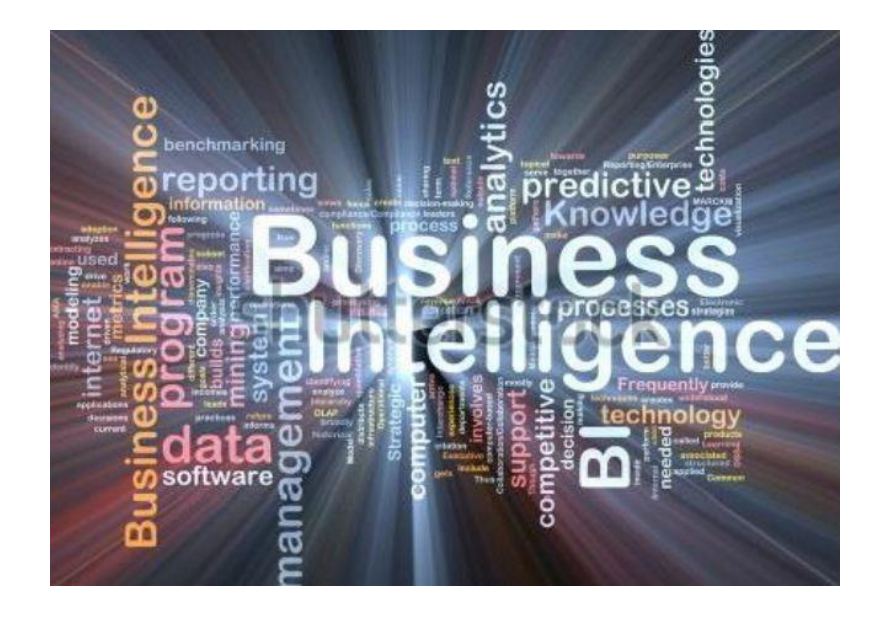

Figura 21: Business Intelligence Fuente: (Stratebi, 2013)

A este crecimiento e importancia del Business Intelligence y las nuevas tendencias, también se apuntan otras grandes compañías de estudios como Gartner y Forrester.

Vamos a ir enumerando los principales cambios que se han venido produciendo en el Business Intelligence en los últimos años y que ha tenido un gran impacto tanto en la industria como para los usuarios.

Como vemos se trata de un área tremendamente dinámica y en cambio constante. Por ello, dos puntos importantes que salen reflejados en casi todos los estudios es que el Business Intelligence suele ser una de las principales prioridades para los directivos (tanto CEOs como CIOs), y que las tasas de crecimiento se sitúan cerca de los dos dígitos.

#### **El Business Intelligence se ha democratizado**

A lo largo de los últimos años, cada vez más organizaciones han visto la necesidad y la utilidad de usar soluciones Business Intelligence para la toma de decisiones.

Tradicionalmente, estás herramientas eran utilizadas de forma exclusiva por grandes organizaciones y multinacionales de los sectores de gran consumo, banca y telecomunicaciones.

Conforme han ido avanzando los años se ha ido abriendo el uso a empresas de todos los sectores productivos y comerciales, así como a las Administraciones Públicas, que han visto en su uso, una gran manera de optimizar y mejorar el servicio a sus ciudadanos.

De forma paralela, dentro de las propias organizaciones que ya usaban Business Intelligence se ha ido extendiendo su uso a un mayor número de personas.

De ser tecnologías y soluciones reservadas a analistas y personal de dirección se ha ido extendiendo su uso a todas aquellas personas que manejan información y toman decisiones en las compañías que, en la práctica, son un porcentaje muy alto de las mismas.

#### **Soluciones focalizadas por sectores e industrias**

Durante años, las soluciones Business Intelligence eran "cajas cerradas" exactamente iguales, fueran a ser utilizadas por una gran compañía de Telecomunicaciones, por un Ayuntamiento, por una empresa de servicios de marketing o por un fabricante de productos volcado en la exportación.

Esto provocaba que las soluciones requiriesen de costosos ajustes y desarrollos a medida para dar respuesta acertada a cada una de las necesidades concretar de cada compañía, pues de otra manera, el uso de estas soluciones "standard" no proporcionaba los beneficios esperados.

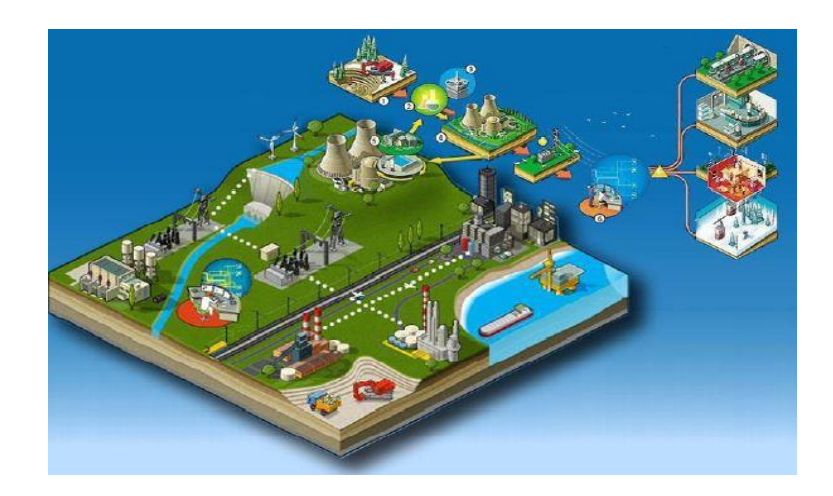

Figura 22: Business Intelligence por Sectores o Industrias Fuente: (Stratebi, 2013)

La tendencia que se ha venido produciendo en los últimos años es la de proporcionar soluciones "verticales" o predefinidas "por industrias" que permiten un aprovechamiento óptimo por cada tipo de empresa.

De esta forma, se identifican los indicadores clave de negocio (KPIs), de cada industria, se dejan predefinidos ratios, informes y comparativas lo que agiliza y simplifica enormemente el uso de las soluciones BI por parte de los usuarios.

Además, permite que de una forma mucho más efectiva, las decisiones puedan ser tomadas de forma mucho más efectiva al estar adecuadas a cada sector concreto.

De forma paralela a esta adecuación a cada sector económico o industrial se han mejorado las capacidades de internacionalización de las soluciones Business Intelligence. Esto permite que cada compañía y usuarios puedan manejarlas en su propio idioma.

# **Consolidación del mercado de soluciones Business Intelligence mediante compras y fusiones**

En los últimos años el mercado del Business Intelligence ha estado en eclosión. Tradicionalmente se ha tratado de un mercado muy fragmentado en el que coexistían muchas herramientas sin que ninguna tuviera un peso muy destacado sobre el resto. Esto se debía principalmente a dos motivos:

Por una parte existían compañías y productos especializados desde su creación en Business Intelligence, que comúnmente se les conocía como "pure players". Por otra parte, se encontraban los grandes fabricantes de software (Oracle, Microsoft, SAP, IBM…), que tenían el BI como una línea más dentro de su portfolio de soluciones.

De otra, el Business Intelligence se compone de una gran variedad de tecnologías que, aunque todas enfocadas al manejo de datos y la toma de decisiones, se diferenciaban en soluciones ETL (para la extracción, carga y transformación), reporting, análisis OLAP, Cuadros de Mando, Minería de Datos, etc. por citar las más relevantes.

Sin embargo, como ya comentábamos anteriormente, se ha producido un proceso de compras y adquisiciones de las herramientas más veteranas: cognos, hyperion, business objects, etc… por parte de los grandes fabricantes de software, con mucho más musculo financiero (Oracle, SAP, Microsoft…), incluso de otros provenientes del mundo del hardware, como IBM y HP, que están reenfocando sus modelos de negocio hacía los servicios, una vez que la venta de 'hierro' cada vez deja menos margen debido a la gran competencia de los mercados emergentes orientales.

De forma paralela a esta concentración y, de la mano de la aparición y relevancia de las nuevas tendencias que estamos comentando en este documento se están consolidando nuevas compañías y productos que vienen a cubrir estas necesidades, como Qlikview, Pentaho, Tableau, etc.

Finalmente, también es reseñable, como punto relevante a tener en cuenta, por lo representativo del caso, el movimiento de una compañía como Google que 'también' ha puesto sus ojos en el Business Intelligence desde sus soluciones analytics, sus librerías gráficas, su servidor de mapas (algunos de cuyos ejemplos muestran en http://www.morethanamap.com/), etc.

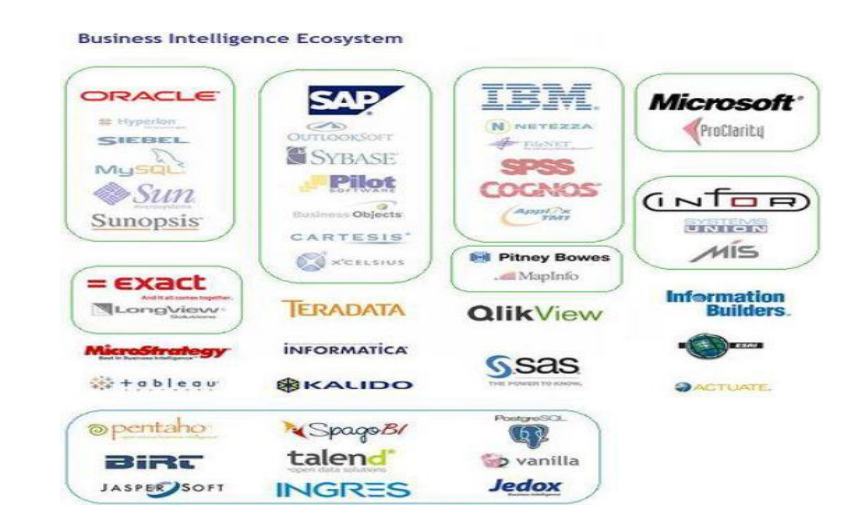

Figura 23: Business Intelligence Ecosystem Fuente: (Stratebi, 2013)

# **Planificación, presupuestación y forecasts como necesidad complementaria a un sistema Business Intelligence**

El uso de módulos de presupuestación y forecasts en las soluciones Business Intelligence no es algo nuevo, pues herramientas como Hyperion o Cognos lo facilitaban, así como módulos adicionales de los grandes paquetes ERP.

Sin embargo, en la actualidad se está necesitando que estas capacidades de planificación y forecast se extiendan del ámbito financiero al que tradicionalmente han pertenecido al de las ventas, ecommerce, social media, etc.

Además, esto supone que dichas herramientas no solo sean manejadas por controllers, directores financieros o corporativos si no por técnicos, responsables comerciales, de ventas, etc. menos habituados al manejo de ratios económicos, reglas de negocio, gestión de aprobaciones y ciclos presupuestarios, etc.

Por tanto, se requiere tanto una mejora y adaptación de estas soluciones que podríamos englobar como CPM (Corporate Performance Management), como del propio personal de las compañías que deberá ser capaz de usarlas, de igual modo que realiza con herramientas Business Intelligence tradicionales.

El segundo desafío proviene del gran aumento de datos que son necesarios presupuestar, simular, planificar, etc.

Tradicionalmente, este tipo de análisis se han venido realizando a través de motores de bases de datos multidimensionales (MOLAP), mucho más ágiles y que permite hacer "write back" y gestionar el recálculo de reglas de negocio y simulaciones mucho mejor que los motores sobre bases de datos relacionales.

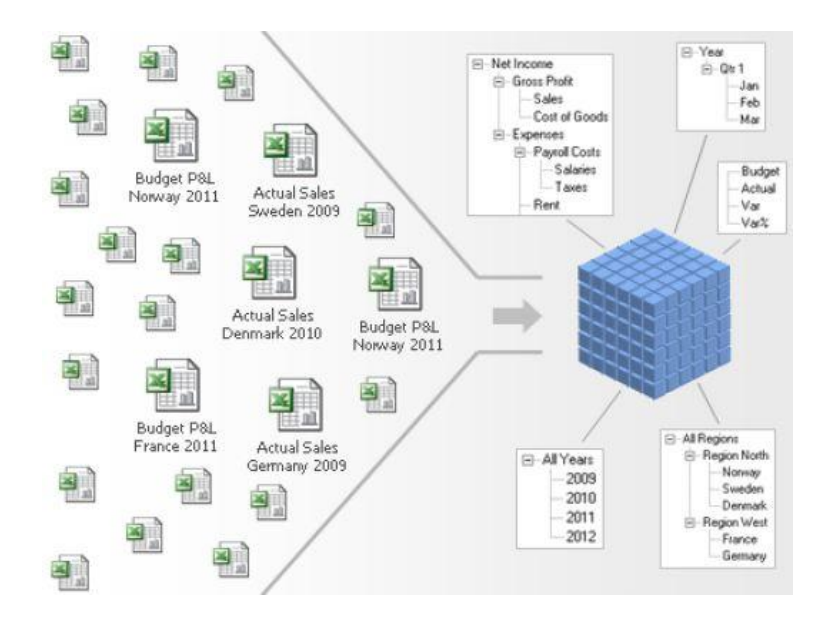

Figura 24: Base de Datos Multidimensional OLAP Fuente: (Stratebi, 2013)

No obstante, el aumento del número de datos a presupuestar supone un desafío, de forma que tendremos que tener en cuenta también bases de datos orientadas a columnas y otros sistemas de almacenamiento (big data), para dar respuesta.

Finalmente, el objetivo final que tienen todas las organizaciones es desterrar un problema muy extendido en las mismas, pero difícil de gestionar, como es el del uso extensivo e indiscriminado de hojas de cálculo tipo Excel, para gestionar todo este proceso.

Recientemente, vimos como saltó a la prensa, la noticia de que una de las compañías mejor gestionadas y admiradas como es Inditex, tuvo un problema precisamente relacionado con ello.

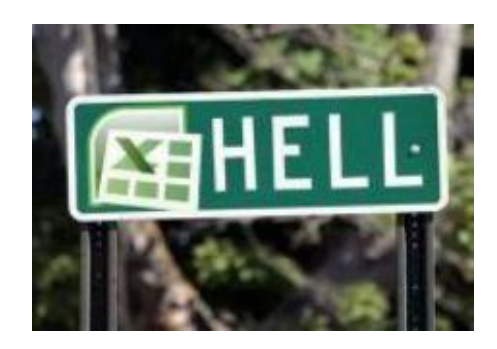

Figura 25: Excel – Hell Fuente: (Stratebi, 2013)

Un nuevo ejemplo de que el uso de los sistemas tradicionales como entornos Microsoft, como islas no centralizadas en Bases de Datos securizadas son una mala combinación.

Visto en El Confidencial:

Extraído de la noticia:

"La multinacional gallega ha tenido que remitir un nuevo anexo al organismo regulador sobre el conjunto de las sociedades que componen el Grupo Inditex ya que el original había omitido las cuentas de hasta 73 filiales. La empresa con sede en Arteixo ha justificado que dicho olvido se

produjo de forma involuntaria –"inadvertidamente"- por una equivocación en el uso de los programas informáticos Word y Excel. En concreto, Inditex explicó que el error se debió a que el proceso de elaboración de las cuentas anuales consolidadas del grupo se realiza en un archivo Word. Y que todos los cuadros de la memoria anual se crean en archivos Excel vinculados al documento Word, el cual se actualiza automáticamente con cualquier cambio en los cuadros."

#### **Uso del Business Intelligence en modelo SaaS o en la nube**

Al igual que en otras tecnologías, el modelo de Software as a Service también ha entrado con fuerza en el campo del Business Intelligence, por las ventajas que pueden suponer en cuanto a ahorro de costes de mantenimiento, adecuación del coste a las necesidades de cada organización y posibilidad de escalar en número de usuarios y funcionalidades de forma sencilla.

No obstante, por las propias particularidades del Business Intelligence en donde hemos comentado anteriormente que suele ser un punto muy importante la posibilidad de customizar y adecuar a las necesidades propias de cada organización y a la, todavía, bastante reticencia de las organizaciones a dejar sus datos fuera de su arquitectura, está haciendo que este modelo se esté extendiendo de forma más lenta a lo previsto inicialmente.

No obstante, las grandes ventajas que ofrece van en beneficio directo de ciertos tipos de compañías que se benefician claramente de este modelo que podríamos dividir en dos tipos:

Compañías medianas que hasta el momento no habían podido hacer uso de herramientas Business Intelligence por su alto coste y que tenían gran interés en hacerlo. Gracias al modelo SaaS pueden realizarlo sin tener que invertir grandes cantidades.

Nuevas compañías que están surgiendo alrededor de negocios basados en Internet o de rápido crecimiento en donde les es difícil estimar su volumen de datos, usuarios y tipos de análisis, por su rápido crecimiento y en donde una fórmula que les permita ir escalando en servicios, capacidad y funcionalidades en base a sus necesidades cambiantes, les supone un modelo altamente flexible y efectivo.

# **Open Data. La transparencia y apertura de datos públicos encuentra un gran aliado en el Business Intelligence**

La mejor reutilización de los datos de una empresa o entidad no será hecha por la propia empresa sino por personas ajenas a la misma que tienen otro tipo de concepto de usabilidad de los datos. Por ello, muchas compañías grandes están creando APIs para la difusión de sus datos, como la famosa cadena de deportes ESPN o la multinacional discográfica EMI.

Estas empresas han puesto a disposición de los desarrolladores unas APIs las cuales permiten la creación de aplicaciones con los datos de las compañías. Por tanto, habrá reaprovechamiento de datos y se crearán nuevas formas de reutilizar estos datos, garantizando así que tanto la compañía que ha publicado los datos como la sociedad que los consume salgan ganando.

Hoy en día los gobiernos tienen una serie de datos que todos los contribuyentes pagan para tenerlos.

Es decir, con los impuestos los gobiernos están realizando una serie de tareas las cuales recopila y genera nuevos datos que no son explorados por nadie.

¿Por qué en vez de hacer aplicaciones para redes sociales no se desarrollan aplicaciones para la sociedad? ¿Por qué en vez de desarrollar aplicaciones para el entretenimiento no desarrollamos aplicaciones para el bienestar social y la mejora de la calidad de vida de la sociedad? ¿O perseguir gobiernos corruptos?

Los movimientos a favor de la transparencia están jugando muy a favor del impulso de las políticas de fomento de los datos abiertos.

A continuación, les mostramos un ejemplo de Cuadro de Mando realizado con datos abiertos sobre las Administraciones Públicas. En este caso realizado por un medio de comunicación: El Economista

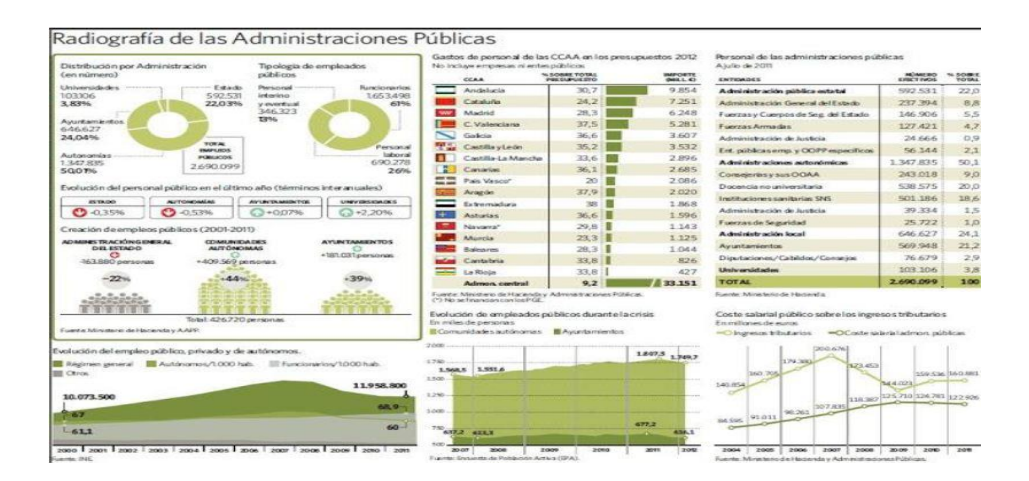

Figura 26: Cuadro de Mando – Administraciones Públicas Fuente: (Stratebi, 2013)

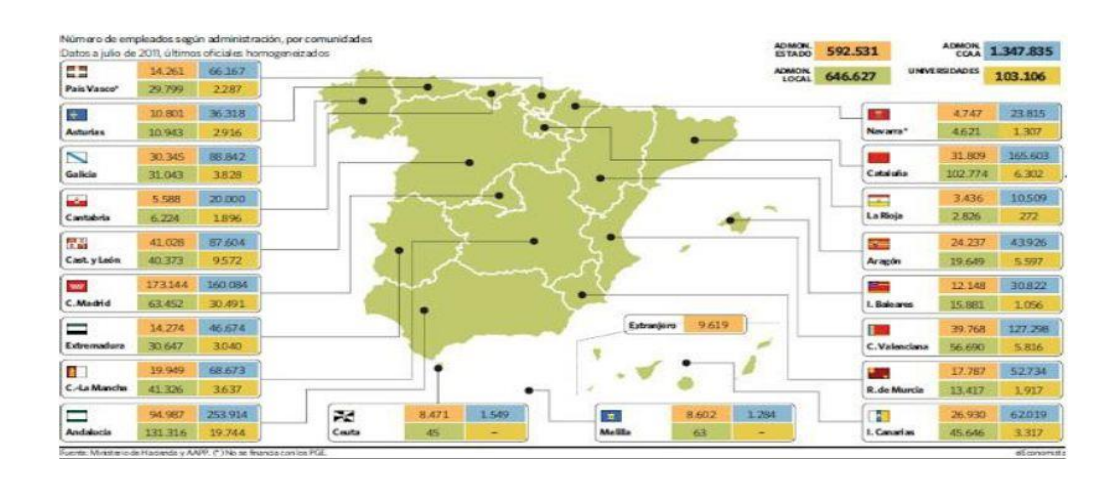

Figura 27: Cuadro de Mando – Mapa – Administraciones Públicas Fuente: (Stratebi, 2013)

Otra iniciativa interesante con datos abiertos, es la que permite seguir las intervenciones de los diputados en el Congreso de los Diputados, al estar disponible dicha información, se pueden establecer análisis BI de interés para todos los ciudadanos. En todos los casos, siempre aplicando metodologías y técnicas de Business Intelligence.

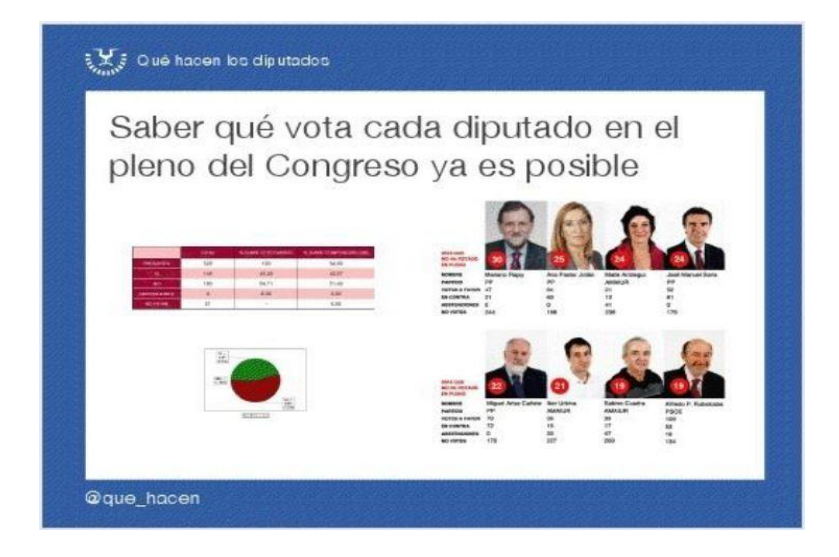

Figura 28: Reporte – Congreso Fuente: (Stratebi, 2013)

# **Las soluciones Open Source Business Intelligence ya han alcanzado su madurez**

Uno de los pilares principales del gran cambio que se ha producido en el Business Intelligence y una de sus tendencias más fuertes es la del uso del Software Open Source, que está teniendo un impacto enorme en el uso que los clientes hacen de estas tecnologías.

Están son algunas ventajas que presenta el modelo de Software Libre sobre el propietario, y que, como vemos, no se trata sólo de dinero, como habitualmente se conoce:

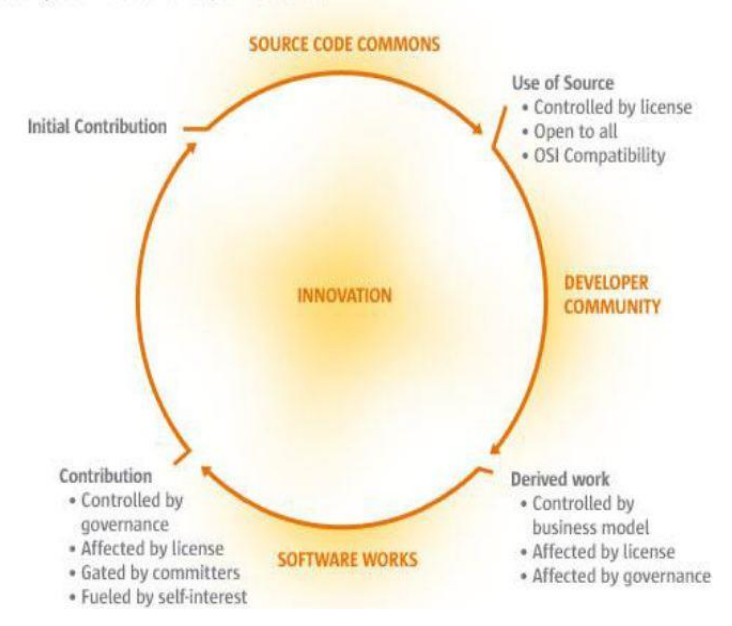

Virtuous Cycle Model of Open Source

Figura 29: Modelo de Ciclo Open Source Fuente: (Stratebi, 2013)

1) Olvídate del dinero. Aunque esta suela ser el principal atractivo del modelo OS, realmente si tenemos todo en cuenta, no es lo más crítico.

2) Los desarrolladores de software OS pueden elegir entre una gran variedad de licencias, hay para todos los gustos, por lo que pueden proteger su trabajo.

3) Las fuentes del OS viene de muchas partes: desarrolladores individuales, por hobby, asociados en grupos, pertenecientes a una empresa, a varias, universidades, organismos públicos, etc.

4) Al ser abierto, el único límite para mejorar el producto es el tiempo y los conocimientos.

5) ¿Porqué pensar que el OS es menos seguro? ¿Porque lo comparte más gente? Esa es la garantía de que siempre encontraremos el código del producto, versiones antiguas, patchs, etc. Nada nos asegura que un cambio accionarial o un empleado insatisfecho de una empresa propietaria pueda "destrozar" desarrollos importantes.

6) Cuando algo va mal con el software (siempre acaba pasando), cualquiera puede ayudarte en OS. En software propietario, sólo los desarrolladores de la compañía.

7) Estabilidad. El vendedor decide cómo y cuando hace los upgrades, que nuevas características incluye y que hace con el software obsoleto. En OS tú decides y colaboras en las nuevas versiones, en retener y mejorar las antiguas, etc.

8) ¿Es necesario siempre migrar a la nueva versión que ofrece y "sugiere" el vendedor propietario? No, a veces es un ardid, para cobrar más licencias.

9) ¿Qué cara se te queda cuando el vendedor decide "dejar de dar soporte" a la versión que tú tienes (aunque sea muy vieja, pero puede que la uses y te sirva bien)?

10) Con OS no hay presión para hacer upgrades, el código siempre estará ahí y siempre alguien te podrá dar soporte.

11) ¿Qué ocurre si un vendedor quiebra, deja esa tecnología, vende la empresa, se fusiona con otra, etc.?

12) Cuando llegas a un acuerdo con un vendedor propietario, estableces una relación formal (te casas: hipotecas, cursos, hijos, soporte, formación, coche nuevo, upgrades, no ser infiel (producto/pareja). En OS, puedes cambiar de pareja/producto con más frecuencia sin tener tantas

implicaciones. En Informática, nunca es bueno "casarse" con una sola tecnología.

13) La motivación de un vendedor propietario son las ventas. En OS, la motivación es hacer cosas que solventen necesidades.

14) En OS la base de usuarios es enorme (desarrolladores, empresas, investigadores, administración pública). Quizás menos ingresos, pero una pléyade de usuarios dando su opinión e ideas.

15) ¿En cuál de los dos modelos creéis que se identifican antes los bugs? ¿Y en cual se corrigen antes?

16) Los desarrolladores originales son conocidos, a través de foros, blogs, news y esto da un prestigio y relevancia que fomenta la motivación e implicación de los mismos.

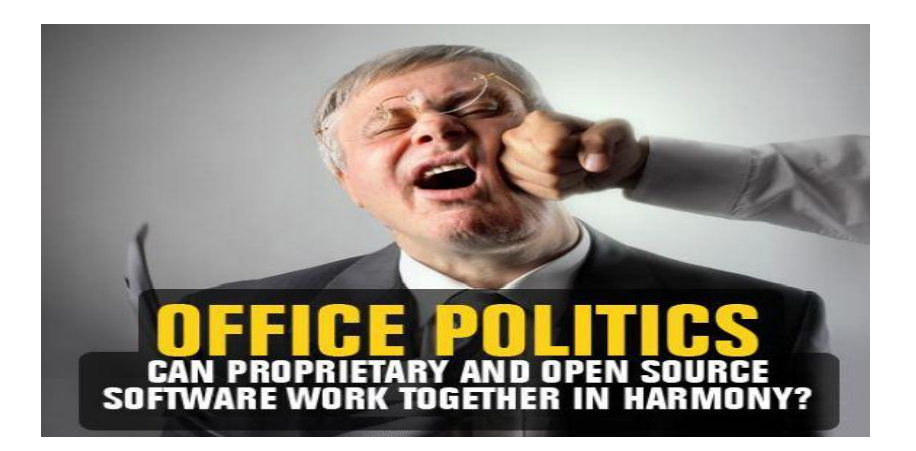

Figura 30: Políticos de Oficio Fuente: (Stratebi, 2013)

Últimamente empieza a ser un tema de actualidad que el Open Source y la política estén mezcladas. Es evidente que supone un cambio de modelo económico, ya convertido en realidad. Cómo veréis a continuación, la sociedad y los gobiernos han visto la gran oportunidad que supone el uso del software libre.

Elecciones en el País Vasco y Galicia: que dicen los partidos políticos del Software Libre.

Se propone el uso del Software Libre en el Ayuntamiento de Madrid Con el uso de software libre en España se ahorraría más de 5.000 millones de euros.

Y, ahora ponemos unos ejemplos muy recientes internacionales sobre lo mismo:

- 5,3 millones de euros de ahorro solo en ofimática en los hospitales daneses
- Paraguay nos muestra el camino para no recortar en Salud ni Educación
- Islandia apuesta por el software libre
- EEUU ahorraría 3,7 mil millones de dólares con software libre
- El software libre, un ahorro de 60.000 millones de dólares para las empresas
- Apuesta del Gobierno de Francia por el Software Libre
- El Software Libre ahorra a la economía europea 450 millones al año

### **El Business Intelligence 2.0**

Se trata de una de las grandes revoluciones que se están produciendo en el campo del Business Intelligence y que viene de la mano de los profundos cambios que ha establecido la llamada Web 2.0, una evolución tecnológica y de modelo de negocio del Web tradicional, con grandes difusores como Google, YouTube, etc.

Una de las áreas del Business Intelligence en que más esta destacando esta nueva filosofía es en el de la creación de Cuadros de Mando. Los Dashboards son un punto de entrada cada vez más importante para muchos ejecutivos y analistas que no tienen ni tiempo, ni suficientes conocimientos tecnológicos, como para aprender el funcionamiento de las herramientas tradicionales.

### **¿Qué es la Web 2.0?**

**Web 2.0** se refiere a la transición percibida en Internet desde las webs tradicionales a aplicaciones web destinadas a usuarios. Los propulsores de este pensamiento esperan que los servicios de la Web 2.0 sustituyan a las aplicaciones de escritorio en muchos usos.

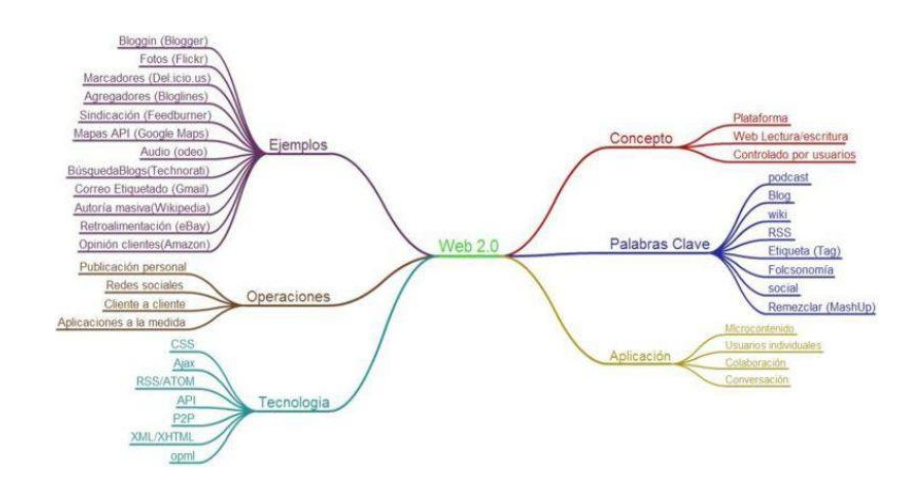

Figura 31: Mapa Mental para entender el Web 2.0 y sus aplicaciones Fuente: (Stratebi, 2013)

El concepto original de la web (en este contexto, llamada *Web 1.0*) era páginas estáticas HTML que no eran actualizadas frecuentemente. El éxito de laspáginas punto-com dependía de webs más dinámicas (a veces llamadas *Web 1.5*) donde los CSS servían páginas HTML dinámicas creadas al vuelo desde una actualizada base de datos. En ambos sentidos, el conseguir *hits* (visitas) y la estética visual eran considerados como unos factores muy importantes.

Los propulsores de la aproximación a la Web 2.0 creen que el uso de la web está orientado a la interacción y redes sociales, que pueden servir contenido que explota los efectos de las redes creando o no webs interactivas y visuales. Es decir, los sitios Web 2.0 actúan más como puntos de encuentro, o webs dependientes de usuarios, que como webs tradicionales.

Foco en la simplicidad Placer de utilización **ITOGET Wikis** Usabilidad AJAX Folksonomía compar Recomendación DO EN EL USUAL<br>ISTO EN EL USUAL The Long Tail Software Social ONFIANZA **Blogs** Asociación Audio encia Video VIDE Mobilidad **RSS** Remezclabi **APis abjertas** Separación de<br>forma y contenido **Guiado por Datos** SEMANTICA Estándares web **Microformatos** 

Figura 32: Mapa del Web 2.0 - Markus Angermeier Fuente: (Stratebi, 2013)

En general, cuando nos referimos al término web 2.0 nos referimos a una serie de aplicaciones y páginas de Internet que utilizan la inteligencia colectiva para proporcionar servicios interactivos en red dando al usuario el control de sus datos.

### **¿Qué es el Business Intelligence 2.0?**

Los sistemas BI tradicionales están empezando a incorporar de forma muy rápida Wikis y otro tipo de elementos de la Web 2.0.

En la siguiente tabla se ofrece una interesante comparativa entre algunos aspectos del llamado Business Intelligence 1.0 y el Business Intelligence 2.0.

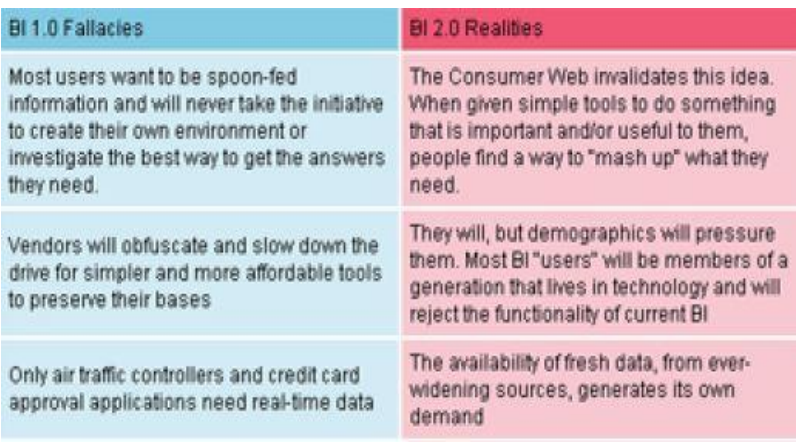

Figura 33: Comparación entre BI 1.0 – BI 2.0 Fuente: (Stratebi, 2013)

Parece que "colaboración" se ha convertido en la palabra de moda. Los clientes se encargan del diseño de los productos, unos compradores asesoran y aconsejan a otros sobre su elección de compra, aquellos que disponen de tiempo colaboran en wikis, blogs y todo tipo de frentes abiertos.

Algo parecido está empezando a ocurrir en Business Intelligence, aunque hay que ser prudentes, no va a tener un desarrollo tan fulgurante como ha tenido YouTube.

Sin embargo, el Business Intelligence 2.0 es bastante más complejo que descargarse unos cuantos videos o datos y agregarlos por categorías para compartir y recomendar. Es más complejo sí, pero al mismo tiempo es mucho más potente que cualquiera de las herramientas de Inteligencia de Negocio para la toma de decisiones que nos hayamos imaginado hasta ahora.

Bien es cierto, que las grandes y medianas organizaciones no se pueden comparar con una multitud de internautas conectados durante largas horas y que conocen los últimos avances tecnológicos, pero también

ocurre que las herramientas cada vez son más sencillas e intuitivas y un número mayor de usuarios se acercan a ellas.

Por ello, es muy importante saber transmitir a las empresas puntos críticos de valor del BI 2.0, pero. Que les pueden resultar algo extraños respecto a su entorno tecnológico conocido:

- La estética del web 2.0 no sólo significa que sea 'más bonito', sino que aporta valor por la facilidad de manejo, ahorro de tiempo, claridad, etc.
- Hasta ahora, ellos solo conocían una parte del sistema Business Intelligence (ahora se trata de que tengan una visión total del sistema y, además, formen parte de él).
- Al simplificarse el sistema, serán capaces de valorarlo con más criterio, eludiendo implicarse alegando dificultades o complejidades tecnológicas.
- Aportar contenido, comentarios, sugerencias en foros, etc. al sistema BI, redunda en una mejora global del sistema, por ello, los directores y sponsors del proyecto deben saber transmitir y recompensar este tipo de colaboraciones.
- El establecer categorías, grupos, ítems, etc. debe estar de acuerdo a la terminología y vocabulario habitual que se maneje en las empresas, pues facilitará su comprensión y penetración.
- Todos los ítems agrupados por determinadas categorías no tienen el mismo valor, por lo que habrá que articular sistemas que ponderen cada uno de los elementos según su significación dentro de la compañía.

Al mismo tiempo el Business Intelligence 2.0, debe suponer el romper con una serie de **barreras culturales** dentro de la empresa, que han hecho mucho daño a los entornos colaborativos y al fomento de la Inteligencia de Negocio dentro de las empresas:

1) Los directores no quieren abrir el sistema, permitiendo tener interlocutores a los que no se controla. Los directores tienen miedo de perder el control.

2) Se dice que al que sobresale le cortan la cabeza y mucha gente piensa que si se significa mucho aportando conocimiento y opiniones le pueda ser contraproducente.

3) Los mensajeros, los que transmiten las quejas, ponen a gente en contacto suelen ser el eslabón más débil cuando hay problemas, por lo que los empleados no quieren actuar como mensajeros, y prefieren mantenerse en silencio.

4) Muchos piensan que la gente que tienen alrededor no tienen el suficiente nivel o inteligencia para leer o entender lo que digan. Por ello, a la espera de un mejor auditorio, prefieren mantenerse en silencio.

5) El empleado no se quiere complicar la vida con el jefe, o hacer o decir algo que le moleste, por eso prefieren mantenerse en silencio.

6) Puede que el empleado no esté muy seguro de que lo que esté diciendo sea de mucho valor o muy inteligente, por lo que ante la duda guarda silencio.

7) Hay personas que son muy reacias a compartir información con gente a la que no conoce.

8) No se establecen mecanismos de recompensa para los empleados que aportan conocimiento e inteligencia, y dado que hacer estas contribuciones lleva tiempo y esfuerzo, prefieren no hacer nada.

9) Hay algunos que piensan que sus jefes les robaran las ideas y las usaran en su propio beneficio sin reparar en ellos.

#### **¿Por qué el Business Intelligence 2.0 es el futuro?**

Un ejemplo muy sencillo nos puede dar una idea. Un billón de personas todos los días se conectan con una página web que tiene uno de los diseños más espartanos y simples que uno pueda imaginarse. Como podréis suponer, me estoy refiriendo a Google.

La razón hay que buscarla en que siempre nos ofrece mucho más de lo que le pedimos y además en la primera página. No tenemos que conocer una serie de menús, opciones, submenús, etc.

Básicamente no necesita proceso de instalación, ni upgrades de versiones y, por supuesto, no hay que pagar y además es extremadamente sencillo.

Ahora, comparémoslo con las herramientas Business Intelligence tradicionales, las que han estado copando el mercado hasta ahora: tienen pantallas e interfaces muy complicados, son muy caras de comprar y de mantener y las actualizaciones de versiones son un autentico quebradero de cabeza. Estas herramientas ofrecen una increíble variedad de funcionalidades, pero que casi nunca se ajusta a la verdadera necesidad que se quiere resolver.

Además, se incluyen una gran cantidad de funcionalidades que nunca se usarán.

Una vez realizada esta comparación, se ve mucho más claro el papel que está empezando a jugar el Business Intelligence 2.0.

La actual era del Business Intelligence está terminando y empezando una nueva que promete simplicidad, acceso universal, análisis en tiempo real, colaboración, inteligencia operacional, servicios conectados y un nivel de acceso a datos diferentes que permitirá todo tipo de análisis antes dejados por imposibles.

El resultado de este paso del Business Intelligence 1.0 al Business Intelligence 2.0 será el de acortar de forma definitiva las diferencias entre el análisis y la acción.

En realidad en origen del BI y que ha pervivido durante muchos años ha sido centrarse en Datos e Informes. Por ello, durante muchos años, los siguientes conceptos han sido las estrellas: data integration, data quality, data cleansing, data warehouse, data mart, data modeling, data governance.

En cuanto a los informes, se trata básicamente de visualizar los datos (originariamente en papel, luego en fichas, luego en informes parametrizados, o en análisis OLAP), pero no dejaba de ser un relación no reciproca, en la que los usuarios (lectores), no eran capaces de añadir contenido o "inteligencia".

El **BI 2.0** rompe con todo esto:

Cuando un usuario se siente delante de su ordenador y se conecte vía web, usará sistemas proactivos, en tiempo real, de acceso operacional, integrado con los procesos de negocio.

Además, para salir del nicho de los analistas y consumidores de informes, el BI 2.0 tendrá que crear aplicaciones visuales muy sencillas y llamativas, que puedan ser usadas por cualquier persona de la organización sin necesidad de realizar un curso sobre una herramienta. Deberá estar escrito en su propio lenguaje, el que se maneje en la compañía en el día a día.

En lugar de partir de la información contenida en el tradicional Datawarehouse, el BI 2.0 debe ser capaz de acceder y mostrar en tiempo real toda la información que sea relevante para la toma de decisiones allá donde esté y en el formato en el que esté.

El Business Intelligence 2.0 va a cambiar el modo en el que hemos entendido la Inteligencia de Negocio y sus herramientas de software durante un gran número de años. Estos son algunos de los factores más destacados de este impacto:

- **Convergencia con el resto de la empresa.** Tradicionalmente, el Business Intelligence ha sido un coto cerrado para analistas, financieros y directores. Ahora, el BI democratiza y, prácticamente, toda la organización tendrá acceso y formará parte de este nuevo enfoque de entender la Inteligencia de Negocio de forma colaborativa.
- **DataWarehouse Online:** La existencia de muchos más participantes en el sistema: empleados, reguladores, partners, clientes, integradores, etc. y la mejora de las capacidades de hardware (procesadores, memoria, etc.) harán que los procesos de carga y transformación se tengan que ir realizando de forma simultánea a los análisis.
- **Cambios en la metodologías:** Habrá nuevos debates sobre que metodologías o enfoque son mejores, y, en algunos casos, aparecerán nuevos enfoques.

Ej) Quizás las Bases de Datos orientadas a columnas puedan ser mejor que las relacionales, cuando se quiere un acceso "fulminante" a grandes cantidades de datos.

- **Se cae la pirámide**: El enfoque tradicional en el que había gran cantidad de usuarios en la base de la pirámide que solo veían informes y que escalando a través de analistas y decisores se llegaba a los "power users" se vendrá abajo, pues cualquier usuario, al nivel al que esté, podrá hacer todo tipo de análisis. Sólo dependerá de sus conocimientos y necesidades.
- **Cambios en las licencias:** Dado que el número de usuarios de estos sistemas va a crecer de forma espectacular, no será posible a las

organizaciones cubrir el coste con herramientas BI tradicionales. Afortunadamente, la existencia de alternativas Open Source y On Demand, facilitará y potenciará este cambio.

- **Acceso universal a los datos:** Gracias al uso de metadatos y semántica apropiada para el negocio, los Datawarehouse deberán poder ser accedidos y creados sin necesidad de complicados, largos y duros procesos ETL. De esta forma, se acortan los pasos desde el dato de origen a la visualización final por parte de los usuarios.

# **3.3.22) Real Time Business Intelligence: las decisiones no pueden esperar**

La información que aportan actualmente las Redes Sociales son tan instantáneas, tan masivas, tan incontrolables y con tanta información para la toma de decisiones que se ha convertido en crítico el poder analizarlas según los criterios del Business Intelligence.

Y esto debe poder hacerse en "tiempo real". No obstante, el análisis de datos en tiempo real no aplica solo a la información proporcionada por las redes sociales, sino que es necesaria en la gestión de almacenes, ecommerce, utilities, etc.

No obstante, tenemos que tener en cuenta que el Real Time Business Intelligence no aplica por igual a todas las necesidades, sectores y empresas. Cuando se manejan datos históricos, se necesitan evaluar tendencias, series históricas, comparativas, etc. de forma ágil será necesaria la construcción de Data Warehouses.

Hoy en día, tiempos en que la velocidad y la capacidad de reacción y toma de decisiones se miden en segundos más que en minutos, la posibilidad de analizar esta información es vital.

Un ejemplo de la importancia que ha alcanzado es, por ejemplo, Google Analytics, herramienta que nos proporciona Cuadros de Mando e Informes sobre la navegación en nuestras páginas web de forma instantánea.

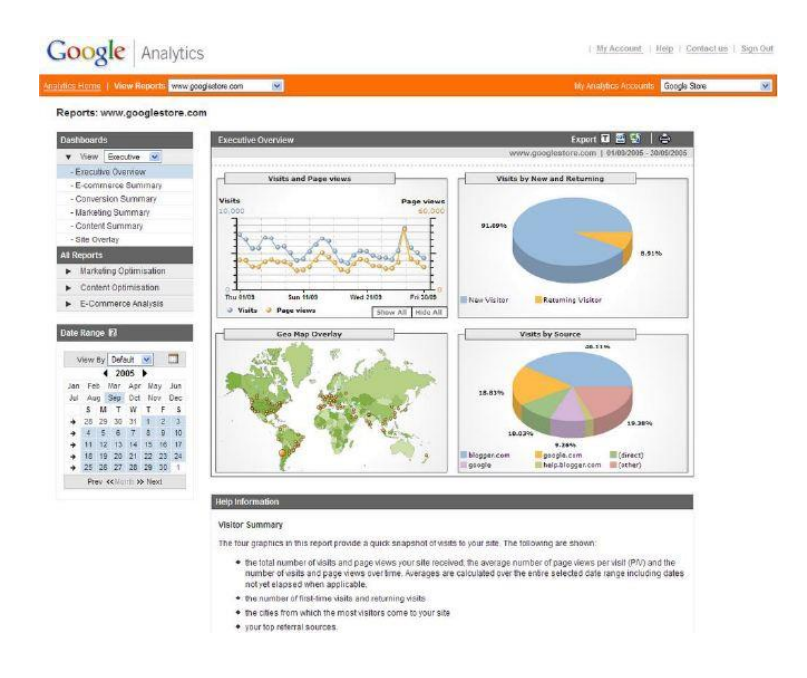

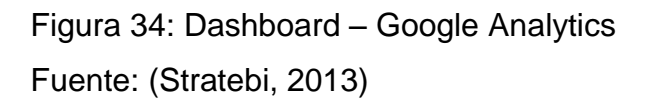

## **Ejemplos de Real Time BI en las redes sociales**

Para ilustrar esta importancia nos vamos a centrar en toda la información que proporcionan las Redes Sociales y en su importancia actual en el Business Intelligence.

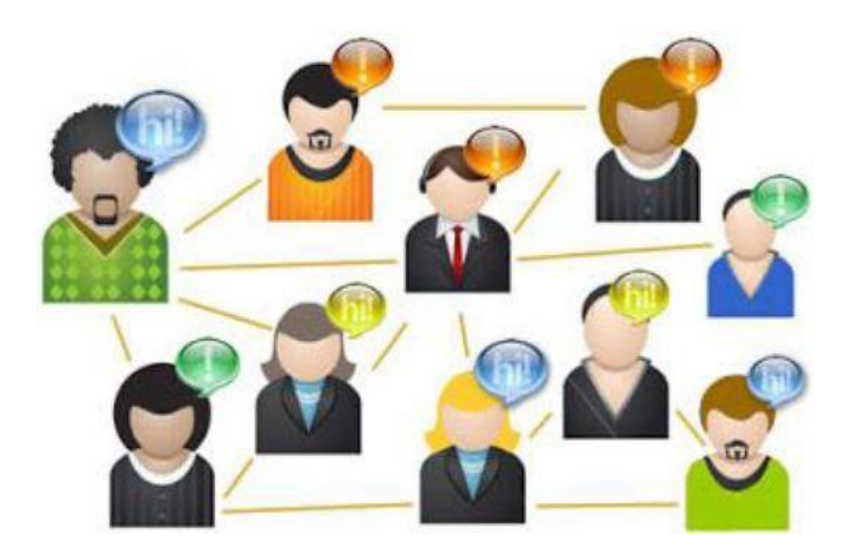

Figura 35: Red Social Fuente: (Stratebi, 2013)

Es muy importante ser conscientes de la importancia "real", (aparte de la visión general de moda), que para las empresas tienen la información de las redes sociales, no solo como fuente de información, sino como arma competitiva.

Las Redes Sociales son la mejor representación de la comunicación humana. Se crean grupos de interés que intercambian información sobre una gran variedad de aspectos. Dicha información, gracias a los avances tecnológicos, por primera vez puede ser estructurada, almacenada y consultada de forma sencilla y rápida.

Esto hace que las compañías que quieran poner en práctica sistemas de Inteligencia Competitiva se hayan fijado en las Redes Sociales como paradigma de acceso a la "mente" de los consumidores.

Para saber que cantante o grupo musical está de moda entre un determinado segmento de población, ya no hay que esperar a que los expertos musicales establezcan sus rankings o recomendaciones o a que, bastante tiempo después, salgan publicadas las listas de mayores discos vendidos. Ahora, basta con darse una vuelta por estas redes para saber por qué Lady Gaga o Justin Bieber están arrasando.

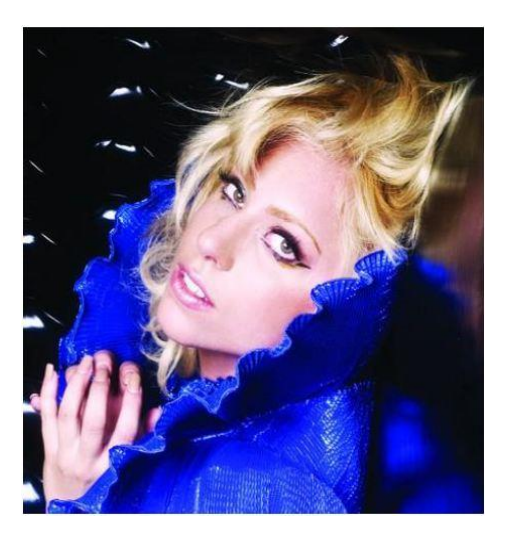

Figura 36: Lady Gaga Fuente: (Stratebi, 2013)

Las Redes Sociales complementan de forma perfecta y natural, la información obtenida con los procesos de extracción de datos. Gracias a estos, se obtiene información prácticamente en tiempo real, directamente de la mente de los consumidores y generadores de opinión y tendencias.

Para saber si una marca está "in" o "out", no hay más que ver el "ruido" que genera en las redes, el número de entradas en blogs, su repercusión en Facebook y Twitter, las veces que aparece en búsquedas de Youtube, etc.

La cantidad de información en un tiempo concreto, que puede generar una compañía, marca, producto, tendencia, etc. en las Redes Sociales es una vara de medir más que importante.

Hay webs, por ejemplo, www.lalistawip.com, que mide la relevancia de determinadas personas en la red. Se trata de saber "la reputación" que tiene un personaje en la red, según criterios objetivos de búsqueda, mediante el uso de "arañas" que surcan y bucean por la red, utilizando complejos algoritmos para extraer esta información.

Se está produciendo una "eclosión" de empresas, webs y servicios que ofrecen y prometen a sus clientes dar respuesta a sus principales inquietudes:

- ¿Mi empresa es relevante en la Red?
- ¿Soy una persona o directivo influyente?
- ¿Se habla más de mí o de mi competencia?
- ¿De quién se habla mejor?
- ¿Qué aspectos se critican o se alaban de mi empresa?
- ¿Estoy en una tendencia ascendente, plana o decadente?
- ¿Qué percepción tiene la Red de mi empresa?

Hoy en día, esa necesidad que siempre se ha tenido en conocer y vigilar el mercado y a nuestra competencia, se hace mucho más "exigente", pues en cuestión de días, horas, incluso minutos, las opiniones vertidas en las Redes Sociales pueden hacer perder toda nuestra reputación conseguida a lo largo de los años.

Ahora mismo, en el competitivo mercado televisivo, las cadenas compiten ferozmente para que sus productos aguanten en emisión un buen número de semanas, que garantice su rentabilidad.

Operación Triunfo ha sido un formato televisivo de gran éxito a lo largo de varios años, en varias cadenas de televisión y en muchos países. Hace un tiempo, comenzaba una nueva temporada de este tradicionalmente exitoso producto televisivo.

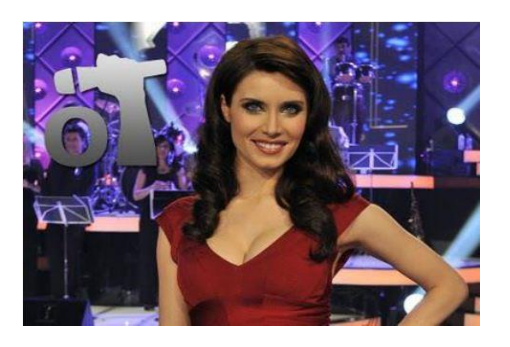

Figura 37: Operación Triunfo

### Fuente: (Stratebi, 2013)

Los responsables del programa habían cambiado de presentador. Ahora era Pilar Rubio, y se esperaban índices de audiencia y resultados similares a los de años anteriores. Como era habitual, se esperaría a recibir los resultados de audiencia, share, etc. y analizarlos de forma detallada para ir extrayendo conclusiones.

Este último año no hizo falta. Tras el estreno del programa, las redes sociales fueron un hervidero de críticas hacía su presentadora estrella, que ya no pudo remontar en emisiones posteriores. El exitoso formato de "Operación Triunfo" fue retirado de antena a las pocas semanas.

No hizo falta recabar sesudos estudios de competencia, analizar tendencias, cuotas de pantalla y emisión, etc. la información que circulaba por las Redes Sociales había dictado su veredicto: la presentadora no funcionaba y el programa-formato-cadena se veían arrastradas consigo.

### **¿Cómo incorporar la información de las Redes Sociales en tiempo real?**

Hay una necesidad imperiosa, como hemos dicho anteriormente, de conocer "lo que se dice" en la Red. Algunas formas sencillas de obtener dicha información es a través de webs que nos proporcionan estadísticas y resultados. Ducksboard es un proyecto español que avanza en dicha dirección.

Un buen ejemplo de lo que venimos comentando es la web:

http://www.whostalkin.com/, que con su elocuente nombre, precisamente nos proporciona la información que estamos buscando. Con solo introducir un nombre, ofrece en unos segundos lo que se dice de ti. ¿Y donde busca? pues en los sitios donde "se mueve la información" en Internet: En las Redes Sociales y Blogs:

122

Friend Feed, Google Blog Search, identi.ca, Indian pad, Myspace Blogs. Plazoo, Plurk, Twitter, Faetbook, WordPress.com

Probad a incluir el nombre de vuestra compañía. Los resultados serán sorprendes. ¿Serán buenos o malos? Este aspecto debe valorarlos el especialista en Vigilancia e Inteligencia competitiva. Lo que si podemos garantizar es que serán muy actualizados.

Probad, por ejemplo, a introducir el nombre de una compañía conocida como IKEA, Apple, McDonalds.

La cantidad de información/conversaciones, que puede haber en un solo día, ya supondrían una fuente de información más que suficiente para conocer como está siendo percibida la compañía en el mercado, que aspectos están siendo negativamente valorados, cuales positivamente e, incluso, si hubiera algún aspecto crítico que se estuviera fraguando de forma soterrada y a punto de explotar con consecuencias dramáticas si no se actúa de inmediato. Cada vez más datos, más actualizados y más pegados a los usuarios, una gran oportunidad para las empresas y para el Business Intelligence.

#### **Mobile BI: Decisiones inteligentes desde cualquier lugar**

Según reciente estudio de n-economía el Business Intelligence para dispositivos móviles se encuentra en un momento de ebullición.

Estos son algunos datos que lo confirman:

La aparición de dispositivos móviles (smartphones, tablets) y el uso de la nube están llevando a la implementación de herramientas business intelligence móvil (BI móvil).

Los usos más importantes de BI móvil: desde una fuerza de venta a la gestión de las administraciones públicas.

123

Las empresas tienen empleados cuya movilidad es creciente. La aparición de dispositivos móviles (smartphones, tablets), la implementación de modalidades BYOD (Bring your own device) y el uso de la nube están llevando a la implementación de herramientas business intelligence móvil (BI móvil).

### **Usos más importantes de BI móvil**

- Los integrantes de una fuerza de ventas pueden acceder a los detalles de la cuenta del cliente, estado de inventario, e información de producto a la vez que visitan las instalaciones del cliente.
- Los técnicos de servicio pueden comprobar la disponibilidad de piezas según se dirijan a prestar un servicio in situ.
- Los agentes de policía pueden realizar la comprobación de antecedentes directamente desde los coches patrulla.
- Los distribuidores y otras partes interesadas de la cadena de suministro pueden acceder a datos actuales sobre las entregas en proceso, disponibilidad de productos y mucho más.
- Los peritos de seguros pueden recuperar información de pólizas mientras desarrollan sus investigaciones en los lugares de reclamación.

El gran auge que está teniendo en la actualidad el Business Intelligence móvil, está siendo resaltado por grandes compañías de estudios e información tecnológica como Information Management y EnterpriseToday, que recientemente han dado pautas para implementar sistemas Business Intelligence móviles con éxito.

# **Recomendaciones para la creación y uso de aplicaciones móviles Business Intelligence**

- Crea una prueba de concepto o ejemplo inicial, para comprobar que la tecnología y la usabilidad conseguida es la deseada. "Mejor experimentar con gaseosa".
- Identifica a tus usuarios clave iniciales, normalmente serán los altos ejecutivos y los responsables de ventas, por tanto, para estas primeras aplicaciones piensa en ellos.
- Haz muy sencillo el acceso a los datos a tus usuarios, piensa que pueden estar en una demostración en la que casi no cuentan con tiempo, o se han encontrado con un contacto en el aeropuerto y quieren mostrar un informe, o en un trayecto en taxi, o antes de una presentación. El tiempo y la usabilidad es oro.
- Que esté acorde a la estrategia BI del resto de la compañía, intenta que puedas cargar datos de cualquier sistema o base de datos actual, que se integre con tu sistema de validación de usuarios, etc.
- Construye una sola vez y extiéndelo a todas partes, no hagas versiones y aplicaciones diferentes para cada entorno: intranet, versión para dispositivos fijos, móviles, etc. Si haces un Cuadro de Mando, OLAP o informe, que se vea igual en cualquier sitio.
- Adecua el mejor interfaz de usuario, piensa en las diferentes formas de navegación, el acceso, los tipos de letras, zooms, etc.
- Menos es más, en soluciones BI móviles, este concepto es fundamental, no intentes replicar los complicados menús y submenús de las antiguas aplicaciones BI tradicionales, haz aplicaciones que no requieran de un curso previo o manual para usuarios que deban saber cada botón o funcionalidad. Hazlo intuitivo al primer instante, como reservar un billete de tren u hotel vía web.
- Consulta si con tu solución actual puedes convertirla en móvil, antes de tantear otros vendedores, o piensa en el Open Source como alternativa y complemento y así no incurres en costes de licencia, añadiríamos nosotros.
- Asegúrate de tener la infraestructura adecuada, tanto desde el punto de vista de los dispositivos móviles de acceso como de los servidores de aplicaciones. La buena noticia es que el tema de la infraestructura es que el más rápido avanza tanto en términos de funcionalidades, capacidades y relación calidad-precio.
- No olvides la seguridad, como cualquier aplicación web que maneje datos, es importante asegurarse los accesos de usuarios e información disponible.
- Puedes elegir entre aplicaciones basadas en browsers o aplicaciones nativas para móviles, por lo que estamos viendo empezaron con fuerza las aplicaciones nativas para móviles, pero empiezan a ganar la partida las basadas en browsers gracias al HTML5, por ejemplo, y por mantener un aspecto y navegación similar en todos los entornos.

## **Errores a evitar en el Business Intelligence móvil**

- Pensar que la implementación de un proyecto de BI móvil es como una implementación tradicional, en el sentido en que un BI móvil se parece más al desarrollo de una aplicación.
- Minusvalorar los temas relacionados con la seguridad y las restricciones de acceso.
- Pensar que las aplicaciones móviles BI, van dirigidas a todo tipo de usuarios y, realmente, por sus propias características, sólo las usarán un grupo de usuarios concretos: comerciales, dirección, IT.
- Pensar que no se puede o es más complicado calcular el ROI en aplicaciones BI móviles.
- Implementar Mobile BI solo para datos operacionales es un error, pues deben contemplarse todo tipo de datos según los usuarios y su importancia estratégica.
- De igual modo, pensar que se puede aplicar a todo tipo de datos es un error. Por ejemplo, hacer consultas con grandes listados o informes de muchas páginas probablemente no sea la mejor opción.
- Considerar el diseño del mobile BI similar al tradicional. Aquí no estamos del todo de acuerdo, y creemos que el objetivo y tendencia es que el diseño tienda a ser lo más homogéneo posible.
- Pensar que solo podemos analizar desde nuestra solución BI móvil, datos de la aplicación BI tradicional. Debemos abrir el espectro de datos.
- Pensar que una aplicación BI móvil se implementa en un momento dado y ya no se toca. Como cualquier sistema y más en este caso, conviene ir evolucionando y mejorando el mismo, por lo que hay que prever futuras iteraciones y mejoras.
- Pensar que cualquier tipo de aparato móvil servirá y será idóneo para la utilización de nuestras soluciones BI móviles. Por experiencia, se recalca que hay que hacer una buena batería de pruebas previa.

## **Social Intelligence: Social Media, Marketing y Business Intelligence**

Actualmente gracias a la tecnología, las empresas se ven desbordadas por grandes volúmenes de datos que representan el negocio y todo lo que hay en su entorno y le afecta directa o indirectamente.

Compañías que trabajan en el campo del Business Intelligence, han investigado como aplicar estas tecnologías al mundo de las redes sociales y al marketing, llegando a interesantes conclusiones que indicamos a continuación a modo de ejemplo:

Gracias a herramientas poderosas de análisis tipo Business Intelligence conseguimos transformar esos datos en información, y la información en conocimiento.

No nos basta con tener los datos e indicadores creados en base a estos datos, sino necesitamos saber sacar provecho de los mismos para tomar decisiones para mejorar competitivamente y obtener una ventaja de cara a otros competidores.

El mundo de la tecnología y la forma de que los usuarios la usen ha evolucionado mucho. Actualmente, casi todas las personas conocen internet y la usan día a día. Desde la aparición de las redes sociales, estos tienden a subir contenido personal: opiniones, datos personales, fotos, videos, etc. Generando cada día un volumen de datos muy elevado que actualmente no es analizado y que si se recopila, procesa y se generan indicadores las empresas pueden mejorar su estrategia.

Existen millones de blogs hablando de infinidad de cosas que nos rodean, cientos de redes sociales, cientos de comunidades dedicadas a algo en concreto, miles de medios de comunicación, etc. No solamente tenemos las redes sociales tan conocidas como Facebook o Twitter, sino que tenemos otras como Youtube, Flicker, Blogspot, Linkedin, Myspace… y muchas más donde extraer información. La pregunta es, ¿por qué nos detenemos solamente en Facebook o Twitter?

#### **Ventajas del Análisis de Datos de Redes Sociales**

Gracias a la recopilación de los datos que están dispersados por diferentes fuentes de datos comentadas anteriormente, una empresa puede obtener unos beneficios a corto y medio plazo:

**Optimización del marketing**. Las herramientas de hoy en día apenas muestran "el qué" pero no el "por qué". Conseguiremos saber a qué sector enfocar una campaña de marketing y saber por qué tenemos que focalizar esta estrategia en ese sector.

Por ejemplo, Lanzando una foto de un nuevo producto de la compañía, a través de los "me gustas" se puede obtener la información de esta gente y se podrá lanzar campañas futuras orientadas a un tipo determinado de persona.

**Capturar ideas y clientes insatisfechos**. Identificaremos lo que el cliente piensa o desea de nuestros productos. Conseguiremos ver las lagunas en nuestros productos y servicios de la organización a través de los usuarios.

**Conciencia de la situación**. Conseguiremos identificar y controlar las principales tendencias, comprender cuándo surgen críticas para proteger la experiencia del cliente o marca.

Mediante los comentarios en Facebook o Twitter se pueden obtener las ideas y problemas que han tenido los clientes y así poder mejorar el producto actuando de forma inmediata. Además, se podrá identificar mediante estas futuras tendencias a las cuales se puede adaptar los productos y así acortar el periodo de adaptación a las mismas.

**Análisis de los sentimientos producidos**. "¿Qué opinan de nosotros?" o "¿qué opinan de nuestro nuevo producto?" son solo dos ejemplos que difícilmente se pueden responder sin analizar toda la información en las redes sociales. Usando Twitter como ejemplo, si sale una campaña en un país se tendrá miles y miles de opiniones en forma "tweet" que habrá que procesar de alguna forma. Gracias a los algoritmos de Minería de Textos se puede extraer

129
el sentimiento de estos "tweets" para poder saber qué están opinando y poder filtrar por criterios personales y así poder extraer el todo el conocimiento.

En la actualidad, muchas compañías de entretenimiento hacen un seguimiento de la opinión de sus series desde el lanzamiento para así poder retirar este tipo de series y economizar en la compra del espacio televisivo. Ya pueden retirar de la parrilla de programación con más agilidad que antaño ahorrando elevados costes de emisión.

#### **Analizando campañas de marketing**

Todas las grandes empresas disponen de una herramienta para la gestión de relaciones con los clientes (Customer Relationship Management, CRM) con la cual podrá encontrar, atraer y ganar nuevos clientes, retener clientes y atraer los antiguos clientes mediante funciones de planificación y comercialización de servicios y/o productos. Estas funciones serán realizadas a través de campañas de marketing mediante diferentes canales de publicidad que dispone la empresa: redes sociales, mail marketing, anuncios web.

Los especialistas en Business Intelligence, mencionados anteriormente, proponen abrazar todos estos canales con un objetivo común: optimizar las acciones de publicidad en los canales usados en las acciones publicitarias para obtener el mayor retorno posible de las mismas. Se busca obtener los datos de una sola campaña que se realiza a través de diferentes canales para analizar la situación de la misma y el retorno que nos produce.

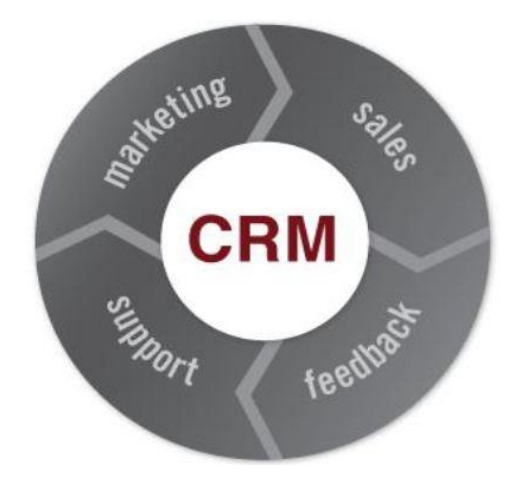

Figura 38: Customer Relationship Management Fuente: (Stratebi, 2013)

# **Ejemplo de análisis de campaña marketing**

Supongamos que se realiza una campaña publicitaria de un evento en la cual se tiene un espacio en una página web con toda la información. Este espacio tendrá una URL asociada clave con la cual se trabajará en diferentes canales.

La estrategia es publicitar este evento y obtener todo el conocimiento posible. Para ello se usarán 3 canales y en todas ellas un nexo común que es la URL:

- Mailing: se mandará un e-mail a todos nuestros contactos de nuestro CRM. En un primer momento no se hará ninguna orientación a ningún tipo de contacto. Dispararemos a todos en un email informativo general.
- Twitter: se publicarán una serie de "tweets" informativos con el link de nuestro evento.
- Facebook: se publicarán una serie de noticias en el timeline de la empresa.

Una vez hecho, la publicidad en diferentes canales de marketing, se buscará recoger todos los datos que se obtienen de cada uno de los canales para analizar cómo ha sido la campaña y mejorar en una segunda etapa la misma, es decir, obtener los datos y transformarlo en conocimiento y posteriores acciones:

- Mailing: se obtienen estadísticas de la interacción de los contactos con este e-mail. Se obtendrán datos como por ejemplo: nº de contactos que han abierto el e-mail, nº de rebotes, nº de clicks en la URL.
- Twitter: se obtienen estadísticas de los followers y otros usuarios que han visto este link: nº de "tweets", nº de respuestas, perfil de los usuarios, sentimiento de las respuestas, alcance de la campaña.
- Facebook: se obtienen estadísticas de los fans que han visto esa publicidad: nº de "me gustas", nº de veces que ha sido compartida esa publicidad, nº de comentarios, sentimiento de los comentarios, perfil de los usuarios que han interactuado con la campaña.

Una vez obtenidos todos los datos y puestos todos ellos en común, se podrá observar las campañas de publicidad de una forma más profunda que si se analizaran estos datos separadamente por canales como es hecho tradicionalmente. Además, se posibilita el análisis de estos datos en una sola herramienta facilitando así este análisis.

#### **Mejorando el marketing de la empresa**

Como se ha visto en el ejemplo anterior, la empresa, al juntar todos los datos de diferentes canales de publicidad (Mail Marketing, medios digitales y redes sociales) conseguirá principalmente poder modificar la campaña en curso sin tener que esperar a resultados finales.

Hoy en día, las empresas lanzan campañas de publicidad en diferentes canales mediante el departamento de marketing. Estos actúan según la planificación y no obtienen *feedback* de cómo ha ido la/s campaña/s de marketing que han lanzado en base a esta planificación hasta que no acaba el periodo de la/s misma/s.

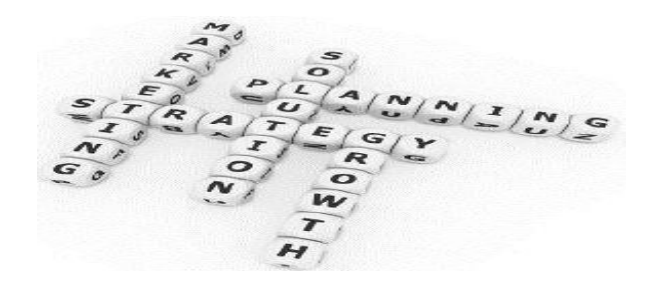

Figura 39: Estrategia de Marketing Fuente: (Stratebi, 2013)

Por ejemplo, si lanzamos una publicidad de un curso y tenemos el periodo de matricula de 1 mes, este departamento solo podrá ver el número de matriculados solamente cuando acaba el periodo de matriculación, que es cuando se hace un informe de resultados.

Se proponen facilitar las herramientas de análisis a estos departamentos de marketing para que puedan acompañar la evolución diaria de las campañas emitidas por diferentes canales de publicidad. Haciendo esto, el departamento podrá ver qué está ocurriendo y podrá tomar decisiones de mejora o lanzar nuevas campañas con diferente orientación antes de acabar el periodo establecido.

Esta mejora en la eficiencia de la campaña que se obtendría, repercutiría en los resultados y se obtendría consecuencias e impacto en las ventas. Por ejemplo, si se está viendo que los primeros días se está vendiendo un producto entre jóvenes de 20 a 27 años, quizás haya que orientar la campaña al sector joven y focalizar esfuerzos en este colectivo, o quizás todo lo contrario. Esto se podría saber a pocos días de empezar la campaña, pudiendo tomar decisiones que optimicen esta campaña de marketing sin tener que esperar a la finalización de la misma.

## **Qué y cómo analizar**

Para poder analizar los datos de estas redes sociales, necesitaremos definir nuestros propios KPIs (Indicadores de desempeño del negocio) y así medir de forma cuantitativa lo que está ocurriendo en las redes sociales.

Actualmente existen muchas herramientas que permiten medir online lo que está pasando en algunas redes sociales pero están limitadas por la propia herramienta que o no dispone de KPIs personalizados o el histórico de datos no posibilita el análisis masivo debido a que está alejado en la nube y por lo tanto no está optimizado al proceso de grandes volúmenes de datos. Hoy en día, están apareciendo herramientas que se instalan en los servidores de las compañías para poder recoger todo este gran volumen de datos y poder así hacer este análisis histórico, pero son herramientas limitadas en el análisis de métricas pues dependen del proveedor y no del propio cliente.

Por ello, se propone el uso de las técnicas que nos proporciona el Business Intelligence, para crear un procedimiento que busque recopilar todos los datos que se quieran analizar de diferentes fuentes de datos, en este caso las redes sociales, y mediante la creación de recursos visuales para la explotación de los datos analizar los KPIs personales previamente definidos. Con ello, conseguiremos una libertad total para el análisis de estos datos desde la perspectiva del cliente, pudiendo personalizar las soluciones con mucho detalle y huyendo de las limitaciones que poseen otras herramientas al analizar los datos sociales.

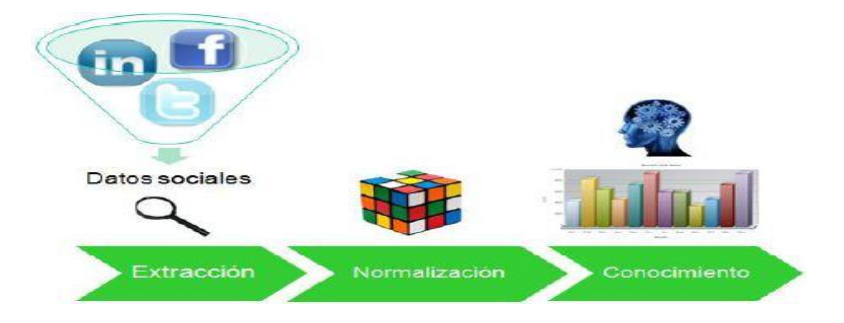

Figura 40: Proceso de Análisis de Datos Sociales

Fuente: (Stratebi, 2013)

#### **KPIS a analizar**

Los indicadores de desempeño (KPIs) son los que nos aportarán esa información para poder analizar y saber qué está pasando o si se está cumpliendo lo esperado. Son muchas redes sociales pero en este documento se van a destacar algunos KPIs de las principales redes sociales: Facebook y Twitter.

## **Facebook**

La red social más importante del mundo y la que más usuarios tiene. Es una fuente de información que si es usada de forma correcta podrá aportarnos mucha información.

Como se sabe, en la red social tenemos lo siguiente para ser analizado:

**Recursos**. Estos recursos son los elementos con los que los usuarios van a interactuar, pueden ser: fotos, preguntas, mensajes de TL, links, videos. Todos estos recursos tienen una información en común: comentarios, "likes" y nº de veces que el recurso ha sido compartido por las personas.

**Personas**. Estos son los individuos que van a interactuar con los anteriormente comentados recursos. De las personas podemos tener mucha información pero dependerá de si tenemos o no esa información disponible y permitida por el usuario. Casi siempre suele estar abierta salvo que las personas no lo permitan. Por defecto viene abierto cuando se crea un perfil. Siempre que estudiemos grandes muestras, tendremos una gran aproximación de lo que la mayoría tiene en común.

135

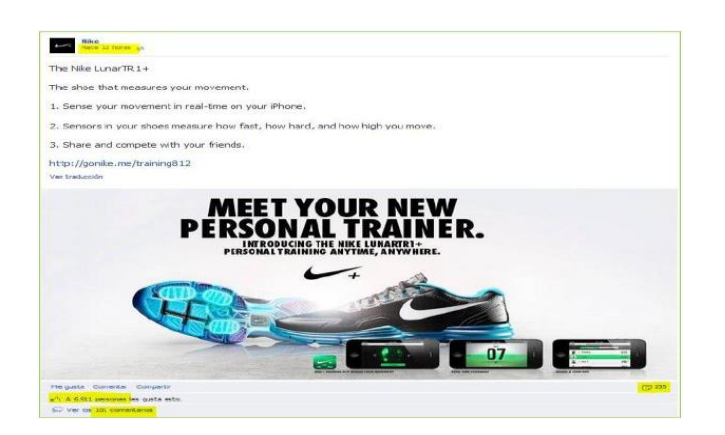

Figura 41: Ejemplo de recurso de fotografía Fuente: (Stratebi, 2013)

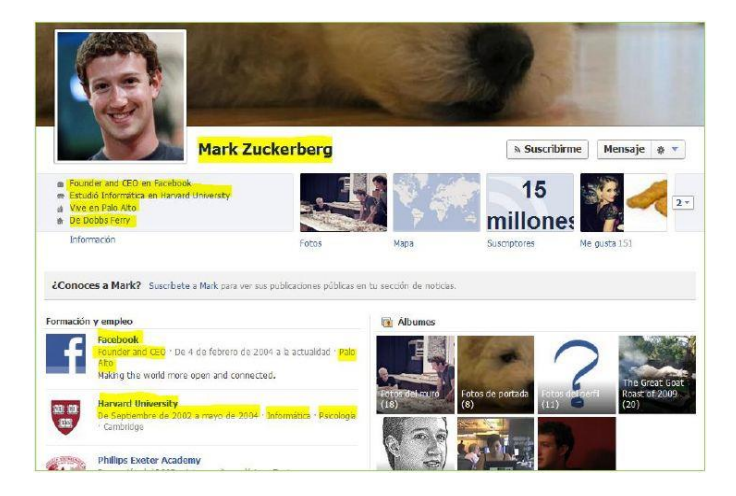

Figura 42: Ejemplo de persona. Marck Zuckerberg creador de Facebook Fuente: (Stratebi, 2013)

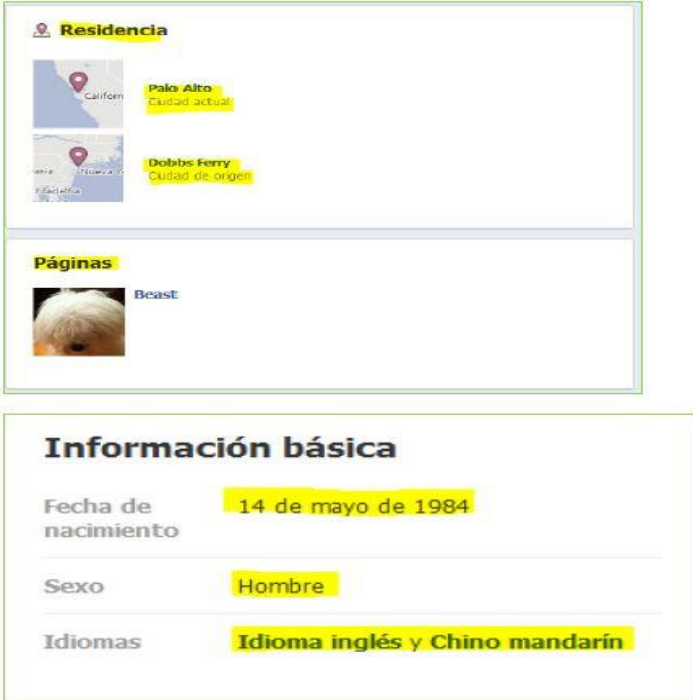

Figura 43: Información básica de usuario Facebook Fuente:(Stratebi, 2013)

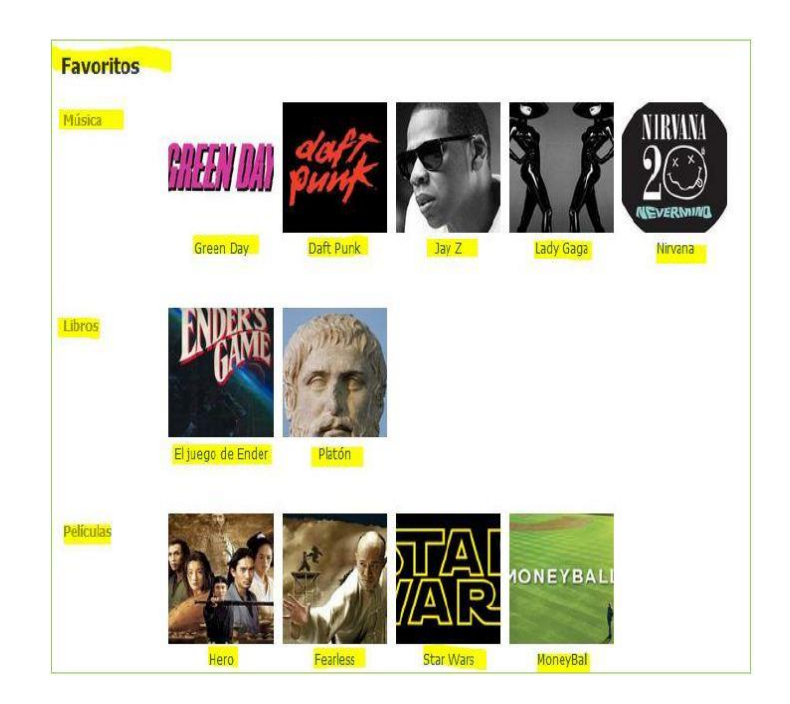

Figura 44: Información de gustos de persona de Facebook Fuente: (Stratebi, 2013)

Por lo tanto, en base a estos recursos de la red social que podemos analizar, existen algunos KPIs básicos que sirven para monitorizar toda la actividad creada en esta red social:

- Número de veces compartido un recurso
- Recursos que tuvieron más interacciones
- Nº Likes
- Nº Comentarios
- Nº personas que han visto el recurso
- Localización de las personas

## **Twitter**

La red social basada en mensajes de pocas letras y una de las que más impacto social tiene. Es una gran fuente de información que nos puede ayudar con estrategias de marketing y sobre todo para ver qué opina la gente sobre un determinado asunto u objeto. Cabe destacar que todos los días se vierten millones de opiniones de diferentes asuntos, por lo tanto, aprovechemos esta información para generar conocimiento.

En esta red social se puede analizar los siguientes recursos:

- **"Tweets".** Son los mensajes que los usuarios escriben en su perfil. Es muy poca información la que tenemos pero podemos, junto con otras informaciones como la temporal o en base a lo que un usuario haya hecho obtener una serie de KPIs que nos será de gran utilidad. Además, cabe destacar que lo que tiene valor de un "tweet" es la información de opinión que se aplica.
- **Personas.** Son los que escriben mensajes y crean contenido a través de la red social. Gracias a estos se puede estudiar qué ha pasado con el "tweet". Además, toda persona tiene una información asociada básica que puede ser analizada: localización, descripción, avatar, site y nombre.

- **Hashtag.** Etiqueta que se escribe en los ""tweets". Muy valiosa pues conseguiremos tener los "tweets" de las personas "etiquetados" y será mucho más eficiente el rastreo y búsqueda de opiniones.

Como hemos visto, la información en las redes sociales es enorme, crece en número y cantidad de forma muy acelerada y, lo que es todavía más importante, crece en importancia y relevancia para las organizaciones.

Todo ese nuevo torrente de información disponible debe ser estructurado, modelo y analizado mediante la técnica de Business Intelligence para proporcionar la adecuada toma de decisiones que los profesionales del sector demandan.

# **Big Data: sin límites para la información**

Big Data está en boca de todos. Es difícil encontrar una empresa, compañía de estudios, consultora, etc. dedicada a la tecnología que no haya incorporado el Big Data a su portfolio de soluciones, productos o servicios.

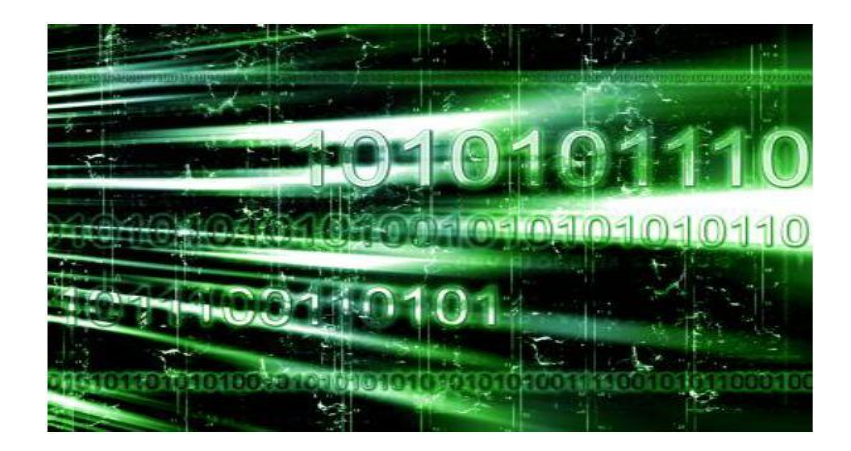

Figura 45: Big Data Fuente: (Stratebi, 2013) El Big Data lo impregna todo, desde las grandes corporaciones privadas a las Administraciones Públicas. Desde los nuevos y potentes negocios de eCommerce, hasta las novedosas apuestas públicas por las Smart Cities.

Para tener una definición más aproximada, me gustaría quedarme con la definición ofrecida por el especialista O'Reilly:

Big Data son los datos que superan la capacidad de procesamiento de los sistemas de bases de datos convencionales. Los datos son demasiado grandes, se mueven demasiado rápido, o no se ajustan a las restricciones de sus arquitecturas de bases de datos. Para obtener el valor de estos datos, se debe elegir un camino alternativo para procesarlos.

La palabra de moda TI de nuestros años, Big Data se ha vuelto viable como un enfoque rentable que ha surgido para dominar el volumen, velocidad y variabilidad de los datos masivos. Dentro de estos datos se encuentran los patrones e información valiosos, previamente ocultos debido a la cantidad de trabajo necesario para extraerlos. Para las empresas líderes, como Walmart o Google, este poder ha estado al alcance por algún tiempo, pero a un costo fantástico. Hoy la comodidad de hardware, arquitecturas en la nube y el software open source traen el procesamiento de Big Data en el alcance de menos buenos recursos. El procesamiento de Big Data es eminentemente factible, incluso para las pequeñas empresas que con poco dinero pueden alquilar la hora del servidor en la nube.

Debemos ser conscientes que la cantidad de datos, fotografías, grabaciones, sonidos, etc… que se mueven por la red se ha multiplicado de una forma espectacular, gracias al gran desarrollo que han tenido muchas tecnologías y herramientas que han facilitado mucho la vida a todos los que quieren enfrentarse a la ingente labor de trabajar con grandes volúmenes de datos.

Un buen ejemplo para conocer las dimensiones de lo que estamos comentando lo encontramos en la infografía de BigDataInsightGroup, que nos detalla **lo que ocurre cada minuto en Internet**:

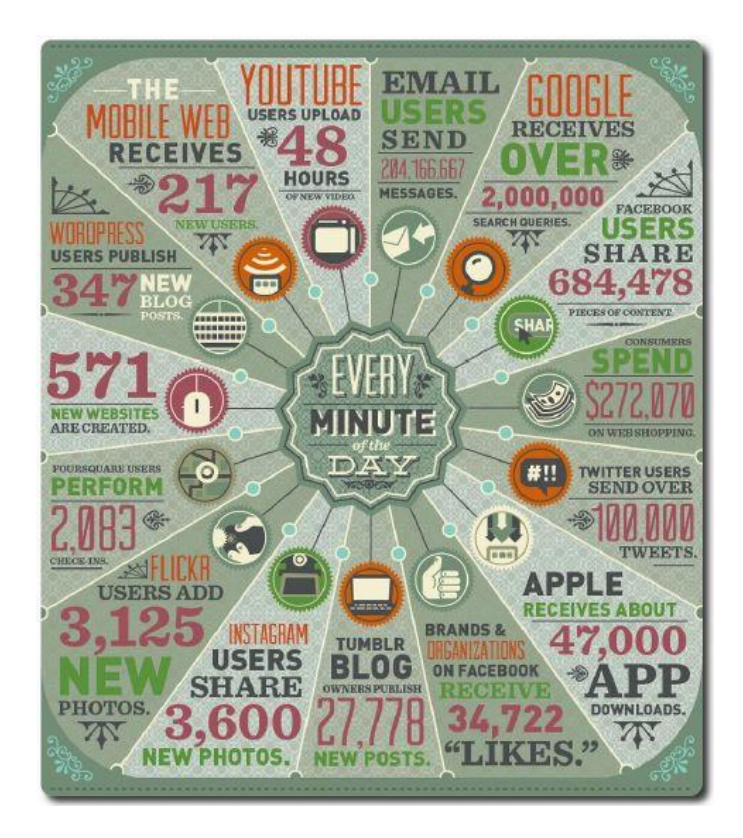

Figura 46: Información por Minuto en Internet Fuente: (Stratebi, 2013)

Uno de los puntos que han cambiado la forma en que se hace y hará Business Intelligence es la eclosión de una gran cantidad de datos que anteriormente no se analizaban.

Ahora es posible combinar y analizar de forma conjunta, tanto datos estructurados (relacionales, legacy, dbcolumn, etc...) con no estructurados (Hadoop, MapReduce, NoSQL), permitiendo alcanzar cantidades enormes de datos.

En el siguiente diagrama, mostramos como una solución Business Intelligence, en este caso se trata de Pentaho Open Source trabaja con Big Data, a través de los diversos mecanismos de almacenamiento que han eclosionado alrededor el Big Data:

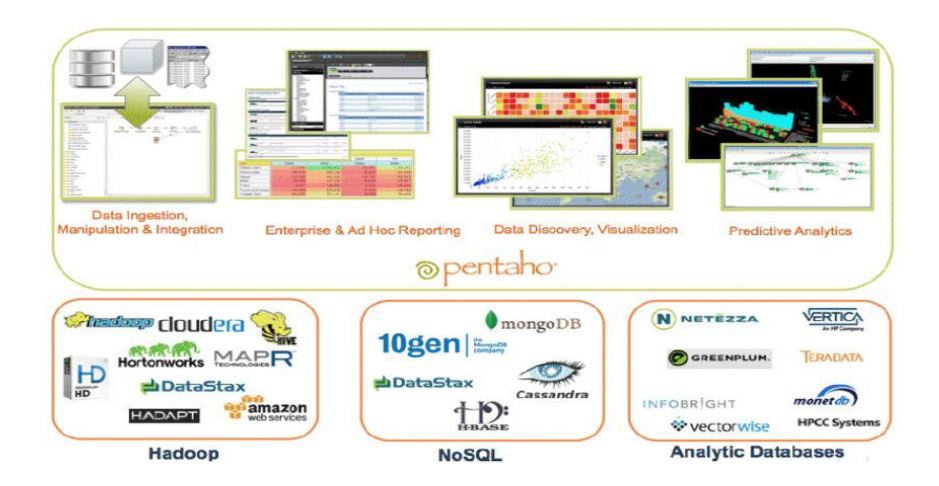

Figura 47: Solución BI – Big Data Fuente: (Stratebi, 2013)

Uno de los sistemas de almacenamiento que están teniendo mayor atención es Hadoop. En el reciente gráfico del Forrester Wave de compañías que trabajan sobre Hadoop destacamos las compañías más relevantes:

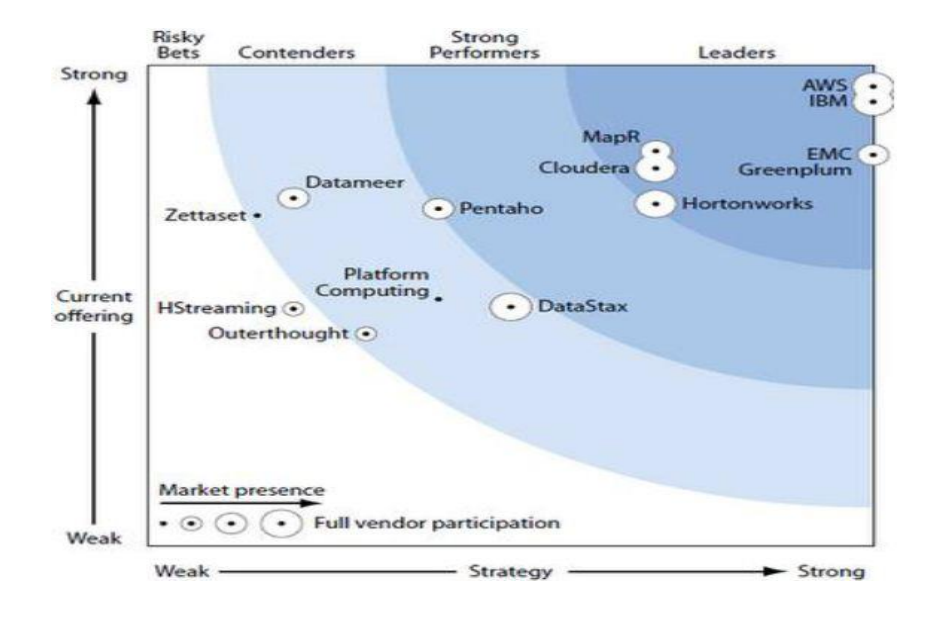

Figura 48: Hadoop Fuente: (Stratebi, 2013)

# **¿Cuáles son los principales motivos por el que el Big Data está siendo tan importante?**

**El entorno competitivo y la situación económica actual** han impulsado estas tecnologías por parte de compañías como Google, Groupon, Twitter, Amazon y el desarrollo de herramientas alrededor de todo su caudal de datos para la toma de decisiones por parte de los directivos de manera ágil y precisa.

Se trata, en definitiva de poder aprovechar una ventaja competitiva por parte de las compañías que mejor sepan aprovechar todo esta gran cantidad de información en su propio provecho, bien como generadores de información o como explotadores de la misma.

**El abaratamiento de la memoria y costes hardware** en los ordenadores posibilita la carga masiva de datos a analizar, es lo que se llaman técnicas de "**In-memory analytics**", que permiten obtener resultados instantáneos. Actualmente, se está produciendo una batalla muy interesante por muchos fabricantes, como Oracle y SAP, con sus Exadata y HANA, para liderar esta revolución.

Surgen nuevos entornos para almacenamiento, trabajo y computación distribuida, como Hadoop. **Hadoop se ha convertido en el estándar de facto de Big Data** y es la solución que están adoptando infinidad de empresas, con muchas adaptaciones proporcionadas por multitud de compañías, como resaltábamos anteriormente en el cuadro de de Forrester.

Se ha producido una **evolución de las bases de datos** hacia el mundo analítico. Precisamente, las necesidades de reporting, análisis en profundidad, text y social mining son uno de los motivos por los que el Big Data y las tecnologías que se están desarrollando avanzan tan aprisa.

Lo que ahora empieza a ser relevante es que las propias bases de datos se han optimizado para dar respuesta a las necesidades analíticas demandadas. Ya no se trata sólo de almacenar una gran cantidad de datos y de información,

143

sino de dejarla estructurada de forma que sea accesible de forma ágil y rápida para hacer todo tipo de consultas: rankings, medias, tendencias, etc.

En el ecosistema Big Data, coexisten diversos tipos de almacenamiento, como los mencionados NoSQL, pero también están las **Bases de Datos orientadas a columnas**.

Lo cierto es que las DB Column llevan en el mercado bastantes años, con soluciones conocidas como Sybase IQ y otras más recientes como Vertica con gran aceptación reciente. Otras bases de datos columnares, en este caso Open Source son Infobright Monetdb, LucidDB, etc.

La gran importancia del Big Data va muy **unida al desarrollo de las tecnologías y soluciones Open Source**, puesto que para el manejo de esta gran cantidad de datos y por un número tan elevado de personas, requeriría de un gastos en licencias de software de Base de Datos, analíticas, etc.. que haría inviable su desarrollo o estaría limitado a muy pocas y grandes corporaciones.

Por ello, es habitual ver que las empresas que están alrededor de estos movimientos también son habituales del uso y desarrollo de soluciones Open Source, como puede ser el caso de Google.

Mientras que la **tecnología (hardware, software, arquitectura) es cada vez más barata**, a día de hoy no encontramos muchos especialistas o expertos que pueden desarrollar y desplegar soluciones *Big Data*, por lo que **el factor humano** es uno de los puntos más importantes para estar bien posicionados en estas nuevas tecnologías.

# **CAPÍTULO IV**

## **METODOLOGÍA**

# **4.1 Metodología y Herramientas para el Desarrollo del Proyecto**

#### **a) Evaluación y Selección de Herramientas**

# **a.1) Ventajas de adquirir un proveedor de plataforma SQL Server 2012 sobre plataformas IBM y Oracle**

Es fundamental saber qué características van a obtener los clientes de los productos base de cada proveedor para que puedan tomar mejores decisiones según sus necesidades, requisitos y presupuesto.

SQL Server 2012 le ofrece características más avanzadas inmediatamente

En la tabla siguiente se muestra la comparación de las características avanzadas incluidas por cada proveedor tomando como base la edición Enterprise; esto se trata con más detalle en este documento.

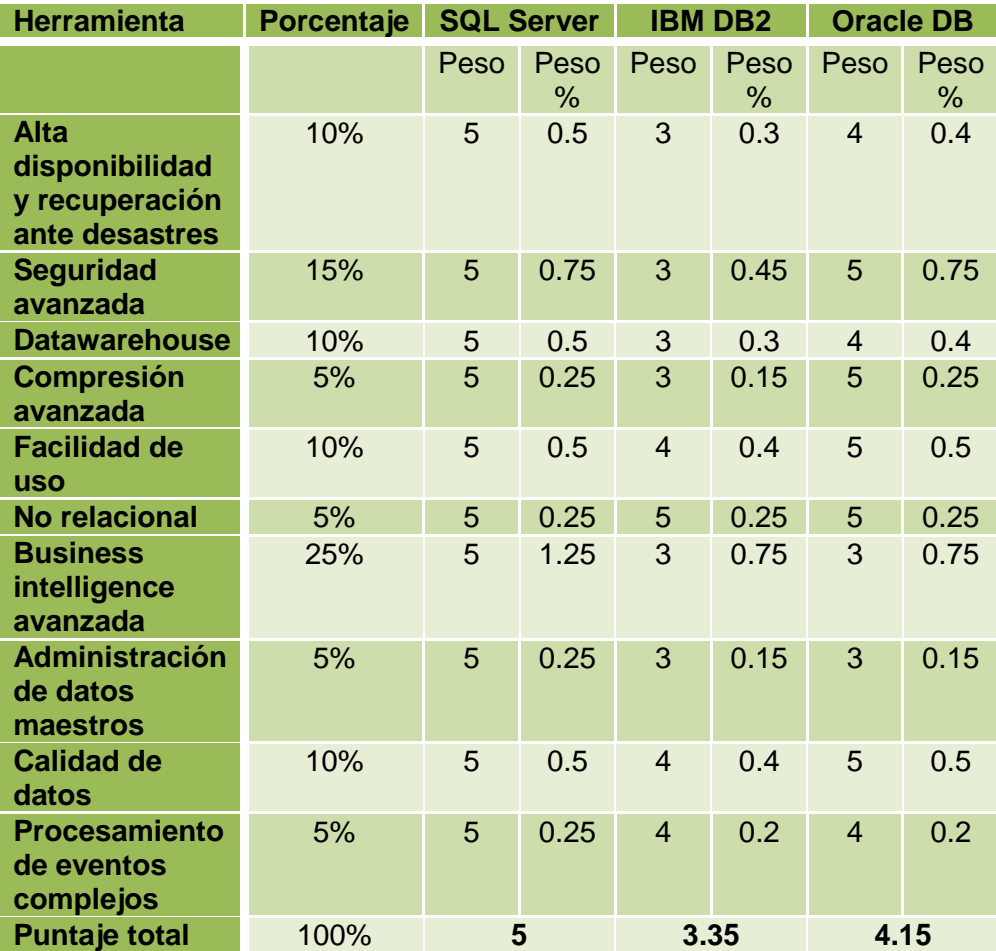

Tabla 11: Comparación de Características Fuente: Microsoft SQL Server 2012, 2012

Aplicando la metodología de comparación de factores asignados los porcentajes según el nivel de importancia y colocando un factor del 1 al 5 se calculo la suma de los pesos y por prioridad salió seleccionado la herramienta de SQL Server.

En resumen, SQL Server 2012 Enterprise Edition proporciona funcionalidades mas avanzadas sin necesidad de feature packs, opciones o productos independientes.

Históricamente, las bases de datos proporcionan almacenamiento relacional básico para las aplicaciones cliente-servidor. A medida que surgen nuevas aplicaciones, estas necesitan más capacidades (como seguridad, alta disponibilidad, Data Warehouse y Business Intelligence). Los proveedores de bases de datos se enfrentan a una decisión importante en cuanto a cómo empaquetar estas nuevas capacidades en sus productos. La elección que realicen estos proveedores sobre el empaquetado afectará al final alo que tengan que pagar los clientes para implementar aplicaciones que usen el producto. Es importante que los clientes entiendan lo que obtienen de cada proveedor para tomar la decisión adecuada.

#### **SQL Server 2012**

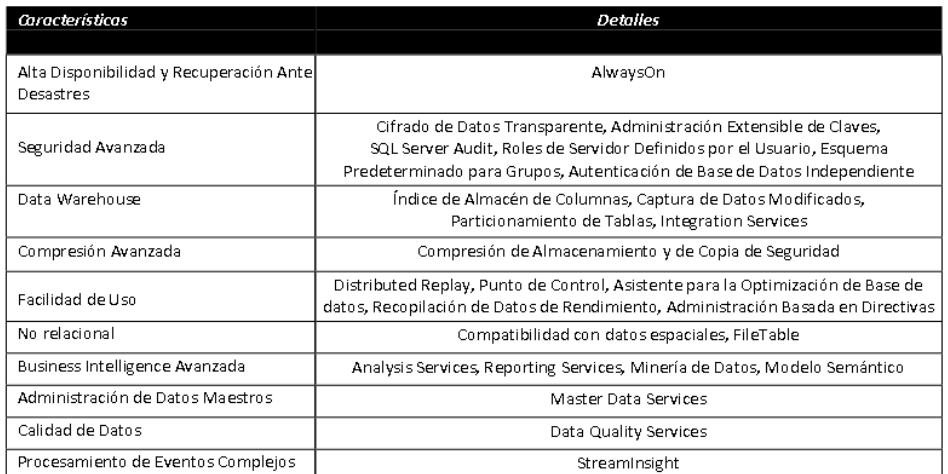

En la tabla siguiente se indican estas características con más detalle:

Tabla 12: Características de SQL Server 2012 Fuente: Microsoft SQL Server 2012, 2012

#### **a.2) Alta Disponibilidad y Recuperación Ante Desastres**

#### **SQL Server**

Always On es la nueva solución de alta disponibilidad y recuperación ante desastres integrada, flexible y eficiente en cuanto a costes de SQL Server 2012 queproporciona redundancia dentrode centros de datos y entre ellos, y permite una rápida conmutación porerror de las aplicaciones, ofreciendo la máxima disponibilidad y protección de datos alasaplicaciones críticas.

#### **IBM y Oracle**

Para lograr alta disponibilidad, IBM incluye HADR en el producto base. Sin embargo, en el caso de Oracle el cliente tiene que adquirir opciones adicionales de base de datos denominadas Real Application Clusters para alta disponibilidad local y Active Data Guard parala recuperación ante desastres remota.

## **a.3) Seguridad Avanzada**

## **SQL Server**

Cifrado de Datos Transparente (TDE) reduce la complejidad del desarrollo de aplicaciones que necesitan datos cifrados, ya que todo el cifrado se realiza de forma transparenteen el nivel de base de datos mediante una clave de cifrado de base de datos (DEK) mejorada. TDE permite alos desarrolladores de aplicaciones acceder a datos cifrados sin modificar las aplicaciones existentes.

Administración Extensible de Claves

El sistema Administración Extensible de Claves (EKM) permite consolidar el cifrado empresarial.

EKM puede separar los datos de las claves usando Módulos de Seguridad de Hardware para almacenar las claves en hardware diferente.

Simplifique la gestión de claves mediante sistemas especializados.

#### SQL Server Audit

Gracias a SQL Server Audit, las empresas pueden garantizar el cumplimiento de las directivas de la compañía o las regulaciones gubernamentales. Audit Resilience ofrece la posibilidad de recuperar datos de auditoría de problemas temporales de archivos y redes. User-Defined Audit permite a la aplicación escribir eventos personalizados en el registro de auditoría y tener así más flexibilidad para almacenar información de auditoría. Audit Filtering ofrece mayor flexibilidad para filtrar eventos no deseados en un registro de auditoría.

#### Roles de Servidor Definidos por el Usuario

Los Roles de Servidor Definidos por el Usuario aumentan la flexibilidad y la facilidad de uso, y facilitan el cumplimiento para lograr una separación mejor de las tareas. Es posible crear nuevos roles de servidor adaptados a distintas organizaciones que separen los distintos administradores según los roles. También se pueden anidar roles para permitir más flexibilidad en la asignación a estructuras jerárquicas de las organizaciones. Además, ayuda a evitar quelas organizaciones tengan que usar un administrador del sistema para todas las tareas administrativas de base de datos.

#### Esquema Predeterminado para Grupos

El esquema de la base de datos se puede unir ahora al Grupo de Windows en lugar de usuarios individuales para mejorar el cumplimiento de la base de datos. Facilita la administración del esquema de la base de datos, reduce la complejidad de la gestión de esquemas de la base de datos mediante usuarios individuales de Windows, impide errores de asignación del esquema a los usuarios incorrectos cuando los usuarios cambian de grupo, evita la creación implícita de esquemas innecesaria y reduce considerablemente la

posibilidad de errores de consulta cuando se emplea un esquema erróneo.

Autenticación de Base de Datos Independiente

La Autenticación de Base de Datos Independiente mejora el cumplimiento al permitir que los usuarios se autentiquen directamente en bases de datos de usuario sin inicios de sesión.

La información de usuario para el inicio de sesión (nombre de usuario y contraseña) no se almacena en la base de datos maestra, sino en las bases de datos de usuario directamente.

Este método es muy seguro porque los usuarios solo pueden realizar operaciones DML dentro de las bases de datos de usuario, no en el nivel de instancia de base de datos. Asimismo, reduce la necesidad de iniciar sesión en la instancia de base de datos y evita la presencia deinicios de sesión huérfanos o sin usar en dicha instancia. Esta característica se emplea en Always On para facilitar una mejor portabilidad de las bases de datos de usuario entre servidores en caso de que se produzca una conmutación por error del servidorsin que sea necesario configurar inicios de sesión para todos los servidores de base de datos del clúster.

#### **IBM y Oracle**

Para lograr seguridad avanzada, IBM requiere que el cliente compre un feature pack de base de datos adicional denominado Advanced Access Control. En el caso de Oracle, el cliente también tiene que adquirir una opción de base de datos adicional denominada Advanced Security.

## **a.4) Data Warehouse**

## **SQL Server**

Índice de Almacén de Columnas

El Índice de Almacén de Columnas lleva al motor de base de datos la tecnología de almacén de columnas in-memory, por lo que SQL Server es el primero de los principales sistemas de base de datos de propósito general en tener un auténtico almacén de columnas.

El Índice de Almacén de Columnas trae consigo la tecnología VertiPaq desarrollada en Analysis Services y es la base fundamental de Power Pivot y un nuevo paradigma de ejecución de consultas denominado procesamiento por lotes para lograr una aceleración verdaderamente asombrosa de las consultas frecuentes de Data Warehouse. En escenarios de prueba, los clientes han experimentado mejoras de hasta 100x en Consultas star-joiny otras similares.

## Particionamiento de Tablas

El particionamiento de una tabla grande divide la tabla y sus índices en particiones menores, de forma que las operaciones de mantenimiento se puedan aplicar partición a partición en lugar de toda la tabla. Además, el optimizador de SQL Server puede filtrar correctamente las consultas para las particiones adecuadas en lugar de para toda la tabla. SQL Server 2012 admite hasta 15.000 particiones por tabla.

Integration Services

SQL Server Integration Services

(SSIS) es un conjunto de herramientas ETL empresarial eficaz tanto para las demandas tradicionales de las operaciones ETL como para las cambiantes necesidades de la integración de datos de propósito general.

#### **IBM y Oracle**

IBM vende un producto independiente de Data Warehouse denominado InfoSphereWarehouse y el cliente debe adquirir productos diferentes para ETL denominados InfoSphereDataStage. Oracle también requiere que el cliente compre unproducto adicional para ETL denominado Oracle Data Integrator.

#### **a.5) Compresión Avanzada**

#### **SQL Server**

Compresión de Almacenamiento

Característica de compresión de datos de SQL Server reduce el tamaño de las tablas, los índices o un subconjunto de sus particiones al almacenar tipos de datos de longitud fija enun formato de almacenamiento de longitud variable y reducir los datos redundantes. Los ahorros de espacio conseguidos dependen del esquema y de la distribución de los datos.

En las pruebas realizadas con varias bases de datos de Data Warehouse, hemos percibido una reducción del tamaño de las bases de datos de usuario reales de hasta el 87 % (una razón de compresión de 7 a 1).

#### Compresión de Copia de Seguridad

La compresión de copia de seguridad es útil de varias formas. Al reducir el tamaño de las copias de seguridad de SQL, los clientes ahorran mucho disco. No son infrecuentes resultados del 50 % y aún es posible lograr una compresión mayor. De esta forma, los clientes usan menos almacenamiento para mantener copias de seguridad en línea o para mantener más ciclos decopia de seguridad en línea usando el mismo almacenamiento. La compresión de copia de seguridad también ahorra tiempo. Las copias de seguridad de SQL tradicionales están limitadas básicamente por el rendimiento de E/S. Al reducir la carga de E/S del proceso de copia de seguridad, se aceleran tanto las copias de seguridad como las restauraciones.

#### **IBM y Oracle**

Para la compresión, IBM requiere que el cliente compre un feature pack de base de datos adicional denominado Storage Optimization. En el caso de Oracle, el cliente también tiene que adquirir una opción de base de datos adicional denominada Advanced Compression.

#### **a.6) No Relacional**

#### **SQL Server**

Compatibilidad con Datos Espaciales SQL Server ofrece compatibilidad con datos geográficos mediante la inclusión de tipos de datos espaciales, que los clientes pueden usar para almacenar y manipularinformación basada en la ubicación. La compatibilidad con datos espaciales de SQL Server puede ayudar a los clientes a tomar mejores decisiones mediante el análisis de los datos de ubicación.

File Table

File Table se basa en FILESTREAM para aportar compatibilidad con espacios de nombres Win32 y con aplicaciones a los datos de archivos almacenados en SQL Server.

Muchas aplicaciones mantienen sus datos en dos mundos: documentos, archivos multimedia y otros datos no estructurados en servidores de archivos y Metadatos Estructurados relacionados ensistemas relacionales. FileTableelimina la barrera de entrada para los clientes que tienen archivos en servidores que ejecutan actualmente aplicaciones Win32 y evita los problemas derivados de mantener dos sistemas diferentes y mantenerlos sincronizados.

#### **IBM y Oracle**

Para los datos espaciales, IBM requiere que el cliente compre un feature pack de base de datos adicional denominado Geodetic Data Management. En el caso de Oracle, el cliente también tiene que adquirir una opción de base de datos adicional denominada Spatial.

#### **a.7) Business Intelligence Avanzada**

#### **SQL Server**

#### Analysis Services

SQL Server Analysis Services está diseñado para ofrecer un rendimiento excepcional y se escala para admitir aplicaciones con millones de registros, varios terabytes de tamaño y miles de usuarios. Sus herramientas innovadoras y consolidadas ayudan a mejorar la productividad de los desarrolladores mediante diseñadores de cubos, dimensiones y atributos que producen resultados con un diseño mejor y una implementación más rápida.

154

#### Reporting Services y Power View

SQL Server Reporting Services ofrece una plataforma completa basada en servidor que está diseñada para admitir una amplia gama de necesidades de informes incluidos informes empresariales administrados, ad-hoc, incrustados y basados en web de forma que las organizaciones puedan ofrecer información relevante allí donde sea necesaria en toda la empresa. Power View es una experiencia interactiva de exploración de datos y presentación visual destinada a los Trabajadores de la Información que necesiten acceder a sus datos profesionales pero no dispongan de los conocimientos técnicos necesarios para escribir suspropias consultas o conocimientos especializados sobre informes.Power View, basado en el Modelo Semántico de BI, que proporciona una vista fácil de usar de los datos, ofrece al usuario una manera eficaz y sencilla de transmitir información con sus datos.

#### Minería de Datos

SQL Server ofrece análisis predictivo gracias a un conjunto completo e intuitivo de herramientas de minería de datos. Los usuarios empresariales disponen de minería de datos avanzada con la sencillez y la familiaridad de Microsoft Excel con los Complementos de Minería de Datos de SQL Server para Microsoft Office. Los desarrolladores agradecen la presencia de herramientas conocidas y un entorno de desarrollo completo para compilar soluciones sofisticadas de minería de datos.

#### Modelo Semántico

El Modelo Semántico de BI es un único modelo para usuarios que tienen distintas formas decompilar soluciones de Business Intelligence (BI). Con el Modelo Semántico de BI, las organizaciones pueden escalar desde pequeñas soluciones de BI personales hasta las

necesidades de BI de las grandes organizaciones. El Modelo Semántico de BI es un modelo para todas las experiencias del usuario final: informes, análisis, cuadros de mando, paneles y aplicaciones personalizadas, y ofrece a los desarrolladores flexibilidad de experiencias de modelado, múltiples posibilidades para crear lógicas de negocios sofisticadas y escalabilidad para las necesidades empresariales más exigentes.

#### **IBM y Oracle**

Para Business Intelligence, IBM requiere que el cliente adquiera un producto independiente denominado Cognos.

En el caso de Oracle, el cliente también tiene que comprar una opciónde base de datos adicional denominada OLAP o los productos independientes Oracle Business Intelligence o Hyperion Business Intelligence.

#### **a.8) Administración de Datos Maestros (Master Data)**

## **SQL Server**

Master Data Services ayuda a las empresas a estandarizar los datos que usan las personas para tomar decisiones empresariales críticas. Con Master Data Services, las organizaciones de TI pueden gestionar centralmente activos de datos críticos de toda la empresa y en sistemas diferentes, permitir que más personas gestionen de forma segura datos maestros directamente y garantizar la integridad de la información a lo largo del tiempo.

#### **IBM y Oracle**

Para la administración de datos maestros, IBM requiere que el cliente adquiera un producto independiente denominado Info Sphere Master Data Management. En el caso de Oracle, el cliente también tiene que comprar productos diferentes en un paquete denominado Oracle Master Data Management.

#### **a.9) Calidad de Datos**

#### **SQL Server**

Data Quality Services (DQS) ayuda a las organizaciones a completar la gestión de datos. DQS ofrece herramientas controladas por conocimientos que los clientes usar para permitir a los administradores de datos la creación y el mantenimiento de una Base de Conocimientos de Calidad de Datos que ayude a mejorar la calidad de datos y a facilitar la gestión de datos.

En concreto, los clientes pueden tener confianza en la calidad de datos usando conocimientos de la organización para generar perfiles, limpiar y buscar coincidencias de datos.

Data Quality Services se puede ejecutar como herramientas independiente o bien integrada con Integration Services (SSIS).

#### **IBM y Oracle**

Para calidad de datos, IBM requiere que el cliente adquiera un producto independiente denominado Info Sphere Quality Stage. En el caso de Oracle, el cliente también tiene que comprar productos diferentes en un paquete denominado Oracle Enterprise Data Quality.

Acerca de los costos se tiene un cuadro referencial de precios que indican la ventaja de Sql Server en cuanto a la adquisición de servicios de interés para la empresa.

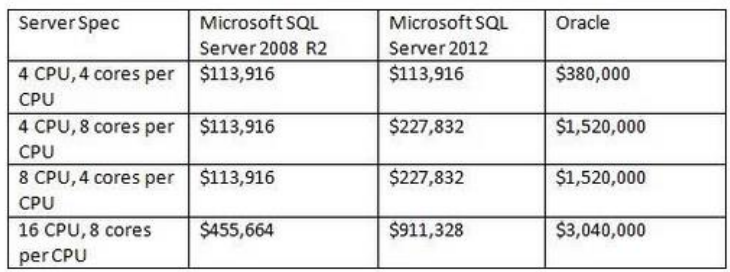

Tabla 13: Costos Detallados – Parte 1 Fuente: (Microsoft SQL Server 2012, 2012)

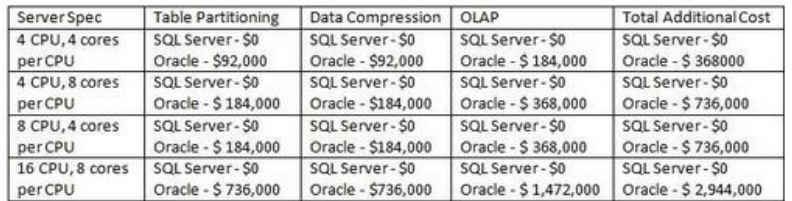

Tabla 14: Costos Detallados – Parte 2 Fuente: (Microsoft SQL Server 2012, 2012)

Para que los clientes puedan tomar una decisión más informada a la hora de elegir la base de datos más adecuada para su organización, es importante que entiendan qué características se incluyen en el producto base y cuáles necesitan compras adicionales. SQL Server ha elegido simplificar el empaquetado incluyendo características avanzadas en el producto base sin coste adicional alguno.

#### **b) Herramientas para el desarrollo del proyecto**

#### **b.1) Solución de Inteligencia de Negocios de Microsoft**

Microsoft nos brinda herramientas para poder implementar un proyecto de inteligencia de negocios basado en el esquema inferior. Este esquema nos muestra un marco general de una aplicación de inteligencia de negocios de inicio a fin, empezando por los sistemas transaccionales y finalizando en la explotación de la información que realiza el usuario final.

La plataforma de datos SQL Server 2012 nos ofrece servicios de base de datos e inteligencia de negocios que soportan cada parte del proceso. Para almacenar la información en Datamarts o Datawarehouses se utiliza el servicio de motor de base de datos, para los procesos ETL se utiliza el servicio de Integration Services, para los cubos multidimensionales o modelos tabulares se usa el servicio de Analysis Services y para los reportes empresariales se usa el servicio de Reporting Services.

Adicionalmente tenemos las soluciones de Sharepoint Server 2010 y Office que se integran de una manera estrecha con SQL Server 2012, estas nos brindan otra forma de explotación de información mediante scorecards y dashboards que se complementan con la plataforma de datos formando una solución completa e integrada de inteligencia de negocios.

SQL Server 2012 nos brinda nuevas características que permiten una mejor adaptación a las necesidades del negocio.

Microsoft permite la integración de diversas plataformas para poder proporcionar una infraestructura tecnológica y dar un valor estratégico a la información del negocio en las empresas.

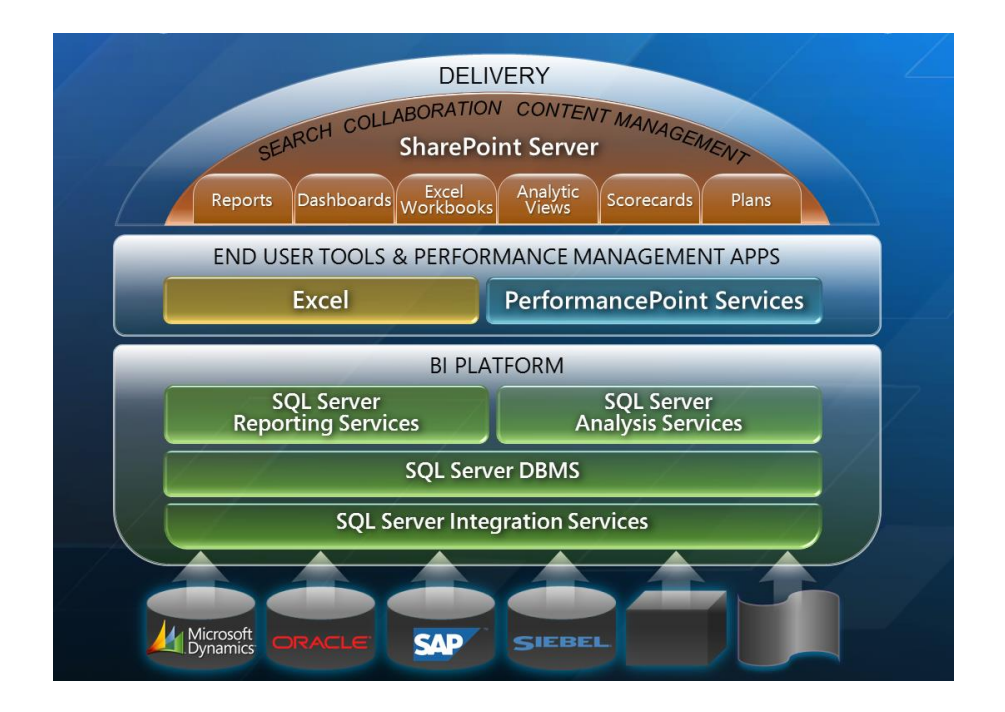

Figura 49: Infraestructura de Inteligencia de Negocios de Microsoft Fuente: (Microsoft Social MSDN, 2014)

## **b.1.1) Modelo Semántico de BI**

- Es un nuevo modelo para todas las experiencias de usuario.
- Integra el modelo relacional y el multidimensional bajo una única plataforma de inteligencia de negocios unificada, mejor dicho lo mejor de ambos mundos.
- Provee flexibilidad en la plataforma para satisfacer las diversas necesidades de las aplicaciones de inteligencia de negocios.
- Abarca el modelo de datos relacional que es mas comprendido por los desarrolladores y IT Pros. (Rafal Lukawiecki, 2012)

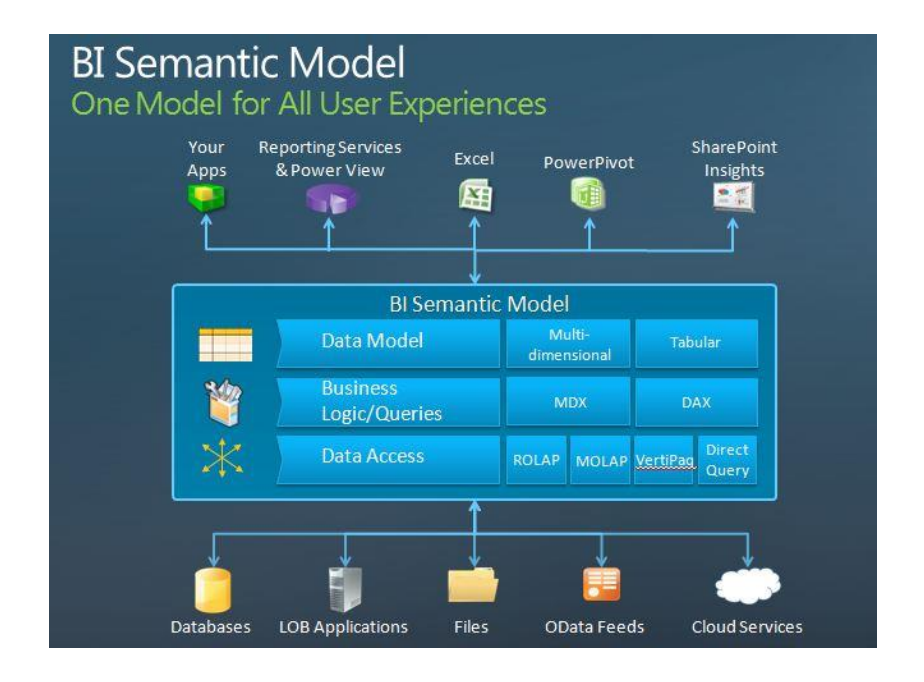

Figura 50: Modelo Semántico de BI Fuente: (Rafal Lukawiecki, 2012)

## **b.1.2) Modelo Tabular de Analysis Services**

- Es un modelo familiar y fácil de construir basado en un modelo relacional.
- Contiene diagramas, métricas, KPI´s, jerarquías, perspectivas, seguridad a nivel de fila, particiones, tablas con la posibilidad de soportar más de 2 billones de registros. (Rafal Lukawiecki, 2012)
- Los modelos tabulares son bases de datos "en memoria" de Analysis Services. Gracias a los algoritmos de compresión avanzados y al procesador de consultas multiproceso, el motor analítico en memoria xVelocity (VertiPaq) ofrece un acceso rápido a los objetos y los datos de los modelos tabulares para aplicaciones cliente de informes como Microsoft Excel y Microsoft Power View.
- Los modelos tabulares admiten el acceso a los datos mediante dos modos: modo de almacenamiento en caché y modo Direct Query. En el modo de almacenamiento en caché, puede integrar datos de varios orígenes como bases de datos relacionales, fuentes de distribución de datos y archivos de texto planos. En el modo DirectQuery, puede omitir el modelo en memoria, lo que permite a las aplicaciones cliente consultar los datos directamente en el origen relacional (SQL Server). (Microsoft MSDN - Modelado Tabular, 2014)

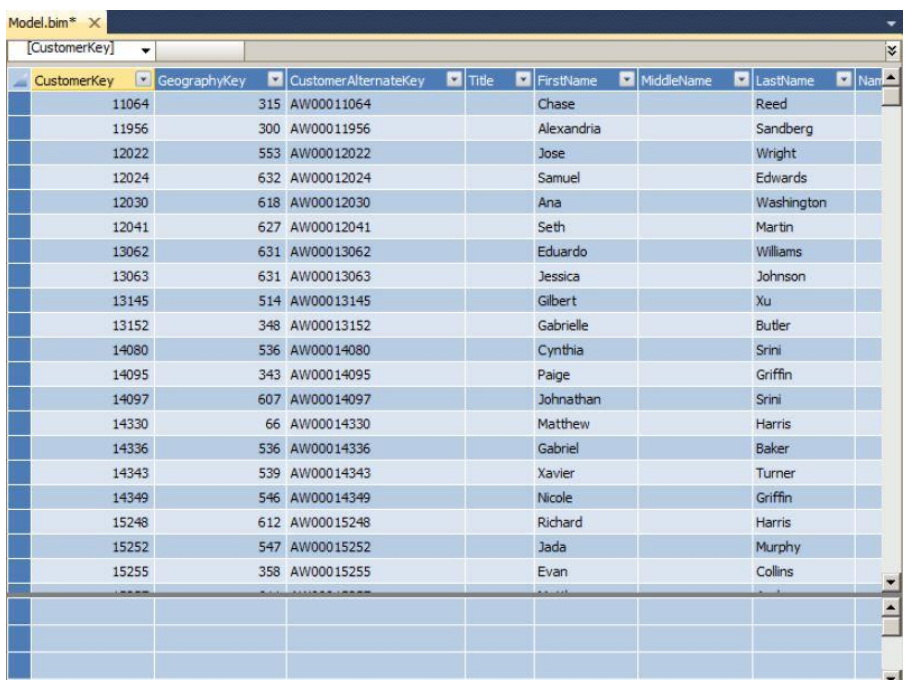

Figura 51: Modelo Tabular con múltiples hojas conteniendo datos

Fuente: (Ross Mistry y Stacia Miner, 2012)

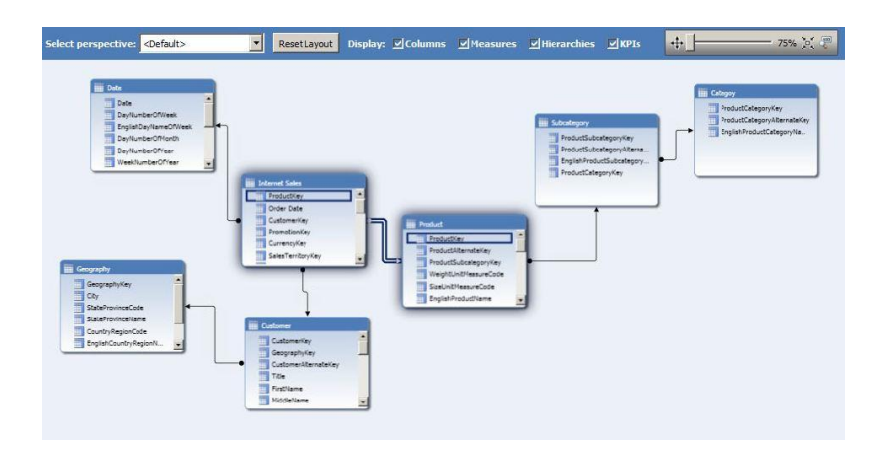

Figura 52: Modelo Tabular en Vista de Diagrama Fuente: (Ross Mistry y Stacia Miner, 2012)

# **b.1.3) Power Pivot**

- Es una herramienta de explotación de datos poderosa basada en tecnologías en memoria, proporcionando rendimiento analítico para procesar billones de registros a una gran velocidad.
- Trabaja sobre un millón de registros de datos en segundos.
- Integra datos reutilizables desde diferentes orígenes.
- Comparte y colabora de forma segura.
- Administra datos centralizados.

Fuente: Elaboración propia

- Es una herramienta de explotación de datos poderosa basada en tecnologías en memoria, proporcionando rendimiento analítico para procesar billones de registros a una gran velocidad.
- Power Pivot para Excel ayuda a extraer Inteligencia de Negocios real, e incrementa efectivamente la toma de decisiones.
- Es ideal para el promedio de usuarios de Excel y es un punto de entrada para no desarrolladores en Inteligencia de Negocios.
- Es Inteligencia de Negocios para las masas.
- Con Power Pivot para Excel, el promedio de usuarios de Excel o el Power User puede tener una solución de Inteligencia de Negocios en minutos. Todo lo que se necesita es familiaridad con Excel.
- Las increíbles capacidades de Power Pivot pueden, opcionalmente, ser extendidas y afinadas con DAX (Data Analysis Expressions).
- DAX es un nuevo lenguaje para extraer Inteligencia de Negocios con el entorno familiar de Excel y es muy similar a las funciones bien conocidas de Excel. (Art Tennick, 2011)

## **b.1.4) Power View**

- Una característica del complemento Reporting Services de SQL Server 2012 para Microsoft SharePoint Server 2010 Enterprise Edition, constituye una experiencia interactiva de exploración, visualización y presentación de datos.
- Proporciona creación de informes ad hoc intuitiva para los usuarios empresariales como analistas de datos, responsables de la toma de decisiones empresariales y trabajadores de la información.
- Los informes pueden crearse con facilidad y se puede interactuar con vistas de datos de los modelos de datos basados en los libros Power Pivot publicados en una galería PowerPivot o los modelos tabulares implementados en las instancias de SQL Server 2012 Analysis Services (SSAS).
Power View es una aplicación de Silverlight basada en un explorador que se inicia desde SharePoint Server 2010 y permite a los usuarios presentar y compartir puntos de vista con otros miembros de su organización mediante presentaciones interactivas. (Microsoft Technet – Vista Avanzada, 2014)

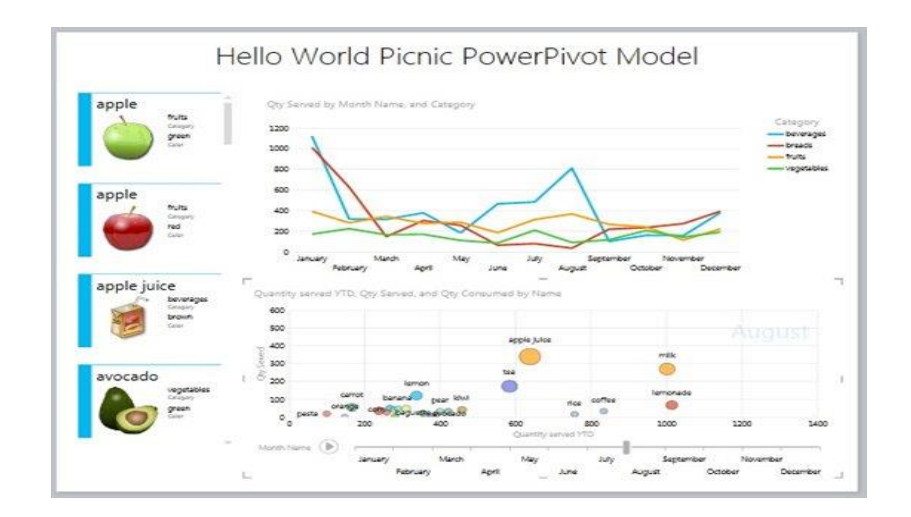

Figura 53: Reporte con gráficos en Power View Fuente: (Thinknook, 2014)

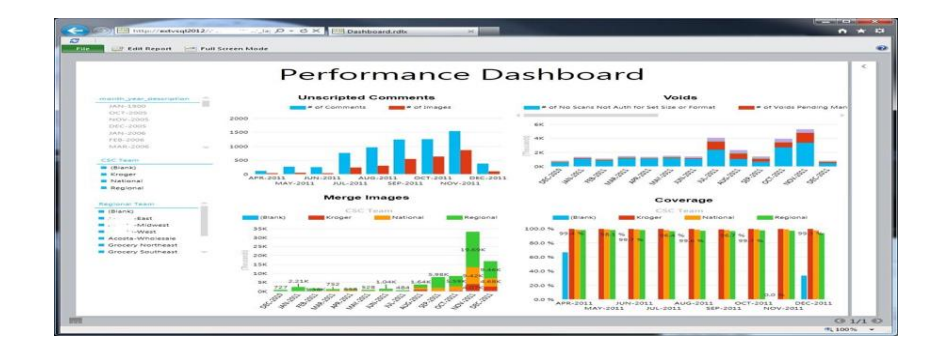

Figura 54: Dashboard de Rendimiento en Power View Fuente: (Husting´s Cool BI, 2012)

#### **Gráficos**

Cuando se añade una métrica a una tabla, la pestaña de Diseño incluye iconos de visualización de gráficos, como la columna, barra, línea o gráficos de dispersión. Se puede cambiar el tamaño de la visualización para cambiar legilibilidad. Luego también se puede continuar añadiendo más campos a una visualización o remover campos usando los respectivos campos de selección en la lista de campos. En la pestaña de Diseño, se puede usar botones para añadir un titulo, posicionar la leyenda cuando el gráfico contiene múltiples series, o habilitar etiquetas de datos.

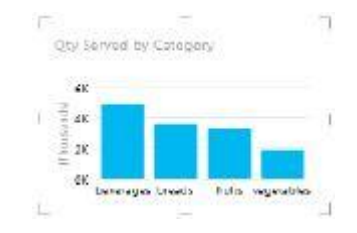

Figura 55: Gráfico de columnas Fuente: (Ross Mistry y Stacia Miner, 2012)

#### **Disposición**

Usted puede superponer y encuadrar ítems. Se usan los botones de organización de la pestaña Home para traer un ítem o enviarlo de vuelta. Cuando se quiere ver un ítem en forma aislada, se puede hacer clic en el botón en la esquina derecha para ver el ítem en forma completa.

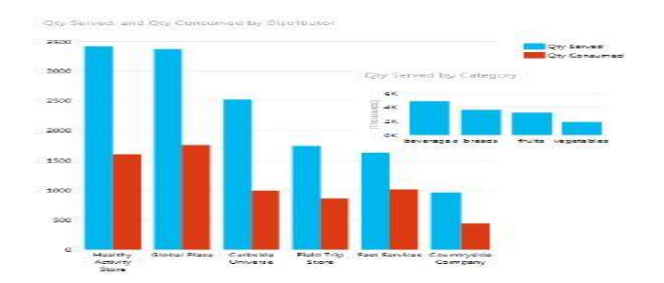

Figura 56: Visualización de superposición Fuente: (Ross Mistry y Stacia Miner, 2012)

### **Tarjetas**

Otro tipo de visualización que se puede usar son las tarjetas, las cuales son una lista desplegable de campos agrupados en formato de tarjeta. El tamaño de la tarjeta cambia dinámicamente a medida que se añaden o eliminan campos.

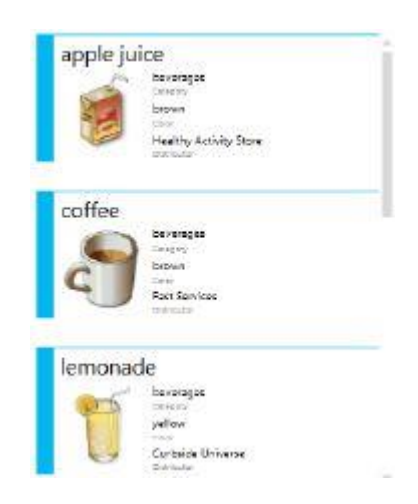

Figura 57: Visualización de tarjeta Fuente: (Ross Mistry y Stacia Miner, 2012)

### **Múltiples**

Otra forma de ver los datos es dividir el gráfico en múltiples copias del mismo gráfico.

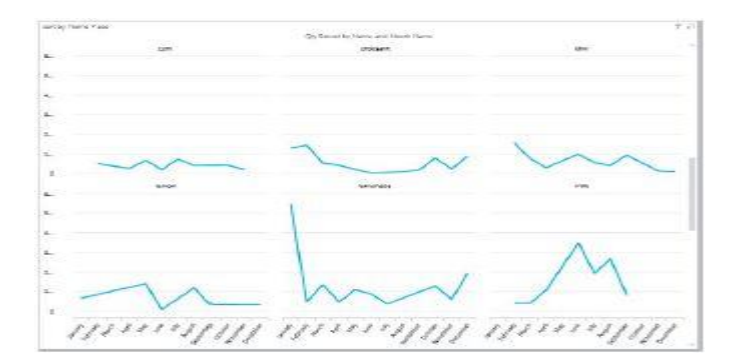

Figura 58: Verticales múltiples de un gráfico de líneas Fuente: (Ross Mistry y Stacia Miner, 2012)

### **Valores resaltados**

Para ayudar a ver mejor las relaciones, se puede seleccionar un valor en el gráfico, como una columna o un ítem de leyenda. Power View luego resalta los valores relacionados en el gráfico.

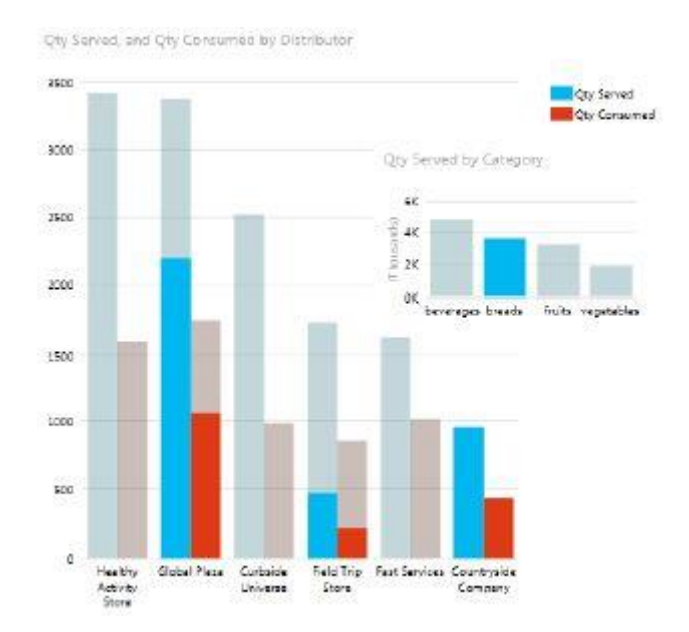

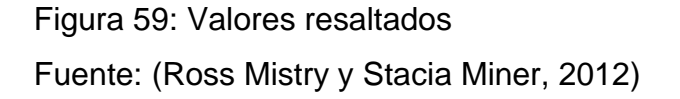

### **Contenedor de elementos**

Permite seleccionar filtros y que los datos en los gráficos cambien de acuerdo a la selección.

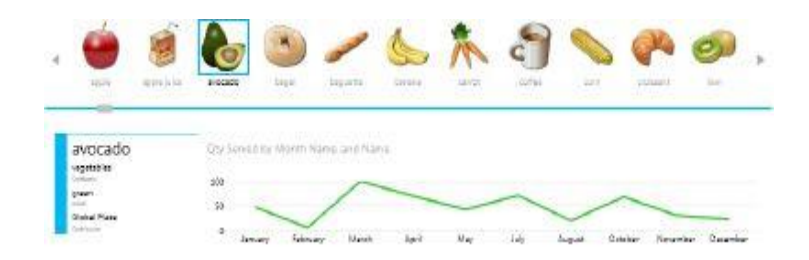

Figura 60: Contenedor de elementos para filtrar una visualización Fuente: (Ross Mistry y Stacia Miner, 2012)

### **b.1.5) Power Map**

Es una herramienta de visualización espacial en 3D. Power Map añade un contexto de ubicación a las métricas del negocio e incluso permite ver como estas métricas cambian por ubicación a lo largo del tiempo.

Es un add-in descargable que se debe habilitar en Excel después de instalarlo. Para poder usarlo se necesita Office 2013. Para una gran precisión, se puede incluir los datos de latitud y longitud en el set de datos, pero Power Map puede identificar y geocodificar ubicaciones en una tabla, modelo de datos o un modelo de Power Pivot basado en los siguientes tipos de datos geográficos:

- Dirección Calle
- Ciudad
- Condado
- Estado Provincia
- Código Zip Código Postal

# País – Región

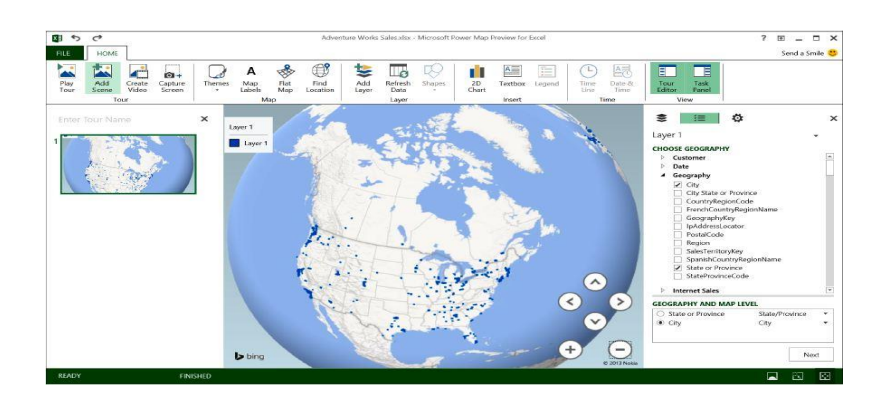

Figura 61: Creación de un nuevo Power Map y asignación de campos geográficos a los niveles de mapa correspondientes Fuente: (Ross Mistry y Stacia Miner, 2014)

#### **Visualizaciones de datos geográficos**

Luego de identificar los campos geográficos en el mapa, el siguiente paso es explorar los datos en el mapa definiendo el tipo de visualización a usar y el valor a asignar a la visualización. Se elige el tipo de visualización en la lista de Tipos, y luego, si se está trabajando con el tipo de visualización de Columna, se asigna un valor a la altura seleccionándolo en la lista de campos o arrastrándolo desde la lista de campos a la caja de altura.

Power Map automáticamente agrega el valor que seleccionas; usa la Suma por defecto, pero se puede cambiar la función de agregación a Promedio, Conteo, Máximo, Mínimo o Ninguno haciendo clic en el icono de la flecha a la derecha del nombre del campo y seleccionando la función deseada.

Se puede mejorar la apariencia de la columna añadiendo un campo a la caja de Categoría. A cada valor distinto para el campo que se selecciona se le asigna un color separado, y una leyenda correspondiente aparece en el mapa.

Adicionalmente, Power Map calcula los valores agregados para cada campo geográfico en el set de datos y representa los valores en el mapa.

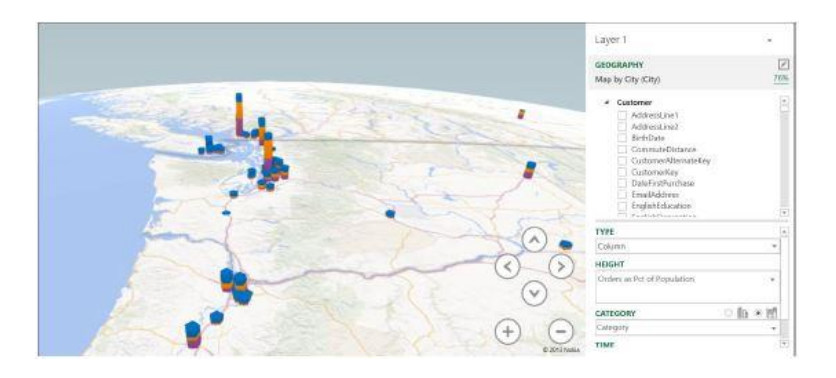

Figura 62: Power Map mostrando valores agregados desde un Modelo de Datos como un gráfico de columnas con campos geográficos

Fuente: (Ross Mistry y Stacia Miner, 2014)

Existen tres opciones adicionales que están disponibles para visualizar los datos geográficos:

#### **Burbuja**

Se puede usar el tipo de Burbuja para producir una visualización que incrementa el tamaño de la burbuja en la ubicación geográfica dependiendo del valor agregado asignado al incremento del tamaño. Si se añade una categoría a la visualización, se cambia a un gráfico de pie para mostrar las categorías como ratios.

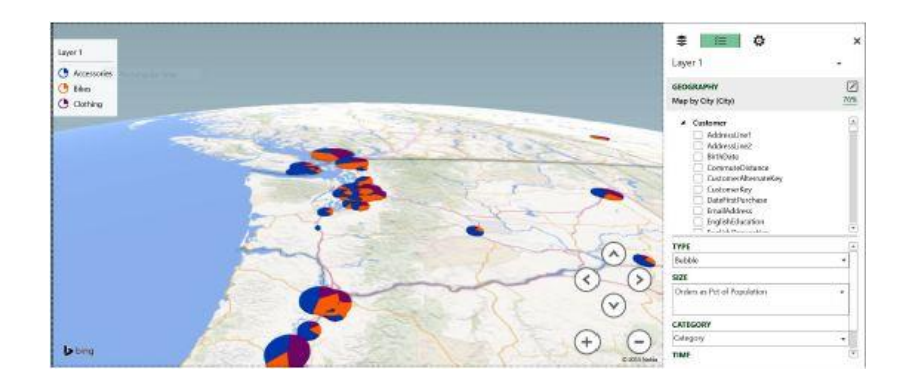

Figura 63: Power Map mostrando valores agregados desde un Modelo de Datos como un gráfico de burbujas pie por campos geográficos

Fuente: (Ross Mistry y Stacia Miner, 2014)

### **Mapa de Calor**

Cuando se selecciona el tipo Mapa de Calor, un espectro de color es asociado con el rango de valores agregados, con números pequeños mostrados como tonos azules y números grandes mostrados como tonos rojos. No hay opción para categorizar el mapa de calor.

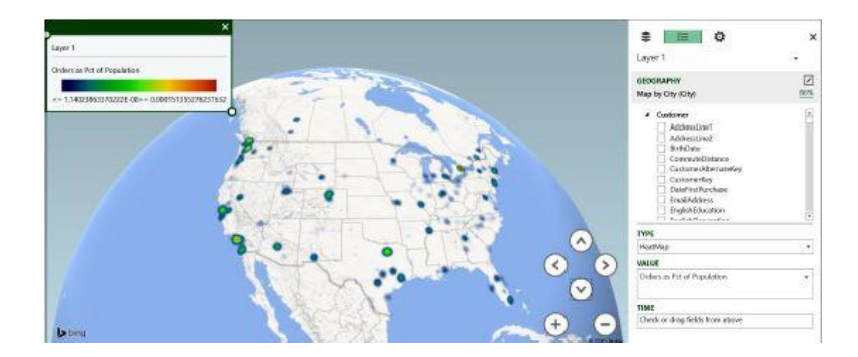

Figura 64: Power Map mostrando valores agregados desde un Modelo de Datos como un gráfico de mapa de calor por campos geográficos

Fuente: (Ross Mistry y Stacia Miner, 2014)

### **Regiones**

Además de mostrar datos para una ubicación geográfica específica, Power Map puede agregar los valores a uno de los siguientes niveles: País/Región, Estado/Provincia, Condado, o Código Zip/Código Postal. Cuando este tipo de gráfico incluye una categoría, la leyenda indica como la opacidad del color de la categoría se incrementa tanto como la categoría representa un alto porcentaje de todo el valor en la región geográfica.

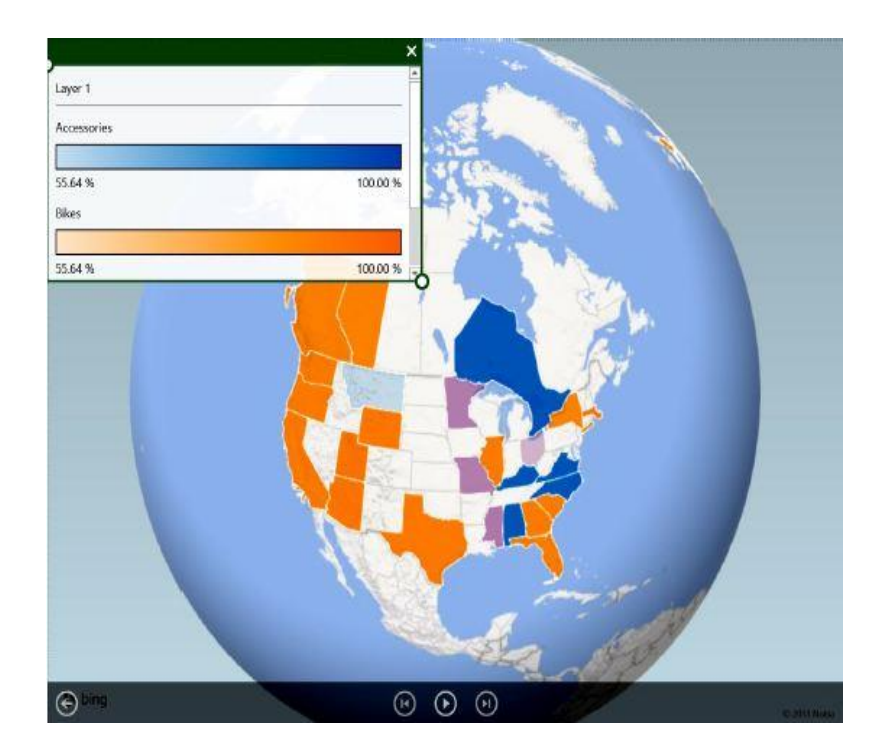

Figura 65: Power Map mostrando valores agregados desde un Modelo de Datos como un gráfico de regiones por estado o provincia

Fuente: (Ross Mistry y Stacia Miner, 2014)

#### **b.1.6) PerformancePoint Services 2010**

- Es la siguiente generación de aplicación para Gestión de Rendimiento de Negocio de Microsoft.
- En esta nueva versión se posiciona como un servicio de aplicación de la plataforma Sharepoint 2010 de Microsoft.
- Soporta nuevas definiciones de KPI's y scorecards.
- Proporciona capacidades de cuadros de mandos interactivos en un navegador Web. (Peter Myers, 2011)

### **Scorecards**

- Jerarquías dinámicas con navegación
- Drill Down y Drill Up
- Selecciones dinámicas, como Hijos y Descendientes
- KPI's en columnas
- Múltiples valores actuales
- Nuevo soporte en fórmula de Time Intelligence
- Variaciones
- Métricas calculadas
- Jerarquías de scorecard disponible para filtros
- Formato de cubo aplicado para KPI´s
- Time Intelligence y edición de fórmula
- Filtros mejorados
- Ordenamiento y filtros en valores no numéricos

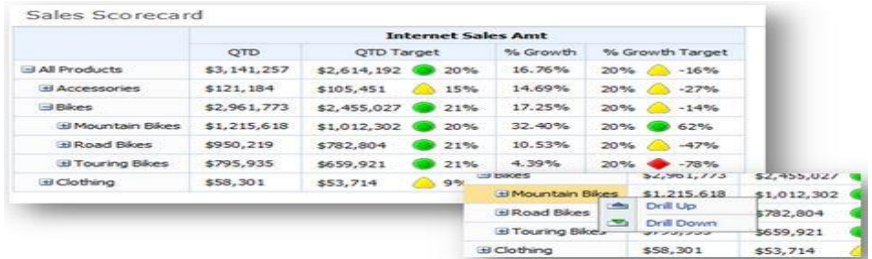

Figura 66: Scorecard

Fuente: (Microsoft MSDN – PerformancePoint Services, 2014)

### **Nuevo reporte (Detalles de KPI)**

- Despliega información acerca del KPI
- Filtros aplicados
- Nombre, descripción y propiedades del KPI
- Métricas con tendencias
- Valores actual y objetivo
- Fecha de creación y modificación
- Indicadores y umbrales
- Cálculos
- Variaciones
- Comentarios
- Persona responsable

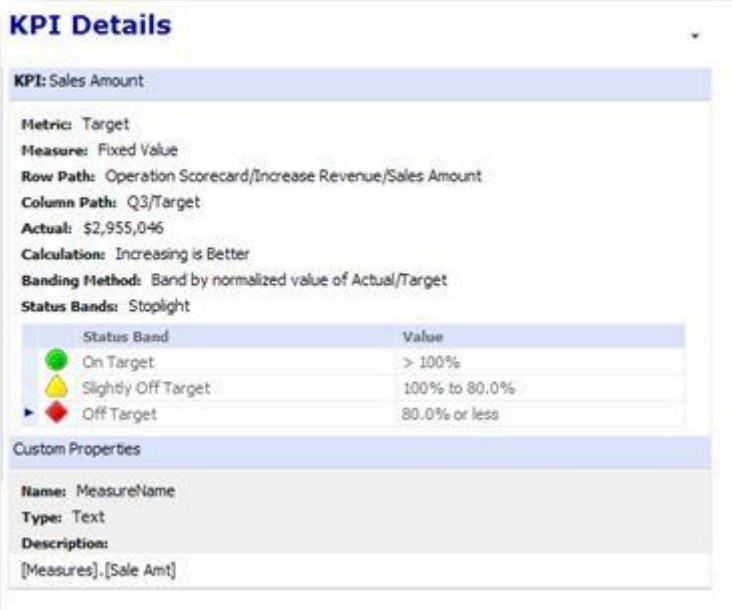

Figura 67: Detalle de KPI

Fuente :(Microsoft MSDN – PerformancePoint Services, 2014)

### **Gráfico de Pie**

 El diagrama de Pie, y tipo de gráfico altamente requerido, ha sido añadido en PerformancePoint 2010.

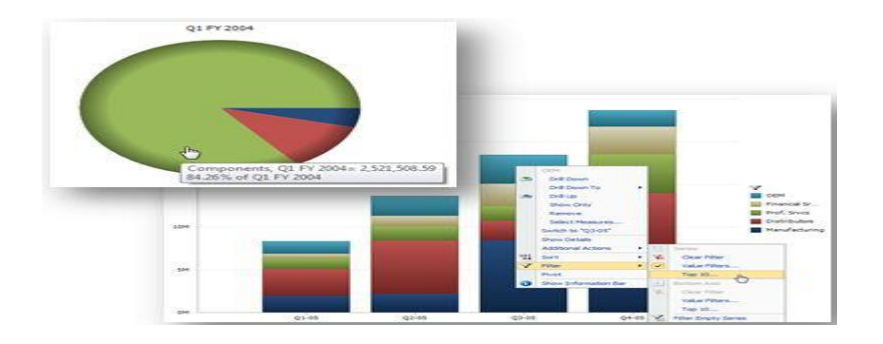

Figura 68: Gráfico de Pie Fuente: (Microsoft MSDN – PerformancePoint Services, 2014)

### **Reportes analíticos**

- Filtros de valores en grillas y gráficos
- Cambio de métrica en reportes publicados
- Navegación en el eje inferior
- Mejoras en el formato numérico
- Formato condicional de Analysis Services

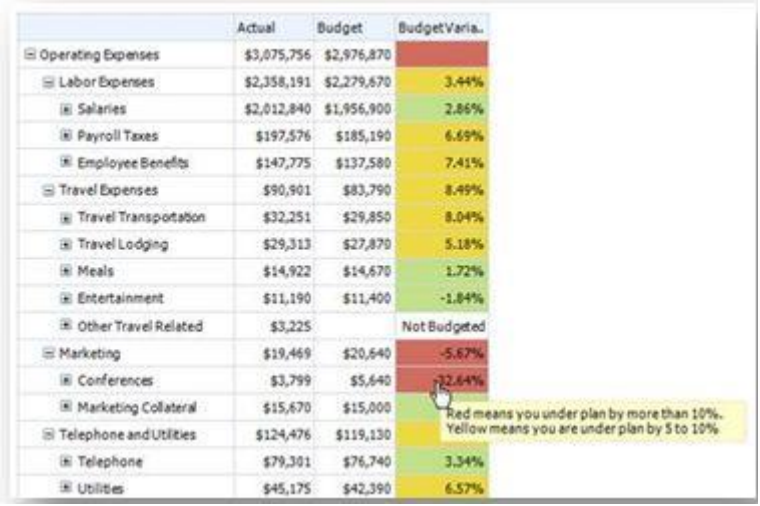

Figura 69: Formato condicional de Analysis Services Fuente: (Microsoft MSDN – PerformancePoint Services, 2014)

### **Diseñador de vista analítica**

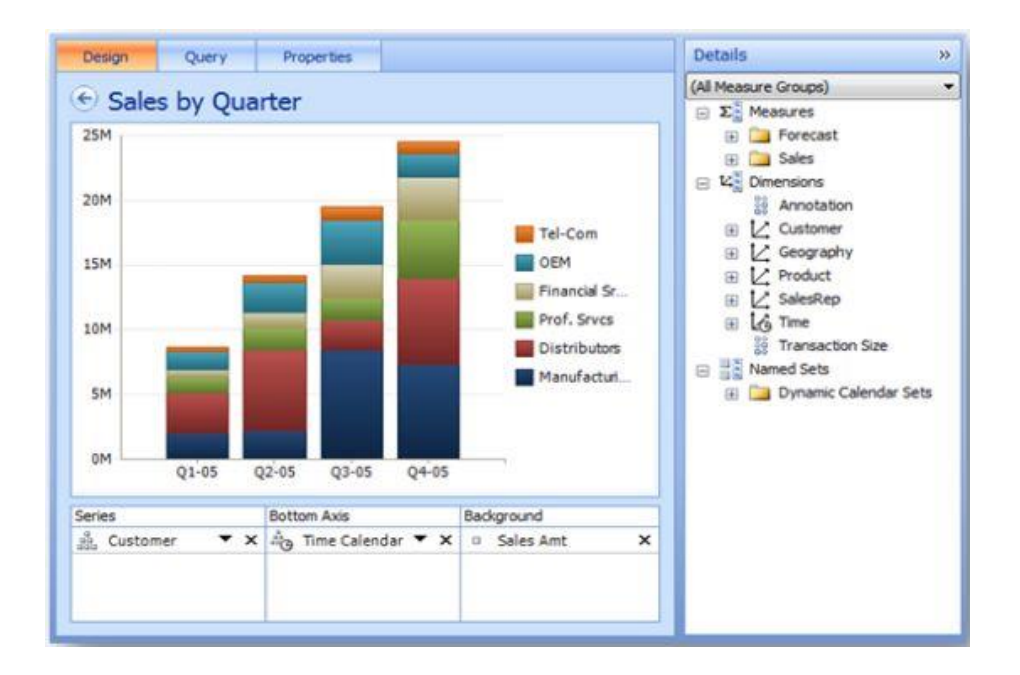

Vista de cubo organizada dentro del panel de detalles

Figura 70: Vista organizada de cubo

Fuente: (Microsoft MSDN – PerformancePoint Services, 2014)

### **Arbol de Descomposición**

 Al igual que el árbol de descomposición de Proclarity, el de PerformancePoint Services 2010 también ayuda a los clientes a llevar la línea de datos a una conclusión lógica.

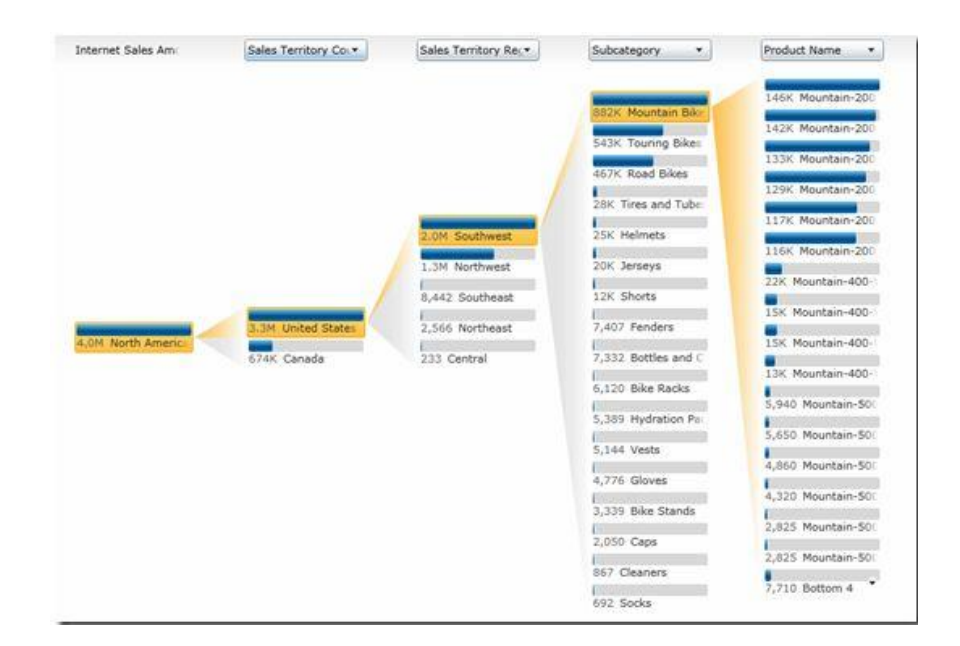

Figura 71: Gráfico de Descomposición en forma de árbol Fuente: (Microsoft MSDN – PerformancePoint Services, 2014)

### **c) Metodologías utilizadas para la realización del proyecto**

La metodología utilizada para la realización del proyecto está basada en Ralph Kimball, el padre del datawarehouse, se ha dedicado desde hace años al desarrollo de su metodología para que este concepto sea bien aplicado en las organizaciones y se asegure la calidad en el desarrollo de estos proyectos.

El paradigma de Ralph Kimball dice que el datawarehouse es un conglomerado de todos los datamarts de una empresa, siendo una copia de los datos transaccionales estructurados de una forma especial para el análisis, de acuerdo al modelo dimensional (no normalizado), que incluye

las dimensiones de análisis y sus atributos, su organización jerárquica, así como los diferentes hechos de negocio que se quieren analizar.

Los diferentes datamarts están conectados entre sí por una estructura de bus, que contiene elementos en común, como dimensiones que pueden ser compartidas a través de diferentes datamarts. Por ejemplo la dimensión cliente puede ser compartida a través de los datamarts de ventas, pedidos, gestión de cobros, etc.

Ralph Kimball propone una metodología del ciclo de vida de una aplicación basada en un datawarehouse, la cual está estructurada por las siguientes fases que se describen a continuación.

### **Planificación del Proyecto**

- Se identifica la definición del proyecto, evaluando si hay una demanda existente.
- Se identifica el alcance del proyecto, tomando como base los requerimientos del negocio.

### **Definición de los Requerimientos del Negocio**

- Entrevistas con el usuario final.
- Se interpretan los diferentes niveles de requerimientos expresados por los distintos grupos de usuarios, no dejándose guiar por los datos.
- Se definen los factores clave que guían el negocio para determinar efectivamente los requerimientos y traducirlos en consideraciones de diseño apropiadas.

### **Modelamiento Dimensional**

- Selección del proceso de negocio a modelar, combinando el entendimiento de los requerimientos del negocio con el entendimiento de los datos.
- Definición de la granularidad del proceso de negocio, cual es el nivel de detalle que debe tener el modelo dimensional.
- Selección de las dimensiones, basada en la definición de la granularidad; luego es posible añadir dimensiones adicionales.
- · Identificación de las métricas del negocio para la tabla de hechos. Métricas aditivas, semi-aditivas o no aditivas.

### **Diseño Físico**

- Selección de las estructuras necesarias para soportar el diseño lógico.
- Definición de estándares del entorno de la base de datos.
- Definición de las estrategias de particionamiento y agregación.
- Definición de las estrategias de indexación.
- Desarrollo del modelo dimensional, dimensiones, tablas de hechos, atributos de dimensión, métricas del negocio, indicadores claves de desempeño, relaciones entre las estructuras.

### **Diseño y Desarrollo de la Presentación de los Datos**

- Diseño del proceso de extracción, transformación y carga de datos.
- Elaboración del mapeo del proceso de extracción, transformación y carga de datos.
- Diseño de las estrategias de limpieza de datos.
- Limpieza de los datos.
- Extracción, transformación y carga de datos desde los sistemas origen o transaccionales hacia el modelo dimensional.

### **Especificación de Aplicaciones para Usuarios Finales**

 Identificación de los roles o perfiles de usuarios para los diferentes tipos de aplicaciones necesarias en base al alcance de los perfiles detectados (gerencial, analista del negocio, vendedor, etc.).

### **Desarrollo de Aplicaciones para Usuarios Finales**

- Configuraciones de los metadatos.
- Creación de las plantillas de la aplicación.
- Construcción de los reportes analíticos.
- Construcción de los reportes operativos.

### **Implementación**

- Convergencia de la tecnología, los datos y las aplicaciones de usuarios finales accesibles para el usuario del negocio.
- Para el correcto funcionamiento de todos estos elementos, se recomienda tener en cuenta la capacitación, el soporte técnico, la comunicación y las estrategias de retroalimentación.

### **Pruebas Pre-Despliegue**

- o Pruebas de calidad de datos.
- o Pruebas de procesos operativos.
- o Pruebas de rendimiento.
- o Pruebas de usabilidad.

### **Despliegue**

o Despliegue del datamart o datawarehouse.

- o Despliegue del proceso de extracción, transformación y carga de datos.
- o Despliegue de los reportes.

### **Documentación y Entrenamiento**

- o Documentación de los procesos del negocio.
- o Documentación de las descripciones del modelo dimensional.
- o Documentación de las descripciones de los reportes.
- o Desarrollo de material de entrenamiento al usuario final.
- o Capacitaciones al usuario final.

### **Mantenimiento y crecimiento**

- La creación de un datamart o datawarehouse es un proceso de naturaleza espiral.
- Al contrario de los sistemas tradicionales, los cambios en el desarrollo deben ser vistos como signos de éxito.
- Una vez construido e implantado el modelo dimensional se debe estar preparado para administrar el mantenimiento y crecimiento del mismo paralelamente al acceso de los usuarios finales a la base de datos.
- Soporte al usuario final.
- Mantenimiento de la aplicación web que contiene los reportes.
- Administración de la seguridad.
- Monitorización del uso.

### **Gestión del Proyecto**

- La gestión del proyecto asegura que las actividades del ciclo de vida se lleven a cabo de manera sincronizada.
- Entre sus actividades principales se encuentra la monitorización del estado del proyecto y el acoplamiento entre los requerimientos del

negocio y las restricciones de los sistemas de información para poder manejar correctamente las expectativas en ambos sentidos.

### **4.3 Plan de trabajo**

### **a.1) Actividades**

### **Inicio de Proyecto**

Se establece la reunión de Kick-Off, en la cual la empresa se presenta con el cliente. Se manejan las expectativas del cliente y gestionan los posibles riesgos.

### **Diseño Externo**

Es la etapa del proyecto en la cual se realiza el diseño de los reportes de cada módulo. Para esto se realizan reuniones previas con los usuarios finales para realizar el levantamiento de información. Una vez identificados los procesos del negocio, quiebres principales de los reportes, métricas, entidades de negocio, funcionalidad de los reportes se comienza a hacer el diseño externo de cada módulo.

Este diseño puede sufrir modificaciones a lo largo de todas las actividades del proyecto.

### **Diseño Técnico**

Es la etapa del proyecto en la cual se realiza el diseño de los procesos de extracción, transformación y carga de datos; diagramas de base de datos transaccionales, diagramas de base de datos dimensionales (Datamart), diccionario de datos, mapeo de procesos de extracción, transformación y carga de datos. Esto se realiza en un documento independiente por módulo al igual que el diseño externo.

### **Construcción**

Se realiza la construcción de la base de datos transaccional y base de datos dimensional (Datamart), procesos de extracción, transformación y carga de datos basados en el documento de diseño técnico realizado previamente, cubos multidimensionales necesarios, reportes de usuario final basados en el diseño externo, formularios de ingreso de datos. Se aplica para cada módulo del sistema.

#### **Pruebas**

Se realizan las pruebas internas de los procesos de extracción, transformación y carga de datos, funcionalidad de los reportes en el ambiente de desarrollo; y luego las pruebas en el ambiente del cliente. Se aplica para cada módulo del sistema.

#### **Implementación**

Se realiza la instalación de los paquetes de extracción, transformación y carga de datos, bases de datos transaccionales y dimensionales, scripts, cubos multidimensionales, reportes de usuario final, tableros de control, web parts en el ambiente del cliente.

Luego de ser aprobada la instalación integral se realizan las capacitaciones correspondientes a los usuarios técnicos, usuarios de negocio y usuarios administradores.

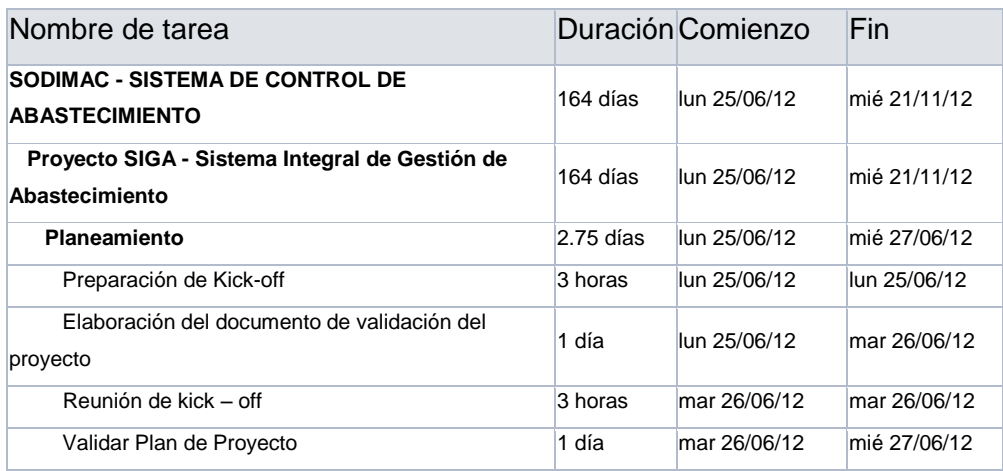

#### **a.2) Cronograma**

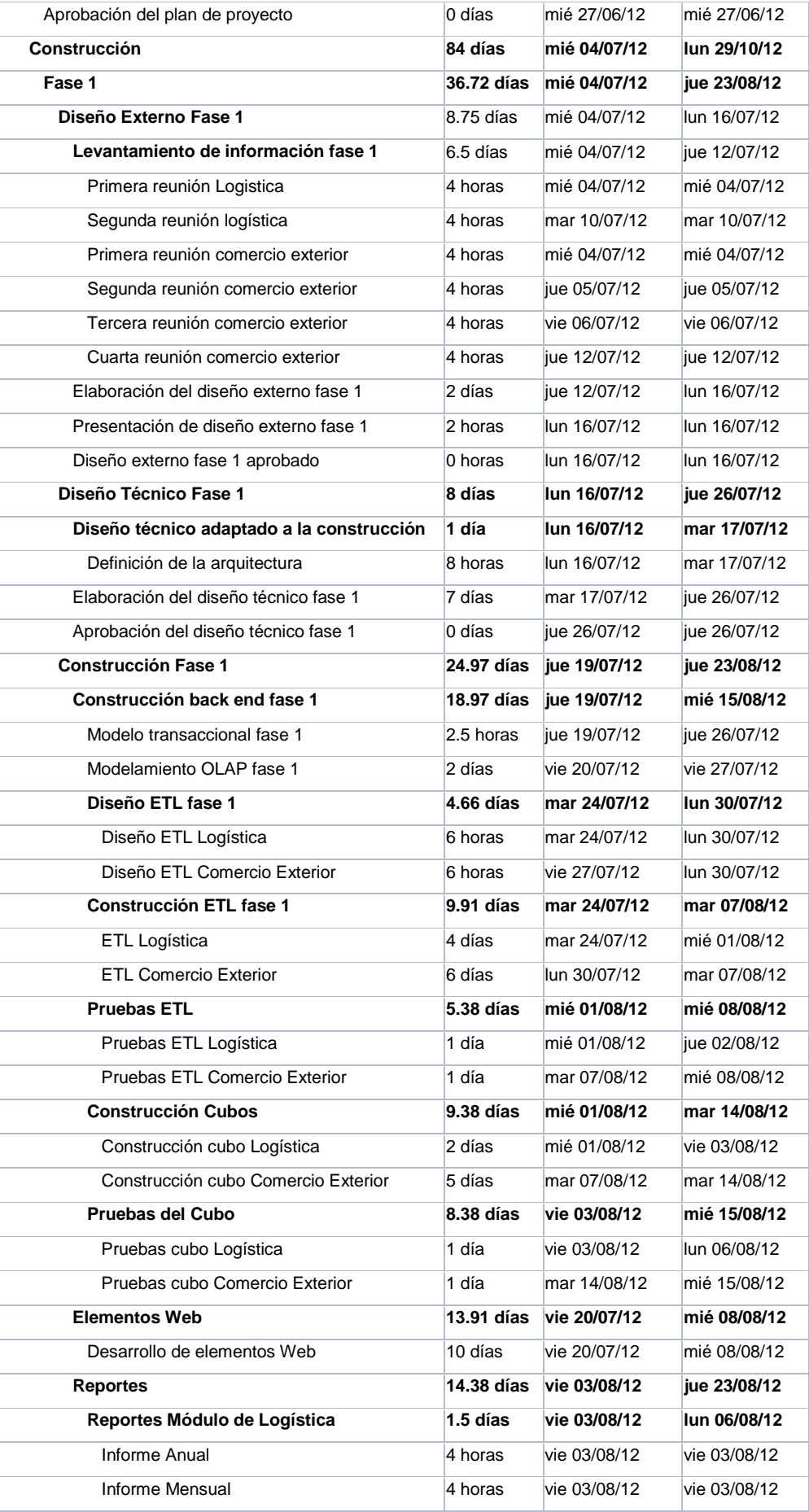

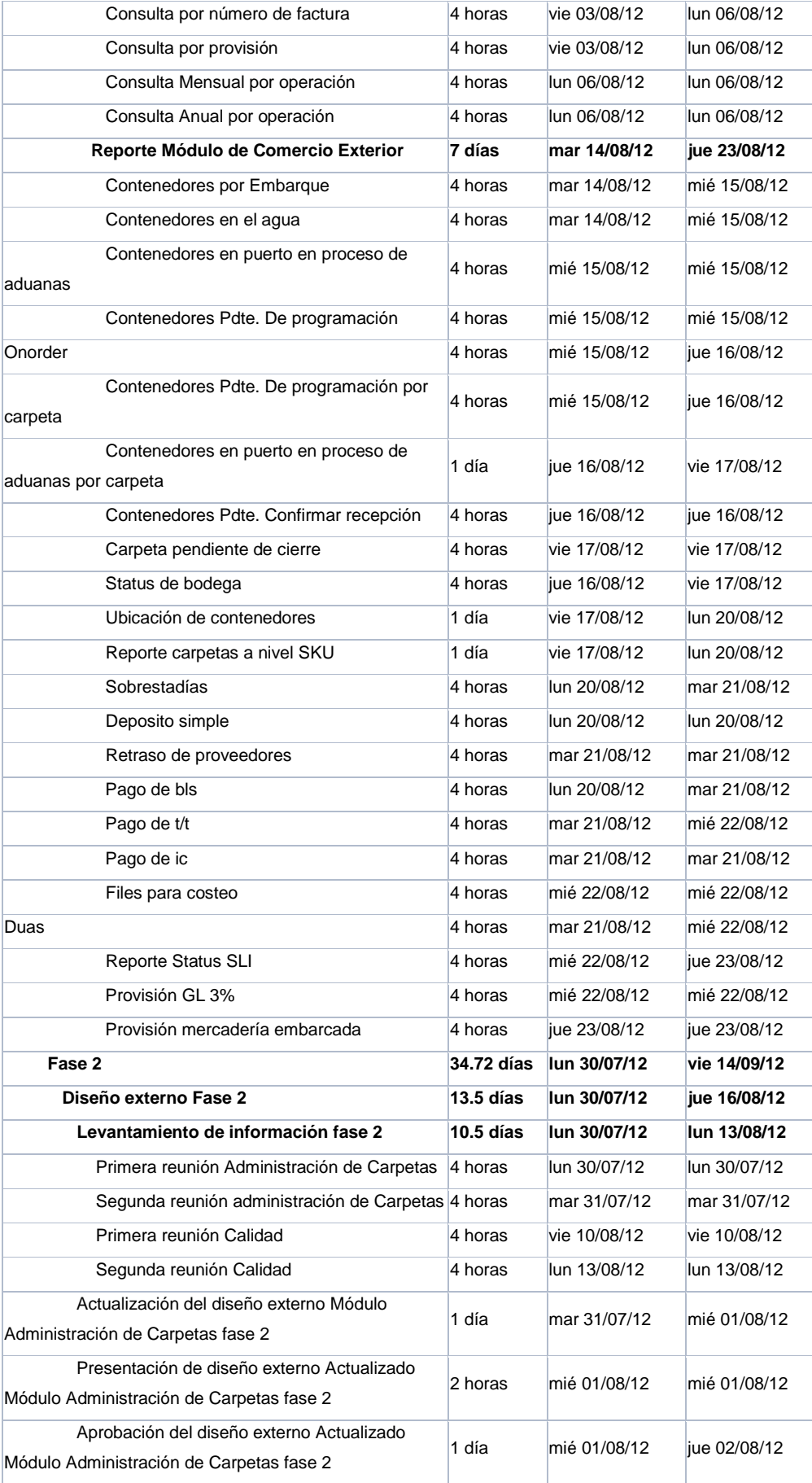

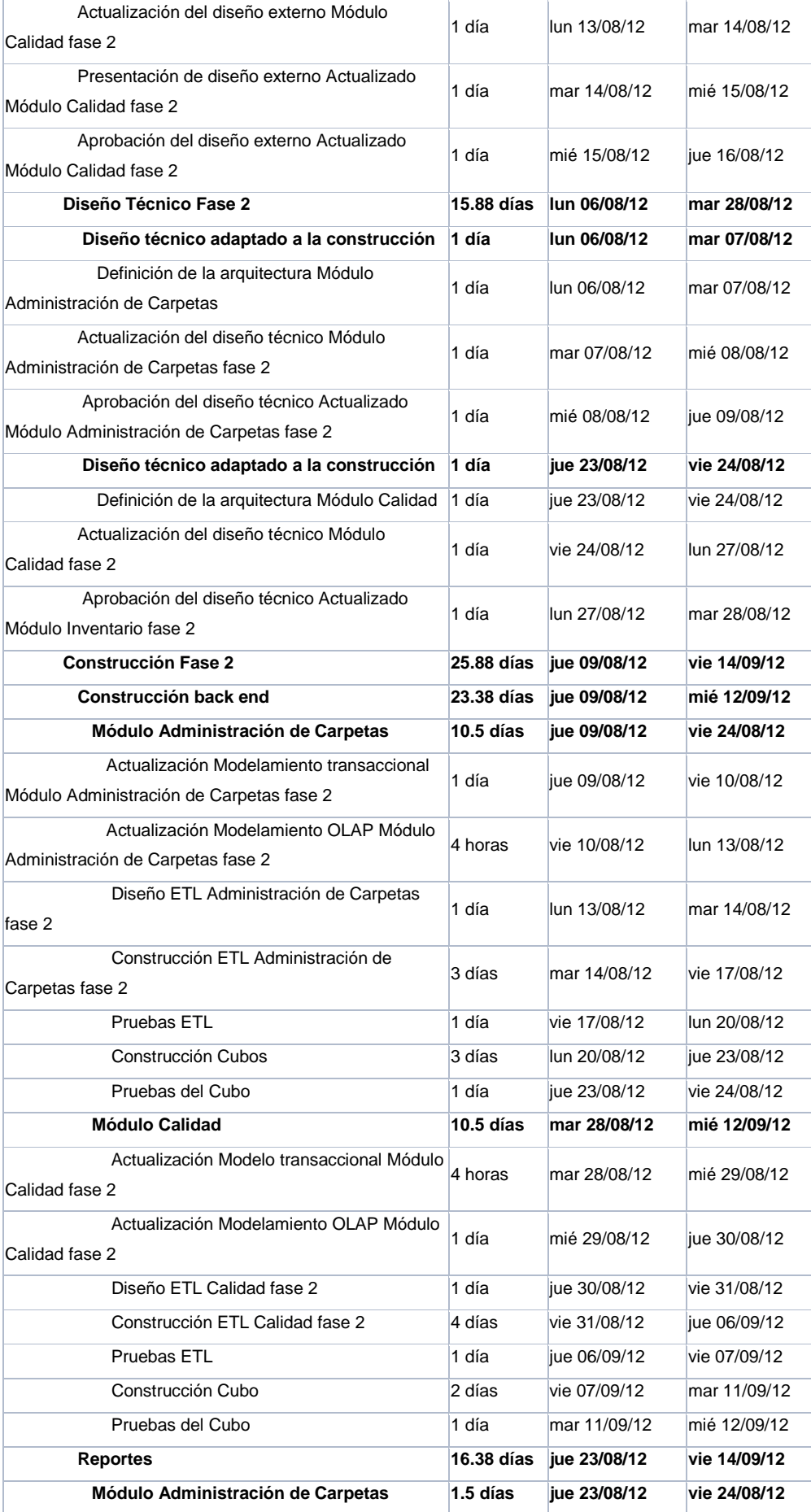

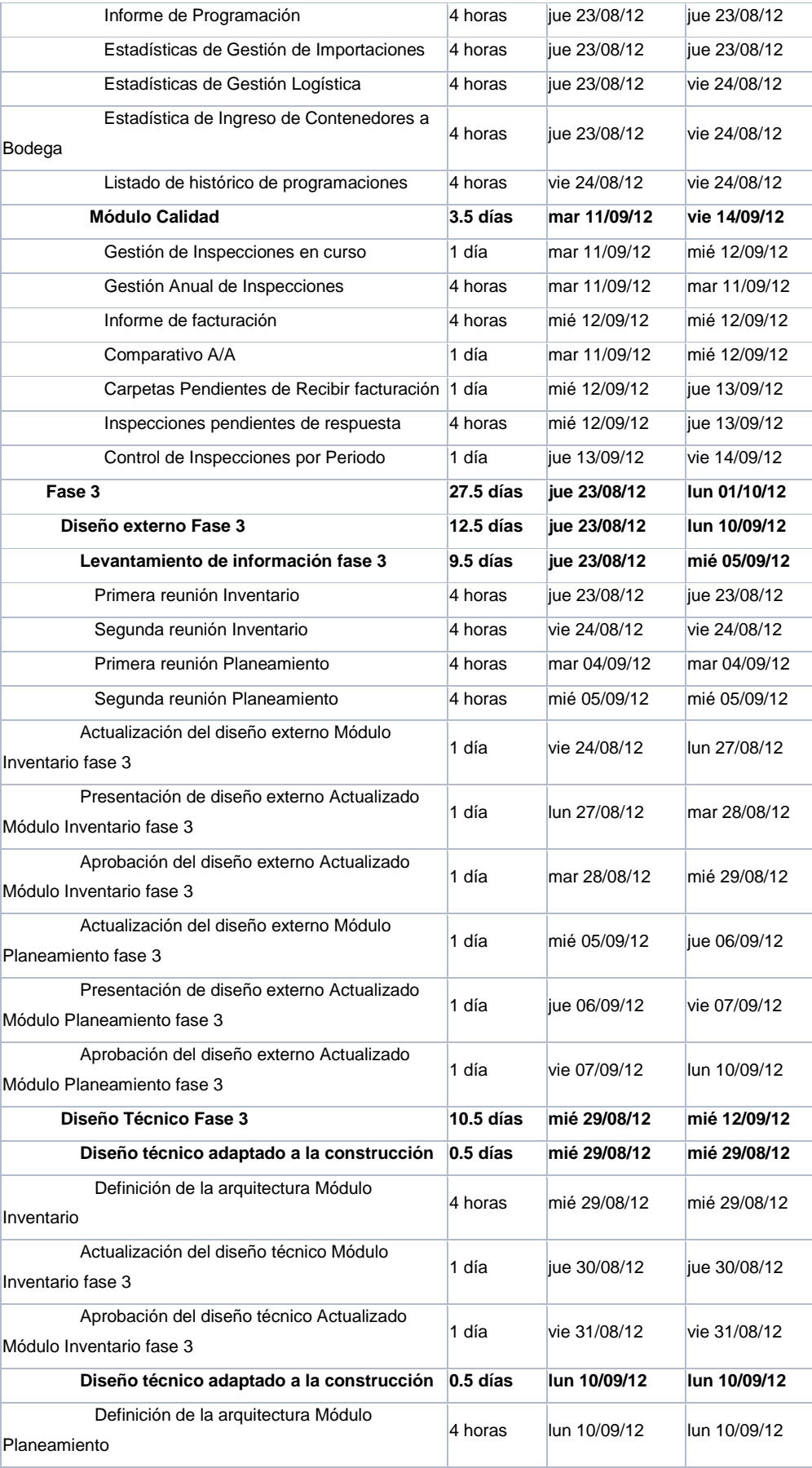

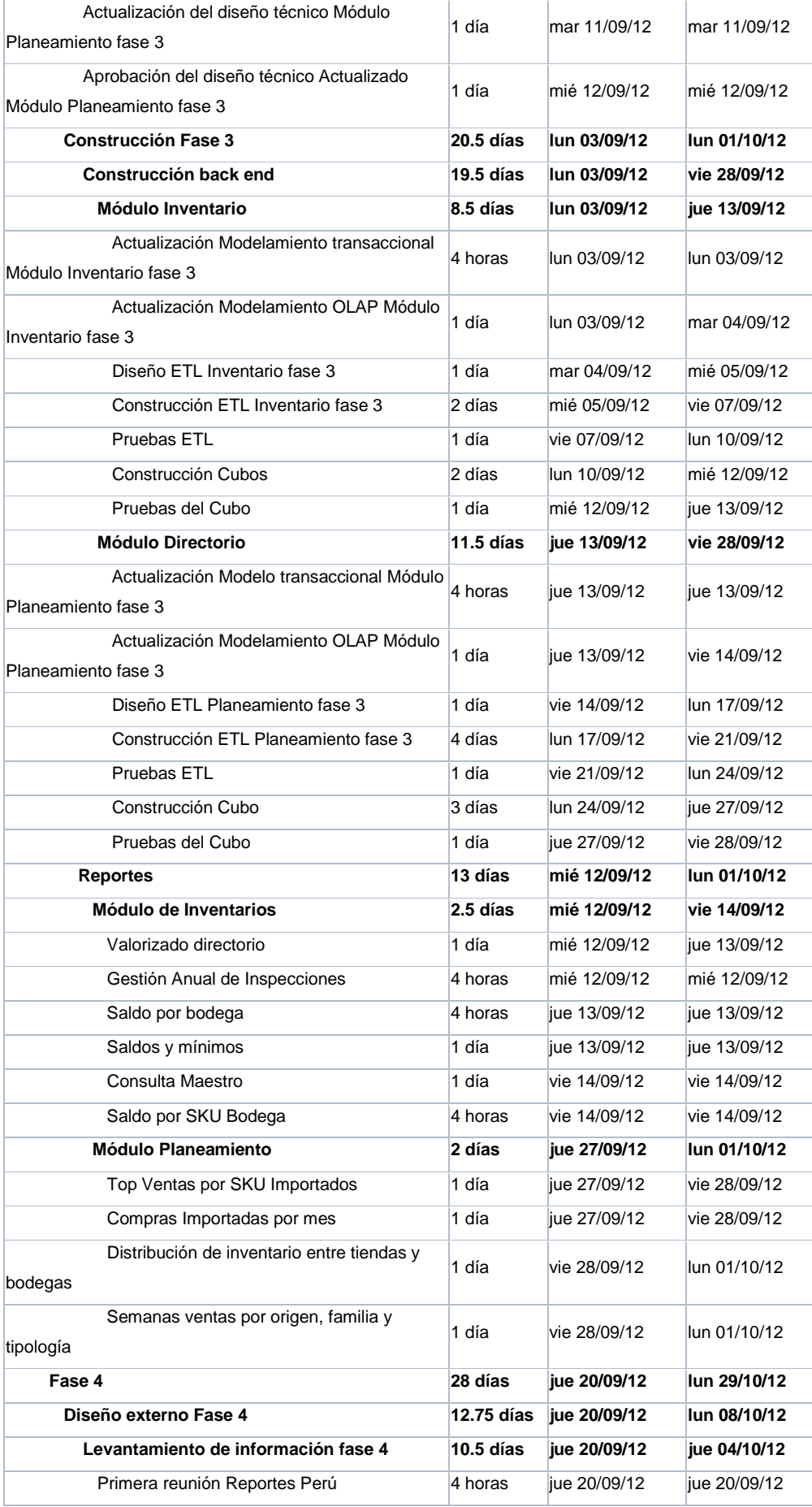

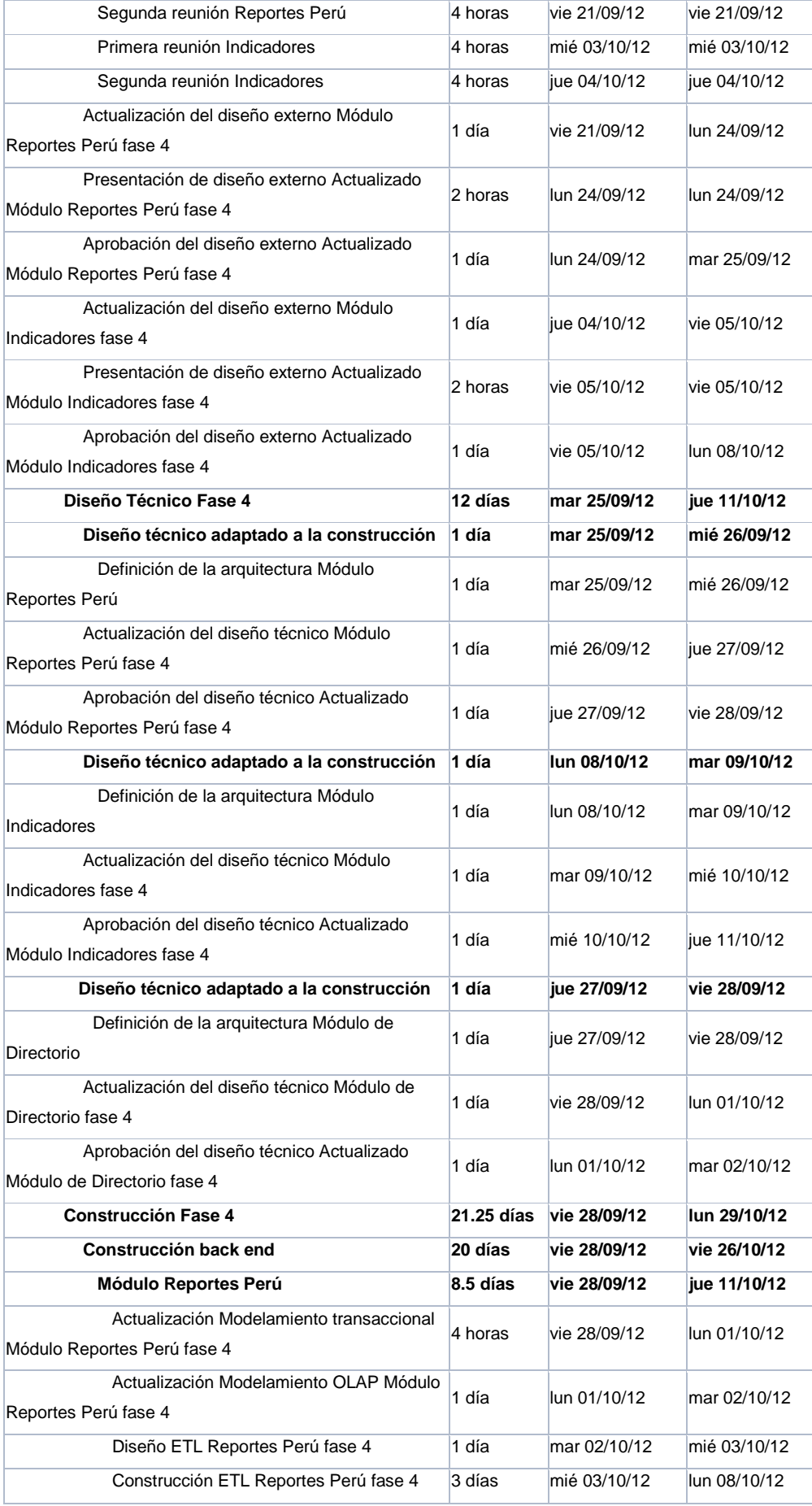

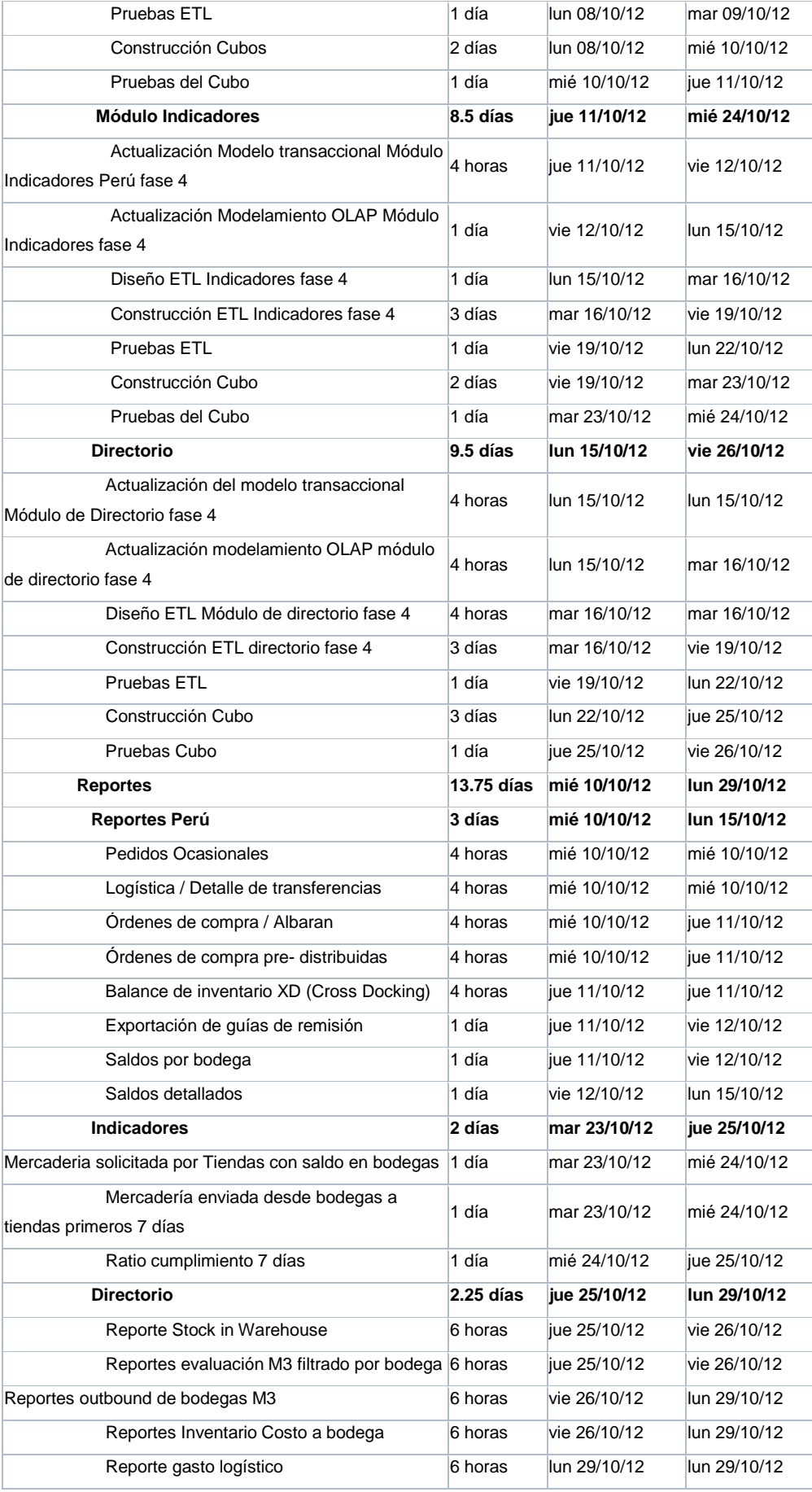

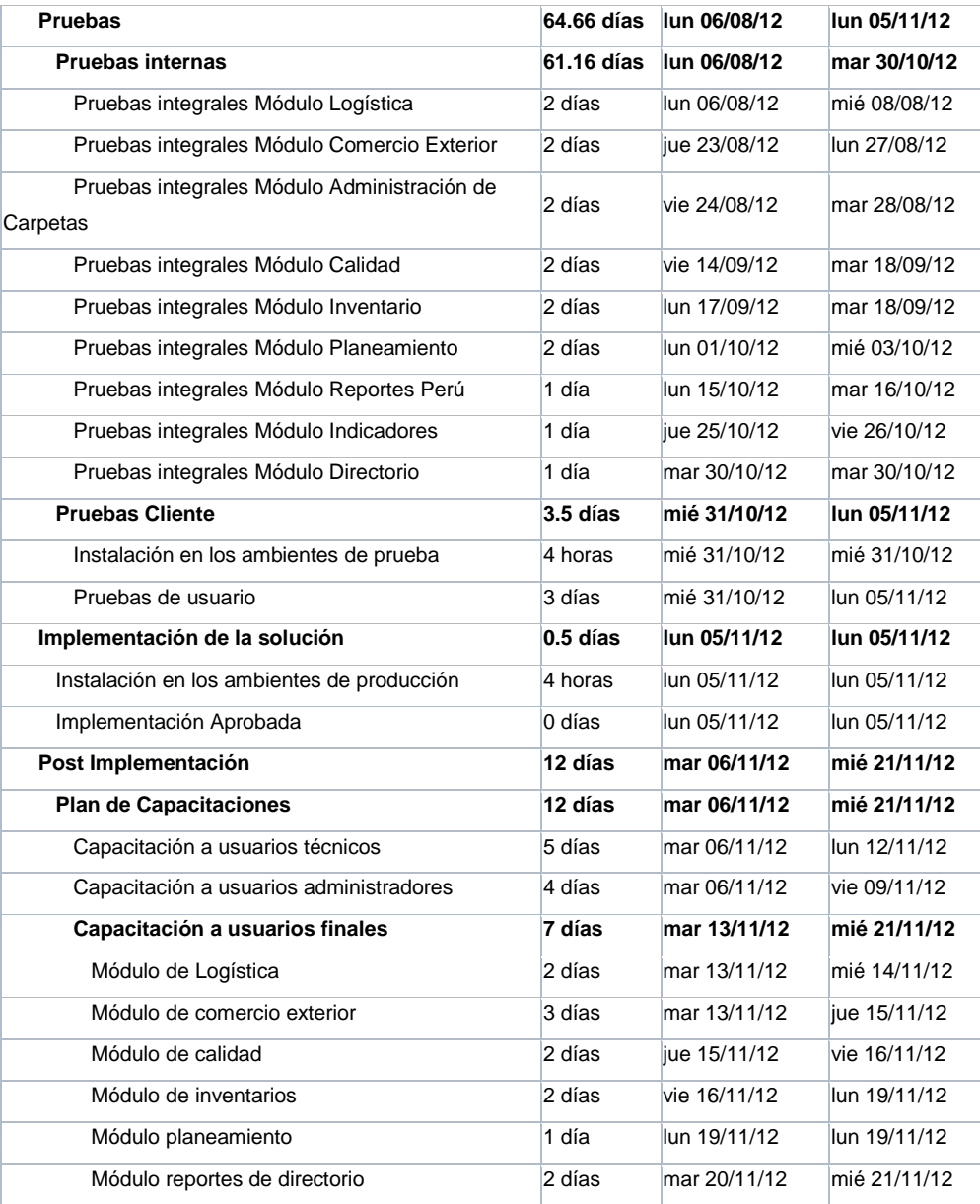

# **a.3) Cronograma Resumido**

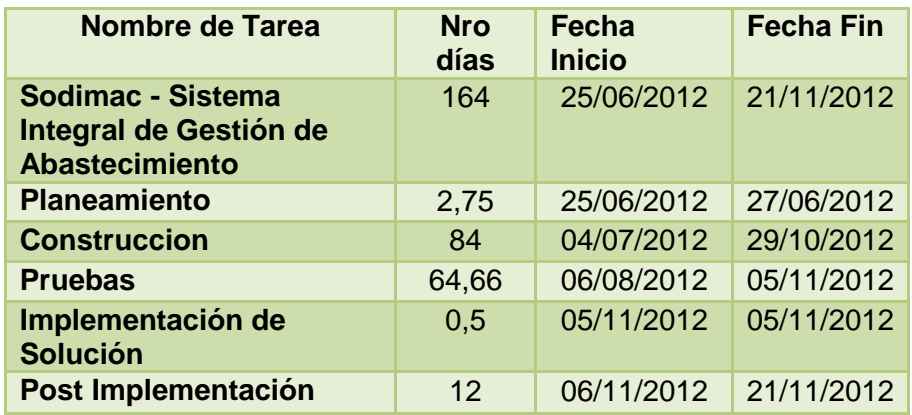

## **CAPÍTULO V: DESARROLLO DEL PROYECTO**

### **5.1 Módulo de Indicadores**

El módulo de Indicadores, permitirá monitorear los procesos relacionados a la gestión de los indicadores de las solicitudes y envíos de mercaderías empleados por Sodimac, dentro de la misma se podrá analizar lo siguiente:

- Informe Mercadería Solicitada por Tiendas con Saldo en Bodegas
- Informe Enviada desde Bodegas a Tiendas Primeros 7 días
- Ratio de Cumplimiento de la Semana
- Mercadería Enviada desde Bodegas a Tiendas Primeros 7 días Nivel Tienda
- Mercadería Enviada desde Bodegas a Tiendas Primeros 7 días Nivel Bodega

**a) Actualización del Diseño Técnico Módulo Indicadores Fase 4**

**Modelo de Datos – SGA**

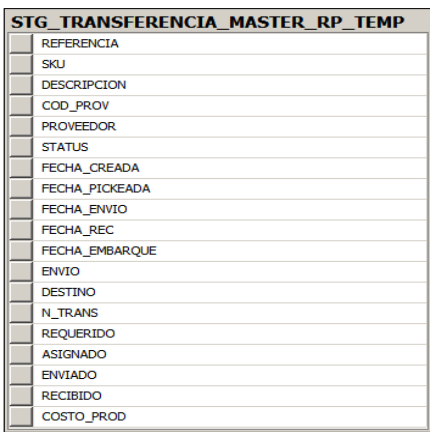

**Modelo de Datos – SGA\_DATAMART**

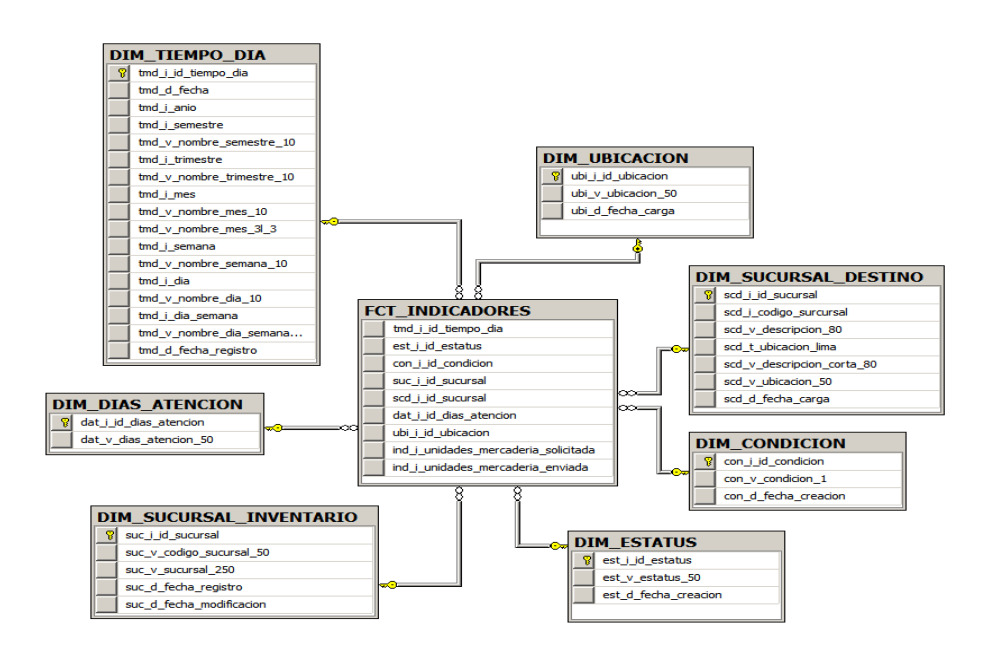

# **Diccionario de datos – SGA DATAMART**

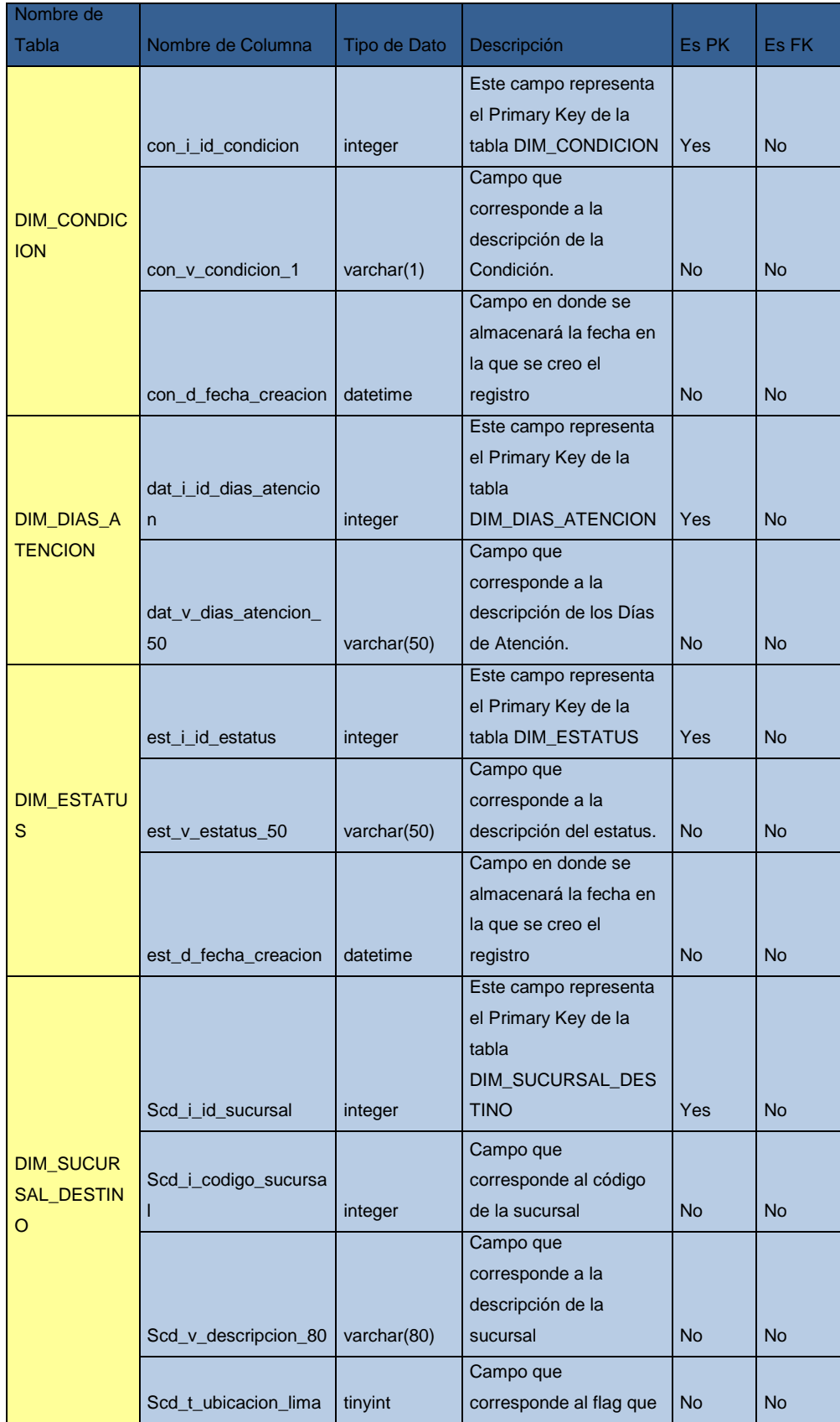

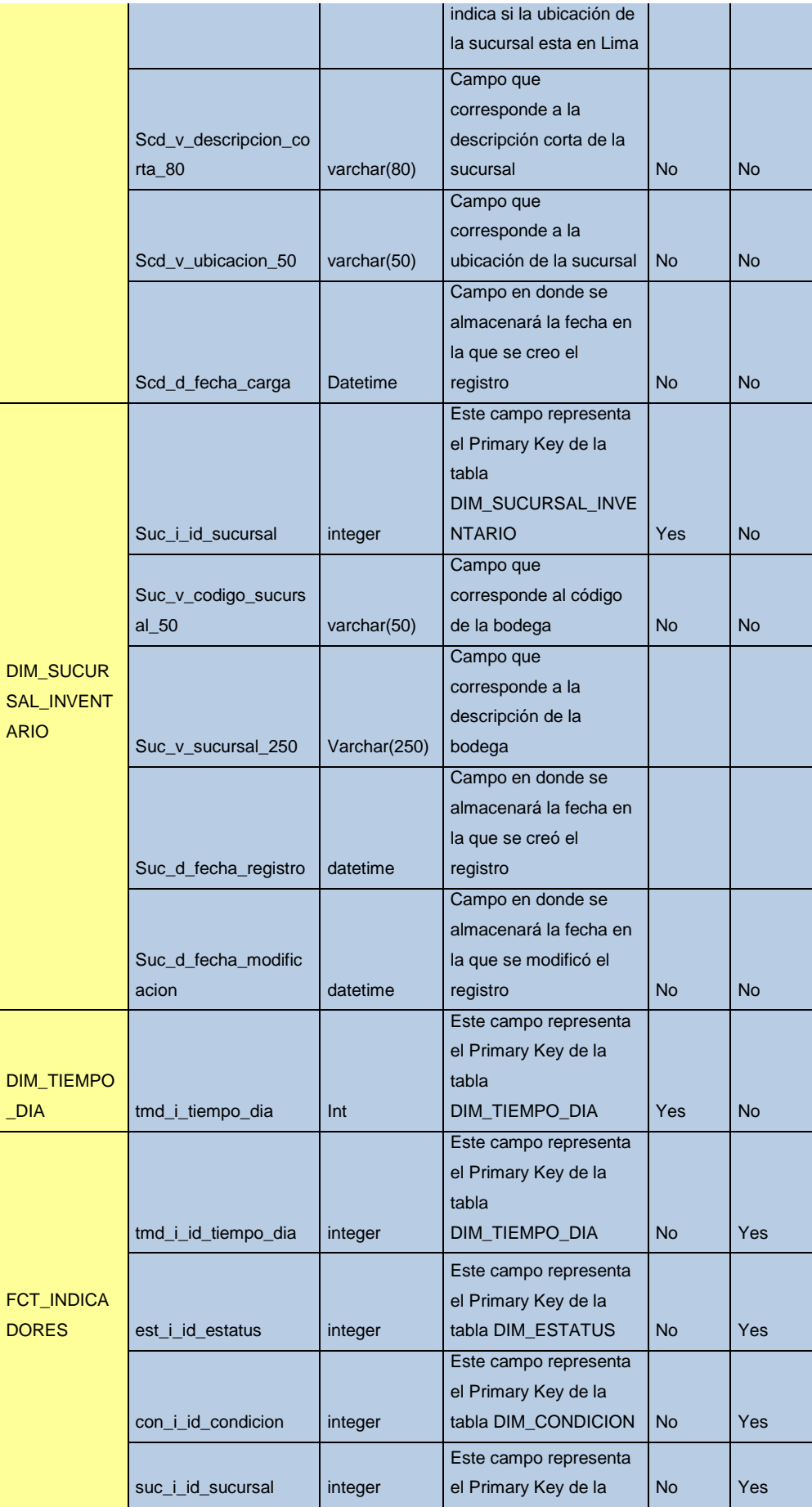

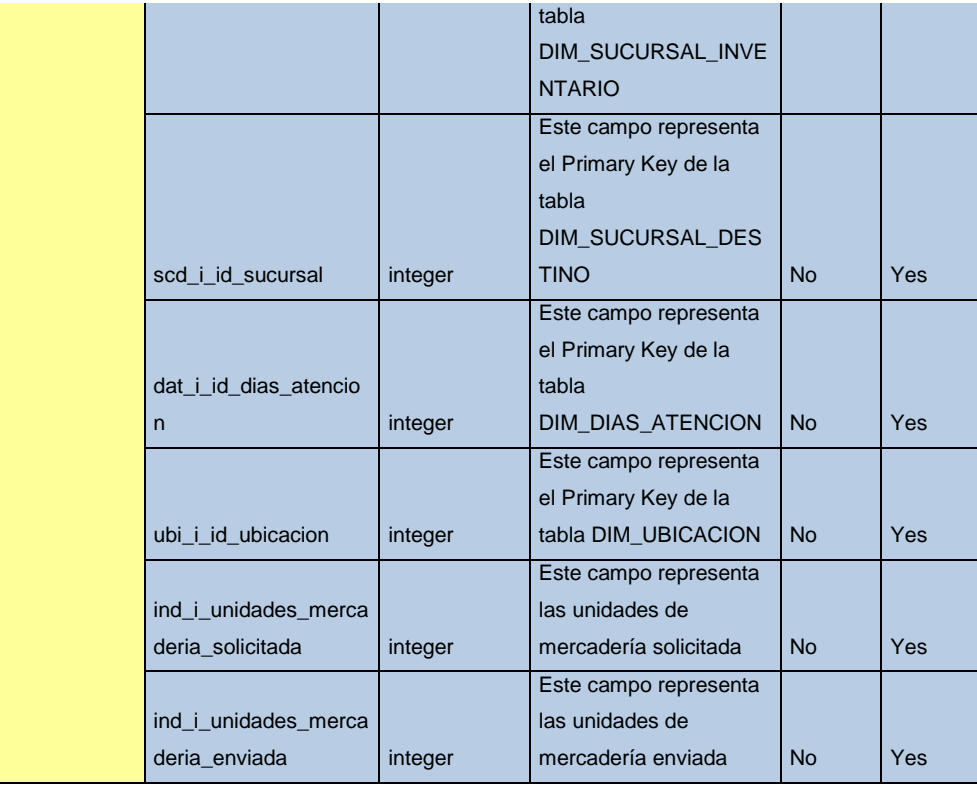

# **b) Diseño ETL Indicadores Fase 4**

**Mapping del Proceso de Extracción, Transformación y Carga de Datos**

**Mapping de Proceso de Carga Stage Temporal**

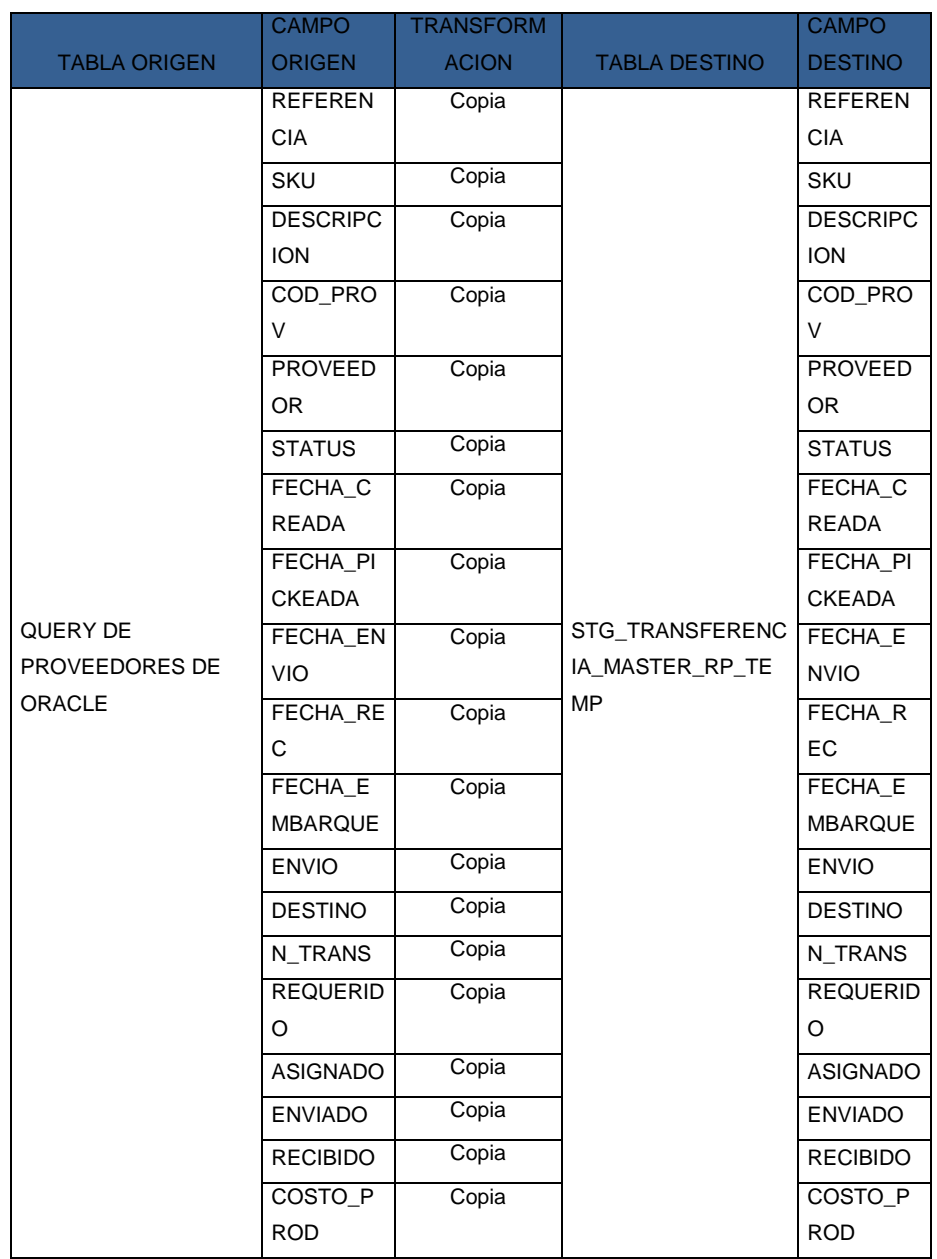
# Mapping de Proceso de Carga de Dimensiones

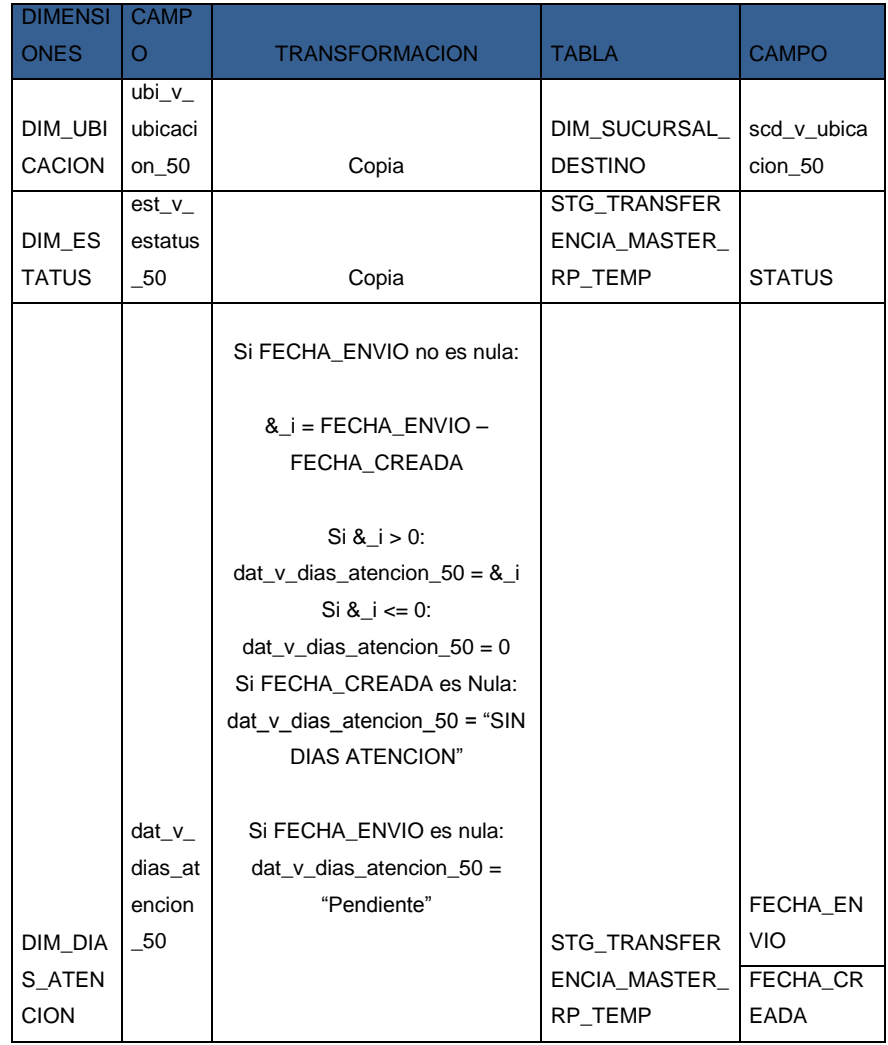

# Mapping de Proceso de Carga de Tabla de Hechos

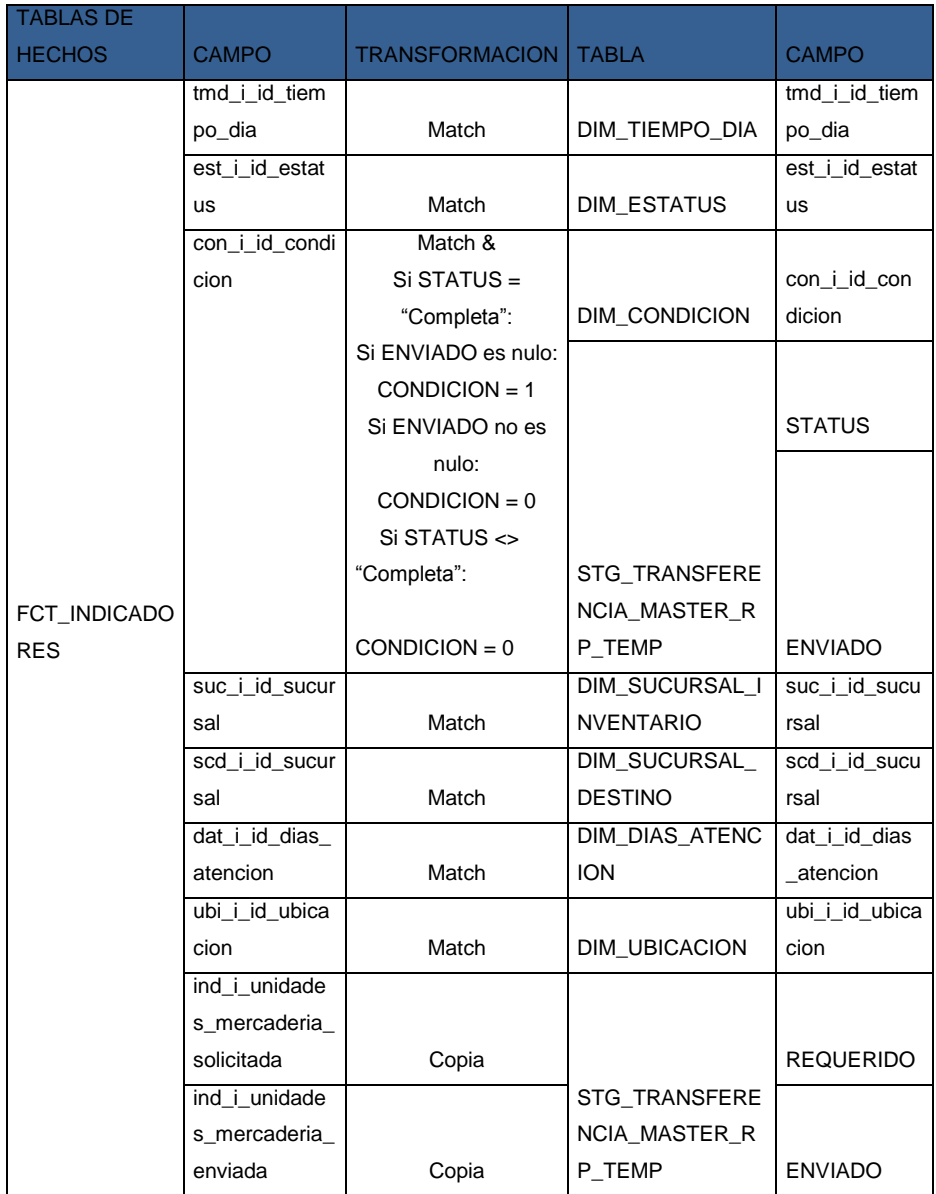

## **c) Construcción ETL Indicadores Fase 4**

#### **FLUJO DE CONTROL – ETL INDICADORES INICIAL**

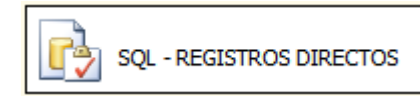

#### **FLUJO DE CONTROL – ETL INDICADORES TEMP**

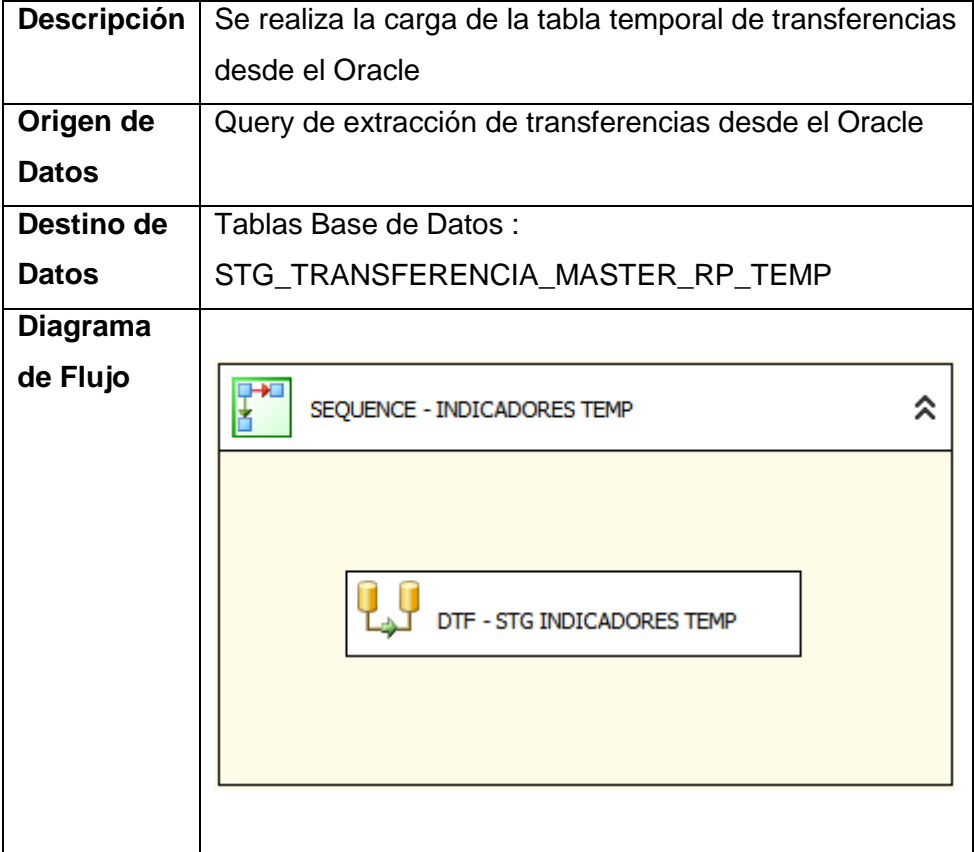

#### **FLUJO DE CONTROL – ETL INDICADORES – CARGA DIMENSIONES**

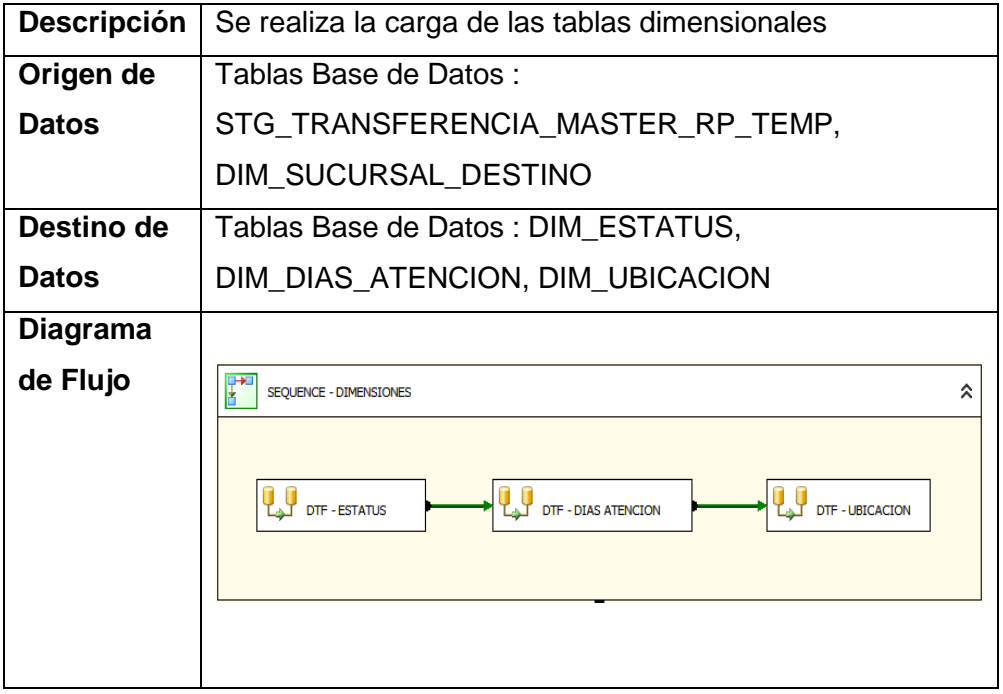

## **FLUJO DE CONTROL – ETL INDICADORES – CARGA FACTS**

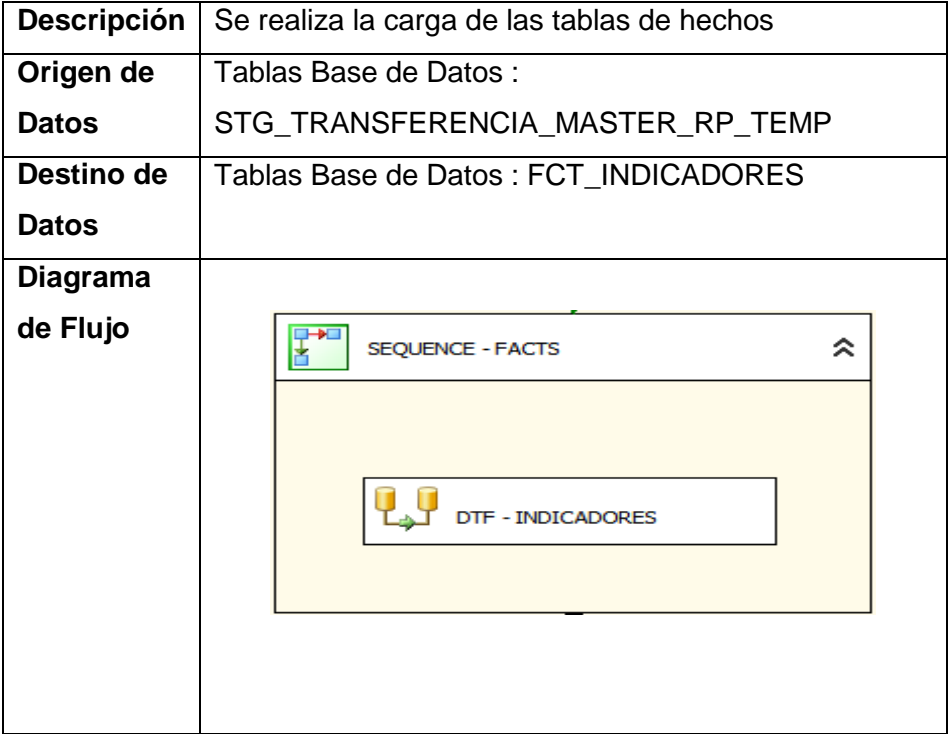

#### **FLUJO DE DATOS – ETL INDICADORES TEMP**

## **DTF – STG INDICADORES TEMP**

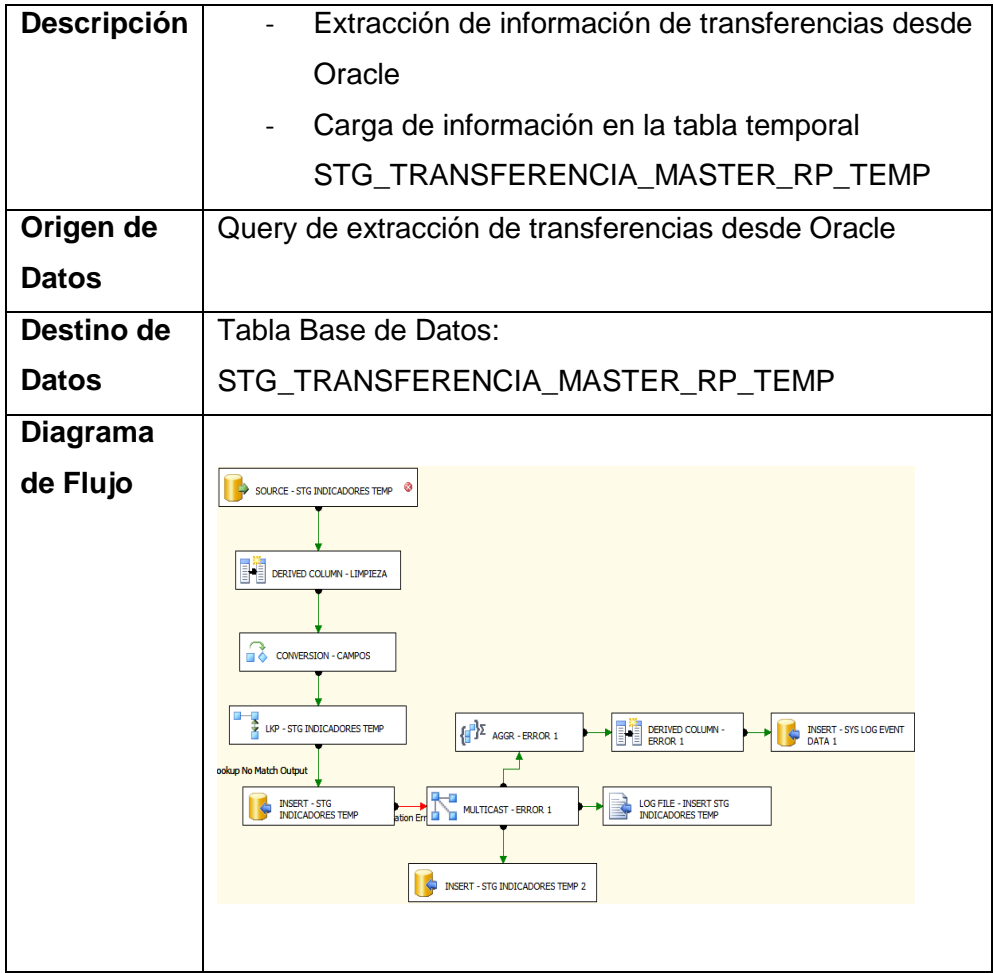

#### **FLUJO DE DATOS – ETL INDICADORES – CARGA DIMENSIONES**

## **DTF – ESTATUS**

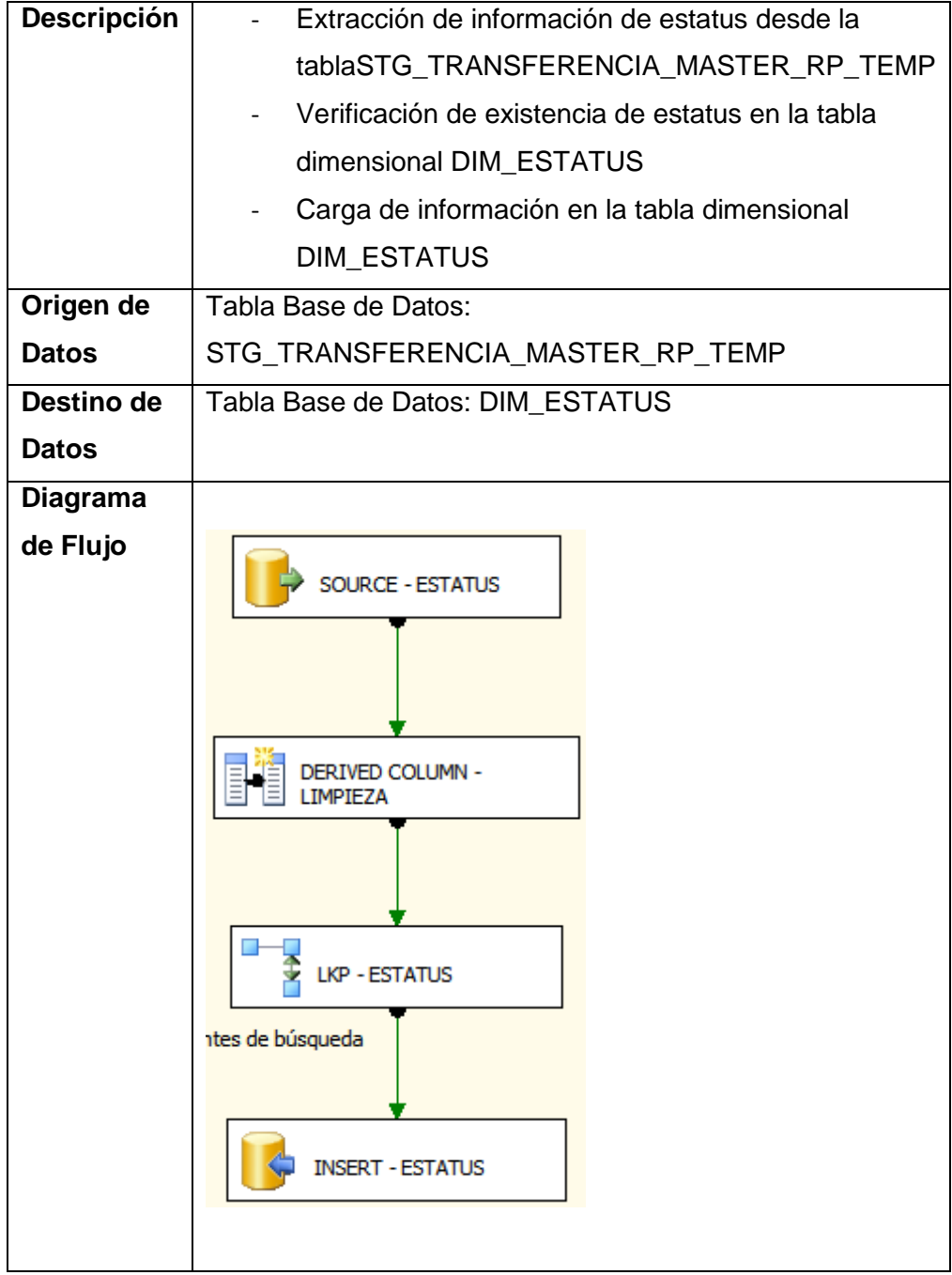

#### **DTF – DIAS ATENCION**

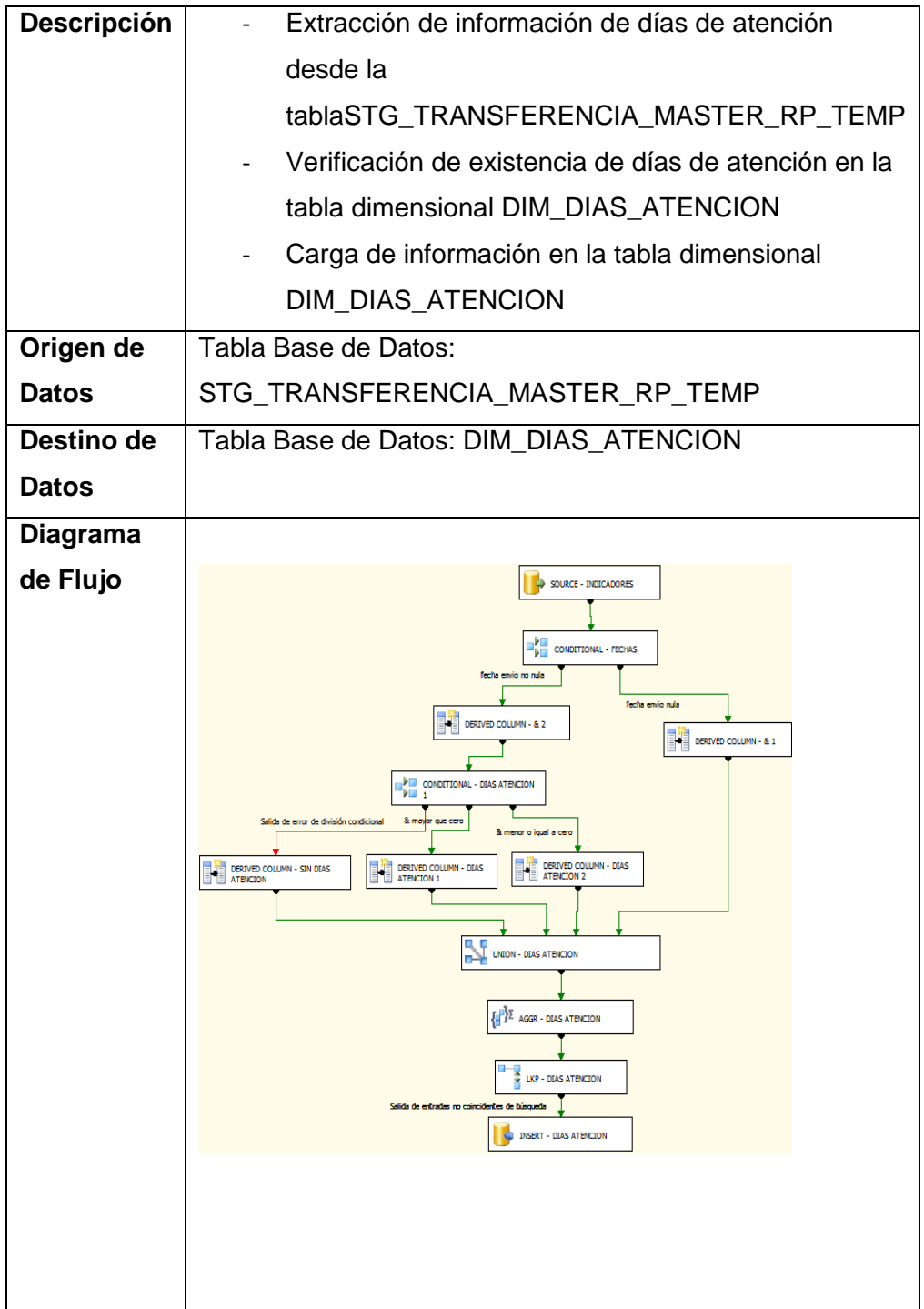

## **DTF – UBICACIÓN**

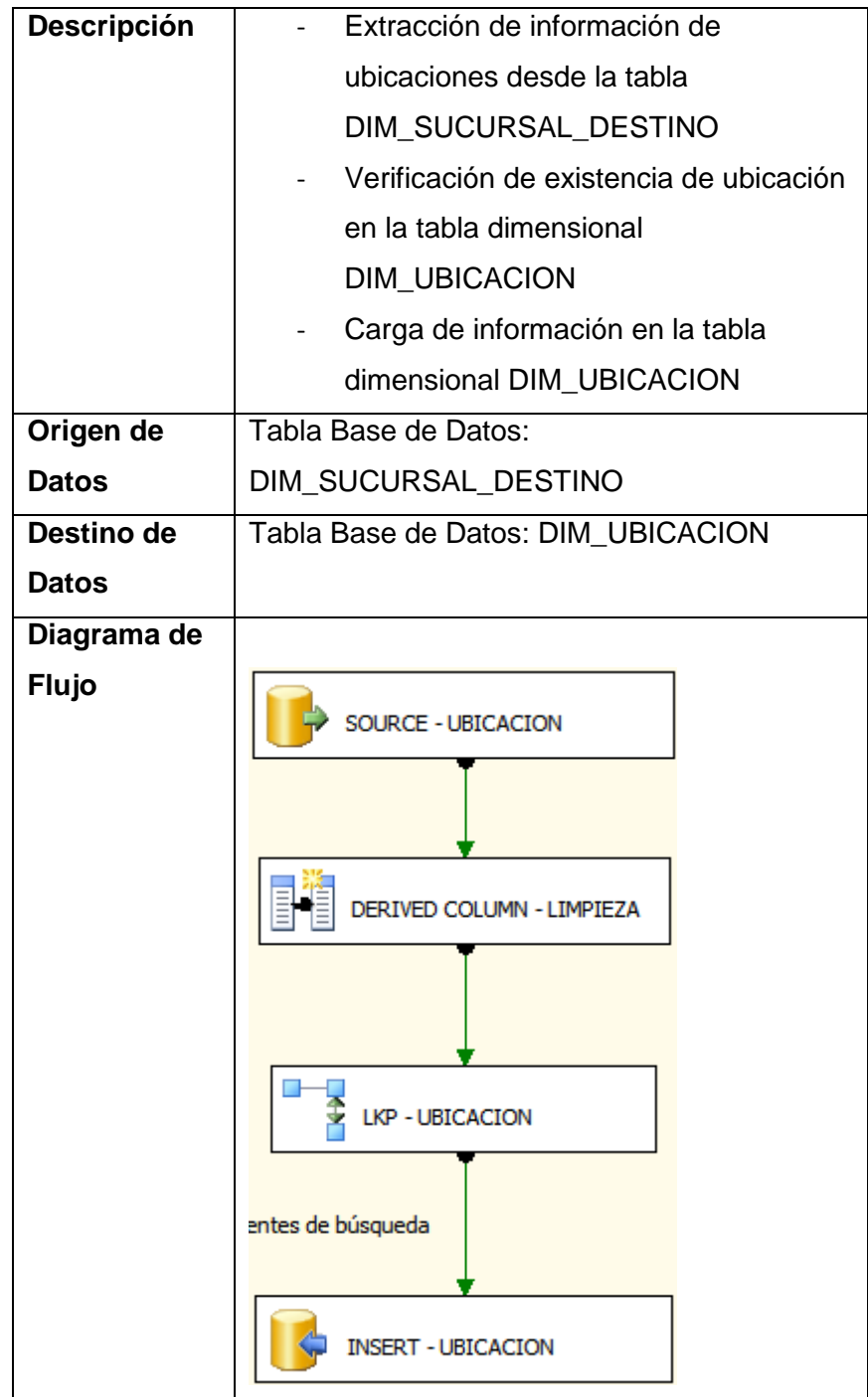

#### **FLUJO DE DATOS – ETL INDICADORES – CARGA FACTS**

#### **DTF – INDICADORES**

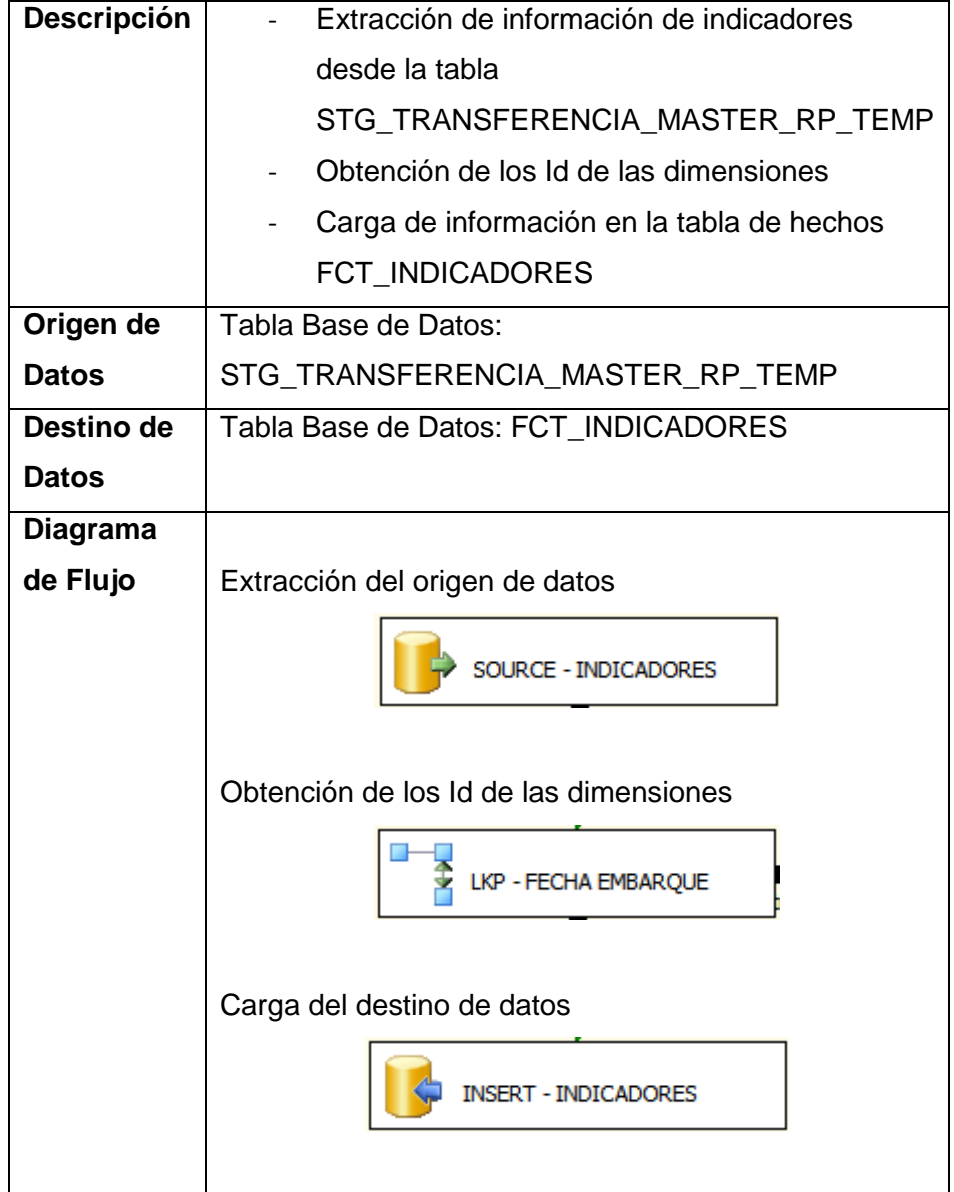

## **d) Reportes de Módulo de Indicadores**

## **d.1) Prototipos Iniciales**

#### Mercadería Gnviada desde Bodegas a Tiendas Primeros 7 Días

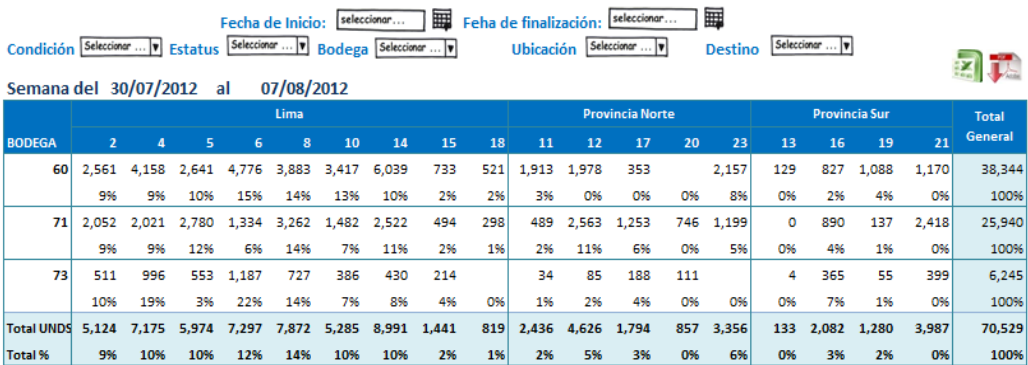

#### Ratio de Cumplimiento de la Semana

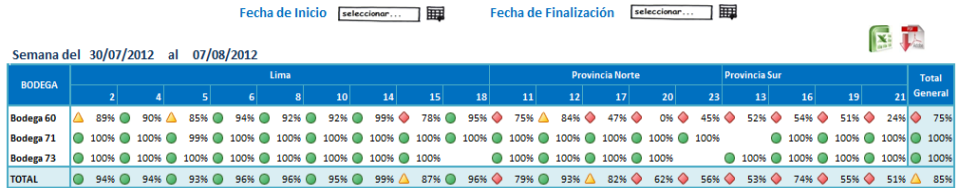

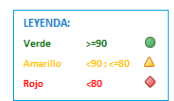

**d.2) Reportes Propuestos del Módulo de Indicadores**

**Reporte de Mercadería Solicitada por Tiendas con Saldo en Bodegas – Mercadería Enviada por Tiendas 7 Primeros Días – Ratio de Cumplimiento 7 días**

**Dashboard de Indicadores**

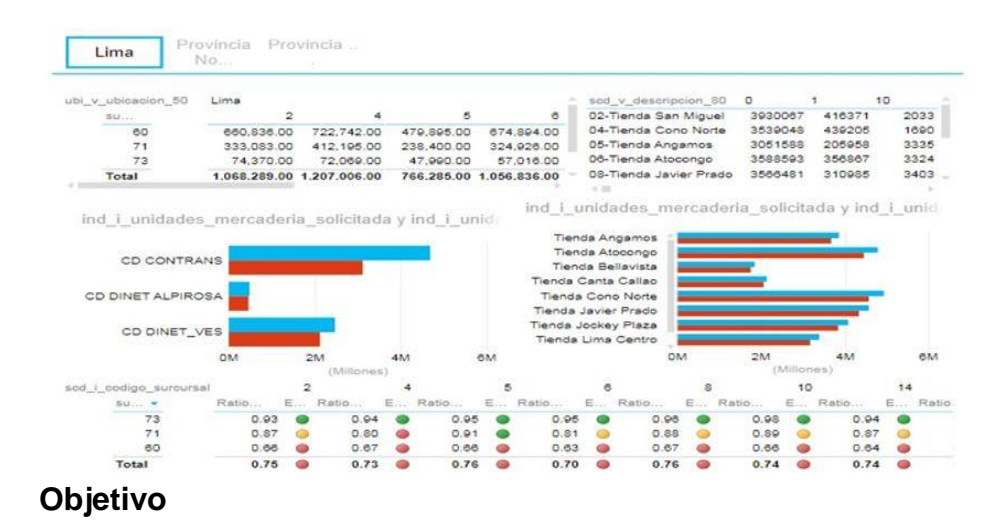

Tener un resumen gerencial para visualizar el cumplimiento de las mercaderías, cantidad de mercaderías solicitadas, cantidad de mercaderías enviadas desde las bodegas hacia las tiendas.

#### **Funcionalidad**

#### **Segmentos de Ubicación**

Elementos de selección: Lima, Provincia Norte y Provincia Sur. La información del dashboard cambia de acuerdo a la selección.

#### **Matriz de Mercaderías Enviadas y Solicitadas**

Matriz para visualizar la cantidad de mercaderías enviadas y solicitadas desde cada bodega a cada tienda.

#### **Matriz de Mercaderías Enviadas por Tienda por Días de Atención**

Matriz para visualizar la cantidad de mercaderías enviadas por cada tienda con sus días de atención respectivos.

## **Gráfico de Barras de Mercaderías Enviadas y Solicitadas por Bodega**

Gráfico de barras horizontal para visualizar la cantidad de mercaderías solicitadas y enviadas por cada bodega.

## **Gráfico de Barras de Mercaderías Enviadas y Solicitadas por Tienda**

Gráfico de barras horizontal para visualizar la cantidad de mercaderías solicitadas y enviadas por cada tienda.

#### **Scorecard de Ratio de Cumplimiento**

Scorecard para visualizar el ratio de cumplimiento (mercaderías enviadas / mercaderías solicitadas) desde cada bodega a cada tienda.

**Mapa de Mercadería Solicitada por Tiendas con Saldo en Bodegas – Mercadería Enviada por Tiendas 7 Primeros Días**

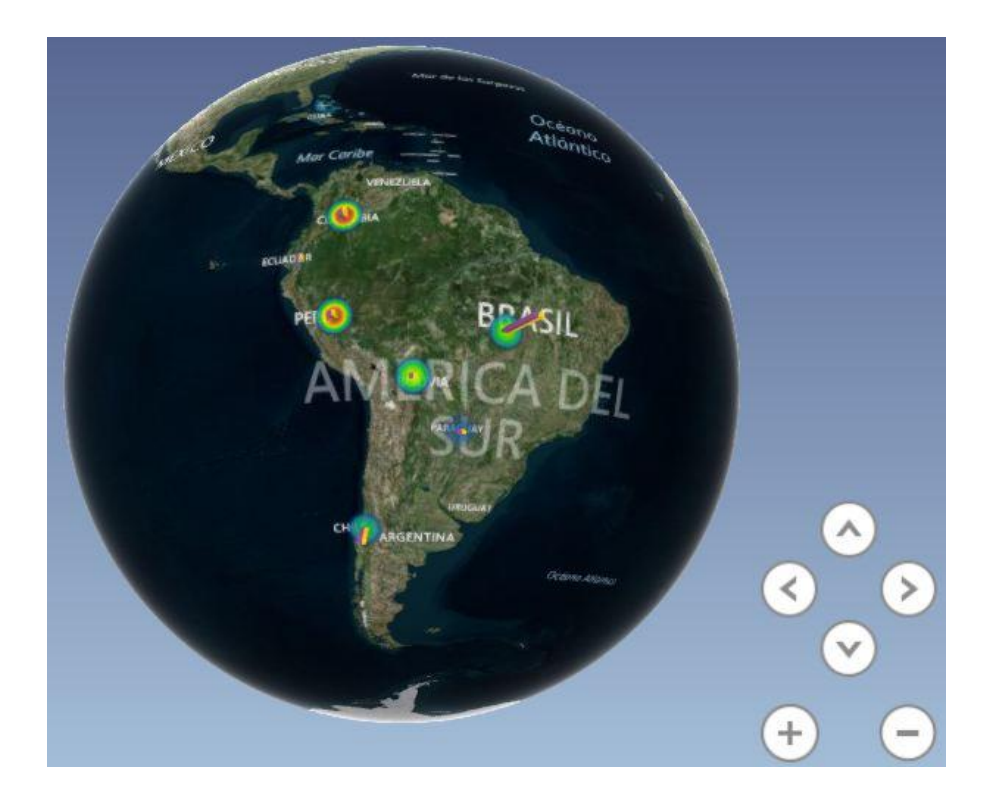

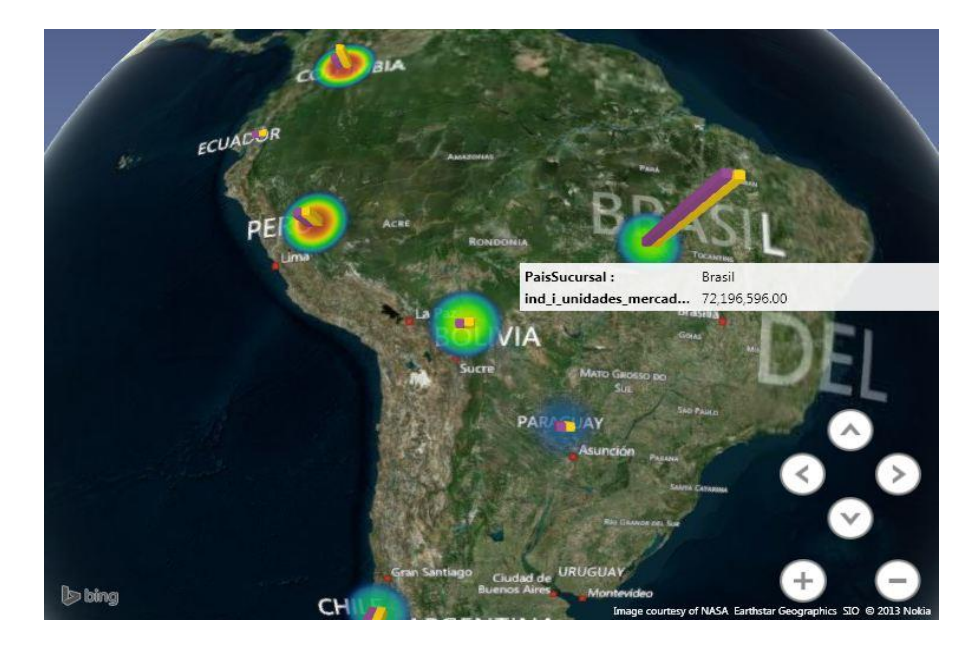

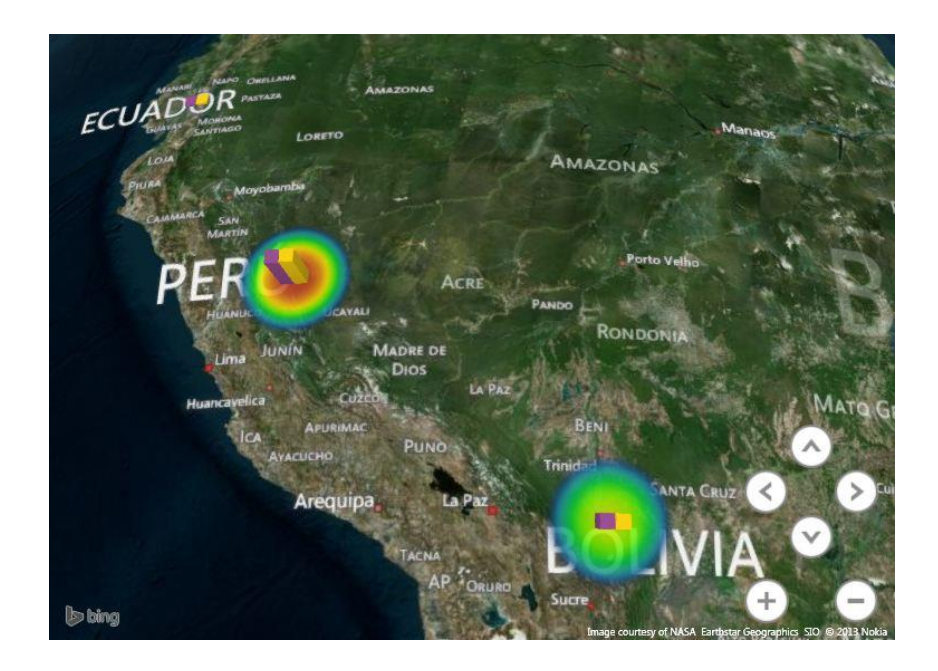

#### **Objetivo**

Tener una visión geográfica dinámica de la cantidad de mercaderías solicitadas y cantidad de mercaderías enviadas.

#### **Funcionalidad**

Este reporte muestra actualmente dos métricas: La cantidad de mercaderías solicitadas y cantidad de mercaderías enviadas.

El nivel de detalle del reporte es a nivel de País, se pueden visualizar una barra de color diferente por cada métrica, este reporte permite ir navegando fácilmente por diferentes regiones geográficas y poder ir visualizando mas nivel de detalle conforme se va haciendo doble clic en las regiones.

Inicialmente tenemos este reporte a nivel de País pero también se puede añadir más detalle de acuerdo a la información contenida en la base de datos, llegando hasta un nivel de detalle de distrito si se requiere.

#### **e) Módulo de Comercio Exterior**

El módulo de Comercio Exterior, permitirá monitorear los procesos relacionados a la importación empleada por Sodimac, dentro de la misma se podrá analizar lo siguiente:

- Reporte On Order
- Contenedores por Embarcar
- Contenedores en el Agua
- Contenedores en Puerto en Proceso de Aduanas
- Contenedores Pendientes de Programación
- Contenedores Pendientes de Programación por Carpetas
- Contenedores en Puerto en Proceso de Aduanas por Carpetas
- Sobrestadías
- Reporte Carpetas a Nivel de SKU (CONTRIM)
- Status de Bodega
- Depósito Simple
- Retraso o Demora de Proveedores

## **e.1) Diseño Técnico Fase 1**

**Modelo de Datos**

**Modelo de Datos – SGA**

# **STG\_CONTROL\_CARGAS – STG\_CSV\_CONTRIM – STG\_CSV\_DOCUMENTOS\_INGRESADOS**

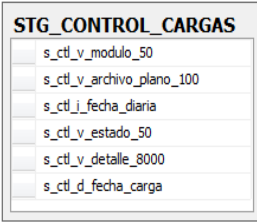

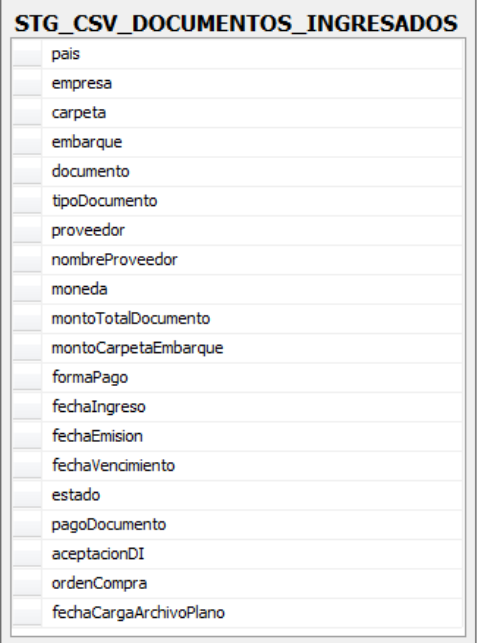

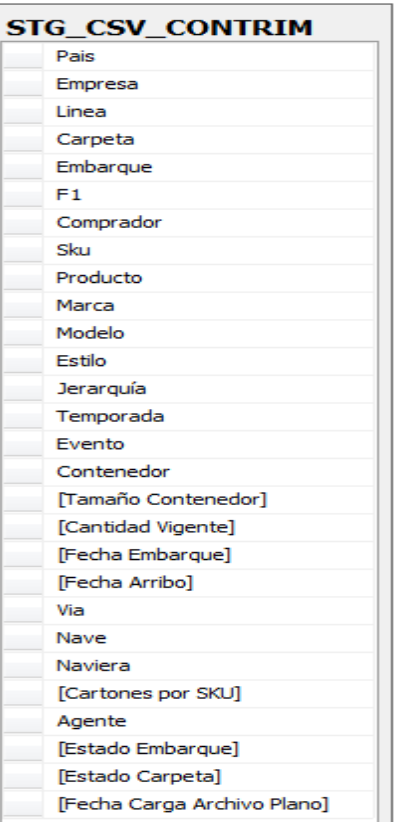

# **STG\_CSV\_RESERVA\_CARPETAS – STG\_CSV\_DOCUMENTOS\_MIGRADOS\_A\_AP – STG\_CSV\_LISTADO\_CARTAS\_CREDITO**

STG\_CSV\_RESERVA\_CARPETAS proforma<br>carpeta  $_{\rm pdp}$ licencia fechaInicioProceso

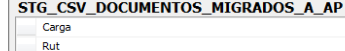

FechaEmbarque<br>fechaEmbarque<br>fechaCargaArchivoPlano

Creacion Sucursal CodeComb

MensajeValidacion Pierisajevalio<br>OrigenCarg

Folio

FechaCargaArchivoPlano

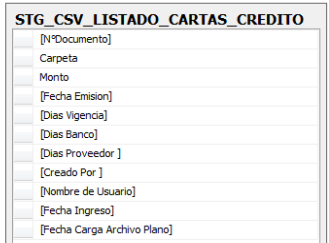

#### **STG\_CSV\_SEGUIMIENTO\_IMPORTACIONES**

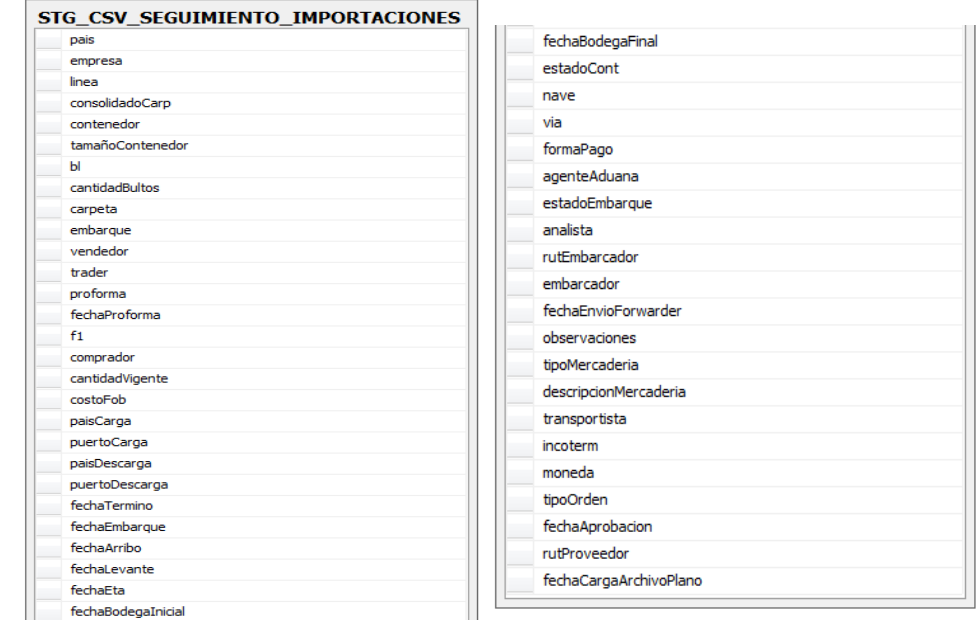

## **STG\_CSV\_SLI\_CONTENEDORES**

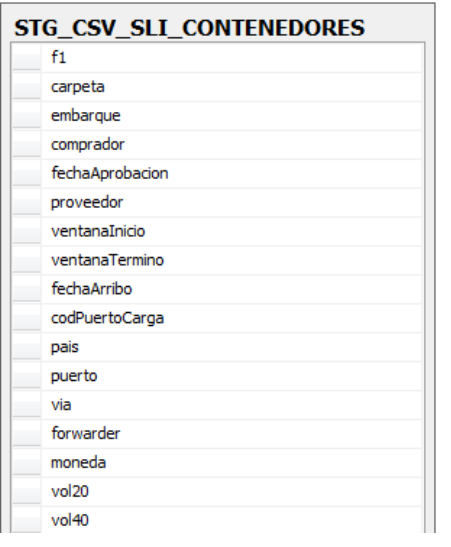

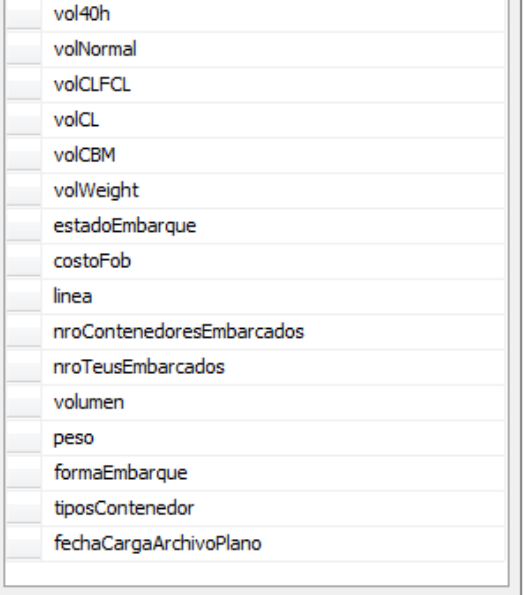

## **STG\_CSV\_TRACKING**

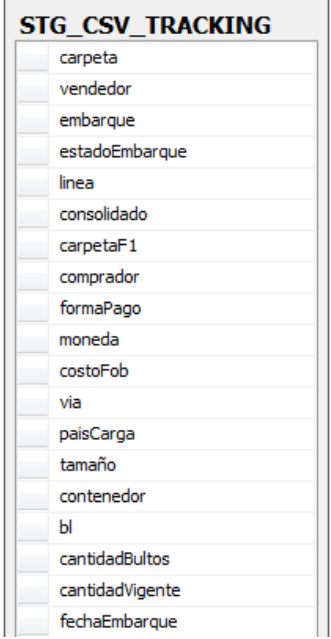

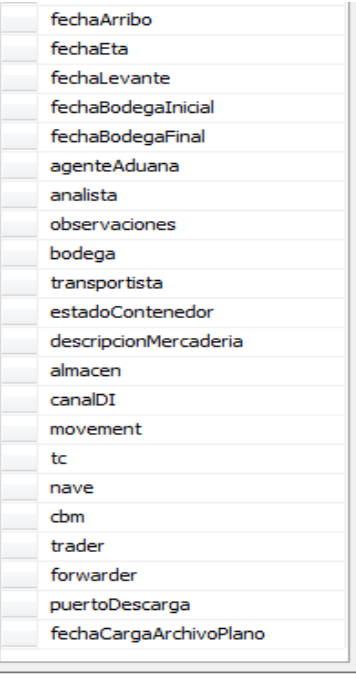

# STG\_CSV\_LISTADO\_PUNTO\_CARGA\_NAVIERAS -STG\_CSV\_LISTADO\_CASH\_FLOW\_FINANZAS

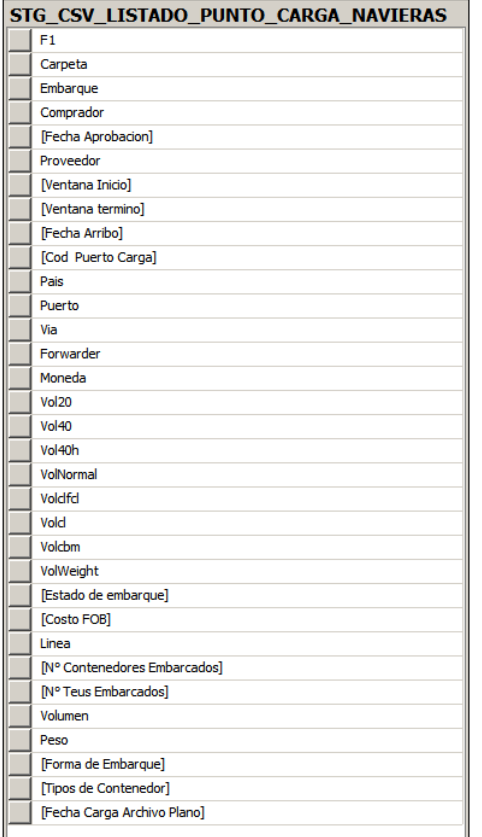

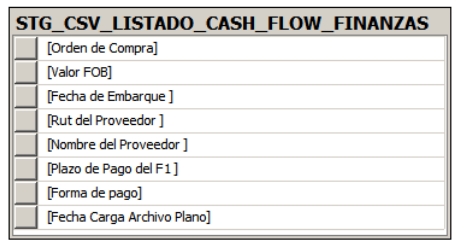

# STG\_CONTRIM - STG\_DOCUMENTOS\_INGRESADOS

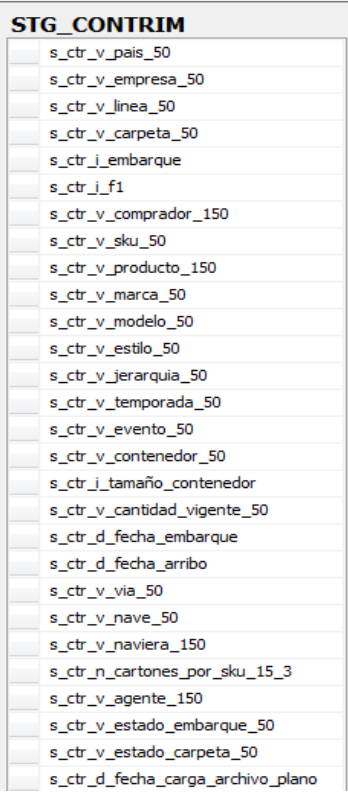

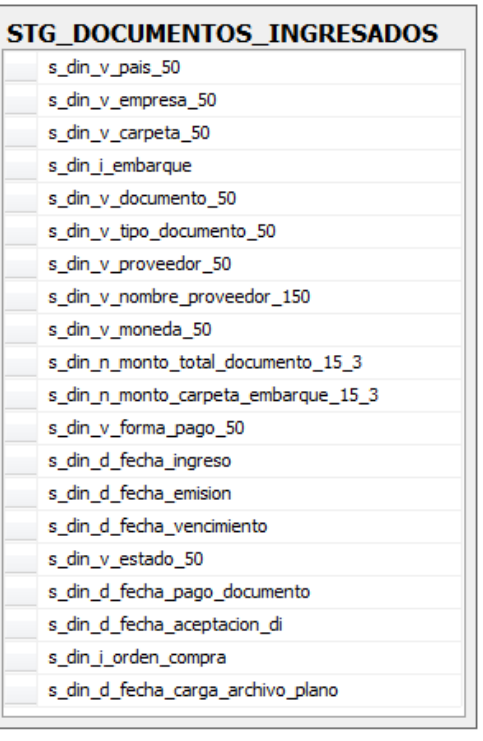

# STG\_RESERVA\_CARPETAS -STG\_DOCUMENTOS\_MIGRADOS\_A\_AP -STG\_LISTADO\_CARTAS\_CREDITO

- **STG\_RESERVA\_CARPETAS** . so
	- s\_rca\_v\_proforma s\_rca\_v\_carpeta\_50
	- s\_rca\_v\_pdp\_50
	- s\_rca\_v\_licencia\_50
- s rca d fecha inicio proceso s\_rca\_d\_fecha\_embarque
- s\_rca\_d\_fecha\_carga\_archivo\_plano
- s\_dma\_v\_mensaje\_validacion\_50 s\_dma\_v\_origen\_carga\_50
	- s\_dma\_d\_fecha\_creacion

s\_dma\_i\_rut

s\_dma\_v\_sucursal\_50

s\_dma\_v\_carga\_50

s\_dma\_v\_folio\_50

- s\_dma\_v\_code\_comb\_50
- s\_dma\_d\_fecha\_carga\_archivo\_plano

STG\_DOCUMENTOS\_MIGRADOS\_A\_AP

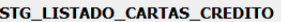

s\_lcc\_v\_nro\_documento\_50 s\_lcc\_v\_carpeta\_50<br>s\_lcc\_n\_monto\_15\_3 s\_lcc\_d\_fecha\_emision s\_lcc\_n\_dias\_vigencia\_15\_3<br>s\_lcc\_n\_dias\_banco\_15\_3 s\_lcc\_n\_dias\_proveedor\_15\_3 s\_lcc\_v\_creado\_por\_50 s\_lcc\_v\_nombre\_usuario\_150<br>s\_lcc\_d\_fecha\_ingreso

s\_lcc\_d\_fecha\_carga\_archivo\_plano

## **STG\_SEGUIMIENTO\_IMPORTACIONES**

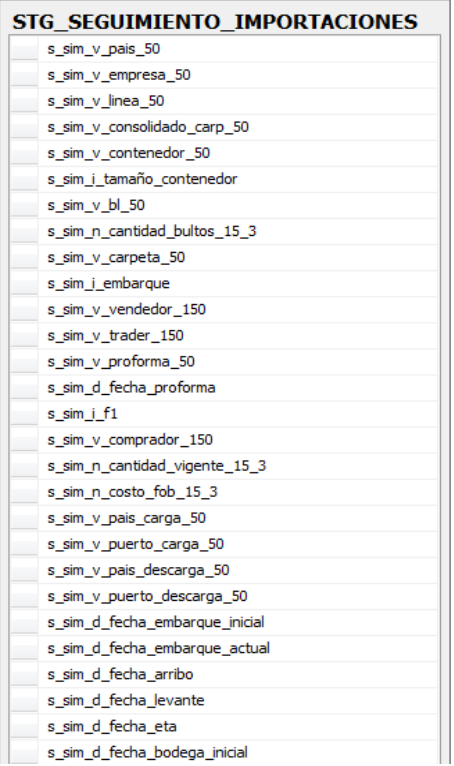

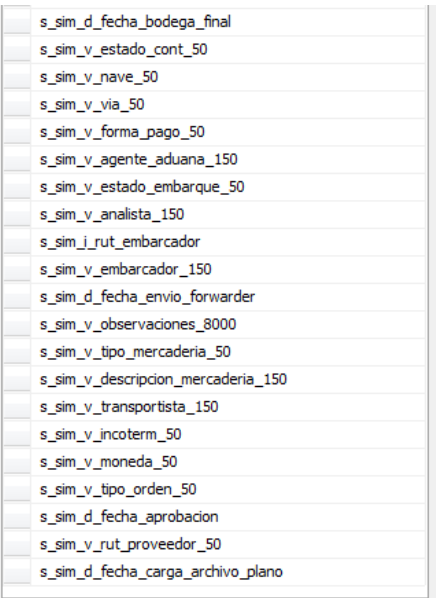

## **STG\_SLI\_CONTENEDORES**

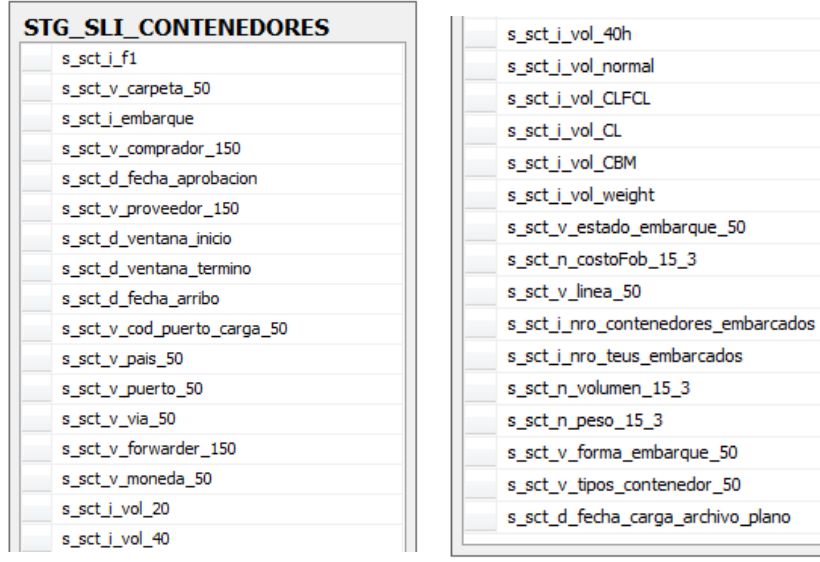

## **STG\_TRACKING**

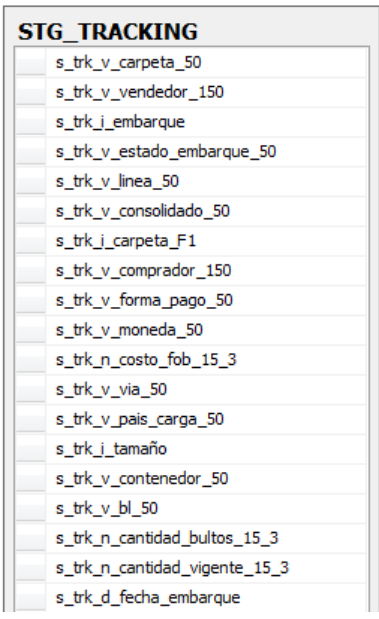

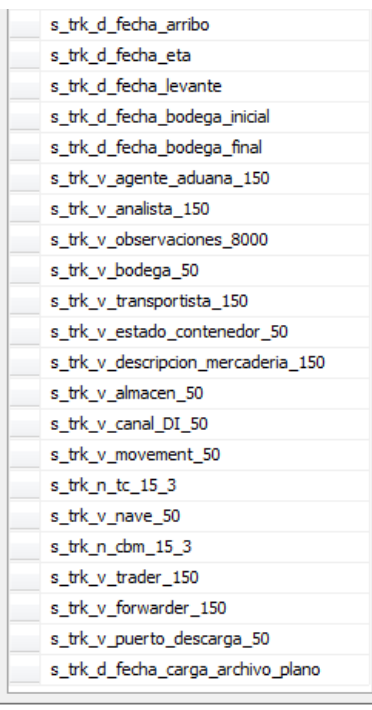

# **STG\_LISTADO\_PUNTO\_CARGA\_NAVIERAS – STG\_LISTADO\_CASH\_FLOW\_FINANZAS**

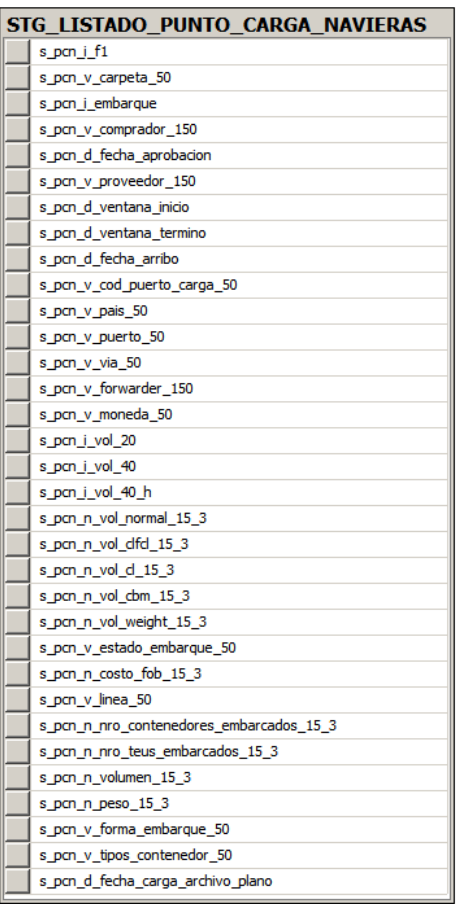

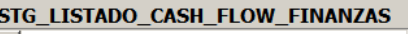

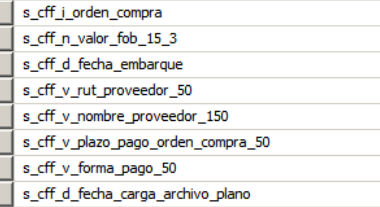

**Modelo de Datos – SGA\_DATAMART**

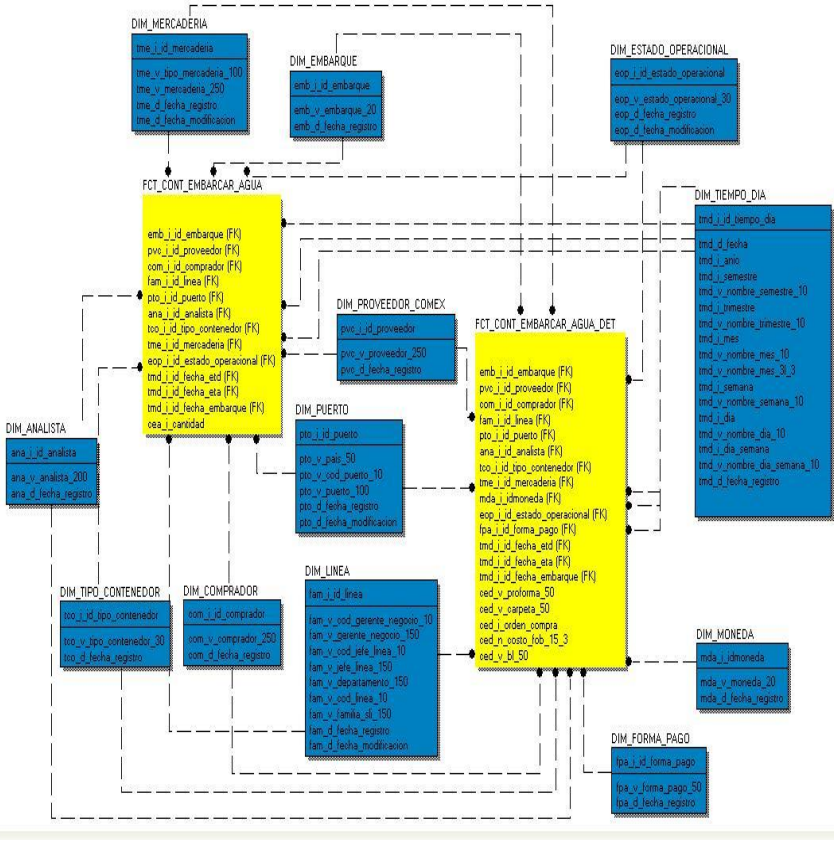

**Contenedores en el Agua – Contenedores por Embarcar**

#### **Demora de Proveedores**

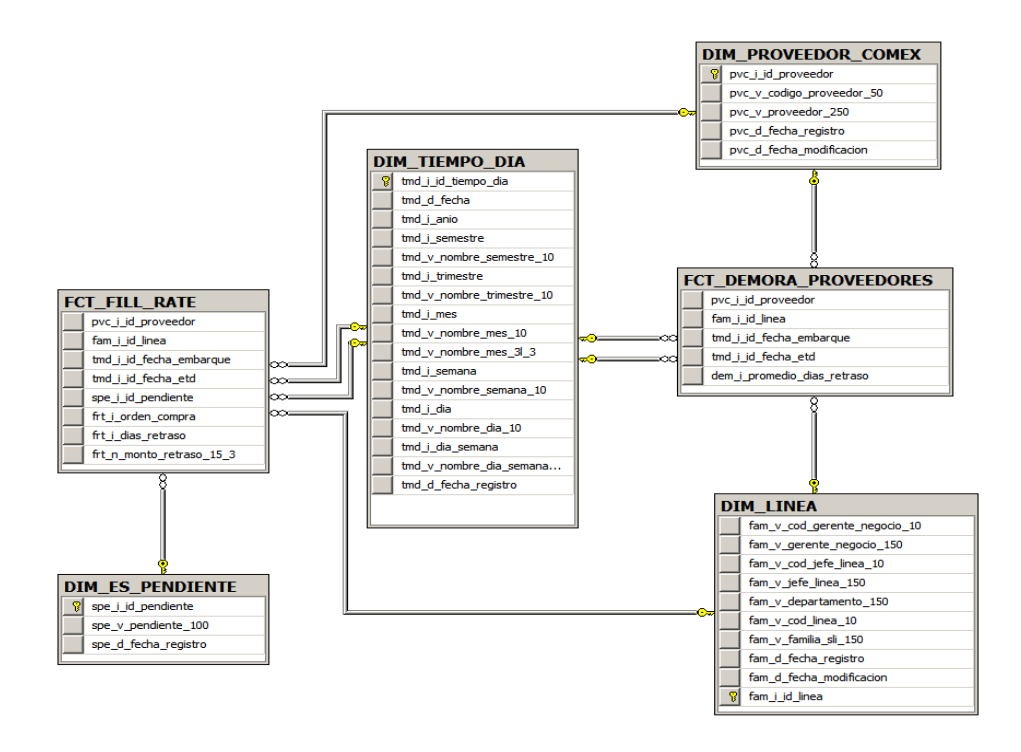

## **Diccionario de datos – SGA DATAMART**

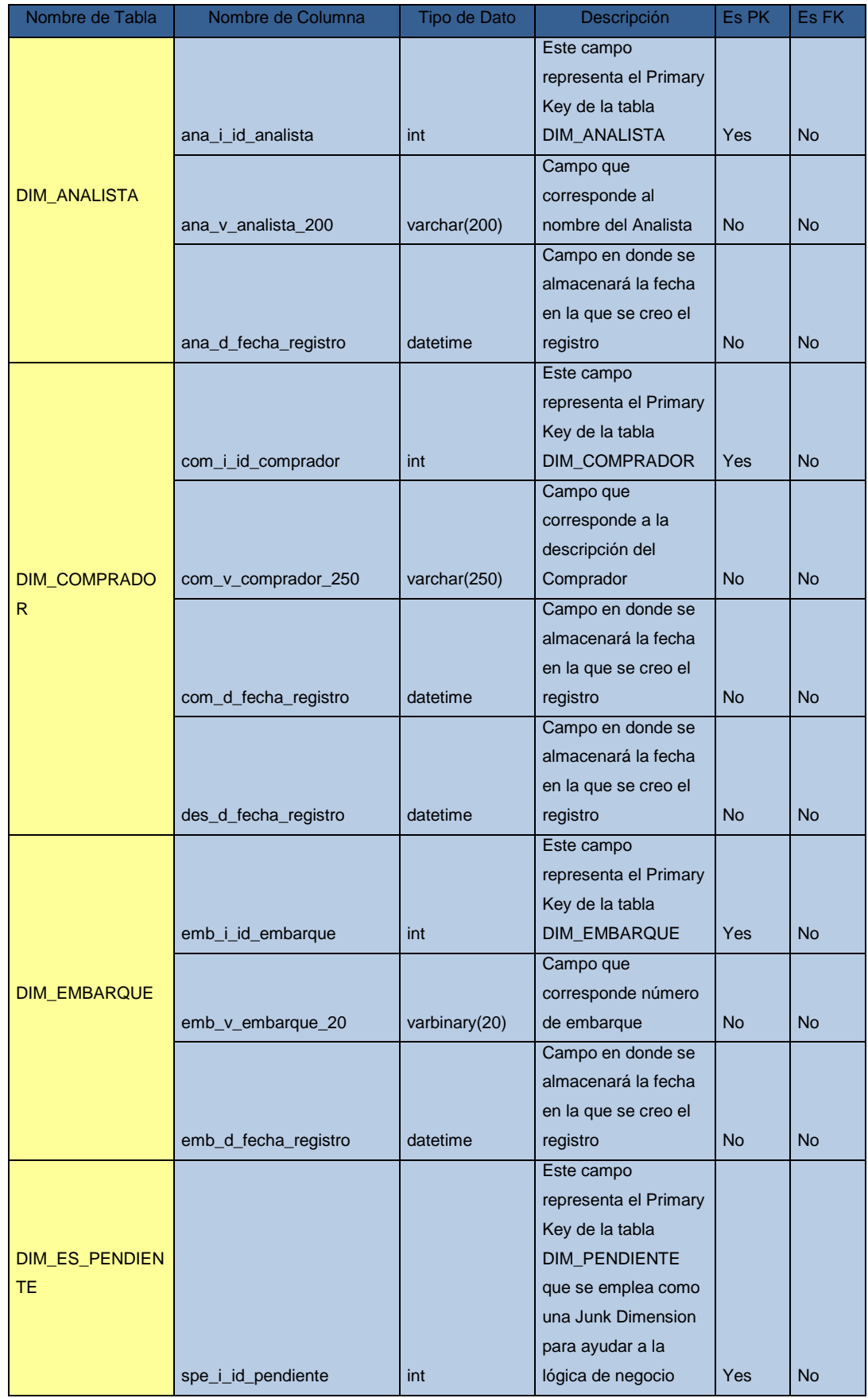

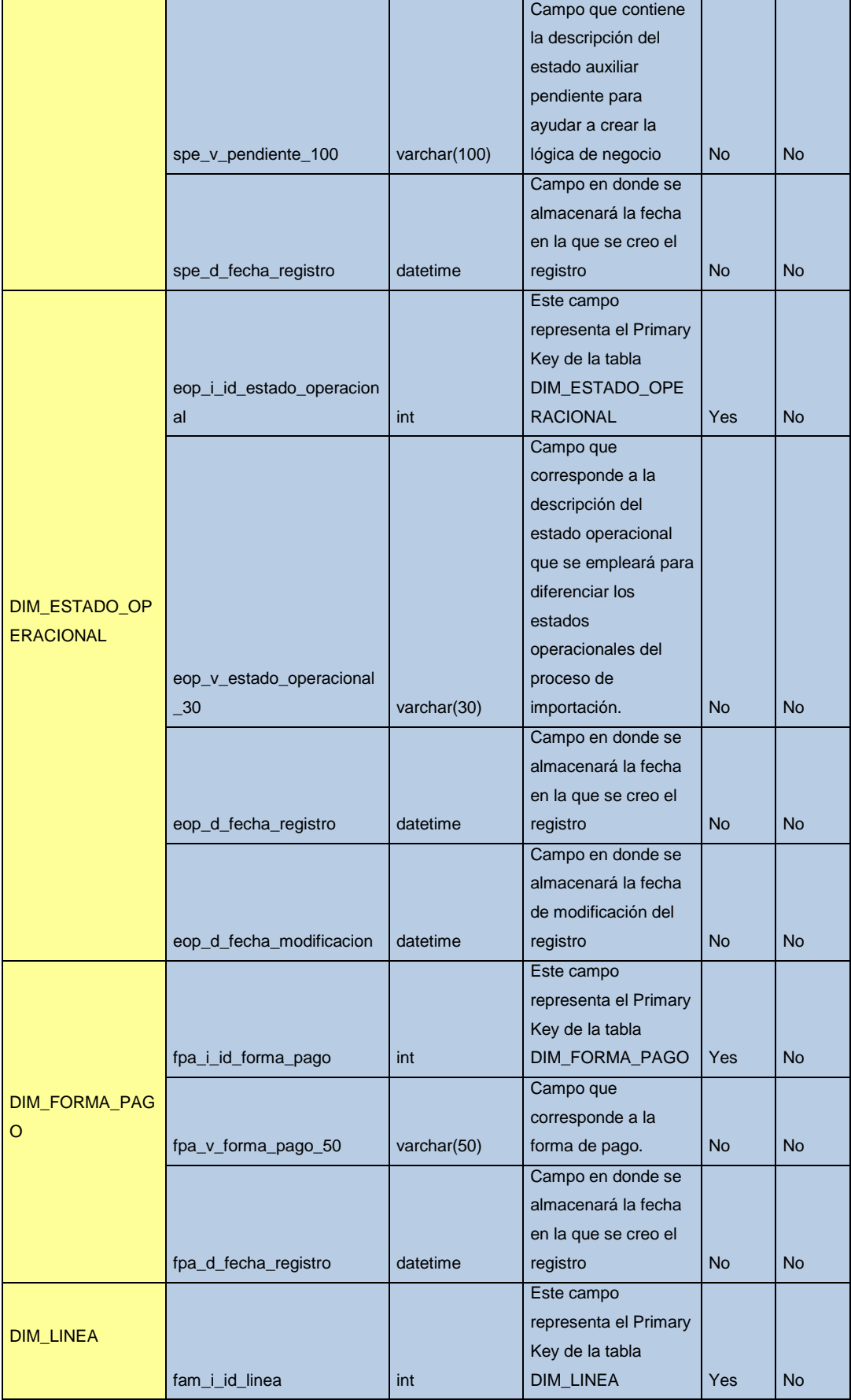

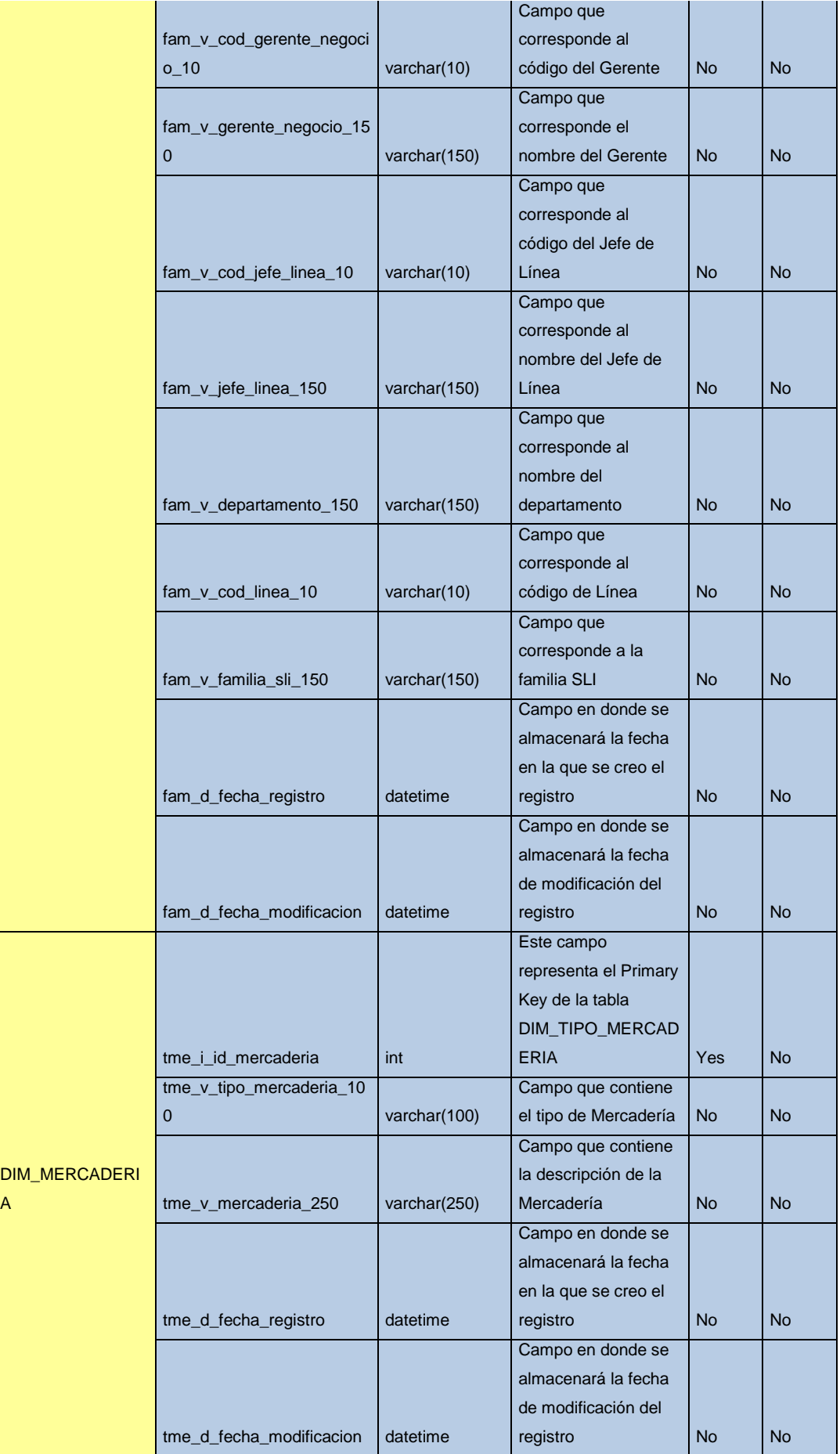

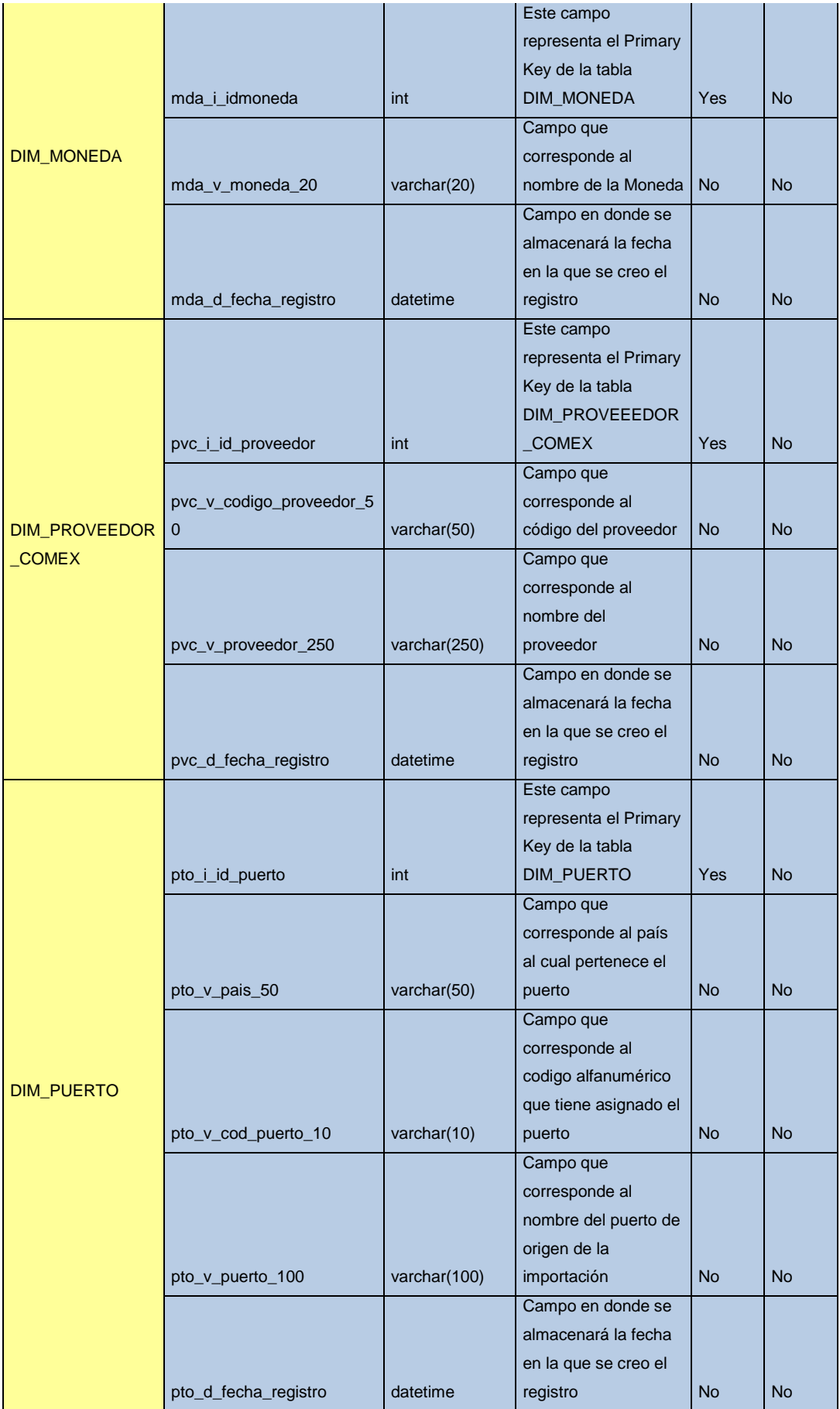

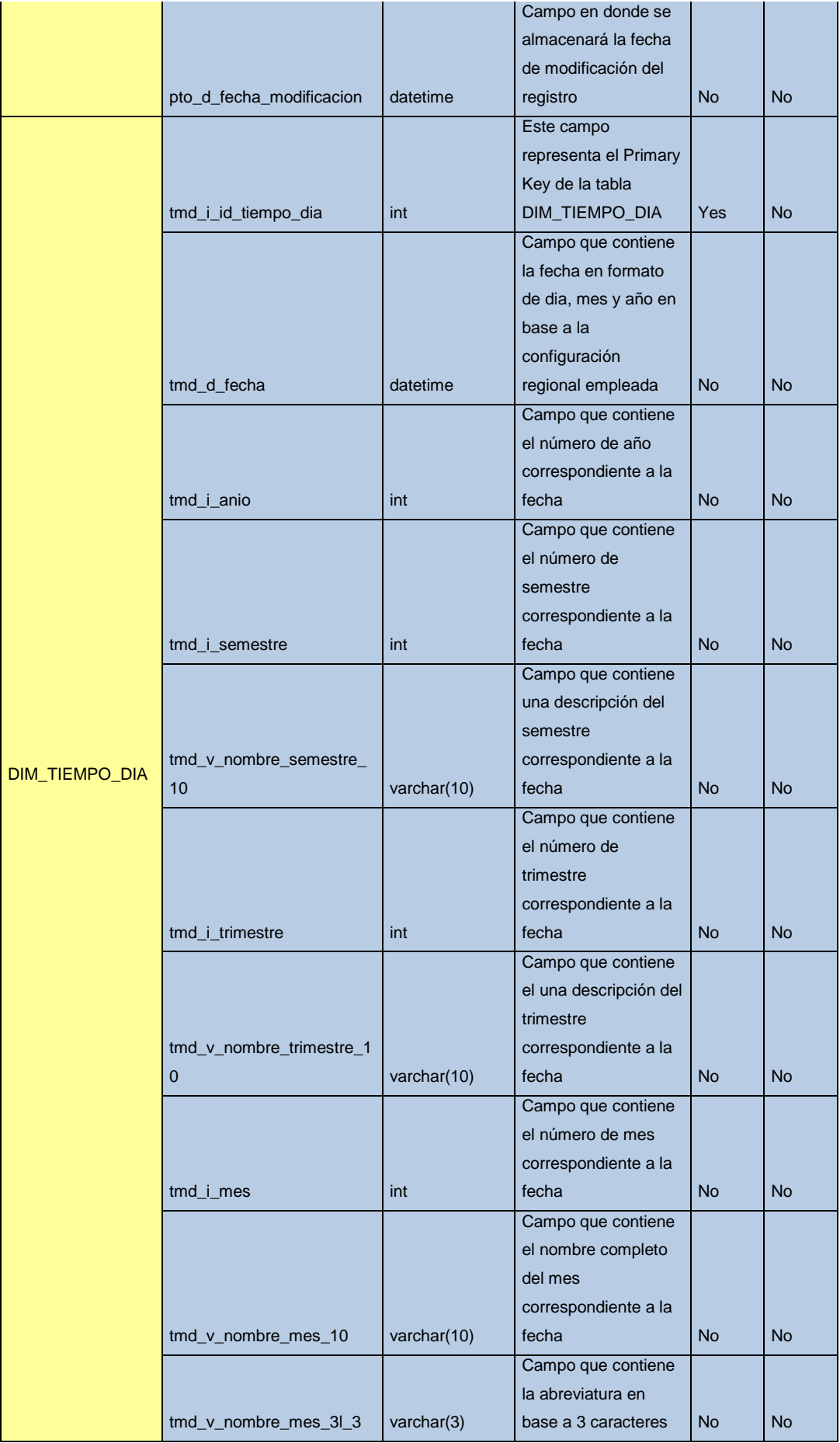

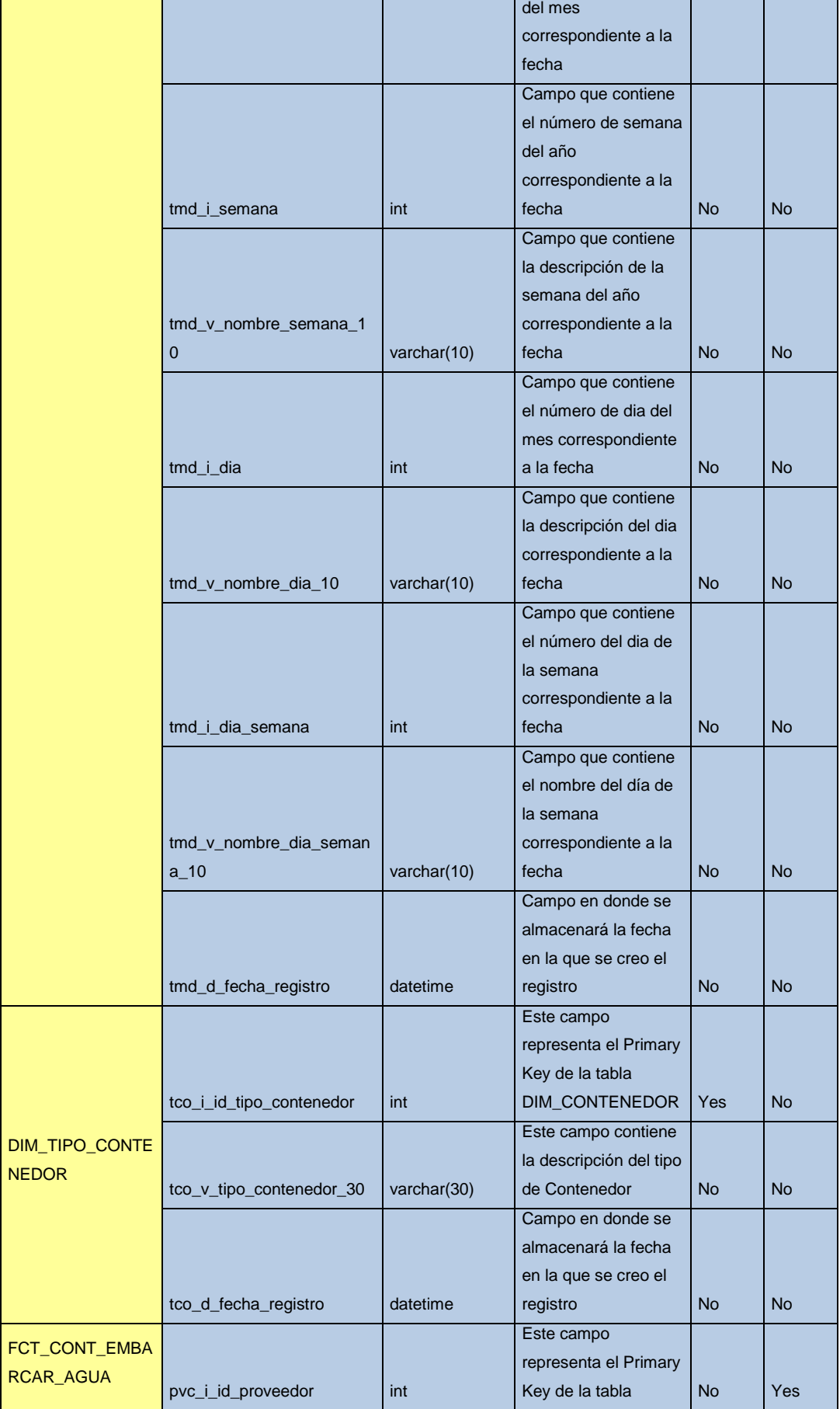

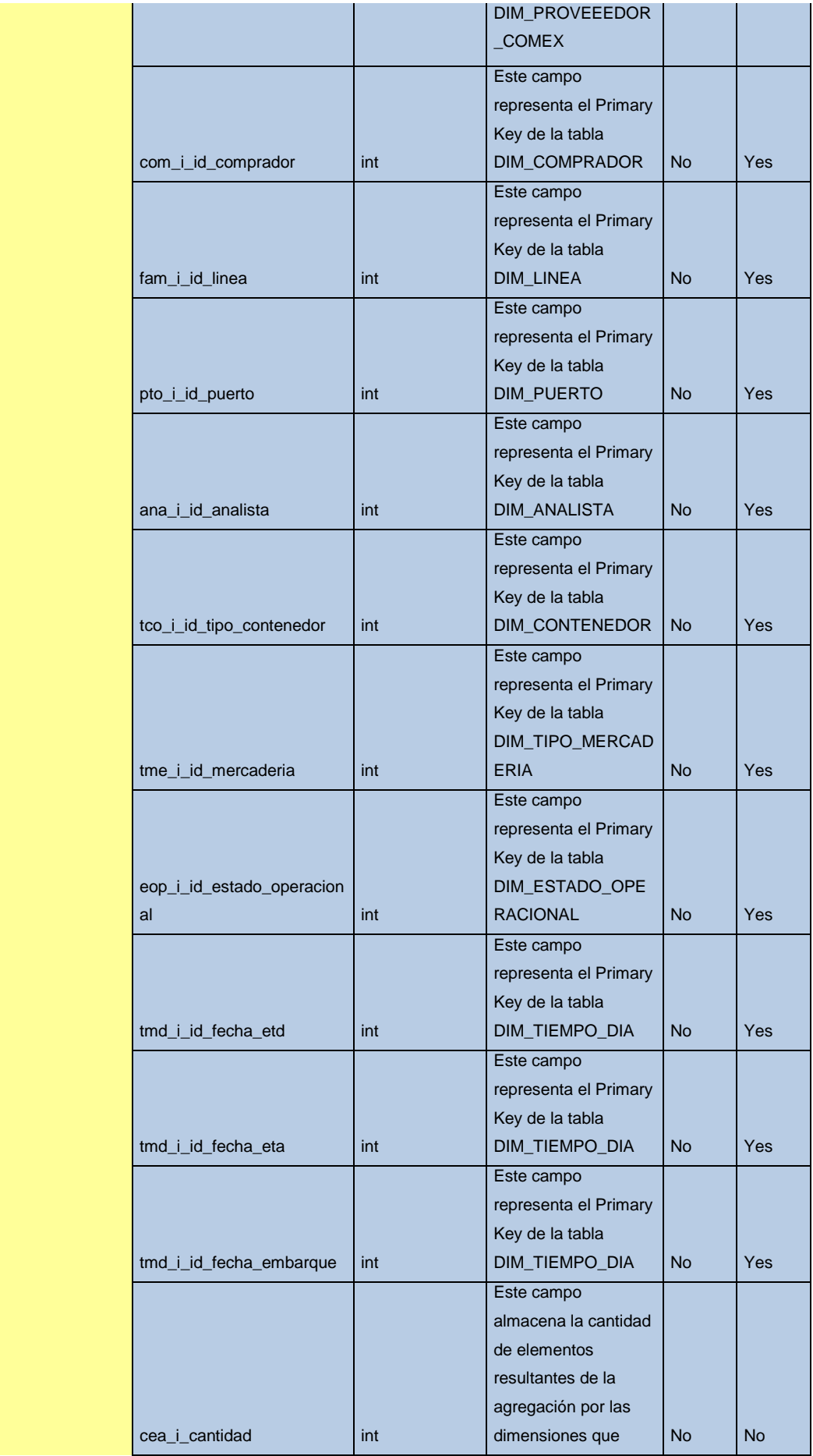
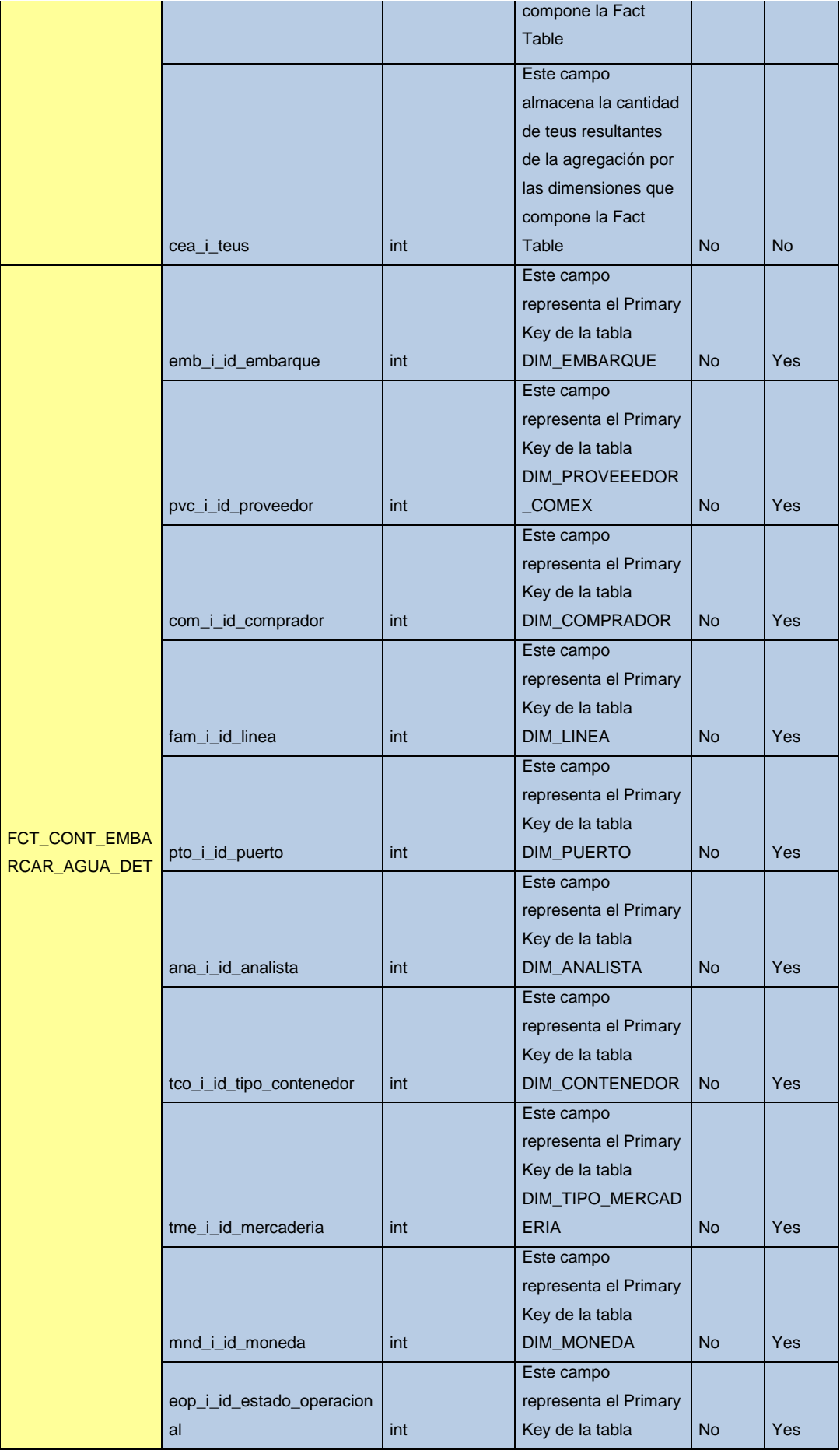

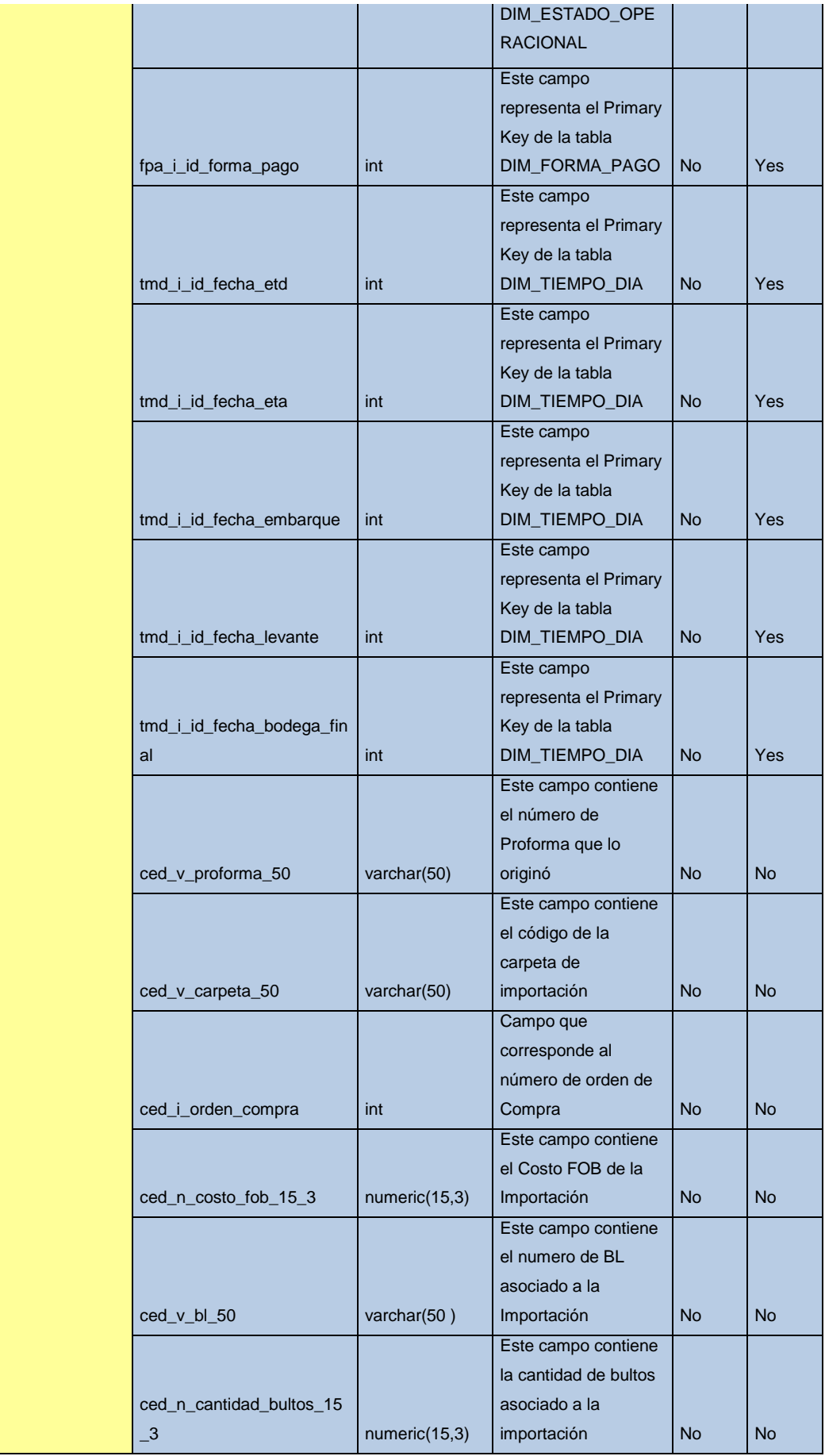

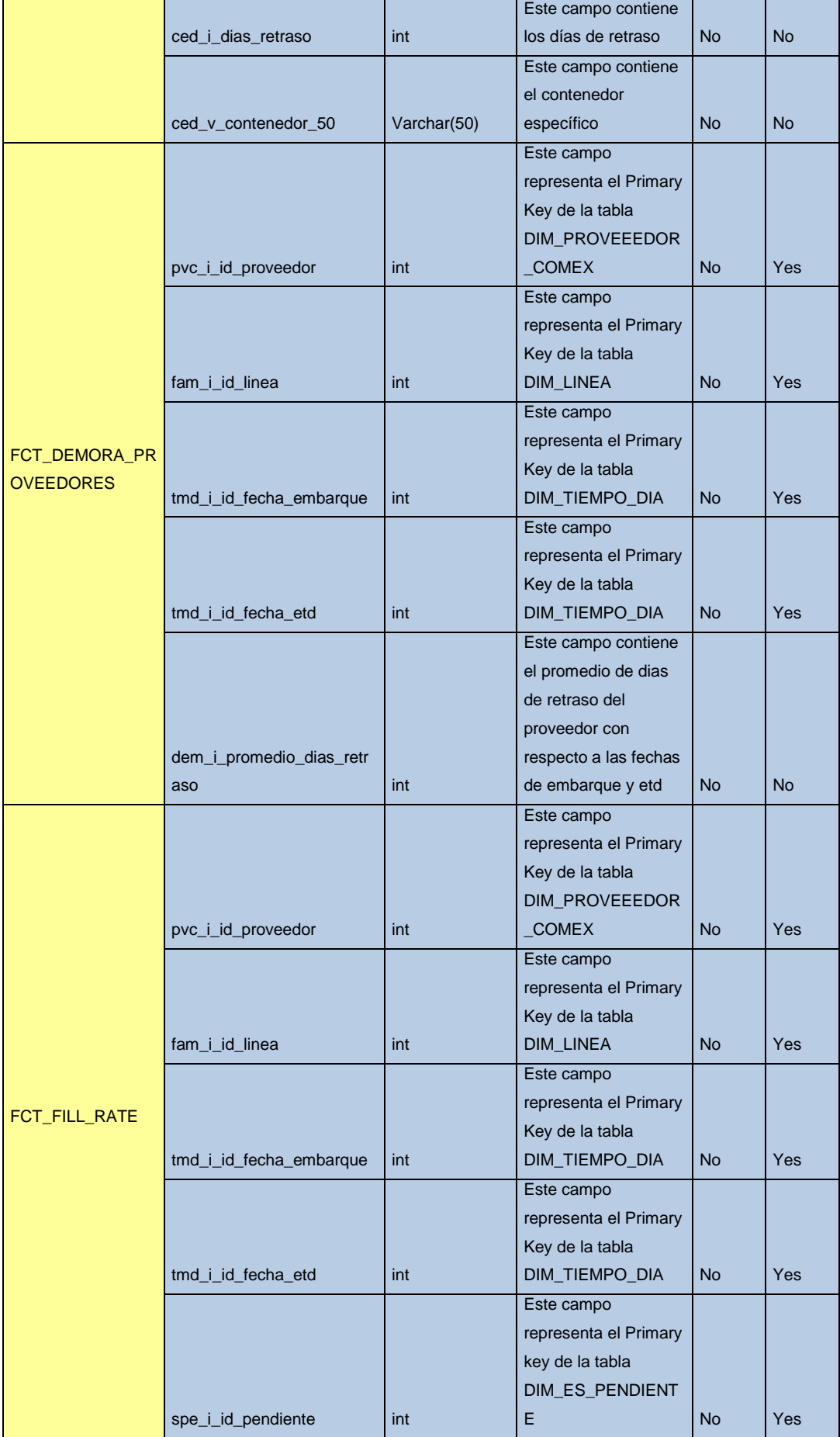

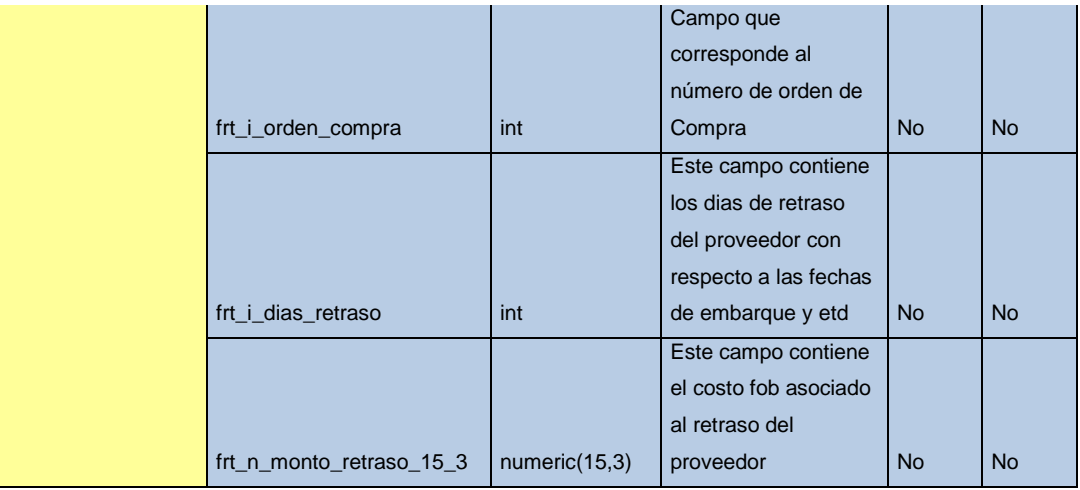

## **e.2) Construcción Fase 1**

#### **e.2.1) Diseño ETL Fase 1**

#### **Diseño ETL Comercio Exterior**

**Mapping del Proceso de Extracción, Transformación y Carga de Datos**

**Mapping de Proceso de Carga Directa de Archivos Planos (Stage 0)**

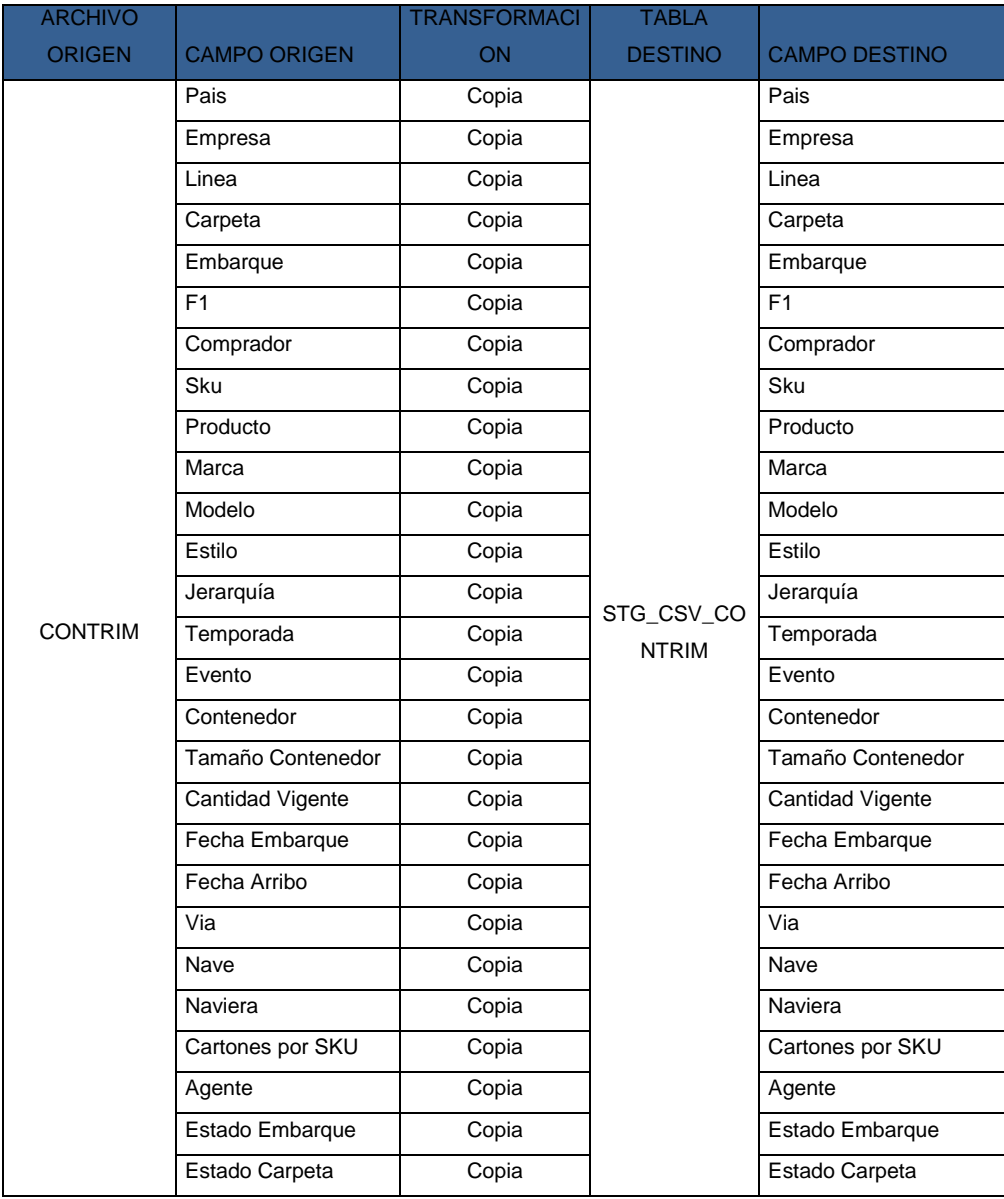

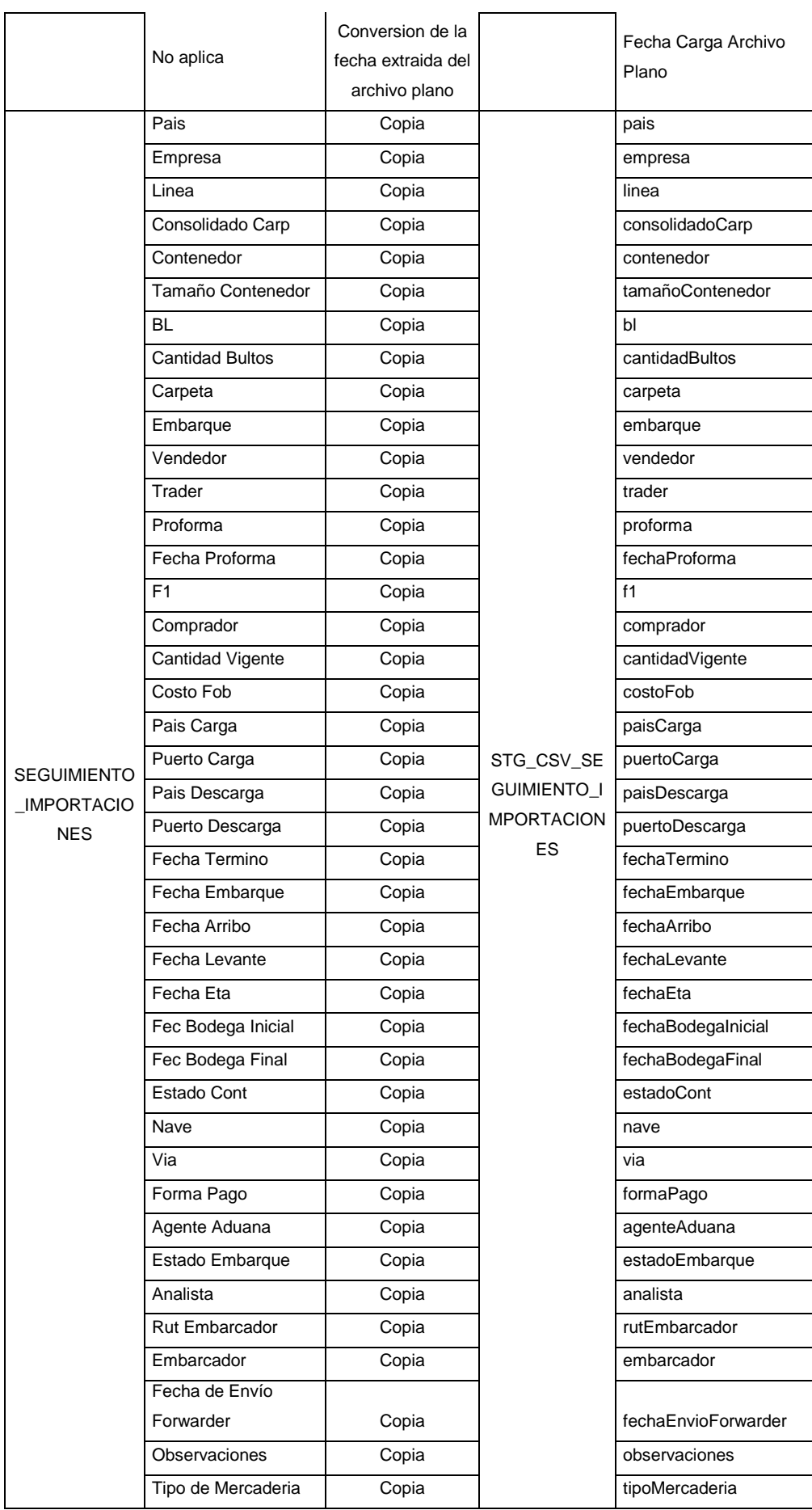

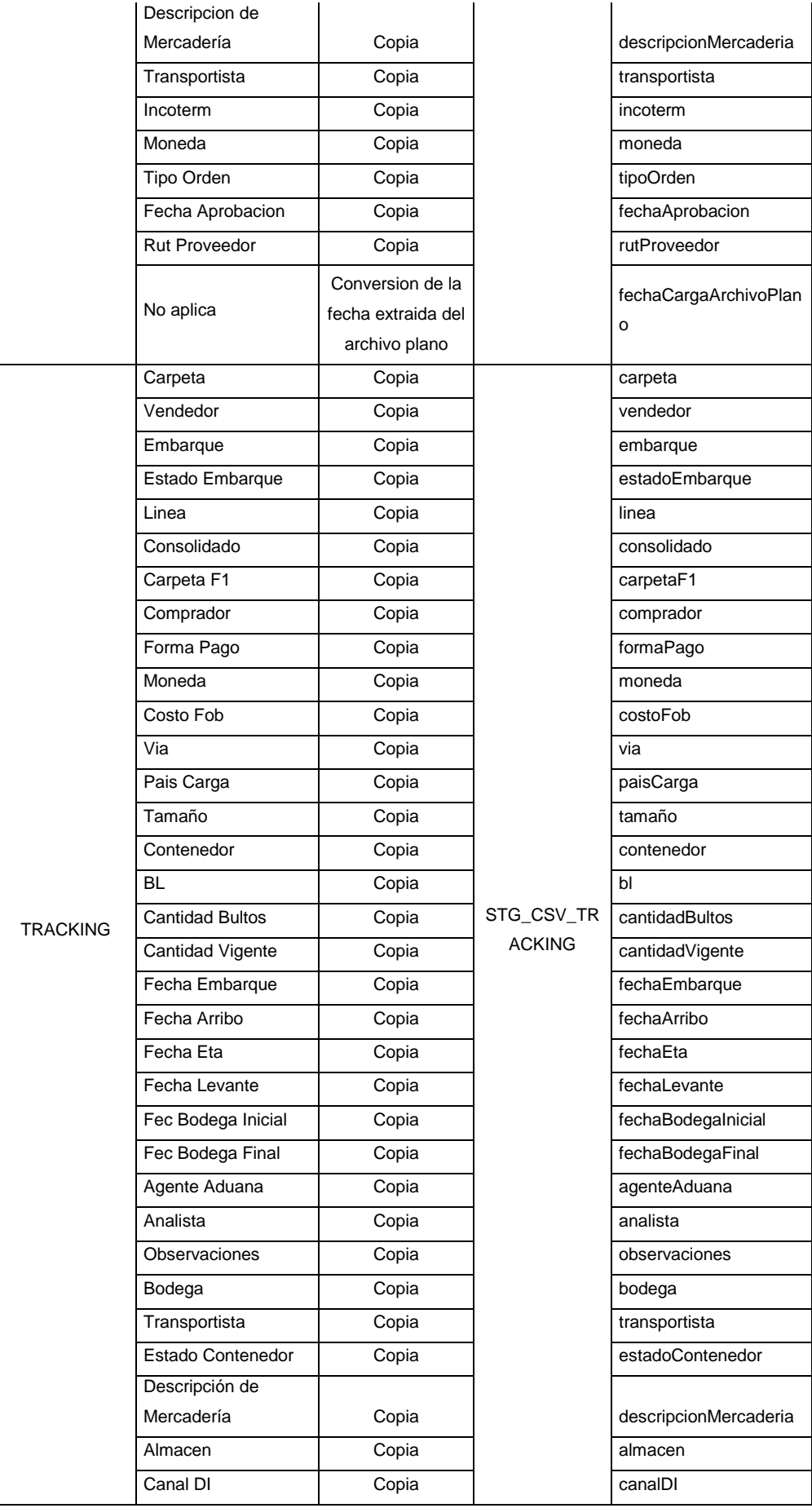

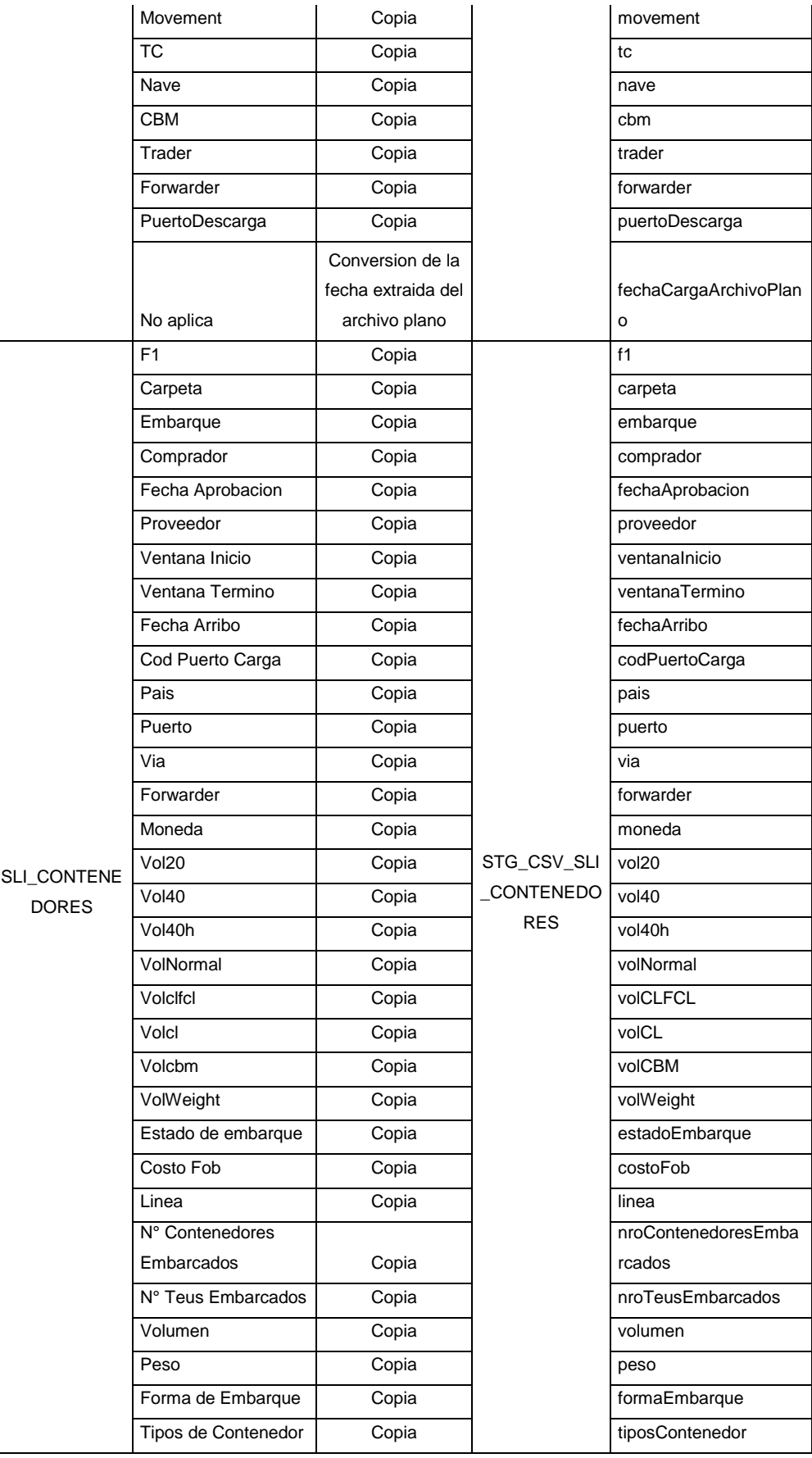

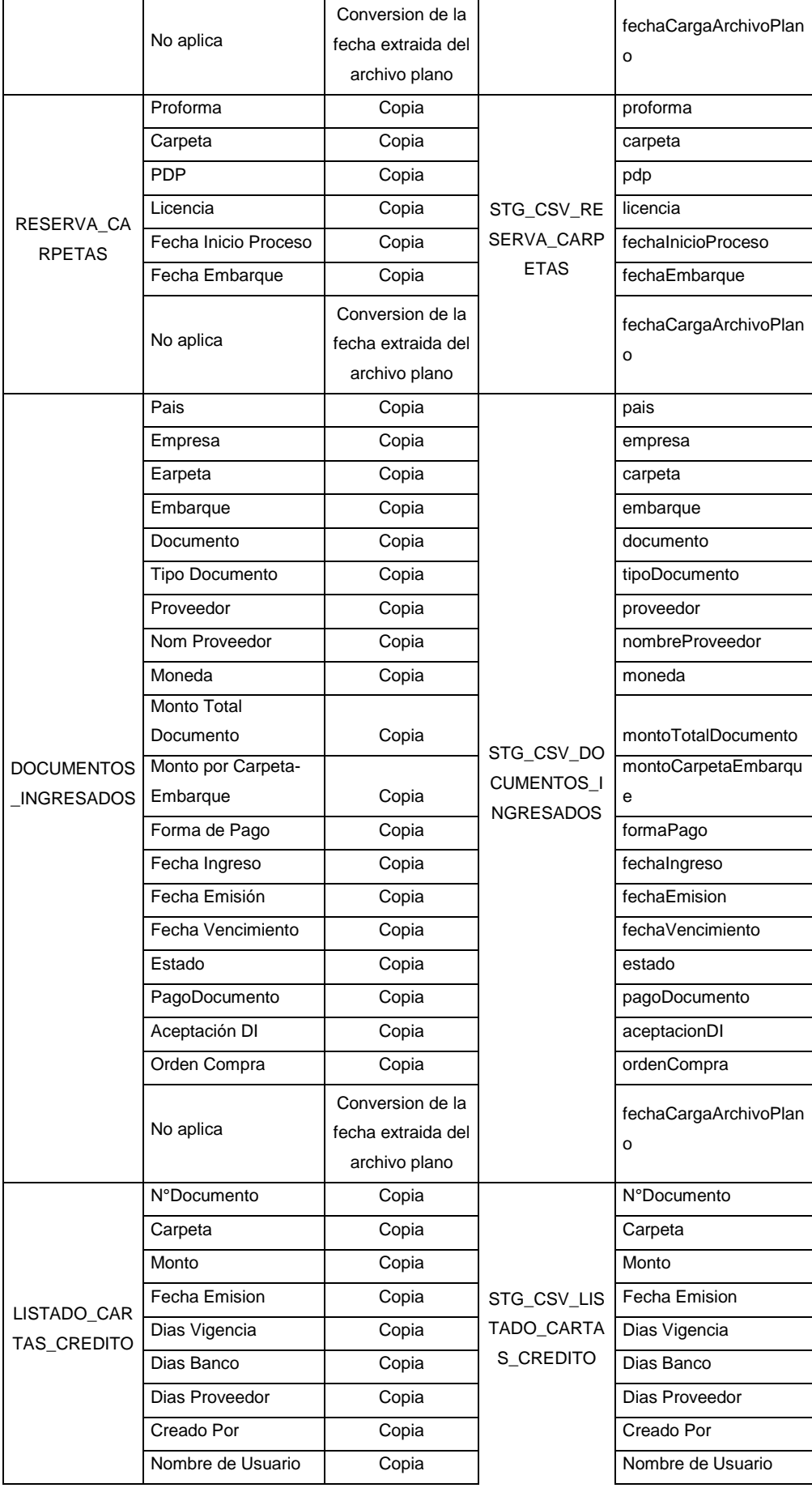

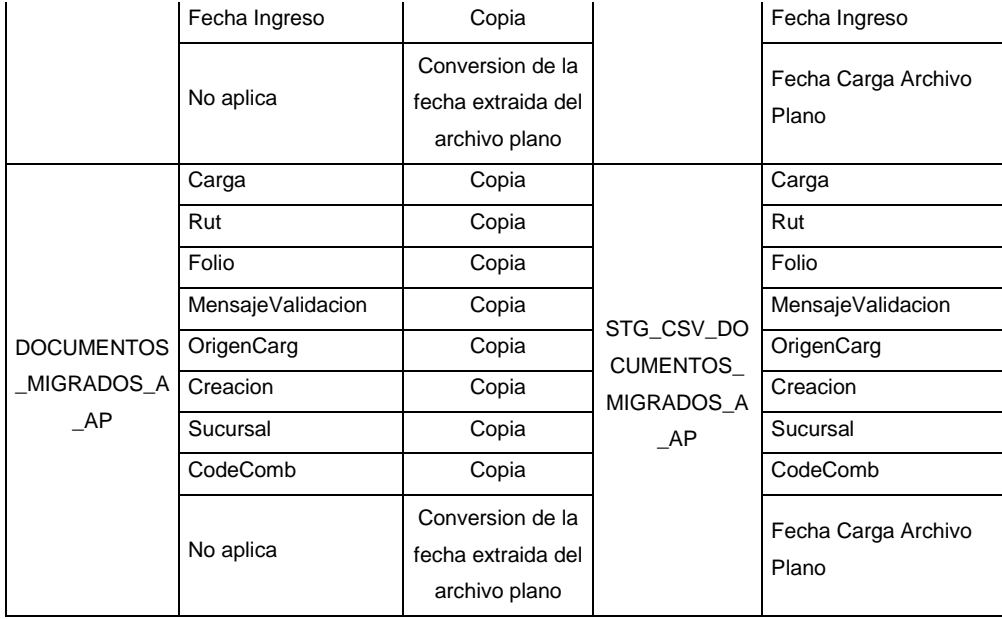

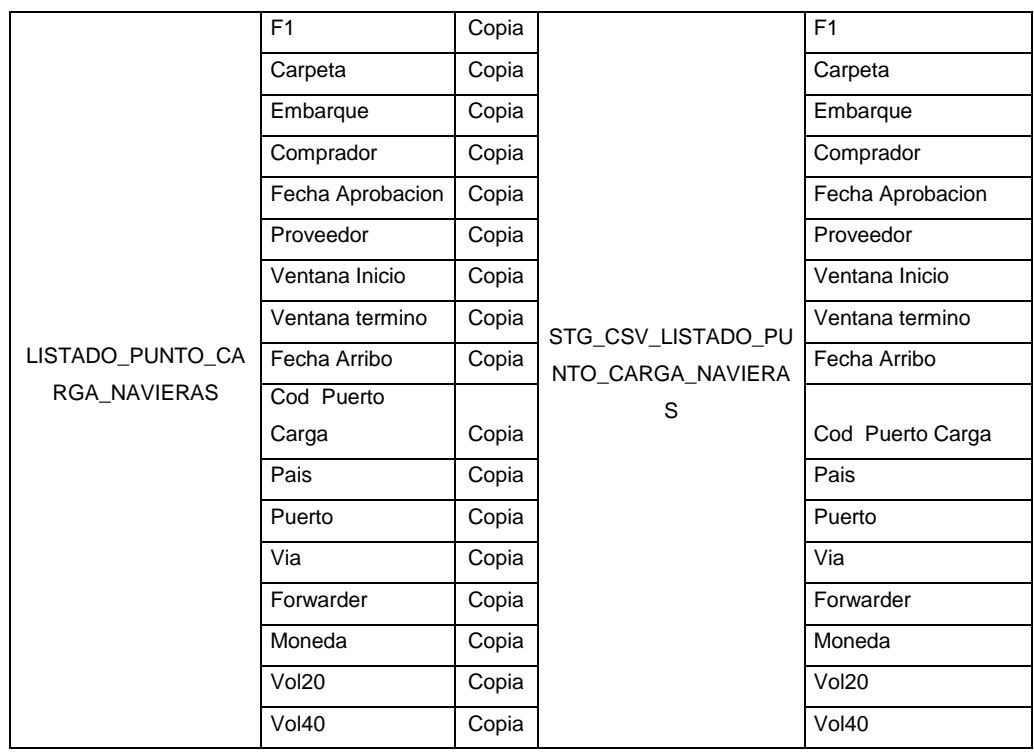

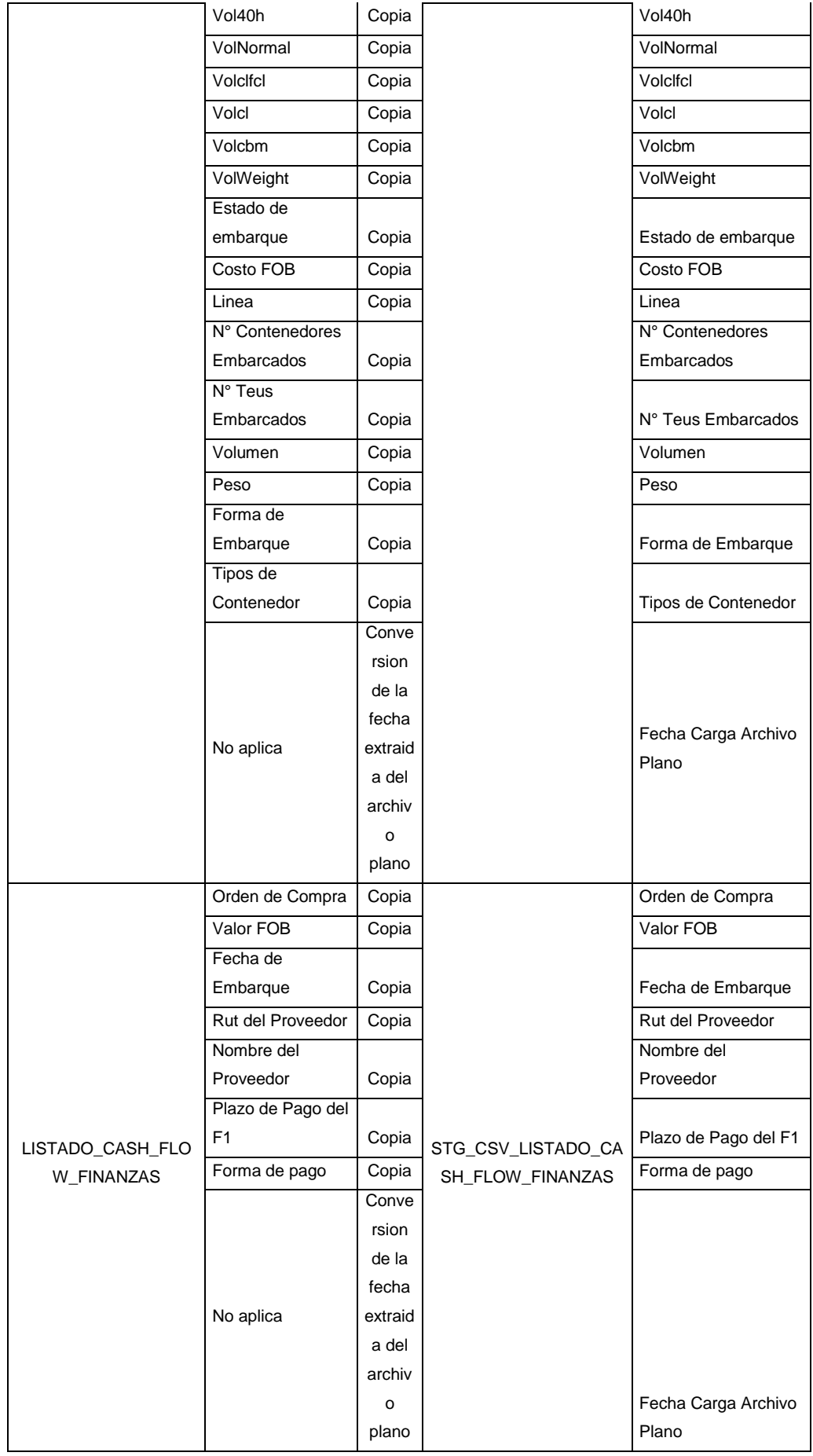

# **Mapping de Proceso de Carga con Reglas (Stage 1)**

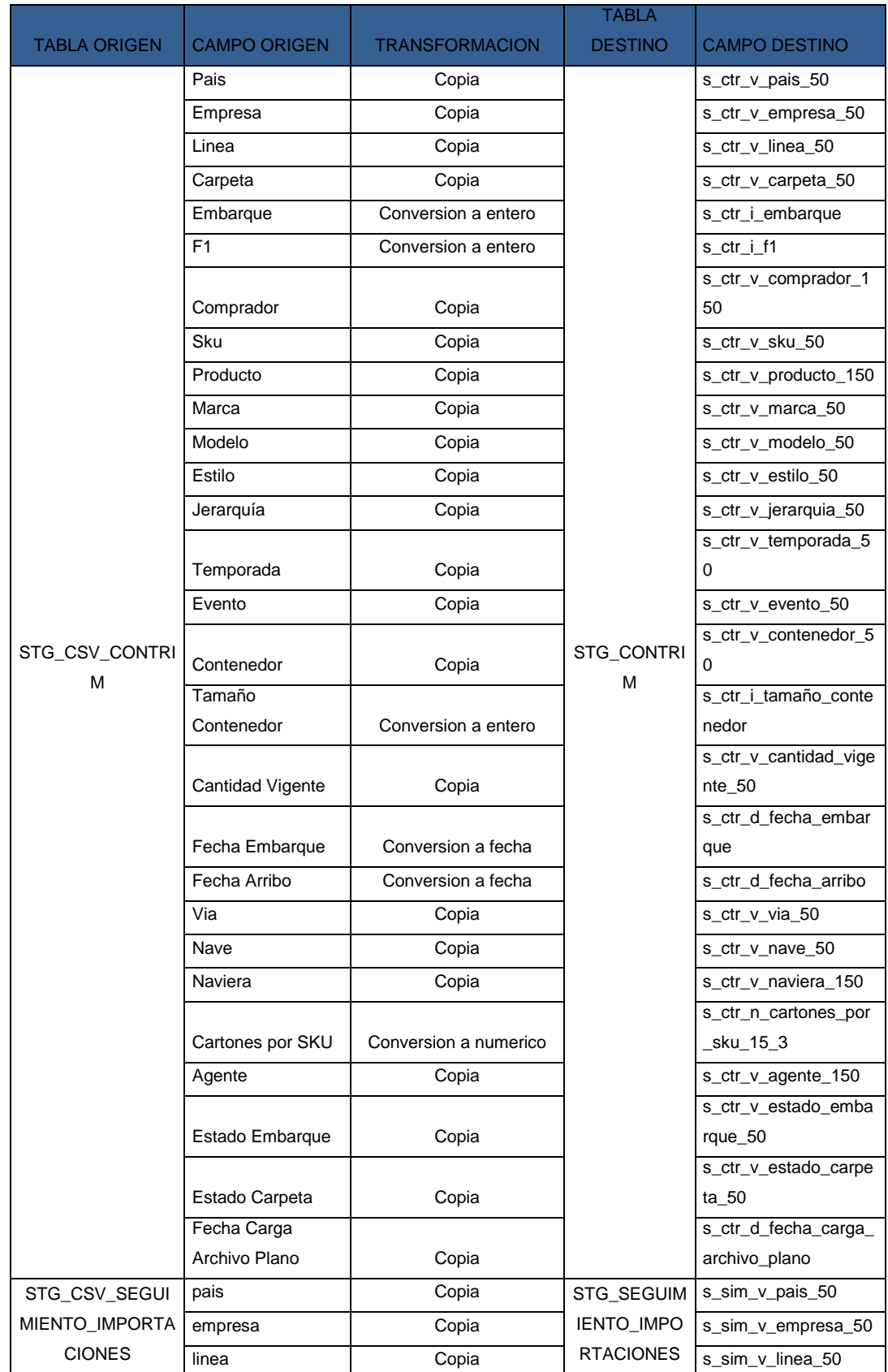

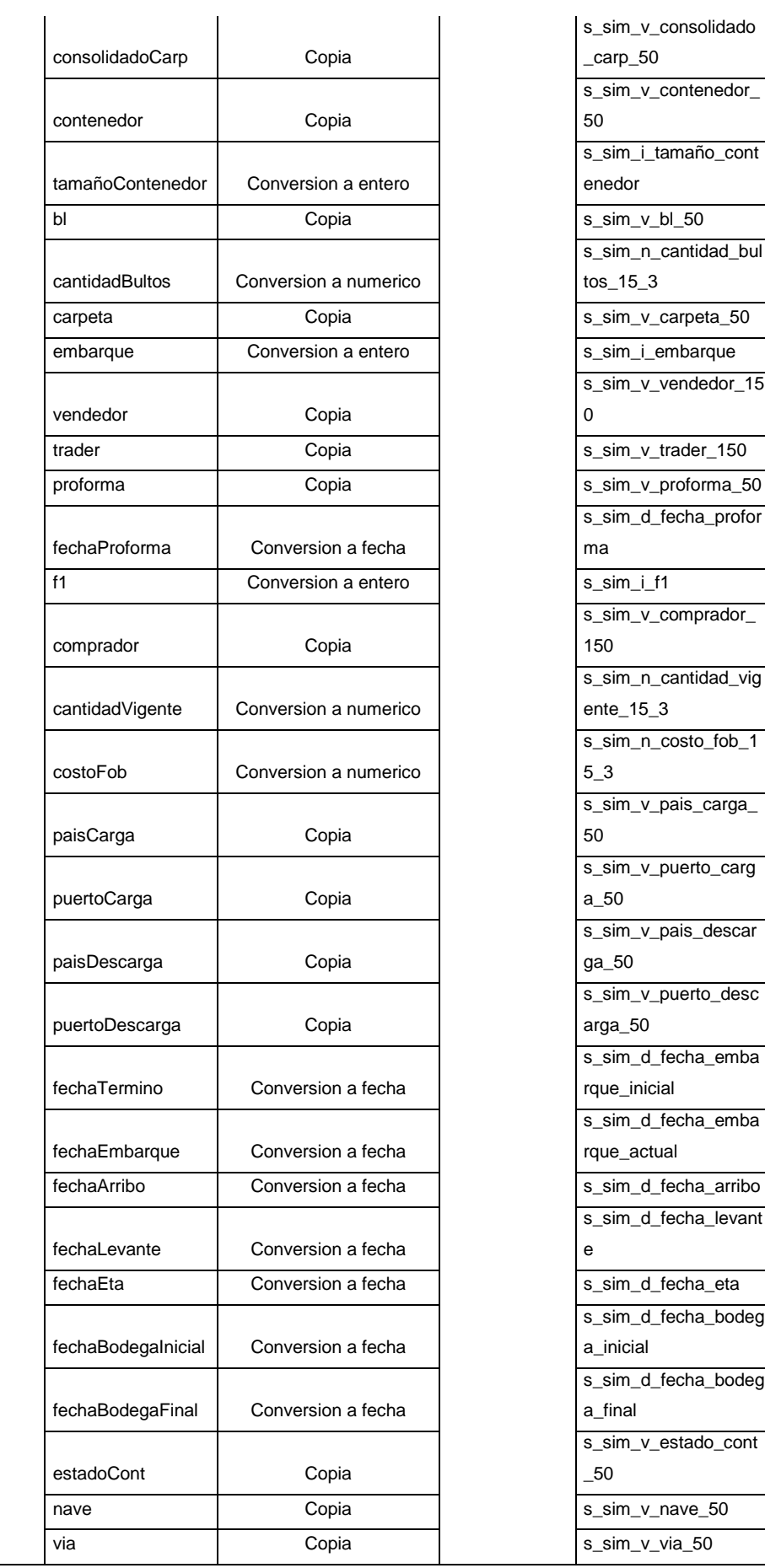

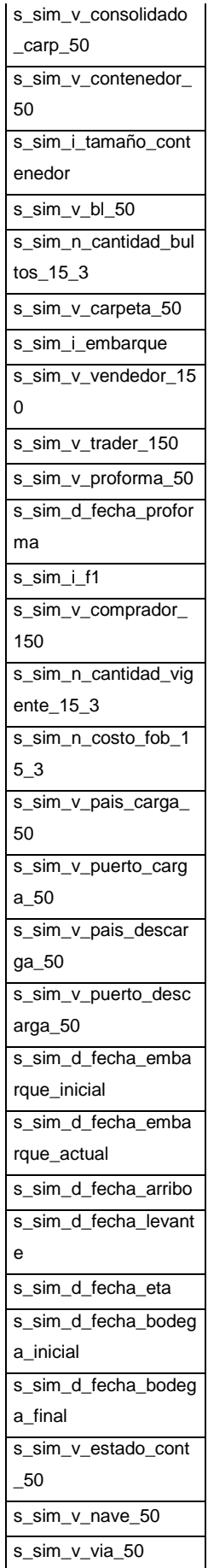

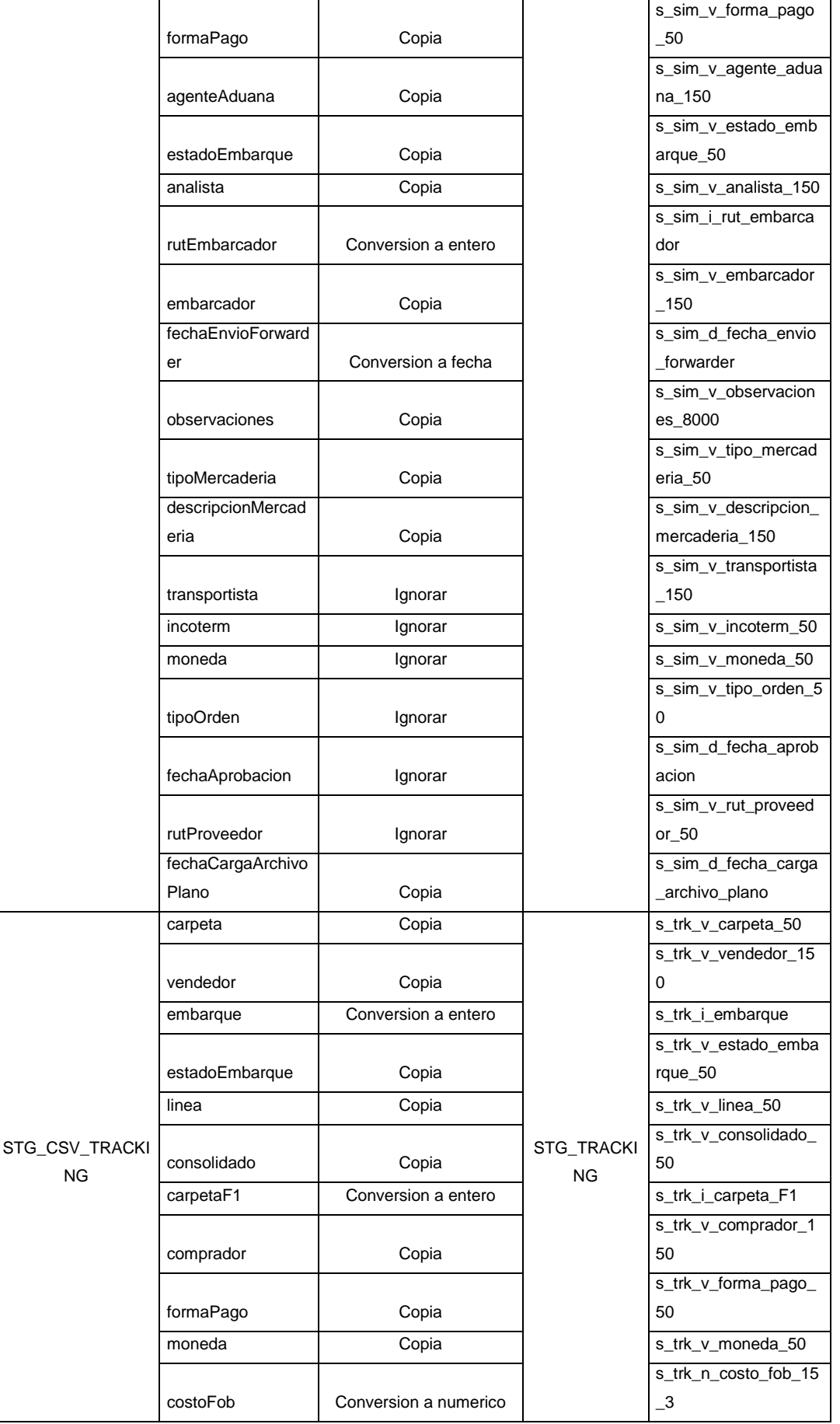

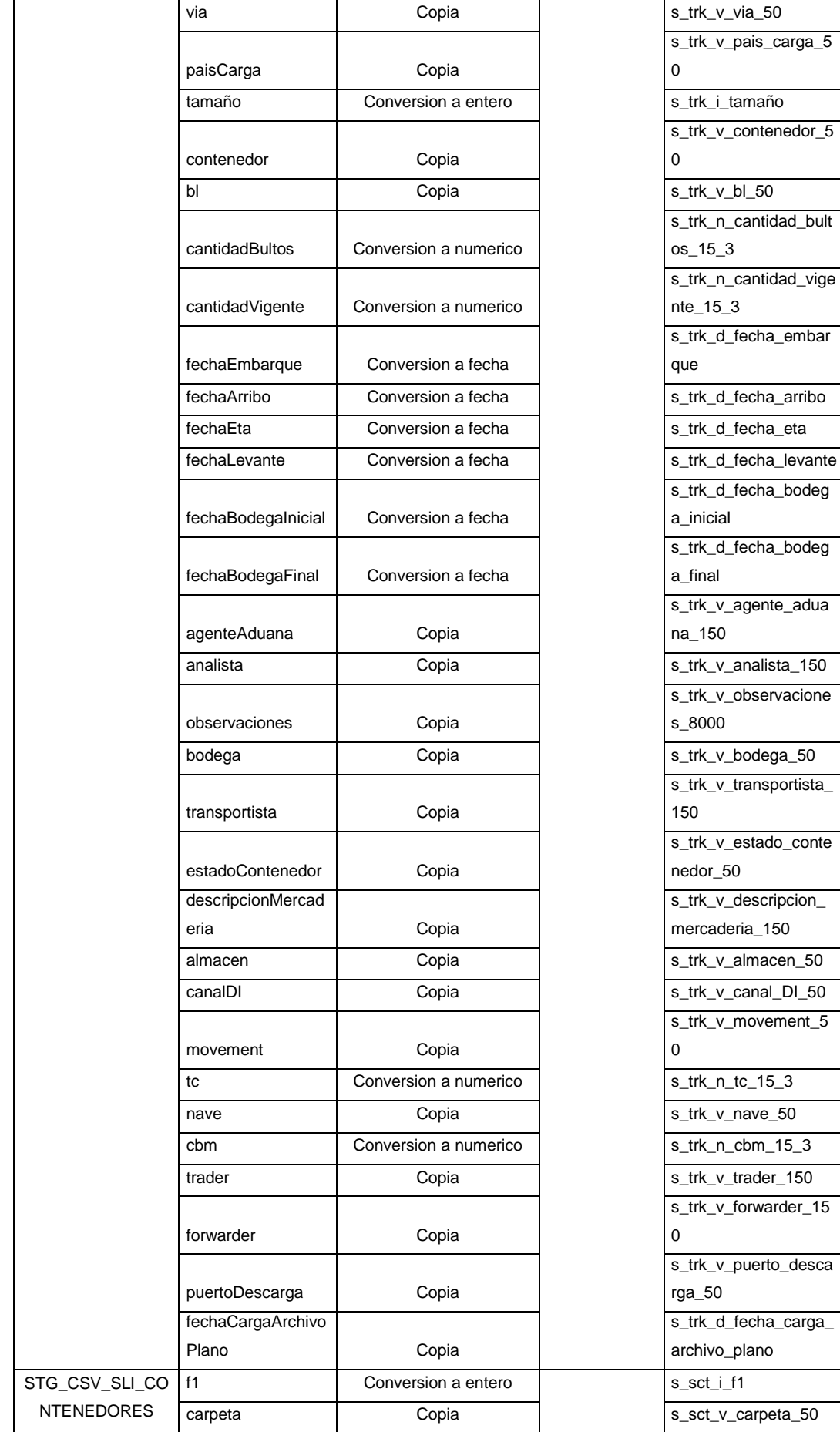

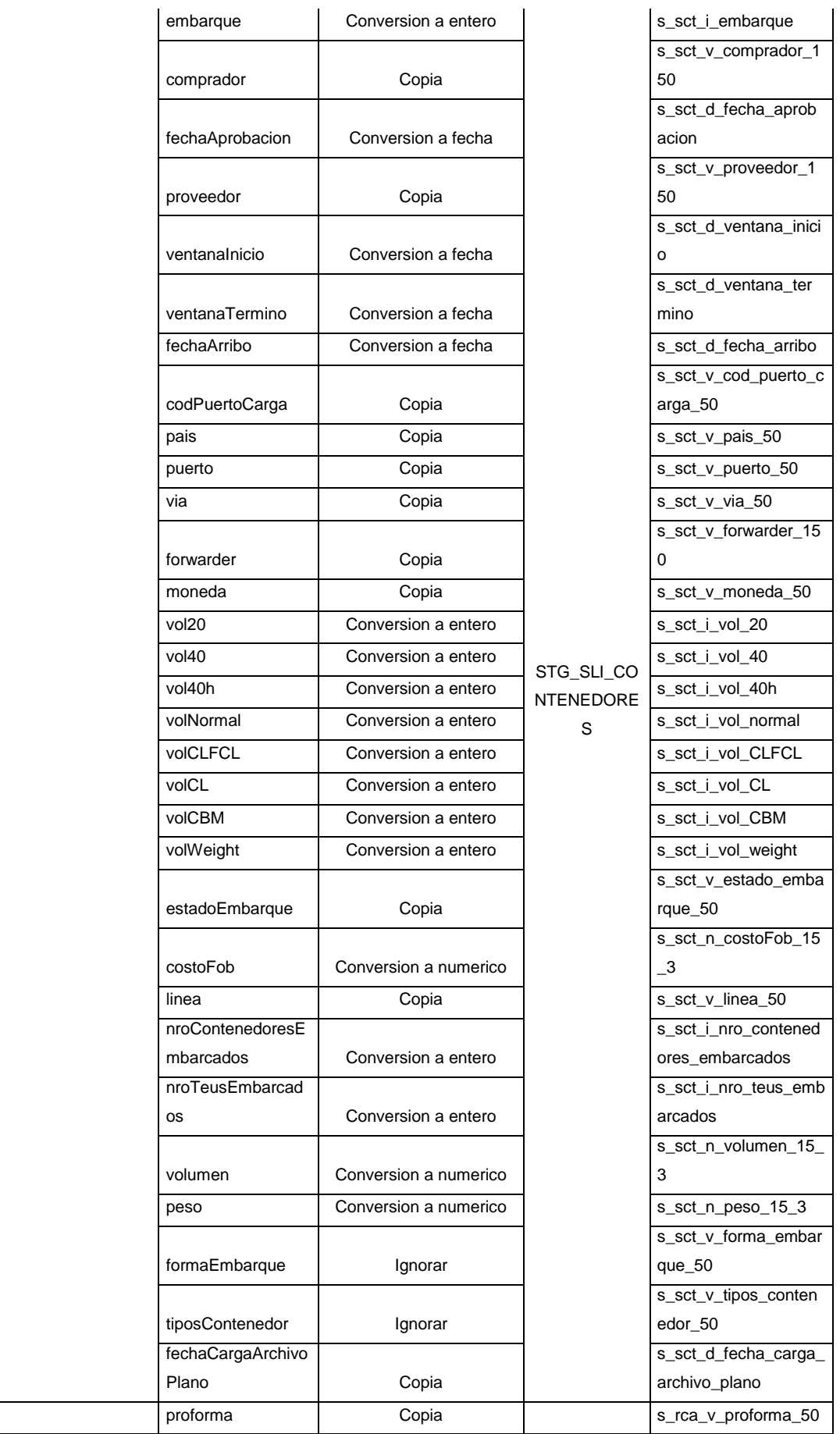

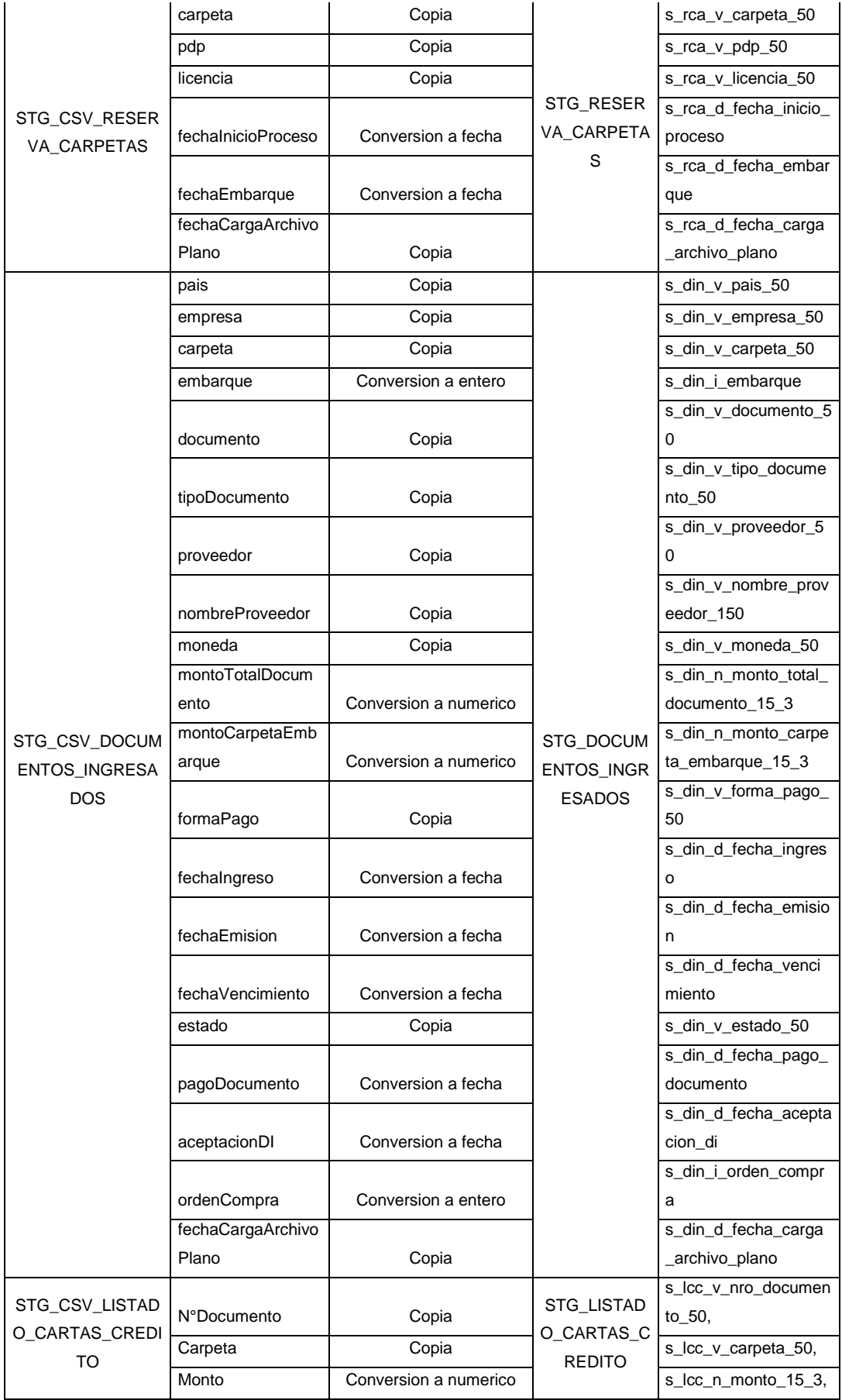

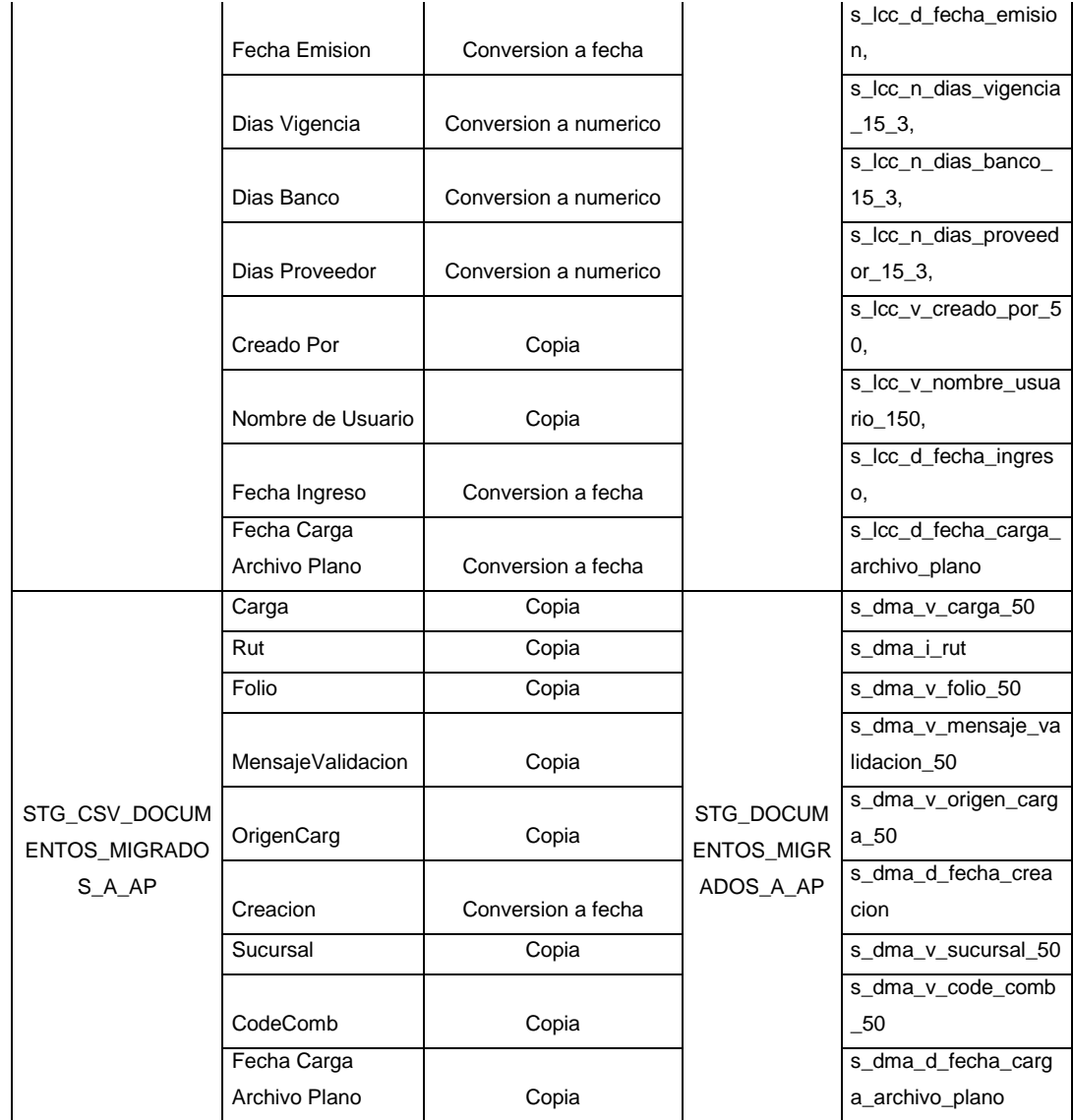

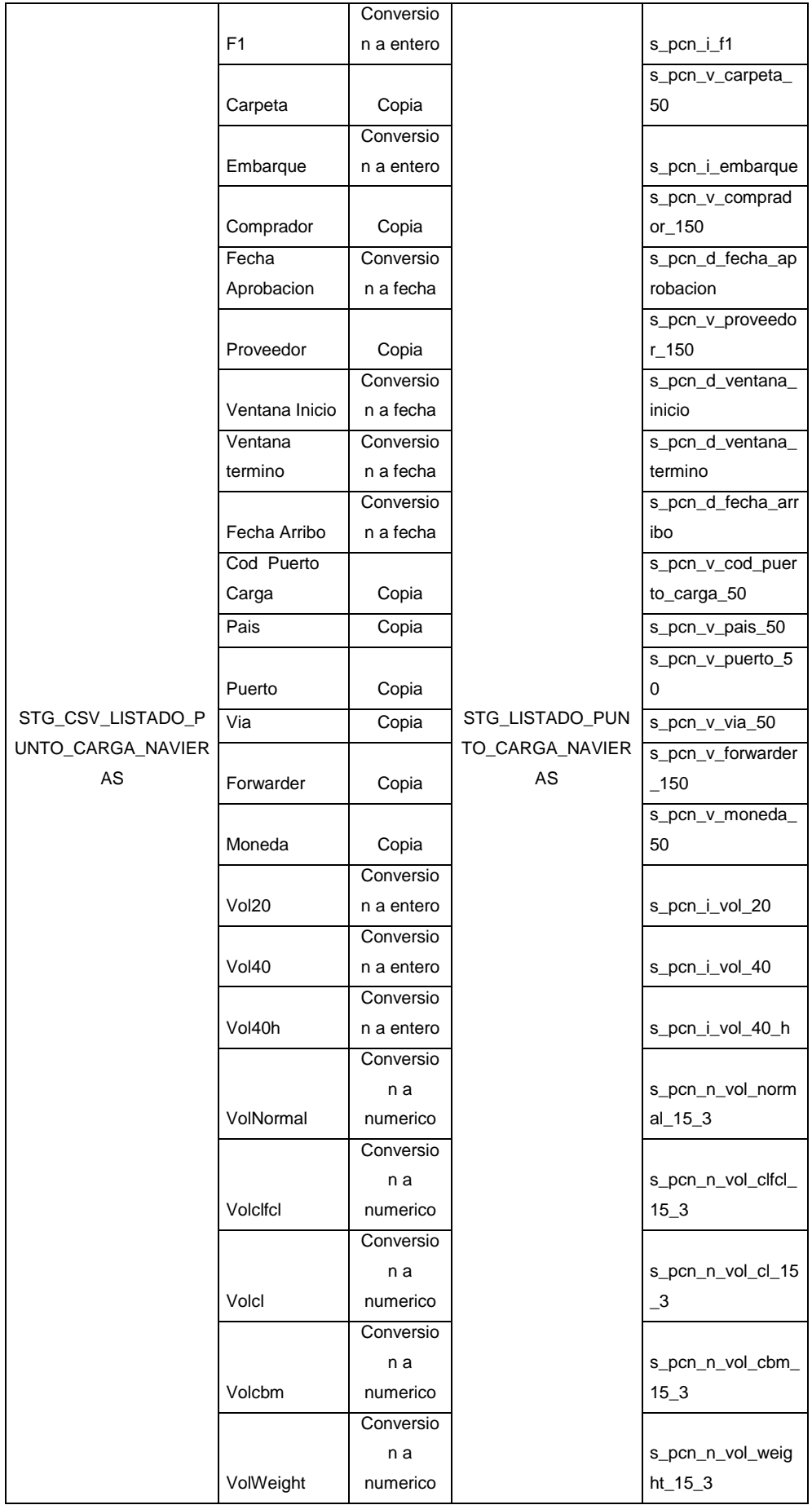

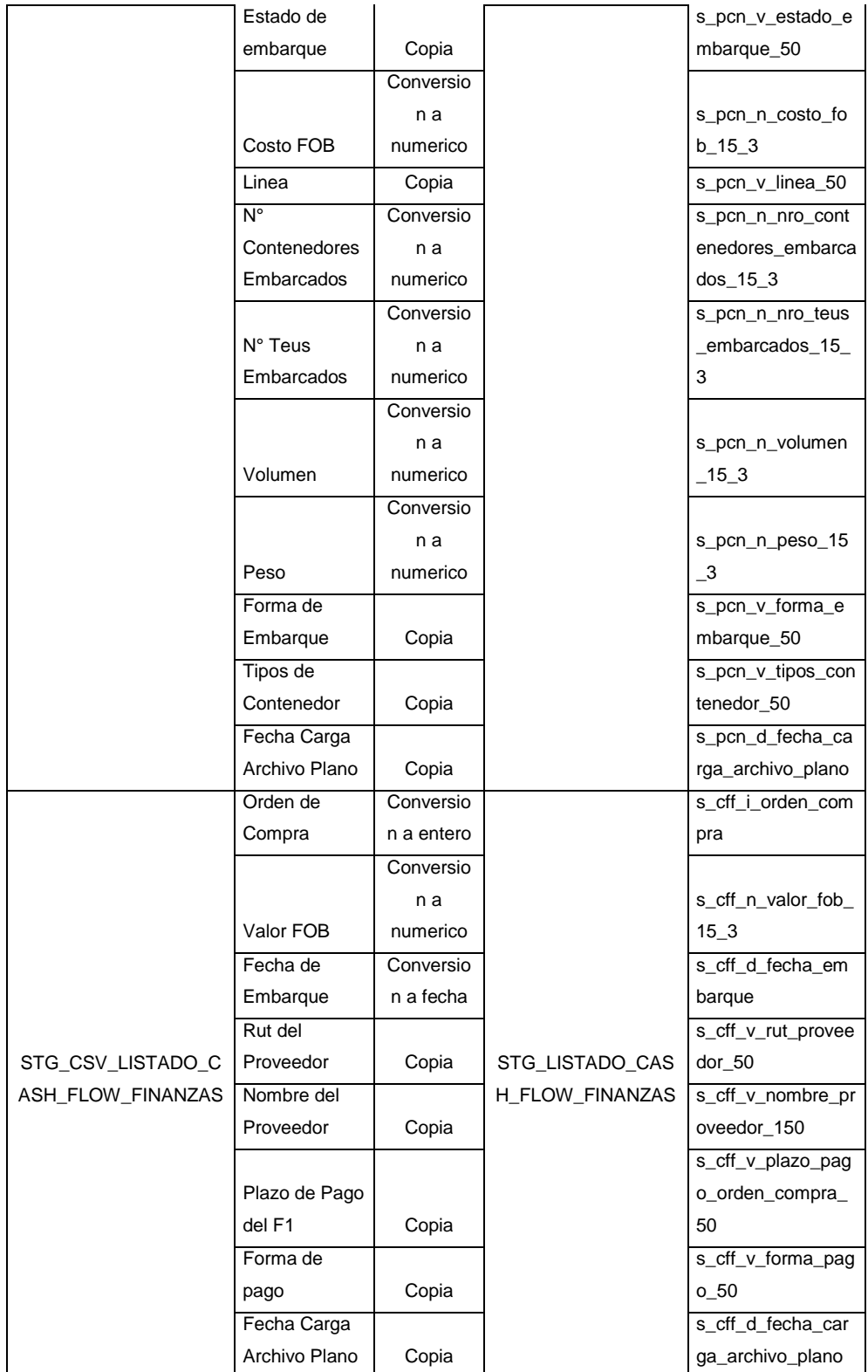

# **Mapping de Proceso de Carga de Dimensiones**

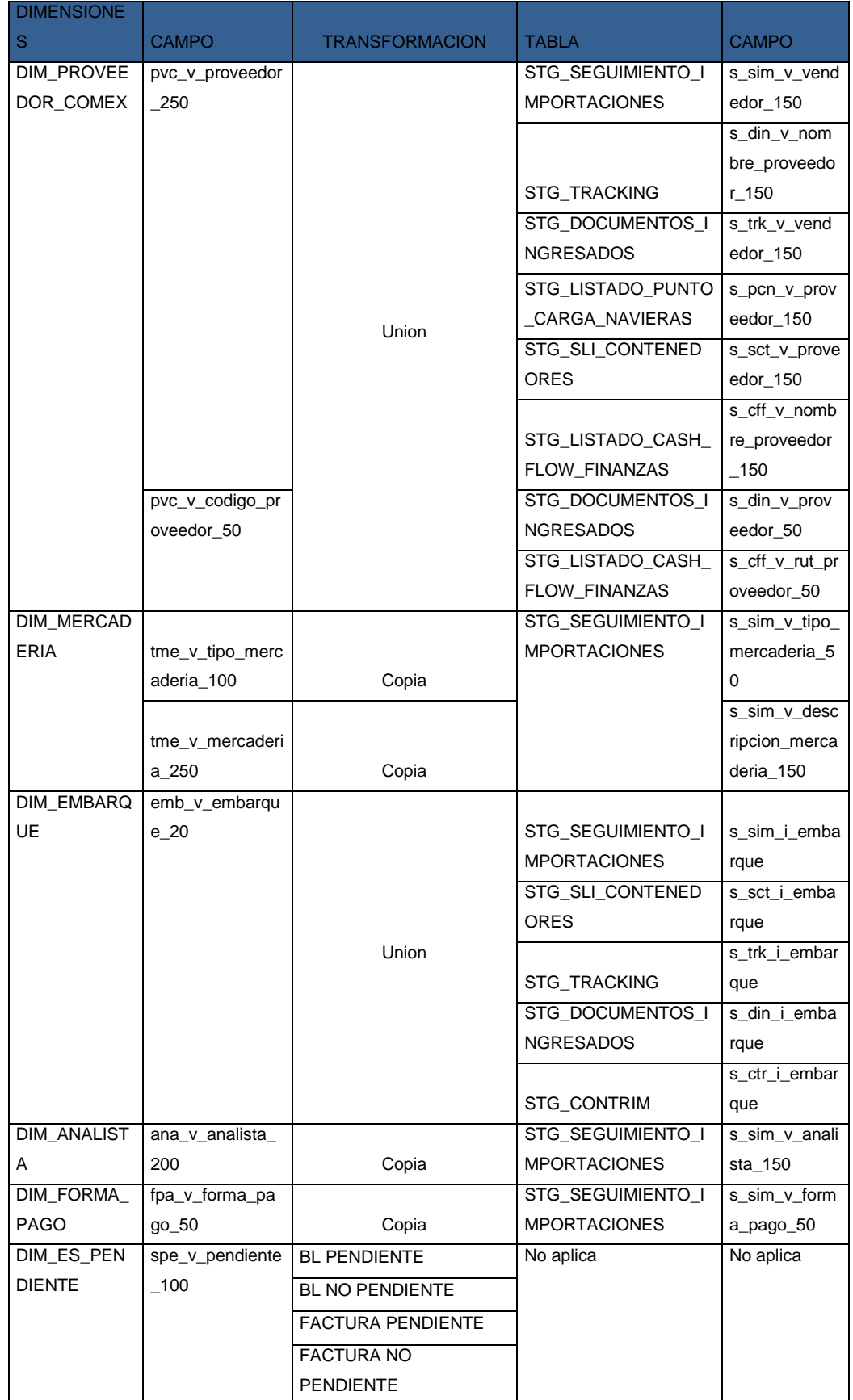

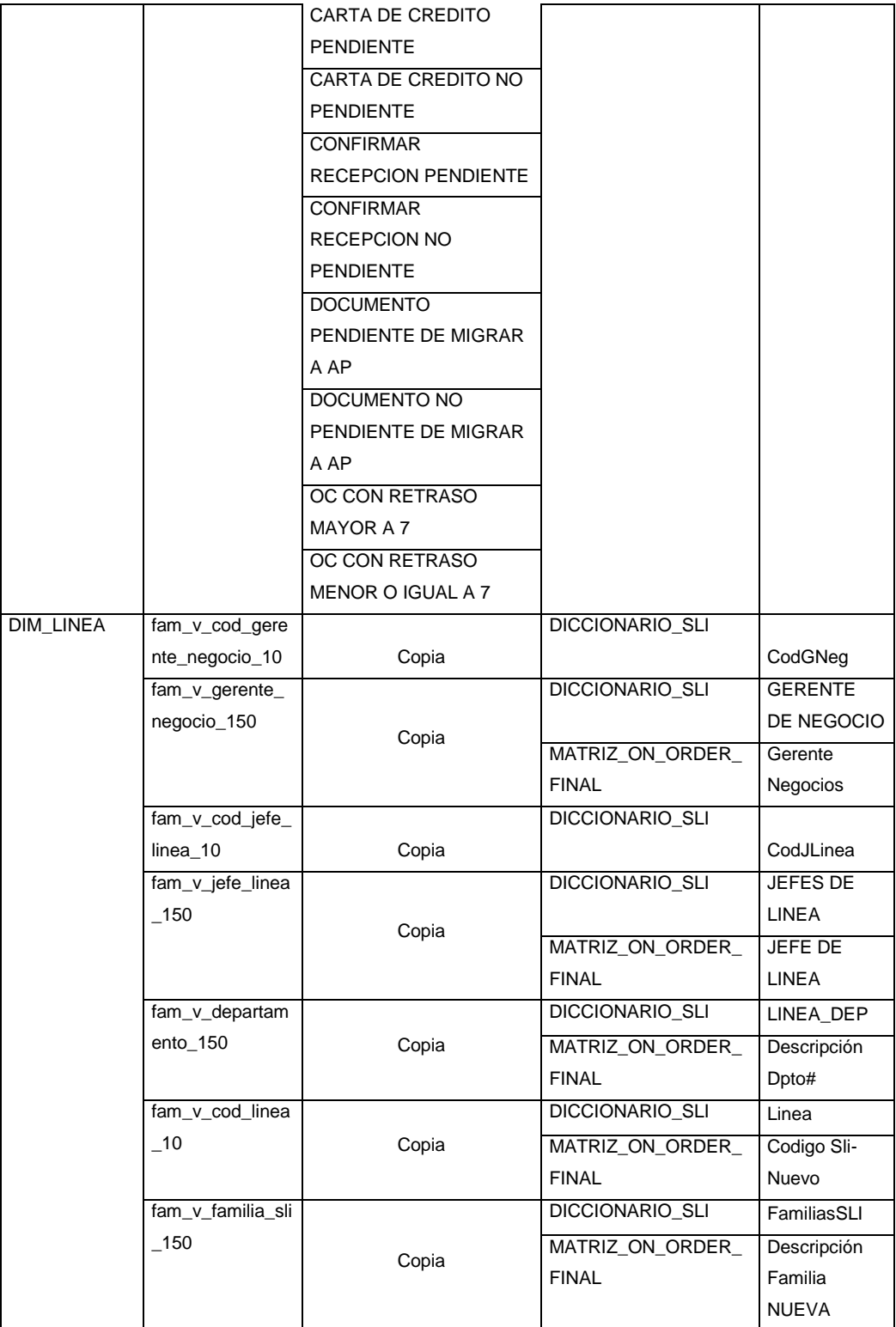

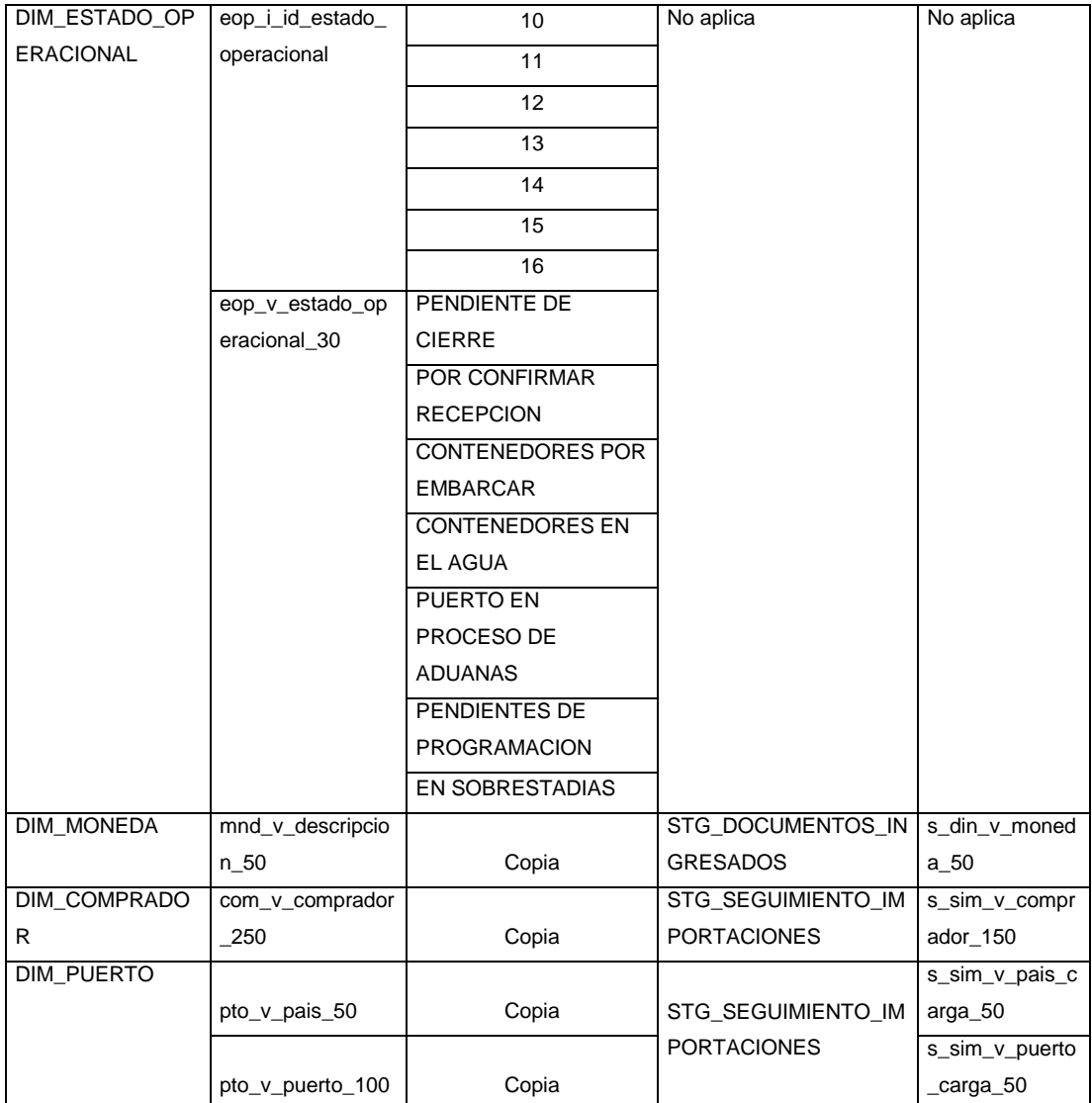

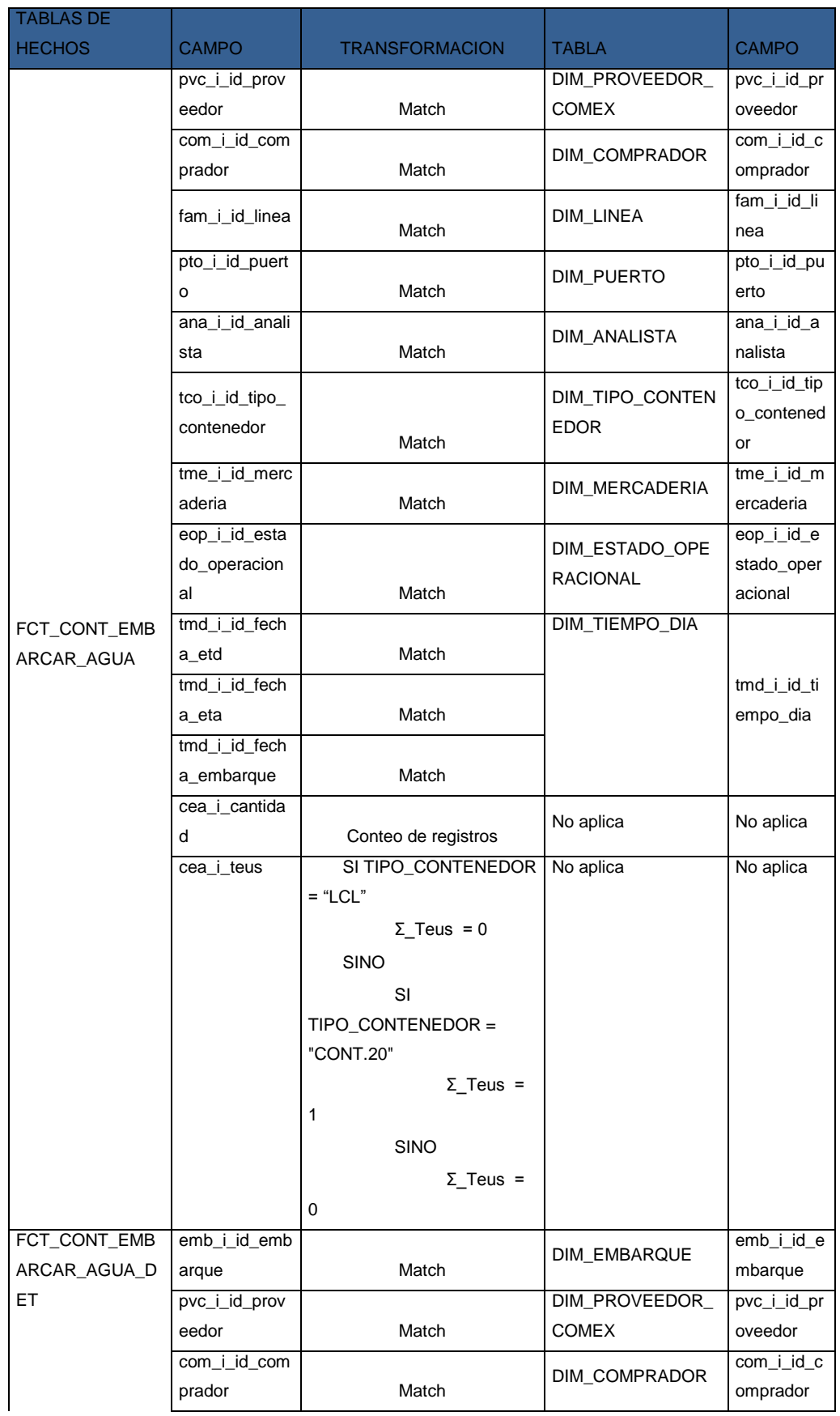

# **Mapping de Proceso de Carga de Tabla de Hechos**

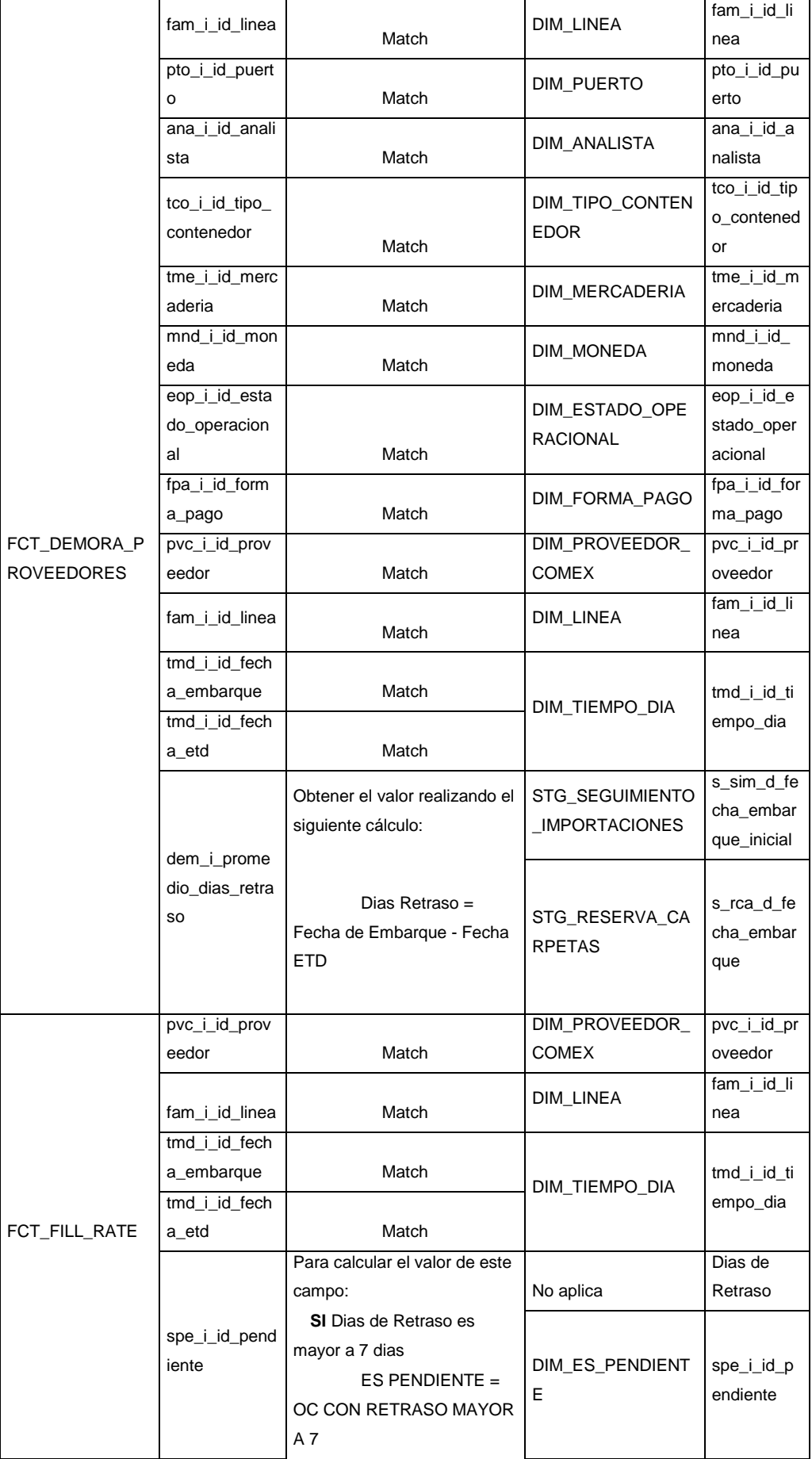

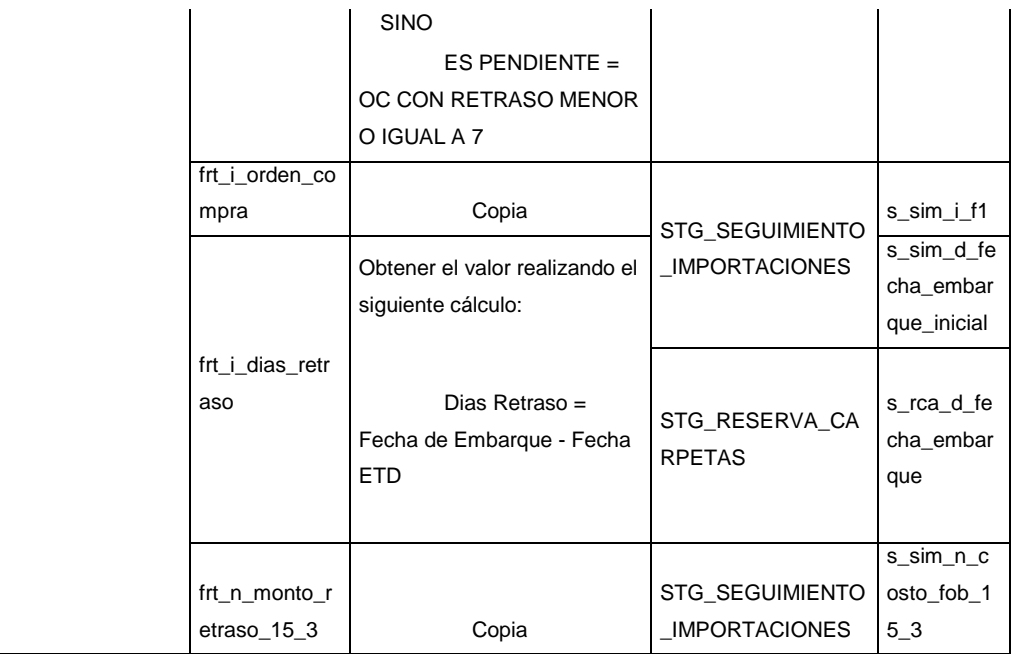

#### **e.2.2) Construcción ETL Fase 1**

#### **ETL Comercio Exterior**

**FLUJO DE CONTROL – ETL COMEX INICIAL**

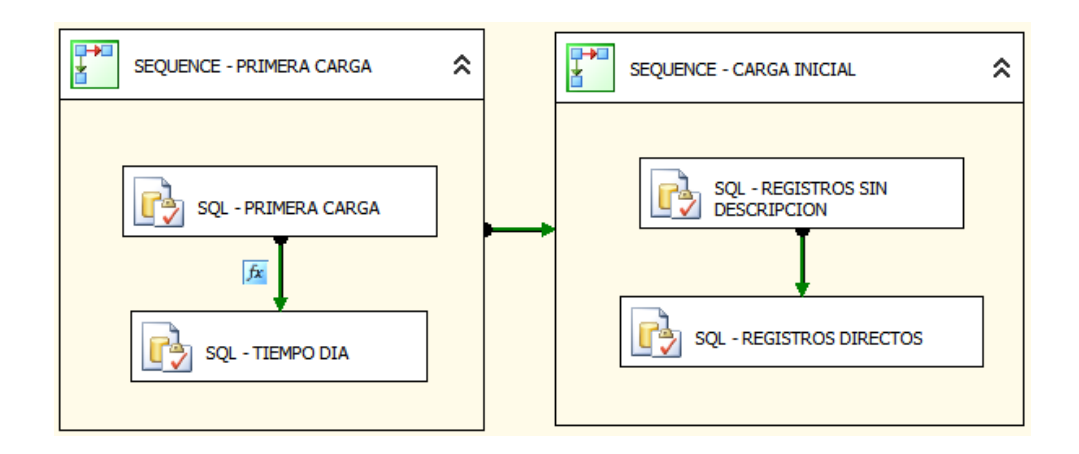

### **FLUJO DE CONTROL – ETL COMEX LINEAS**

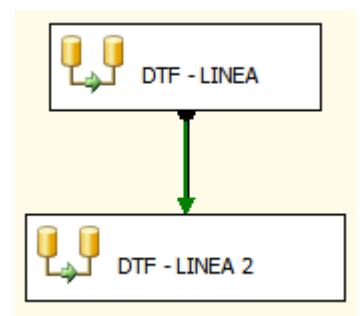

## **FLUJO DE CONTROL – ETL COMEX – LIMPIEZA DE FACTS**

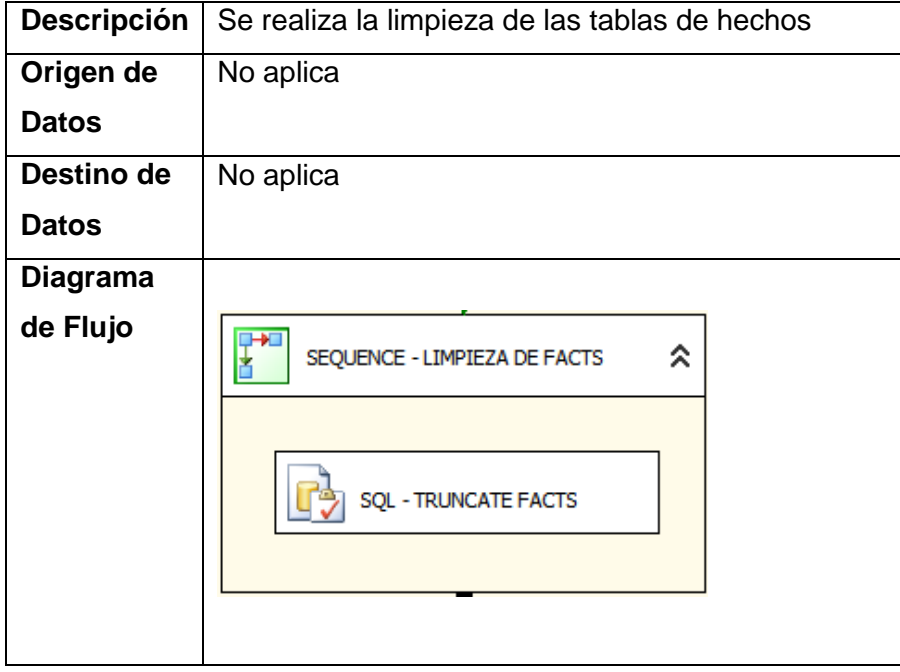

## **FLUJO DE CONTROL – ETL COMEX – CARGA STAGE**

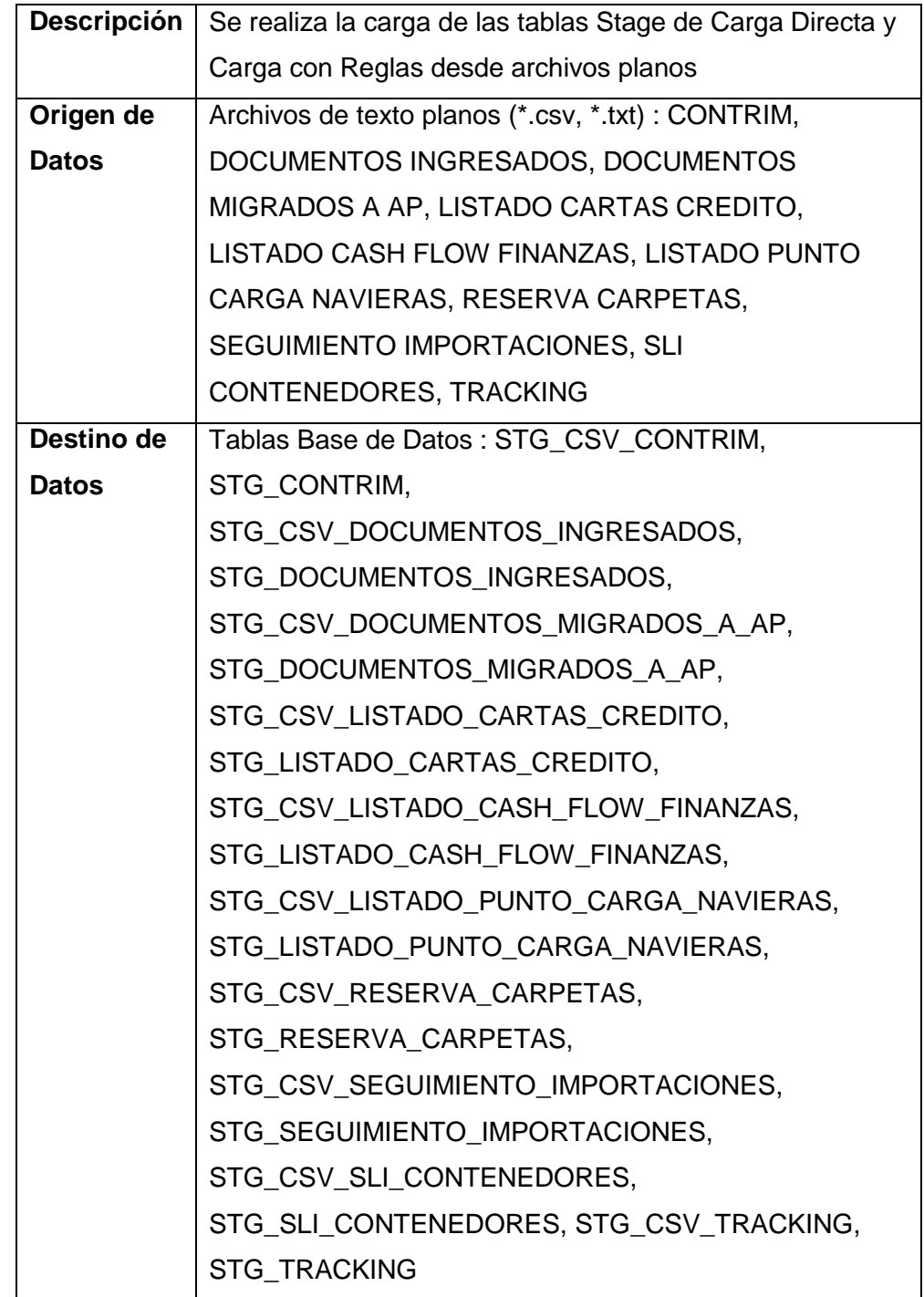

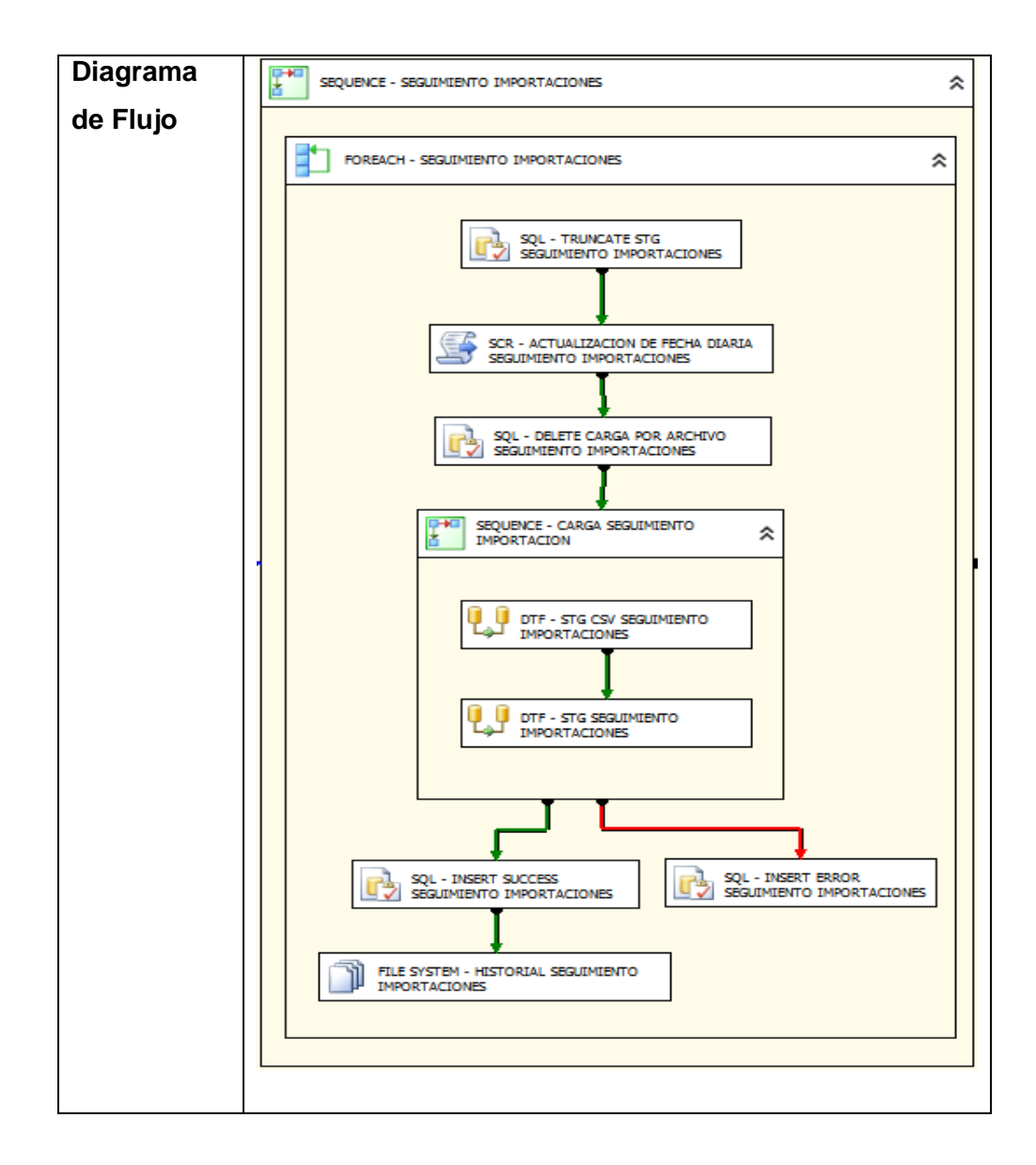

# **FLUJO DE CONTROL – ETL COMEX – CARGA DIMENSIONES**

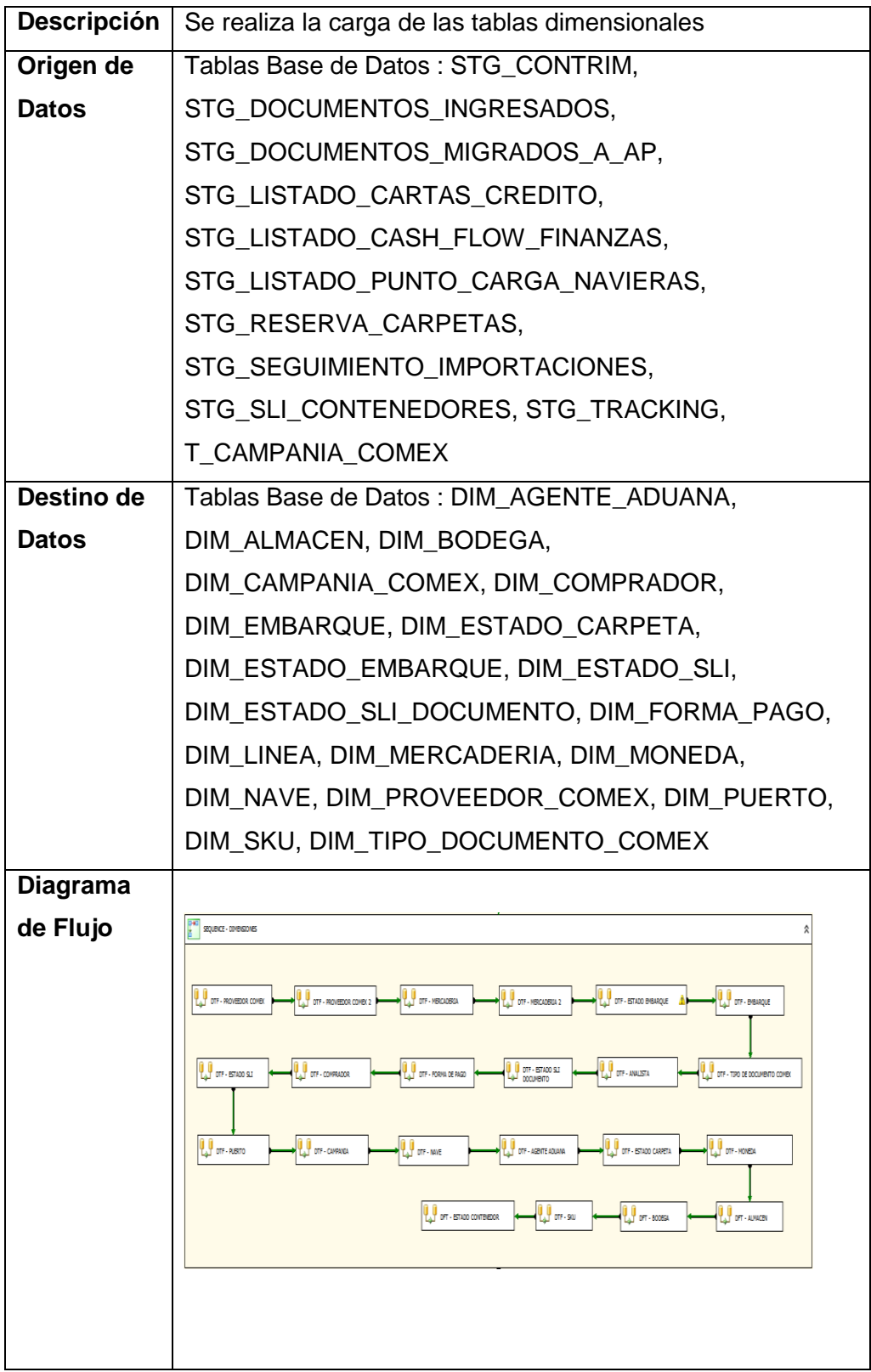

## **FLUJO DE CONTROL – ETL COMEX – CARGA FACTS**

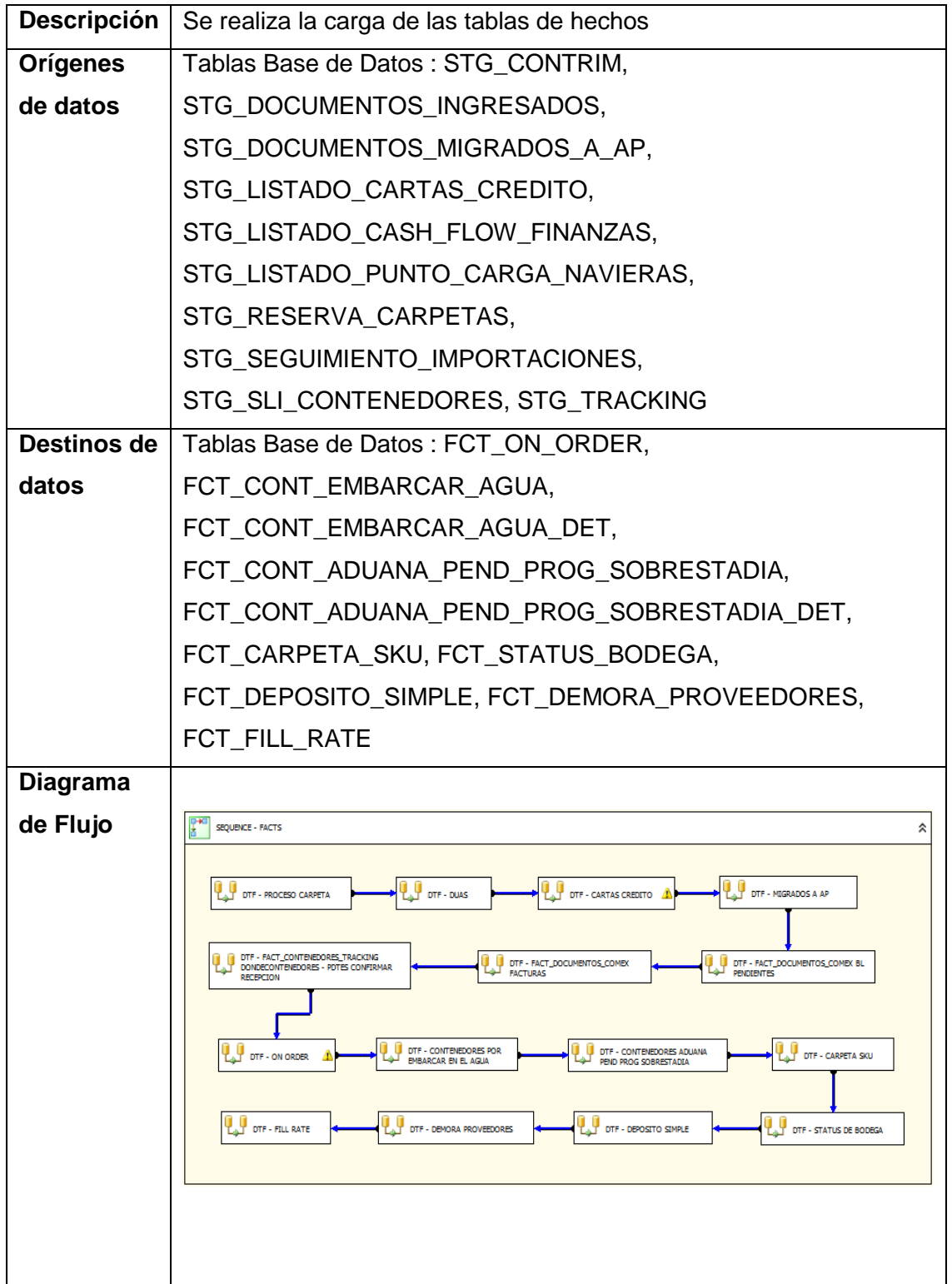

### **FLUJO DE DATOS – ETL COMEX LINEAS**

### **DTF – LINEA**

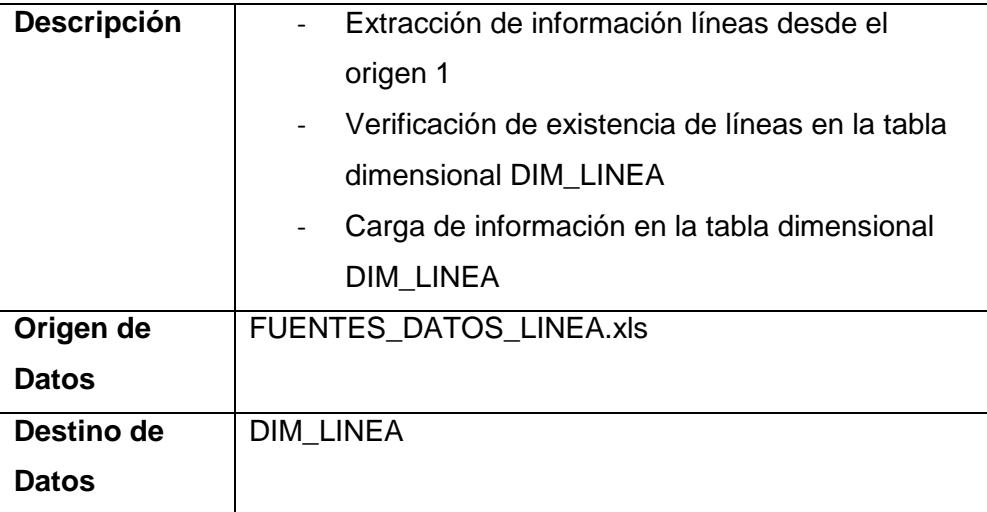

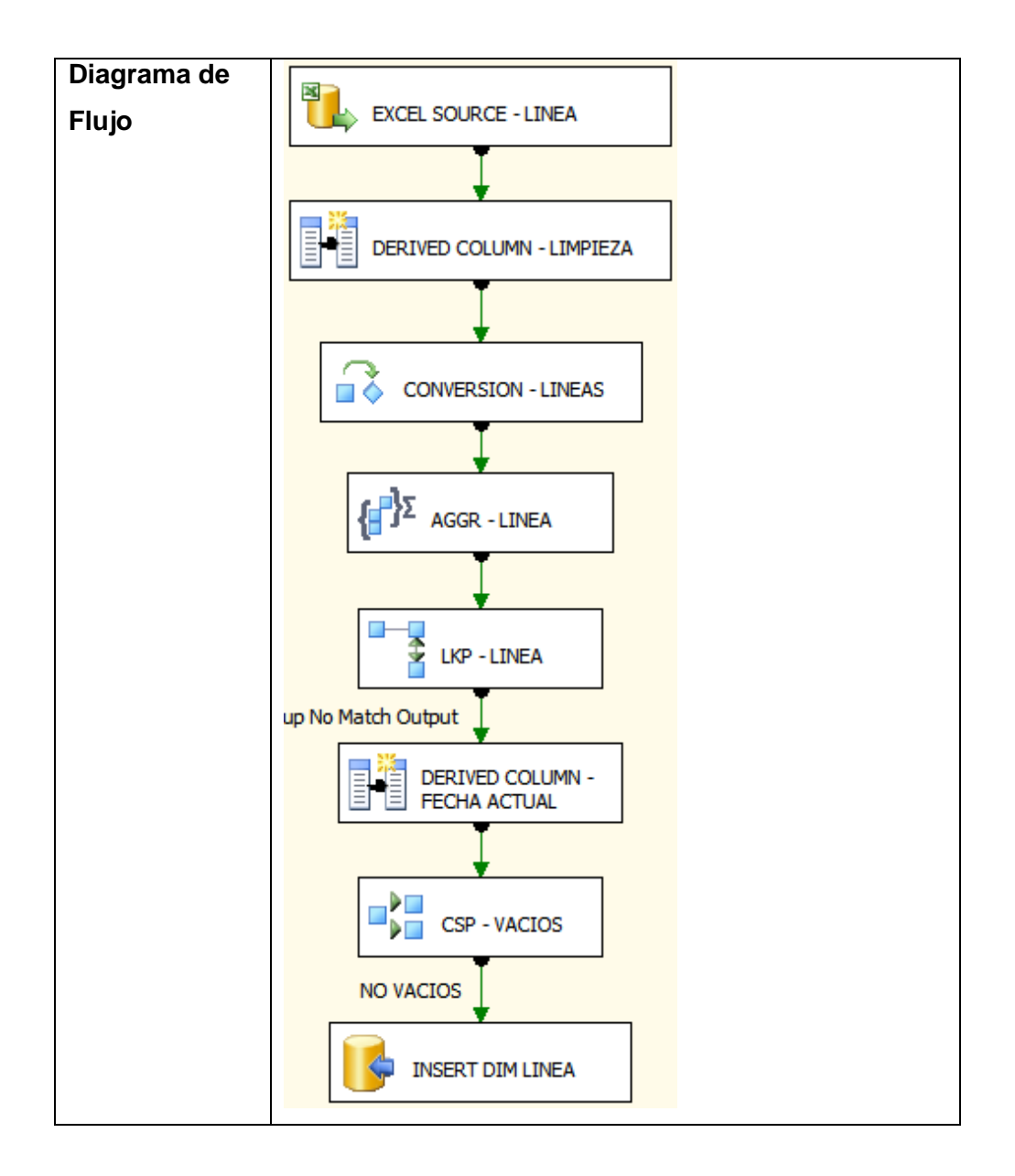

#### **DTF – LINEA 2**

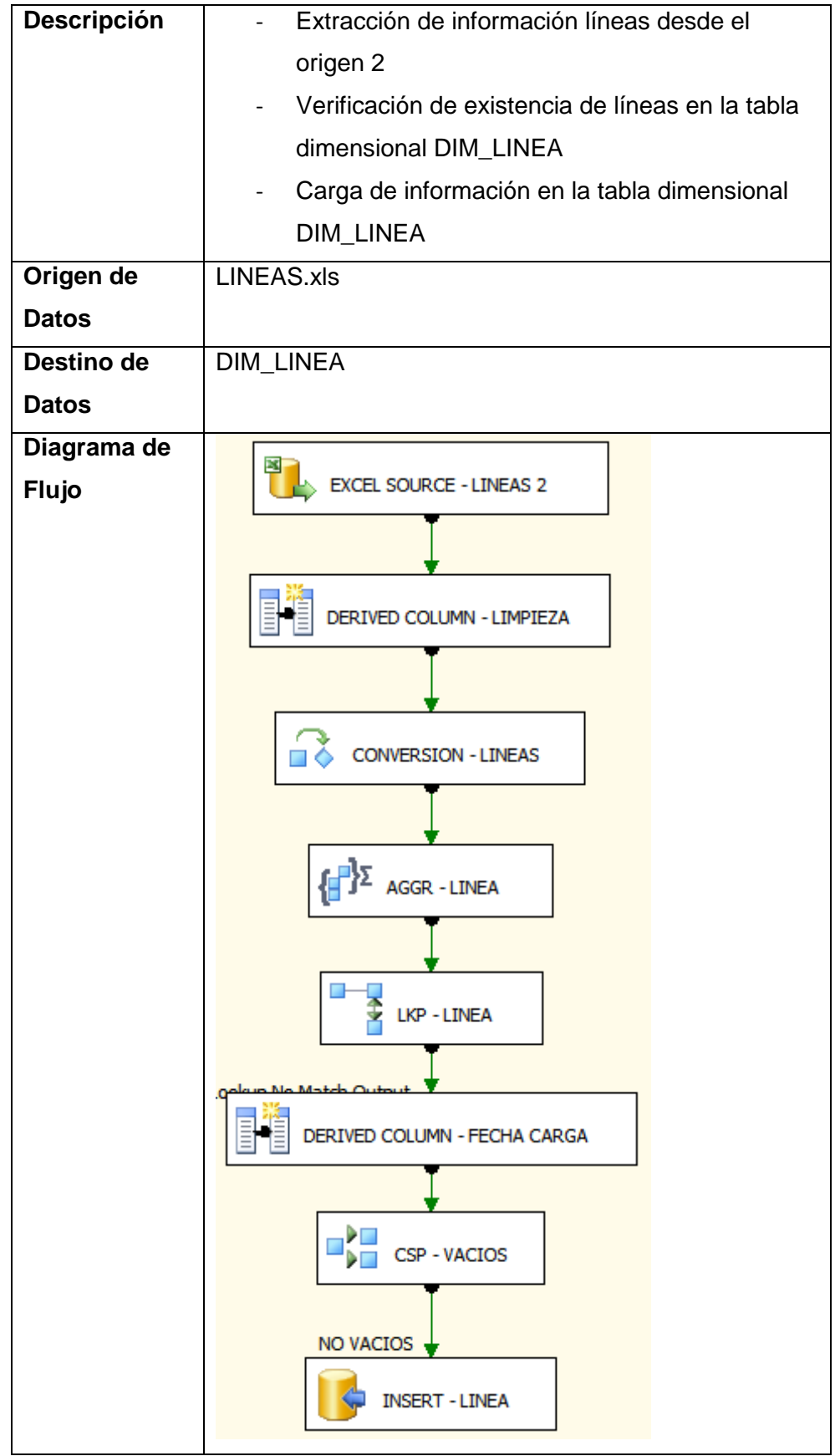
# **FLUJO DE DATOS – ETL COMEX – CARGA DIMENSIONES**

# **DTF – PROVEEDOR COMEX**

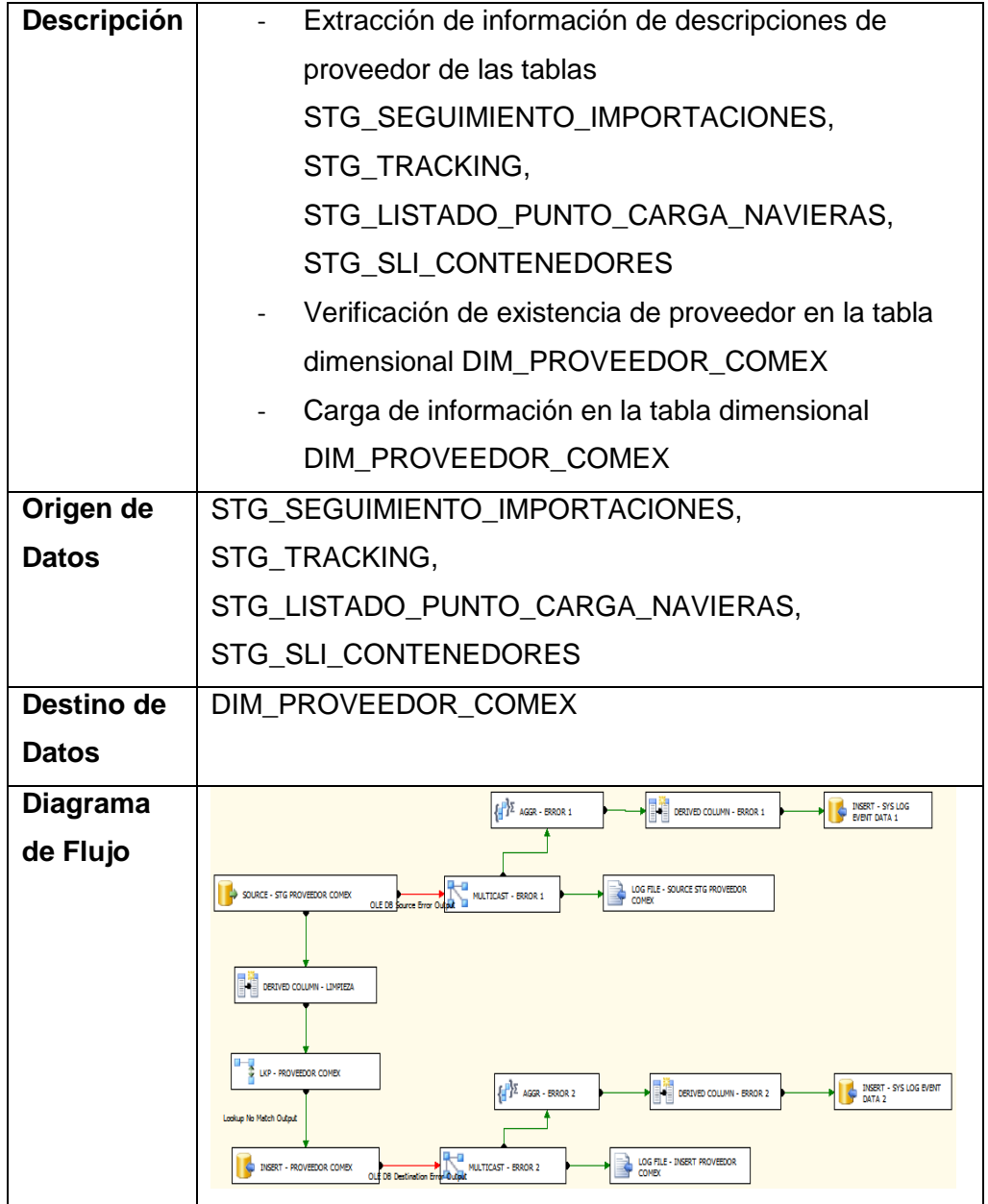

# **DTF – PROVEEDOR COMEX 2**

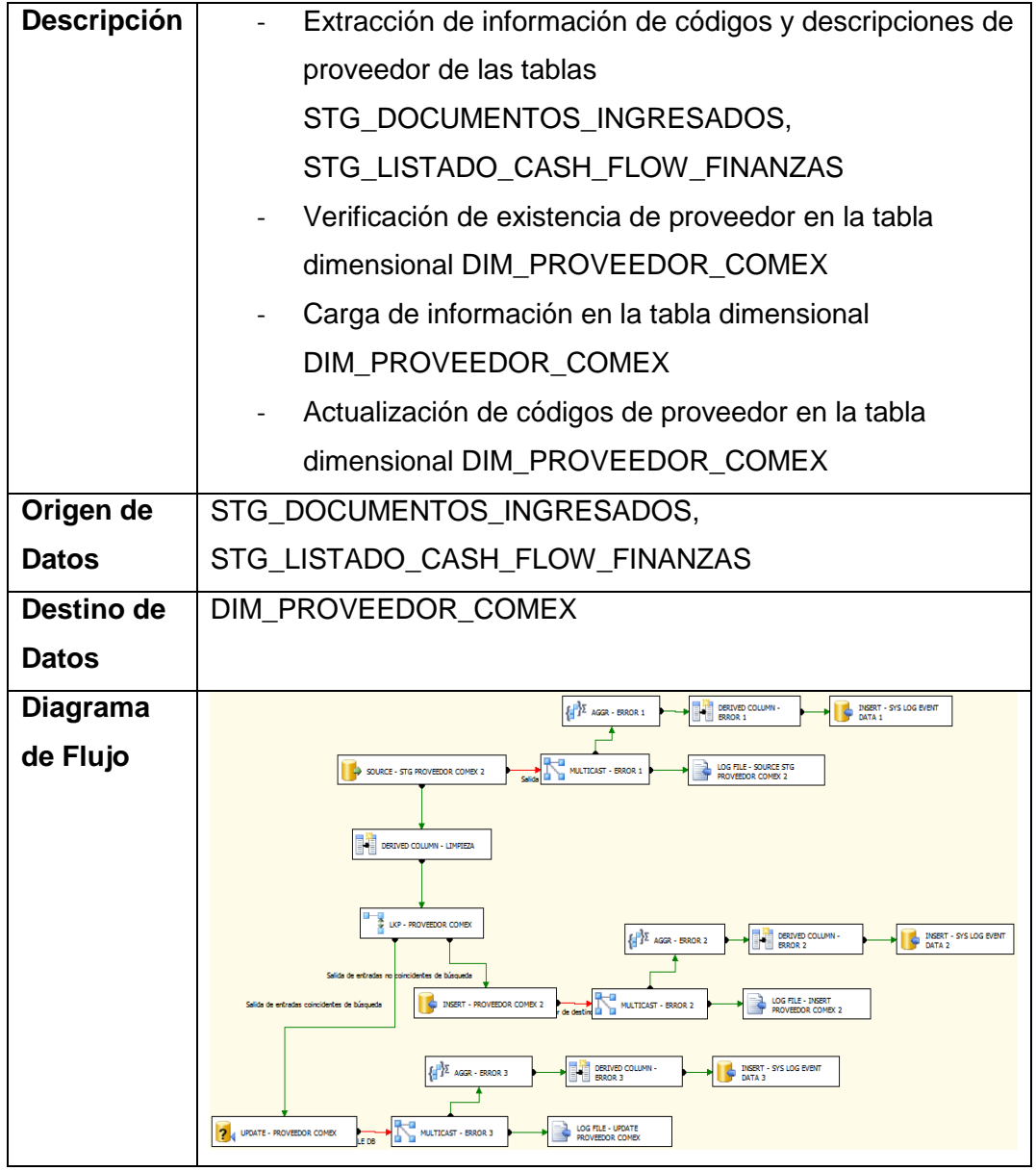

# **DTF – MERCADERIA**

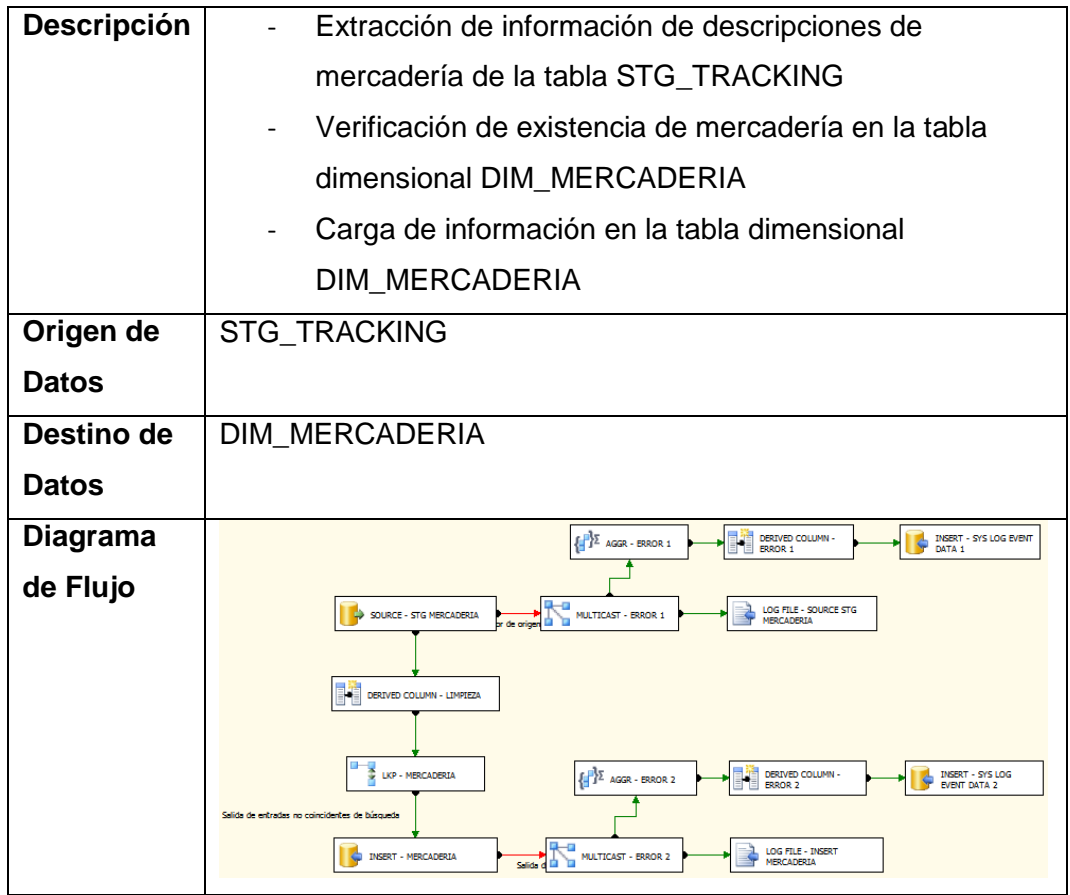

# **DTF – MERCADERIA 2**

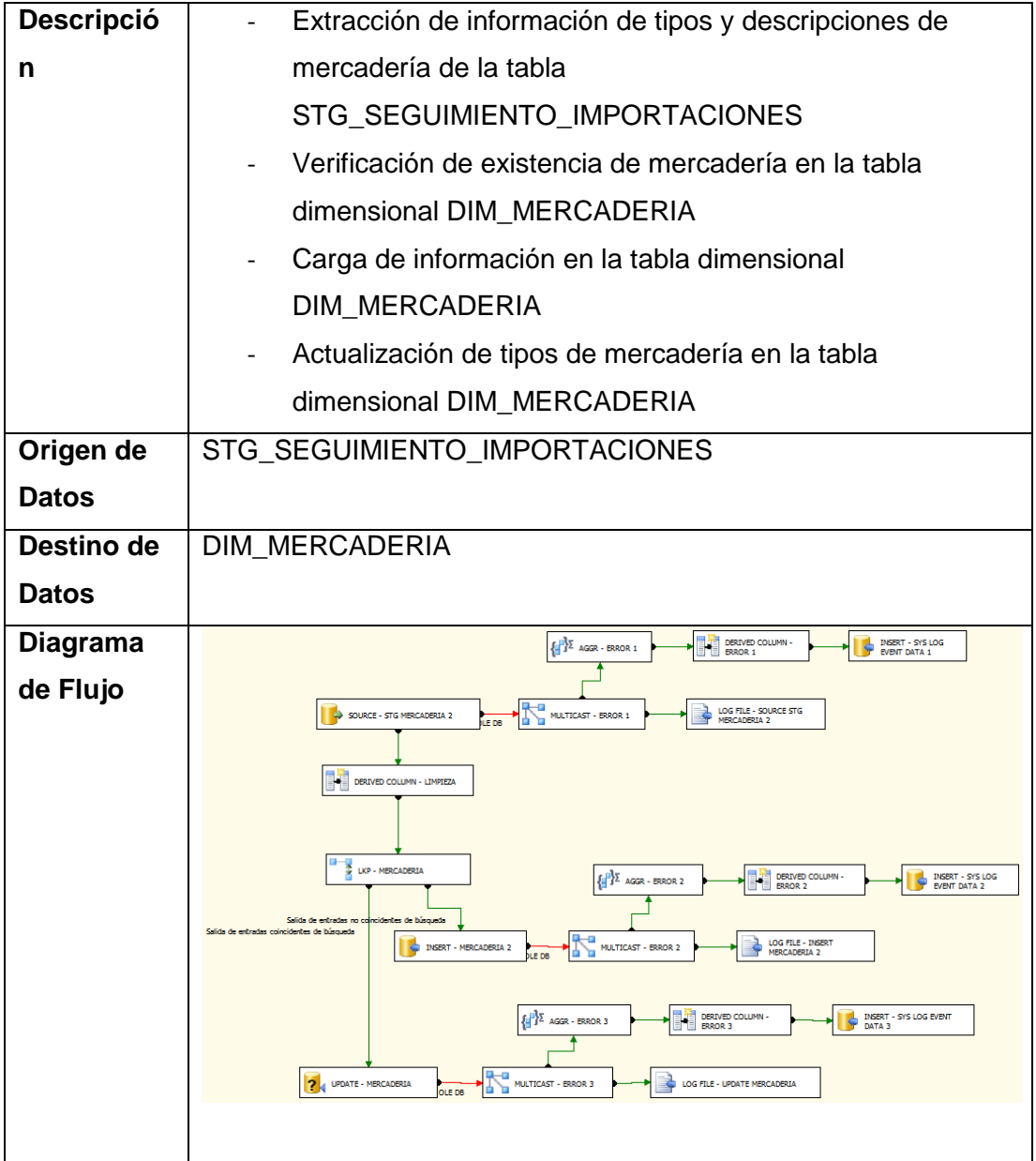

# **DTF – EMBARQUE**

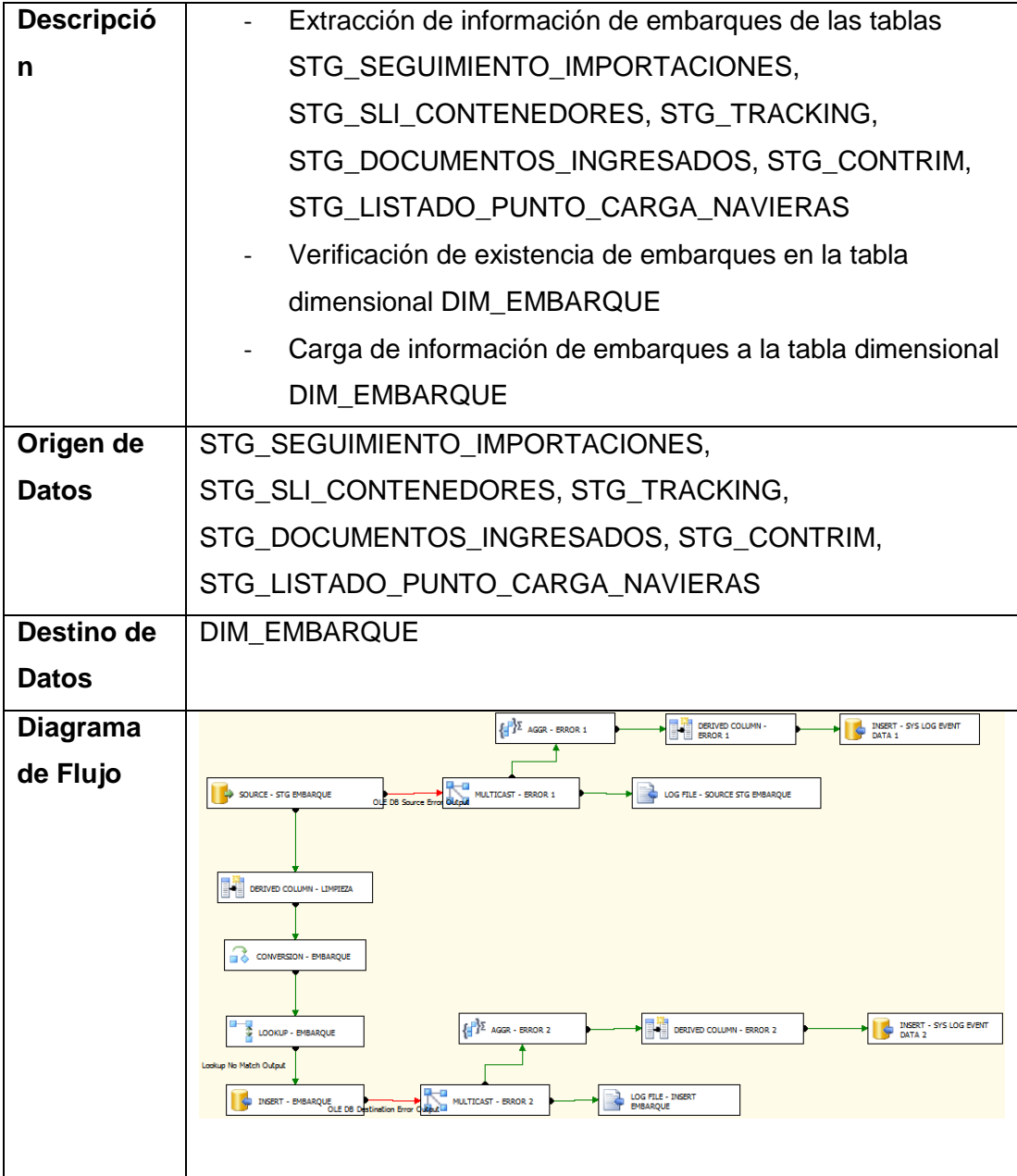

# **DTF – ANALISTA**

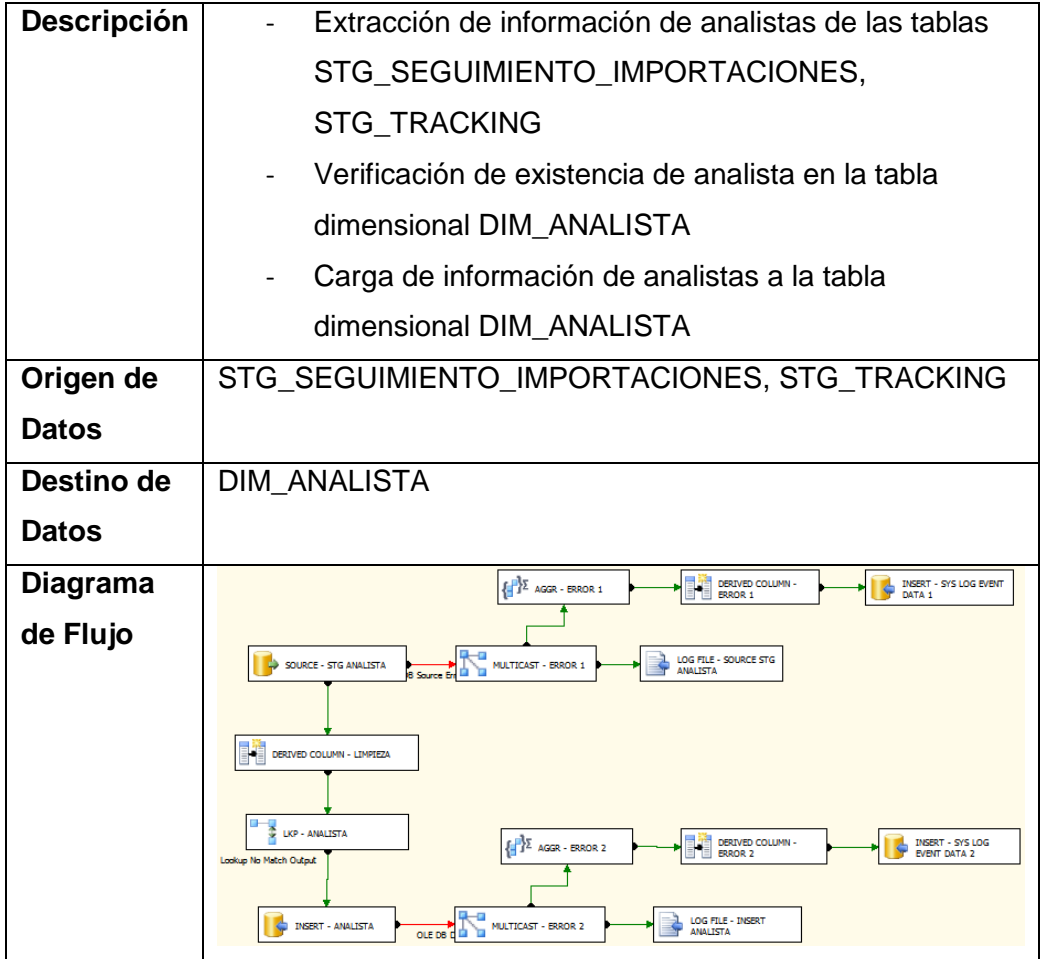

# **DTF – FORMA PAGO**

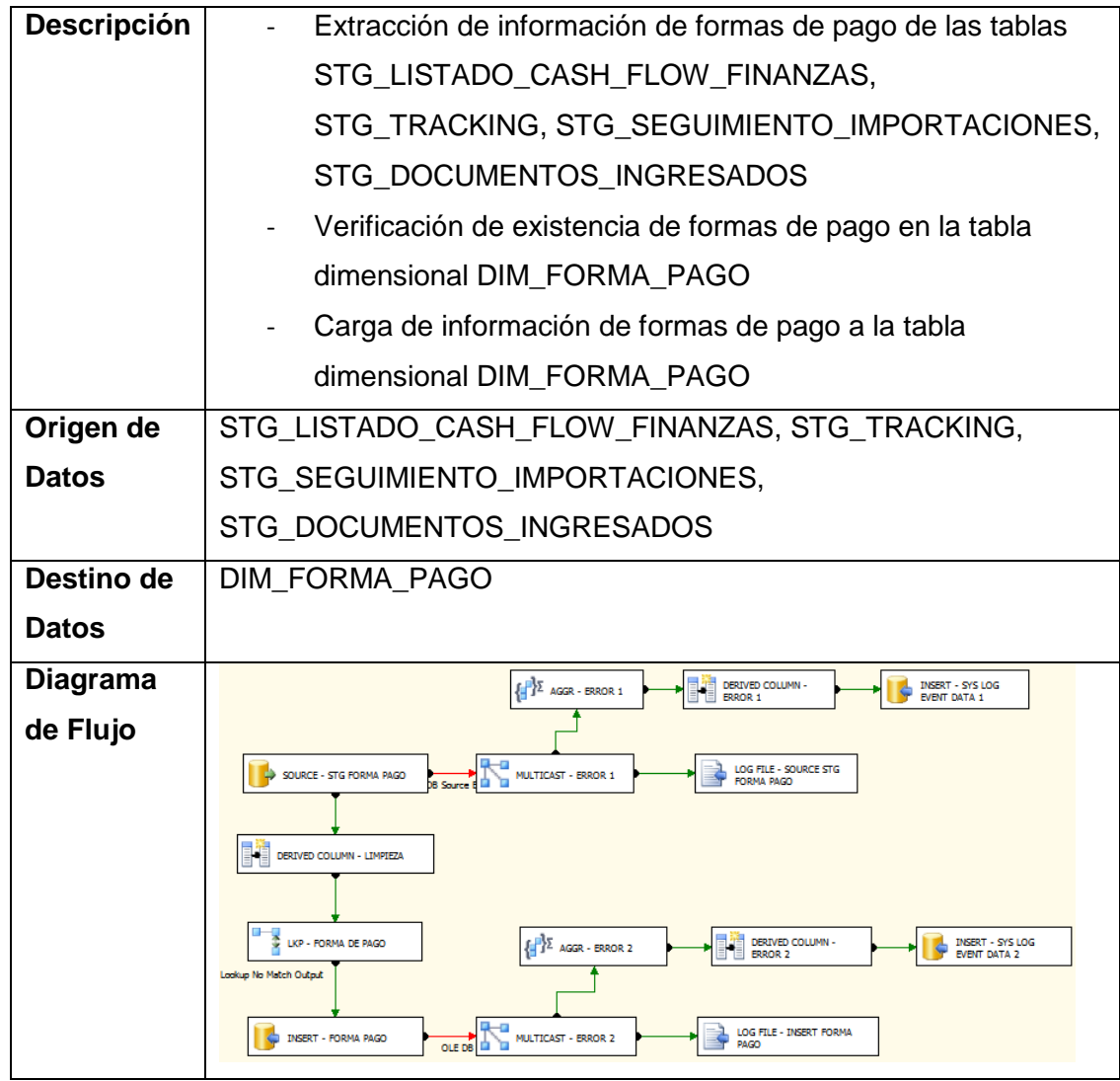

# **DTF – COMPRADOR**

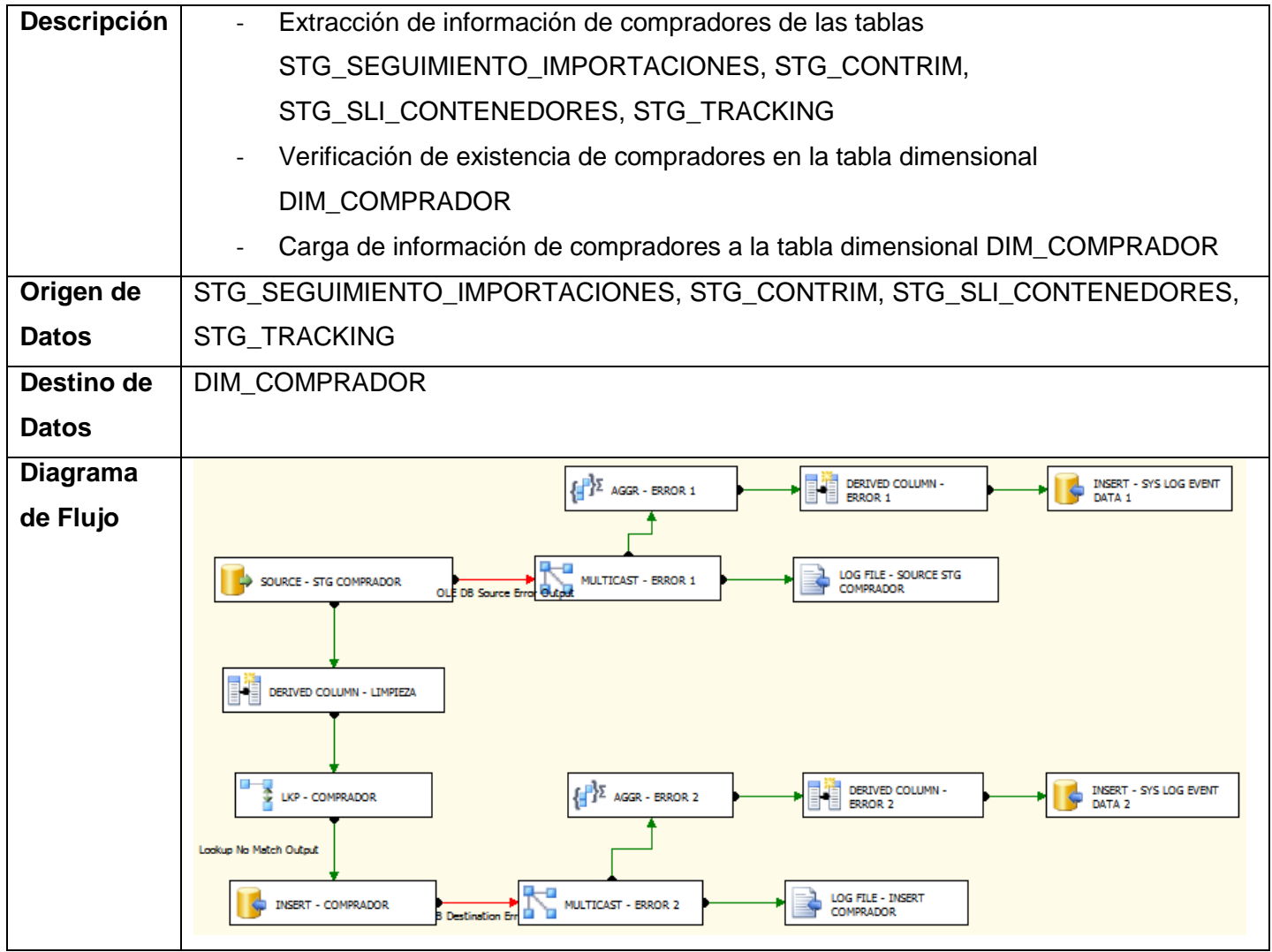

# **DTF – PUERTO**

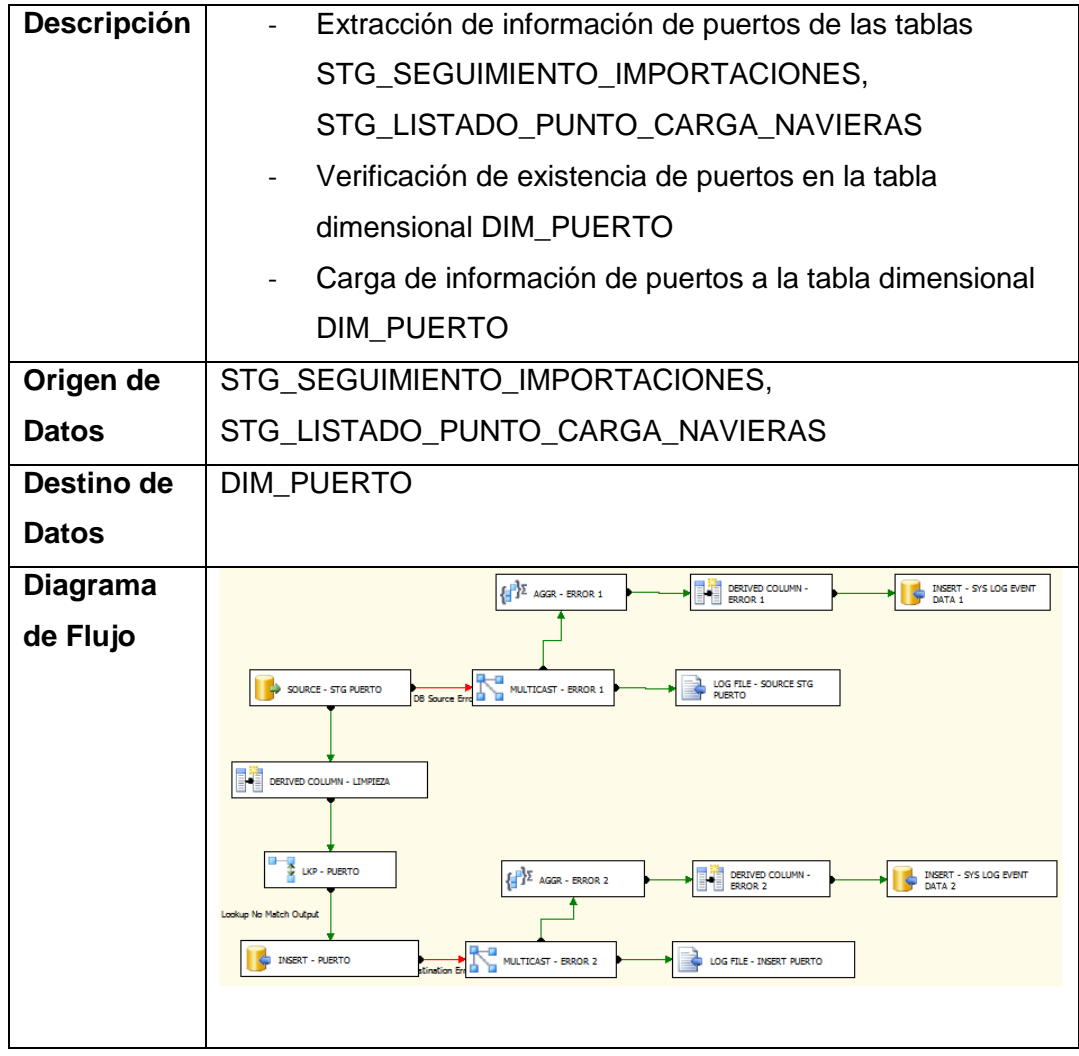

# **DTF – MONEDA**

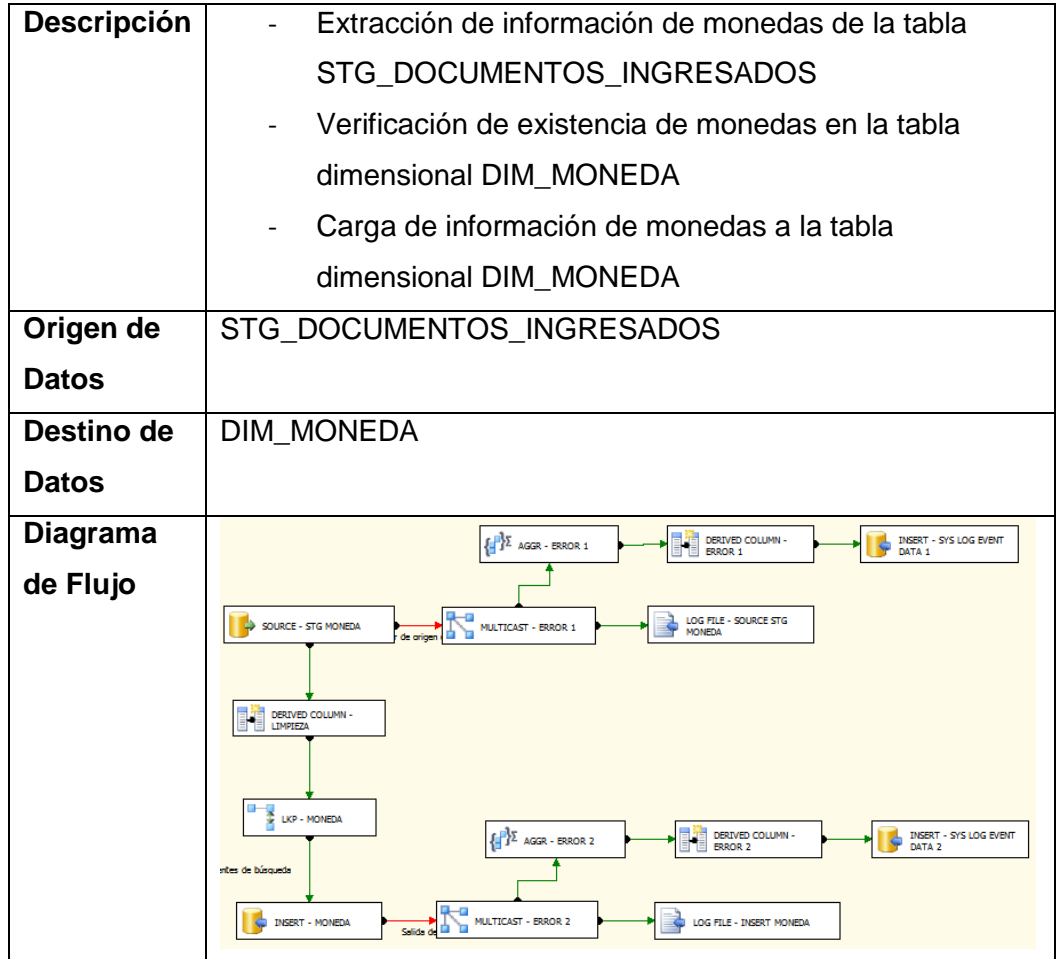

# **FLUJO DE DATOS – ETL COMEX – CARGA FACTS DTF – CONTENEDORES POR EMBARCAR – EN EL AGUA**

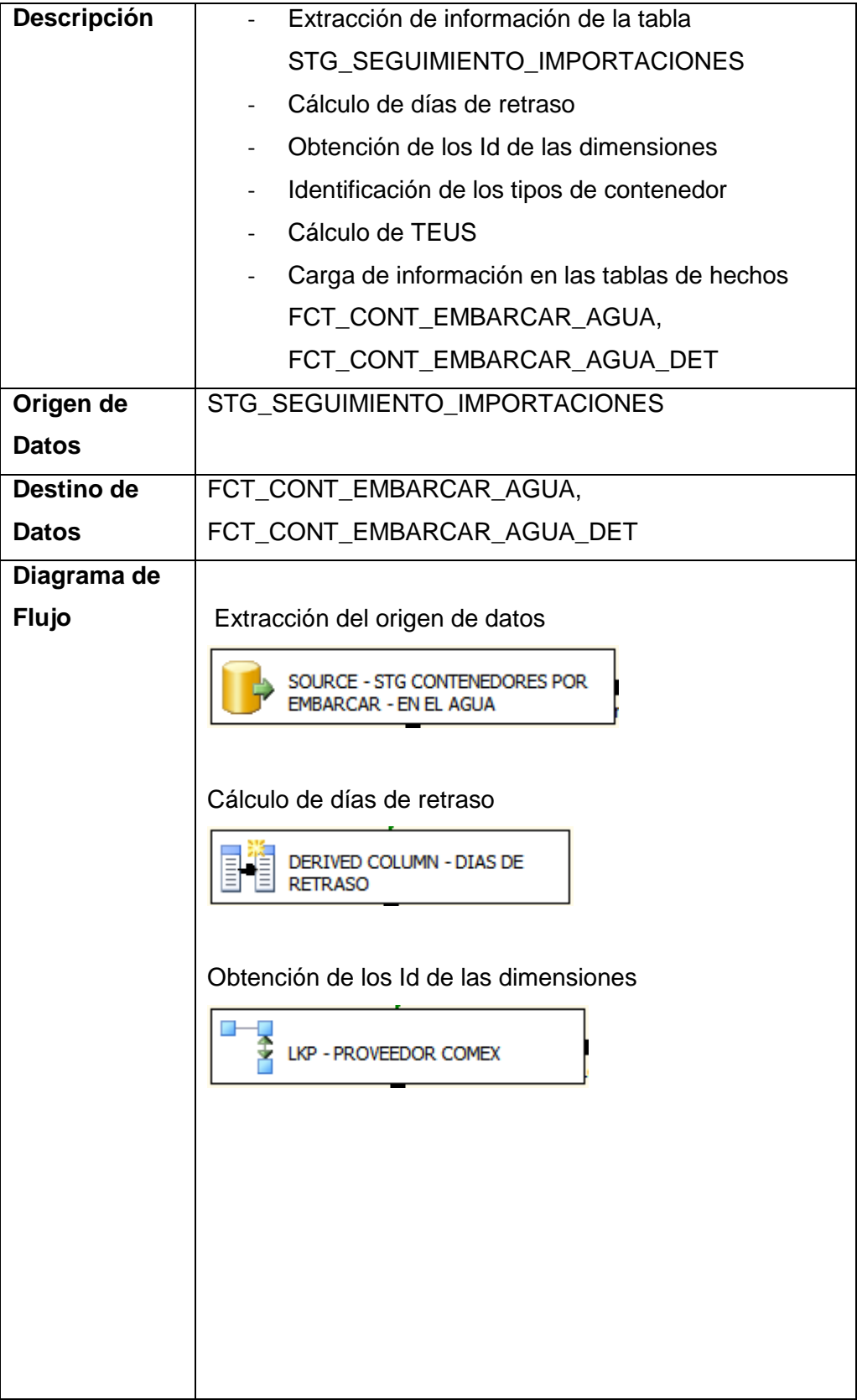

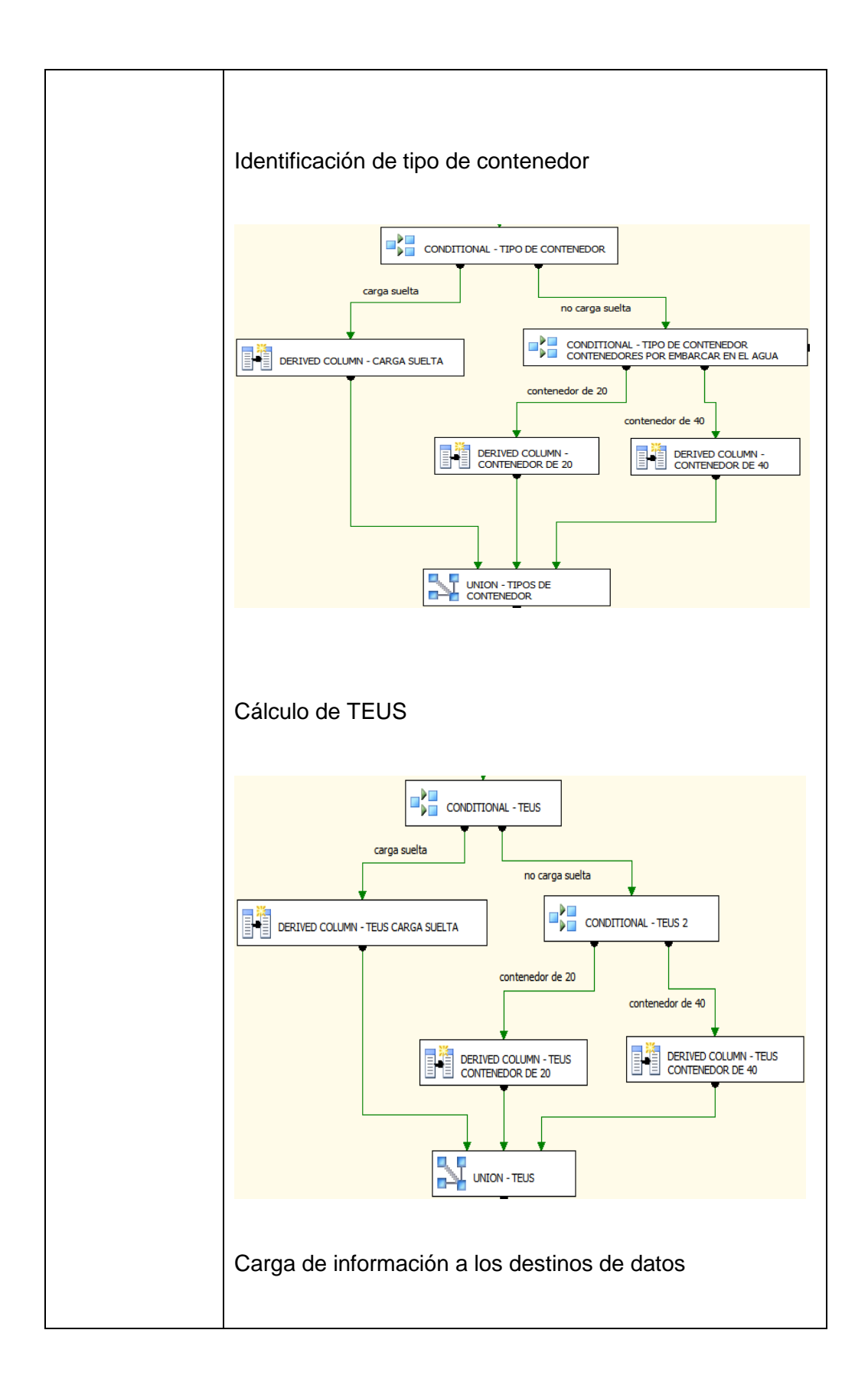

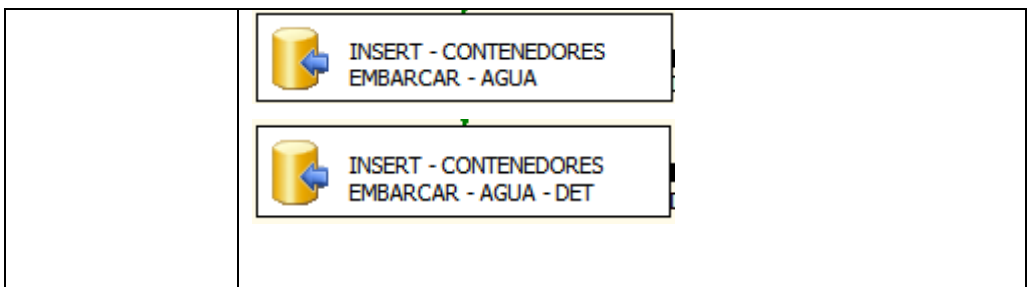

# **DTF – DEMORA PROVEEDORES**

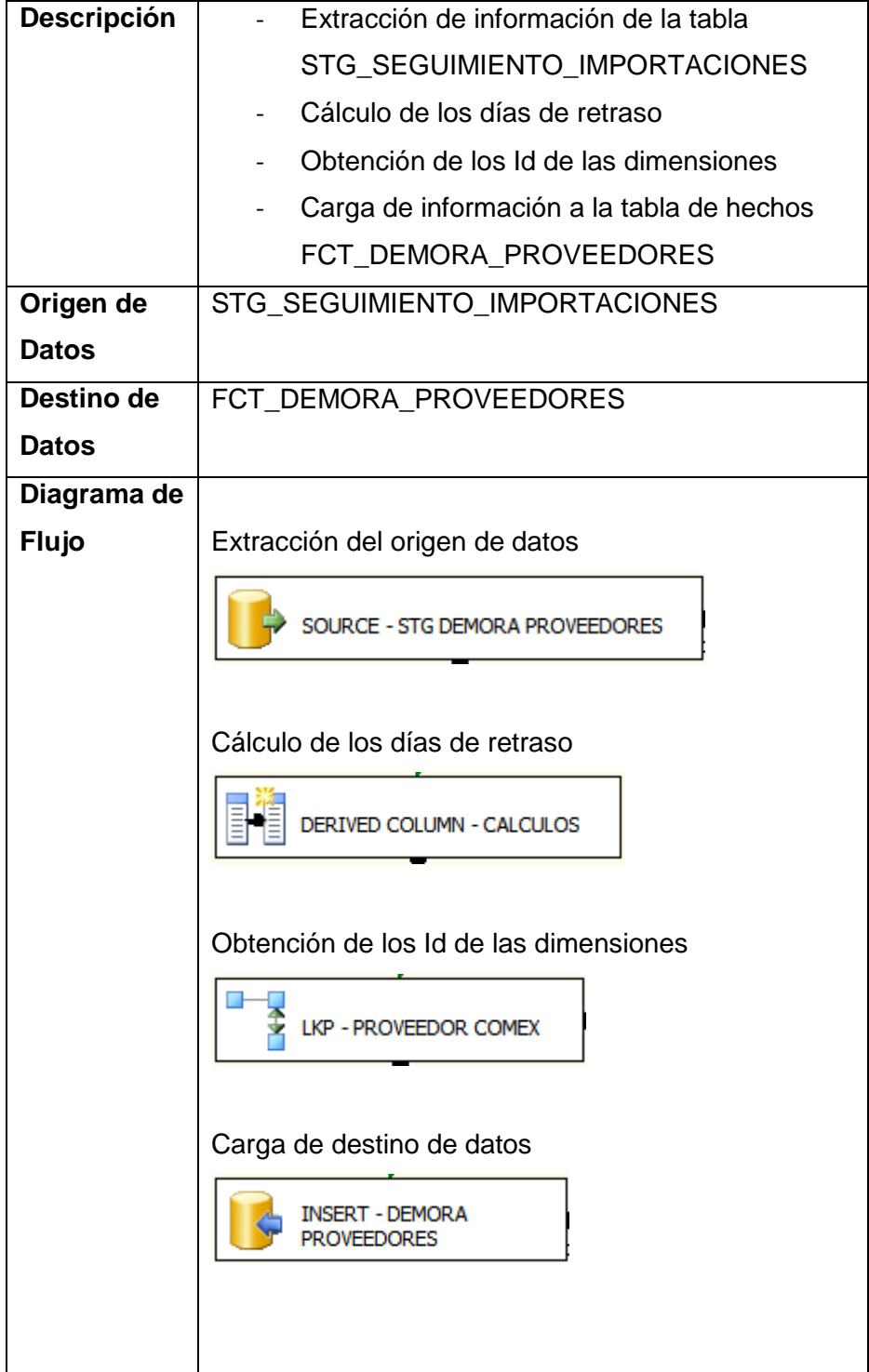

# **DTF – FILL RATE**

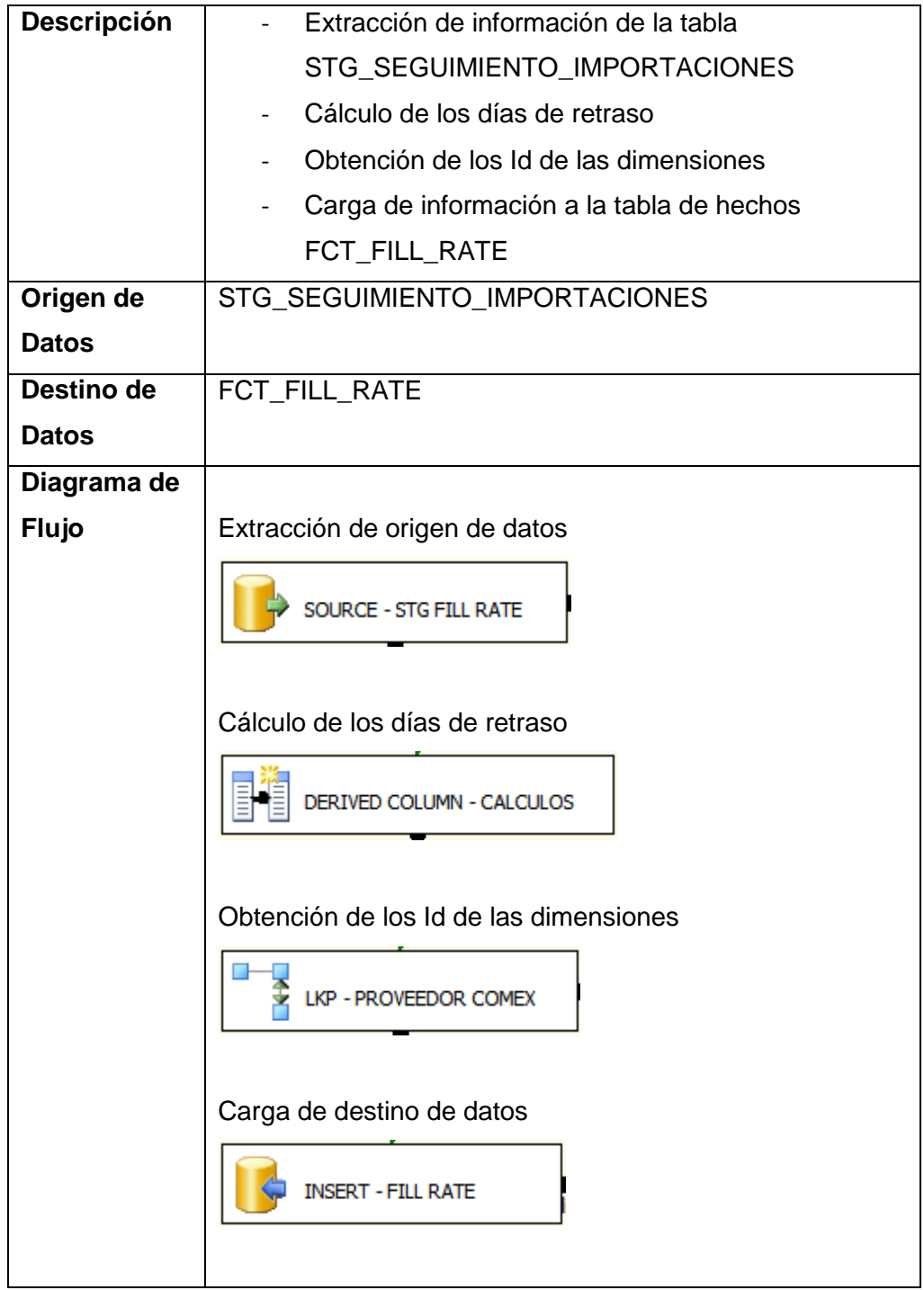

# **e.3) Reportes de Módulo de Comercio Exterior**

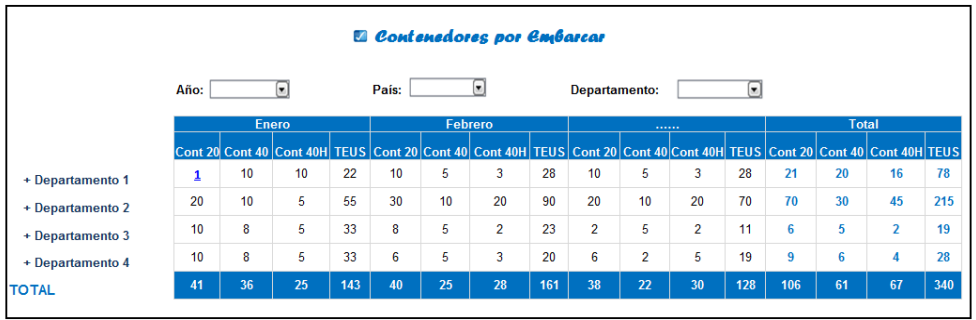

# **Prototipos Iniciales**

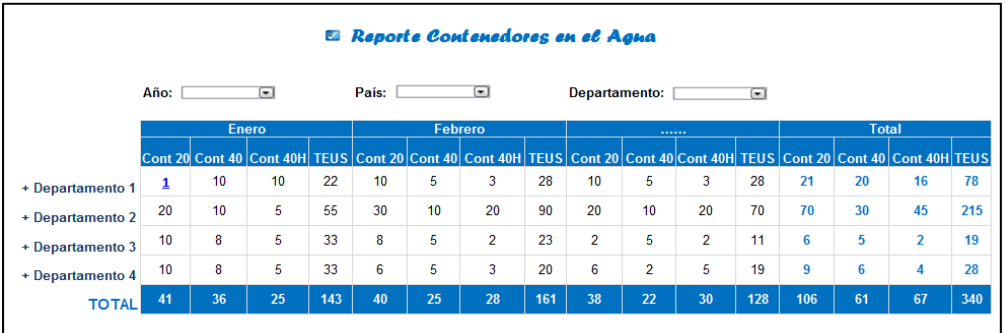

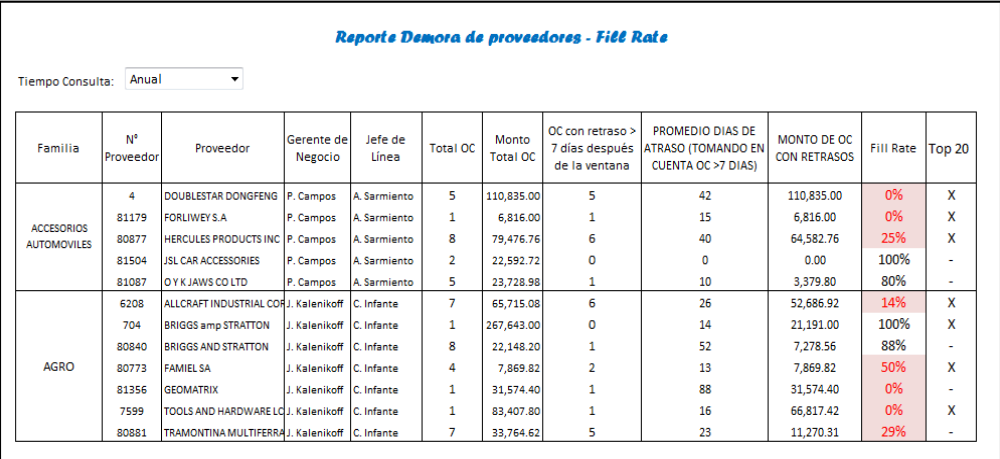

#### **e.4) Reportes Propuestos del Módulo de Comercio Exterior**

#### **Reporte de Contenedores en el Agua**

#### **Dashboard de Contenedores en el Agua**

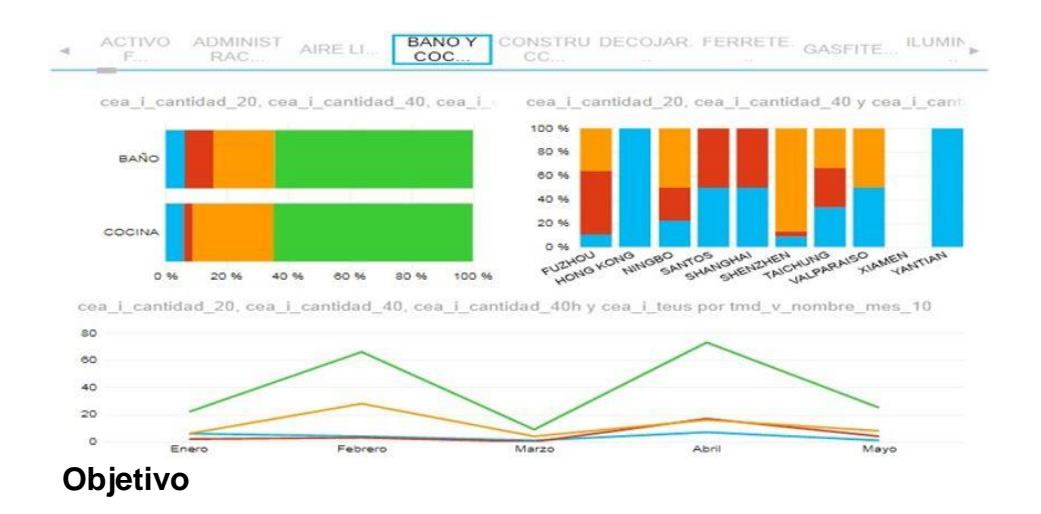

Contabilizar la cantidad de contenedores en el agua o por embarcar

#### **Funcionalidad**

#### **Segmentos de Departamento**

Permite seleccionar los departamentos y visualizar la información filtrada por cada departamento.

#### **Gráfico de Barras de Familias**

Permite visualizar la cantidad de contenedores de 20, contenedores de 40, contenedores de 40h y TEUS por cada una de las familias pertenecientes al departamento seleccionado.

La cantidad de TEUS se calcula mediante la fórmula:

Cantidad de contenedores de 20 + Cantidad de contenedores de 40 \* 2 + Cantidad de contenedores de 40h \* 2

#### **Gráfico de Barras de Puertos**

Permite visualizar la cantidad de contenedores de 20, contenedores de 40, contenedores de 40h y TEUS por cada una de los puertos pertenecientes al departamento seleccionado.

#### **Gráfico de Lineas de Evolución Mensual**

Permite visualizar la cantidad de contenedores de 20, contenedores de 40, contenedores de 40h y TEUS por mes del año seleccionado como filtro en forma de evolutivo mensual.

#### **Filtro de Estado Operacional**

Permite cambiar la información del reporte para Contenedores en el Agua o Contenedores por Embarcar.

#### **Filtros de Año y Mes**

Permite cambiar la información del reporte seleccionando el año y los meses respectivos.

#### **Detalle de Contenedores en el Agua**

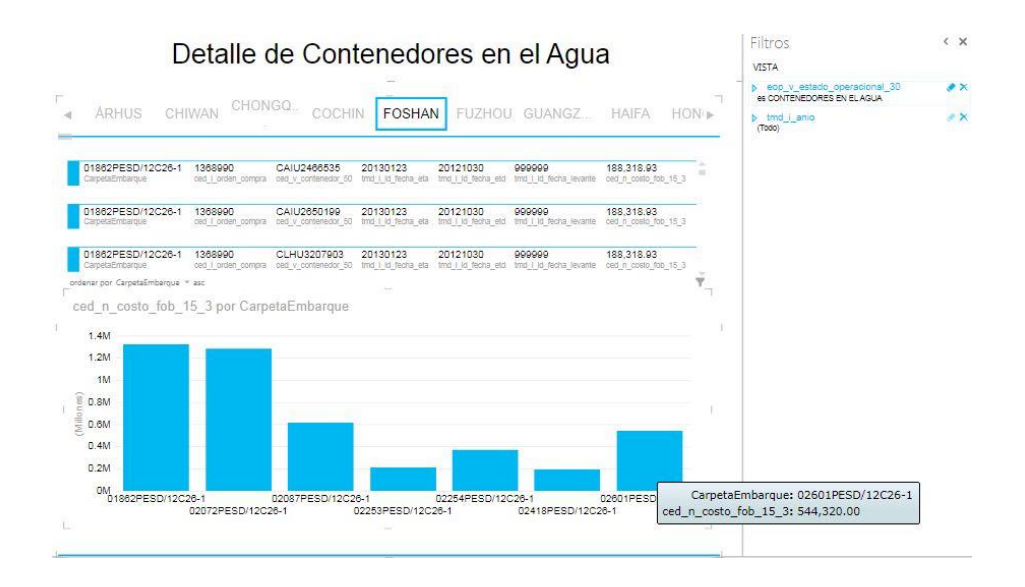

#### **Objetivo**

Visualizar el detalle de contenedores por carpeta.

#### **Funcionalidad**

#### **Segmentos de Puerto**

Permite seleccionar cada puerto, filtrando la información de acuerdo a la selección.

#### **Registros por Carpeta**

Permite visualizar el detalle de cada carpeta, embarque, orden de compra con los contenedores relacionados al puerto seleccionado.

#### **Gráfico de Barras por Carpeta-Embarque**

Permite visualizar el costo FOB repartido por cada carpeta y embarque, de acuerdo al puerto seleccionado.

#### **Filtro de Estado Operacional**

Permite cambiar la información del reporte para Contenedores en el Agua o Contenedores por Embarcar.

#### **Filtros de Año**

Permite cambiar la información del reporte seleccionando el año respectivo.

#### **Detalle de Departamentos y Familias**

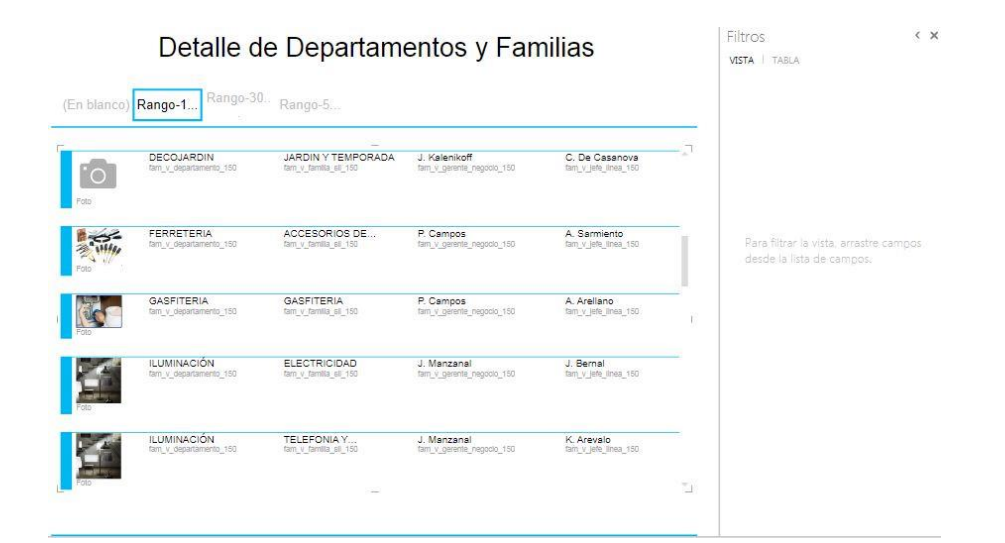

#### **Objetivo**

Visualizar el detalle de Departamentos y Familias

#### **Funcionalidad**

#### **Segmentos de Rangos**

Permite seleccionar la clasificación según la cantidad de unidades traídas por contenedor a nivel de línea.

#### **Tarjetas de Departamento**

Contiene imágenes por cada departamento, adicionalmente se visualiza la familia perteneciente al departamento y los gerentes de negocio y jefes de línea asociados.

#### **Reporte de Fill Rate desde Excel**

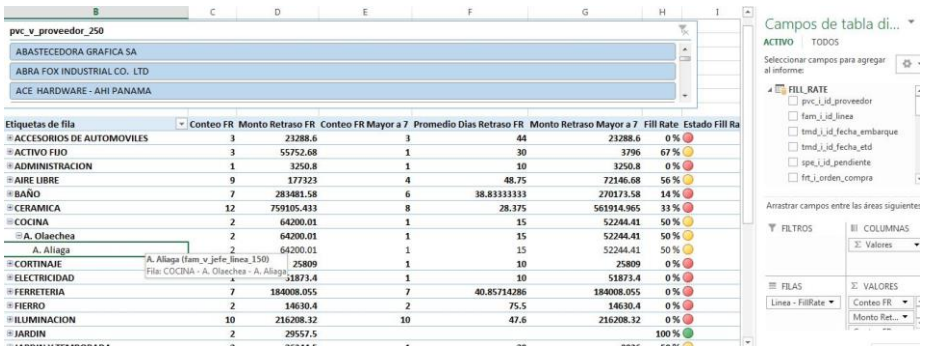

#### **Objetivo**

Contabilizar las órdenes de compra con retrasos mayores a 7 días.

#### **Funcionalidad**

#### **Filtros de Proveedor**

Permite seleccionar al proveedor y filtrar la información de acuerdo a la selección.

#### **Tabla Dinámica de Fill Rate**

Permite visualizar las métricas asociadas al Fill Rate desagregadas por cada departamento.

Definición de métricas:

Conteo FR = Conteo de las órdenes de compra

Monto Retraso FR = Monto de Retraso

Conteo FR Mayor a 7 = Conteo de las órdenes de compra con retraso mayor a 7 días

Promedio Días Retraso FR = Días de retraso de las órdenes de compra con retraso mayor a 7 días / Conteo FR Mayor a 7

Monto Retraso Mayor a 7 = Monto de Retraso de las órdenes de compra con retraso mayor a 7 días

Fill Rate = (Conteo FR – Conteo FR Mayor a 7) / Conteo FR

#### **Reporte de Fill Rate desde PerformancePoint**

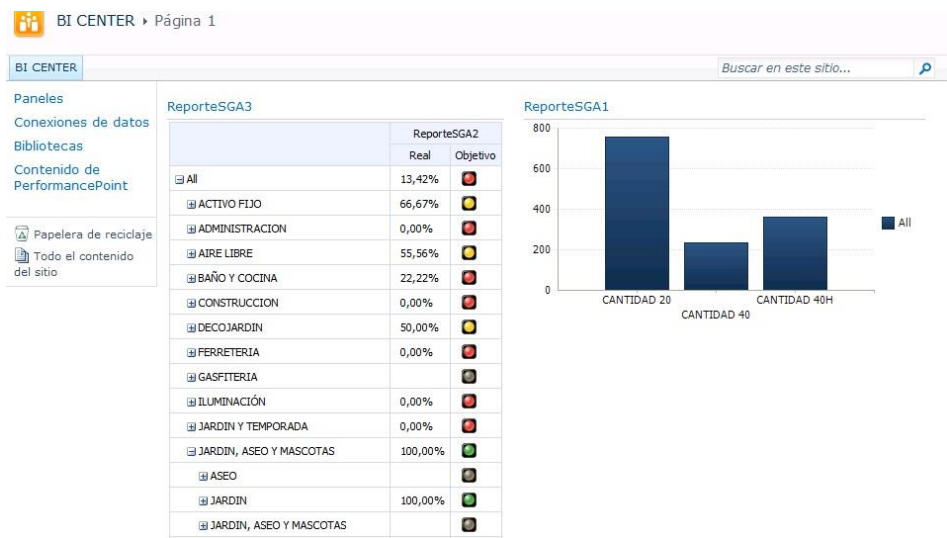

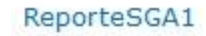

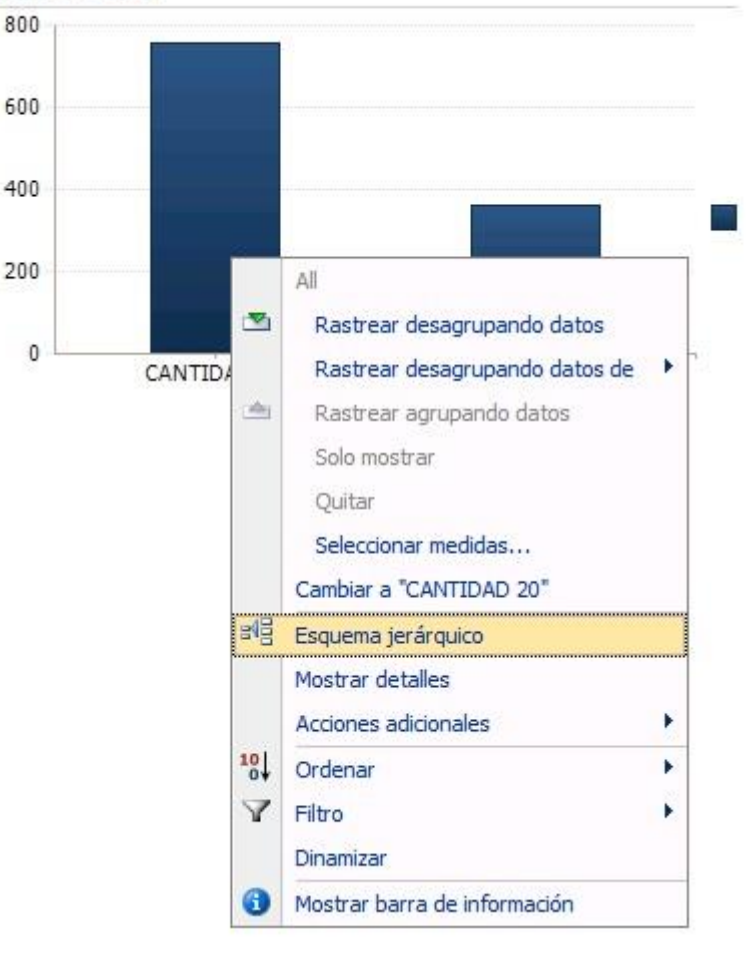

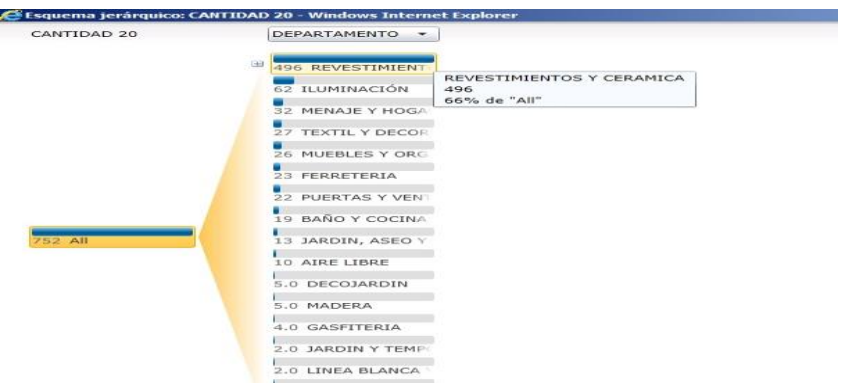

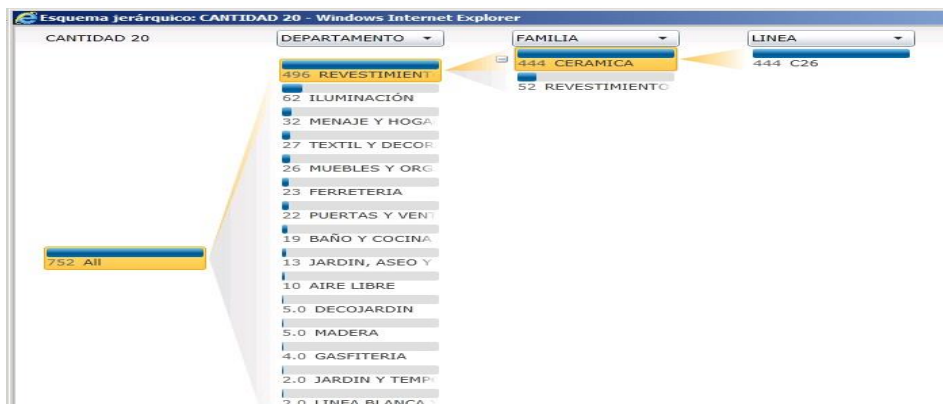

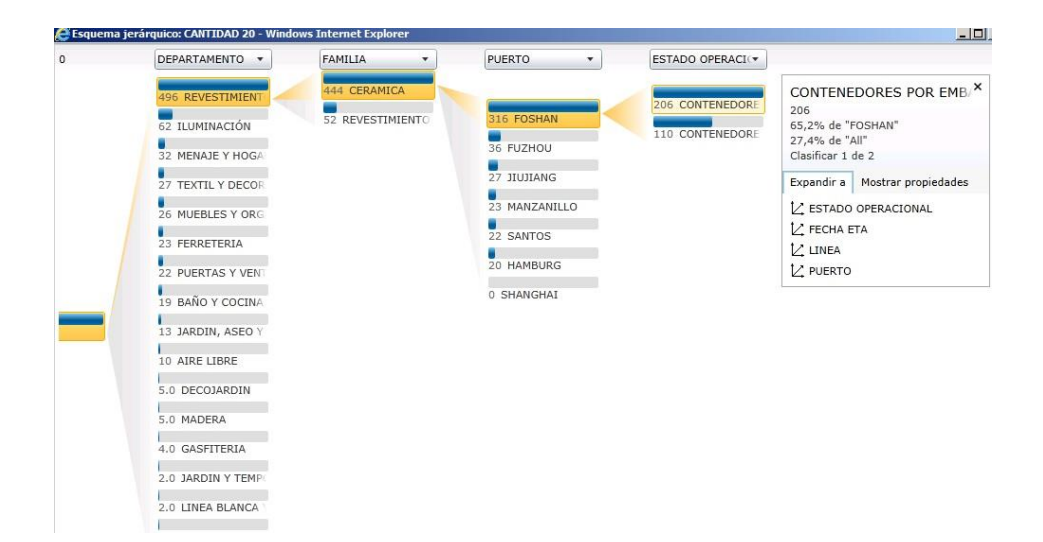

#### **Objetivo**

Contabilizar las órdenes de compra con retrasos mayores a 7 días.

#### **Funcionalidad**

#### **Scorecard de Fill Rate**

Permite visualizar la métrica de Fill Rate por Departamento, comparando el valor actual con el objetivo.

#### **Gráfico de Barras de Tipos de Contenedor**

Permite visualizar la cantidad de contenedores por cada tipo de contenedor (contenedor de 20, contenedor de 40 y contenedor de 40h).

Al realizar clic derecho en el gráfico se despliega un menú con varias opciones. Si seleccionamos la opción esquema jerárquico se abrirá un nuevo cuadro con un árbol jerárquico en el cual podemos navegar hacia cualquier nivel de detalle.

En el árbol jerárquico podemos ir haciendo clic en cada recuadro y se irán abriendo nuevas ramas de acuerdo a la selección, también contiene barras que expresan la métrica que estamos analizando. En este caso estamos analizando la cantidad de contenedores, por lo que en cada objeto de la rama del árbol las barras de color se diferenciaran de acuerdo a la cantidad de contenedores.

#### **CONCLUSIONES**

 Las seis conclusiones siguientes versan sobre las ventajas e impactos de aplicar Business Intelligence en las áreas involucradas y constituyen el aporte más importante de este trabajo.

- 1. En muchas empresas, la resistencia al cambio es un tema que está presente siempre que se quiere realizar una mejora tecnológica, es allí donde los consultores, analistas e ingenieros de sistemas, deben hacer que los usuarios finales entiendan que los sistemas de información son herramientas que ayudarán a la organización a cumplir con sus objetivos generales.
- 2. El uso de un modelo de base de datos desnormalizado ayudó a reducir el tiempo de las consultas debido a que hay menos relaciones entre las tablas, estos modelos son más útiles en este tipo de soluciones ya que se orientan al análisis de la información y a la toma de decisiones. Mientras que los modelos altamente normalizados se orientan a los sistemas de procesamiento de transacciones.
- 3. La construcción de los reportes por la empresa demandaba mucho tiempo y esfuerzo, cada solicitud de área de negocio requería consolidar la información de diferentes fuentes generando desorden en la construcción

de múltiples reportes en Excel. Con ayuda de la solución de Inteligencia de Negocios los reportes ya están construidos, publicados en la web; los cálculos se producen de una forma sencilla y aumenta la rapidez al momento de consultar un único reporte permitiendo jugar con las variables que cada usuario necesite, gracias a ello las horas hombre son reducidas y da tiempo extra al análisis de los resultados.

- 4. Los reportes avanzados e interactivos generan una ventaja competitiva otorgándoles a los gestores de negocio la oportunidad de conseguir las respuestas a sus preguntas sobre el negocio de manera inmediata y tomar decisiones oportunas mediante estrategias enfocadas al problema directamente, sin perdida de tiempo y dinero.
- 5. El diseño de la solución fue una parte muy importante en todo el proyecto, esto permite minimizar el tiempo de construcción, definir de una manera correcta el mapeo de metadatos desde los sistemas origen hacia los sistemas destino, evitar que haya retrocesos desde la construcción hacia el diseño y que se tenga que reconstruir componentes de la solución.
- 6. Los reportes analíticos se pueden compartir mediante una plataforma web de manera organizada para agilizar la consulta de los diferentes usuarios de negocio. De tal manera, la informacion entre los reportes se encuentra en comunicación mediante indicadores claves de desempeño vinculados, creando de esta forma una ventaja competitiva frente a la problemática de la situación de negocio anterior donde la visualización de reportes dispersos era un trabajo tedioso.

#### **RECOMENDACIONES**

 Después de analizar profundamente las conclusiones a las que se llegó en el presente estudio, se procedió a dar las siguientes cuatro recomendaciones.

- 1. Entrenar a los usuarios finales sobre las herramientas existentes en el mercado que se orientan al análisis de la información y a la gestión de indicadores claves de desempeño empresarial, de esta forma tendrían más alternativas de darle seguimiento al negocio y poder realizar reportes más complejos o tableros de control.
- 2. Promover el desarrollo de sistemas con auto-servicio de Inteligencia de Negocios, esto significa que se le otorga poder a los usuarios finales para que ellos mismos realicen la construcción de sus reportes basados en el modelo de datos del Datamart. Actualmente existen tendencias a este tipo de soluciones en el mercado.
- 3. Buscar centralizar la información distribuida en las diferentes áreas del negocio, las limitantes de medir algo sobre lo que no se tiene control depende de muchas variables. Mientras se tengan las relaciones necesarias en estas estructuras (Datamarts) es posible explotar la información y lograr la toma de decisiones en todos los niveles (estratégico, táctico y operacional), beneficiando con ello a todos y de diferentes formas.
- 4. Distinguir que la tecnología solo es una herramienta de ayuda para poder lograr objetivos dentro del negocio, mientras los procesos no estén bien definidos y no se tenga claro que se quiere medir, será una pérdida de tiempo y dinero una inversión económica en este tipo de

tecnologías de gran envergadura. Para que el desarrollo sea óptimo se debe estar en constante comunicación con los responsables de cada área, logrando construir indicadores de alto nivel que respondan a las preocupaciones de los involucrados y permitan tomar acciones rápidas.

### **FUENTES DE INFORMACIÓN**

#### **Bibliográficas**

Art Tennick (2011). Practical Power Pivot & DAX Formulas for Excel 2010. United States: McGraw-Hill

Irina Gorbach, Alexander Berger, Edward Melomed (2009). Microsoft SQL Server 2008 Analysis Services Unleashed. USA: Sams.

Miguel García y Barry Harmsen (2012). Qlikview for Developers. Develop Business Intelligence Applications with Qlikview. Packt Publishing.

Ralph Kimball y Margy Ross (2002). The Data WarehouseToolkit: The Complete Guide to Dimensional Modeling. 2da ed. Canada: Wiley.

Randal Root y Caryn Mason (2012). Pro SQL Server 2012 BI Solutions. Apress.

Ross Mistry y Stacia Miner (2012). Introducing Microsoft SQL Server 2012. Redmond, Washington: Microsoft Press

Ross Mistry y Stacia Miner (2014). Introducing Microsoft SQL Server 2014. Redmond, Washington: Microsoft Press

Tim Kashani, Ola Ekdahl, Kevin Beto y Rachel Vigier (2011). Microsoft Sharepoint 2010 PerformancePoint Services. United States: Sams

#### **Electrónicas**

Escuela Virtual Mercosur (2013). Escuela Virtual Mercosur. Como medir en Internet. Disponible en:

<http://www.slideshare.net/FranciscoGoldaracena/definicin-de-kpi>

Espiñeira, Sheldon y Asociados (2008). Boletín de Asesoría Gerencial – La Inteligencia de Negocios. Disponible en: [https://www.pwc.com/ve/es/asesoria-gerencial/boletin/assets/boletin](https://www.pwc.com/ve/es/asesoria-gerencial/boletin/assets/boletin-advisory-edicion-10-2008.pdf)[advisory-edicion-10-2008.pdf](https://www.pwc.com/ve/es/asesoria-gerencial/boletin/assets/boletin-advisory-edicion-10-2008.pdf)

Husting´s Cool BI (2012). Husting´s Cool BI. SQL 2012 Launch and Power View Samples-Corporate Dashboards. Disponible en: <http://husting.com/2012/03/07/sql-2012-launch-and-power-view-samples/>

Intellego (2014). Intellego – Inteligencia de Negocios. Disponible en: [http://www.intellego.com.mx/es/business-intelligence-inteligencia-de](http://www.intellego.com.mx/es/business-intelligence-inteligencia-de-negocios)[negocios](http://www.intellego.com.mx/es/business-intelligence-inteligencia-de-negocios)

JKINFOLINE (2014). Online Transaction Processing vs Online Analytical Processing. Disponible en:<http://www.jkinfoline.com/oltp-vs-olap.html>

Juan Alberto Vélez (2011). Arquitectura de Inteligencia de Negocios – Business Intelligence. Disponible en:

[http://blogs.itsynergy.co/jvelezc/2011/02/18/arquitectura-de-inteligencia-de](http://blogs.itsynergy.co/jvelezc/2011/02/18/arquitectura-de-inteligencia-de-negocios/)[negocios/](http://blogs.itsynergy.co/jvelezc/2011/02/18/arquitectura-de-inteligencia-de-negocios/)

Landy Reyes y Edgar de los Santos (2014). Infobright. Base de Datos Analítica - Making sense of the Internet of Things. Disponible en: [http://sg.com.mx/system/files/13-](http://sg.com.mx/system/files/13-14_keynote_dando_sentido_al_internet_de_las_cosas_con_infobright.pdf)

14 keynote dando sentido al internet de las cosas con infobright.pdf

Microsoft SQL Server 2012 (2012).Notas del Producto de SQL Server. Disponible en:

# [http://www.danysoft.com/free/SQL\\_Server\\_2012\\_Gives\\_You\\_More\\_Advance](http://www.danysoft.com/free/SQL_Server_2012_Gives_You_More_Advanced.pdf) [d.pdf](http://www.danysoft.com/free/SQL_Server_2012_Gives_You_More_Advanced.pdf)

Microsoft MSDN – KPI (2014). Microsoft – MSDN. Indicadores clave de rendimiento (KPI) en modelos multidimensionales. Disponible en: <http://msdn.microsoft.com/es-es/library/ms174875.aspx>

Microsoft Social MSDN (2014). Disponible en: [http://social.msdn.microsoft.com/Forums/en-US/c1c538f8-b960-4888-8859-](http://social.msdn.microsoft.com/Forums/en-US/c1c538f8-b960-4888-8859-205310716113/microsoft-business-intelligence-functional-schema?forum=sqlkjpowerpointforsharepoint) [205310716113/microsoft-business-intelligence-functional](http://social.msdn.microsoft.com/Forums/en-US/c1c538f8-b960-4888-8859-205310716113/microsoft-business-intelligence-functional-schema?forum=sqlkjpowerpointforsharepoint)[schema?forum=sqlkjpowerpointforsharepoint](http://social.msdn.microsoft.com/Forums/en-US/c1c538f8-b960-4888-8859-205310716113/microsoft-business-intelligence-functional-schema?forum=sqlkjpowerpointforsharepoint)

Microsoft MSDN - Modelado Tabular (2014). Modelado Tabular (SSAS Tabular). Microsoft. MSDN. Disponible en: [http://msdn.microsoft.com/es](http://msdn.microsoft.com/es-es/library/hh212945.aspx)[es/library/hh212945.aspx](http://msdn.microsoft.com/es-es/library/hh212945.aspx)

Microsoft Technet – Vista Avanzada (2014). Vista Avanzada (SSRS). Disponible en:

[http://technet.microsoft.com/es-xl/library/hh213579\(v=sql.110\).aspx](http://technet.microsoft.com/es-xl/library/hh213579(v=sql.110).aspx)

Microsoft MSDN – PerformancePoint Services (2014). Nuevas características en PerformancePoint Services 2010. Disponible en: [http://blogs.msdn.com/b/performancepoint/archive/2009/11/05/new-features](http://blogs.msdn.com/b/performancepoint/archive/2009/11/05/new-features-in-performancepoint-services-2010.aspx)[in-performancepoint-services-2010.aspx](http://blogs.msdn.com/b/performancepoint/archive/2009/11/05/new-features-in-performancepoint-services-2010.aspx)

Peter Myers (2011). Microsoft. Tech-Ed. End-to-End PerformancePoint Services. Disponible en:

[https://www.google.com.pe/url?sa=t&rct=j&q=&esrc=s&source=web&cd=2&c](https://www.google.com.pe/url?sa=t&rct=j&q=&esrc=s&source=web&cd=2&cad=rja&uact=8&ved=0CB8QFjAB&url=http%3A%2F%2Fmedia.ch9.ms%2Fteched%2Fna%2F2011%2Fppt%2FDBI325.pptx&ei=noy4U8WqLZTRsASRBQ&usg=AFQjCNFSaa7p_x1LF24IgmrpWQyW3tyW4Q&bvm=bv.70138588,d.cWc) [ad=rja&uact=8&ved=0CB8QFjAB&url=http%3A%2F%2Fmedia.ch9.ms%2Fte](https://www.google.com.pe/url?sa=t&rct=j&q=&esrc=s&source=web&cd=2&cad=rja&uact=8&ved=0CB8QFjAB&url=http%3A%2F%2Fmedia.ch9.ms%2Fteched%2Fna%2F2011%2Fppt%2FDBI325.pptx&ei=noy4U8WqLZTRsASRBQ&usg=AFQjCNFSaa7p_x1LF24IgmrpWQyW3tyW4Q&bvm=bv.70138588,d.cWc) [ched%2Fna%2F2011%2Fppt%2FDBI325.pptx&ei=noy4U8WqLZTRsASRBQ](https://www.google.com.pe/url?sa=t&rct=j&q=&esrc=s&source=web&cd=2&cad=rja&uact=8&ved=0CB8QFjAB&url=http%3A%2F%2Fmedia.ch9.ms%2Fteched%2Fna%2F2011%2Fppt%2FDBI325.pptx&ei=noy4U8WqLZTRsASRBQ&usg=AFQjCNFSaa7p_x1LF24IgmrpWQyW3tyW4Q&bvm=bv.70138588,d.cWc) [&usg=AFQjCNFSaa7p\\_x1LF24IgmrpWQyW3tyW4Q&bvm=bv.70138588,d.c](https://www.google.com.pe/url?sa=t&rct=j&q=&esrc=s&source=web&cd=2&cad=rja&uact=8&ved=0CB8QFjAB&url=http%3A%2F%2Fmedia.ch9.ms%2Fteched%2Fna%2F2011%2Fppt%2FDBI325.pptx&ei=noy4U8WqLZTRsASRBQ&usg=AFQjCNFSaa7p_x1LF24IgmrpWQyW3tyW4Q&bvm=bv.70138588,d.cWc) [Wc](https://www.google.com.pe/url?sa=t&rct=j&q=&esrc=s&source=web&cd=2&cad=rja&uact=8&ved=0CB8QFjAB&url=http%3A%2F%2Fmedia.ch9.ms%2Fteched%2Fna%2F2011%2Fppt%2FDBI325.pptx&ei=noy4U8WqLZTRsASRBQ&usg=AFQjCNFSaa7p_x1LF24IgmrpWQyW3tyW4Q&bvm=bv.70138588,d.cWc)

Rafal Lukawiecki (2012). Microsoft. Download Center. Disponible en:

# [http://download.microsoft.com/download/7/7/4/774B00EF-FFD3-4DC4-](http://download.microsoft.com/download/7/7/4/774B00EF-FFD3-4DC4-A7CA-C3126A25D607/4_BI_Semantic_Model_and_SSAS.pptx) [A7CA-C3126A25D607/4\\_BI\\_Semantic\\_Model\\_and\\_SSAS.pptx](http://download.microsoft.com/download/7/7/4/774B00EF-FFD3-4DC4-A7CA-C3126A25D607/4_BI_Semantic_Model_and_SSAS.pptx)

Salvador Ramos (2011). SolidQ. Curso MS Business Intelligence – Conceptos importantes sobre BI – parte 1 (2). Disponible en: [http://blogs.solidq.com/bicorner/post.aspx?id=79&title=curso+ms+business+i](http://blogs.solidq.com/bicorner/post.aspx?id=79&title=curso+ms+business+intelligence+%E2%80%93+conceptos+importantes+sobre+bi+%E2%80%93+parte+i+(2)) [ntelligence+%E2%80%93+conceptos+importantes+sobre+bi+%E2%80%93+](http://blogs.solidq.com/bicorner/post.aspx?id=79&title=curso+ms+business+intelligence+%E2%80%93+conceptos+importantes+sobre+bi+%E2%80%93+parte+i+(2))  $parte+i+(2)$ 

Stratebi (2012). Infobright. Documento Técnico. Disponible en: [http://www.stratebi.es/todobi/abr12/DBColumn\\_OpenSource.pdf](http://www.stratebi.es/todobi/abr12/DBColumn_OpenSource.pdf)

Stratebi (2013). Nuevas Tendencias en Business Intelligence. Del Big Data al Social Intelligence. Disponible en:

[https://www.google.com.pe/url?sa=t&rct=j&q=&esrc=s&source=web&cd=1&c](https://www.google.com.pe/url?sa=t&rct=j&q=&esrc=s&source=web&cd=1&cad=rja&uact=8&ved=0CB0QFjAA&url=http%3A%2F%2Fwww.stratebi.es%2Ftodobi%2FMay13%2FNuevas_Tendencias_BI.pdf&ei=nMZOVN25AvPfsATd3oCADw&usg=AFQjCNF6hCiBmArHwMrYvY6_CmRkDGE5UQ) [ad=rja&uact=8&ved=0CB0QFjAA&url=http%3A%2F%2Fwww.stratebi.es%2F](https://www.google.com.pe/url?sa=t&rct=j&q=&esrc=s&source=web&cd=1&cad=rja&uact=8&ved=0CB0QFjAA&url=http%3A%2F%2Fwww.stratebi.es%2Ftodobi%2FMay13%2FNuevas_Tendencias_BI.pdf&ei=nMZOVN25AvPfsATd3oCADw&usg=AFQjCNF6hCiBmArHwMrYvY6_CmRkDGE5UQ) [todobi%2FMay13%2FNuevas\\_Tendencias\\_BI.pdf&ei=nMZOVN25AvPfsATd](https://www.google.com.pe/url?sa=t&rct=j&q=&esrc=s&source=web&cd=1&cad=rja&uact=8&ved=0CB0QFjAA&url=http%3A%2F%2Fwww.stratebi.es%2Ftodobi%2FMay13%2FNuevas_Tendencias_BI.pdf&ei=nMZOVN25AvPfsATd3oCADw&usg=AFQjCNF6hCiBmArHwMrYvY6_CmRkDGE5UQ) [3oCADw&usg=AFQjCNF6hCiBmArHwMrYvY6\\_CmRkDGE5UQ](https://www.google.com.pe/url?sa=t&rct=j&q=&esrc=s&source=web&cd=1&cad=rja&uact=8&ved=0CB0QFjAA&url=http%3A%2F%2Fwww.stratebi.es%2Ftodobi%2FMay13%2FNuevas_Tendencias_BI.pdf&ei=nMZOVN25AvPfsATd3oCADw&usg=AFQjCNF6hCiBmArHwMrYvY6_CmRkDGE5UQ)

Sodimac (2014). Disponible en: [http://www.sodimac.cl/static/site/nuestra](http://www.sodimac.cl/static/site/nuestra-empresa/administracion.html)[empresa/administracion.html](http://www.sodimac.cl/static/site/nuestra-empresa/administracion.html)

Thinknook (2014). Thinknook. SQL Server Power View 2012 Demo Video. Disponible en:

<http://thinknook.com/sql-server-powerview-2012-demo-video-2012-02-25/>

Wikipedia (2014). Disponible en: [http://es.wikipedia.org/wiki/Almac%C3%A9n\\_de\\_datos](http://es.wikipedia.org/wiki/Almac%C3%A9n_de_datos) **ANEXOS**

**Diseño Externo – Comercio Exterior**

**Diseño Externo – Indicadores**

# Documento de Diseño Externo: Módulo de Comercio Exterior FASE COMPLETA

# Sistema Integrado de Gestión de Abastecimiento

# SODIMAC PERÚ

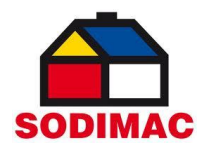

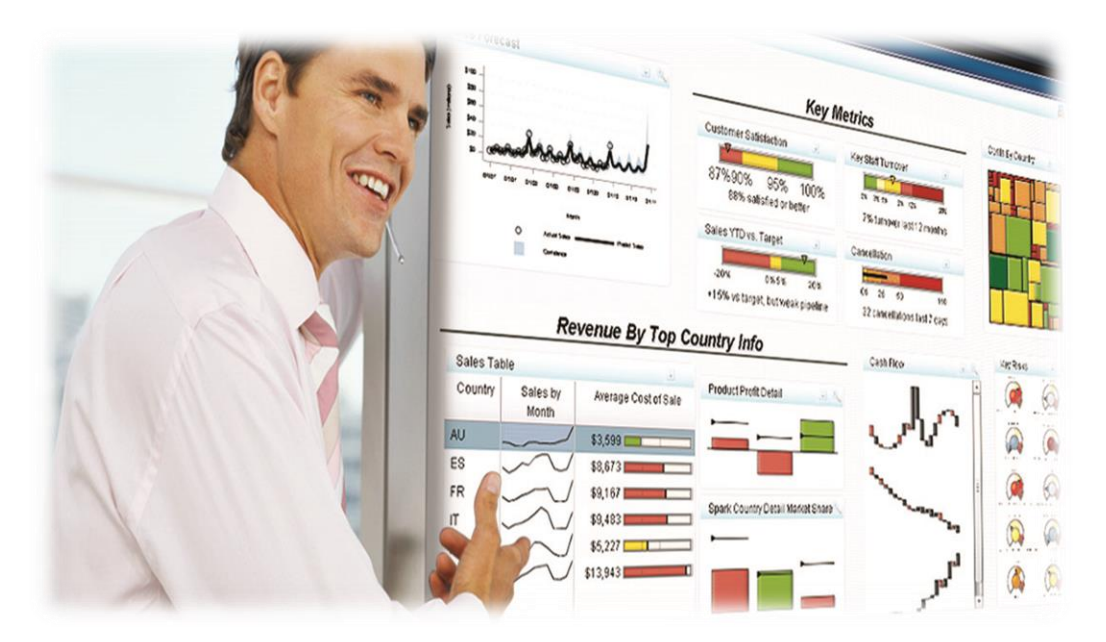

# **DISEÑO EXTERNO**

DISEÑO EXTERNO Sistema Integrado de Gestión de Abastecimiento
### **Introducción**

El siguiente documento tiene por objetivo definir la especificación de requisitos y el Diseño Externo para el Sistema Integrado de Gestión de Abastecimiento. La funcionalidad está basada en los requerimientos funcionales definidos por el usuario del módulo de Comercio Exterior, en la Propuesta Técnica y en las entrevistas realizadas a los usuarios. El ámbito de aplicación del presente documento son los usuarios funcionales del sistema a desarrollar.

#### **Descripción General del Sistema**

El Sistema Integrado de Gestión de Abastecimiento (SIGA) permitirá monitorear los diferentes tipos de Reportes los cuales son:

- 1. Contenedores por Embarcar
- 2. Contenedores en el Agua
- 3. Contenedores en Puerto en Proceso de aduanas
- 4. Contenedores Pendientes de Programación
- 5. Reporte ON Order
- 6. Contenedores pendientes de programación por carpetas
- 7. Contenedores en Puerto en proceso de Aduanas por Carpetas
- 8. Contenedores Pendientes por confirmar recepción
- 9. Carpetas Pendientes de Cierre
- 10.Status de Bodegas
- 11.Sobrestadías
- 12.Reporte de Carpetas a Nivel de SKU (COTRIM)
- 13.Dónde están mis contenedores
- 14.BL Pendientes
- 15.Depósito Simple
- 16.DUAS
- 17.Facturas Pendientes de Pago
- 18.Matriz Reporte de Cartas de Crédito
- 19.Promedio Retraso por Familia
- 20.Top 20 Proveedores con retraso
- 21.Retraso o Demora de Proveedores Fill Rate
- 22.Documentos Migrados a AP

Estos reportes permitirán a los usuarios ayudarlos en la toma de decisiones en tiempo real.

No se encuentra contemplado dentro del Alcance del Proyecto:

- Modificaciones a los Sistemas con los que interactúa el Sistema Integrado de Gestión de Abastecimiento
- El envío de notificaciones ni alertas a los usuarios involucrados en el proceso
- No se encuentra contemplado lo que no se indica en el presente documento.

### **Aspectos Generales**

#### **Roles**

#### **Usuario Operador**

Rol encargado del módulo de Comercio Exterior, el cual puede tener acceso a tareas operativas del módulo.

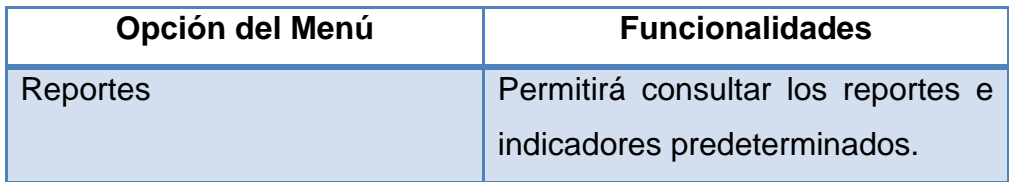

### **Supervisor**

Rol encargado del seguimiento de los documentos ingresados, podrá acceder a todas las opciones del usuario.

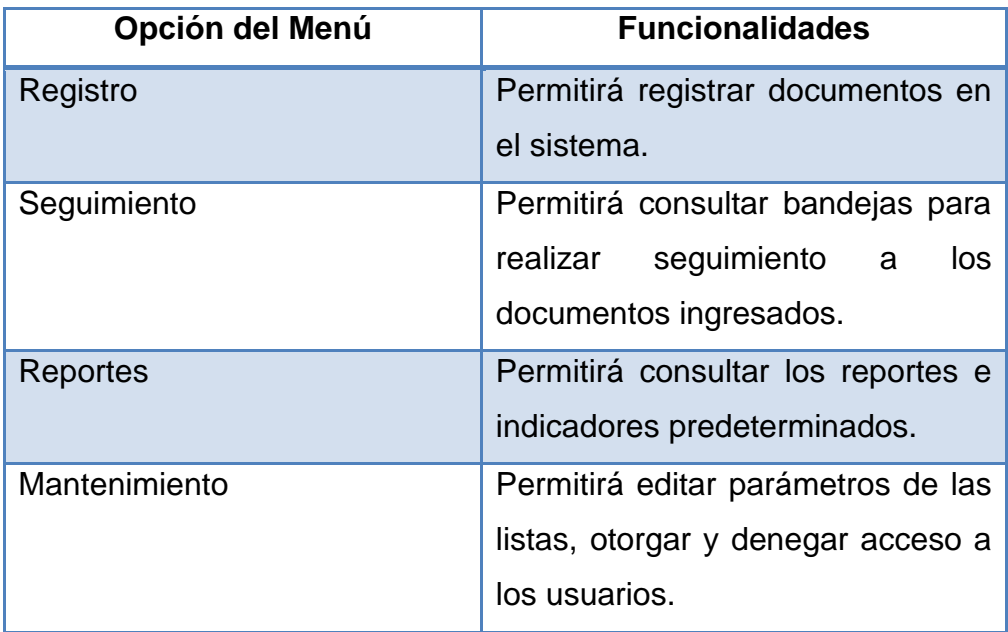

**Opciones de Menú**

**Menú Principal**

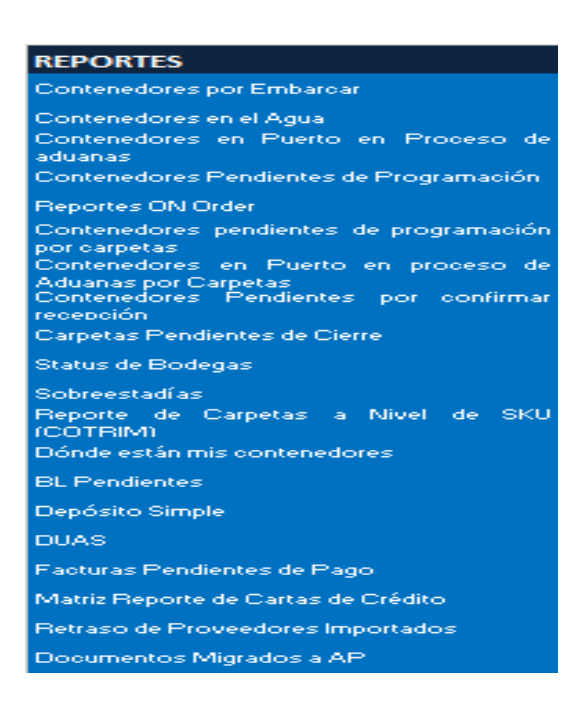

**Interfaces de Usuario**

### **MODULO DE COMERCIO EXTERIOR**

#### **Reporte: Contenedores Pendientes por Confirmar Recepción**

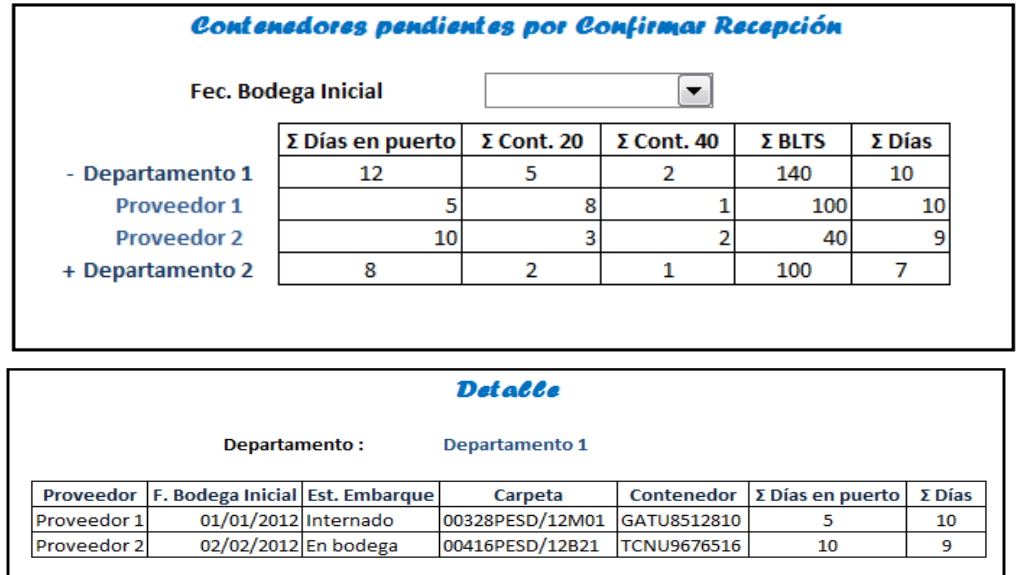

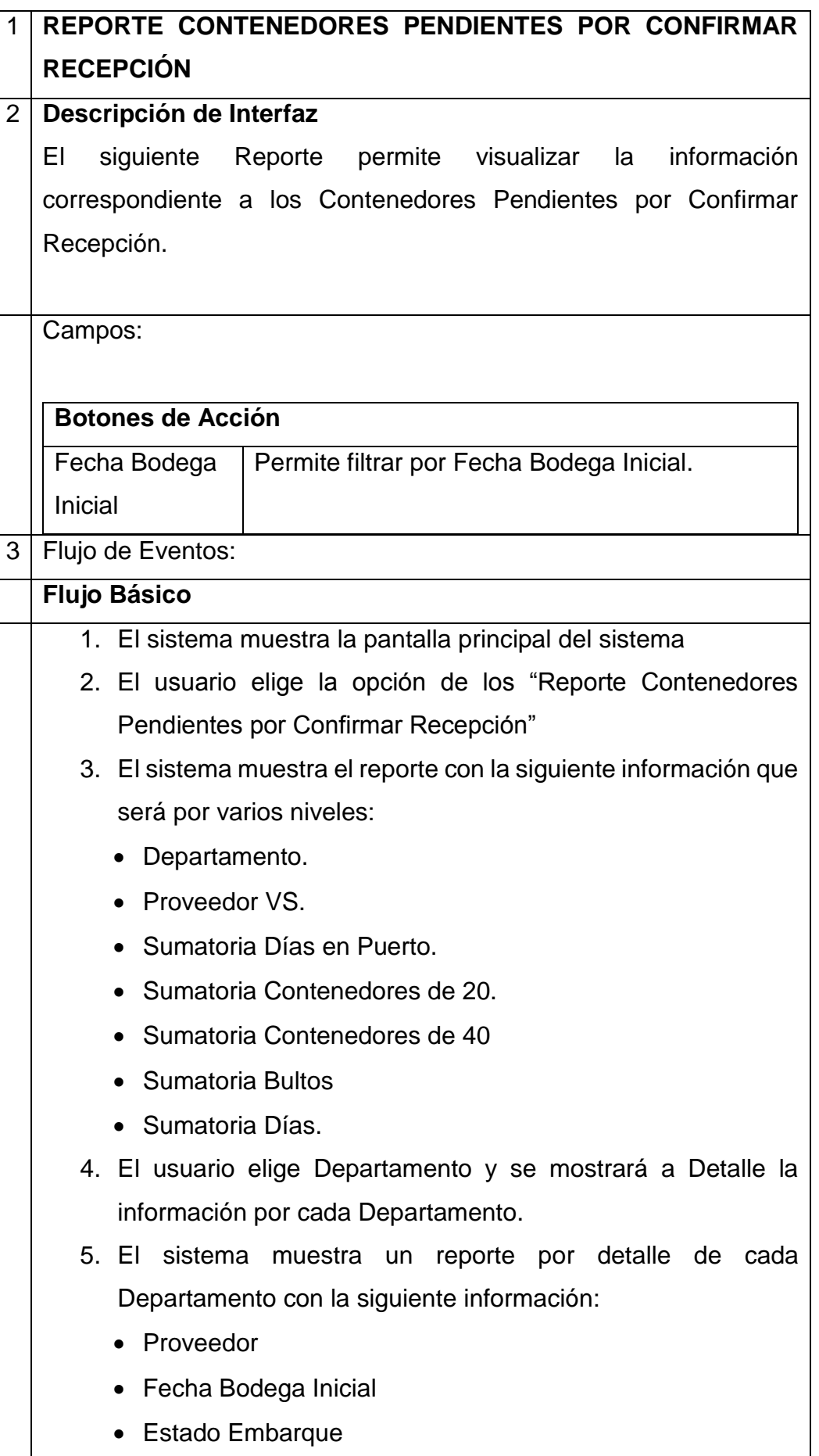

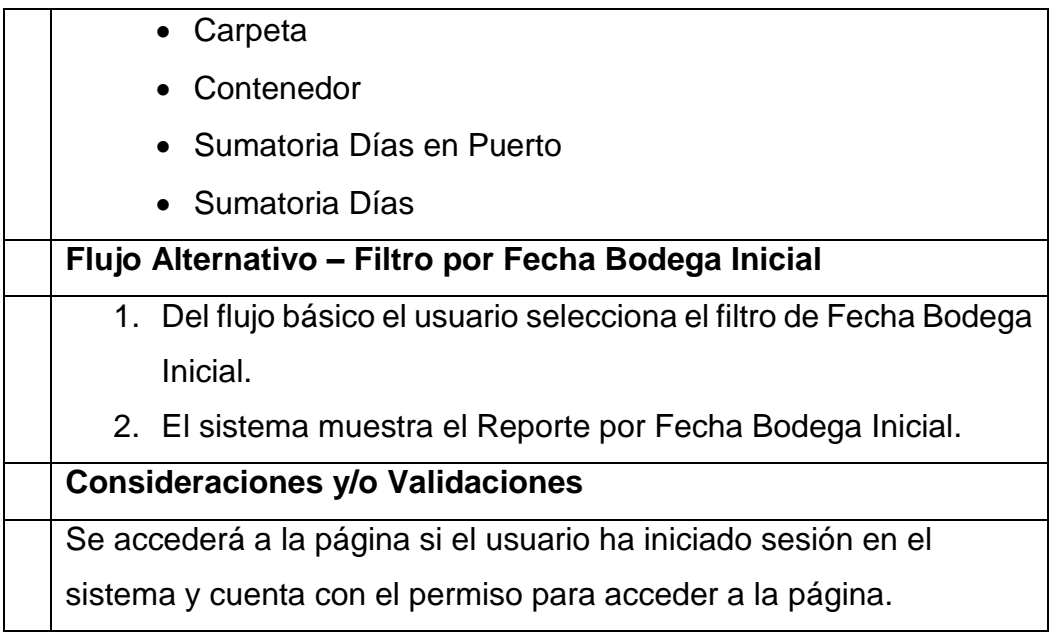

# **Reporte: Carpetas Pendientes de Cierre**

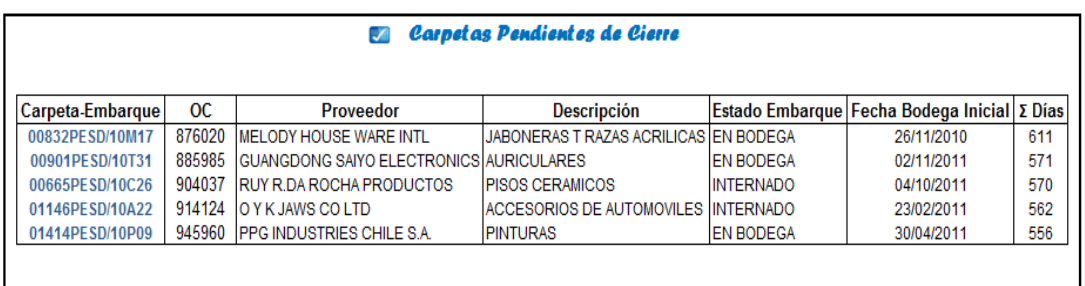

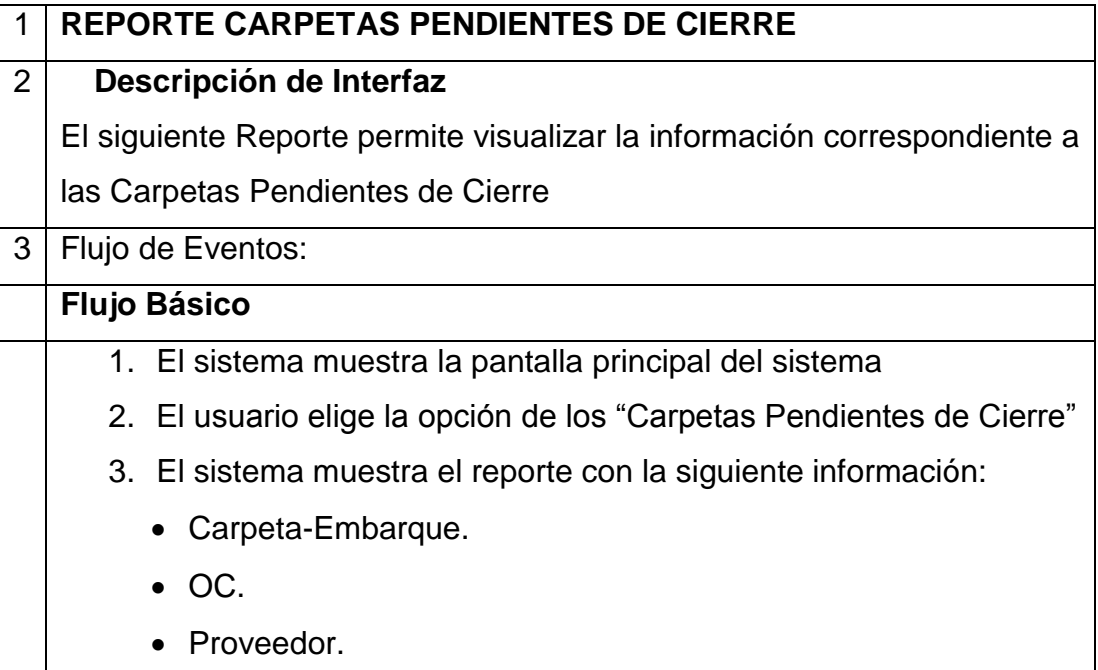

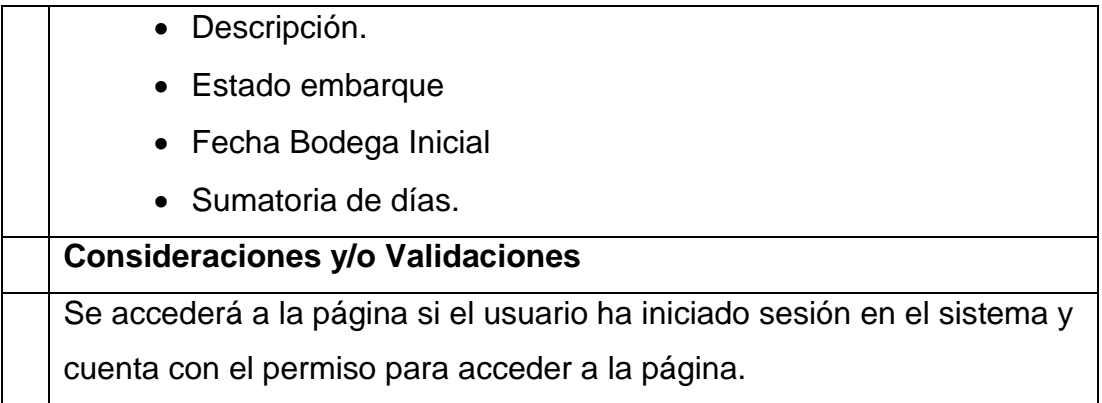

# **Reporte: BL Pendientes**

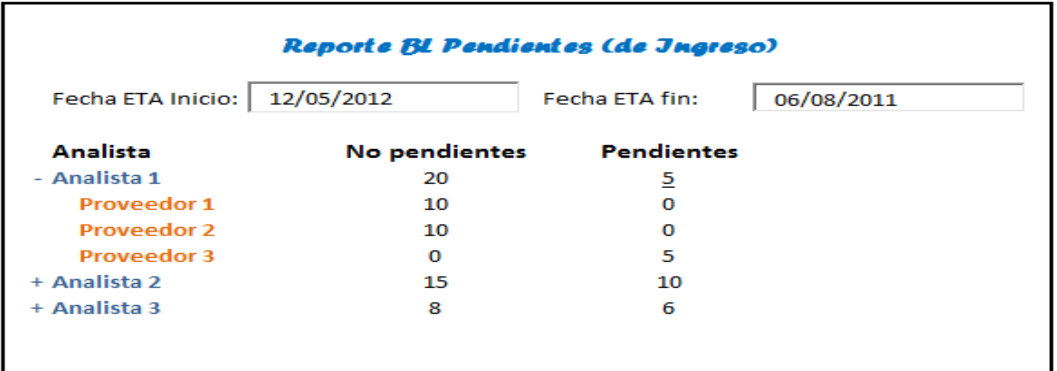

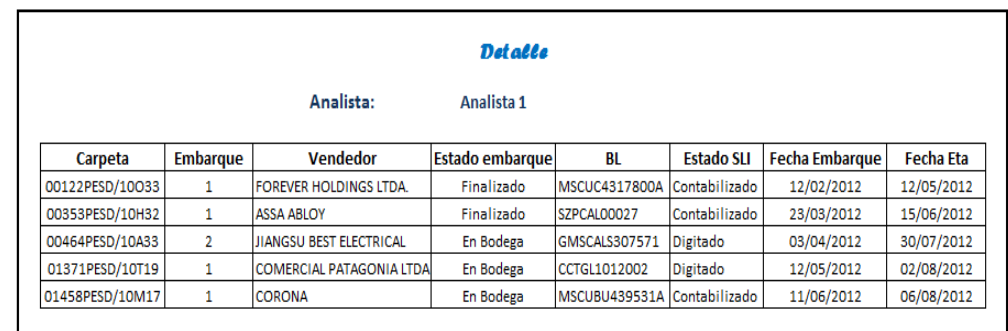

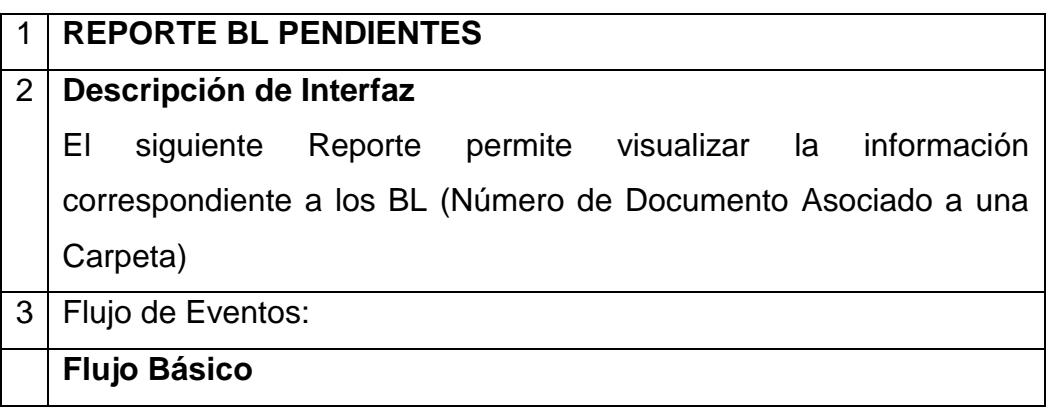

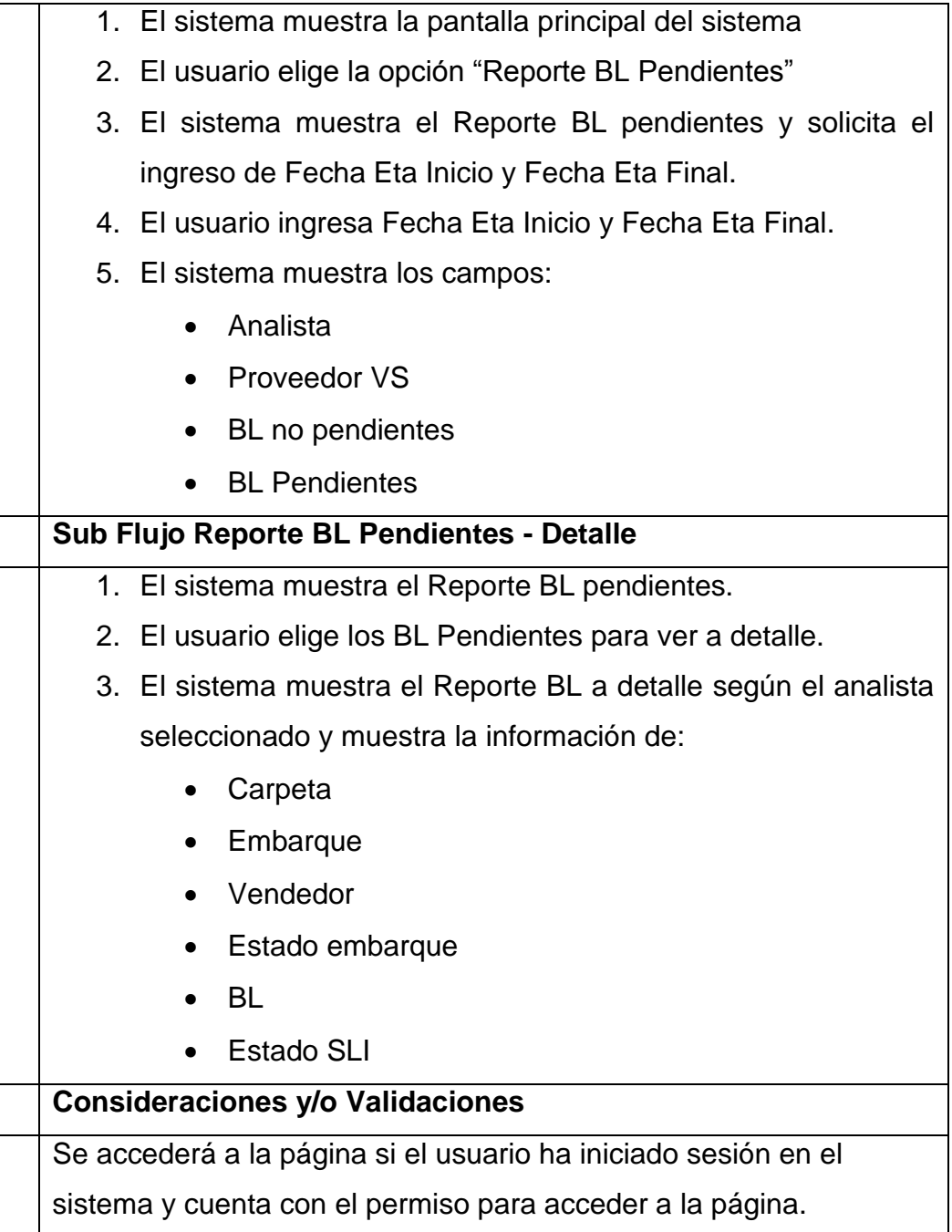

## **Reporte: DUAS**

#### Reporte Duas

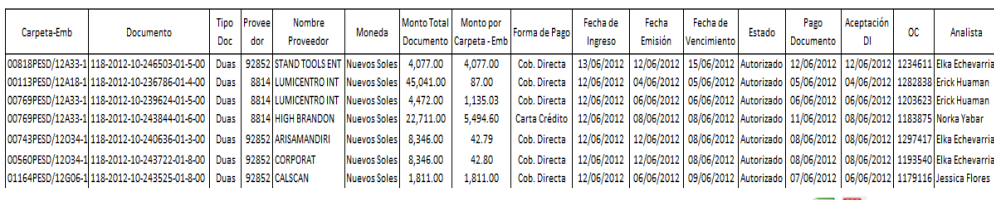

Exportar  $X$   $\overline{X}$ 

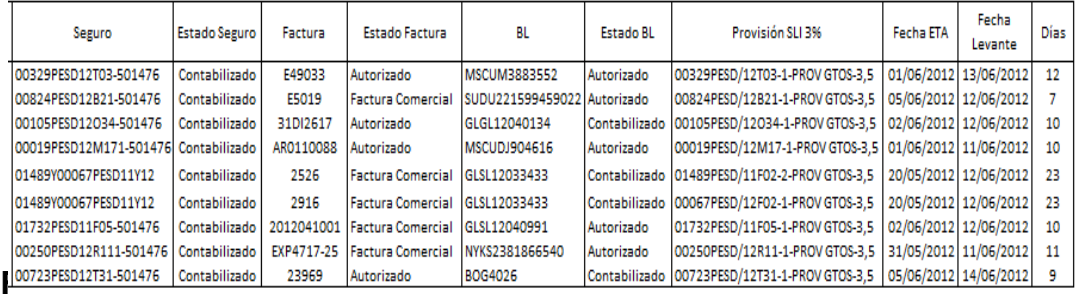

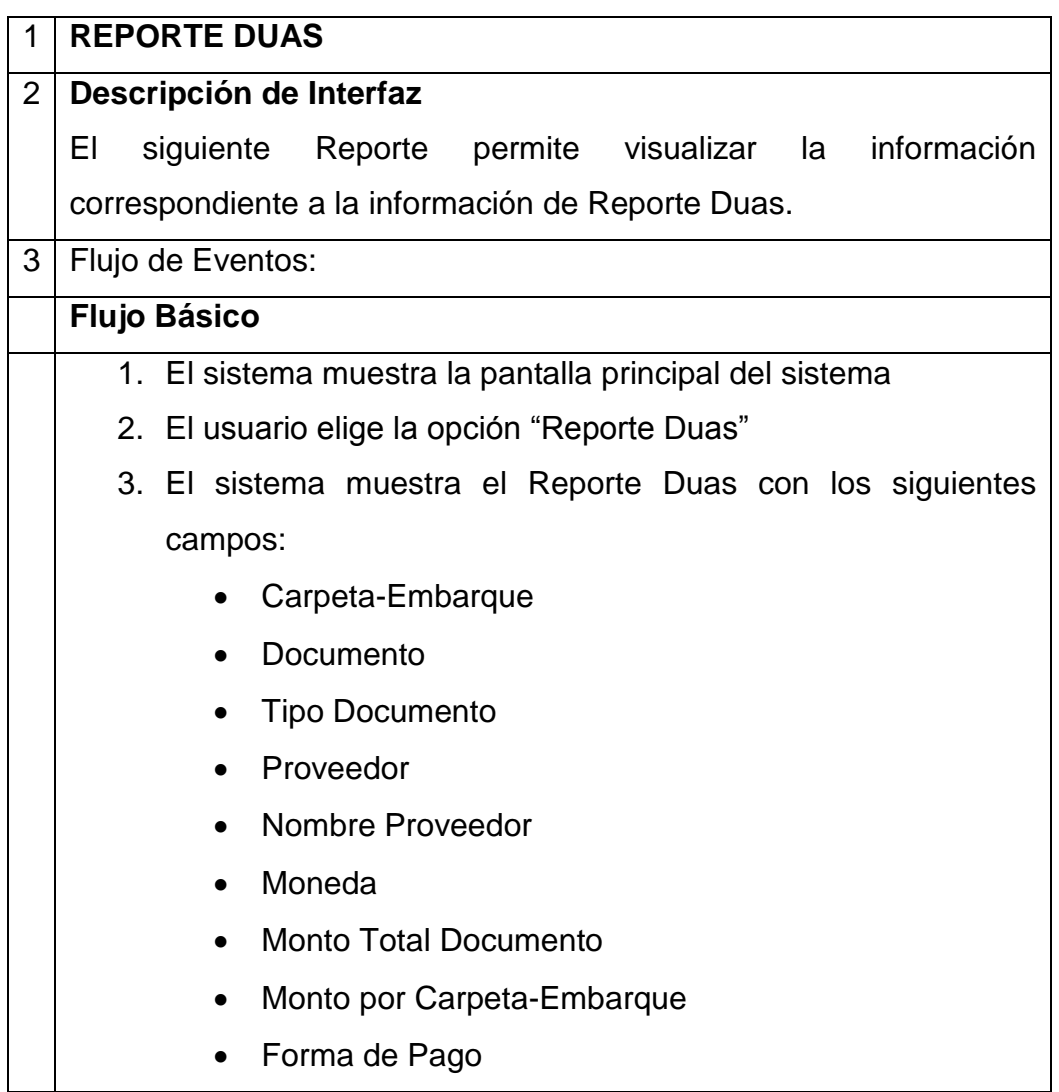

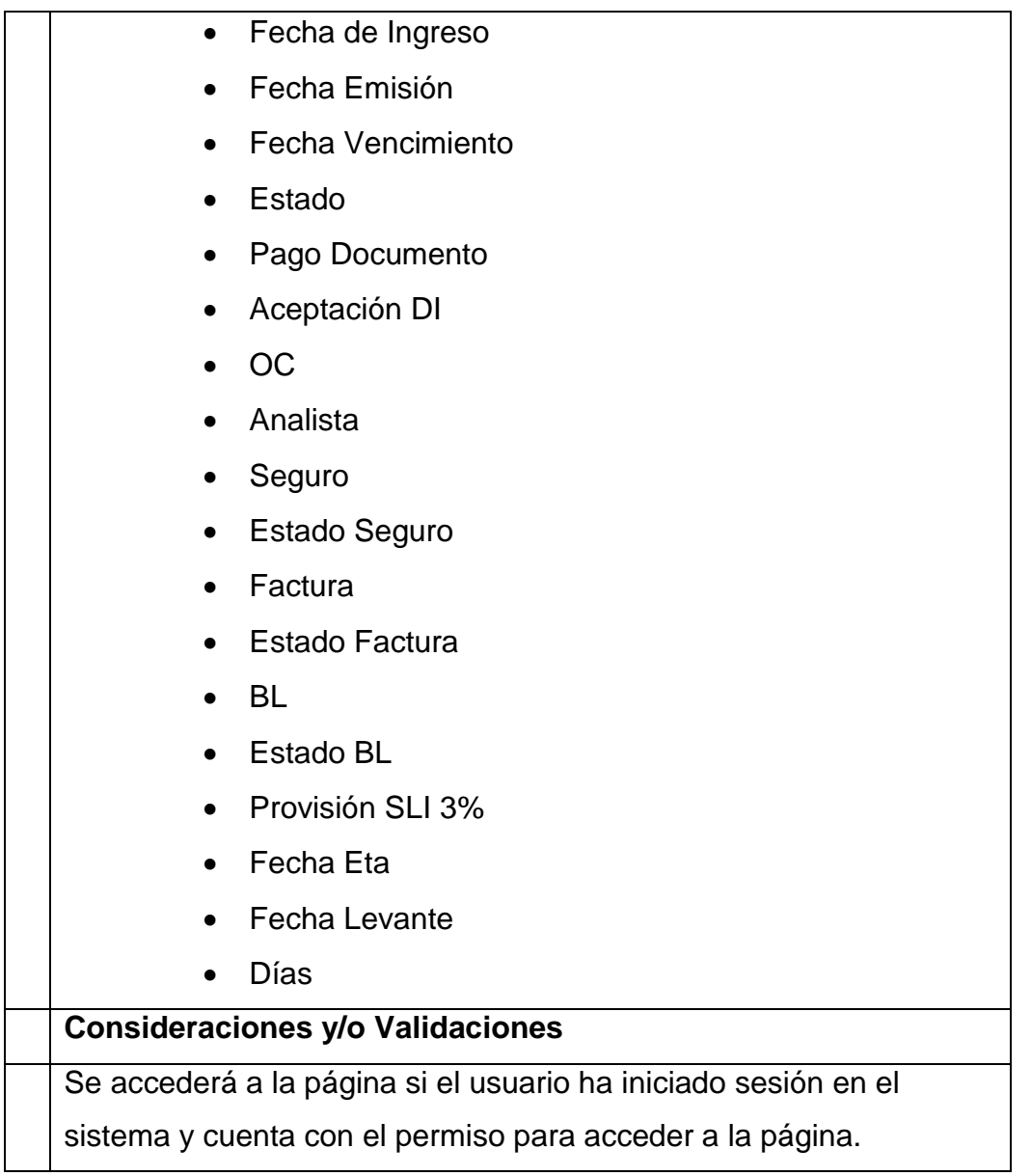

# **Reporte: Facturas Pendientes de Pago**

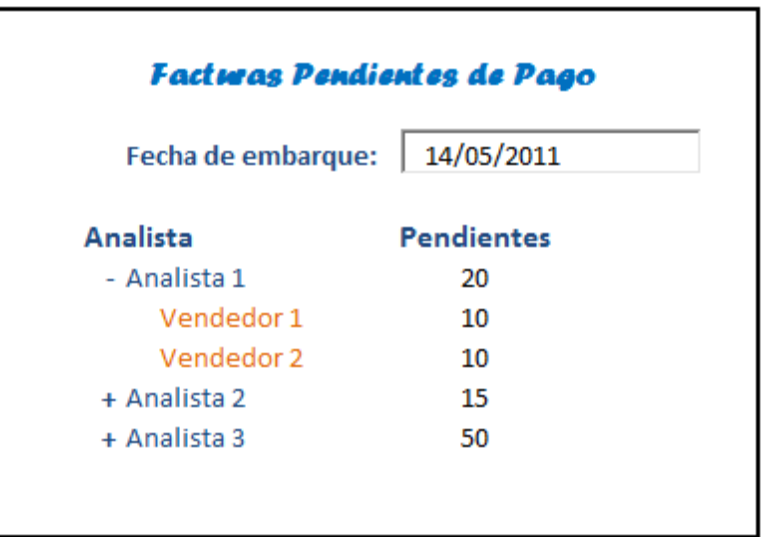

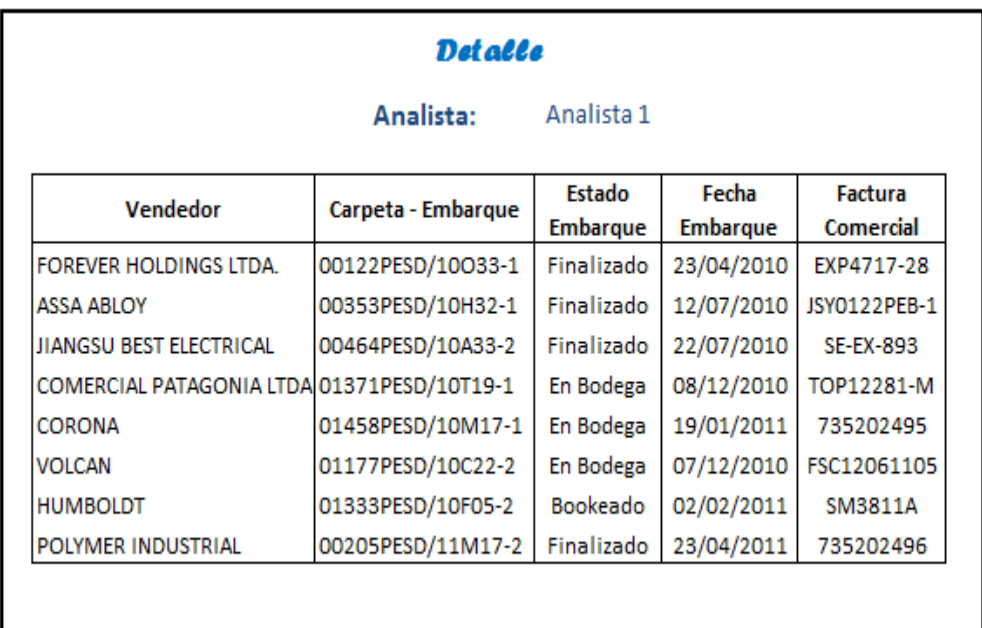

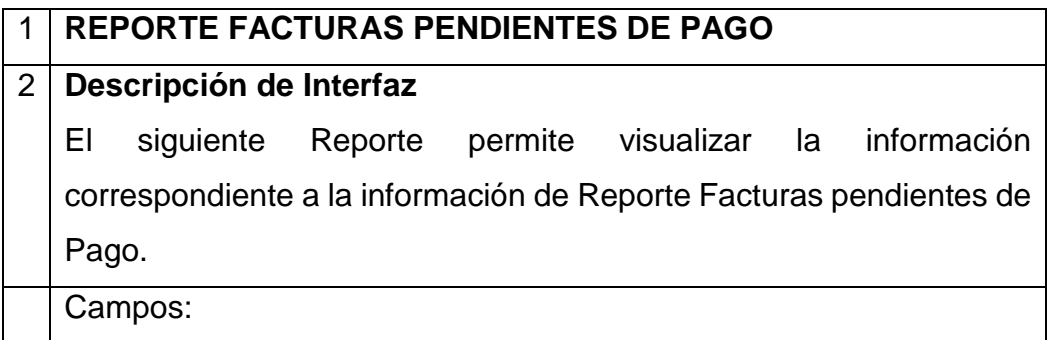

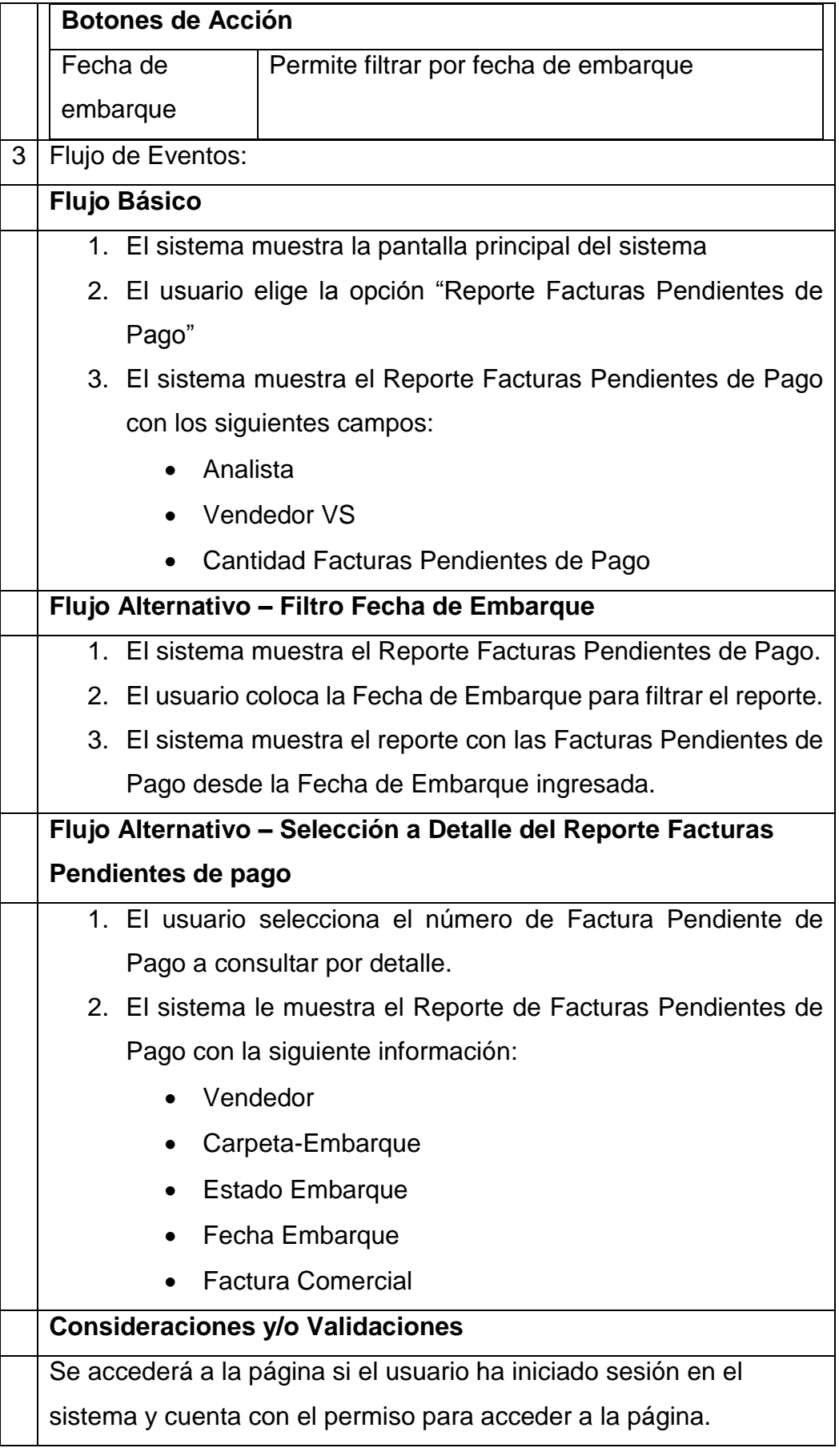

# **Reporte: Matriz Reporte de Cartas de Crédito**

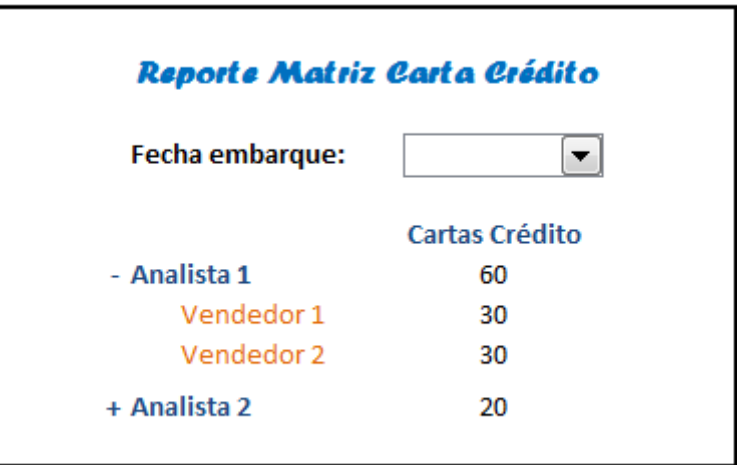

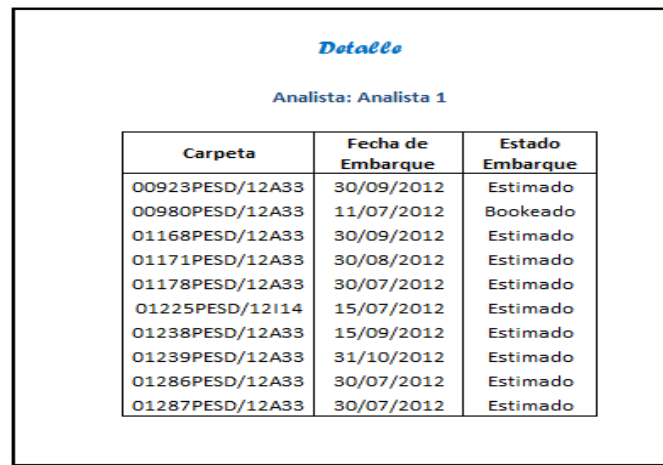

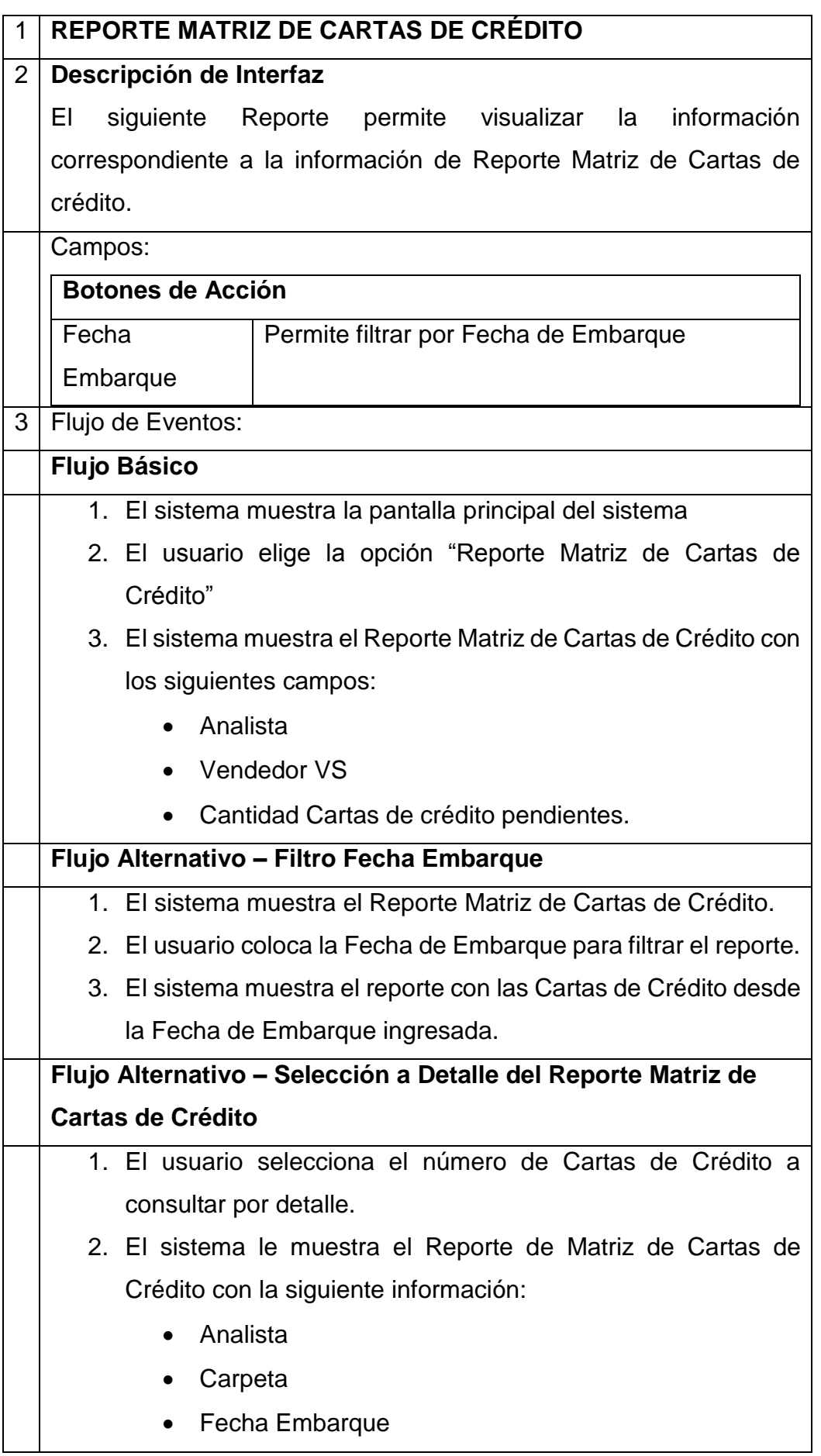

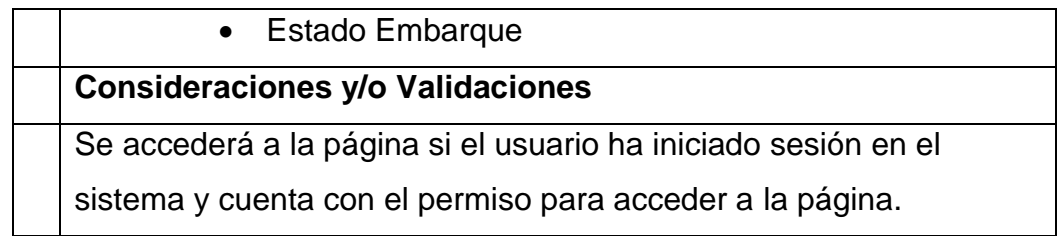

## **Reporte: Documentos Migrados a AP**

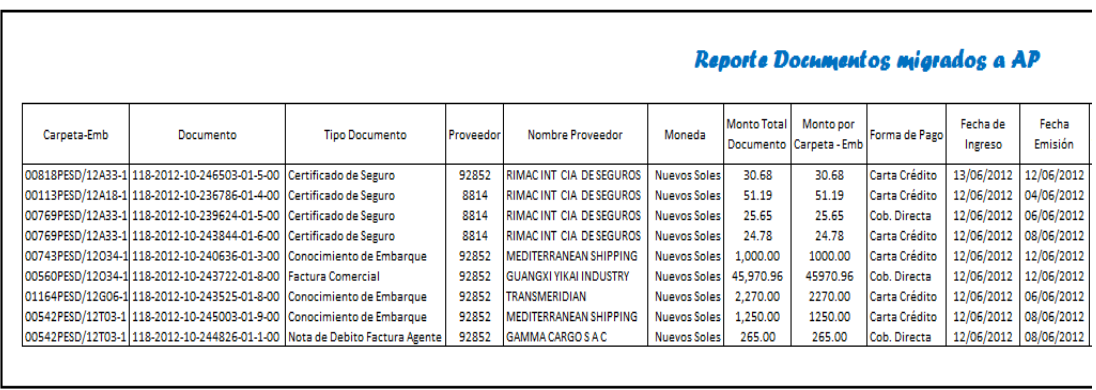

Exportar  $\mathbf{X}_{\mathcal{I}}$ 

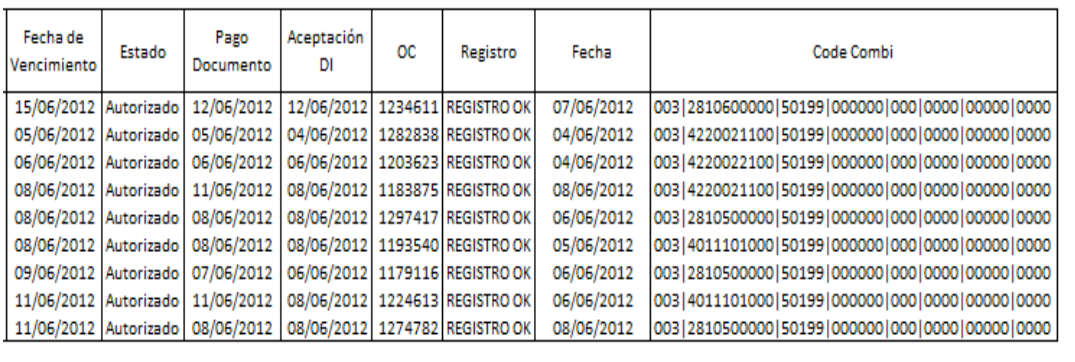

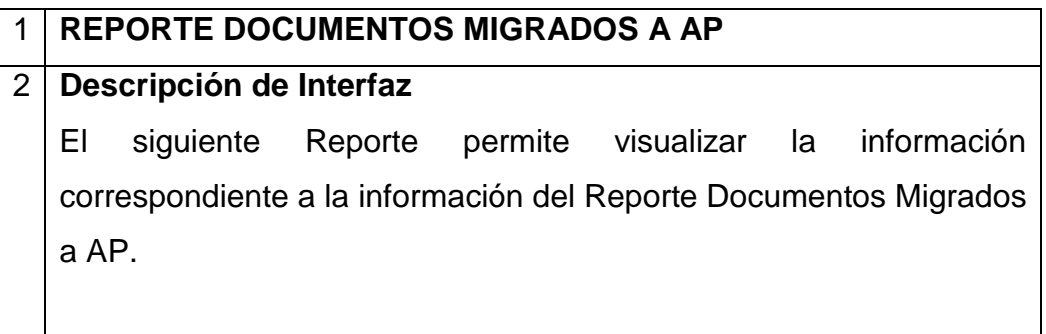

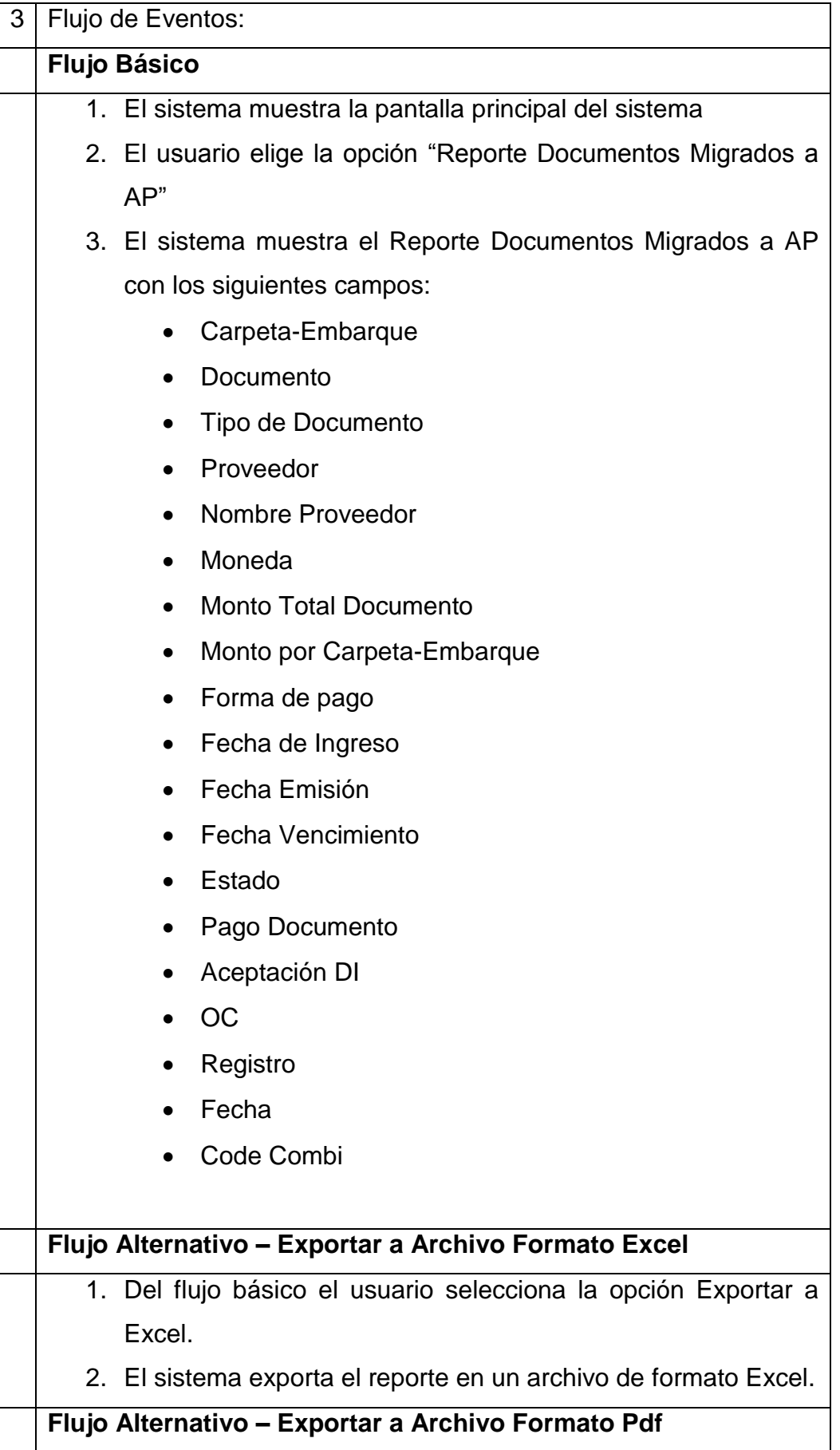

1. Del flujo básico el usuario selecciona la opción Exportar a Pdf. 2. El sistema exporta el reporte en un archivo de formato Pdf. **Consideraciones y/o Validaciones** Se accederá a la página si el usuario ha iniciado sesión en el sistema y cuenta con el permiso para acceder a la página.

### **Reporte: Contenedores por Embarcar**

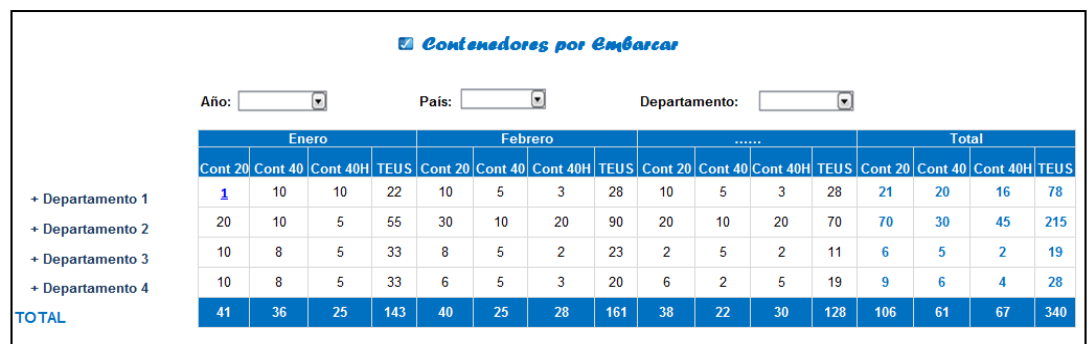

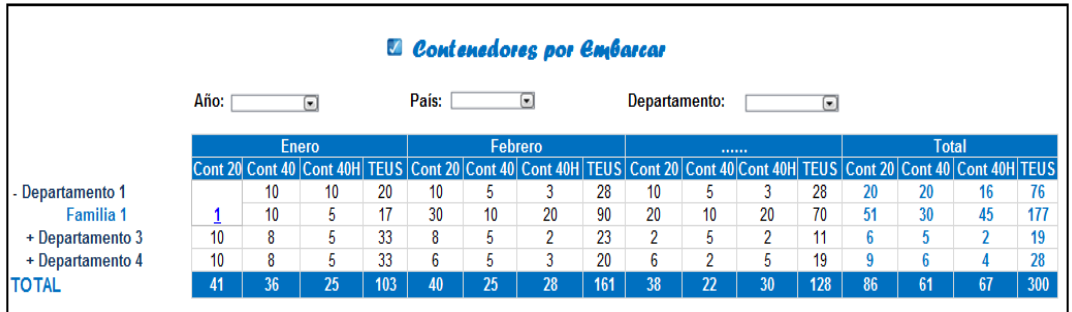

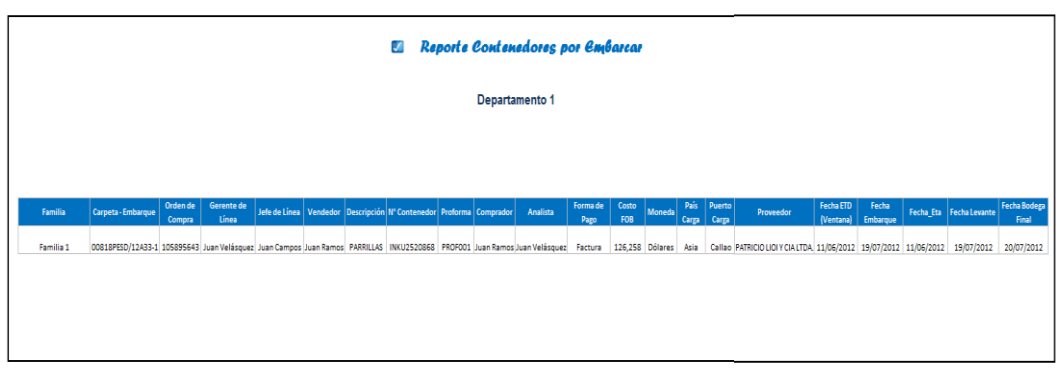

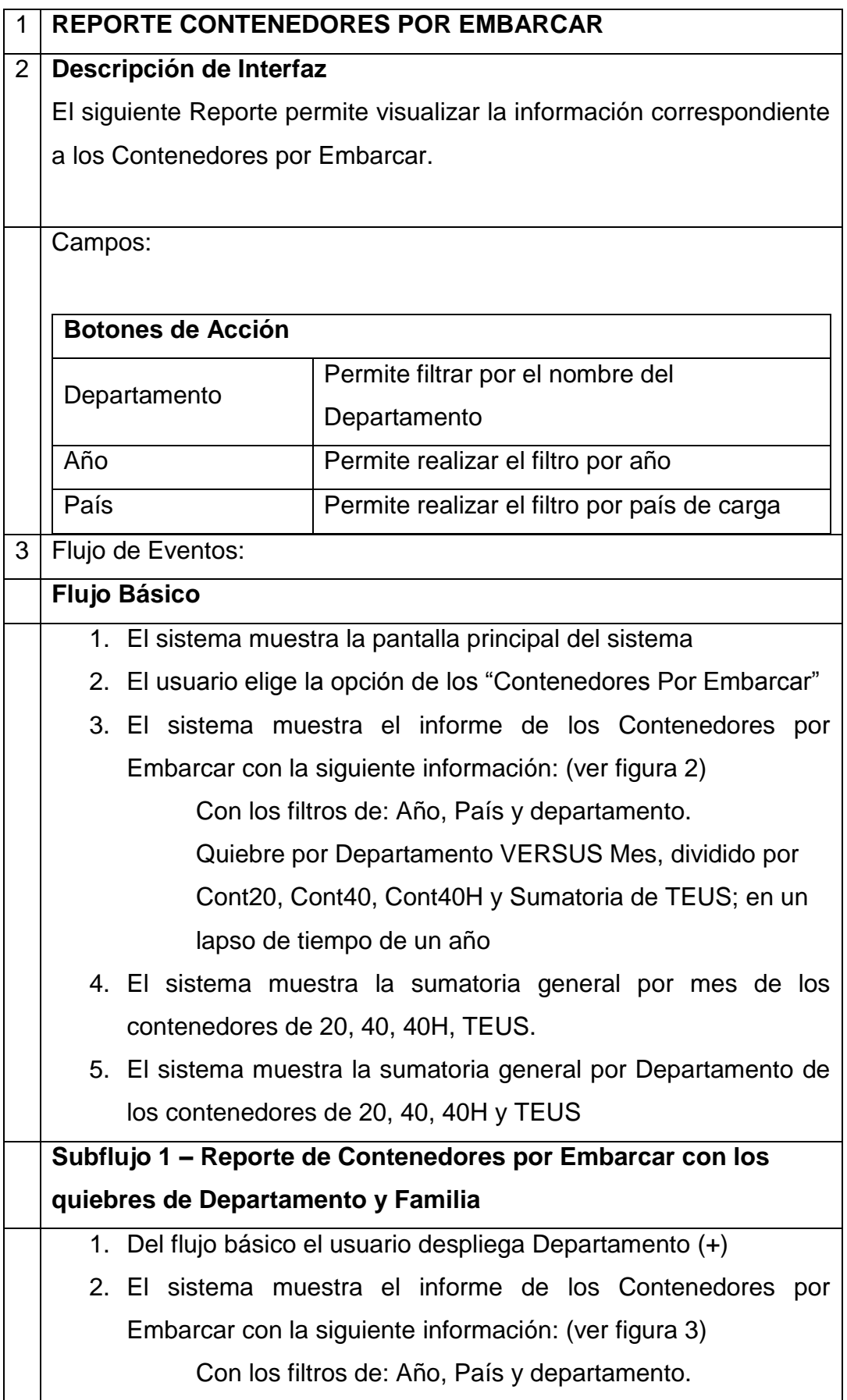

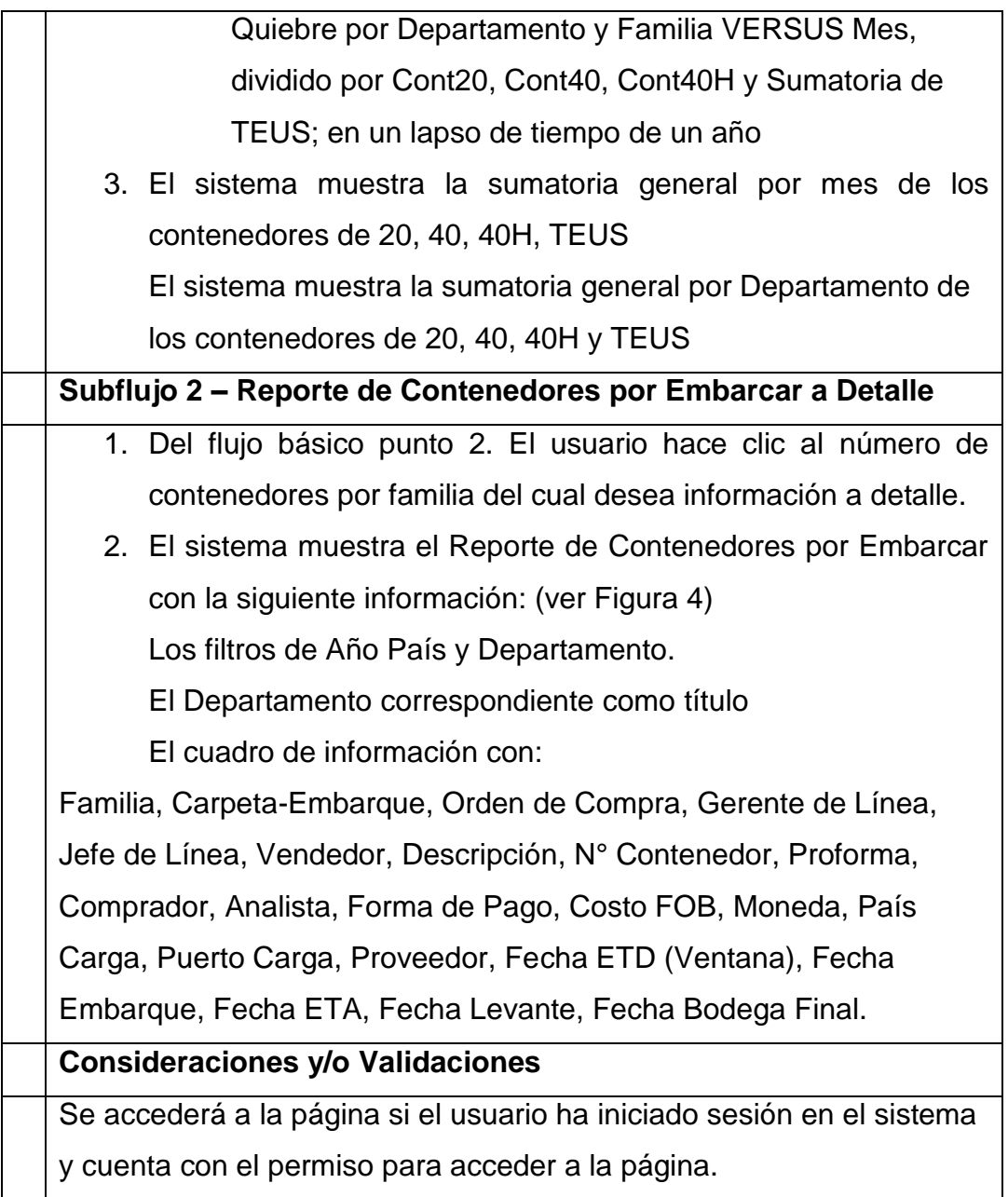

# **Reporte: Contenedores En el Agua**

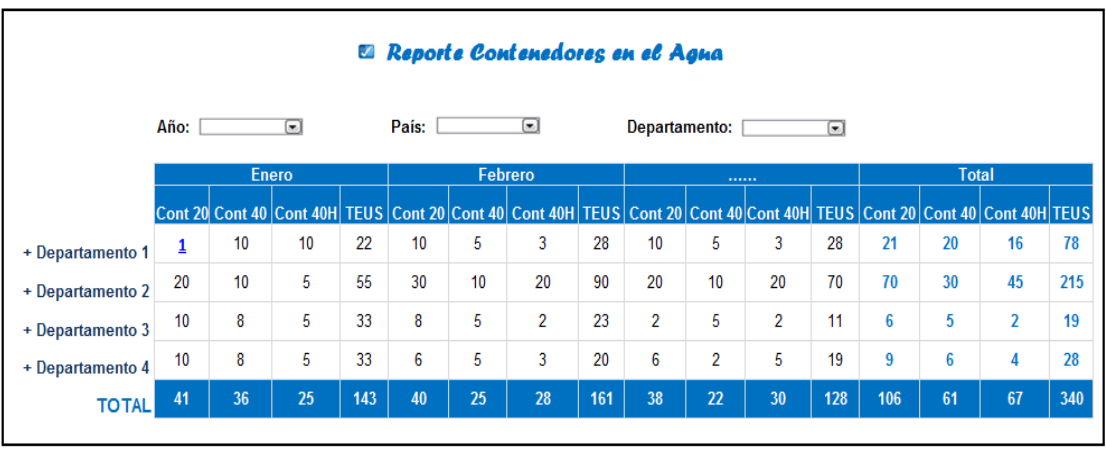

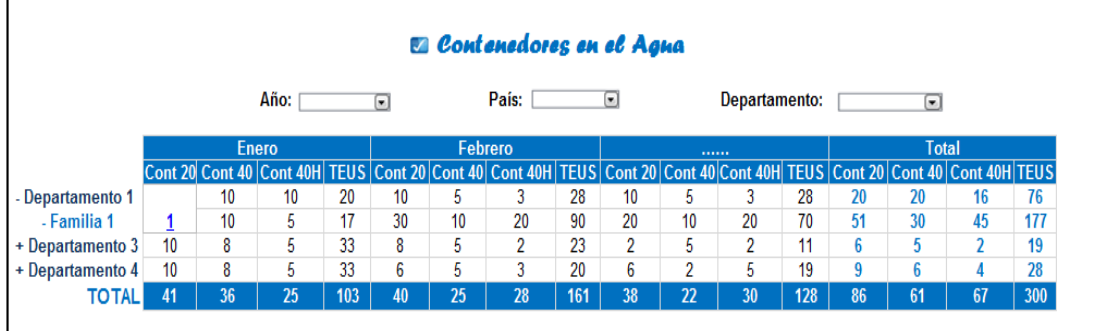

#### El Reporte Contenedores en el Agua

Departamento 1

ila Carpeta-Embaque Oddesda Caranteda Januari Vandador Dauripción Probremador Pathima Compador Austras Formado Costo Moneda Carp Carp Provedor Fecha Di Fecha (Fecha Fecha Pathimate<br>Tago FOI Compa Femilia 00018900124341 10589643 han Weisquer, han Campos Juan Ramos PARRUAS (NUCS2086) PRODO2 Juan Ramos Juan Langua Celture Fecture Fecture Fecture Fecture Fails (PAROD LONG PAROD LONG DE2) 28/07/2012 15/07/2012 15/07/201

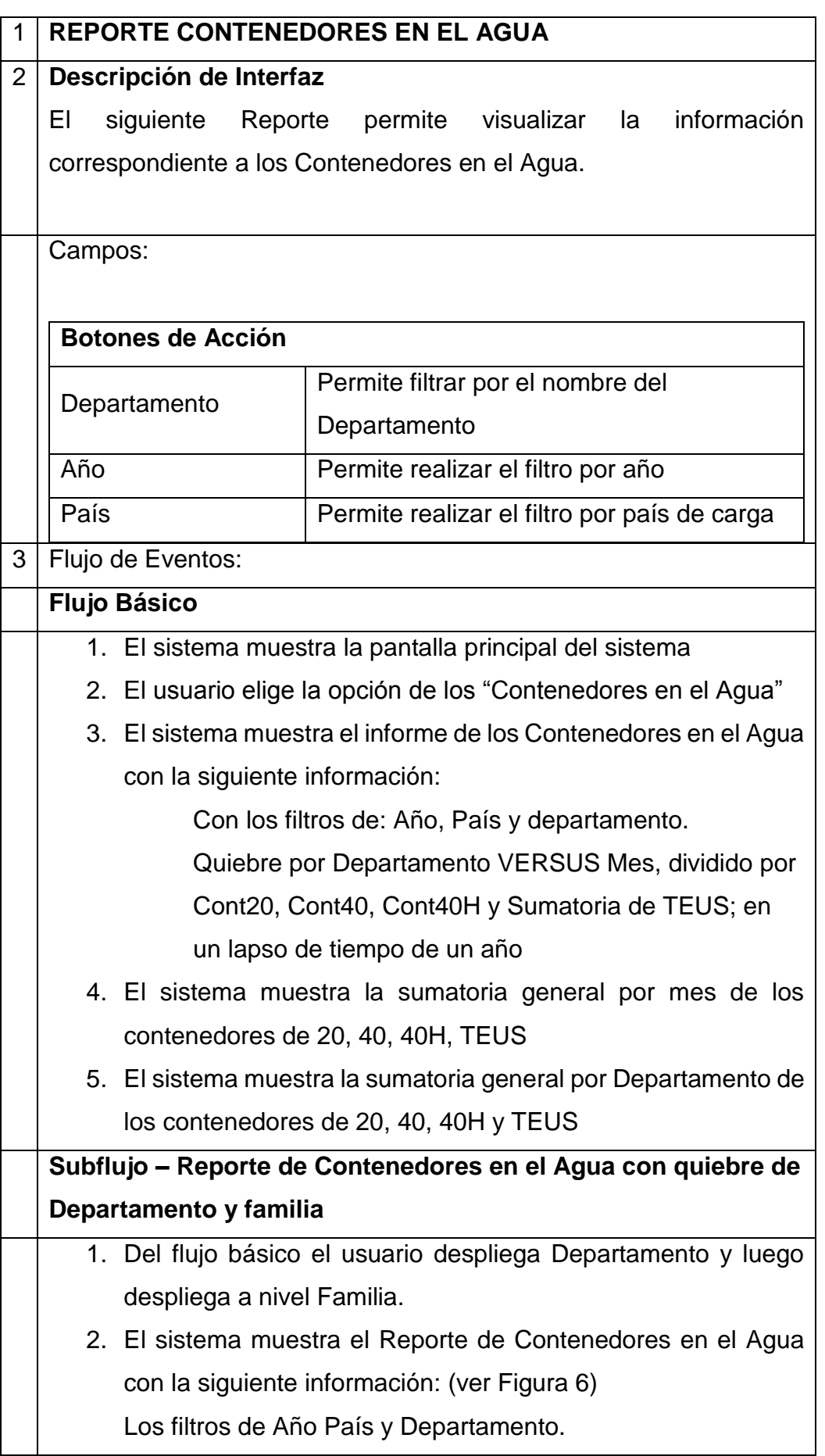

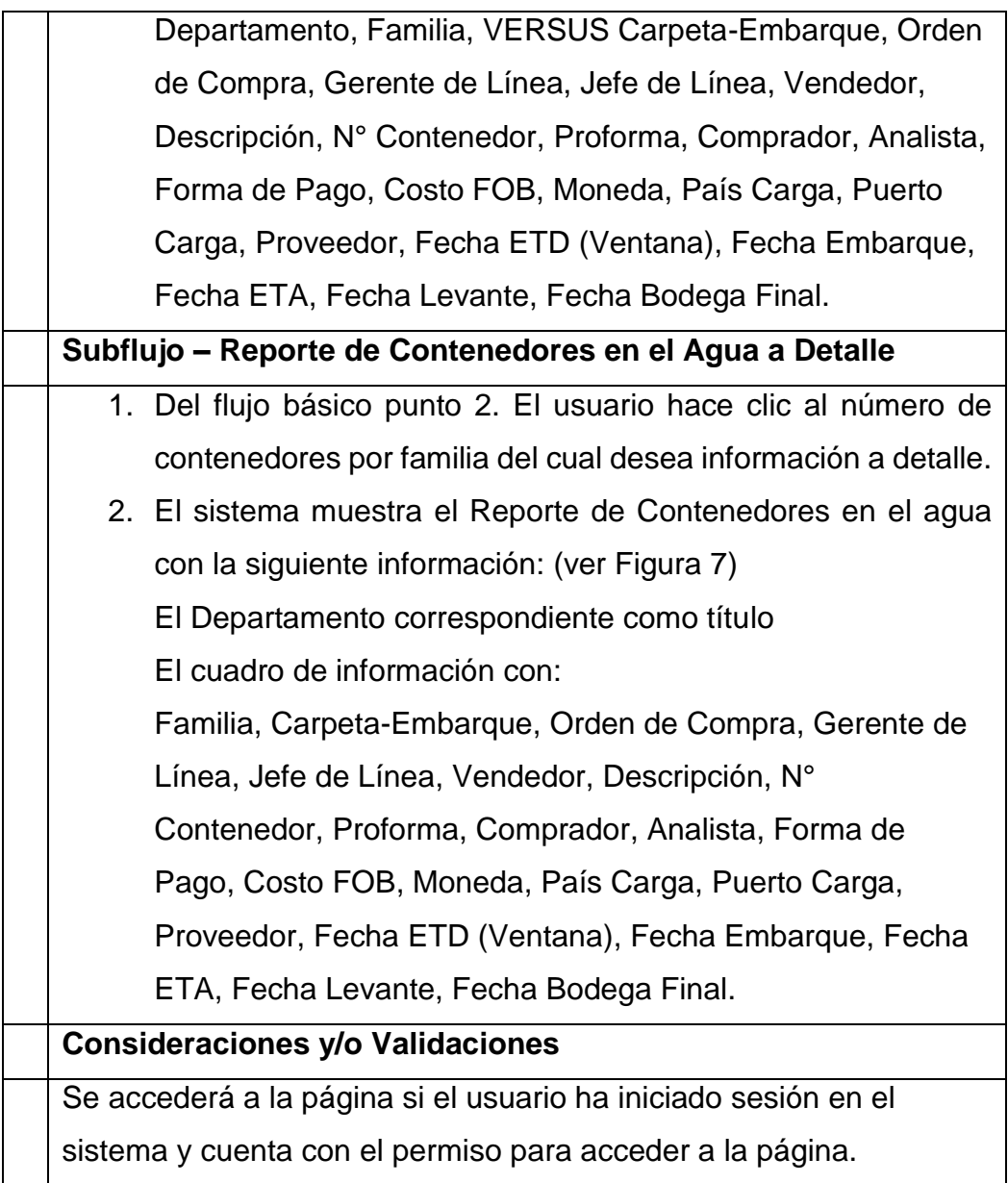

## **Reporte: Contenedores En Puerto en Proceso de Aduanas**

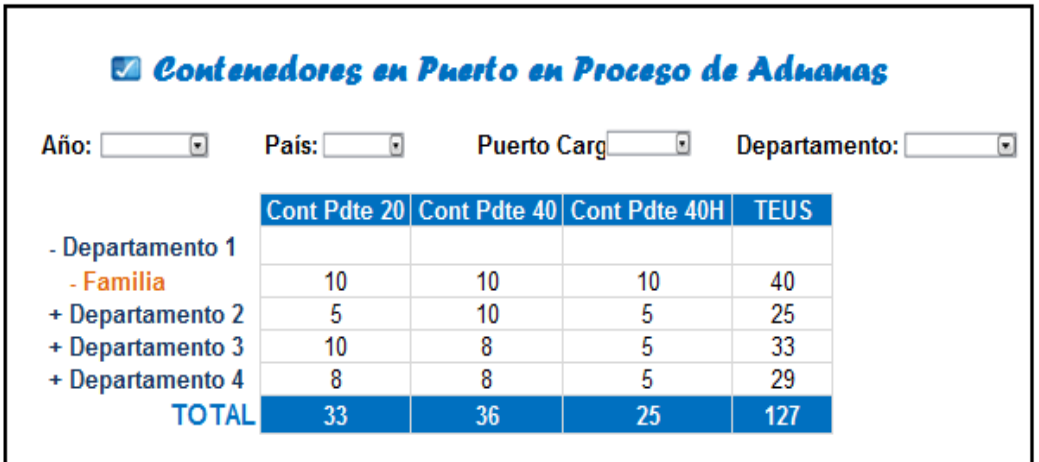

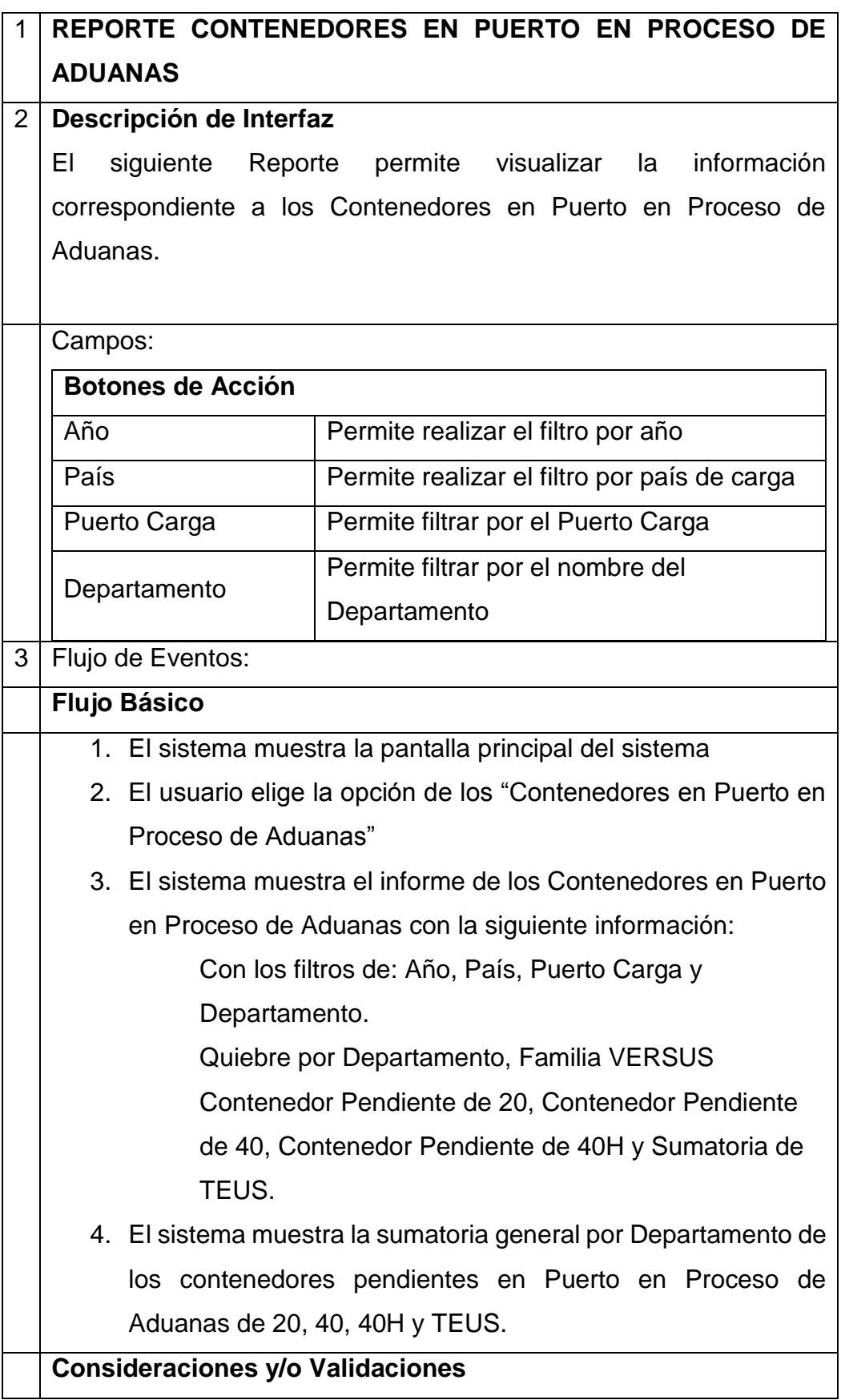

Se accederá a la página si el usuario ha iniciado sesión en el sistema y cuenta con el permiso para acceder a la página.

### **Reporte: Contenedores Pendientes de Programación**

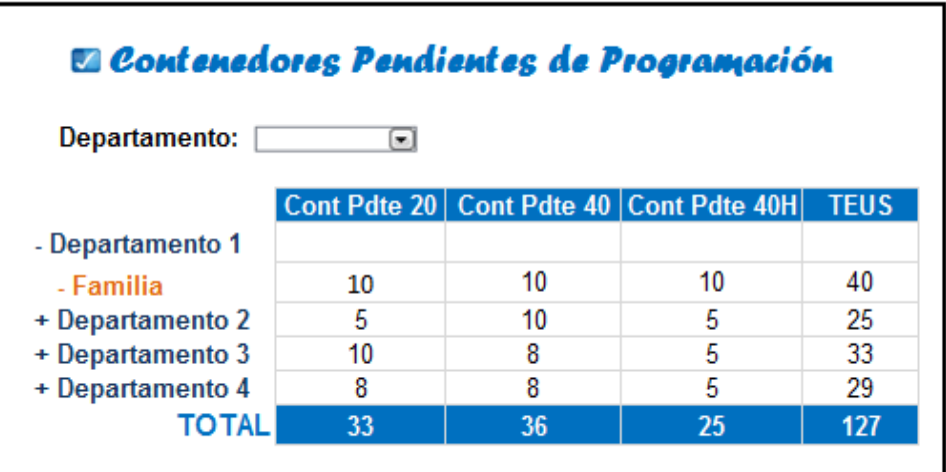

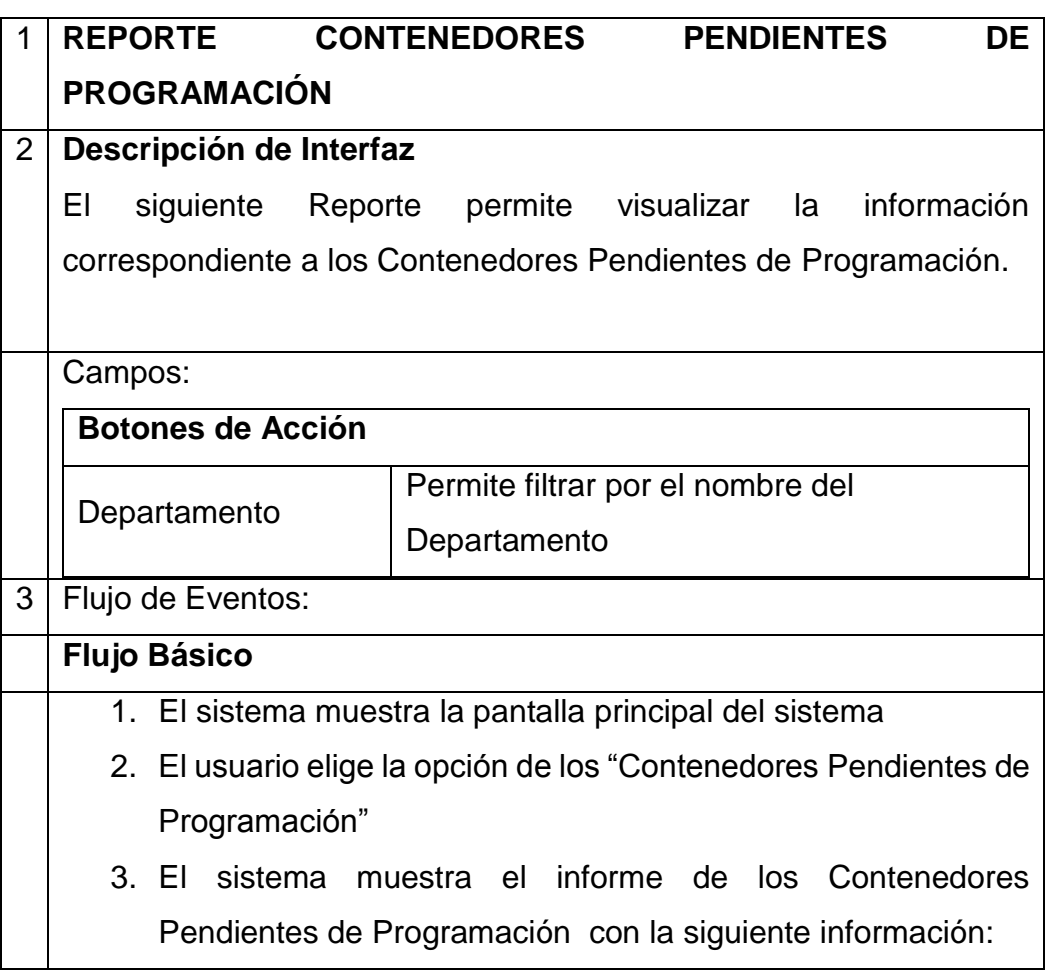

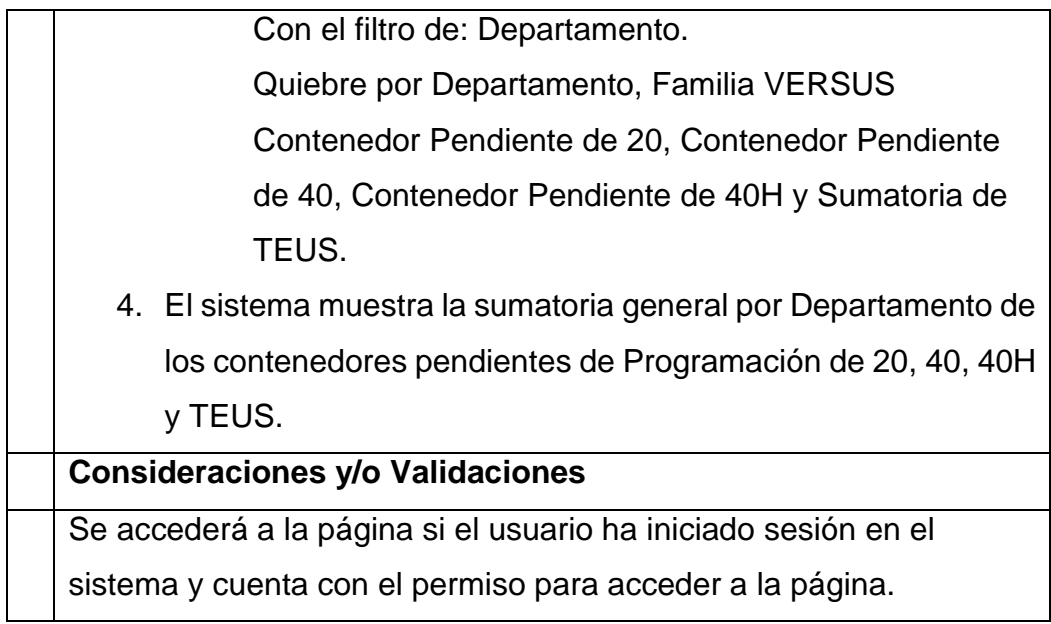

## **Reporte: On Order**

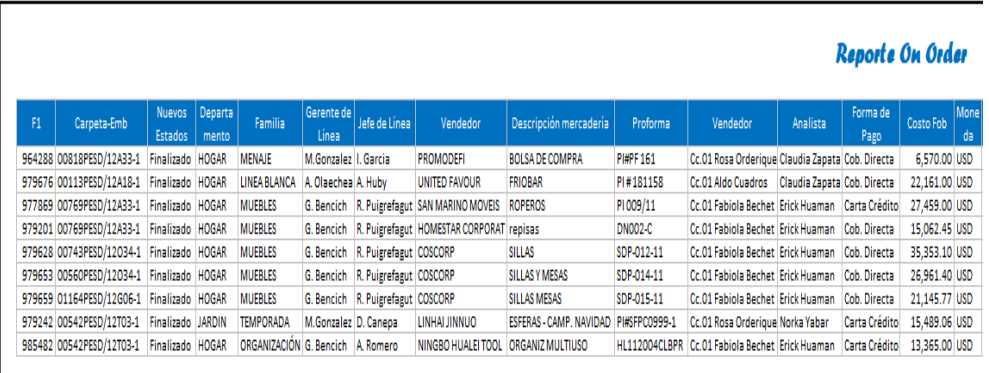

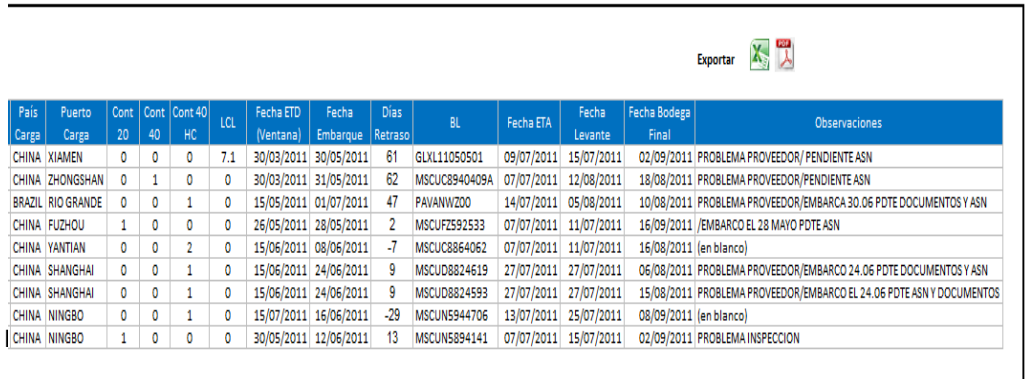

 $\overline{\phantom{a}}$ 

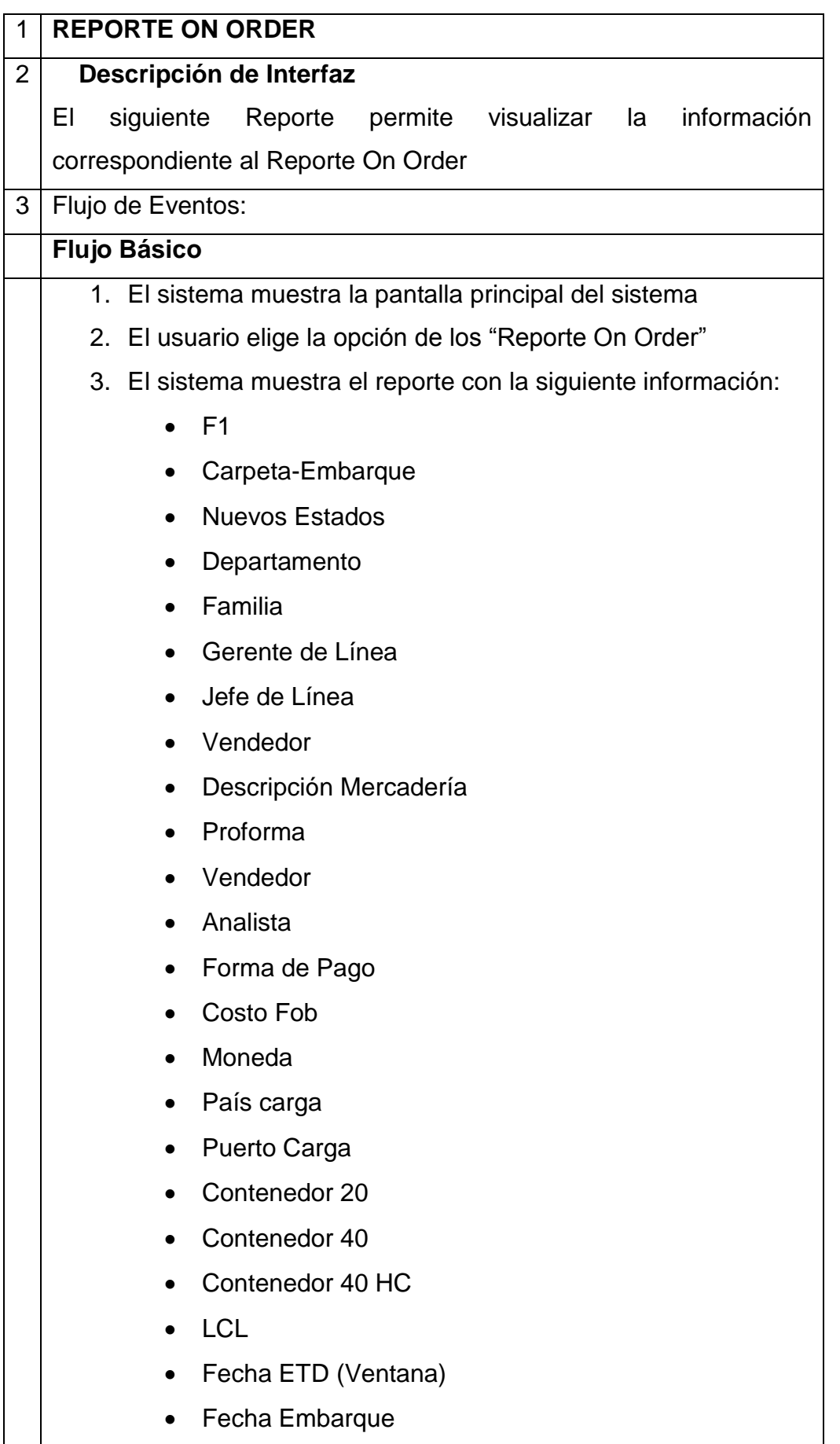

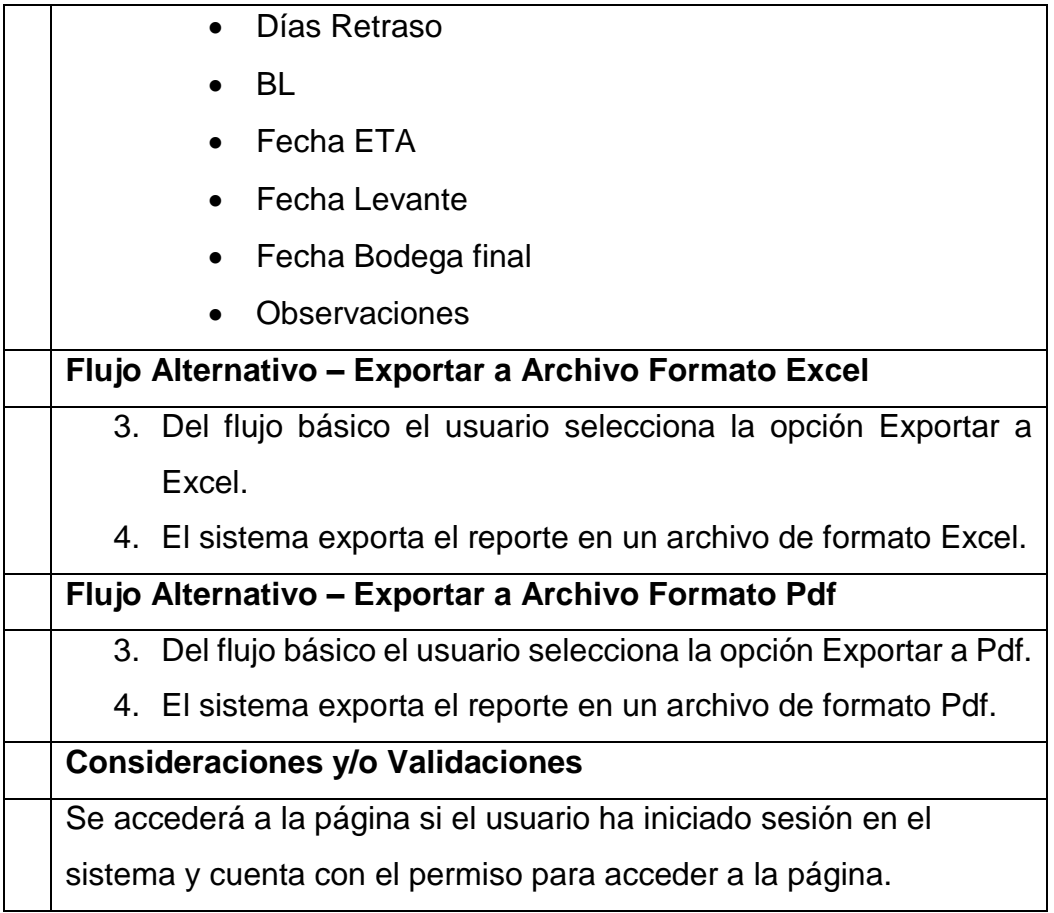

# **Reporte: Contenedores Pendientes de Programación por Carpeta**

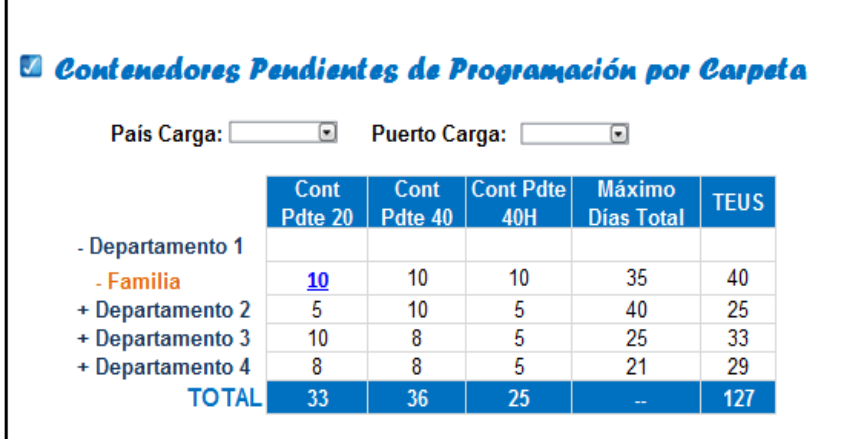

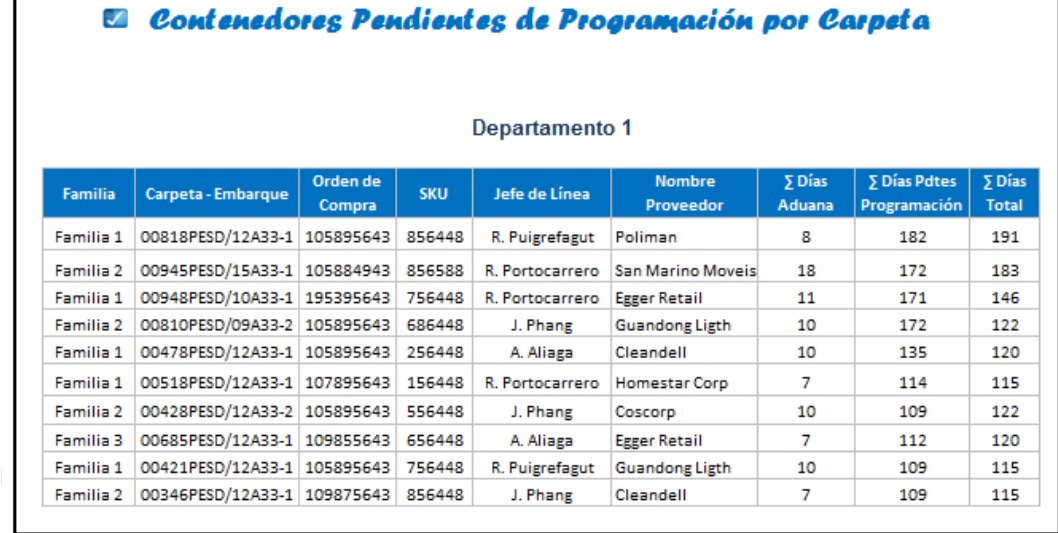

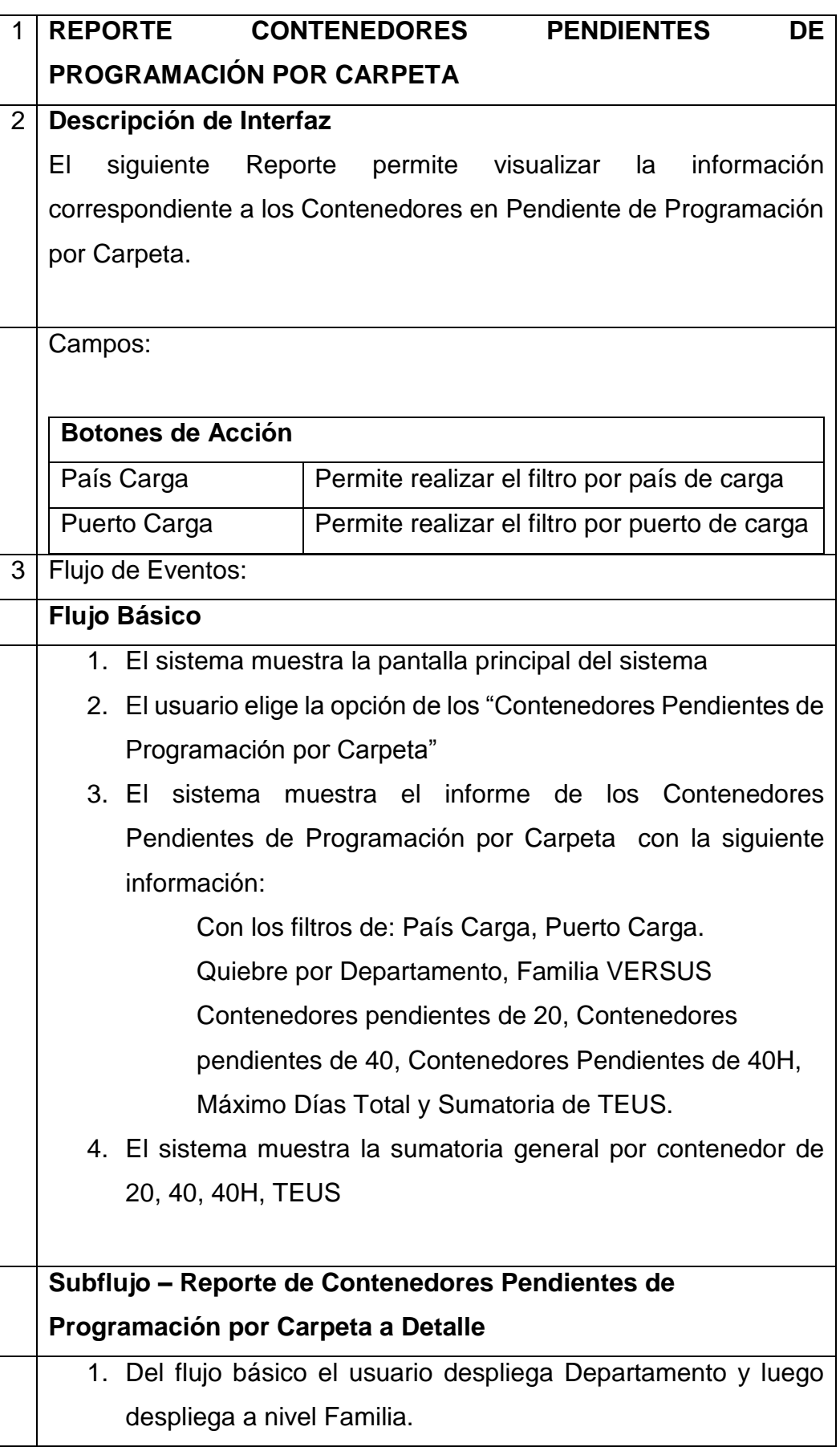

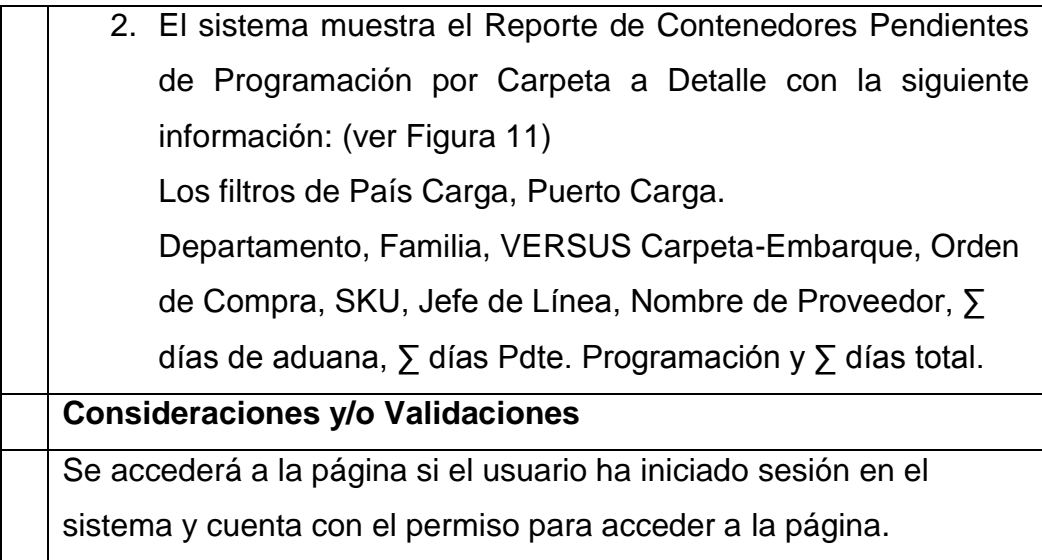

# **Reporte: Contenedores en Puerto en Proceso de Aduanas por Carpetas**

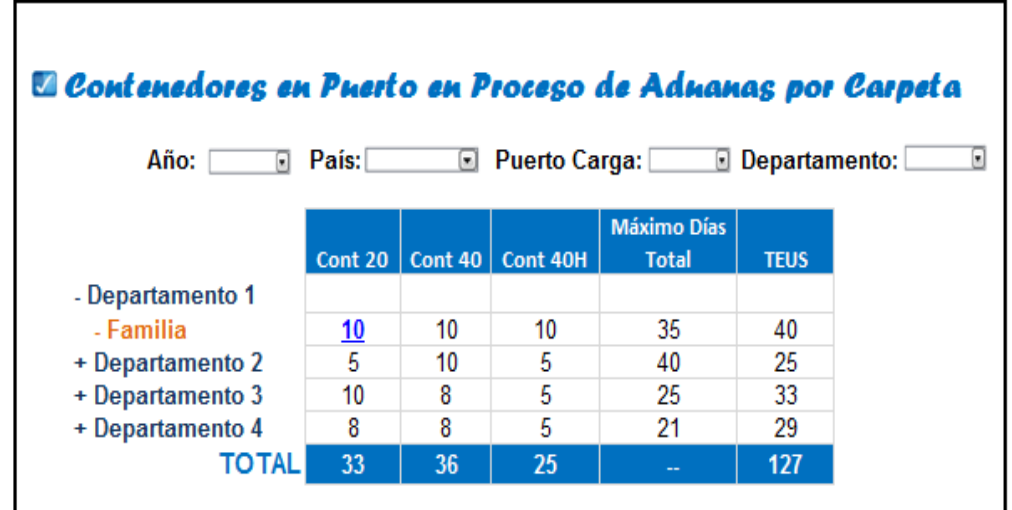

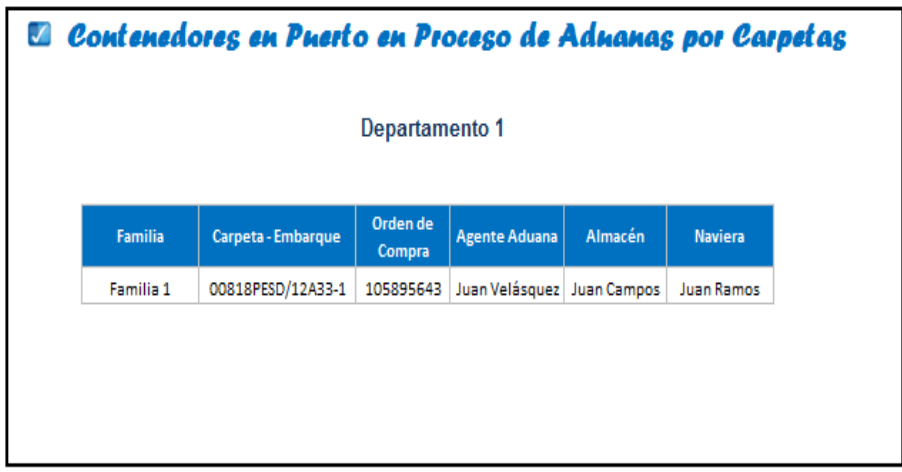

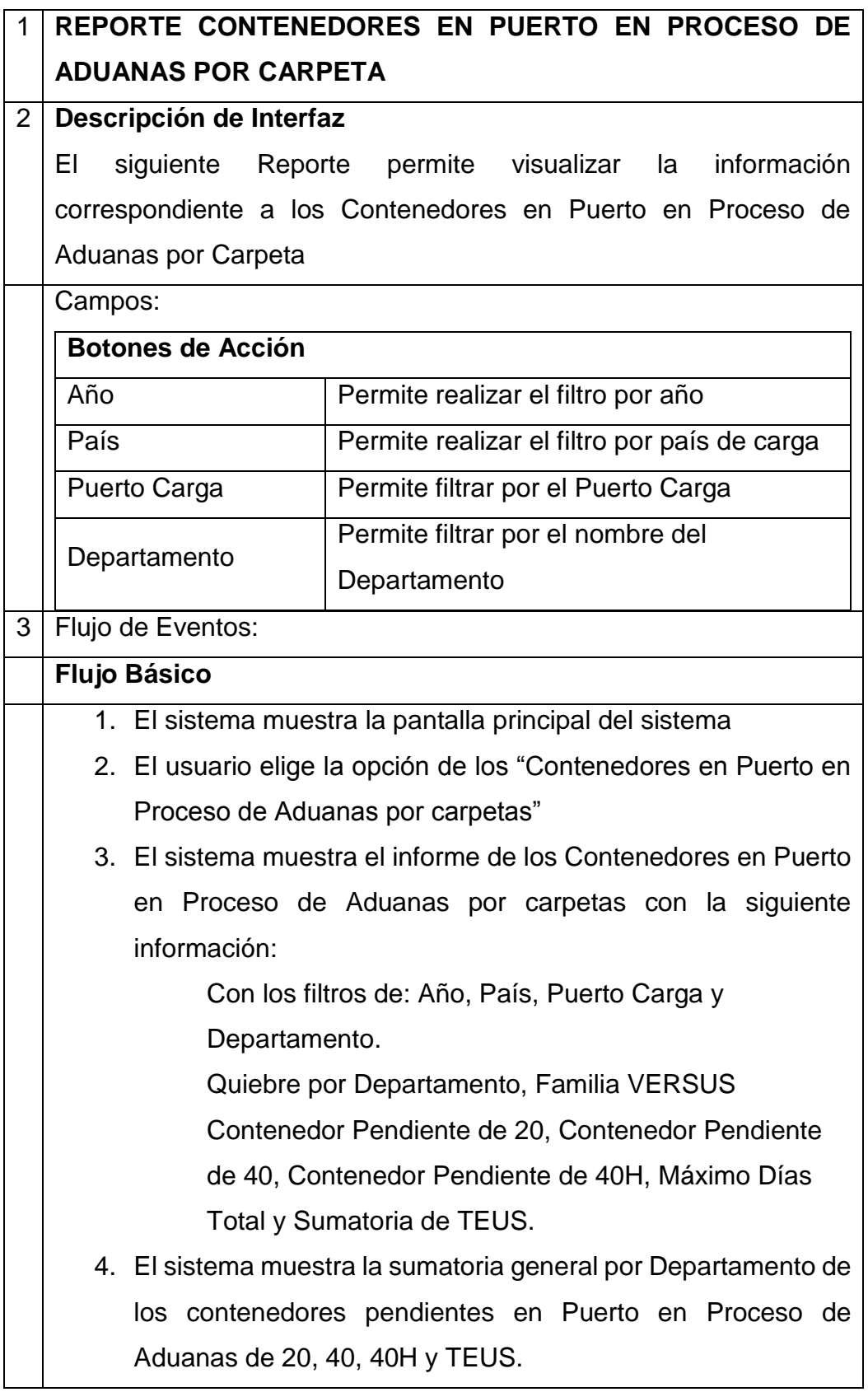

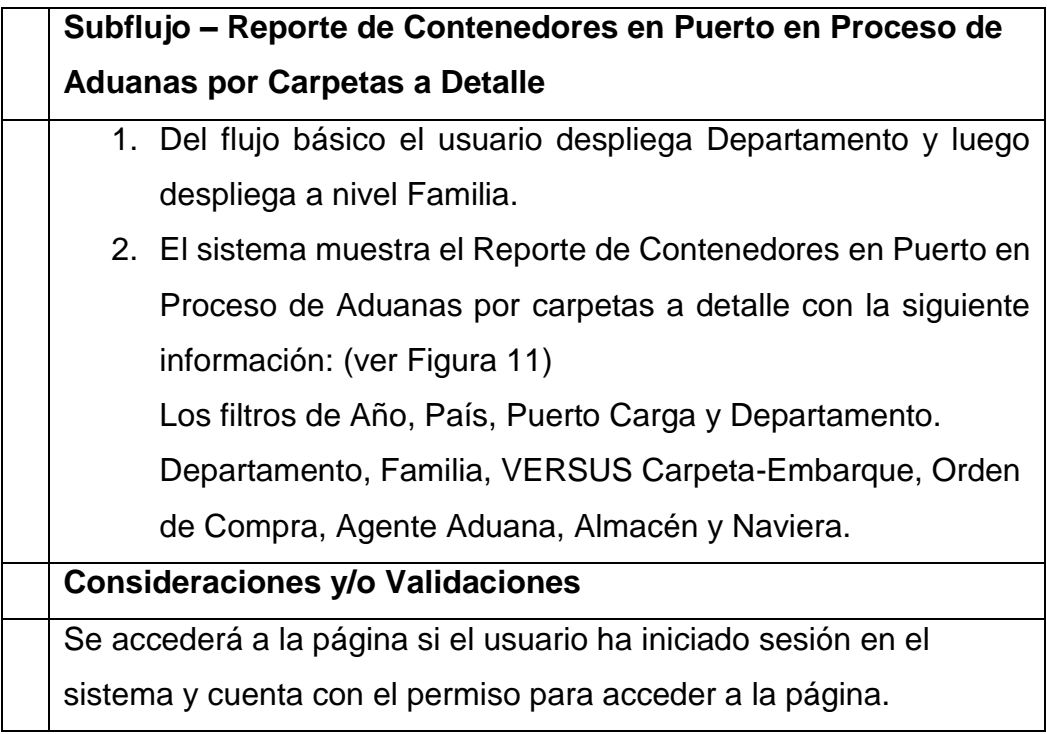

## **Reporte: Status Bodega**

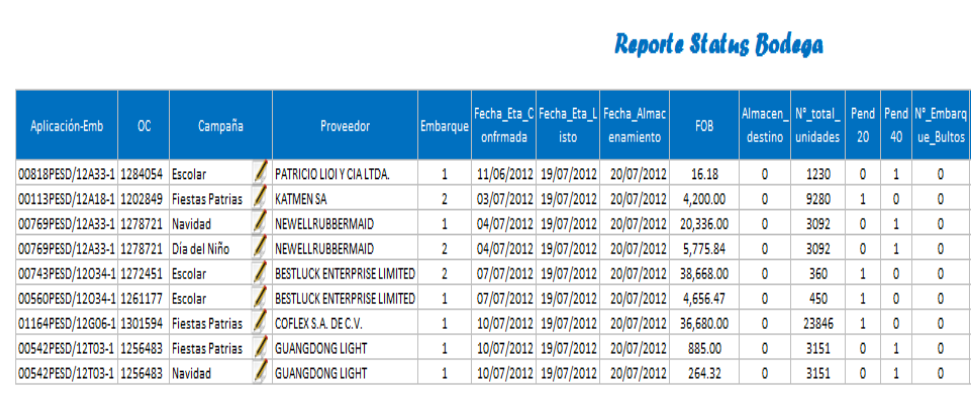

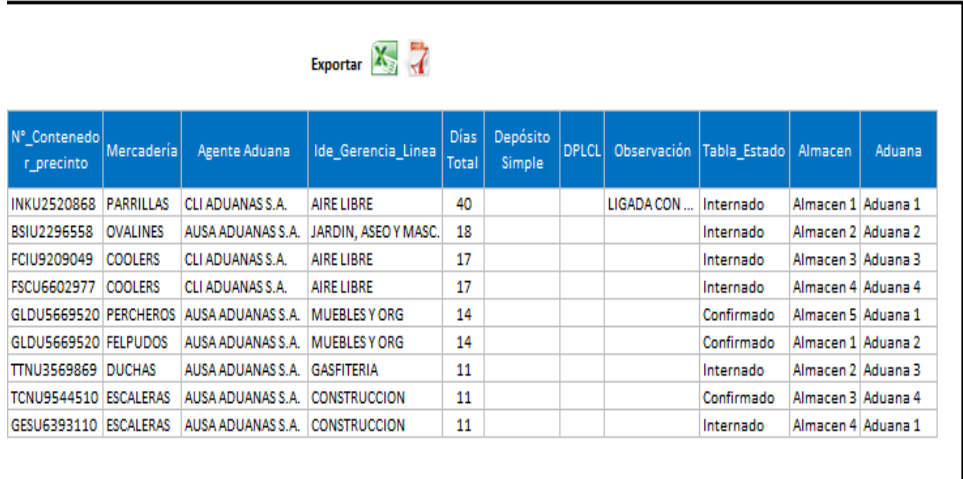

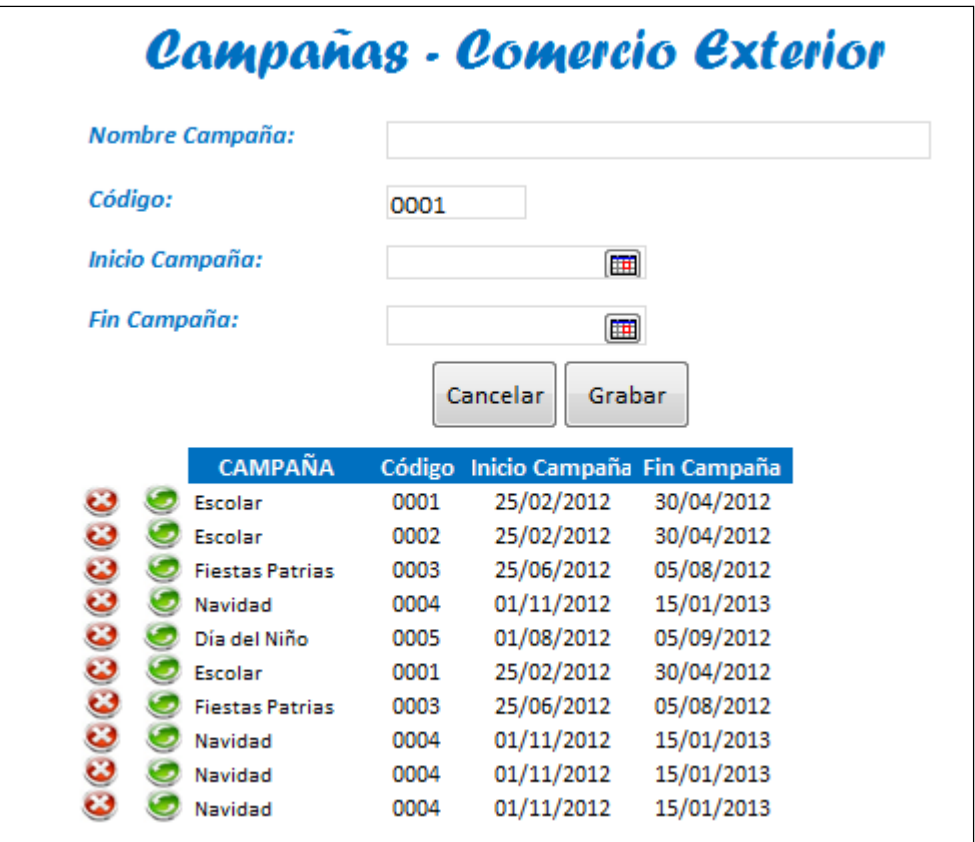

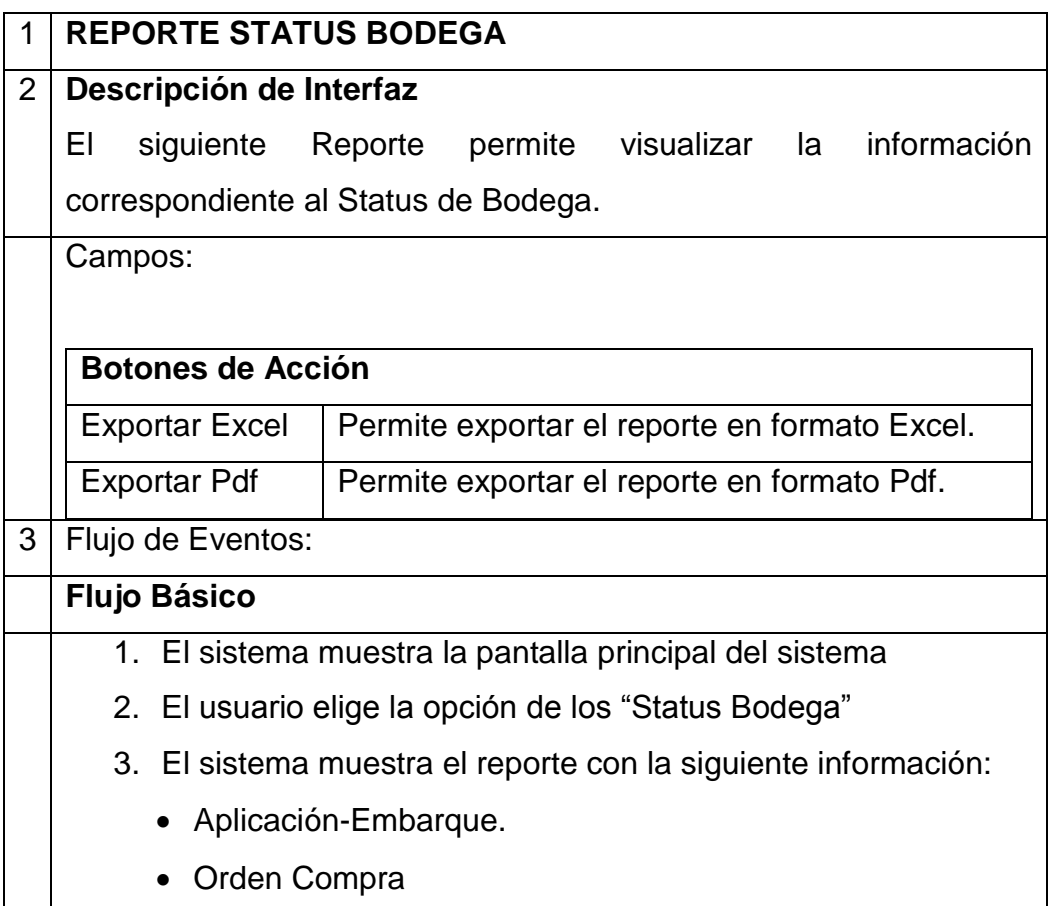

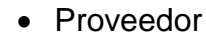

- Campaña
- Fecha Eta confirmada
- Fecha Eta Listo
- Fecha Almacenamiento
- FOB
- Almacén Destino
- N° Total Unidades
- Contenedores pendientes de 20
- Contenedores pendientes de 40
- N° Embarque Bultos
- N° Contenedor Precinto
- Mercadería
- Agente Aduana
- Línea
- Días Total
- Observación
- Estado Importación

#### **Flujo Alternativo – Mantenimiento Campañas**

- 1. El sistema muestra el Reporte "Status de Bodega"
- 2. El usuario elige el botón editar del campo Campaña.
- 3. El sistema muestra el formulario para el Mantenedor de Campañas con los siguientes campos:
	- Nombre de campaña
	- Código
	- Fecha inicio campaña
	- Fecha fin campaña
	- Botón Cancelar
	- Botón Grabar

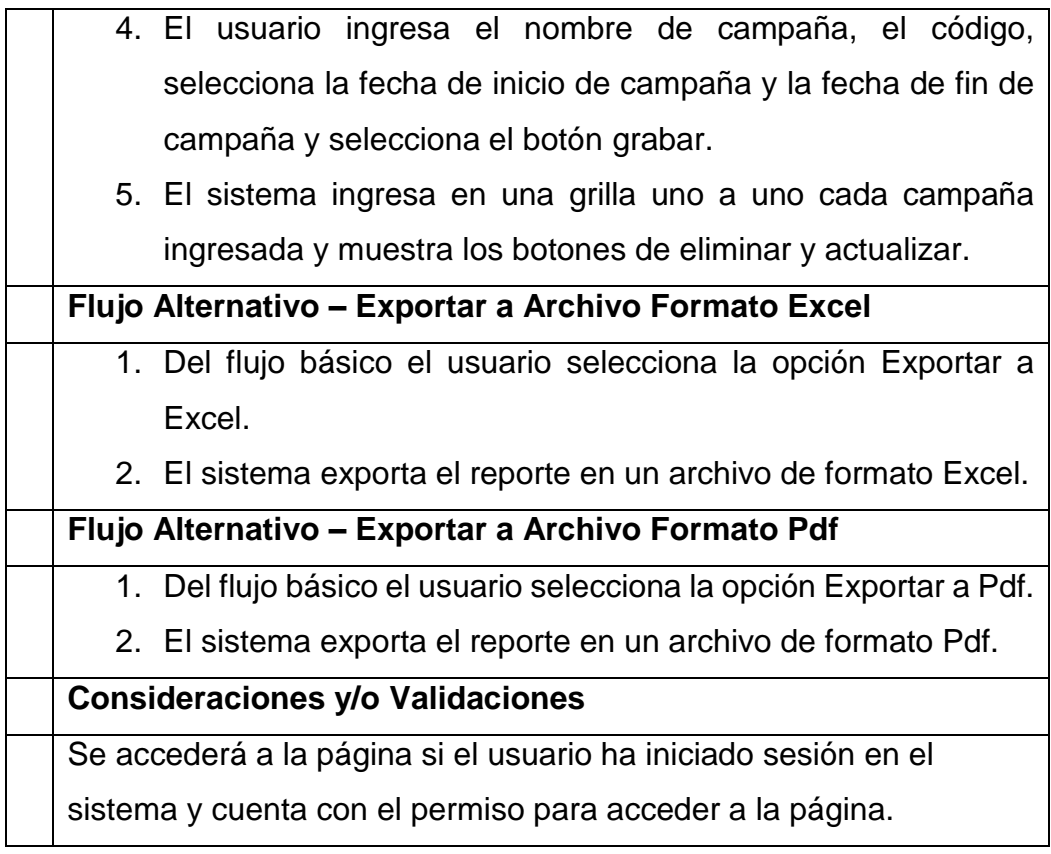

# **Reporte: Sobrestadías**

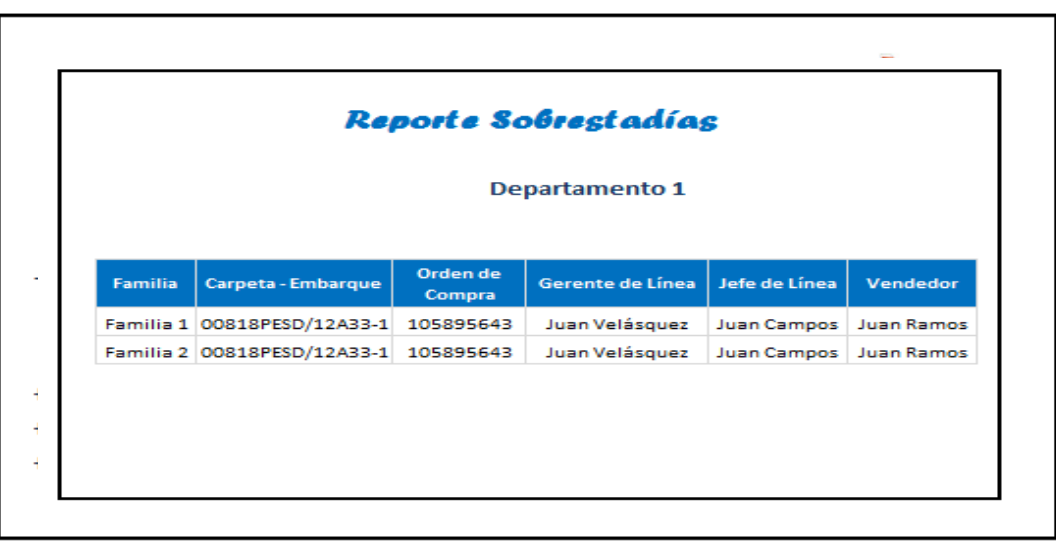
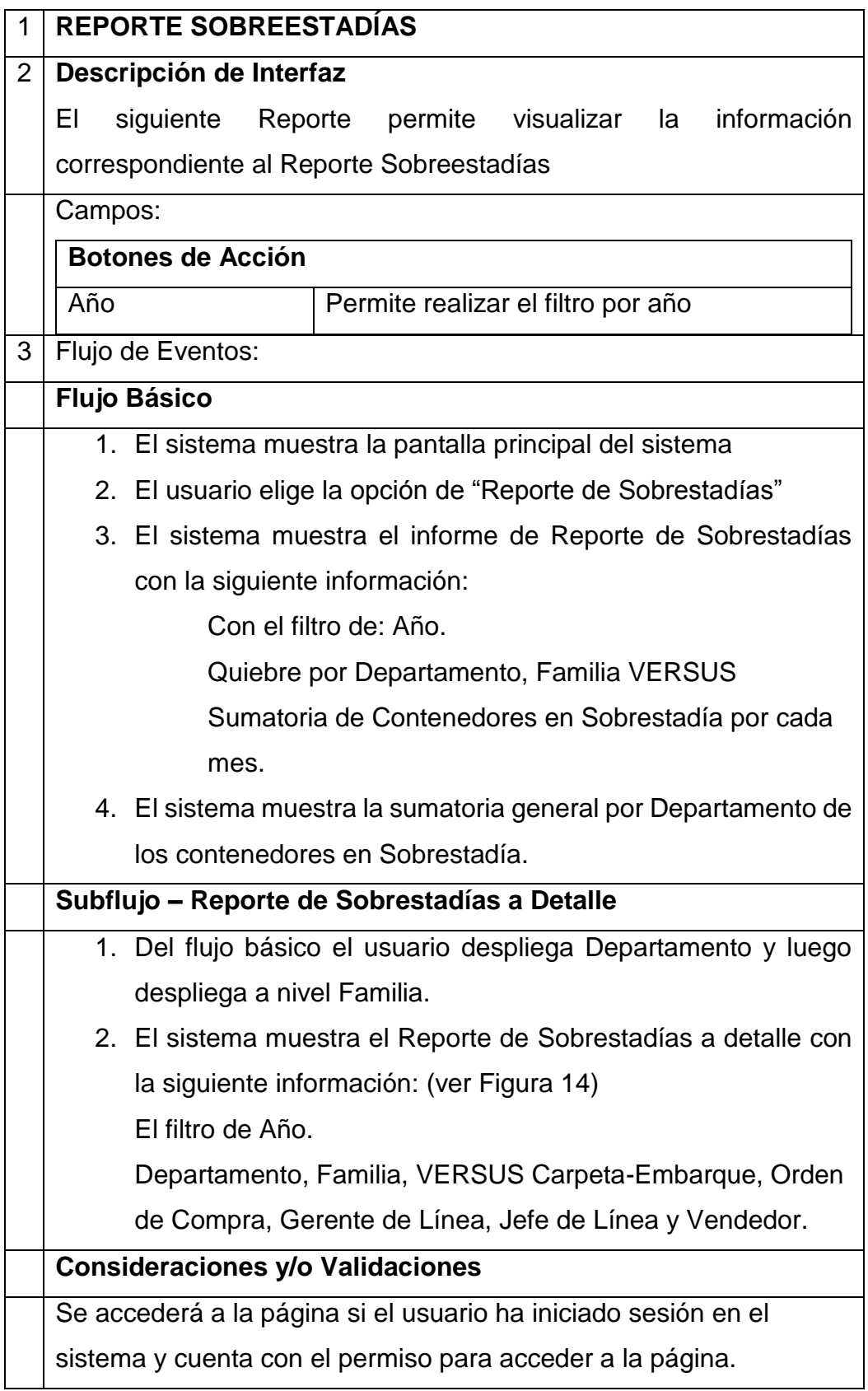

#### **Reporte: Carpetas a Nivel de SKU (CONTRIM)**

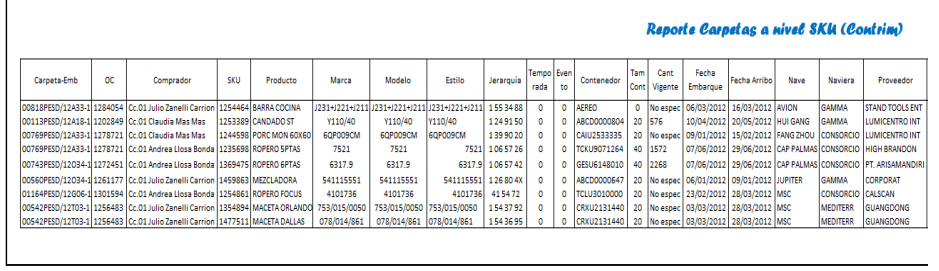

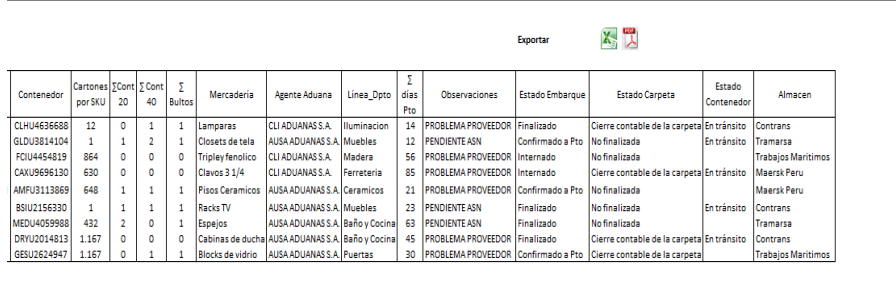

**Figura 19: Reporte Carpetas a Nivel SKU (Contrim)**

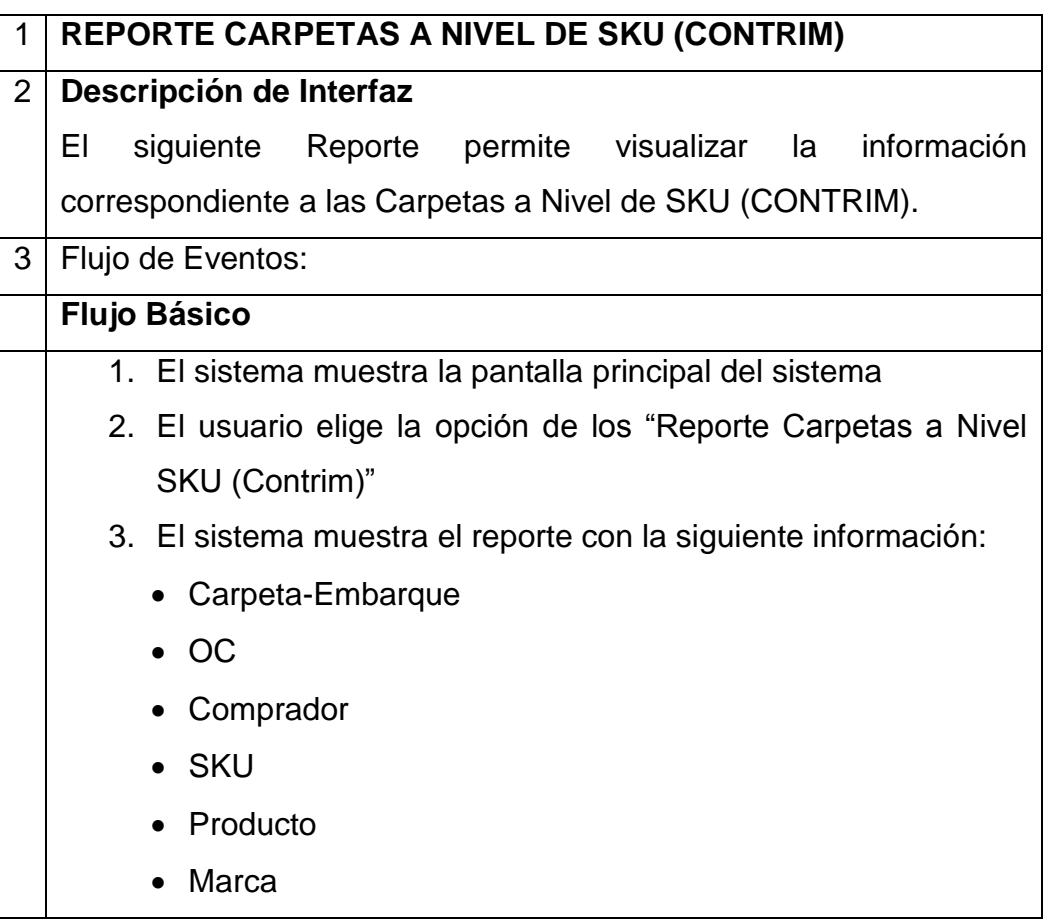

#### • Modelo

- Estilo
- Jerarquía
- Temporada
- Evento
- Contenedor
- Tamaño Contenedor
- Cantidad vigente
- Fecha Embarque
- Fecha Arribo
- Nave
- Naviera
- Proveedor
- Contenedor
- Cartones por SKU
- ∑ Contenedor 20
- ∑ Contenedor 40
- ∑ Bultos
- Mercadería
- Agente Aduana
- Línea Departamento
- ∑ días Puerto
- Observaciones
- Estado Embarque
- Estado Carpeta
- Estado Contenedor
- Almacén

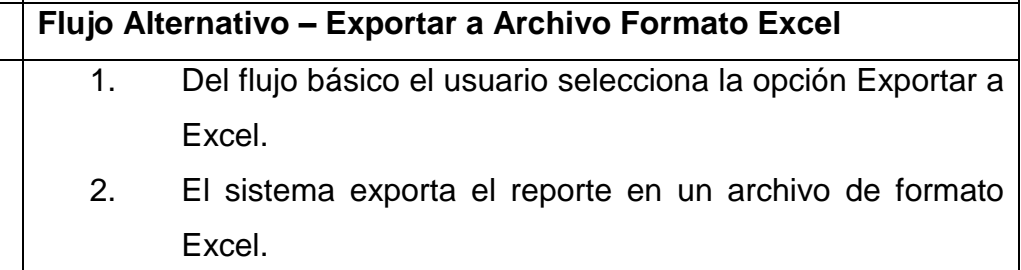

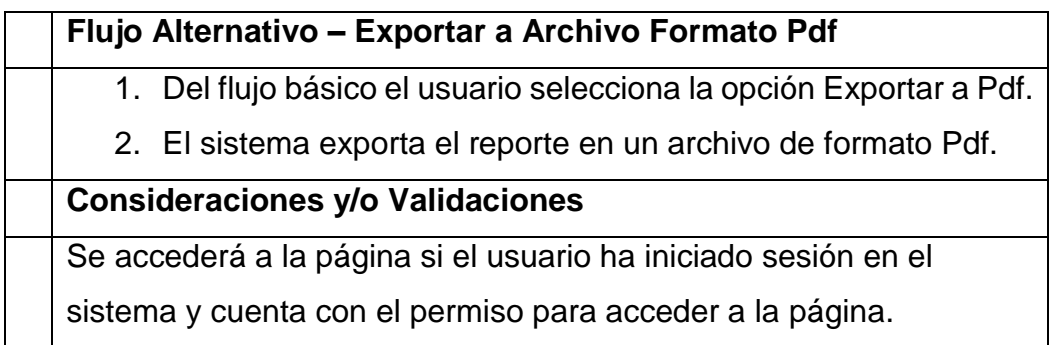

# **Reporte: Dónde están mis Contenedores**

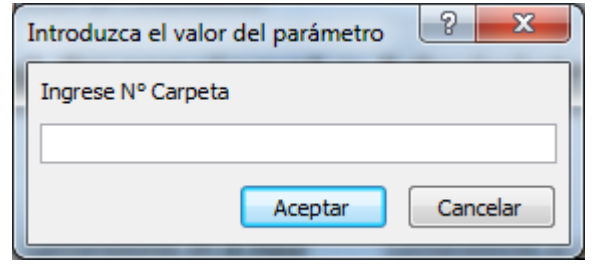

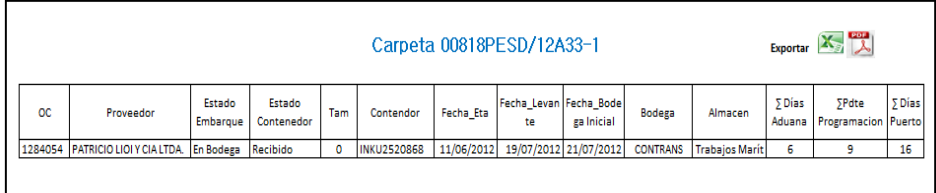

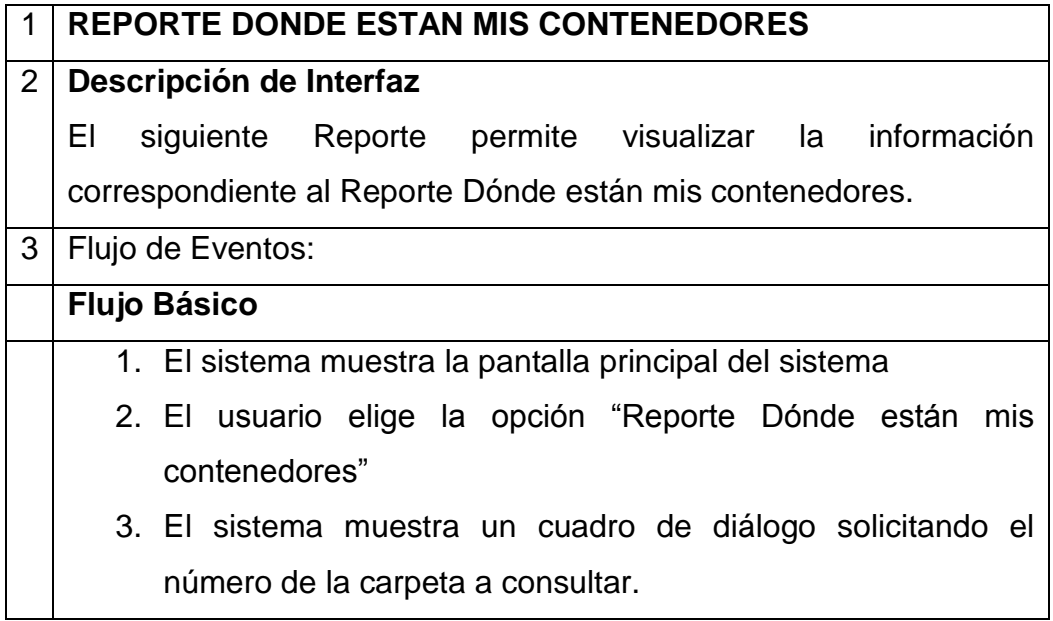

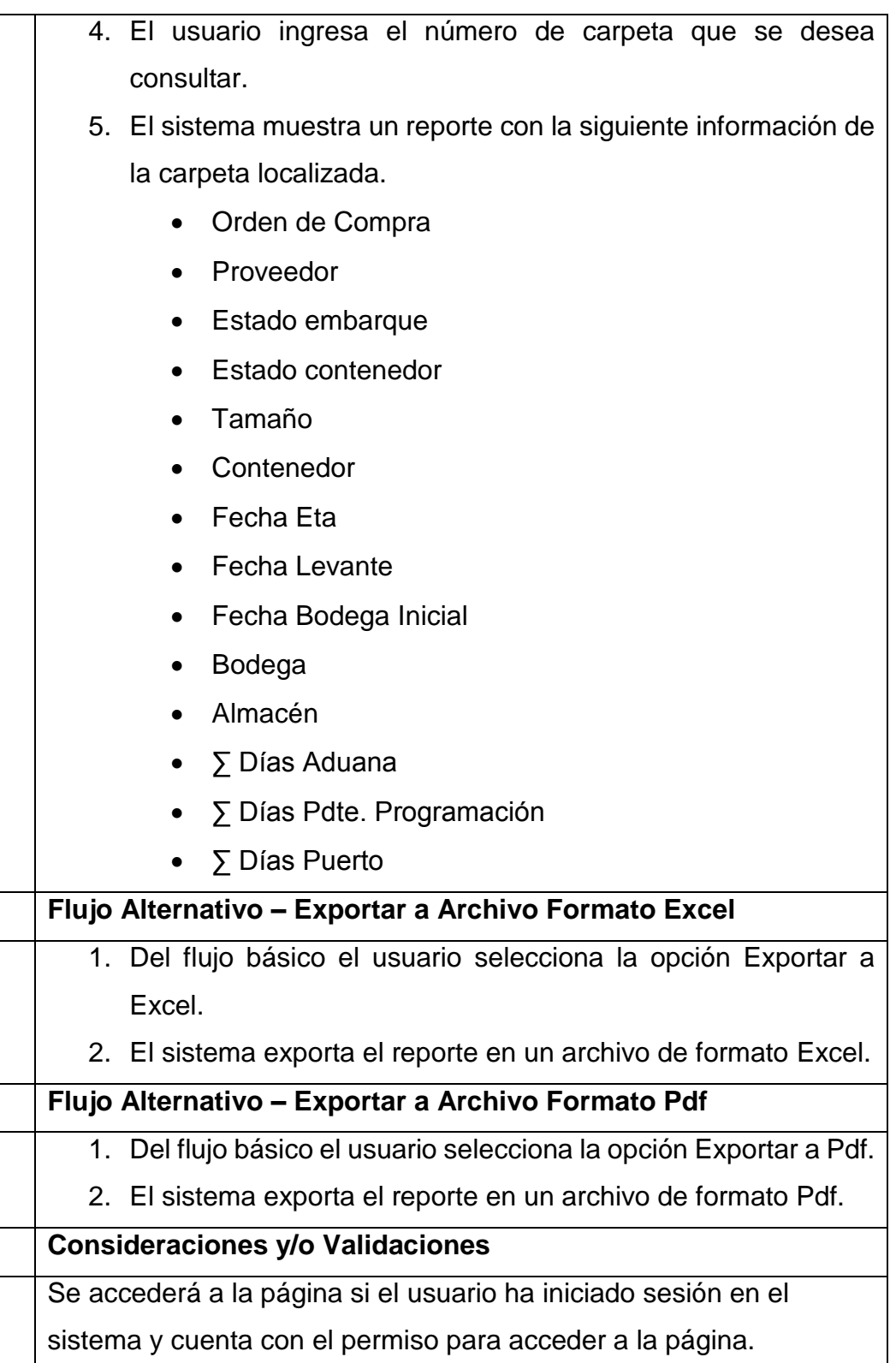

**Reporte: Depósito Simple**

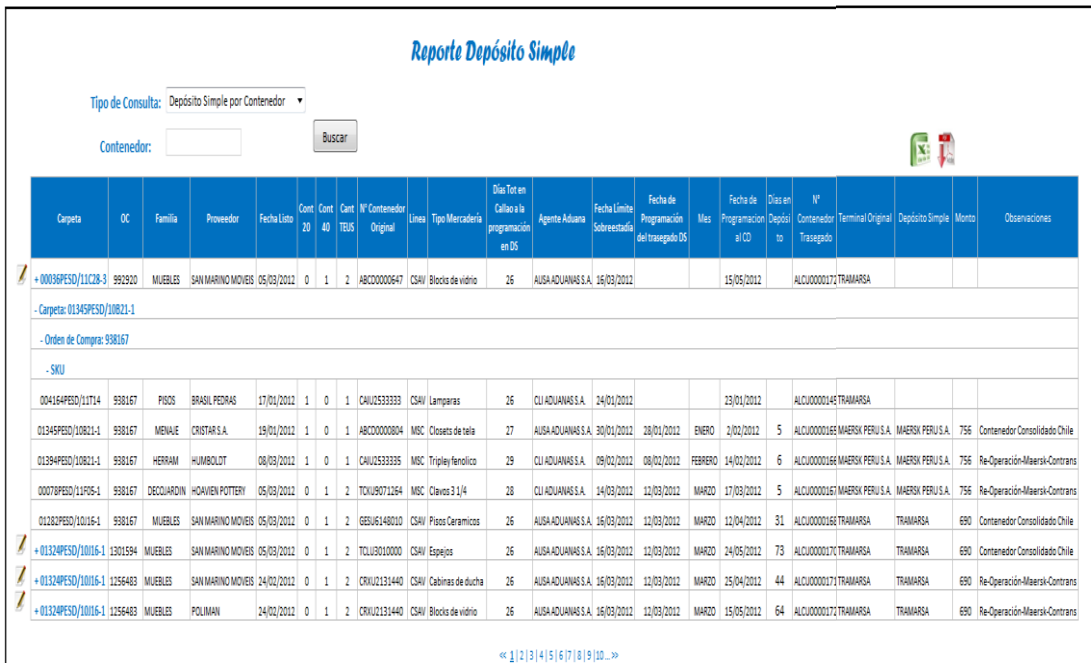

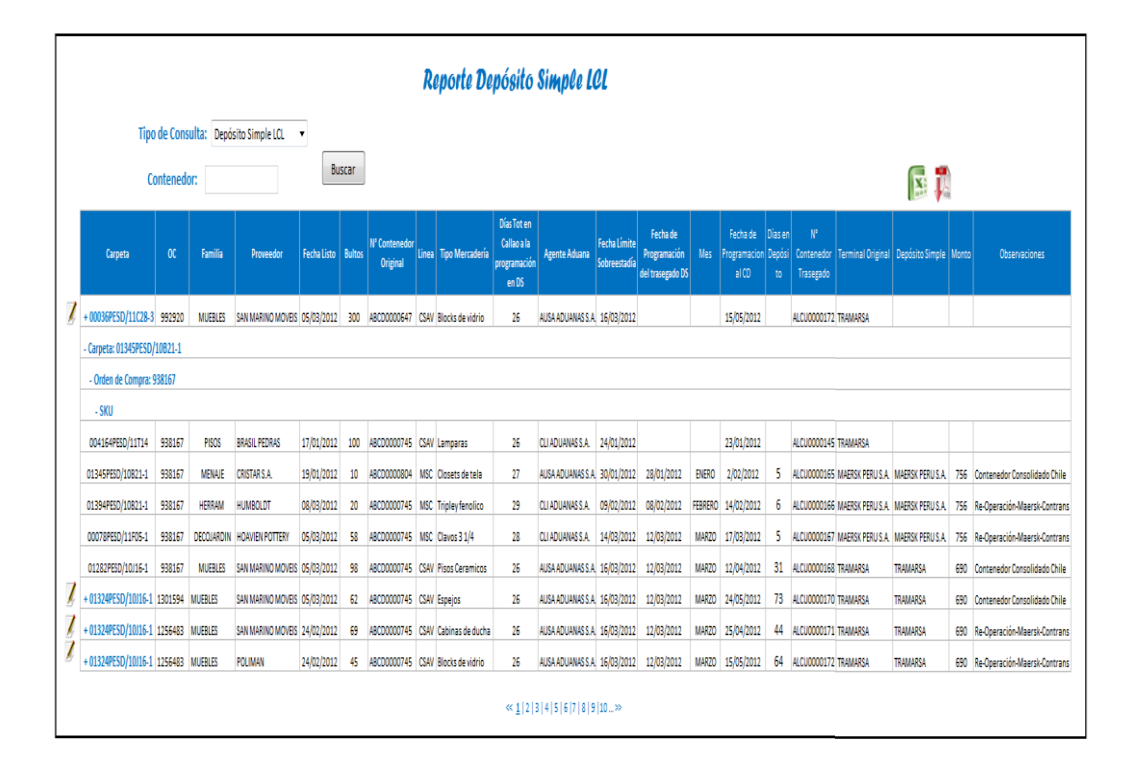

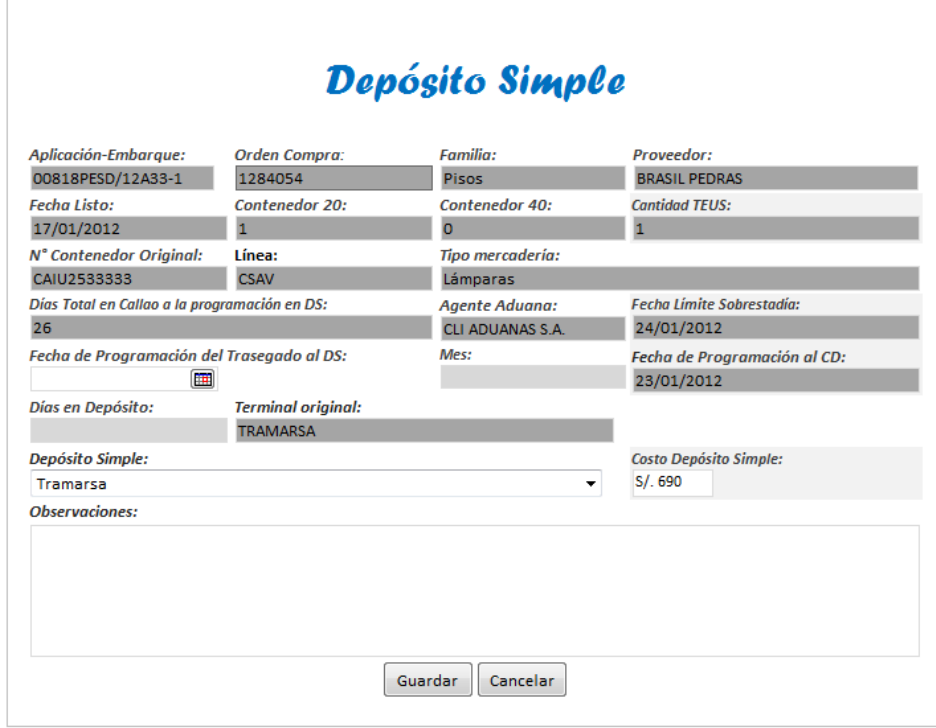

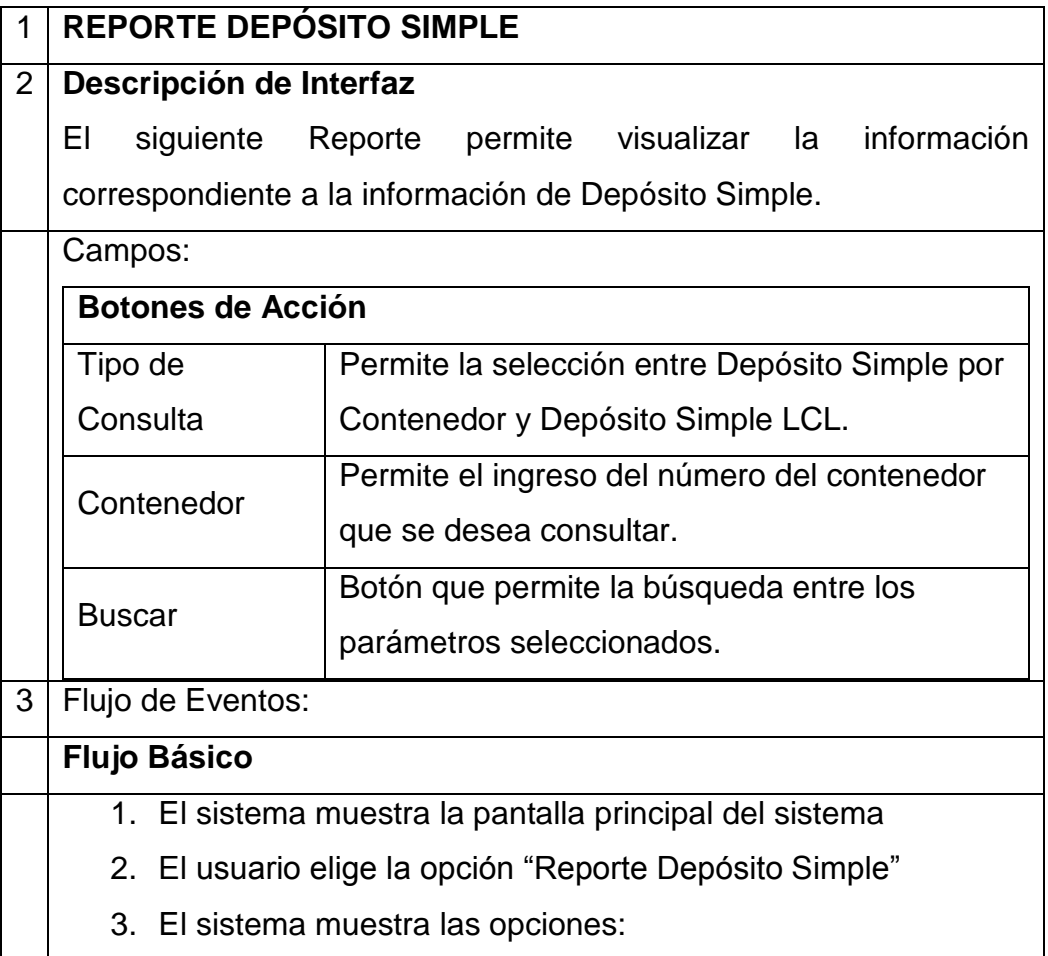

- Tipo de Consulta
- Contenedor
- 4. El usuario selecciona el Tipo de Consulta y selecciona la opción: "Depósito Simple por Contenedor" e ingresa el número de contenedor, para luego seleccionar Buscar.
- 5. El sistema muestra el Reporte Depósito Simple, con los parámetros ingresados y muestra los siguientes campos:
	- Aplicación-Embarque
	- Orden Compra
	- Familia
	- Proveedor
	- Fecha Listo
	- Contenedor 20
	- Contenedor 40
	- Cantidad de TEUS
	- N° Contenedor original
	- Línea
	- Tipo Mercadería
	- Días Total en Callao a la programación al DS
	- Agente Aduana
	- Fecha Límite Sobrestadía
	- Fecha de Programación del Trasegado DS
	- Mes
	- Fecha Programación al CD
	- Días en Depósito
	- N° Contenedor Trasegado
	- Terminal Original
	- Depósito Simple
	- Monto
	- Editar
- 6. Usuario selecciona el botón editar.

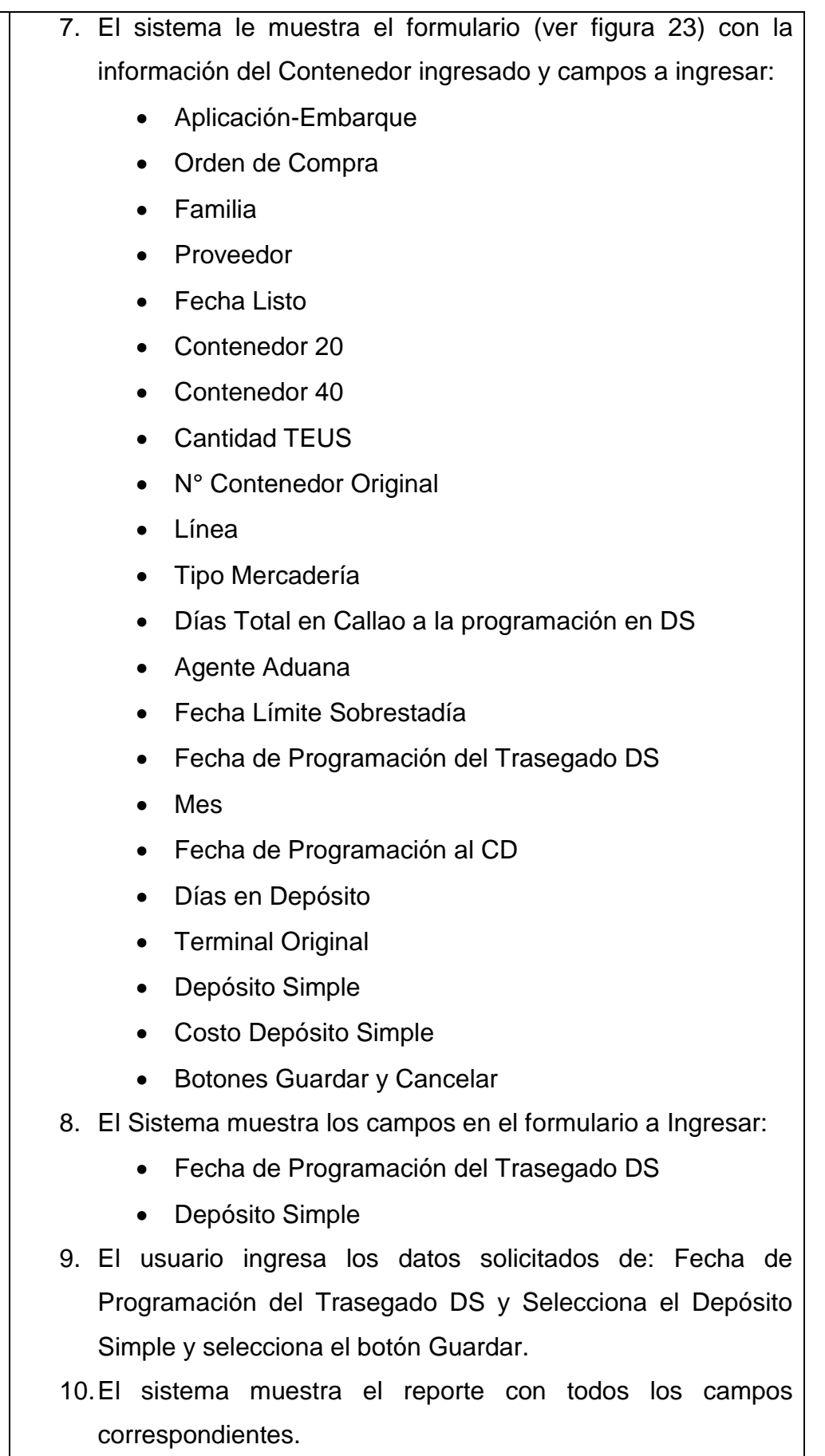

#### **Sub Flujo – Tipo de Consulta: Depósito Simple LCL**

- 1. El sistema muestra la pantalla principal del sistema
- 2. El usuario elige la opción "Reporte Depósito Simple"
- 3. El sistema muestra las opciones:
	- Tipo de Consulta
	- **•** Contenedor
- 4. El usuario selecciona el Tipo de Consulta y selecciona la opción: "Depósito Simple LCL" e ingresa el número de contenedor, para luego seleccionar Buscar.
- 5. El sistema muestra el Reporte Depósito Simple LCL, con los parámetros ingresados y muestra los siguientes campos:
	- Aplicación-Embarque
	- Orden Compra
	- Familia
	- Proveedor
	- Fecha Listo
	- Bultos
	- N° Contenedor original
	- Línea
	- Tipo Mercadería
	- Días Total en Callao a la programación al DS
	- Agente Aduana
	- Fecha Límite Sobrestadía
	- Fecha de Programación del Trasegado DS
	- Mes
	- Fecha Programación al CD
	- Días en Depósito
	- N° Contenedor Trasegado
	- Terminal Original
	- Depósito Simple
	- Monto

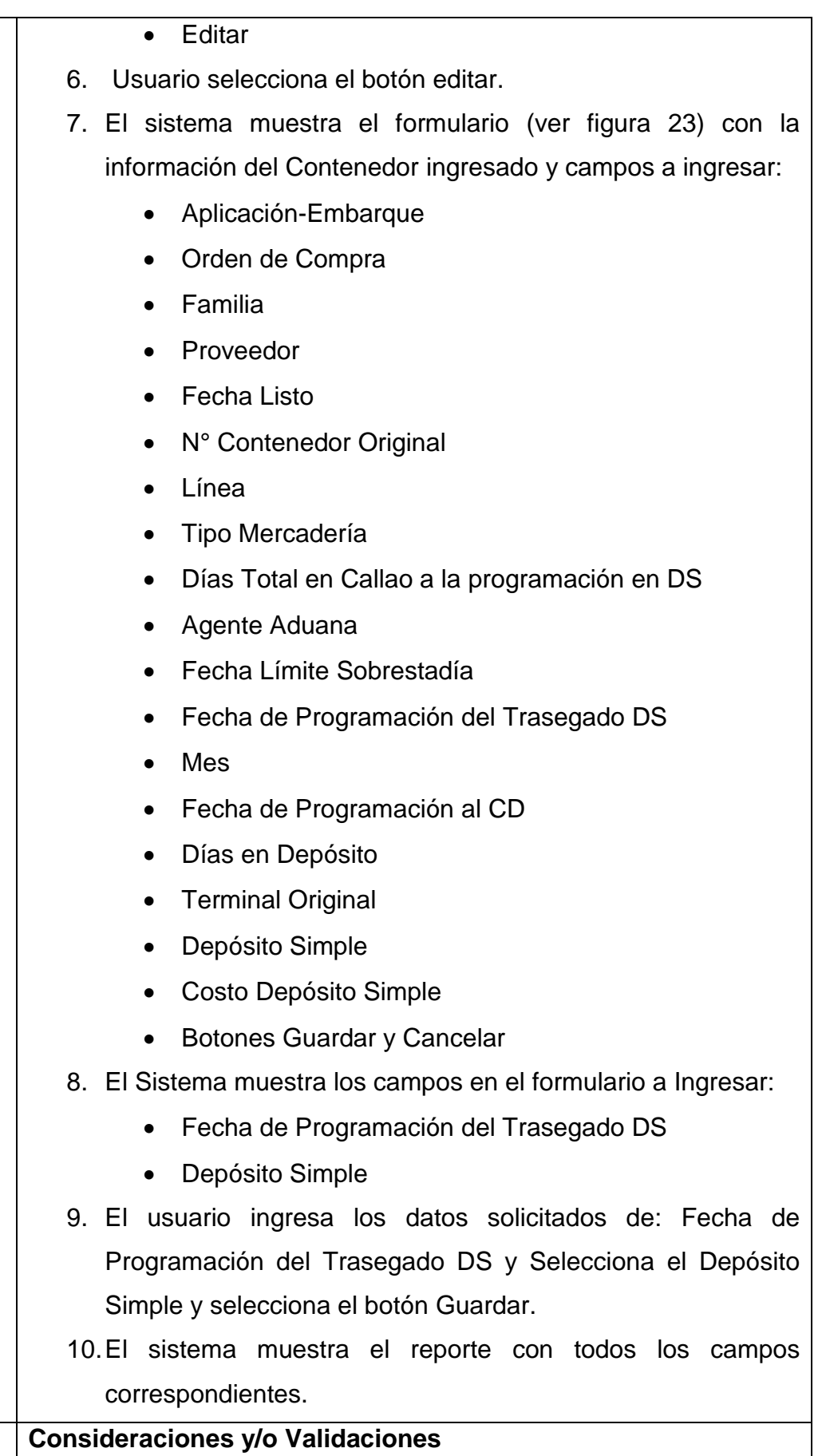

Se accederá a la página si el usuario ha iniciado sesión en el sistema y cuenta con el permiso para acceder a la página.

#### **Reporte: Retraso de Proveedores – Promedio de Retraso por Familia**

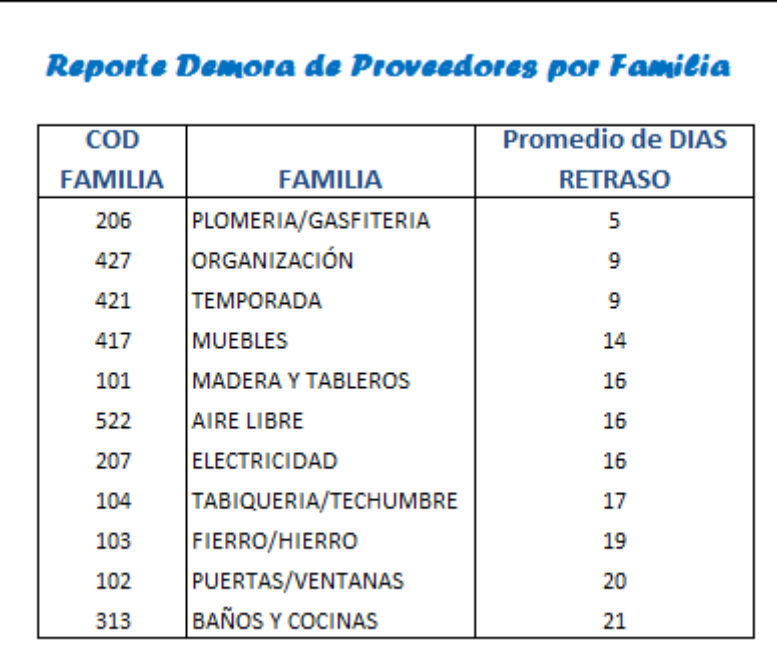

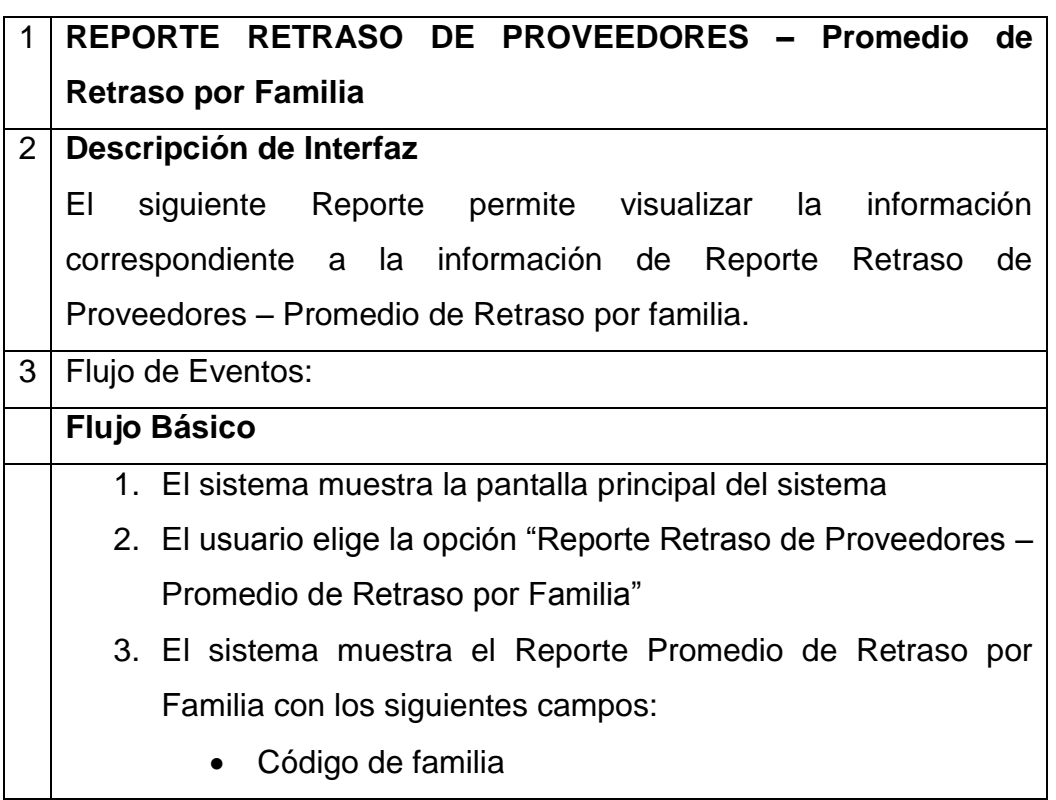

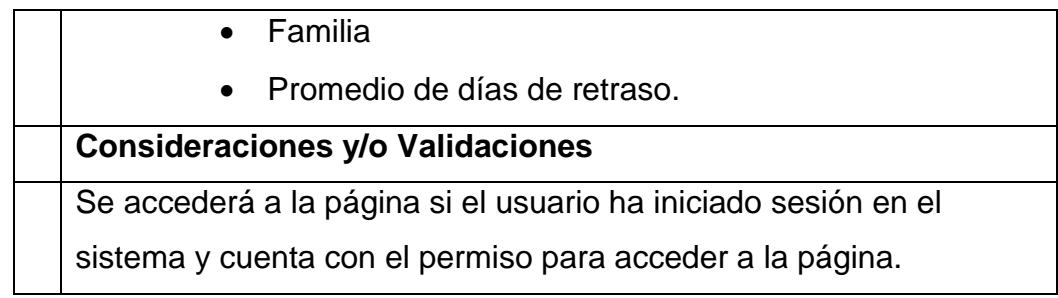

# **Reporte: Top 20 Proveedores con Retraso**

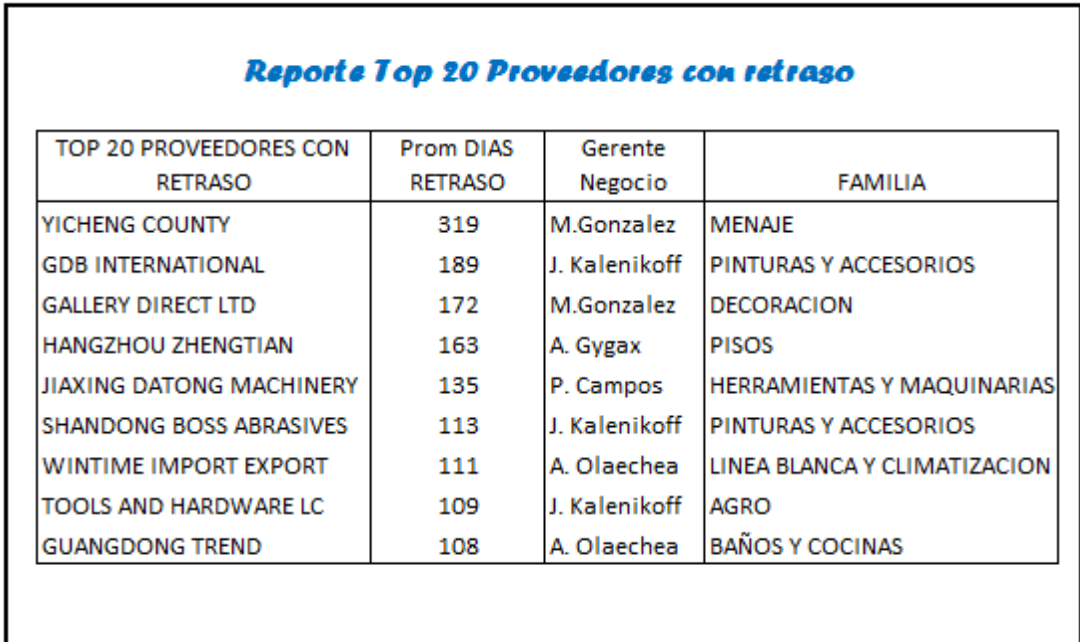

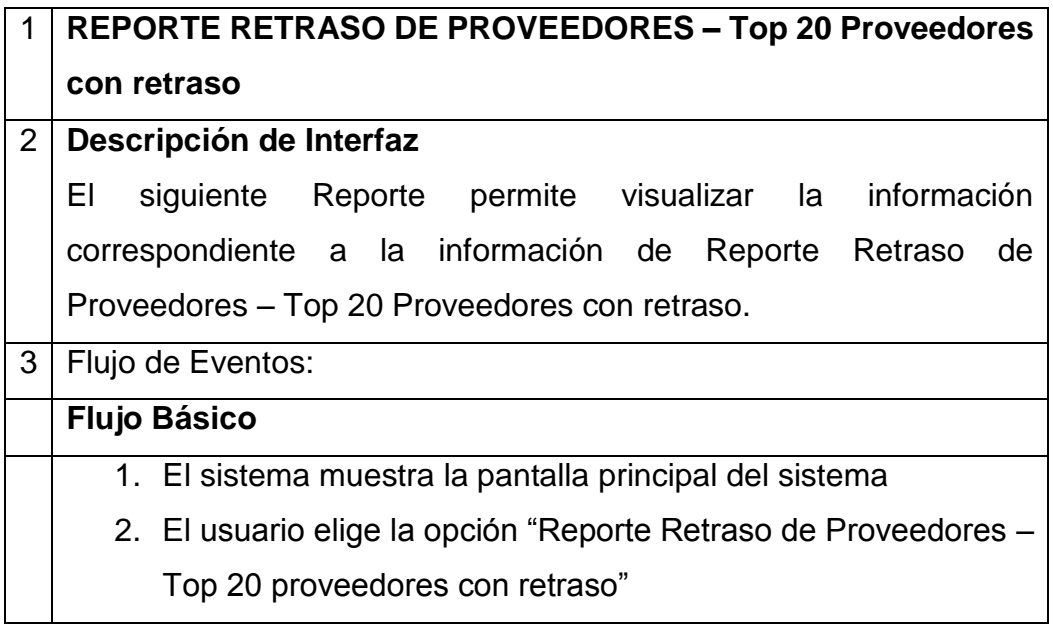

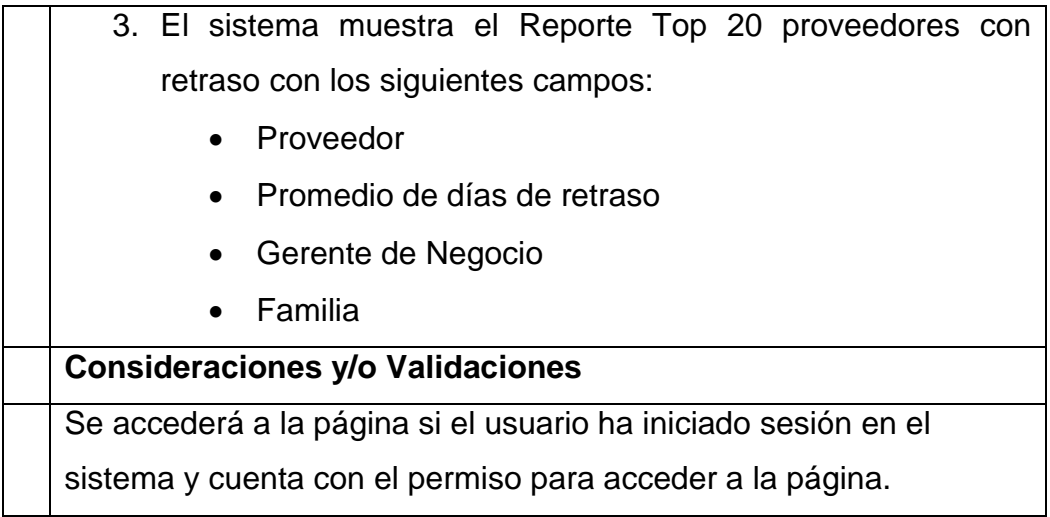

# **Reporte: Retraso o Demora de Proveedores - Fill Rate**

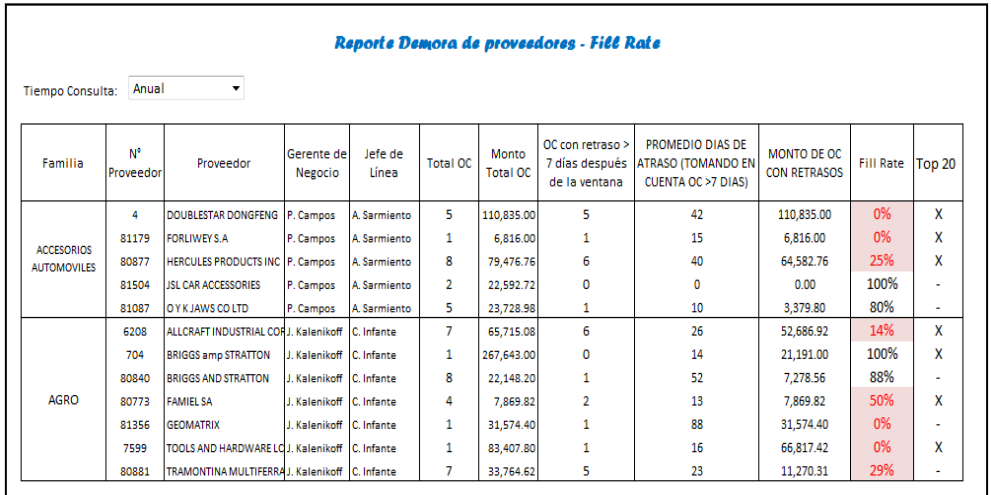

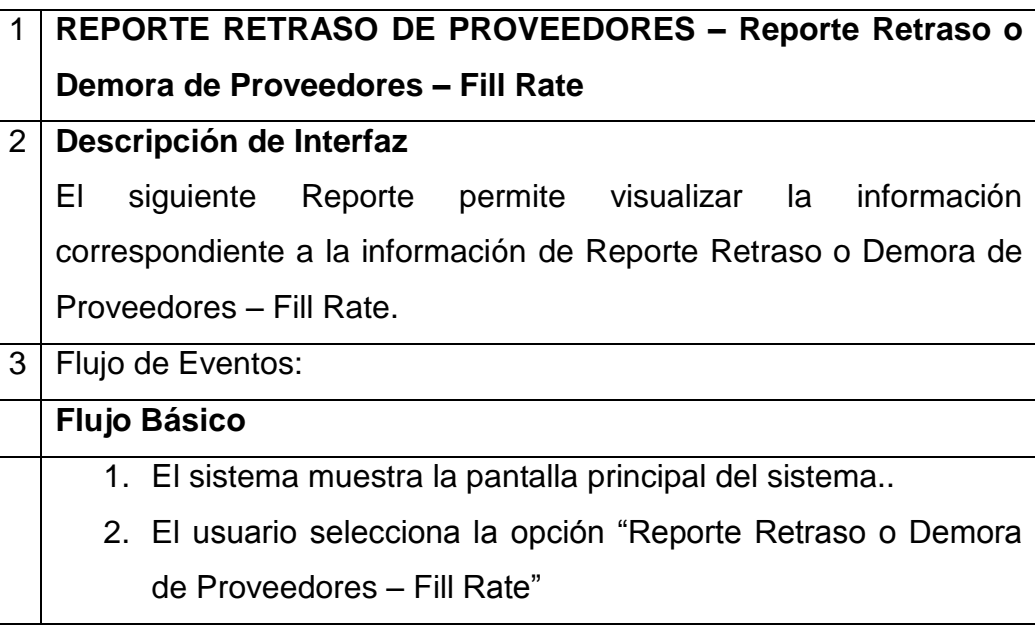

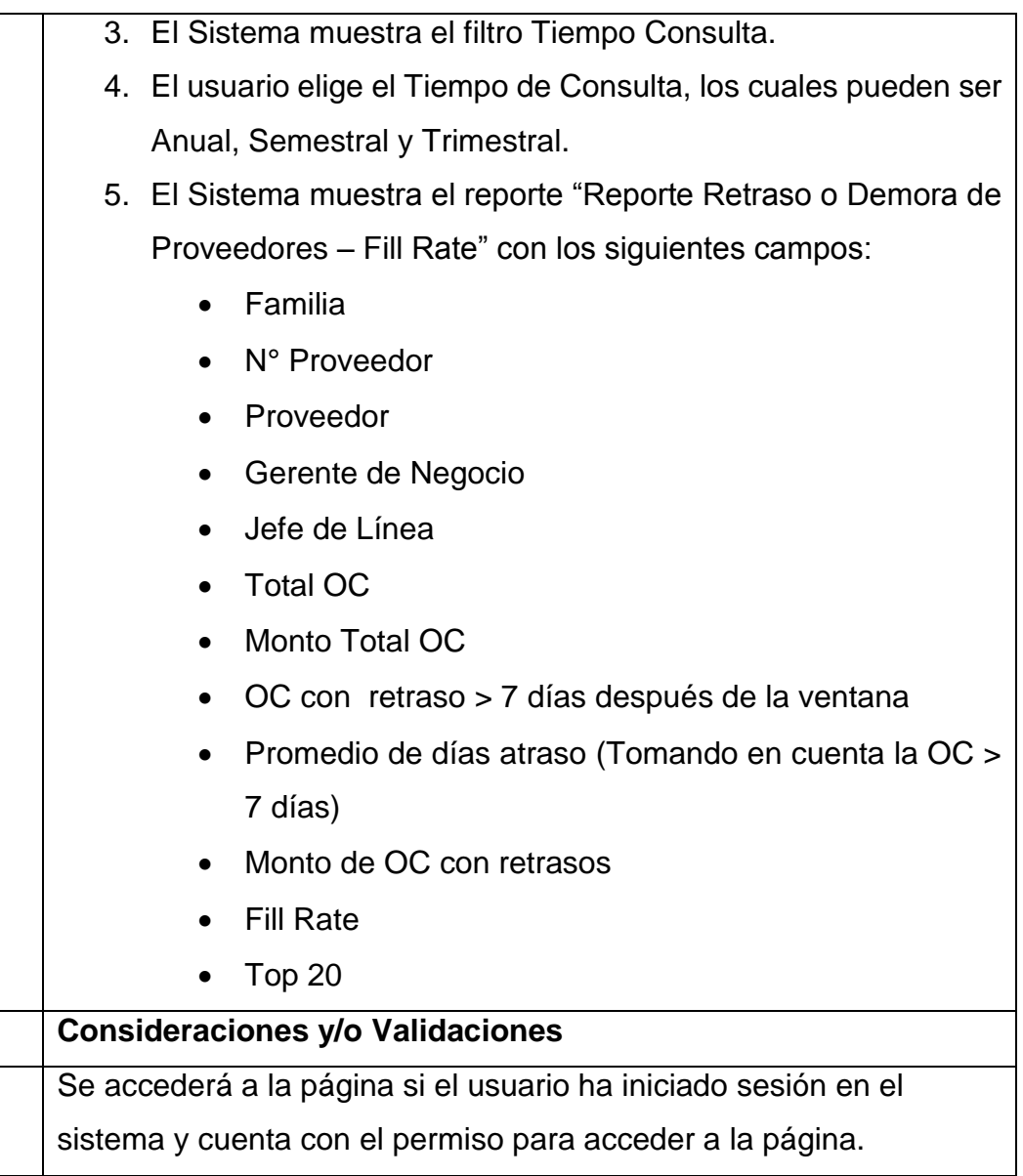

# Documento de Diseño Externo: Módulo de Indicadores

# Sistema Integrado de Gestión de Abastecimiento

# SODIMAC PERÚ

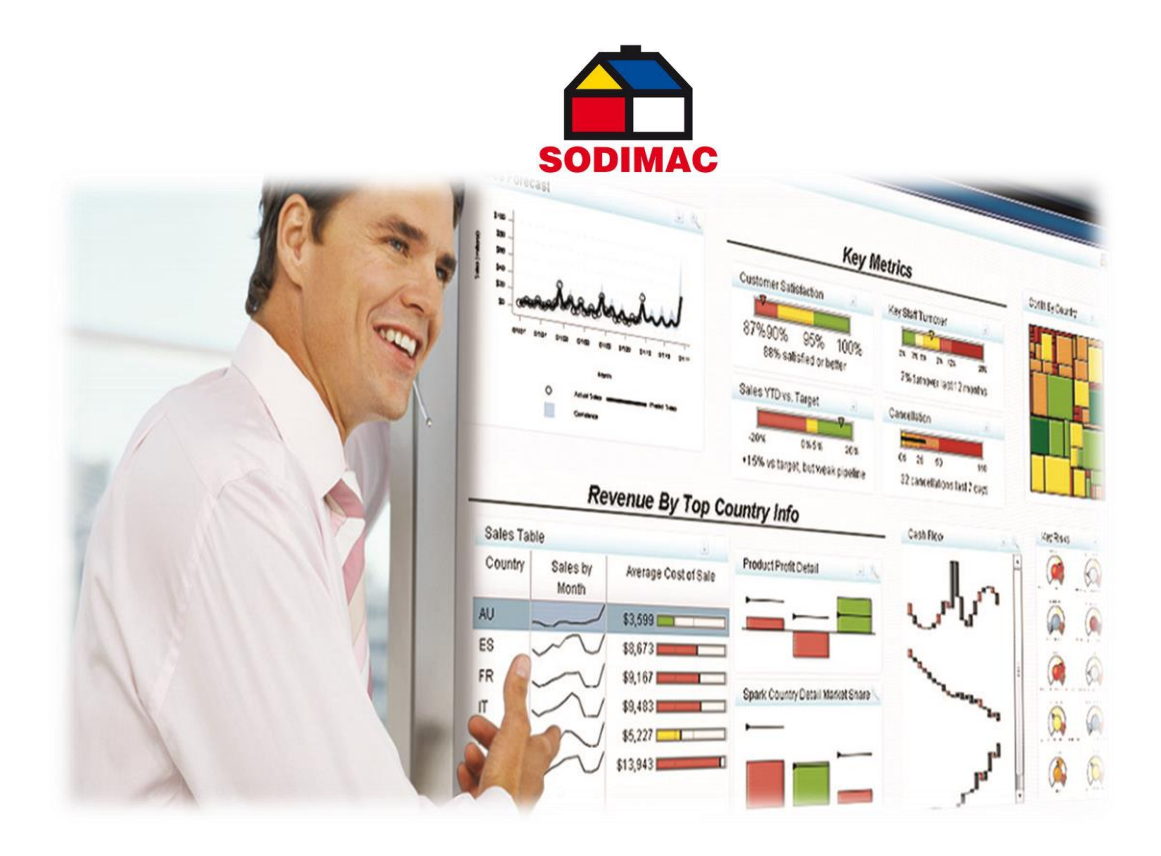

#### **Introducción**

El siguiente documento tiene por objetivo definir la especificación de requisitos y el Diseño Externo para el Sistema Integrado de Gestión de Abastecimiento. La funcionalidad está basada en los requerimientos funcionales definidos por el usuario del Reporte de Indicadores, en la Propuesta Técnica y en las entrevistas realizadas a los usuarios. El ámbito de aplicación del presente documento son los usuarios funcionales del sistema a desarrollar.

#### **Descripción General del Sistema**

El Sistema Integrado de Gestión de Abastecimiento (SIGA) permitirá monitorear el movimiento de mercaderías desde las bodegas a las tiendas, del mismo modo permitirá mostrar los informes para la ayuda en la forma de decisiones.

No se encuentra dentro del Alcance del Proyecto lo que no está descrito en este documento

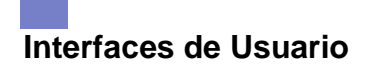

#### **Módulo de Reportes**

#### **Informe Mercadería Solicitada por Tiendas con Saldo en Bodegas**

#### Mercadería Solicitada por Tiendas con Saldo en Bodegas

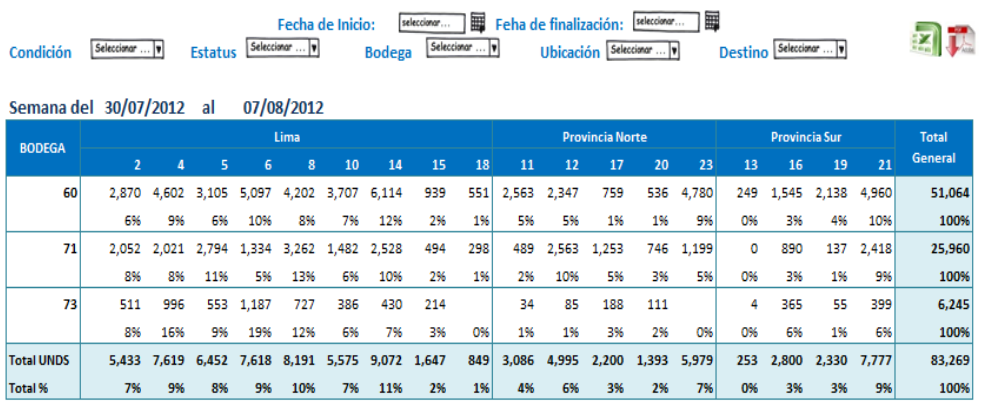

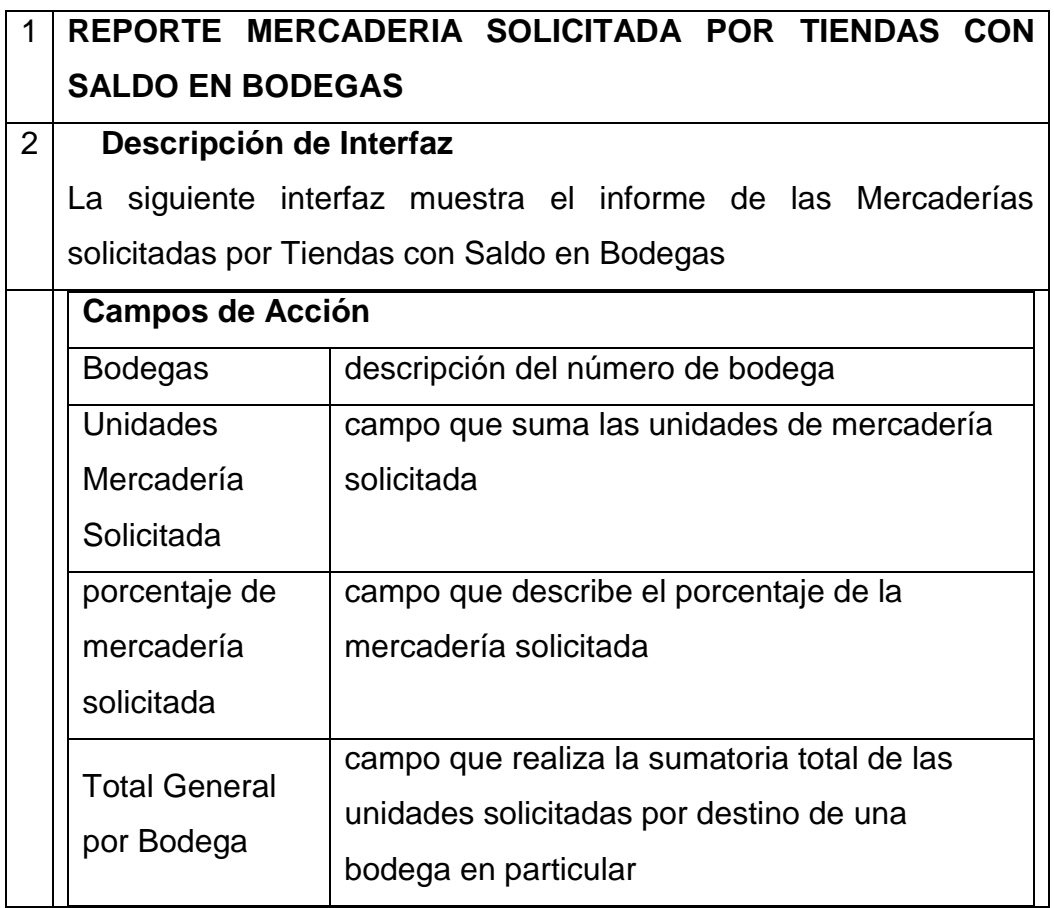

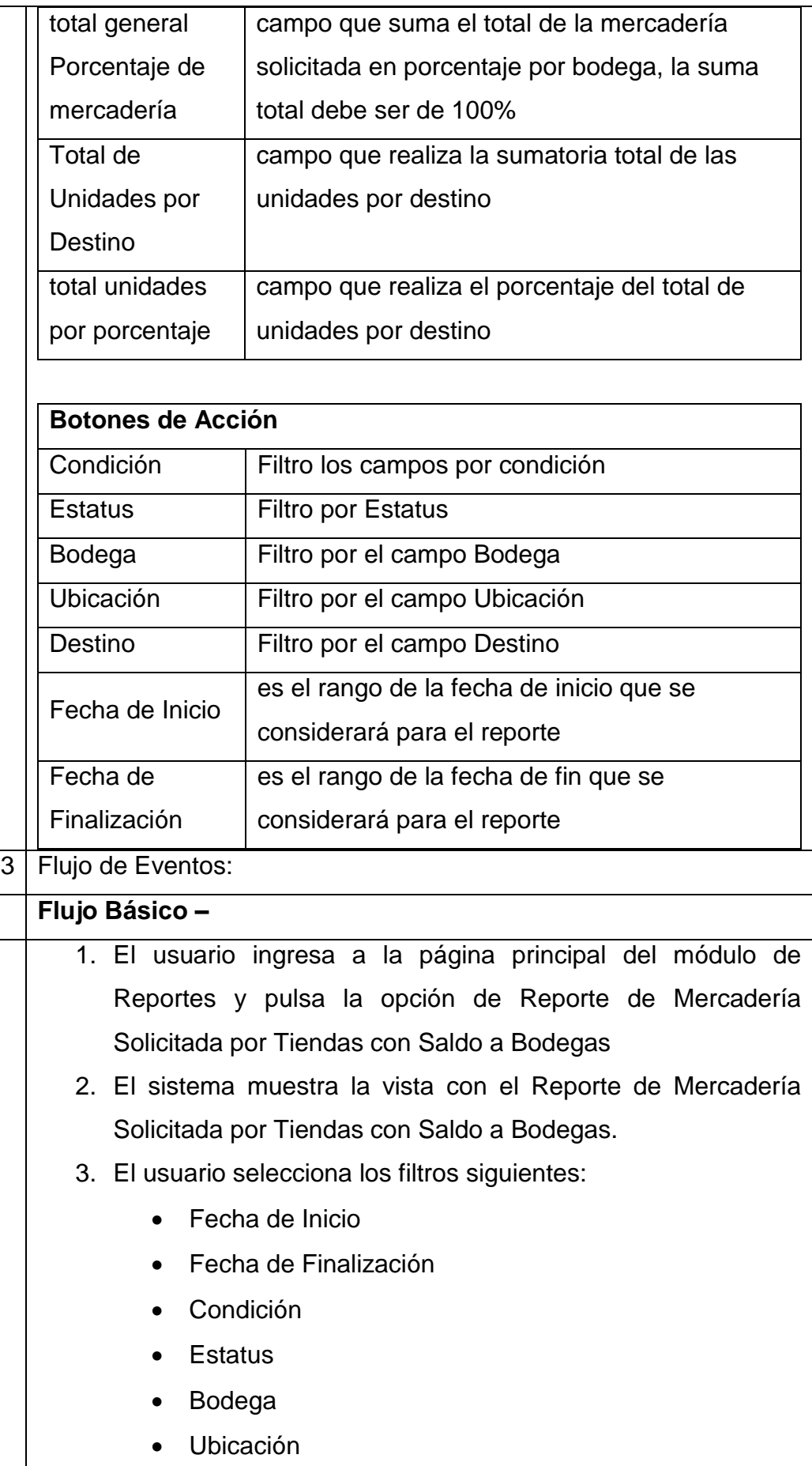

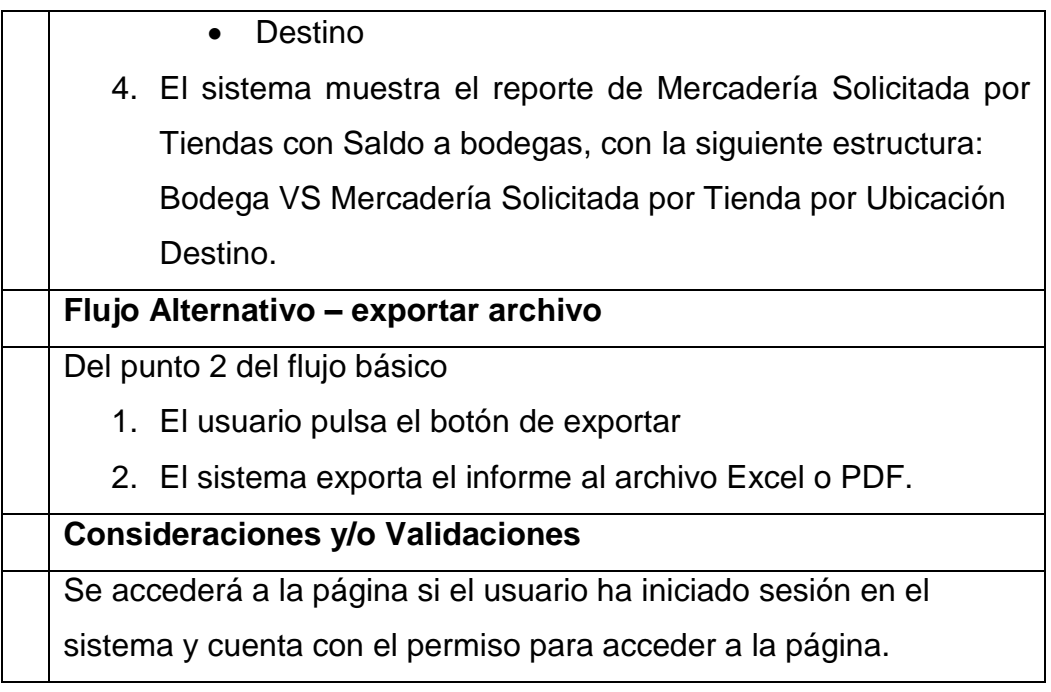

# **Informe Enviada desde Bodegas a Tiendas Primeros 7 Días**

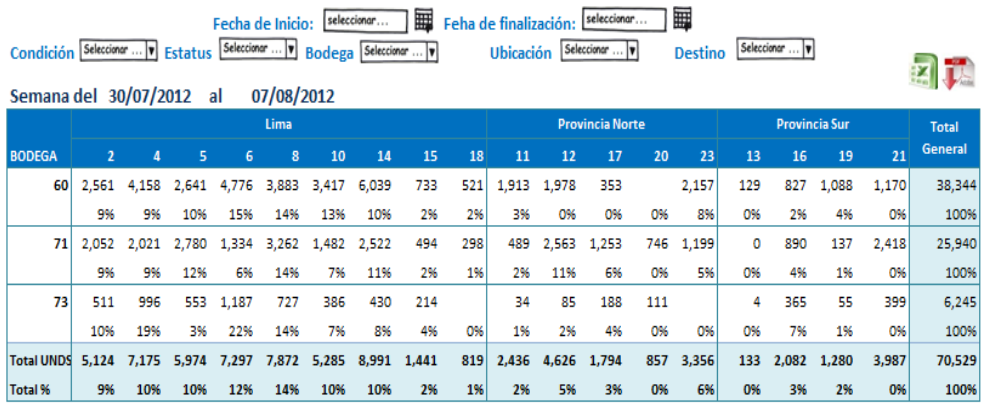

#### Mercadería Enviada desde Bodegas a Tiendas Primeros 7 Días

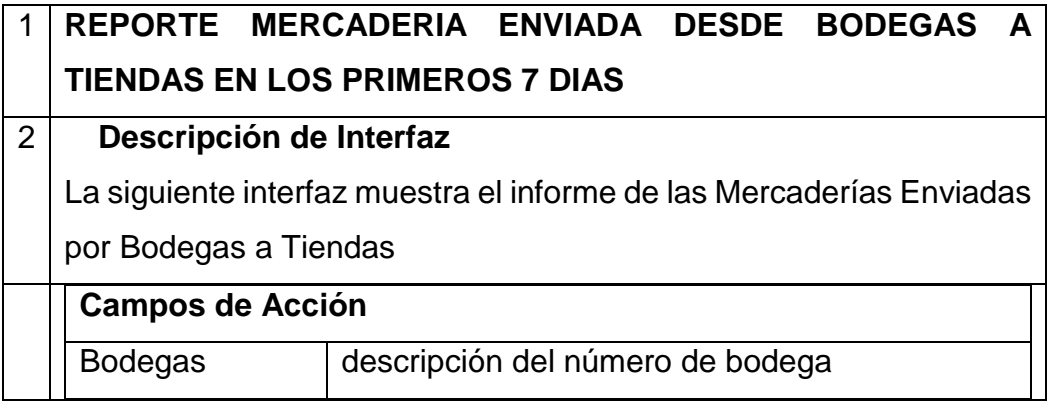

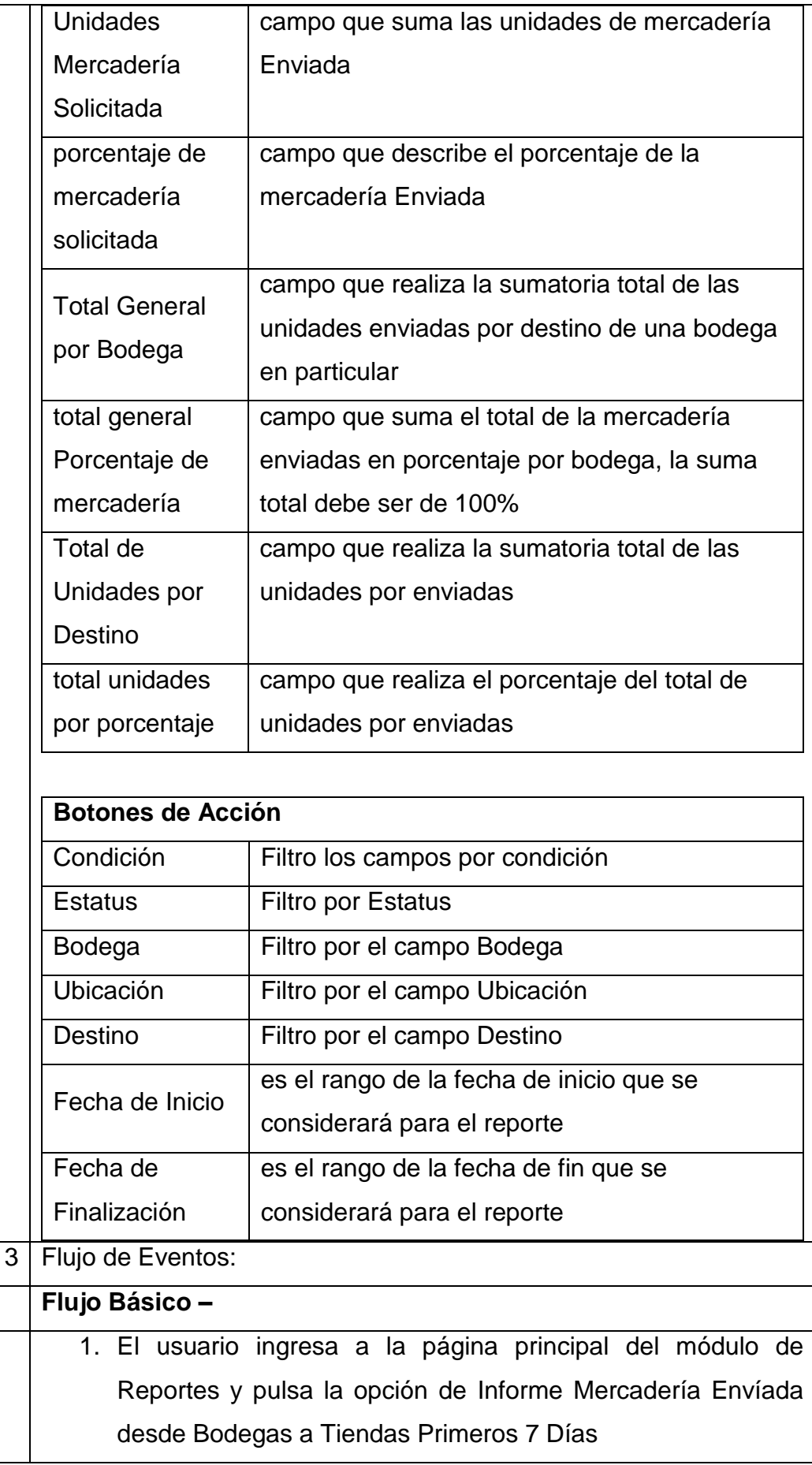

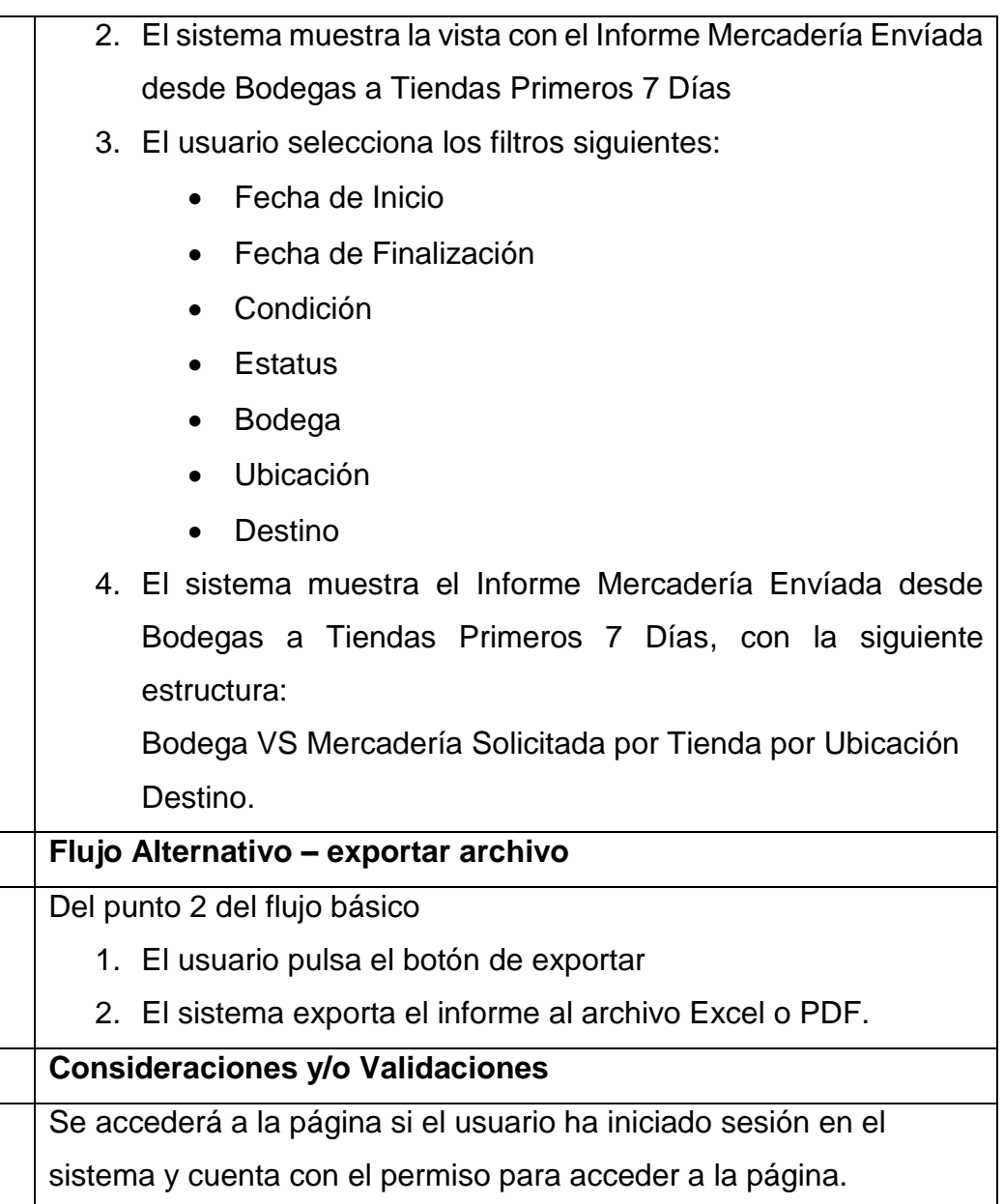

# **Ratio de Cumplimiento de la Semana**

#### Ratio de Cumplimiento de la Semana

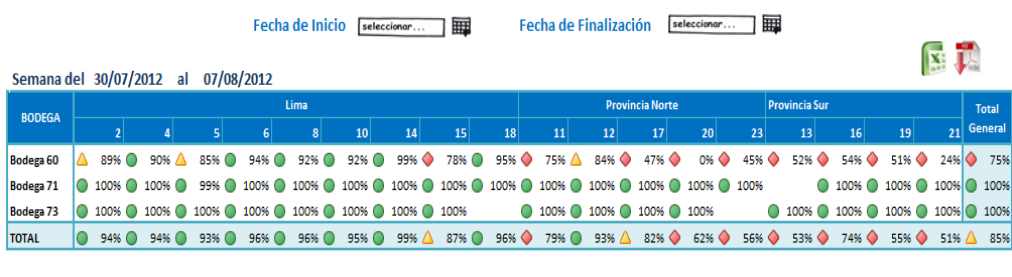

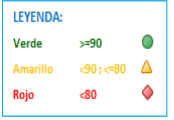

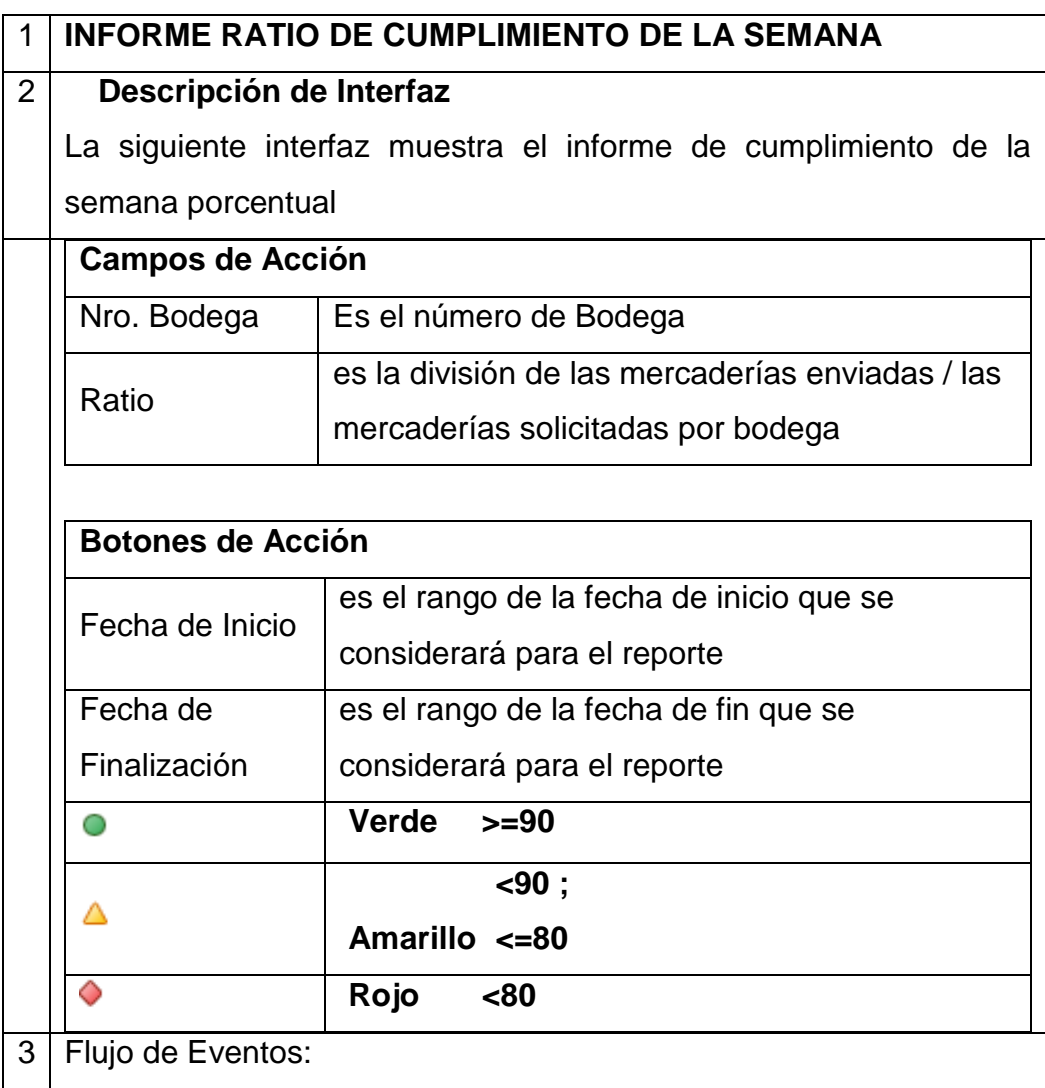

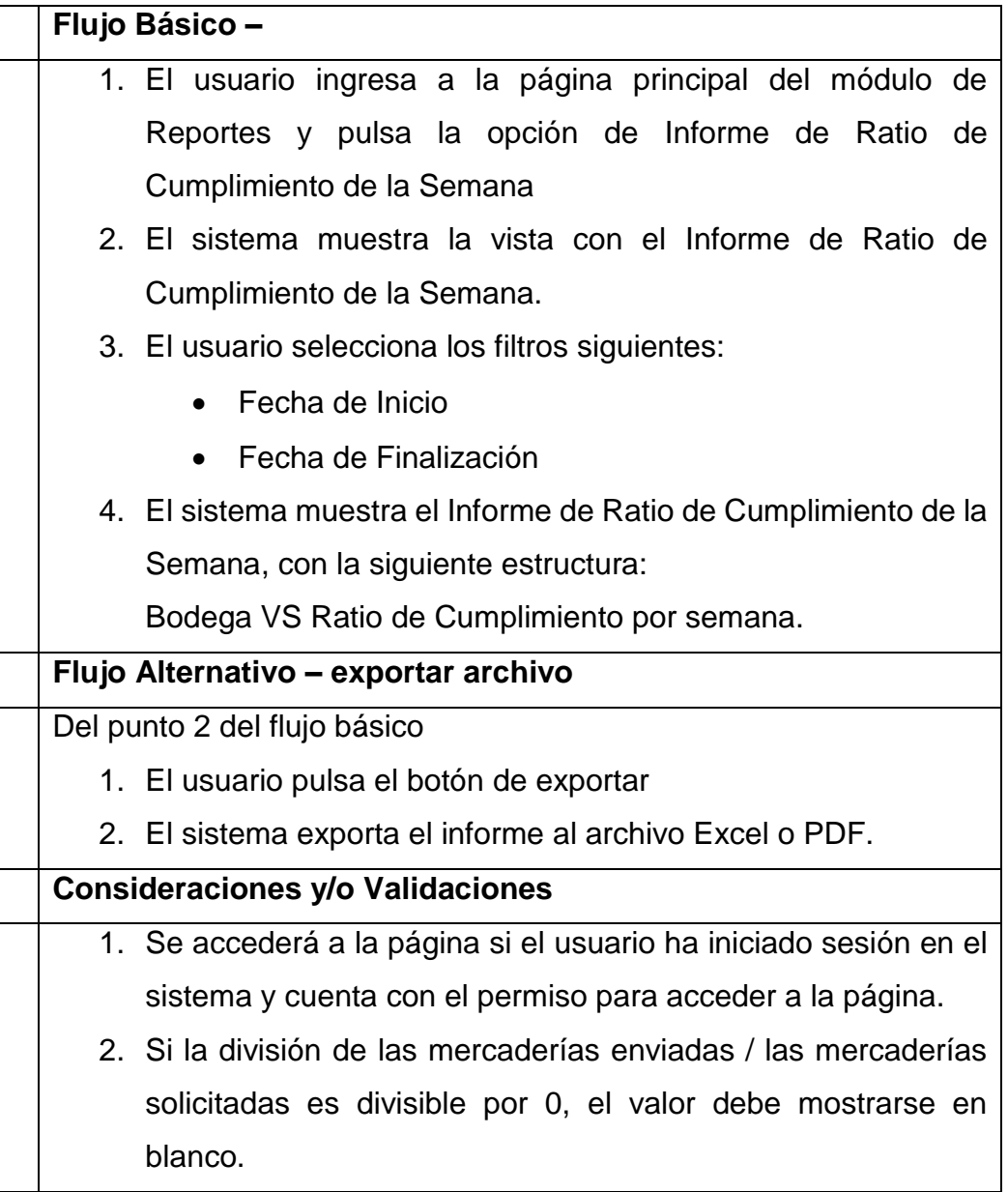

#### **Mercadería Enviada desde Bodegas a Tiendas Primeros 7 días – Nivel Tienda**

Mercadería Enviada desde Bodegas a Tiendas Primeros 7 días

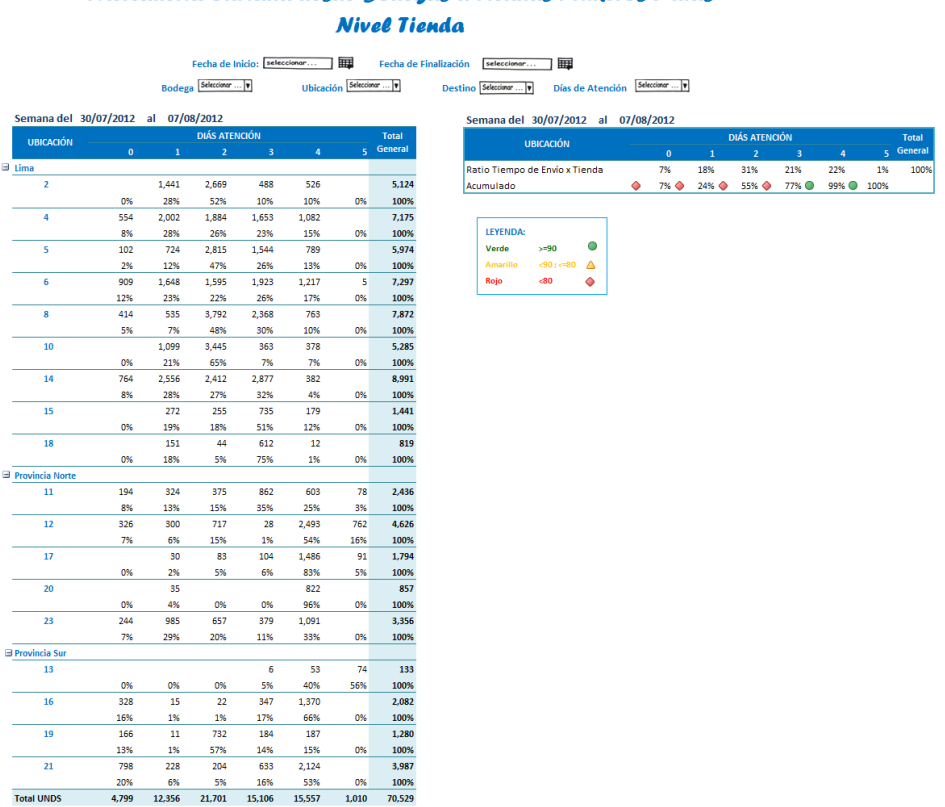

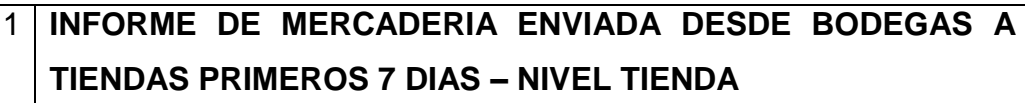

#### 2 **Descripción de Interfaz**

La siguiente interfaz muestra el informe de la mercadería enviada desde bodegas a tiendas primeros 7 días

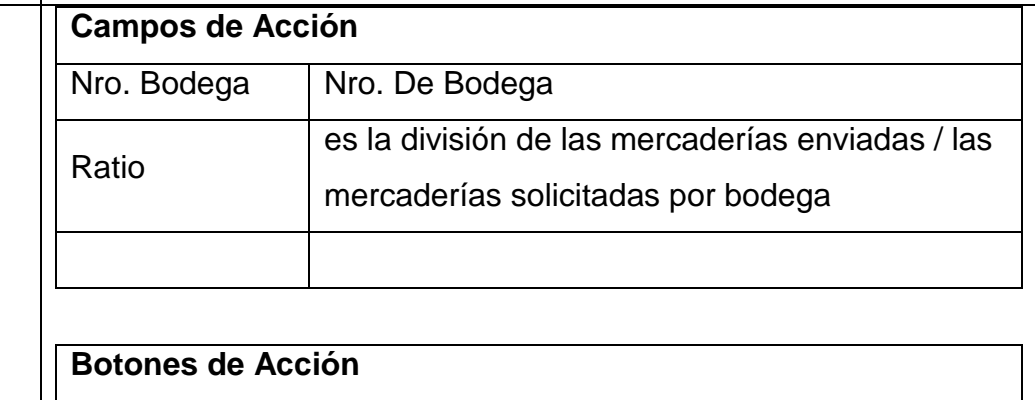

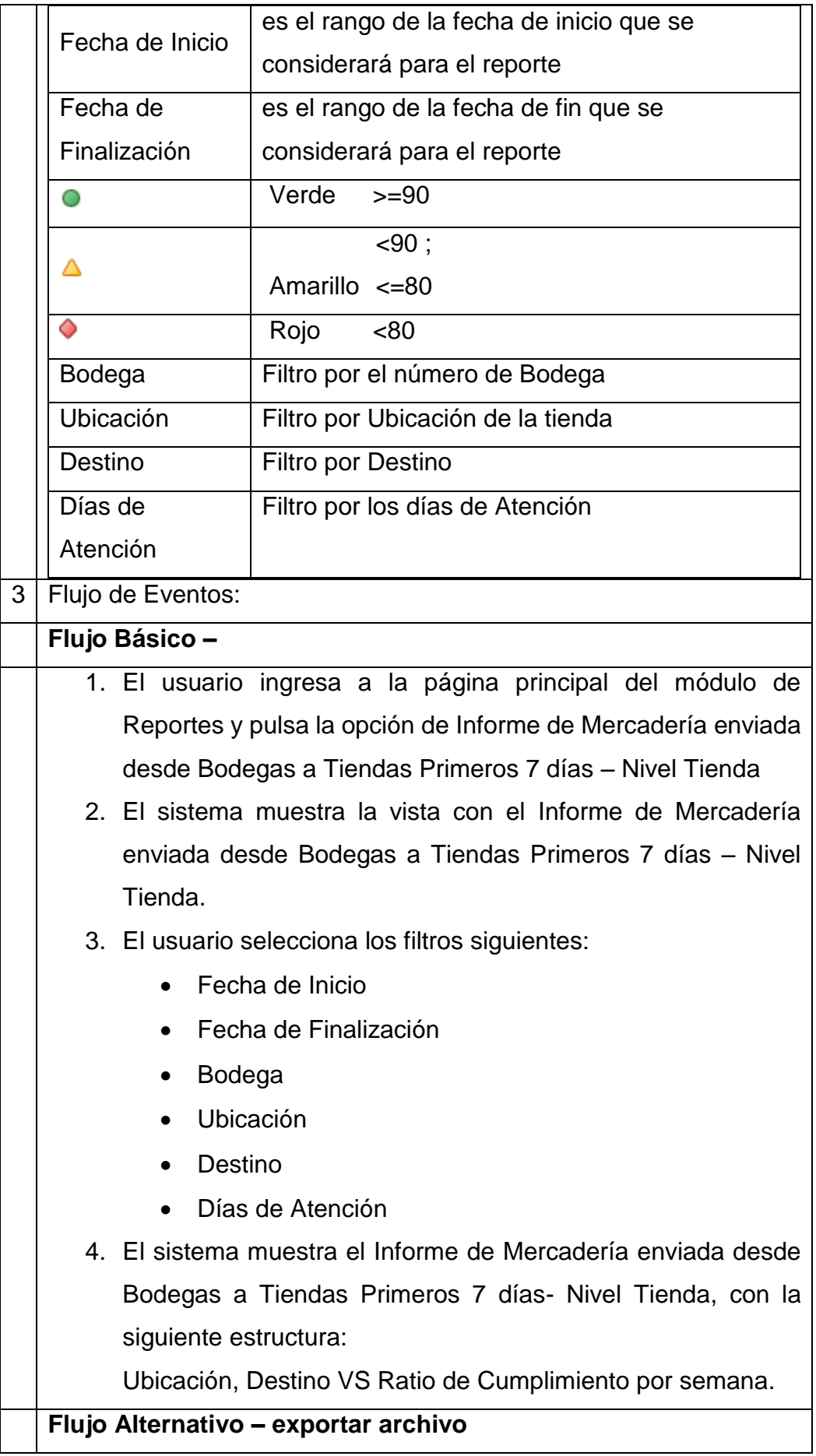

Del punto 2 del flujo básico

- 1. El usuario pulsa el botón de exportar
- 2. El sistema exporta el informe al archivo Excel o PDF.

#### **Consideraciones y/o Validaciones**

- 1. Se accederá a la página si el usuario ha iniciado sesión en el
	- sistema y cuenta con el permiso para acceder a la página.

#### **Mercadería Enviada desde Bodegas a Tiendas Primeros 7 días – Nivel Bodega**

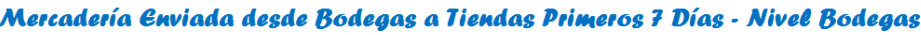

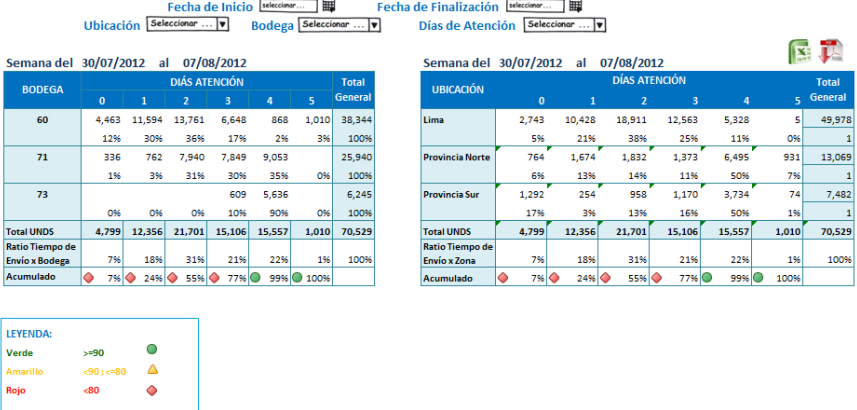

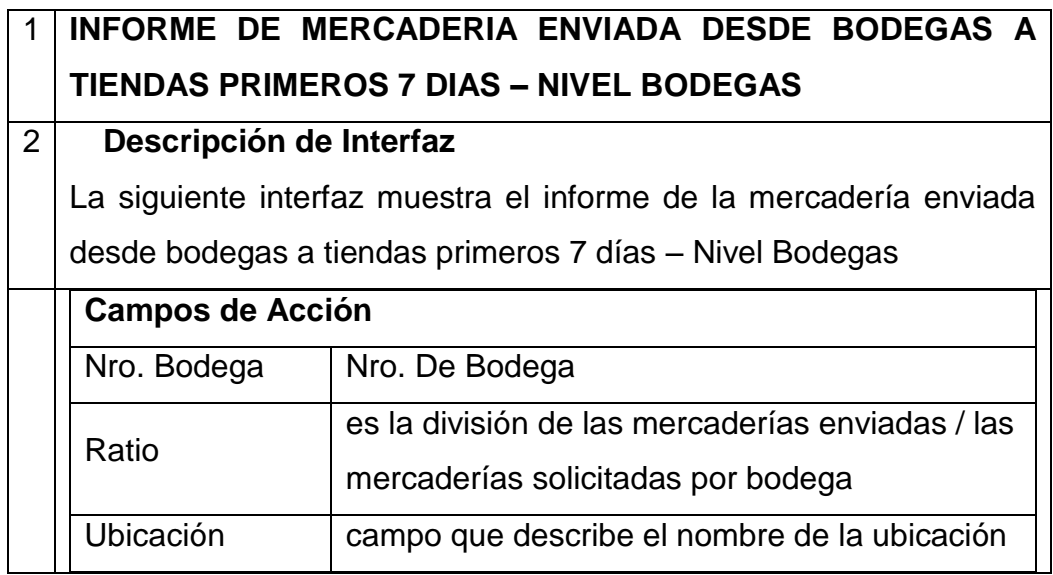

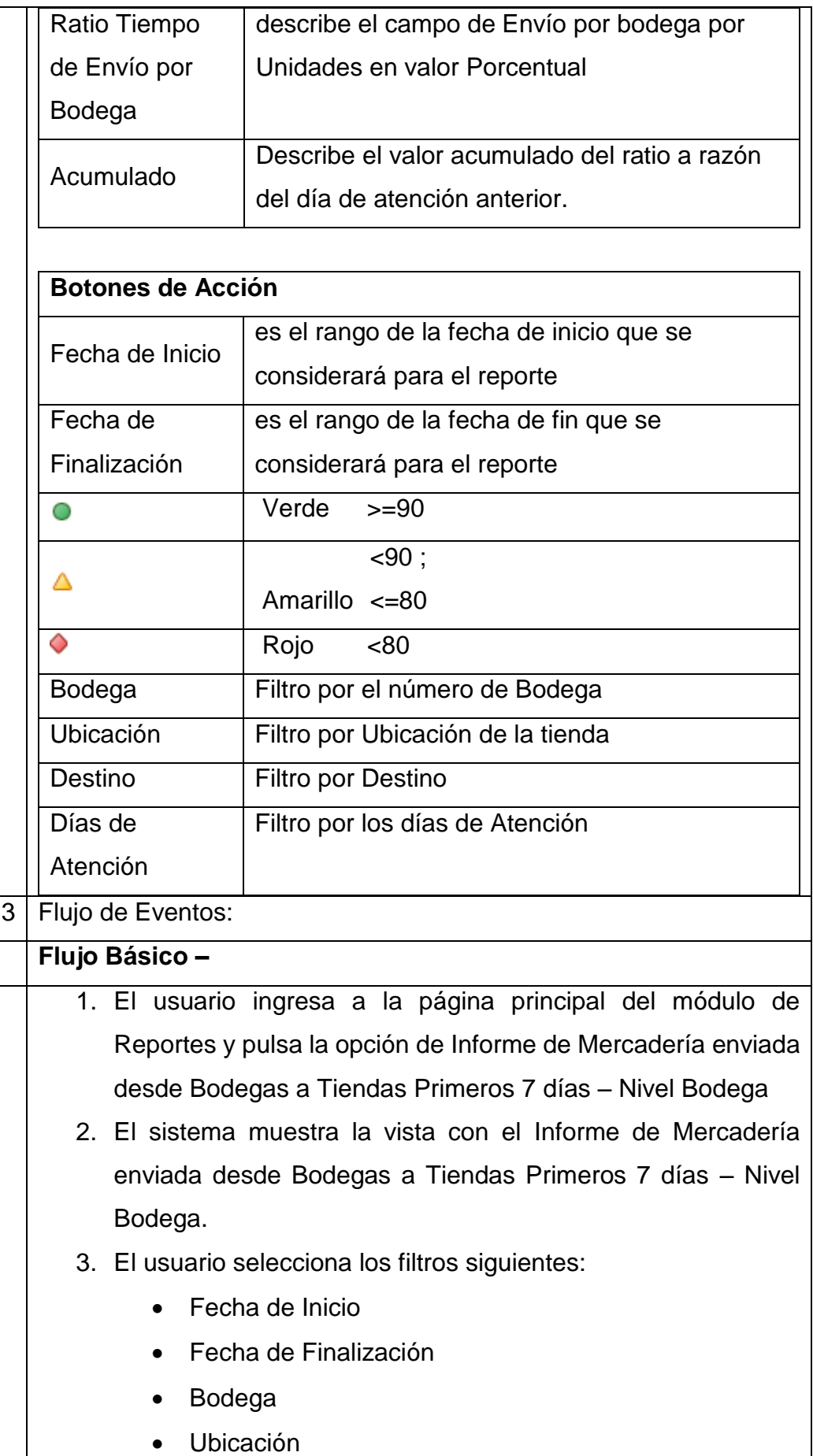

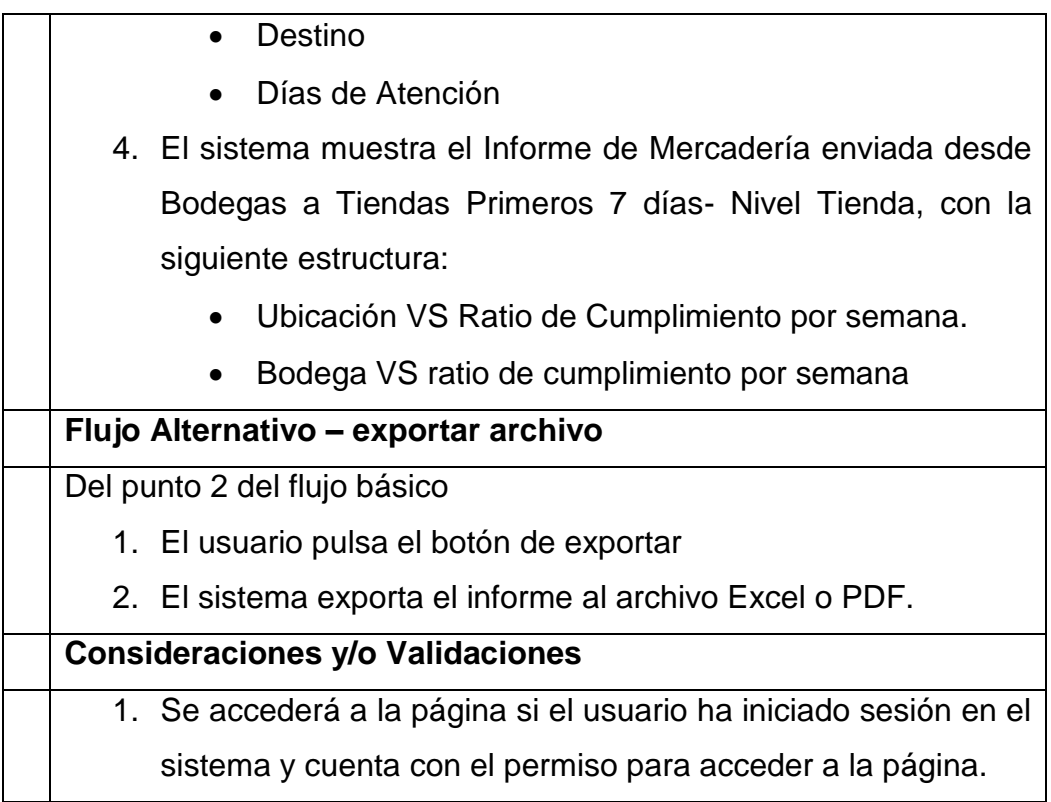